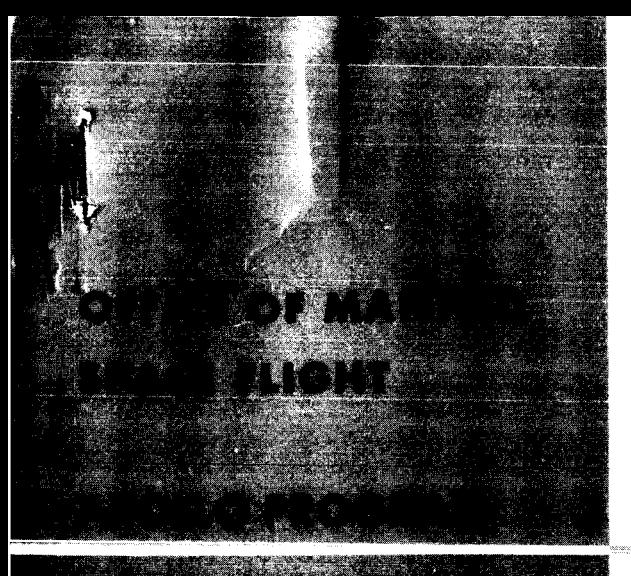

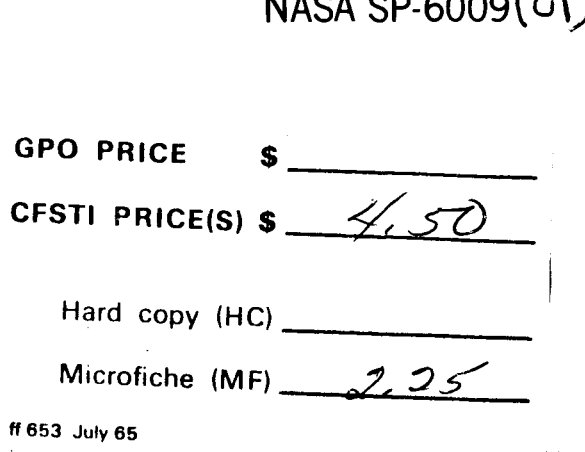

## **FORECASTS AND APPRAISALS FOR MANAGEMENT EVALUATION** Volume 2 ·

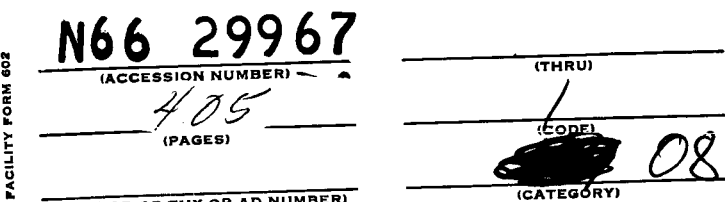

## Prepared by **APOLLO PROGRAM OFFICE**

NATIONAL AERONAUTICS AND SPACE ADMINISTRATION Washington, D.C. 20546

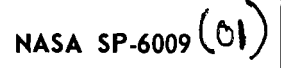

#### **APOLLO PROGRAM**

 $\mathbf{I}$  v

**OFFICE OF MANNED SPACE FLIGHT** 

### **FORECASTS AND APPRAISALS FOR MANAGEMENT EVALUATION**

**Volume 2** 

*Prepared by*  **APOLLO PROGRAM OFFICE** 

**NATIONAL AERONAUTICS AND SPACE ADMINISTRATION Washington,** D.C. **20546** 

**For sale by the Clearinghouse for Federal Scientific and Technical Information Springfield, Virginia 22151** - **Price \$4.50** 

 $\mathbf{v}$ 

#### FOREWORD

This document, though an official release of the Apollo Program Office, is furnished for information purposes only. Its purpose is to create awareness, stimulate interest and further promote understanding in the art and science of making real-life forecasts and their subsequent utilization in the control of space vehicle weight and performance throughout the Apollo Program.

This book is primarily intended for those in the Apollo Program who are responsible for the administration, design, development, manufacture, and test of the Apollo System. New theorems have been developed , as well as application of proven techniques but more importantly , a weight/performance forecasting methodology has been developed and automated. The text emphasizes the utilization of forecasting devices as applied to space vehicle weight and performance since these two parameters are of vital interest to all levels of management as well as technical personnel. Further, weight is tangible and readily measurable and can be readily related to performance.

The text provides, to those who wish to apply the developed methodology, all details necessary to do so and includes the mathematical development, computer program user's manuals and necessary instructions and procedures.

Forecasts and Appraisals for Management Evaluation text is intended to be a constructive aid to the NASA Apollo team in assisting them in the weight and performance area.

Samuel C. Phillips  $\ell$ 

,Major General, USAF Director, Apollo **Program** 

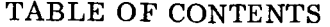

 $\mathbf{1}$   $\mathbf{v}$ 

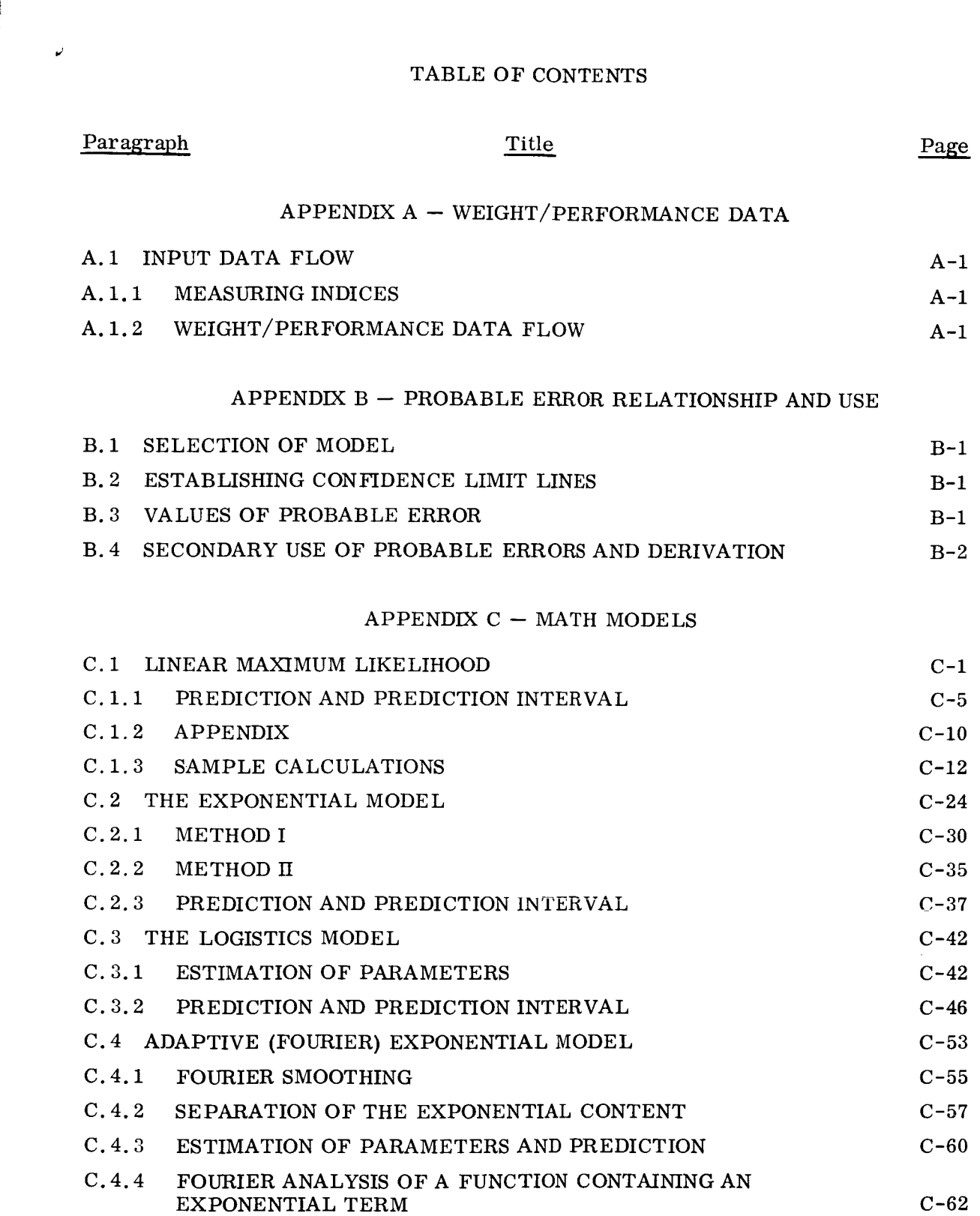

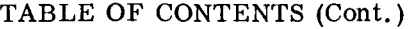

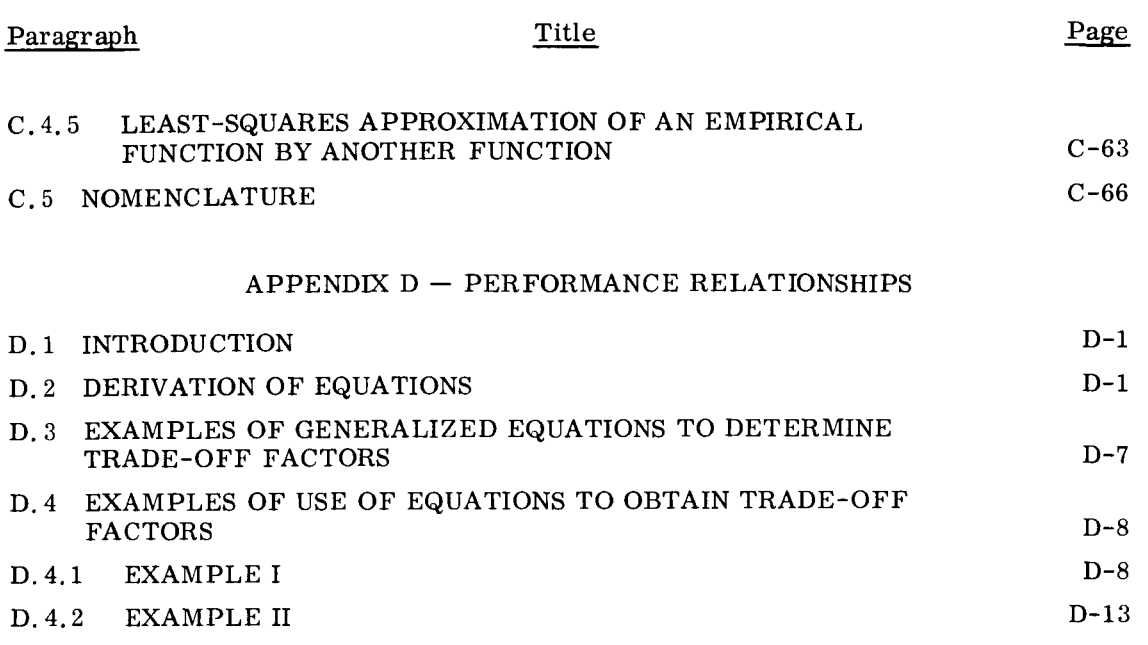

#### APPENDIX  $E$  – USER'S GUIDE

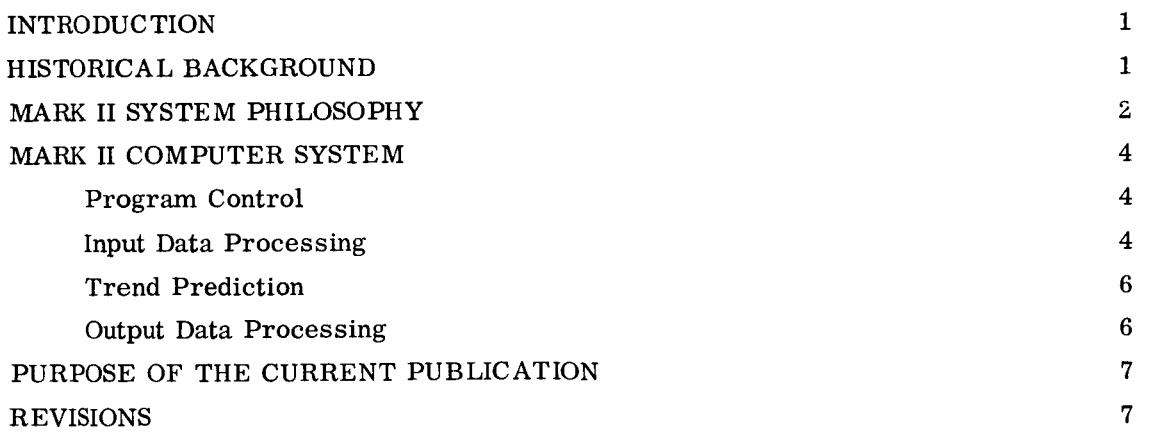

#### Reference No.

L,

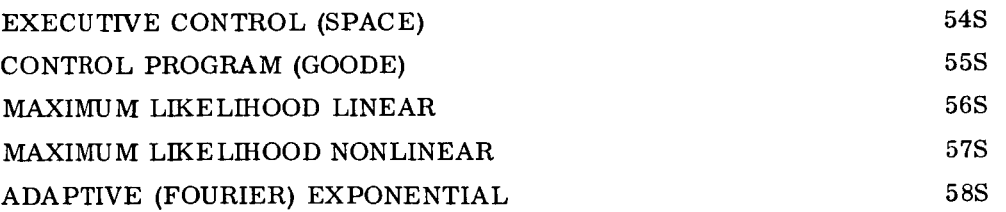

 $\sim$   $\sim$ 

 $\bar{z}$ 

÷,

ii

ı

# TABLE OF CONTENTS **(Cont.)**  CONTENTS<br>Title

### Paragraph

 $\overline{\phantom{a}}$ 

 $\ddot{\phantom{1}}$ 

Page

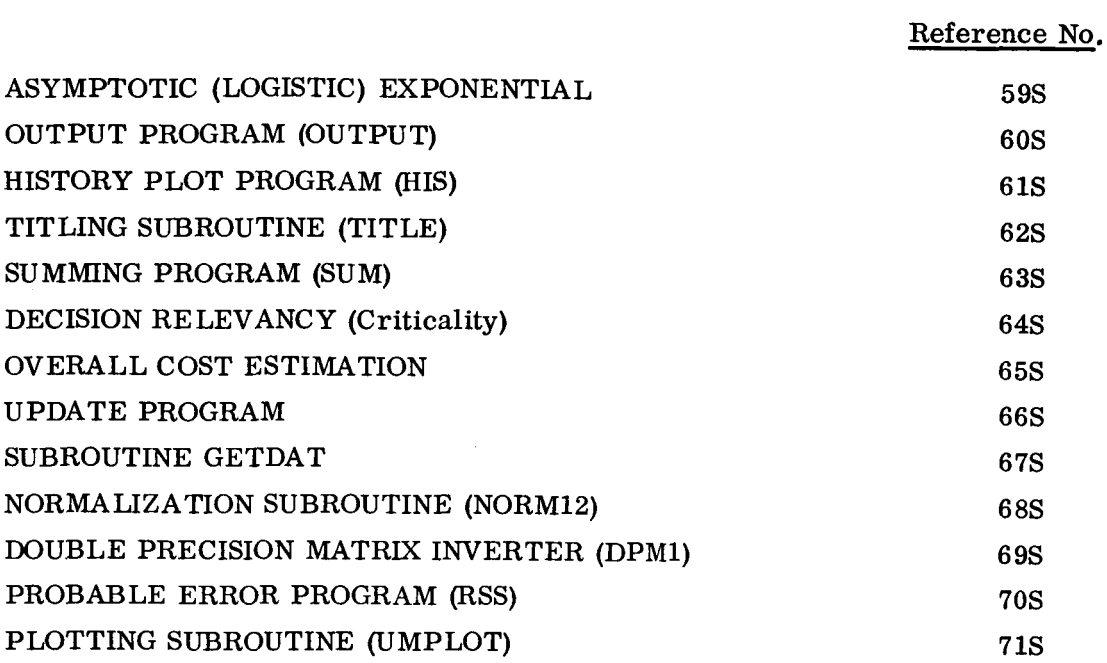

iii

#### LIST OF ILLUSTRATIONS

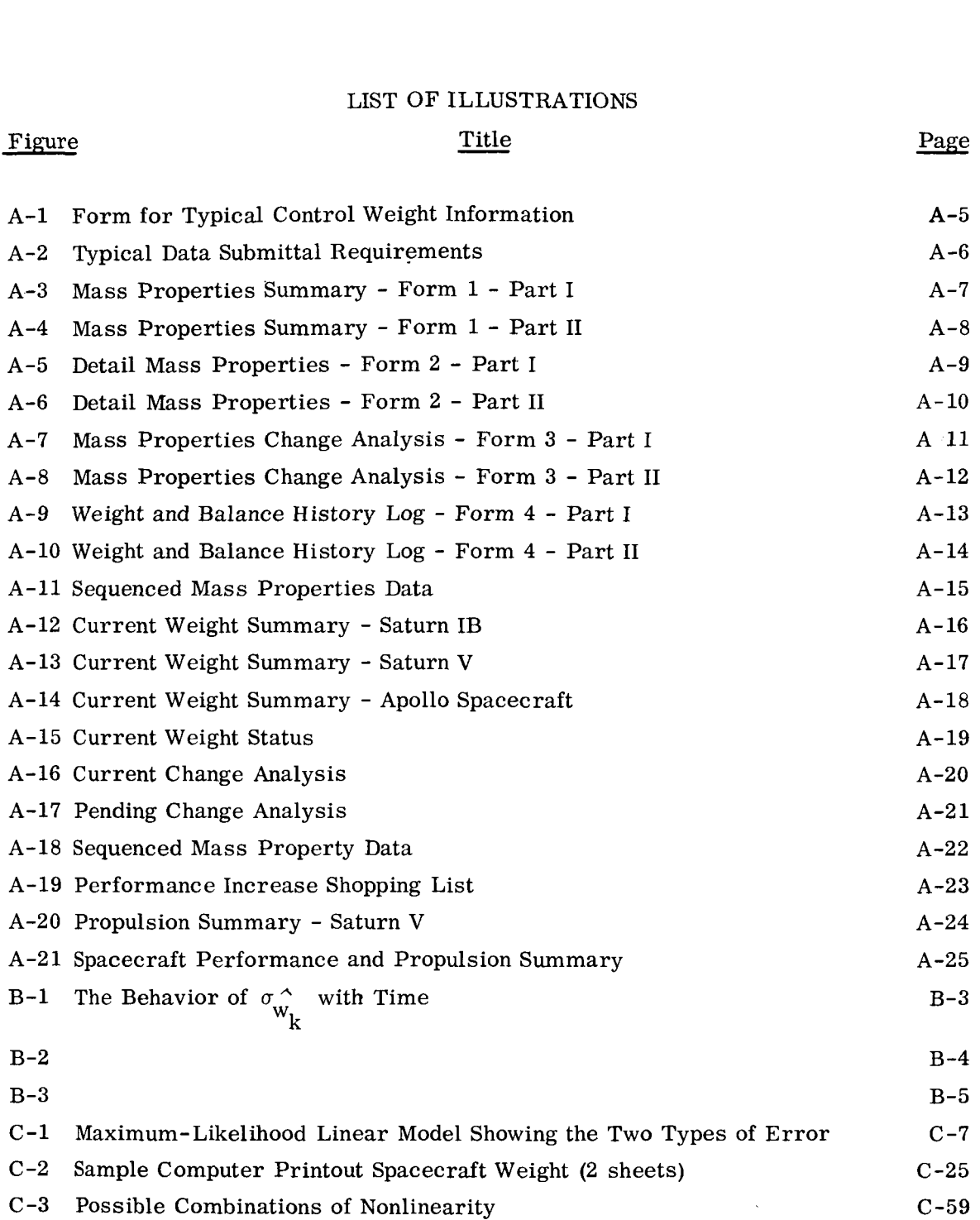

 $\overline{\phantom{a}}$ 

#### APPENDIX **A**

#### WEIGHT/PERFORMANCE DATA

#### A. 1 INPUT DATA FLOW

#### **A.** 1.1 MEASURING INDICES

The establishment and documentation of control indices was achieved in the Apollo program through publication by the NASA Office of Manned Space Flight, of the Apollo Pro**gram** Specification. This document establishes control values for vehicle weights and payload capabilities. Control weights were established separately for early Saturn IB and Saturn V mission vehicles and the operational vehicles. Each set of control values for the Saturn IB and Saturn V Launch Vehicle and the Block I and Block I1 Spacecraft are based upon the mission objectives and requirements presented in the Manned Space Flight Program Directive, Apollo Flight Mission Assignments. They include the typical information shown in Figure **A-1.** 

#### **A. 1.2** WEIGHT/PERFORMANCE DATA FLOW

The second requirement, a periodic flow of current weight/performance status data, was met by the development of **two** documents, the Office of Manned Space Flight, Apollo Program Mass Properties Standard and the Office of Manned Space FlightWeight and Performance Data Submittal Requirements. The first of these two documents, the Mass Properties Standard was prepared for the Apollo Program primarily as a guide for contractor use in controlling and reporting mass property data to the Marshall Space Flight Center and the Manned Space Flight Center. It established a system for the management of mass properties in the design and use of space vehicles. The document was designed for three objectives:

- a. To permit the organization of systematized, verifiable, and controllable mass properties of vehicle systems.
- To facilitate rapid establishment and reporting of inputs for the weight/ performance relationship. b.
- To enable parametric extrapolation from reported systems to newly evolving systems. c.

Included in this standard, in addition to the specific definition of the many terms frequently used in discussion of mass properties and control are detail description and

submittal frequencies for the type of mass property reports required throughout the various program phases. Illustrated in Figure A-2 are the reports required from functional studies through flight operations. The reporting formats to be utilized are shown in Figures **A-3** through A-11.

.I

In addition, the standard provides a functional code system for a three-generation breakdown of vehicle items according to their functional use. The objectives of the functional code are:

- a. To provide a basis for computing weight summaries.
- b. To allow direct substantiation of weight summaries and analysis methods.
- c. To provide a uniform basis for design weight comparison of vehicle system.
- To facilitate the preparation of weight summaries for complete vehicles, in such a way that a given section, stage, or module summary may be readily included in the summary of the total vehicle. d.
- To provide identifiable vehicle coordinate location data. e.

The functional code, along with the nomenclature employed, are considered as the basic functional breakdown of vehicle items. The code consists of first-generation items, each of which is broken down into second-generation items. The second-generation items are further broken down into third-generation items. The first 16 first-generation codes include items which are essentially fixed in location and weight. The summary of these items is the dry weight of the particular stage or module being considered. The remaining first-generation code items include items which are variable either in location or weight. The summary of these items in a given stage or module configuration, as in flight sequence, is the variable weight and this weight when added to the dry weight is the total weight of the particular stage or module for the particular configuration. For example, this weight would be the total weight at lift-off, at a particular point in time, or at separation.

The second document, Weight and Performance Data Submittal Requirements, establishes the minimum requirements for uniform weight and performance data submittals. These inputs are to be supplied by the appropriate NASA Centers to the office of Manned Space Flight support of the Apollo Program Office Weight/Performance Management System for the surveillance and assessment of the Apollo Program Status.

, This document, from a data flow point **of** view, actually completes the data flow cycle. The standard closed the data gap between the contractors and the NASA Centers, and the Submittal Requirements closes the data gap between the NASA Centers and the Office of Manned Space Flight.

The Weight and Performance Data Submittal Requirements document, like the standard, includes, for each data submittal requirement, a detail description and submittal schedule for the type data to be reported and the formats to be utilized. Each of these data submittal requirements is discussed below.

#### A. 1.2.1 Weight and Associated Properties

**c.** 

These data are submitted monthly and include Weight Status, Change Analysis, and Sequence Mass Properties for each numbered launch vehicle and spacecraft combination. Useable propellants reported are based upon the specific defined mission requirements in accordance with the Office of Manned Space Flight Program Directive Apollo Flight Mission Assignments. Control weights are in accordance with the "Apollo Program" Specification and Specification Weight, **'I** and are the weights specified in the contractor's statement of work or procurement specification.

For this segment of data, formats illustrated in Figures A-12 through A-18 are utilized,

The Current Weight Summary, Figures A-12, A-13, and A-14, summarize each reported launch vehicle and spacecraft from the stage and module level to launch vehicle capability and total spacecraft weight. The Current Weight Status Figure A-15, includes a weight breakdown to the functional system level for each launch vehicle stage and total launch vehicle as reported on formats shown in Figures A-12 and A-13 and **for each** spacecraft module and total spacecraft as reported on the format shown in Figure A-14. Figure A-15 (Format 1D) also includes program maturity data in the form of a percentage breakdown of current weight. This information is the percent of estimated, calculated, and actual weights that comprise the current weight, Weight changes that have taken place since the last report also are shown on the format for Current Weight Status.

The Current Chanqe Analysis and Pending Change Analvsis, Figures **A-16** and **A-17**  (Formats 2A and 2B) which are referenced in the last column of the Current Weight Summary and Current Weight Status formats, require brief concise statements explaining the weight changes that have taken place since the last report.

**A-3** 

Discussion concerning changes planned for incorporation at some future date, in the various launch vehicle stages and spacecraft modules, are also included.

The Sequenced Mass Property Data Figure A-18 (Format **3)** includes weight, center of gravity, inertia, and time of occurrence data, and provides a weight account linked to space vehicle performance and to principal events throughout the flight profile. Each discrete weight-loss event is listed and identified along with time of occurrence. All weight is accounted for. Weight losses which occur over a period of time, such as full thrust propellants are summarized. Propellants carried as part of full thrust propellants, but not given thrust credit in the performance calculation, are clearly identified.

#### A. 1.2.2 Vehicle Performance Increase Shopping List

The Performance Increase Shopping List, Figure A-19 (Format 4) provides, on a current basis, a list of selected items which, when initiated, will result in increased vehicle performance. Following initial submittal, the list is updated and submitted to the Office of Manned Space Flight as additional information becomes available.

#### A. 1.2.3 Performance Analysis Data

These data are submitted monthly and include propulsion and velocity capability data for each numbered launch vehicle and spacecraft combination. For this segment of data, Figures A-20 and A-21 (Formats 5B and 5C) are utilized.

The Propulsion Summary, Figure A-20 (Format B) summarizes propulsion parameters used in the determination of launch vehicle payload, as reported under segment A for the Saturn IB and Saturn V launch vehicles. The Performance and Propulsion Summary, Figure A-21 (Format 5C) summarizes both performance and propulsion parameters used in the determination of Block I and Block **I1** spacecraft propellant loading and gives total weight as reported for the Apollo spacecraft.

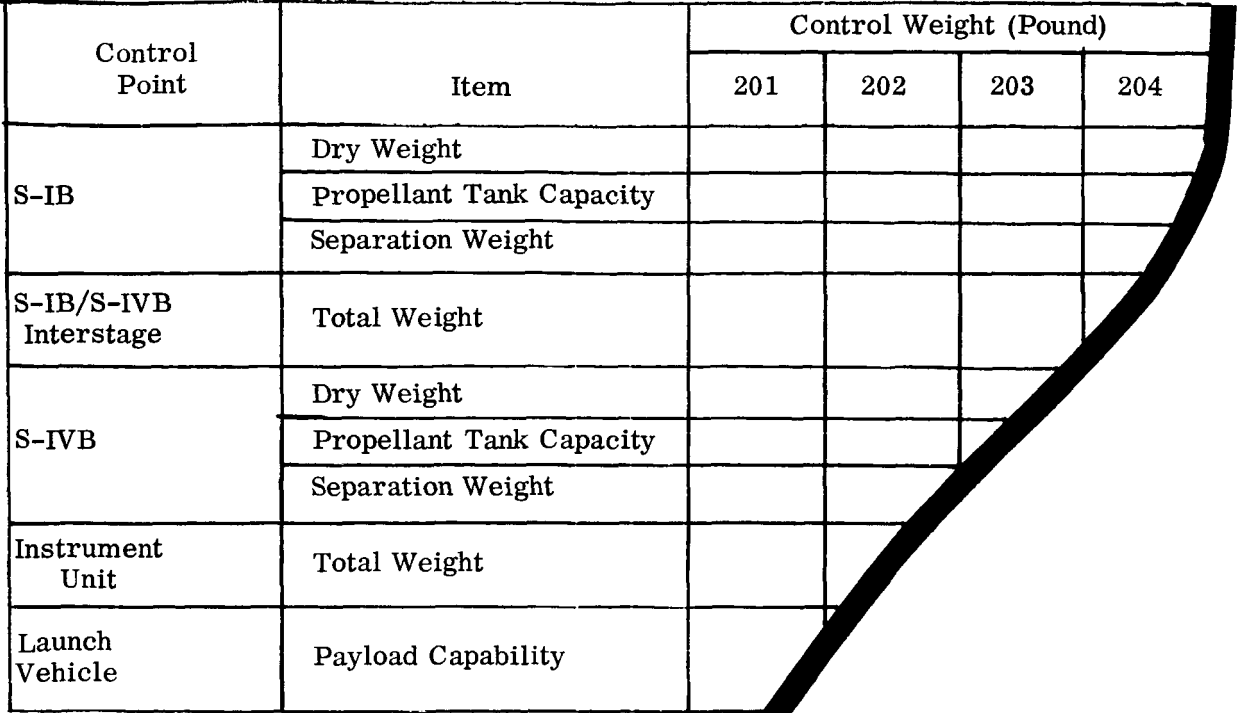

*c* 

Ľ

Figure **A-1.** Form for Typical Control Weight Information

**A-5** 

| DETAIL<br>STATUS                                                                    |                                                                     | Program Phase                                |                                | Funded<br>Studies<br>iany.                                              | ì                                                                                                    | Definition                                                                                                    |                                                                                                    |                                                  |                                                                    |                                                                                                    |                                                                                                    |                                       | Acquisition                                   |                                                                                                    |                                                         |                                                                             |                                                               |                                                                     |
|-------------------------------------------------------------------------------------|---------------------------------------------------------------------|----------------------------------------------|--------------------------------|-------------------------------------------------------------------------|----------------------------------------------------------------------------------------------------|----------------------------------------------------------------------------------------------------|----------------------------------------------------------------------------------------------------|--------------------------------------------------|--------------------------------------------------------------------|----------------------------------------------------------------------------------------------------|----------------------------------------------------------------------------------------------------|---------------------------------------|-----------------------------------------------|----------------------------------------------------------------------------------------------------|---------------------------------------------------------|-----------------------------------------------------------------------------|---------------------------------------------------------------|---------------------------------------------------------------------|
| PROCEDURAL<br>ة ڤ<br>ś                                                              |                                                                     | Report Type                                  |                                | ≏                                                                       | ഗ                                                                                                    | ○                                                                                                    | ഗ                                                                                                    | ♤<br>○                                           | $\bigcirc$                                                         | ≏                                                                                                    | ഗ                                                                                                    | U)                                    | ഗ                                             | ഗ<br>ഗ                                                                                                    | ω                                                       | $\alpha$                                                                    | Σ                                                             | Σ                                                                   |
| MISCETTLANEOUS                                                                      |                                                                     | Column No.                                   |                                |                                                                         | $\sim$                                                                                                    | N)                                                                                                    | ₹                                                                                                    | Õ<br>ഗ                                           | $\sim$                                                             | ω                                                                                                    | $\sigma$                                                                                                    | $\subseteq$                           | Ξ                                             | Ď<br>⇘                                                                                                    | ᅺ                                                       | ഹ                                                                           | Q                                                             |                                                                     |
|                                                                                     |                                                                     | Schedule of Submittals                       |                                | Semianually for studies of 1 year or more: at completion of all studies | adinom \$ nadi stom to selbute tol<br>Every other week for studies of 2 months or less: at first of each month | Senianually for studies of 1 year or more: at completion of all studies:<br>with submittal of face also proposals | At PDR, or within 30 days of spproved definitive contract (or Go-Ahead)<br>Every educer week for a back for earlies of 2 months or lesses. at first of each month definition, the set of a | Annually for contracts exceeding 2 years         | At CDR, or within 30 days after 90% completion of original drawing | At FACI, or within 30 days after weighings, or flights specified by the<br>evented for contracts of less than 2 years | mest rasi to gravileb dilw anibne bns<br>Design - first of each month after approved definitive contract (or Go-Abead | Pre-filght - 120 days prior to launch | Pre-fight - 14 days after acceptance weighing | Pre-flight - Quick Look - within 24 hours after launch<br>Pre-filght - 14 days after significant mass properties change | Post-flight - Final - 30 days after launch<br>$\lambda$ | Verilication Plan - within 6 months after definitive contract (or Go-Ahead) | Contract Change Proposal - with each contract change proposal | naid noiteathra'd velontinger as - noiteathra'd mallaqord bns biol? |
|                                                                                     | Tasks                                                               | Report Elements                              |                                |                                                                         |                                                                                                    |                                                                                                    |                                                                                                    | (TANDRIAL ADJ)                                   |                                                                    | Attaştor Suşanooad                                                                                                    |                                                                                                    |                                       |                                               |                                                                                                    |                                                         | (TOR APPROVAL)                                                              |                                                               |                                                                     |
| Report Element                                                                      | (paragraph)                                                         | (paragraph)<br>azud                          | $a3a_0$                        |                                                                         |                                                                                                    |                                                                                                    |                                                                                                    |                                                  |                                                                    |                                                                                                    |                                                                                                    |                                       |                                               |                                                                                                    |                                                         |                                                                             |                                                               |                                                                     |
| Title Page                                                                          |                                                                     | 3.4.3.                                       |                                |                                                                         |                                                                                                    |                                                                                                    |                                                                                                    | ĸ                                                | ×                                                                  | ×                                                                                                    |                                                                                                    |                                       |                                               |                                                                                                    |                                                         |                                                                             |                                                               |                                                                     |
| Table of Contents                                                                   |                                                                     | 3, 4, 3, 2                                   | œ                              | ×                                                                       | $\star$                                                                                                    | $\star$                                                                                                    | ×                                                                                                    | $\boldsymbol{\mathsf{x}}$<br>×                   | $\star$                                                            | ×                                                                                                    | ×                                                                                                    | ×                                     | $\star$                                       | ×<br>×                                                                                                    | ×                                                       | $\star$                                                                     | ×                                                             |                                                                     |
| <b>Introduction</b>                                                                 |                                                                     | $\frac{1}{2}$                                | $\bullet$                      |                                                                         |                                                                                                    | ×                                                                                                    |                                                                                                    | $\mathbf{r}$<br>$\pmb{\times}$                   | $\star$                                                            |                                                                                                    | ×                                                                                                    | ×                                     |                                               | $\star$<br>×                                                                                                    | ×                                                       | ×                                                                           | ×                                                             |                                                                     |
| Contractor Mass Properties Organization                                             | $\frac{1}{2}$                                                       | 3.4.3.4<br>m                                 | æ                              |                                                                         |                                                                                                    | ×                                                                                                    |                                                                                                    | ×<br>×                                           | ×                                                                  |                                                                                                    |                                                                                                    |                                       |                                               |                                                                                                    |                                                         |                                                                             |                                                               |                                                                     |
| Mass Properties Summary                                                             | 3.4.2.1.4                                                           | 3, 4, 3, 5<br>è.                             | $\overline{\phantom{a}}$       |                                                                         | ×                                                                                                    | ×                                                                                                    |                                                                                                    | ×<br>×                                           | ×                                                                  | ×                                                                                                    | ×                                                                                                    |                                       | ×                                             |                                                                                                    | ×                                                       |                                                                             |                                                               |                                                                     |
| Mass Properties Change Analysis<br>Detail Mass Properties                           | 3.4.2.1.4<br>$3, 3, 2, 1$ ,                                         | 3.4.3.6<br>3, 4, 3, 7,<br>$\sim$<br>÷        | $\bullet$<br>$\bullet$         | ×                                                                       | ×                                                                                                    | ×<br>×                                                                                                    | ×                                                                                                    | ×<br>$\star$<br>$\pmb{\times}$<br>$\pmb{\times}$ | ×<br>×                                                             | ×<br>×                                                                                                    | ×                                                                                                    | ĸ                                     | ×                                             | ×                                                                                                    |                                                         |                                                                             |                                                               |                                                                     |
| Pending Mass Properties Change Analysis                                             | $\begin{array}{cccccc} 3,3,2,2,1,& 3,3,2,2,\\ 3,3,3,4& \end{array}$ | 3, 4, 3, 7, 2<br>÷œ                          | $\tilde{a}$                    |                                                                         | ×                                                                                                    |                                                                                                    | $\star$                                                                                                    |                                                  |                                                                    |                                                                                                    | $\star$                                                                                                    | $\star$                               | $\boldsymbol{\times}$                         | $\star$                                                                                                    |                                                         |                                                                             | ×                                                             |                                                                     |
| Summary of Improvement Potentials                                                   | 3, 3, 3, 1, 3, 3, 3,                                                | 3, 4, 3, 7, 3<br>$\bullet$                   | $\mathbf{S}$                   |                                                                         | ×                                                                                                    |                                                                                                    | ×                                                                                                    |                                                  |                                                                    |                                                                                                    | ×                                                                                                    |                                       |                                               |                                                                                                    |                                                         |                                                                             |                                                               |                                                                     |
| Unresolved Problems                                                                 | 3, 3, 3, 3                                                          | 3.4.3.8                                      | $\overline{a}$                 |                                                                         | ×                                                                                                    |                                                                                                    | $\boldsymbol{\mathsf{x}}$                                                                                                    |                                                  |                                                                    |                                                                                                    | ×                                                                                                    | $\boldsymbol{\mathsf{x}}$             |                                               | ×                                                                                                    | $\star$<br>×                                            |                                                                             |                                                               |                                                                     |
| Mass Properties History Log                                                         | 3.3.2.                                                              | 3.4.3.9<br>$\circ$ $\circ$                   | Ξ                              |                                                                         |                                                                                                    |                                                                                                    |                                                                                                    |                                                  |                                                                    |                                                                                                    |                                                                                                    | ×                                     |                                               |                                                                                                    | ×                                                       |                                                                             |                                                               |                                                                     |
| Sequenced Mass Properties Data<br>Powered Flight Mass Properties                    | 3, 4, 2, 1, 4<br>3.4.2.1.4                                          | 3.4.3.10<br>3.4.3.11<br>$\ddot{\phantom{0}}$ | $\overline{a}$<br>$\mathbf{r}$ | ×<br>×                                                                  | ×                                                                                                    | ×<br>$\star$                                                                                                    | ×                                                                                                    | ×<br>×<br>ĸ<br>×                                 | $\mathbf{x}$<br>×                                                  | ×<br>×                                                                                                    | ×                                                                                                    | ×                                     | $\star$                                       | ×                                                                                                    | ×                                                       |                                                                             |                                                               |                                                                     |
| Diagrams                                                                            | 3.4.2.1.4                                                           | $\frac{3.4.3.12}{3.4.3.13}$<br>$r \mid n$    | la.                            | $\mathbf{x}$                                                            |                                                                                                    | $\star$                                                                                                    |                                                                                                    | $\mathbf{r}$<br>$\pmb{\kappa}$                   | ×                                                                  | ×                                                                                                    | ×                                                                                                    | h,                                    | h.                                            | ŀ.                                                                                                    | ٠,                                                      |                                                                             |                                                               |                                                                     |
| Mass Properties Substantiating Plan                                                 | 3.2.1                                                               |                                              | 2                              | ×                                                                       |                                                                                                    | ×                                                                                                    |                                                                                                    | ×                                                |                                                                    |                                                                                                    |                                                                                                    |                                       |                                               |                                                                                                    |                                                         |                                                                             |                                                               |                                                                     |
| Government Furnished Equipment                                                      | 3.4.2.1.5<br>3, 4, 2, 1, 4                                          | 3.4.3.14<br>i.                               | ls.<br>E                       | $\pmb{\times}$                                                          |                                                                                                    | $\tilde{\mathbf{x}}$                                                                                              |                                                                                                    | Ξ<br>×<br>$\mathbf{x}$<br>İε                     | Ιŝ<br>×                                                            | E<br>×                                                                                                    | Ιŝ                                                                                                    |                                       |                                               |                                                                                                    |                                                         |                                                                             |                                                               |                                                                     |
| Computer Cards or Tapes<br>Mass Distribution                                        | 3, 4, 2, 1, 4                                                       | 3.4.3.16<br>$\frac{1}{2}$                    | 13                             | ×                                                                       |                                                                                                    | ×                                                                                                    |                                                                                                    | ×<br>ĸ                                           | ×                                                                  | ×                                                                                                    |                                                                                                    |                                       |                                               |                                                                                                    |                                                         |                                                                             |                                                               |                                                                     |
| Mass Properties Dependent Design Information                                        | 3.4.2.1.5                                                           | 3, 4, 3, 17, 1<br>r.                         | s                              | ×                                                                       |                                                                                                    | $\star$                                                                                                    |                                                                                                    | ×<br>×                                           | ×                                                                  | ×                                                                                                    |                                                                                                    |                                       |                                               |                                                                                                    |                                                         |                                                                             |                                                               |                                                                     |
| Structural Increments for Design Features                                           | 3, 4, 2, 1, 5                                                       | 3.4.3.17.2<br>3, 4, 3, 16, 1<br>$\sim$       | z<br>n                         | ×                                                                       |                                                                                                    |                                                                                                    |                                                                                                    | $\mathbf{x}$<br>×,                               |                                                                    | ×                                                                                                    |                                                                                                    |                                       |                                               |                                                                                                    |                                                         |                                                                             |                                                               |                                                                     |
| Records for Dry Mass Properties Measurements<br>Records for all Measurements        | 3, 3, 2, 8<br>3.3.2.7                                               | 3.4.3.18.2<br>$\sim$<br>  م                  | I                              |                                                                         |                                                                                                    |                                                                                                    |                                                                                                    |                                                  |                                                                    |                                                                                                    |                                                                                                    |                                       |                                               |                                                                                                    |                                                         |                                                                             |                                                               |                                                                     |
| Records for Fluid Mass Properties Measurements                                      | 3.3.2<br>3.3.2.7                                                    | 3, 4, 3, 18, 3                               | $\boldsymbol{\Xi}$             |                                                                         |                                                                                                    |                                                                                                    |                                                                                                    |                                                  |                                                                    |                                                                                                    |                                                                                                    |                                       |                                               | è                                                                                                    |                                                         |                                                                             |                                                               |                                                                     |
| Summary of Critical Mass Properties                                                 | 3, 4, 2, 1,                                                         | 3.4.3.19<br>$\omega$ $\sim$                  | Ŀ.                             |                                                                         |                                                                                                    |                                                                                                    |                                                                                                    |                                                  |                                                                    |                                                                                                    |                                                                                                    |                                       |                                               |                                                                                                    |                                                         |                                                                             |                                                               |                                                                     |
| Evaluation of Flight                                                                | 3.3.2.9                                                             | 3.4.3.20<br>o                                | z.                             |                                                                         |                                                                                                    |                                                                                                    |                                                                                                    |                                                  |                                                                    |                                                                                                    |                                                                                                    |                                       |                                               | ×                                                                                                    |                                                         |                                                                             |                                                               |                                                                     |
| Critical Mass Poperties Uncertainties                                               | 3.3.2.3                                                             | 3.4.3.21<br>٠                                | Ŀ                              | ×                                                                       |                                                                                                    |                                                                                                    |                                                                                                    | $\overline{\phantom{a}}$                         | ×                                                                  | ×                                                                                                    |                                                                                                    |                                       |                                               |                                                                                                    |                                                         |                                                                             |                                                               |                                                                     |
| Parameters and Inventory of Fluids and Propellants Loaded<br>Mass Properties Limits | 3, 3, 2, 4<br>3, 3, 2, 1                                            | 3, 4, 3, 22<br>3, 4, 3, 23<br>$\bullet$<br>٠ | Ŀ.<br>4                        | ×                                                                       | ×                                                                                                    | ĸ                                                                                                    |                                                                                                    | ×<br>×<br>×                                      | ×<br>×                                                             | ×<br>×                                                                                                    | ×                                                                                                    | ×                                     | ×                                             | ×                                                                                                    | ×                                                       |                                                                             |                                                               |                                                                     |
| Fluids and Propellants<br>Capacity and Loading Information for                      | 3, 3, 2, 1                                                          | 3.4.3.24<br>$\ddot{\phantom{0}}$             | 2                              |                                                                         |                                                                                                    | ×                                                                                                    |                                                                                                    | ×<br>×                                           | ×                                                                  | ×                                                                                                    |                                                                                                    |                                       |                                               |                                                                                                    |                                                         |                                                                             |                                                               |                                                                     |
| Mass Properties Verification Plan                                                   | 3.3.2.5                                                             | 13<br>3, 4, 3,                               |                                |                                                                         |                                                                                                    |                                                                                                    |                                                                                                    |                                                  |                                                                    |                                                                                                    |                                                                                                    |                                       |                                               |                                                                                                    |                                                         |                                                                             |                                                               |                                                                     |
|                                                                                     |                                                                     |                                              |                                |                                                                         |                                                                                                    |                                                                                                    |                                                                                                    |                                                  |                                                                    |                                                                                                    |                                                                                                    |                                       |                                               |                                                                                                    |                                                         |                                                                             |                                                               |                                                                     |
|                                                                                     |                                                                     |                                              |                                |                                                                         |                                                                                                    |                                                                                                    |                                                                                                    |                                                  |                                                                    |                                                                                                    |                                                                                                    |                                       |                                               |                                                                                                    |                                                         |                                                                             |                                                               |                                                                     |
|                                                                                     |                                                                     |                                              |                                |                                                                         |                                                                                                    |                                                                                                    |                                                                                                    |                                                  |                                                                    |                                                                                                    |                                                                                                    |                                       |                                               |                                                                                                    |                                                         |                                                                             |                                                               |                                                                     |

NOTES: i less grapps<br>1975: i less grapps - ament changes to he data, information, or amalyees comitaned in the last published regard<br>14) submitted as required by procuring activity

Figure **A-2.** Typical Data Submittal Requirements

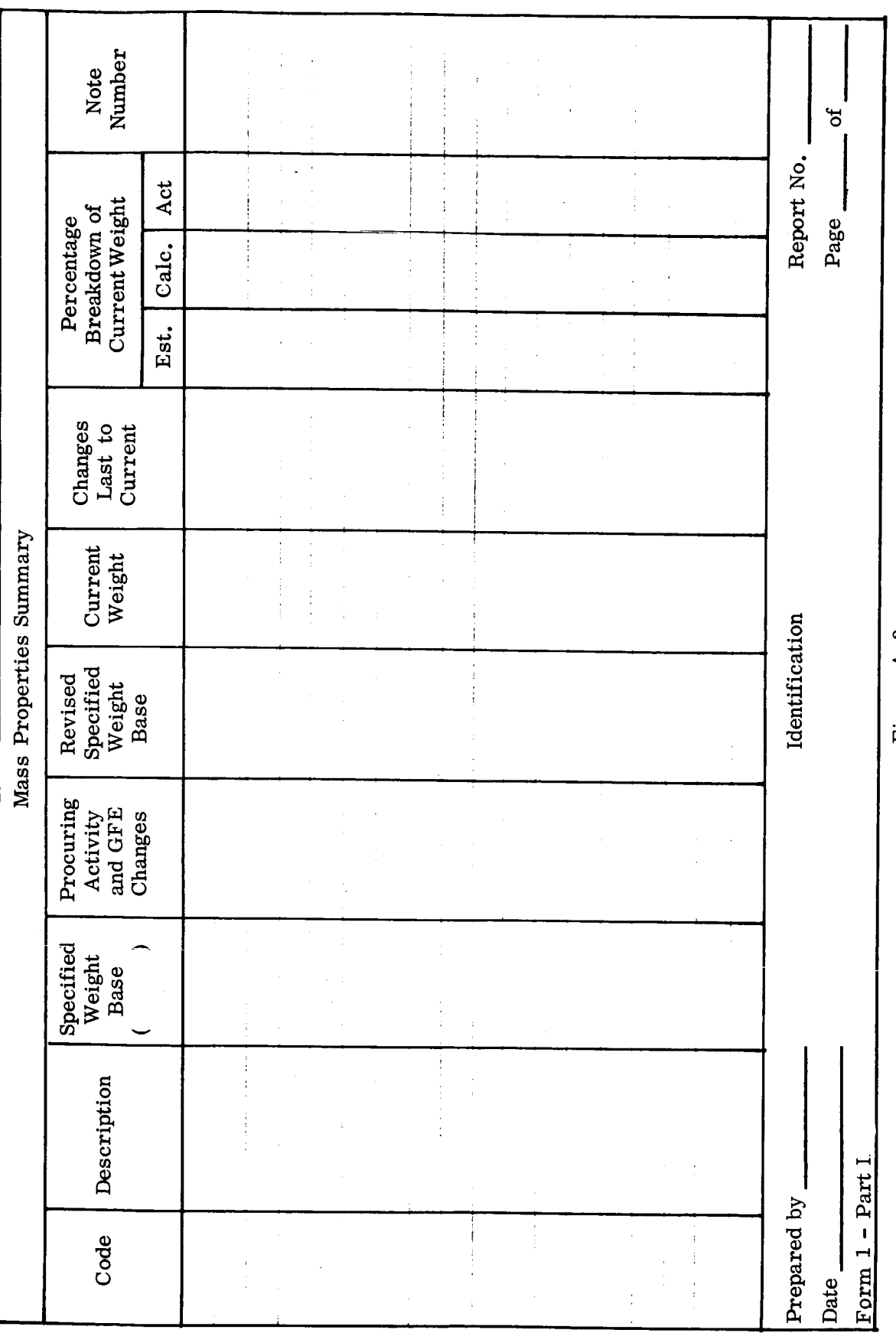

 $\ddot{\phantom{a}}$ 

 $\ddot{\phantom{0}}$ 

 $\frac{1}{2}$ 

Figure A-3.

 $A-7$ 

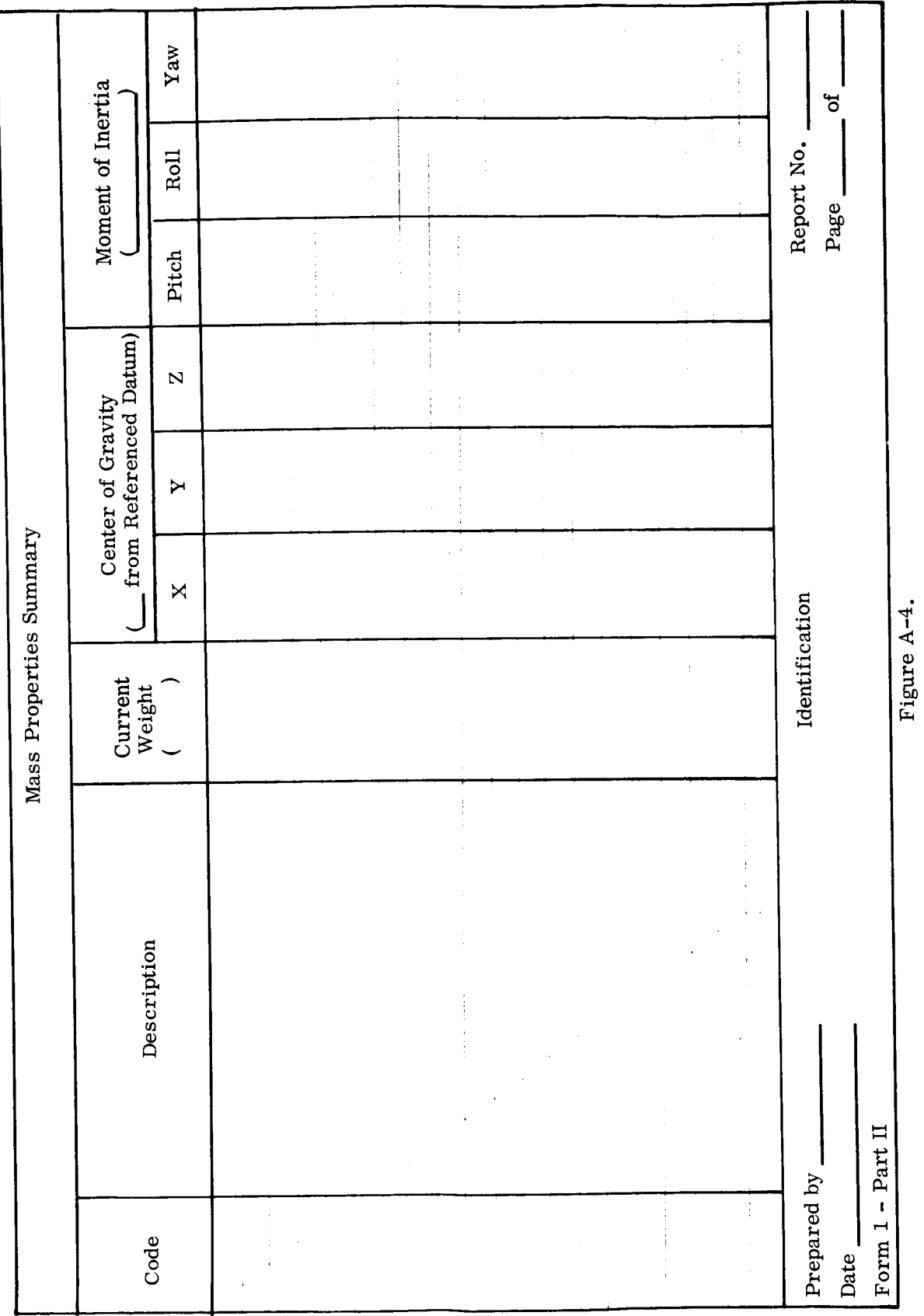

 $A - 8$ 

 $\sim$ 

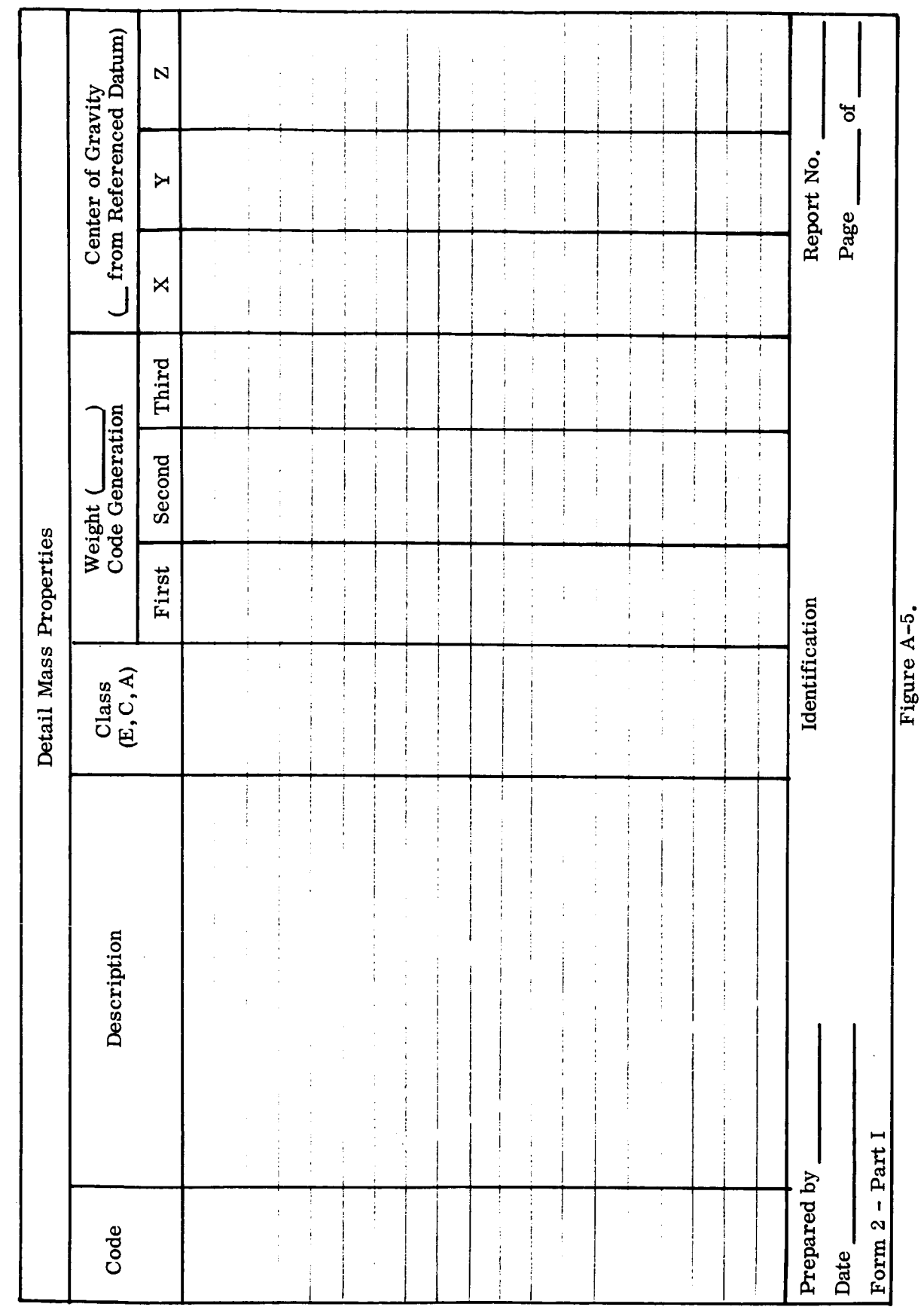

s,

**A-9** 

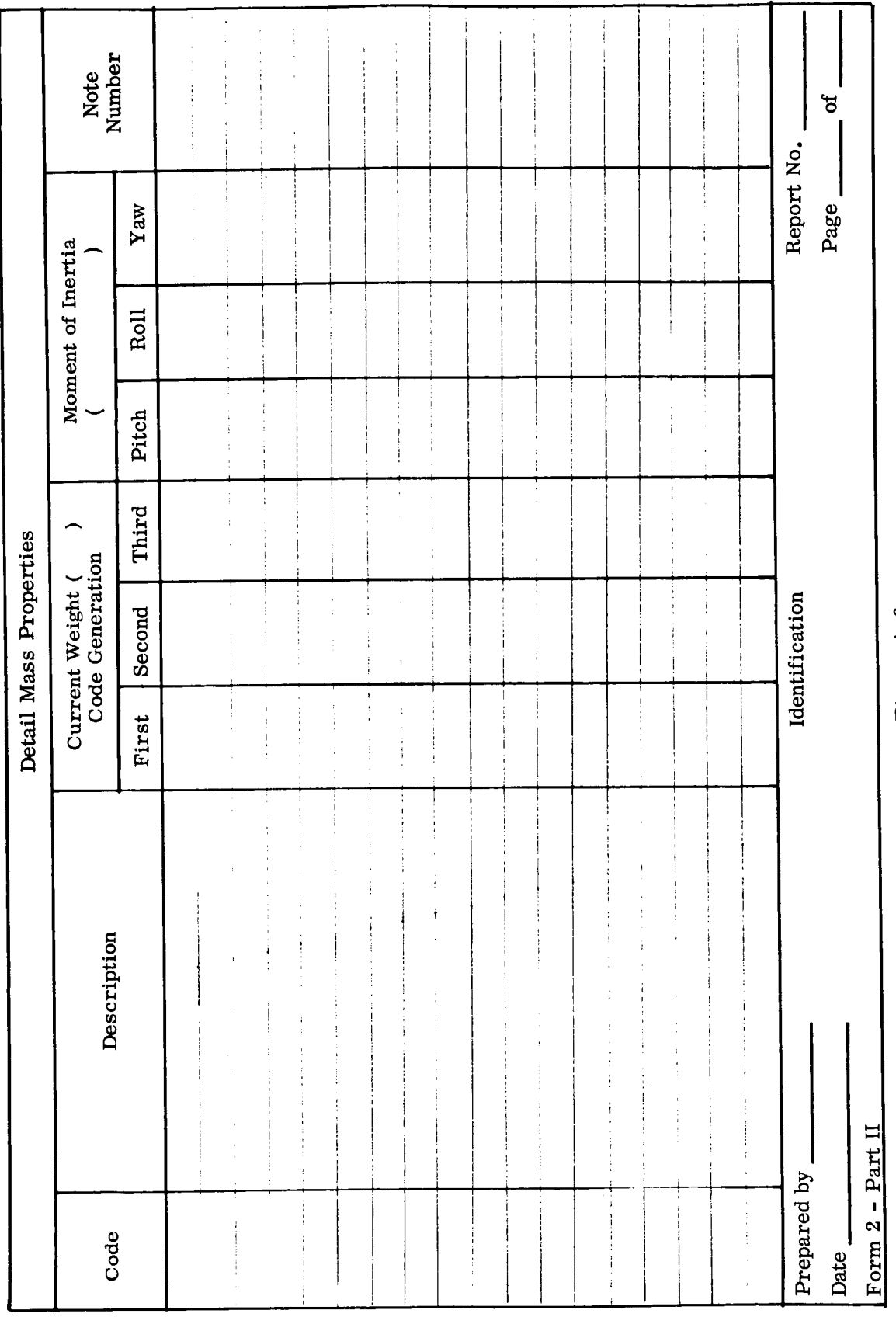

 $A-10$ 

ì

Ï

Í

Figure A-6.

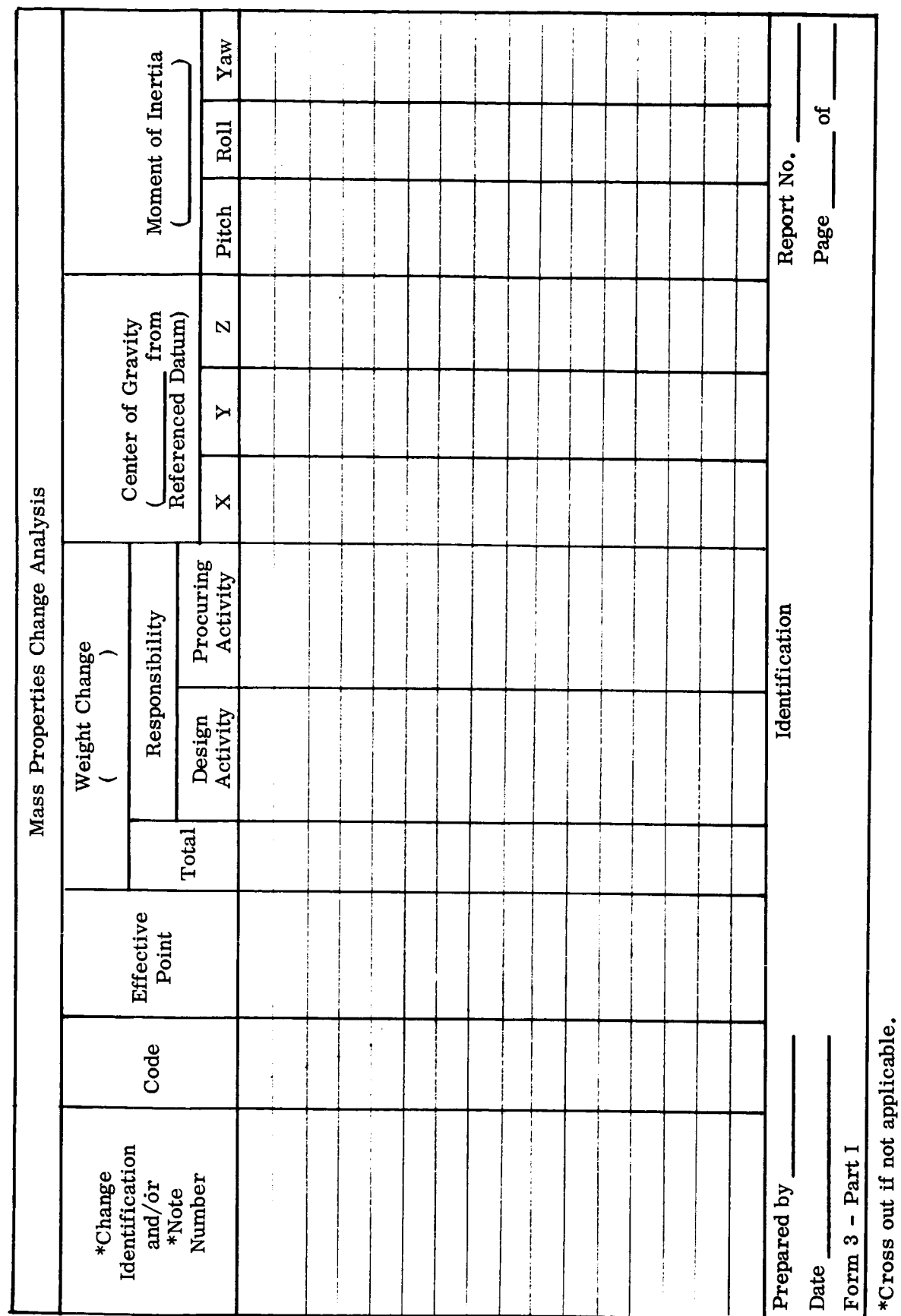

Figure A-7.

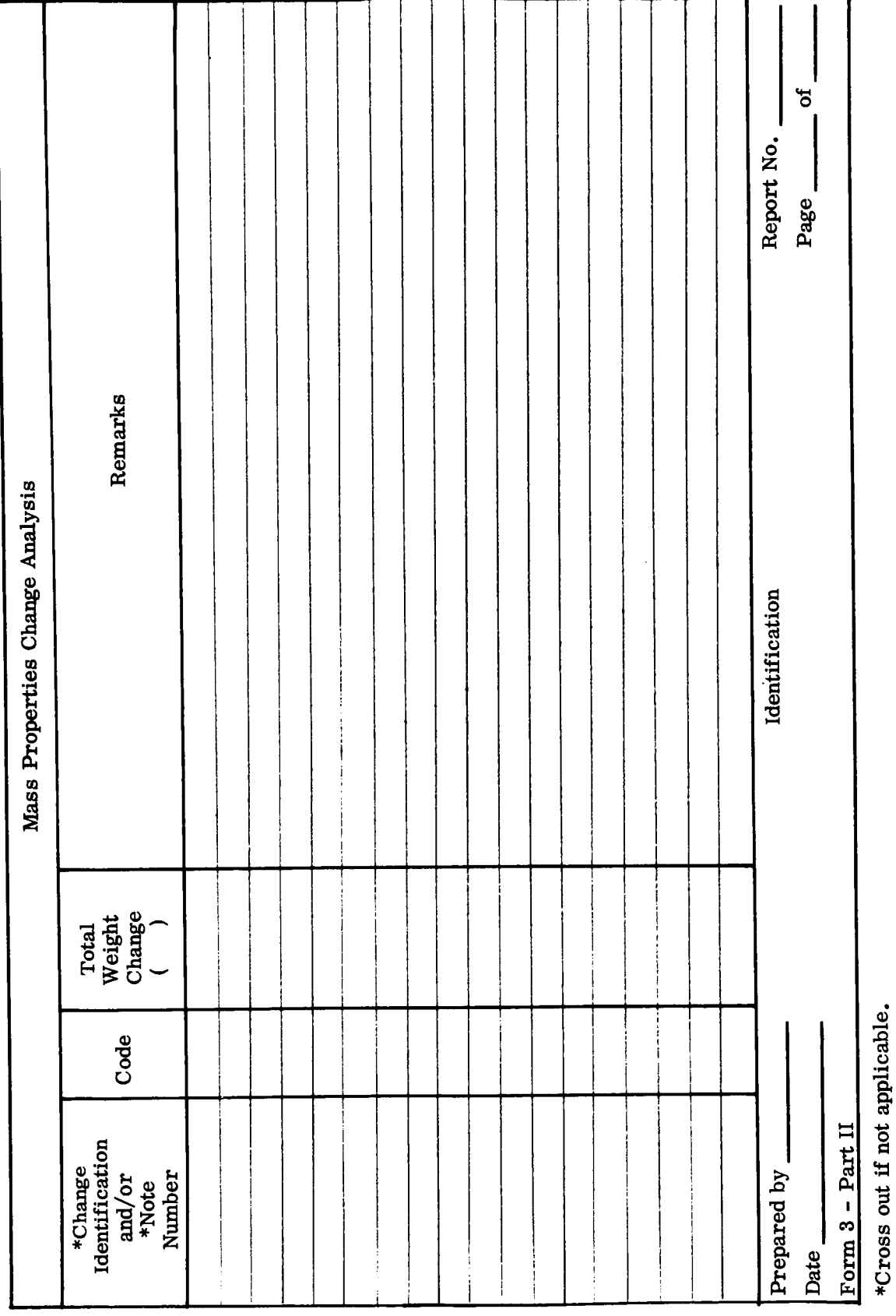

Figure A-8.

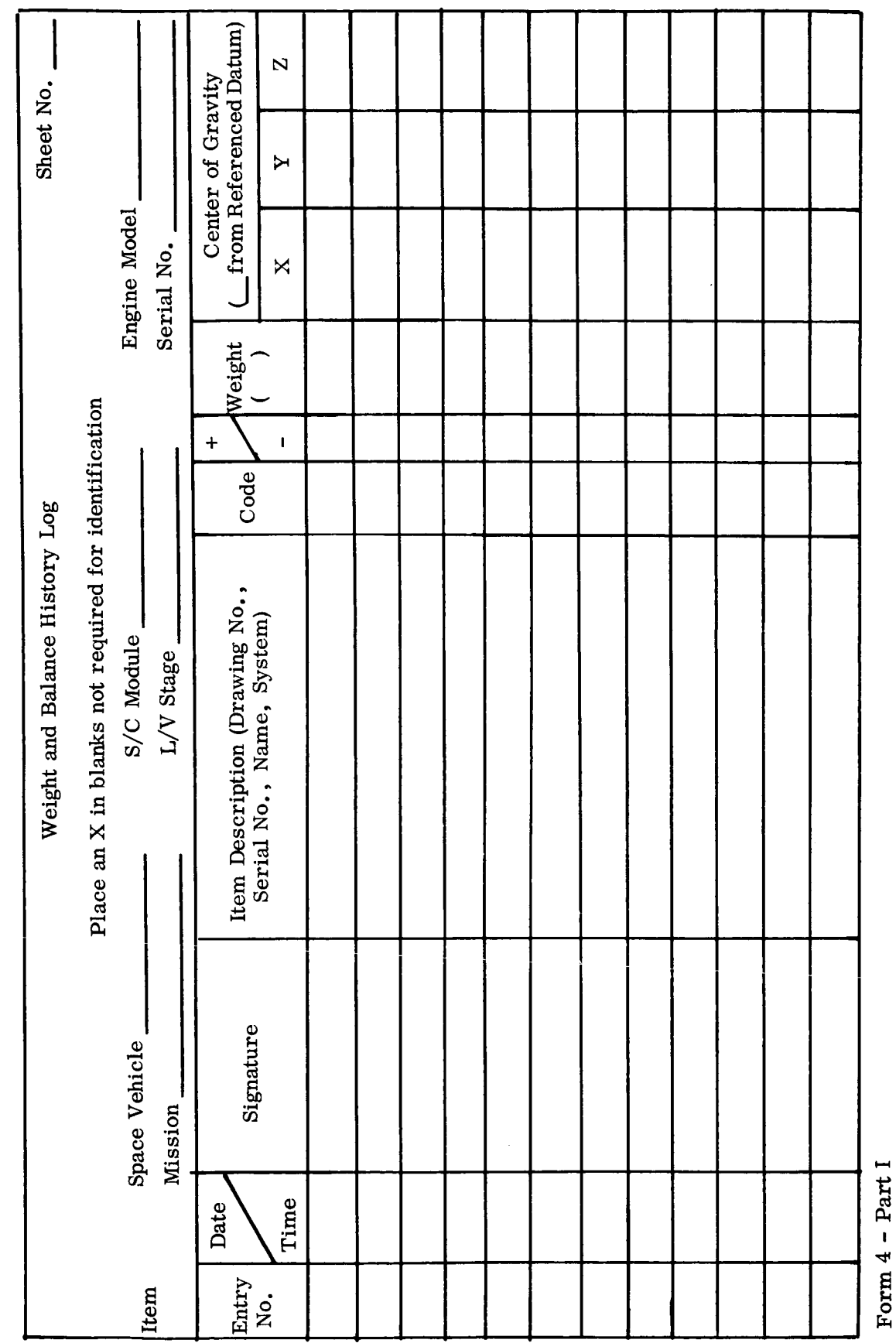

Figure A-9.

 $10Tm<sub>4</sub>$ 

 $A-13$ 

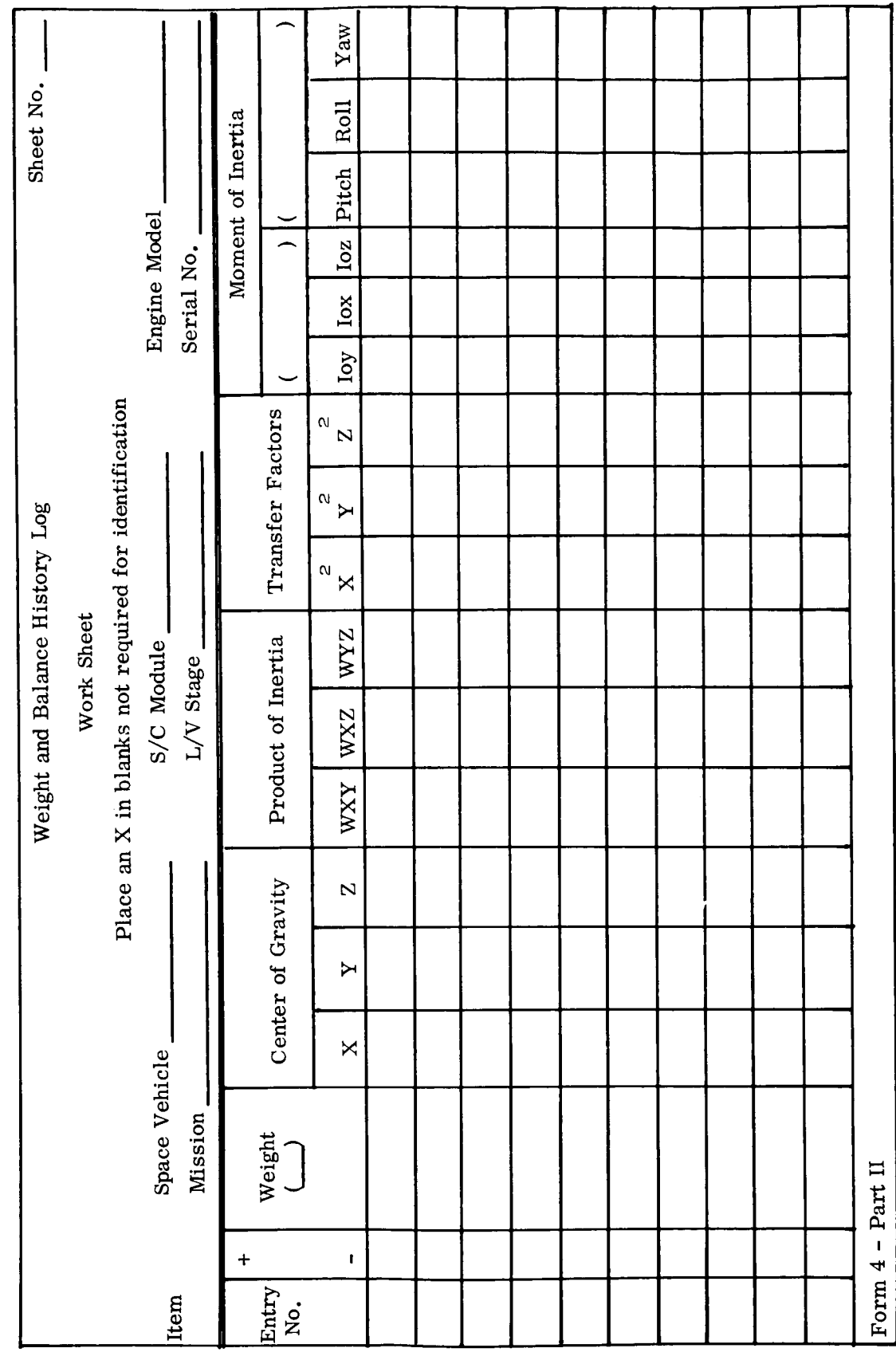

Figure A-10.

**A-14** 

i.

 $\frac{1}{1}$ 

í.

 $\frac{1}{1}$ 

 $\bar{\bar{1}}$ 

Ŷ,

 $\begin{array}{c} \rule{0pt}{2ex} \rule{0pt}{2ex} \rule{0pt}{$ 

 $\frac{1}{2}$ 

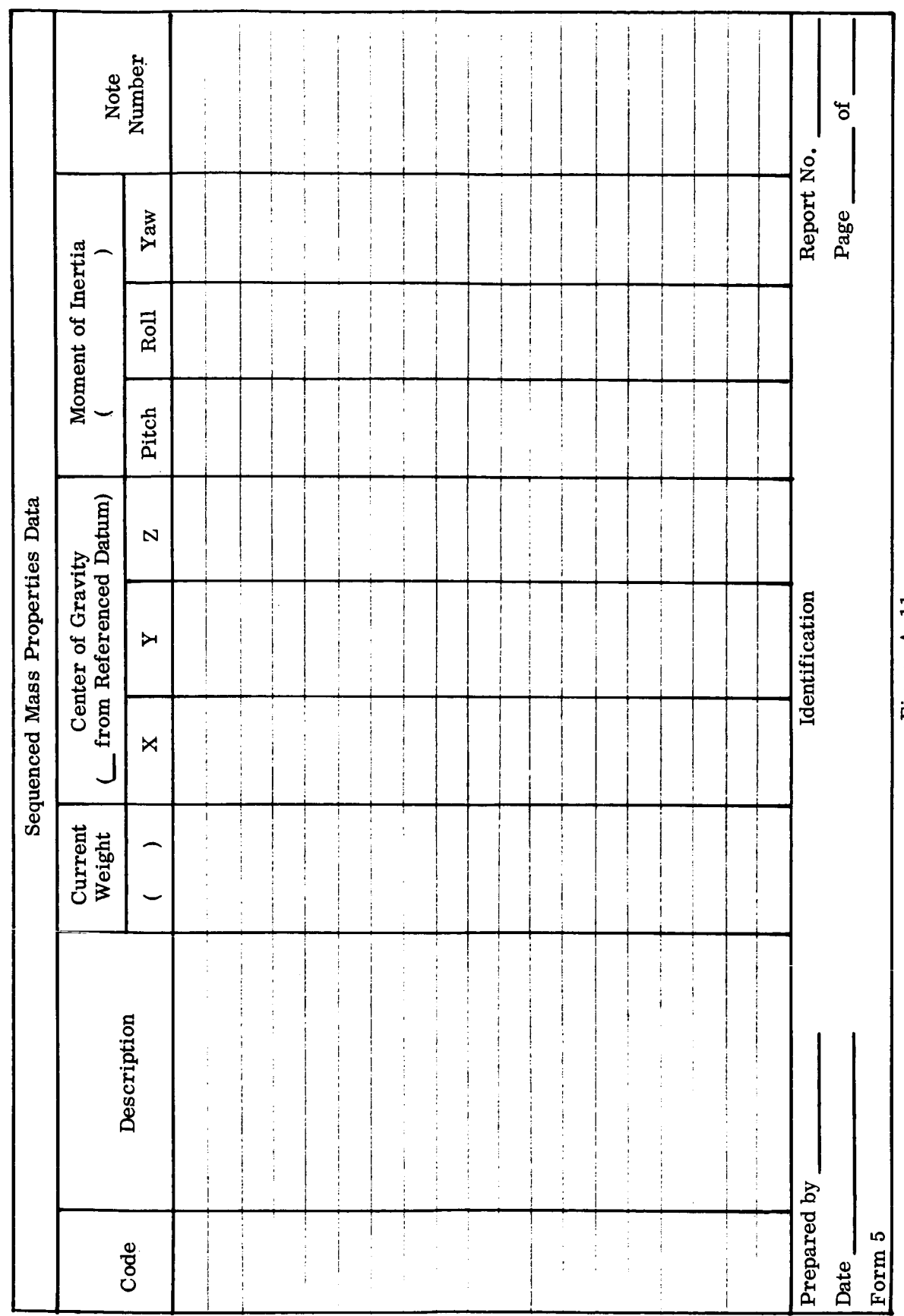

 $\ddot{\phantom{0}}$ 

 $\cdot$ 

Figure A-11.

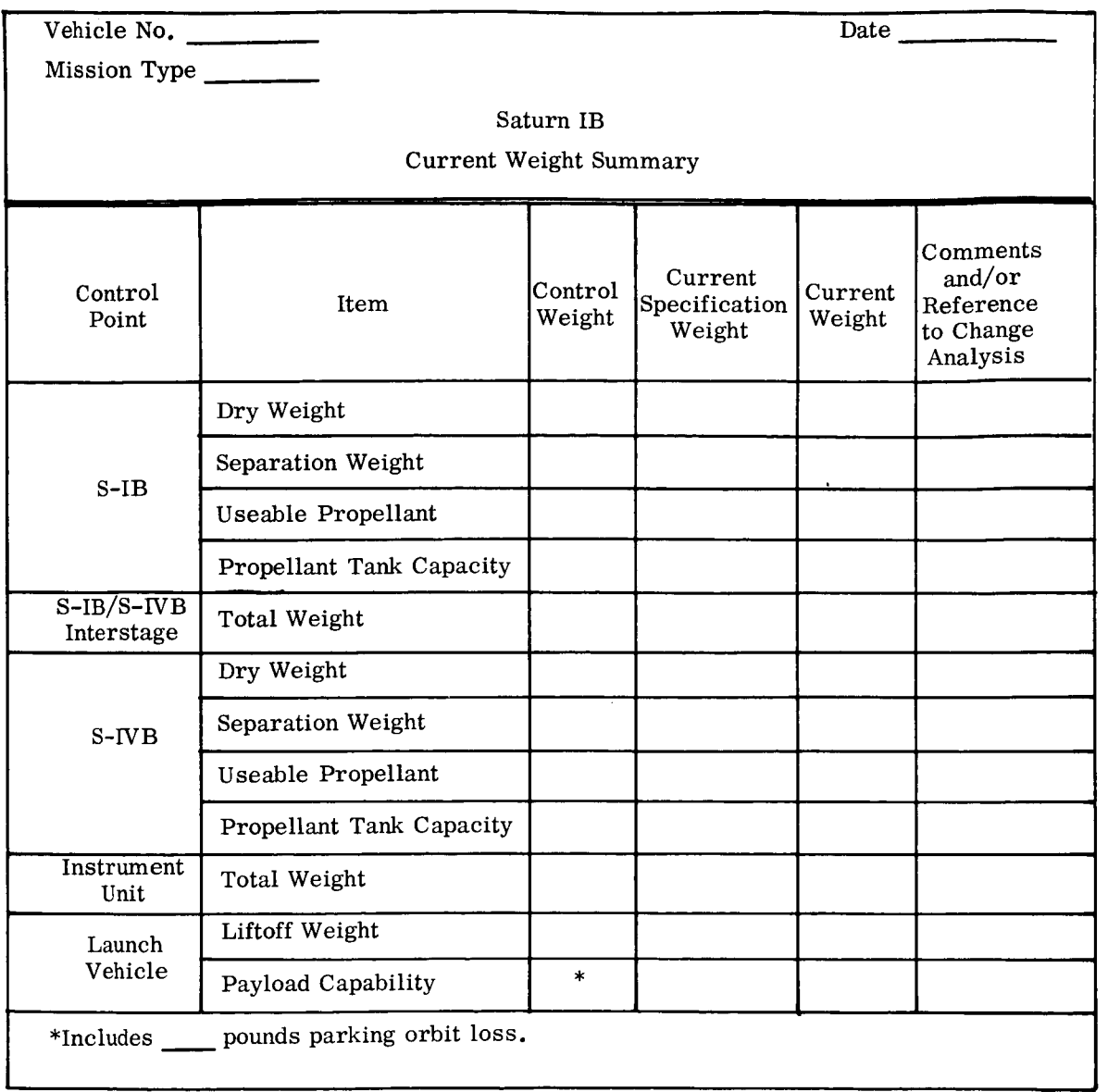

- -

I

 $\sim$   $-$ 

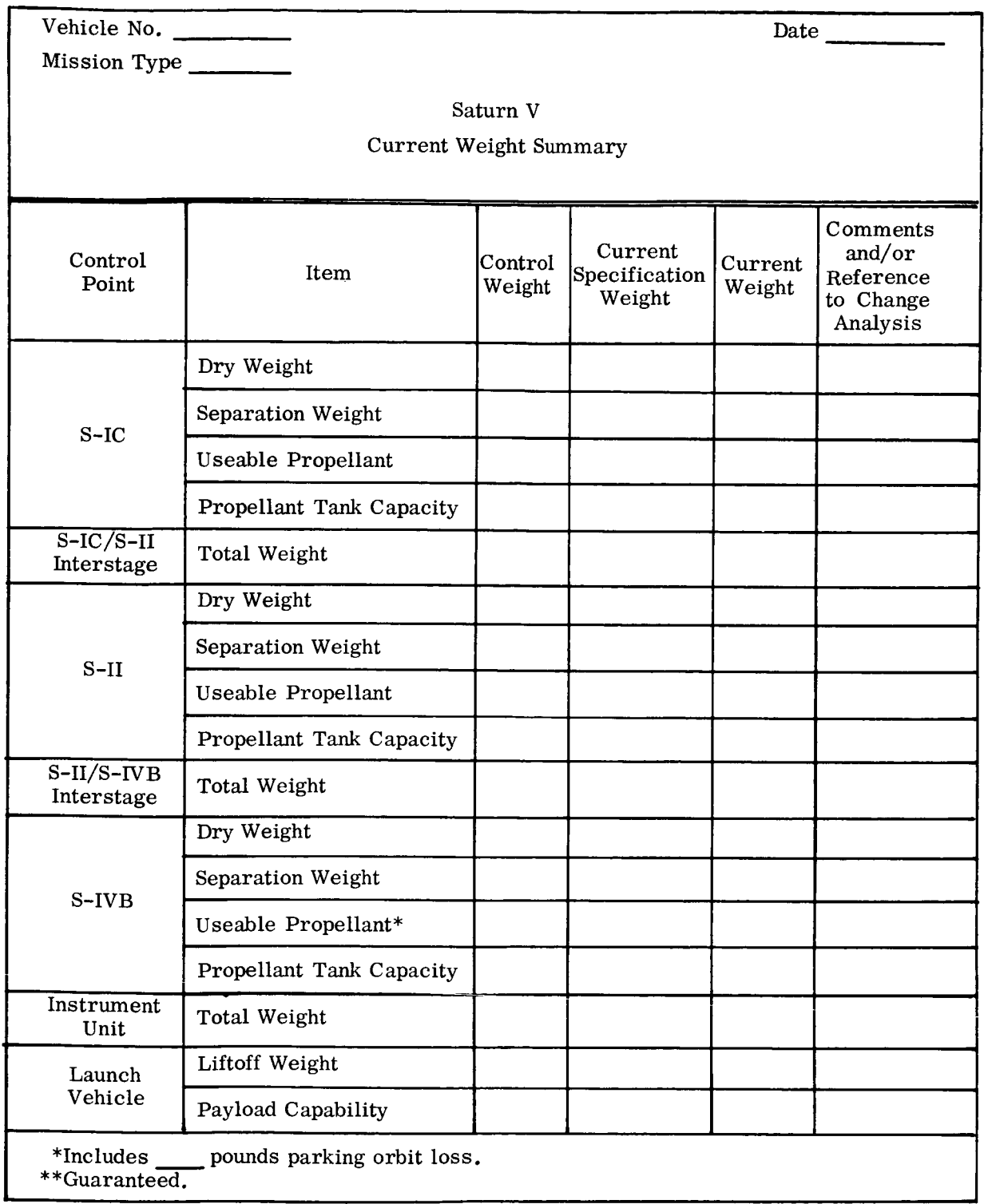

 $\hat{\mathbf{r}}$ 

 $\bullet$ 

Ĭ.

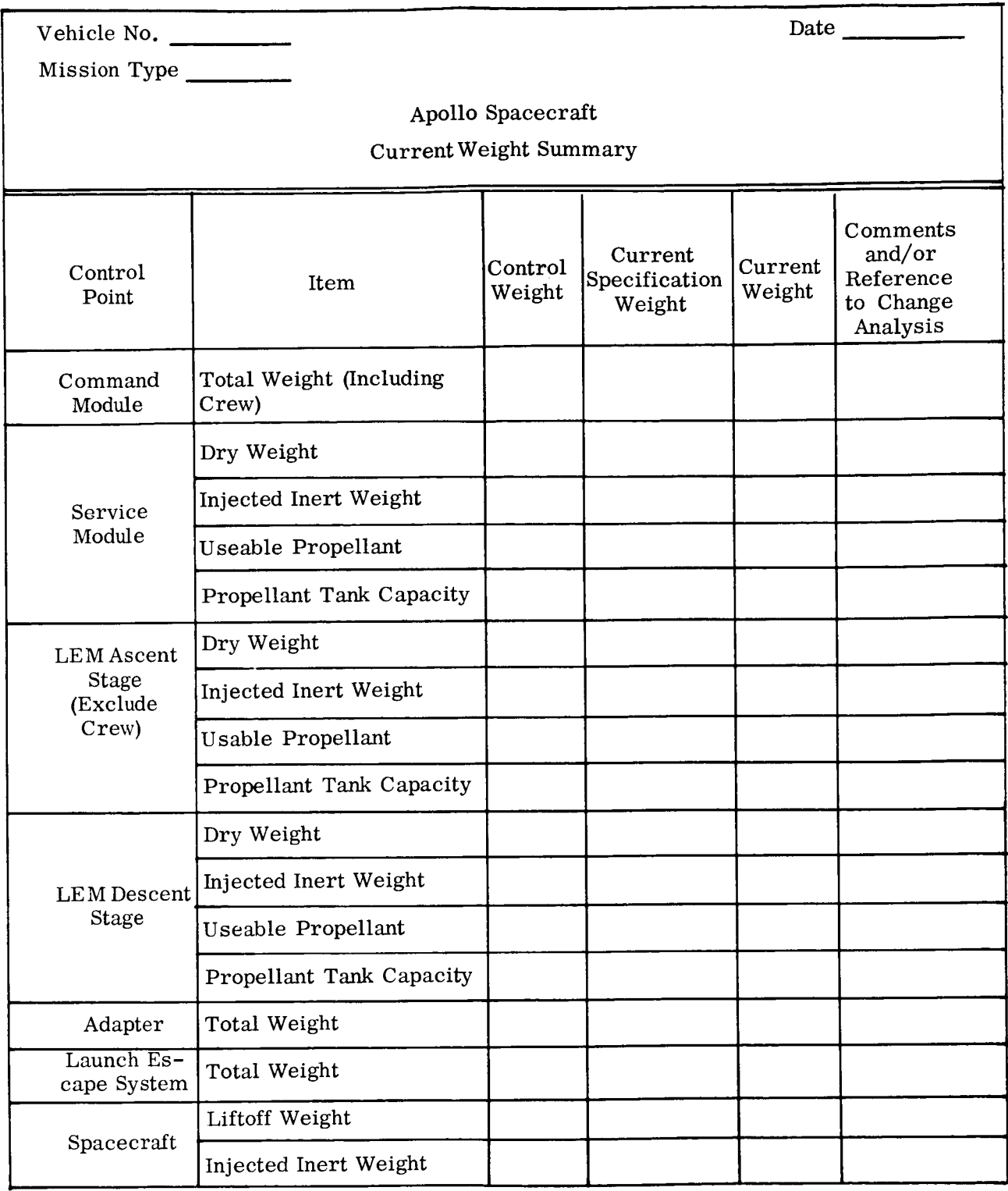

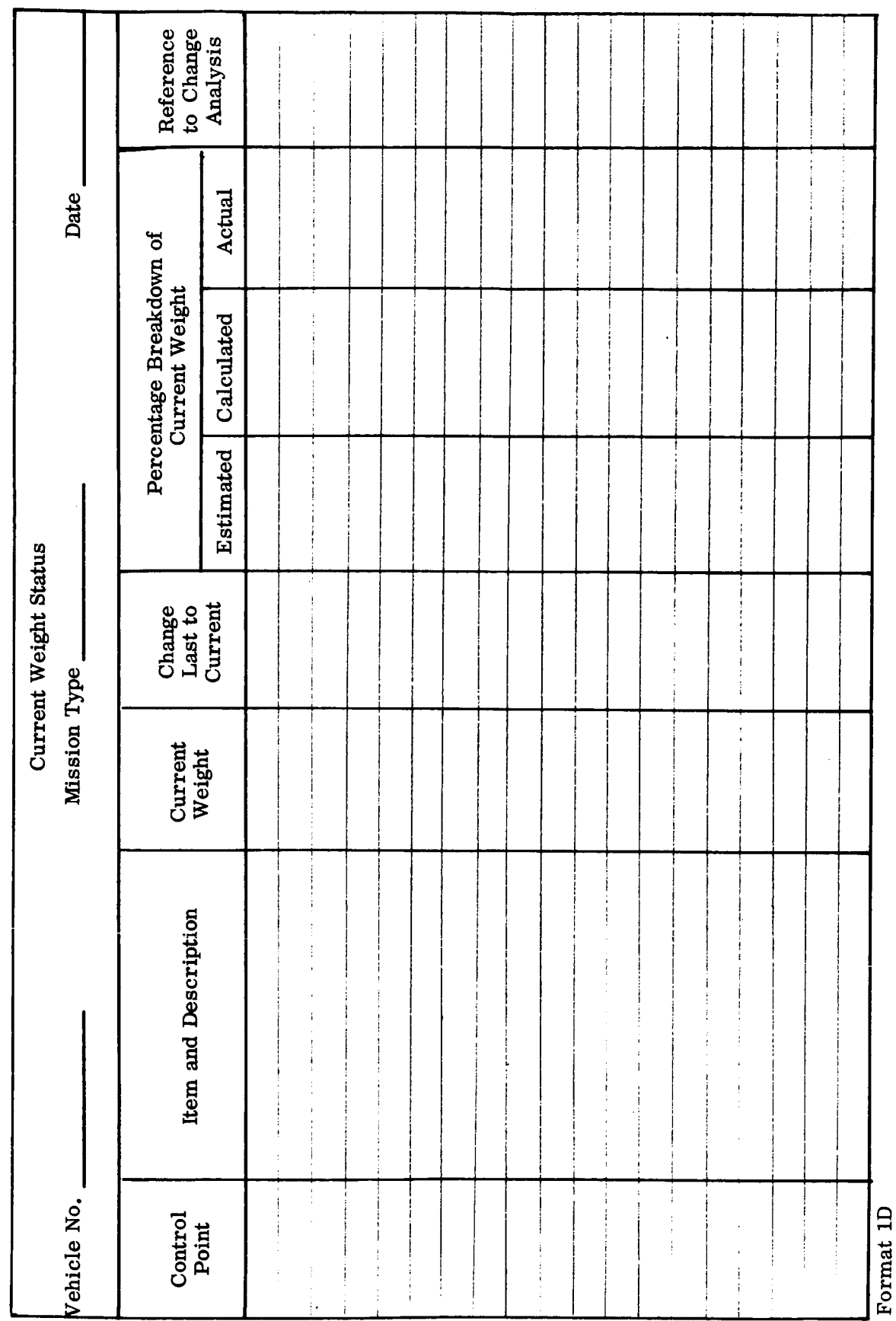

 $\ddot{\phantom{0}}$ 

 $\cdot$ 

Figure A-15.

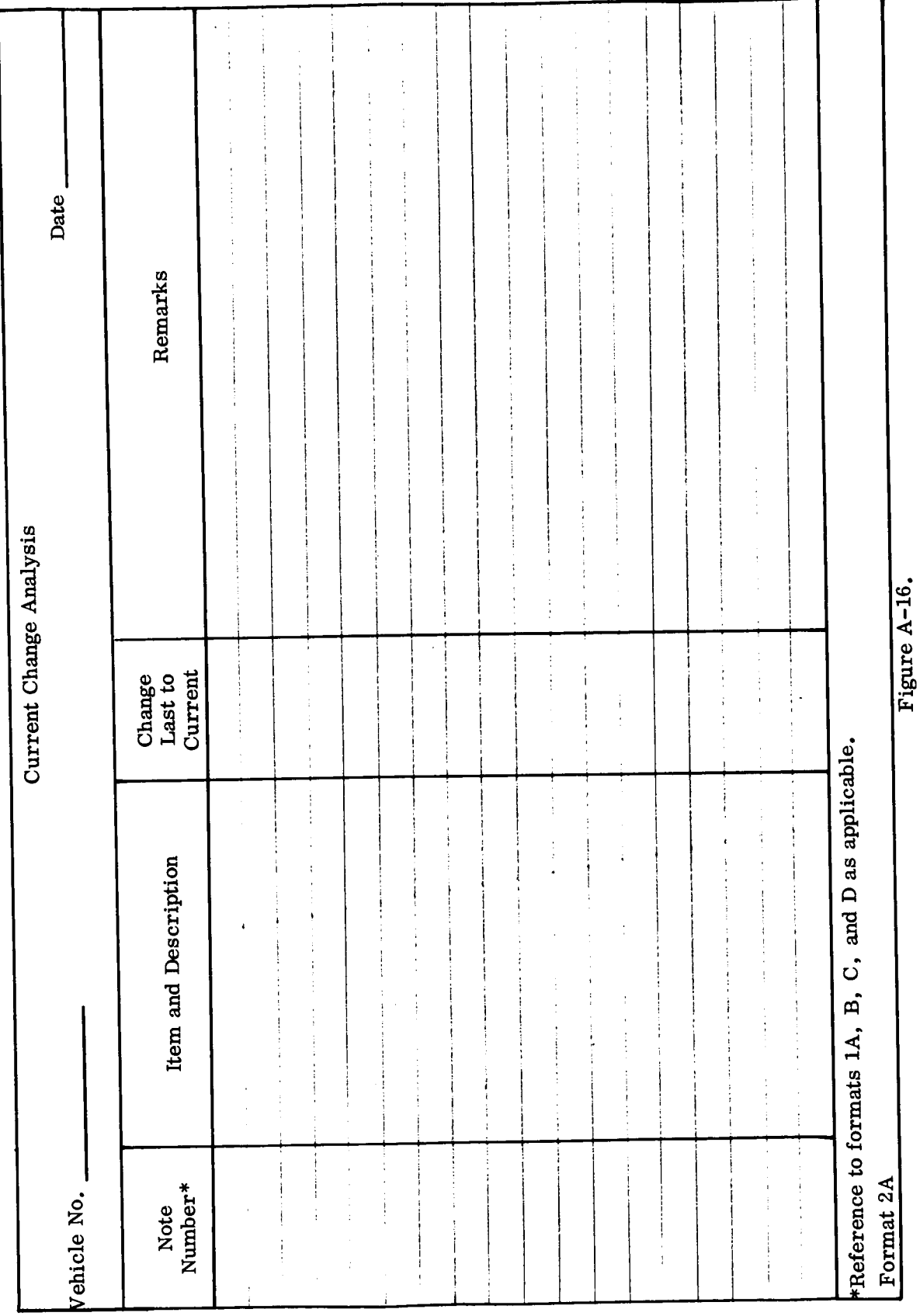

 $A - 20$ 

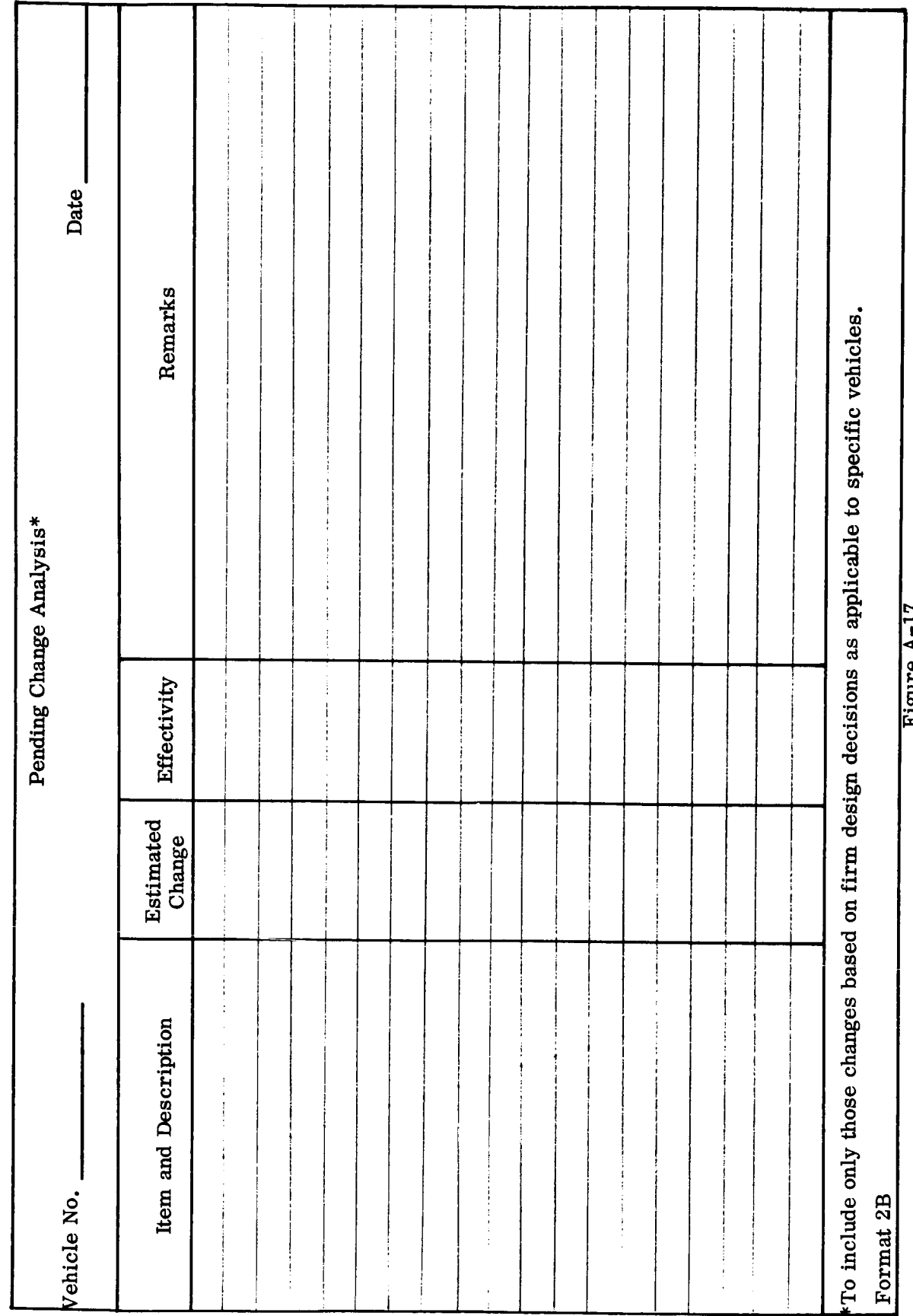

 $\ddot{\phantom{0}}$ 

 $\cdot$ 

rigure A-17.

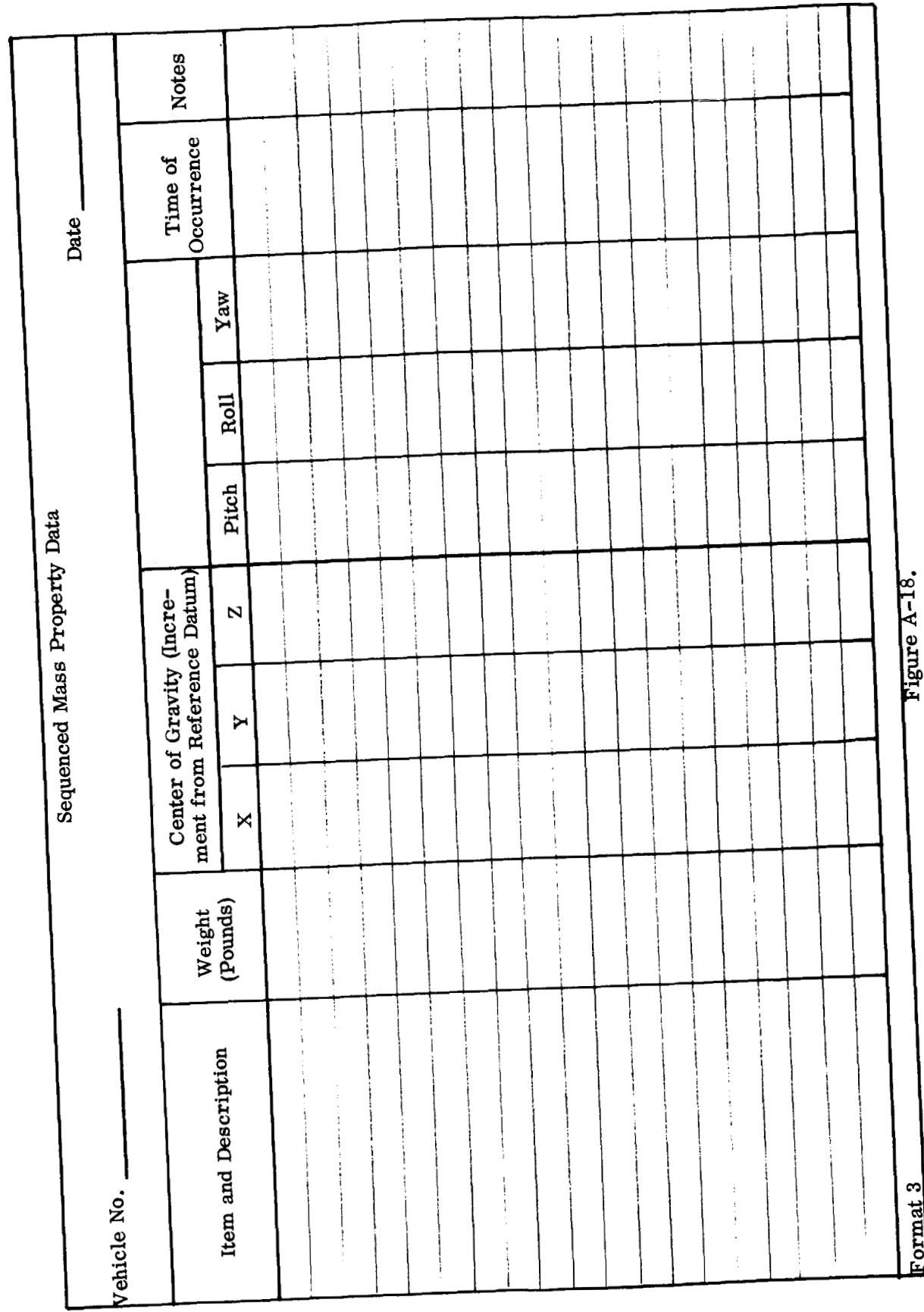

 $A - 22$ 

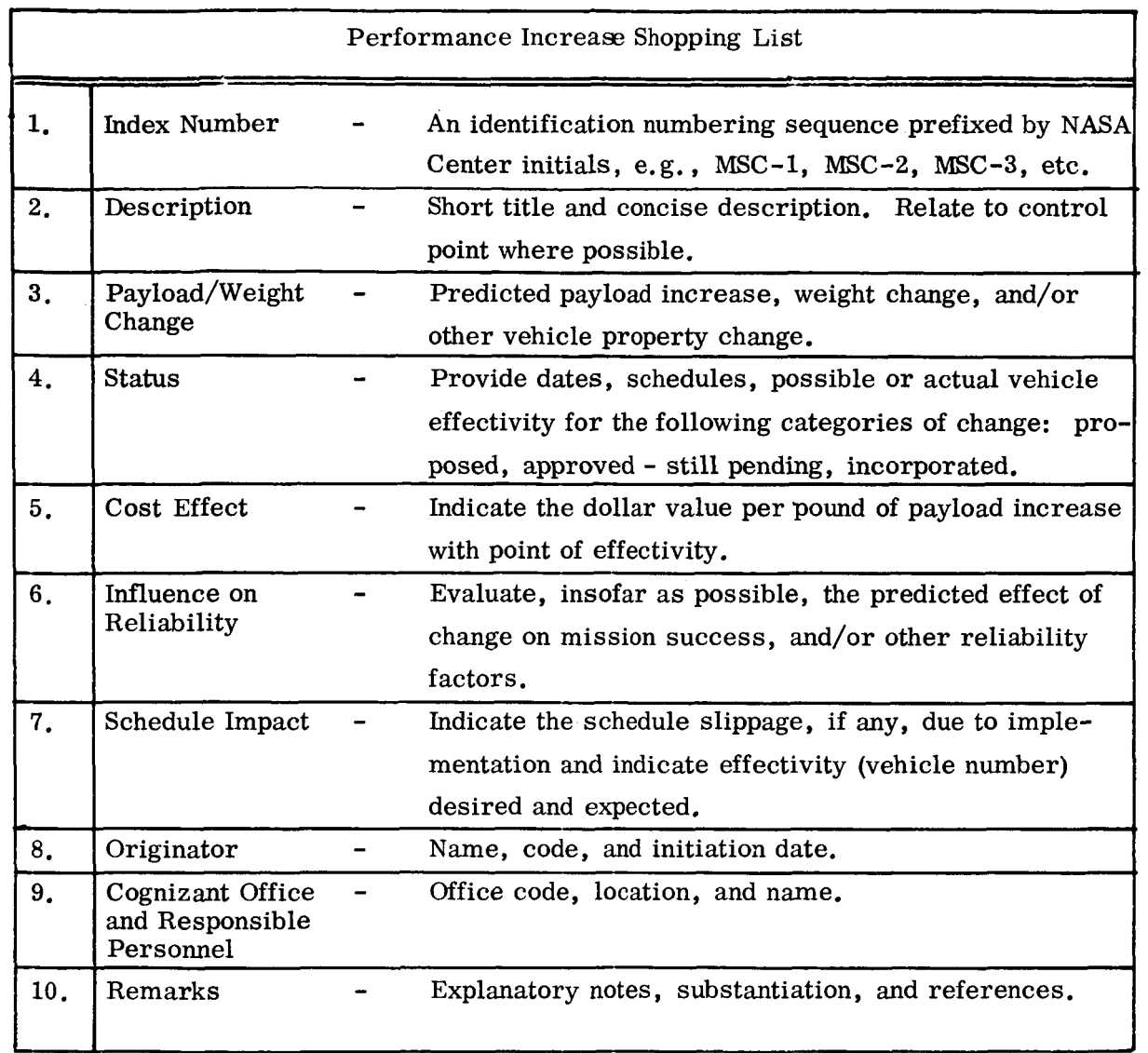

Format 4

 $\bar{1}$ 

 $\ddot{\bullet}$ 

 $\cdot$ 

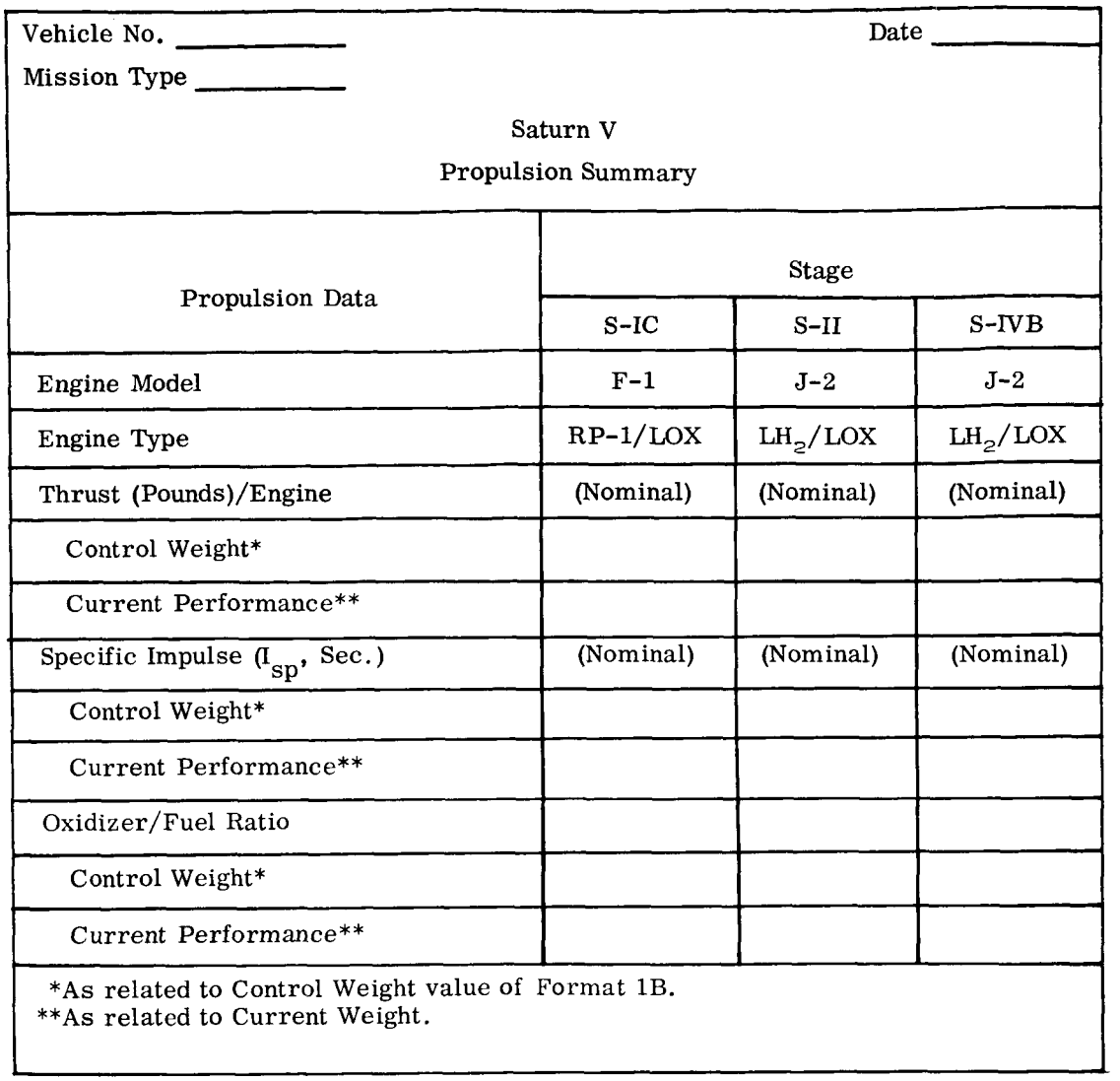

Format 5B

 $\mathbb{I}$ 

ı

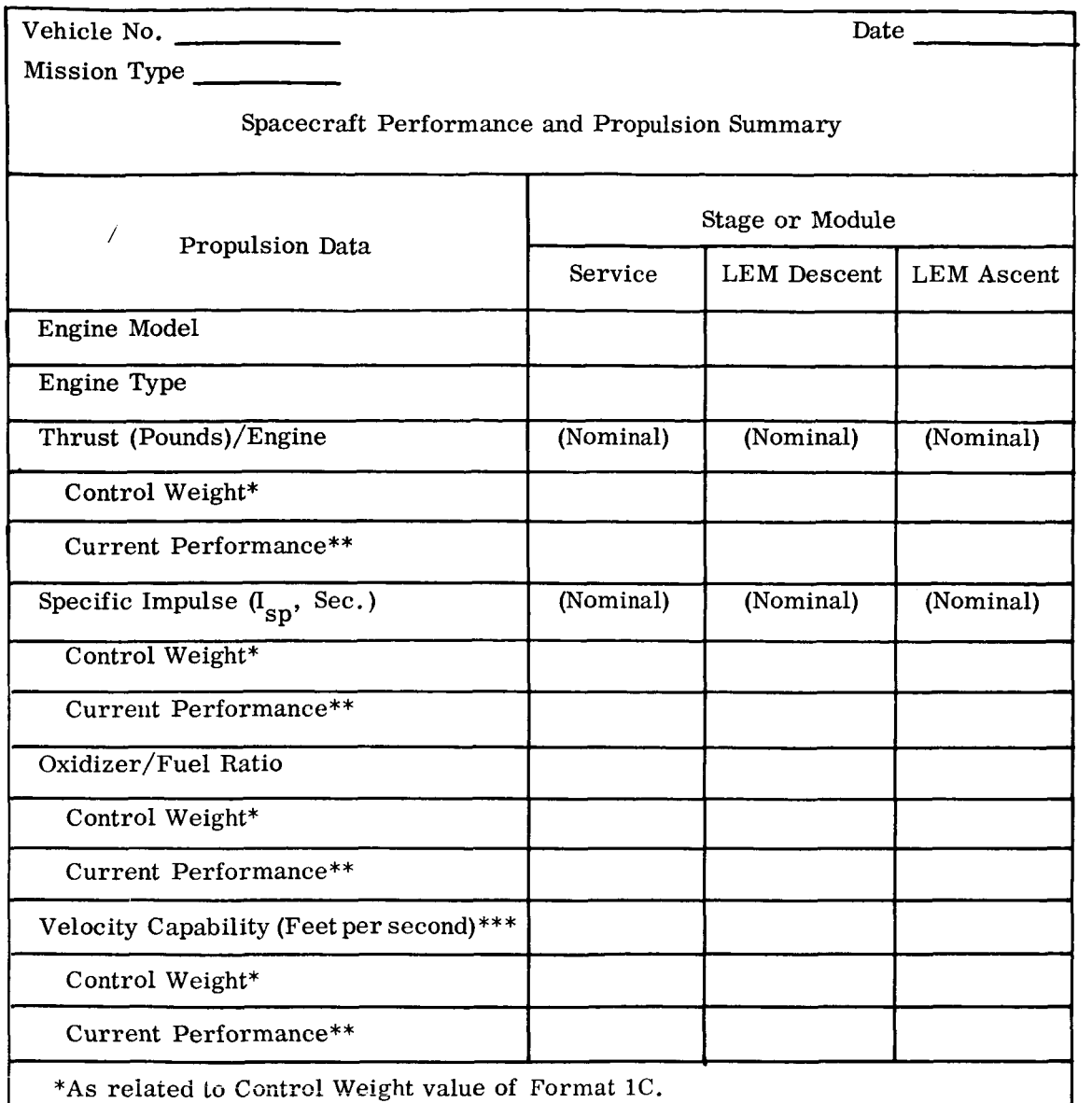

\*\*As related to Current Weight.

\*\*\*To be completed in accordance with the discrete velocity increments (set forth in the Apollo System Specification) used in computing the weights of Format 1C.

Format 5C

#### APPENDIX B

#### PROBABLE ERROR RELATIONSHIP AND USE

#### B. 1 SELECTION OF MODEL

In any forecasting process there is some degree of uncertainty associated with predicted numbers. This degree of uncertainty many result from errors in selecting an inadequate model or from the tolerance expected in measurement or the displacement from the mean due to random changes up until ship date or a host of other reasons. But the fact remains that forecast analysis is based on the production of the best available quantitative values. This in turn necessitates selection of a single, most-likely weight at the specific date, and this is taken as the mean expected weight.

#### B. **2** ESTABLISHING CONFIDENCE LIMIT LINES

For purposes of illustrating the range of the scatter of potential weights at ship date, the upper and lower 95 percent confidence limit lines are calculated. In this instance, the upper confidence limit is defined as a "one tailed" limit below which, for a large sample, 95 percent of the points would fall. That is, for a large sample, *5* percent of the data could be expected to exceed the upper confidence limit value.

Confidence limit lines are readily presented in graphic form but difficult to visualize in tabular form ; hence, the term probable error is introduced as follows:

> Probable error is the numerical difference between the upper (95 percent) confidence limit and forecasted weight at the shipping date.

Probable error is then tabulated adjacent to forecasted values in the detail result tables so that the reader can readily grasp the magnitude of uncertainty of any forecasted value.

This then is the primary use of probable  $error - a$  ready index of the prediction accuracy.

#### <sup>I</sup>B. **3**  VALUES OF PROBABLE ERROR

The values of probable error are obtained directly from the forecast and analysis of the functional system. For stages and modules and for over-all spacecraft and launch vehicles, the probable errors are then calculated using appropriate factors and a simple root-sum-squared process. The resultant probable errors are only approximate, but sufficient to give an indication of expected range of the final weights about the predicted weight.

,

#### B. 4 SECONDARY USE OF PROBABLE ERRORS AND DERIVATION

A secondary use of probable errors is for assistance in forecasting launch vehicle capability dispersion and space weight tolerance at ship date. In functional system weight forecasted errors, there are numerous factors which contribute to these errors. In a general sense, these kinds of errors can be classed into three categories:

- a. Errors represented by a variation of reported weight about the "true" weight, which are in turn a function of estimation processes, calculation accuracies, or actual measuring equipment precision. These errors can be expressed as  $e_m$  in Figure B-1 with standard deviation,  $\sigma_m$ .
- Variation of true weight about its "true" expected growth line on a more or less random pattern due to the myriad of random forces at work. This variation, approximated by  $e_R$  with standard deviation  $\sigma_R$ , is associated with the random changes in weight being made right up until launch date. b.
- Error of the forecasted line, calculated from the limited available sample, to exactly match the "true" trend line. This error is expressed as  $e_{w}^{\wedge}$  in Figure B-1 with standard deviation  $\sigma_{\mathbf{w}_{\mathbf{k}}}^{\wedge}$ . c.  $W_{k}$

For initial mathematical approximations, all three of these errors are assumed to be normally distributed with zero mean. Further, the first two kinds of error are indistinguishable and are represented here by

 $\sigma_{\mathbf{k}}^{2} = \sigma_{\mathbf{m}}^{2} + \sigma_{\mathbf{R}}^{2}$ 

where  $\sigma_{\mathbf{k}}$  is the assumed standard deviation of the reported data bout the "true" but unknown trend line, indicated as  $e_k$  in Figure B-1.

In the early maximum likelihood models,  $\sigma_{\mathbf{k}}$  is assumed to decrease in some relation to program progress, as indicated by changes from estimated to calculated to actual measurements. In the larger sense, these  $E/C/A$  values may be considered as a kind of program maturity factor. The expected value of  $\sigma_{\mathbf{k}}$  is therefore assumed to decrease in some fashion, represented schematically in Figure B-2, and approaches a final value as the discrete parts of the functional system move from estimated to

**B-2** 

calculated to actual status, and as measurement ccuracies increase due to installation of better facilities.

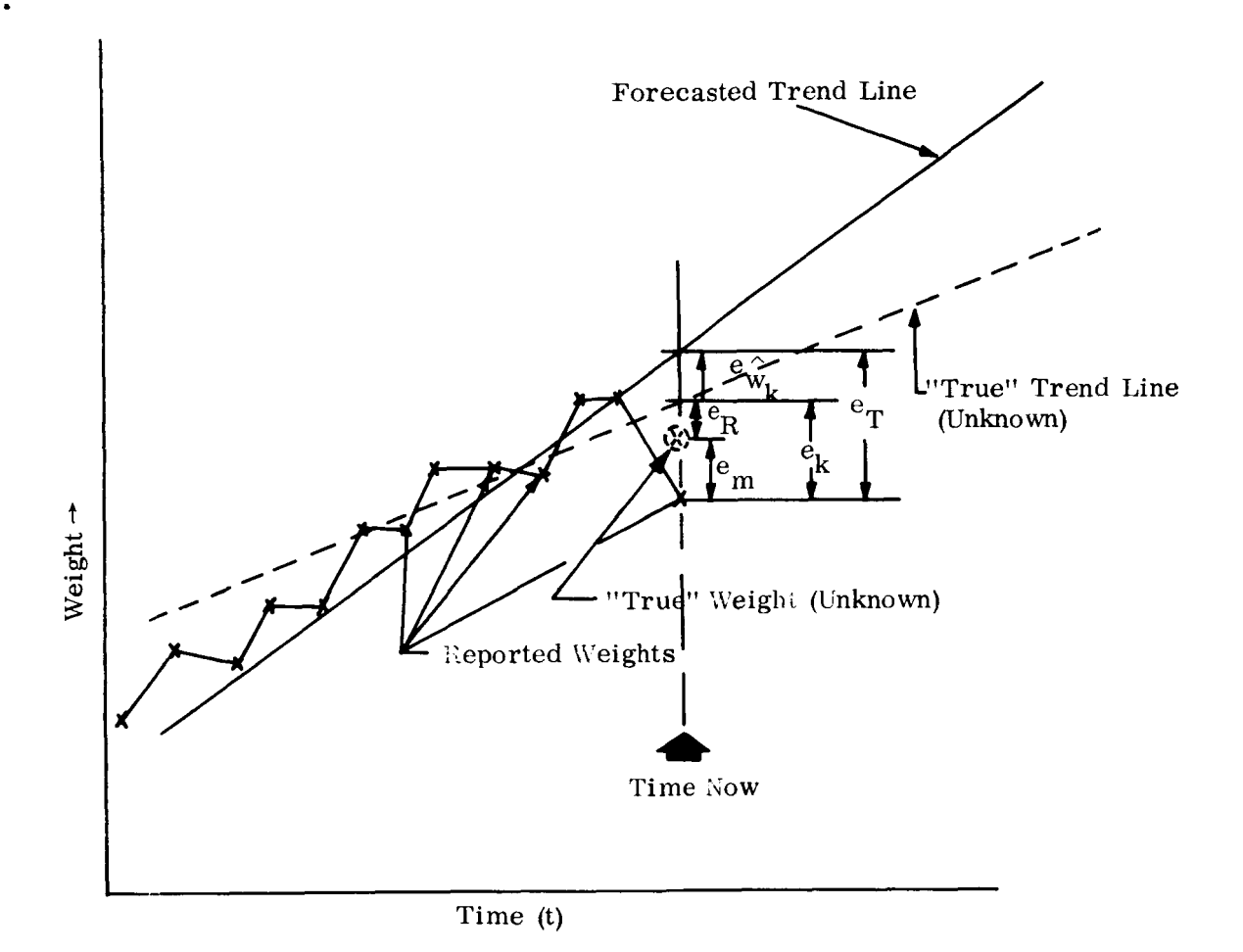

Figure B-1

The behavior of  $\sigma_{wk}^{\wedge}$  with time is dependent on the nature of the fundamental model assumed. For the linear case,  $\sigma_{\text{w}_k}^{\wedge}$  increases rather linearly with time from current to ship; for the nonlinear model, increases in a nonlinear fashion, as illustrated in Figure B-2.

The total variation of the reported weight about the forecasted line is designated as  $e_T$  with standard deviation  $\sigma_T$  found by

$$
\sigma_T^2 = \sigma_k^2 + \sigma_{w_k}^{\hat{w}^2}
$$
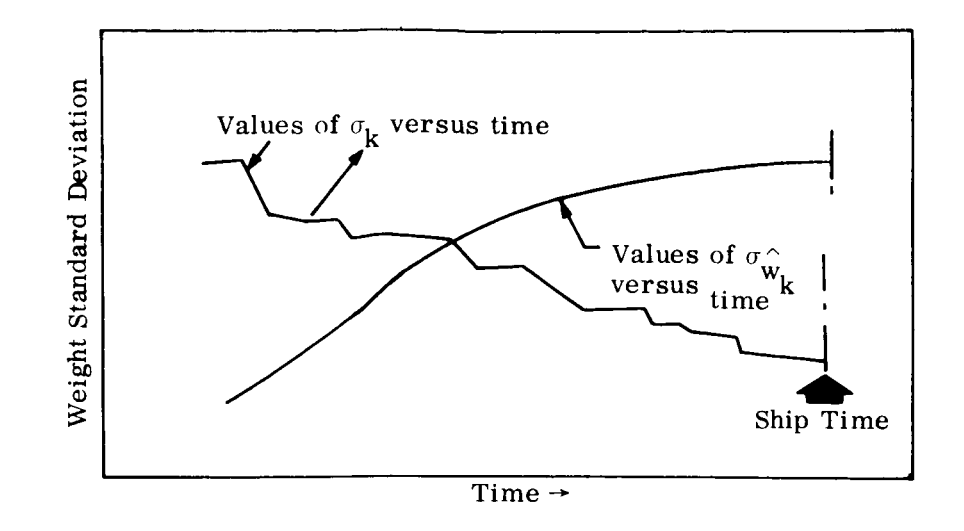

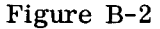

The expected value of  $\sigma_{\text{T}}$  will therefore vary in a manner predetermined by the combined variations of  $\sigma_k$  and  $\sigma_R$  with time, and can readily take a shape such as indicated by any of the curves **A,** B, C, or D shown in Figure **B-3.** Curve **A** represents the case where  $\sigma_k$  is decreasing slowly and  $\sigma_{wk}^{\hat{}}$  increasing rapidly; curve D is the opposite extreme with rapid decrease in  $\sigma_{\text{L}}$  and slow rise in  $\sigma_{\text{u}n}^{\wedge}$ . Or, from the program control viewpoint, curve **A** represents the case where the variations of weight about the mean line are not expected to damp out significantly as the program matures while the expected errors in duplicating the true growth line increase markedly with time in the forecasting range. Curve D is just the opposite; program maturity effects are expected to significantly minimize the range of the weight variation about the true growth line, while accuracy remains high for prediction line matching the true growth line. Curves B and C are intermediate situations.  $k =$  we we can be well with  $w_k$  $k^{\text{unisob}}$  is  $w_k$ 

The question naturally arises, "What can be forecasted about the value of  $\sigma_T$  at the time we reach ship date?" For this discussion, it is appropriate to express the variation in terms of the probable error (PE) at the ship date, the difference between the upper confidence Limit and the mean line, as

$$
PE_{s} = C_{1} \sigma_{T_{s}}
$$

where **C,** is a factor varying from **1.645** for a large sample to **2,132** for a sample of only six observations, and  $\sigma_{\text{Ts}}$  is the actual expected value of  $\sigma_{\text{T}}$  at ship.

For a large sample (less than 10) a value of **2** is a reasonable approximation **for C,** and the equation now reads

$$
PE_{s} \cong 2\sigma_{T_{s}} \cong 2\sqrt{\sigma_{k_{s}}^{2} + \sigma_{w_{k_{s}}^{2}}^{2}}
$$

It is significant to note that the probable error at ship date will decrease as the actual time approaches the ship date due to decreases in both  $\sigma_{\bf k}$  and  $\sigma_{\bf W_{\bf k}}$ . The decrease in  $\bm{\mathsf{v}}_1$ oscillations with expected changes from estimated to calculated to actual. Likewise, **kS**   $\sigma \hat{w}_{k_S}$  at ship date can be estimated from known accuracies of prediction in the current observed range. can be predicted prior to ship and will correspond to expected decrease in weight

If the resultant probable error at ship,  $PE<sub>s</sub>$  is excessively high, the over-all mission could be needlessly jeopardized by the necessity of providing excessive launch capability to handle the large contingency factor. In any event, if  $\sigma_{W_{L}}^{\wedge}$  is significantly greater than  $\sigma_{k}$ , then it is possible that mass measurement accuracy requirements greater than  $\sigma_{\rm k_S}$ , then it is possible that mass measurate excessive - a very expensive situation indeed.  $\sigma_{_{\bf m}}$  must also be low which may not be reasonable in view of the large variation of expected vehicle requirements as evidenced by a large  $\sigma_{\bf \hat{w}k}^{\wedge}$ . Since  $\sigma_{\bf m}$  is related to mass property measurement, and high accuracies of mass measurement (to minimize  $\sigma_m$ ) are very costly, then it may be valuable to consider if potential cost reductions may be achieved by relaxing the requirements for  $\sigma_{\mathbf{m}}$ .  $\frac{S}{S}$  a very expensive situation indeed. That is, if  $\sigma_{k_S}$  is low, then

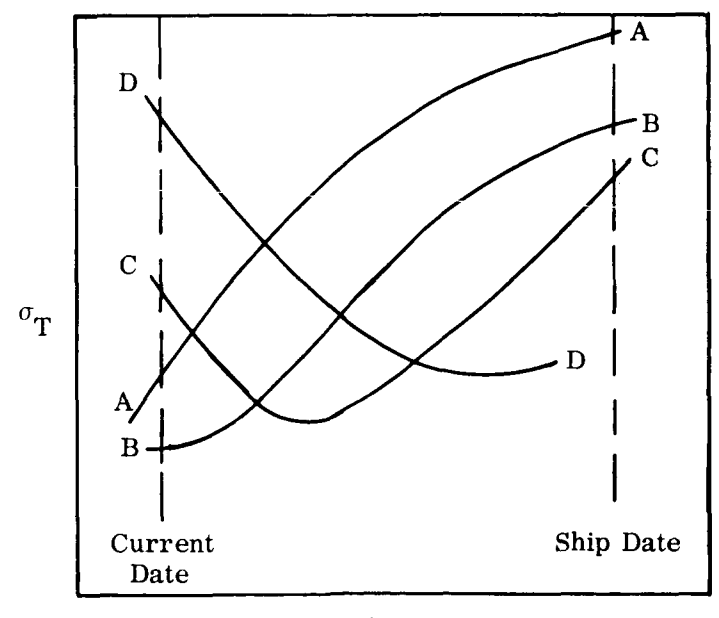

time  $\rightarrow$ 

Figure B-3

### APPENDIX C

# MATH MODELS

## **C. 1** LINEAR MAXIMUM LIKELIHOOD

In this discussion it is assumed that the reported weight data, represented by the random variable  $\underline{w}_i$  observed at time  $t_i$ , are generated in a linear fashion. Hence, the assumed model is

$$
\mathbf{w_i} = \mathbf{a} + \mathbf{b} \mathbf{t_i}
$$

where a and b are unknown parameters to be estimated. It can be said then that this model represents the expected value of the weight or

$$
E\{\underline{w_i}\} = w_i = a + b t_i.
$$

It is also assumed that the value of the random variable  $\underline{w}_i$  can be expressed as its expressed as its expressed value plus an unobservable expression which is a readom variable with some me expected value plus an unobservable error which is a random variable with zero mean and standard derivation  $\sigma_i$ . Thus,

$$
\underline{\mathbf{w}}_i = \mathbf{w}_i + \underline{\mathbf{e}}_i.
$$

The observed weight  $w_i$  is reported as a summation of three values. One of these reflects that portion whose weight is totally estimated, the second is that portion which is calculated (from final design drawings) and the third is the portion which is actual or manufactured so that it can be actually weighed. The weight is therefore expressible as

$$
\underline{w}_{i} = E_{i} \underline{w}_{i} + C_{i} \underline{w}_{i} + A_{i} \underline{w}_{i}
$$

where

 $E_i \underline{w}_i$  = fraction of  $\underline{w}_i$  which is estimated.  $C_i \underline{w}_i$  = fraction of  $\underline{w}_i$  which is calculated.  $A_i \underline{w}_i$  = fraction of  $\underline{w}_i$  which is measured or actual.

Each of the three coefficients  $E_{i}$ ,  $C_{i}$ , and  $A_{i}$  is available for every observation, or reported value of  $\underline{w}_i$ . The three components of  $\underline{w}_i$  can now be expressed as a mean value and a mean violding value plus an error, yielding

$$
\underline{w}_i + (w_{E_i} + \underline{e}_{E_i}) + (w_{C_i} + \underline{e}_{C_i}) + (w_{A_i} + \underline{E}_{A_i})
$$

where the three component means are assumed derived from the mean value of  $\underline{w}_i$ as follows:

$$
w_{E_i} = E_i w_i
$$
  
\n
$$
w_{C_i} = C_i w_i
$$
  
\n
$$
w_{A_i} = A_i w_i.
$$

Since  $E_i + C_i + A_i \equiv 1.0$ , it follows that

$$
\mathbf{w}_i = \mathbf{w}_{E_i} + \mathbf{w}_{C_i} + \mathbf{w}_{A_i}
$$

$$
\underline{e}_i = \underline{e}_{E_i} + \underline{e}_{C_i} + \underline{e}_{A_i}.
$$

Note that the term "error" is used here in a very broad sense. Even if the total weight could be measured exactly, without any error in the conventional sense, this weight would not be expected to follow a straight line. Instead, the exact weight is considered a random phenomenon whose dispersion about some trend is caused by the interaction of many random causes. It is this dispersion or deviation which is referred to as error.

The three errors are assumed to be normally and independently distributed with zero mean and standard deviations  $\sigma_{E_i}$ ,  $\sigma_{C_i}$ , and  $\sigma_{A_i}$ . It then follows that the variance of the error is expressible as

$$
\sigma_i^2 = \sigma_{E_i}^2 + \sigma_{C_i}^2 + \sigma_{A_i}^2.
$$

It is further assumed that the ratio of standard deviation to mean of the three random weight components is constant, or specifically,

$$
\frac{\sigma_{E_i}}{w_{E_i}} = s
$$

*c-2* 

$$
\frac{\sigma_{C_i}}{w_{C_i}} = R_1 s
$$
  

$$
\frac{\sigma_{A_i}}{w_{A_i}} = R_2 s
$$

The ratio s is an unknown parameter which will be estimated while the factors  $R_1$  and  $R_{\alpha}$ , which define the relationship among the three ratios, must be specified. The variance of the  $i<sup>th</sup>$  observation can now be expressed as  $\mathbf{z}$ 

$$
\sigma_i^2 = s^2 m_i^2
$$

where  $m_i^2$  is a weighting factor defined as

$$
m_{\hat{i}}^2 = w_{\hat{i}}^2 [E_{\hat{i}}^2 + R_{\hat{i}}^2 C_{\hat{i}}^2 + R_{\hat{i}}^2 A_{\hat{i}}^2]
$$

This weighting factor is actually a constant but contains the unknown value of  $w_i$ . For computational purposes one will need some estimate, say  $\widetilde{w}_{i'}$  of  $w_i$  and use instead of  $m_i^2$ ,

$$
\widetilde{m}_{i}^{2} = \widetilde{w}_{i}^{2} [E_{i}^{2} + R_{i}^{2} C_{i}^{2} + R_{2}^{2} A_{i}^{2}]
$$

As a first estimate of  $w_i$  the actual observed value can be used, i.e.,  $\widetilde{w}_i = w_i$ , or a least squares fit performed and points from the resulting function used. In the computer program developed for this linear maximum likelihood technique the latter procedure is used. The resulting  $\widetilde{w}_i$  is further improved in an iterative fashion by the maximum likelihood estimator for w<sub>i</sub>.

The final assumption is that the random variables  $\underline{w}_i$  and  $\underline{w}_j$ , where  $i \neq j$ , are independent. This is perhaps the most limiting assumption. For example, a project manager may decide to freeze the weight of some component for several months, the fact that the weight stays constant during that time is then not attributable to randomness, but is rather a result of strong dependence. The likelihood function is

$$
L = \prod_{i=1}^{n} \left[ \frac{1}{s m_i \sqrt{2\pi}} e^{-\frac{1}{2} \left( \frac{w_i - a - b t_i}{s m_i} \right)^2} \right]
$$

and the maximum of this function is

$$
L_{\max} = \prod_{i=1}^{n} \left[ \frac{1}{\hat{s} m_i \sqrt{2\pi}} e^{-\frac{1}{2} \left( \frac{w_i - \hat{a} - \hat{b} t_i}{\hat{s} m_i} \right)^2} \right]
$$

where  $\hat{\mathbf{a}}$ ,  $\hat{\mathbf{b}}$ ,  $\hat{\mathbf{s}}$  are maximum likelihood estimators of the unknown parameters a, b, and *s.* Taking the partial derivatives of In L with respect to each of the three parameters and equating them to zero produces the following normal equations:

$$
\sum_{i=1}^{n} \frac{\underline{w}_{i} - \hat{\underline{a}} - \hat{\underline{b}} t_{i}}{m_{i}^{2}} = 0
$$

$$
\sum_{i=1}^{n} \left( \frac{\underline{w}_i - \hat{\underline{a}} - \hat{\underline{b}} t_i}{m_i^2} \right) t_i = 0
$$

$$
\frac{1}{n} \sum_{i=1}^{n} \left( \frac{w_i - \hat{a} - \hat{b} t_i}{m_i} \right)^2 = \hat{s}^2
$$

Solving the first two equations for  $\hat{\mathbf{a}}$  and  $\hat{\mathbf{b}}$  yields  $\hat{\mathbf{c}}$   $\mathbf{c}$   $\mathbf{E}$  -  $\mathbf{B}$   $\mathbf{F}$ 

$$
\frac{\hat{a}}{\hat{b}} = \frac{C\underline{E} - B\underline{F}}{D}
$$
\n
$$
\frac{\hat{b}}{b} = \frac{A\underline{F} - B\underline{E}}{D}
$$

where

$$
A = \sum_{i=1}^{n} \frac{1}{m_i^2}
$$

$$
B = \sum_{i=1}^{n} \frac{t_i}{m_i^2}
$$

c **-4** 

I

$$
C = \sum_{i=1}^{n} \frac{t_i^2}{m_i^2}
$$
  

$$
D = AC - B^2
$$
  

$$
E = \sum_{i=1}^{n} \frac{w_i}{m_i^2}
$$
  

$$
F = \sum_{i=1}^{n} \frac{w_i t_i}{m_i}
$$

It is interesting to note at this point that by setting  $m_i = 1$ , which says that  $\sigma_i^2 = s^2$ , a least squares fit is obtained. Although  $\frac{a}{a}$  and  $\frac{b}{a}$  are unbiased, i.e.,  $E(\hat{a}) = a$  and  $\hat{a}$  $E(\hat{\mathbf{b}}) = \mathbf{b}$ , the estimator  $\hat{\mathbf{s}}$  as defined above is biased. Its unbiased form (see C.1.2) to this section) is given by

$$
\hat{\underline{s}} = \frac{1}{n-2} \sum_{i=1}^{n} \left( \frac{\underline{w}_i - \hat{\underline{a}} - \hat{\underline{b}} t_i}{m_i} \right)^2.
$$

## C. 1.1 PREDICTION AND PREDICTION INTERVAL

One of the benefits accruing from the maximum likelihood method is that one has enough information to establish a confidence interval, called prediction interval. Let  $(\mathbf{t}_k, \mathbf{w}_k)$  be pairs of future observations, which are to be predicted. The model holds in analogy to the original model, namely

$$
\underline{\mathbf{w}}_{k} = \mathbf{w}_{k} + \underline{\mathbf{e}}_{k}.
$$

If a, b, and s were known we could determine w =  $a + b$   $t_k$  and use s to assess the confidence interval due to the error  $\underline{e}_k$ . What is instead available are the estimators  $\hat{a}$ ,  $\hat{b}$ , and  $\hat{s}$ . The predicted value of  $\underline{w}_k$  is the estimator of  $w_k$ 

$$
\frac{\hat{\mathbf{w}}}{k} = \frac{\hat{\mathbf{a}}}{k} + \frac{\hat{\mathbf{b}}}{k} t_k
$$

Note that

$$
E\{\underline{w}_k\} = E\{\hat{\underline{w}}_k\} = w_k.
$$

Since both  $\hat{\underline{\mathbf{a}}}$  and  $\hat{\underline{\mathbf{b}}}$  are linear combinations of the normally distributed random variables  $\underline{w}_{i}$ ,  $\hat{\underline{w}}_{k}$  is also normally distributed, hence

$$
\hat{\underline{\mathbf{w}}}_k = \mathbf{w}_k + \mathbf{e}_{\hat{\mathbf{w}}}_k
$$

where  $\underline{e} \hat{w}$ k<sup>II</sup> observation and prediction there  $\underline{e}_{\mathbf{w}_k}^{\wedge}$  is a normal error with zero mean. Let  $\underline{u}_k$  be the difference between the the observation and prediction

$$
\underline{\mathbf{u}}_{k} = \underline{\mathbf{w}}_{k} - \hat{\underline{\mathbf{w}}}_{k} = \underline{\mathbf{e}}_{k} - \underline{\mathbf{e}}_{\underline{\mathbf{w}}_{k}}^{\wedge}
$$

It is seen that the error  $\underline{u}_k$  has two sources. One,  $\underline{e}_k$ , tells us that the observation  $\frac{w}{k}$  will deviate from its expected value, while secondly our estimate of the expected value contains the error  $\underline{e}_{Wk}^{\wedge}$ . These two errors and their relationship are illustrated in Figure C-1. In this diagram, the true trend line is provided by

$$
E\{\underline{w}_i\} = w_i.
$$

The error  $\underline{u}_k$  is again normal with parameters

$$
E\{\underline{u}_{k}\} = 0,
$$
  

$$
\sigma_{u_{k}}^{2} = \text{var}(\underline{u}_{k}) = \text{var}(\underline{e}_{k}) + \text{var}(\underline{e}_{w_{k}}^{2})
$$

The last equation follows from the stipulated independence of observations. The variance of  $\underline{e}_k$  is simply

$$
var\{\underline{e}_k\} = \sigma_k^2 = s^2 \cdot m_k^2
$$

In place of  $m_k^2$  we use its estimate

$$
\underline{m}_{k}^{2} = \hat{\underline{w}}_{k}^{2} \left[ E_{k}^{2} + R_{1}^{2} C_{k}^{2} + R_{2}^{2} A_{k}^{2} \right]
$$

The variance of  $\underline{\mathbf{e}}_{\mathbf{\hat{w}}}^{\wedge}$  is obtained from the earlier expression for  $\hat{\underline{\mathbf{w}}}_{\mathbf{k}}$  $-w_k$ 

$$
var \left(\underline{e}_{\widehat{w}_k}\right) = var \left\{\widehat{\underline{a}}\right\} + t_k^2 var \left\{\widehat{b}\right\} + 2t_k cov \left\{\widehat{\underline{a}}, \widehat{\underline{b}}\right\}
$$

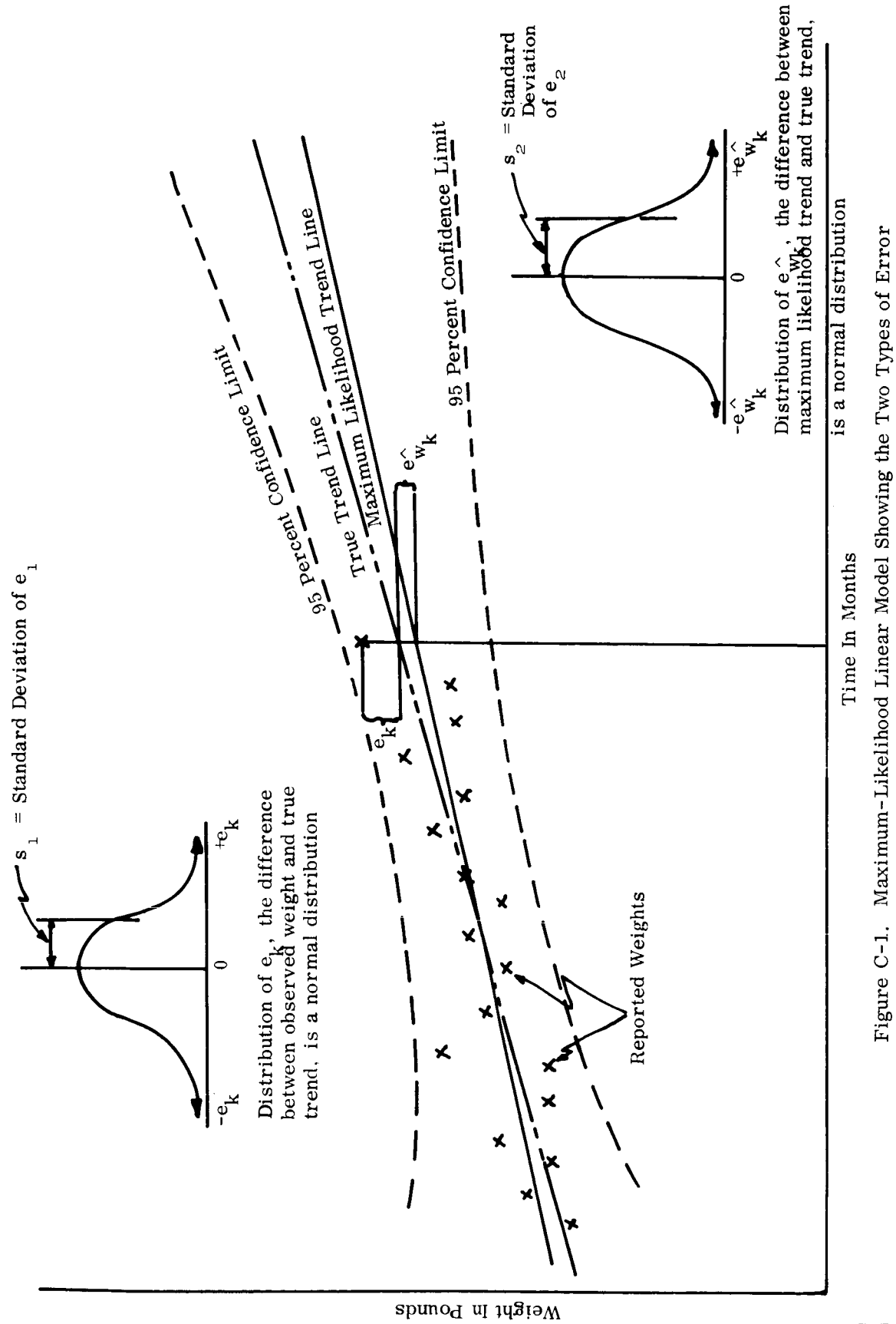

This equation contains the covariance of  $\hat{\underline{\text{a}}}$  and  $\hat{\underline{\text{b}}}$  which implies that  $\hat{\underline{\text{a}}}$  and  $\hat{\underline{\text{b}}}$  are dependent. There is a simpler way to find var  $(\underline{e}_{w}^{\wedge})$ .  $\mathbf{w}_{\mathbf{k}}$ 

Going back to the normal equations solution it is seen that  $\hat{w}_{\bf k}^{\phantom{\dagger}}$  can be expressed as a function of the random variables  $\underline{E}$  and  $\underline{F}$ ,

$$
\hat{w}_{k} = \alpha_{k} \underline{E} + \beta_{k} \underline{F}
$$

where

$$
\alpha_{\mathbf{k}} = \frac{\mathbf{C} - \mathbf{B} \mathbf{t}_{\mathbf{k}}}{\mathbf{D}}
$$

$$
\beta_{\mathbf{k}} = \frac{\mathbf{A} \mathbf{t}_{\mathbf{k}} - \mathbf{B}}{\mathbf{D}}.
$$

This leads to

$$
\text{var} \{\underline{e}_{W_k}^{\wedge}\} = \alpha_k^2 \text{var} \{\underline{E}\} + \beta_k^2 \text{var} \{\underline{F}\} + 2\alpha_k \beta_k \text{cov} \{\underline{E}, \underline{F}\}
$$

Since both  $\underline{\mathrm{F}}$  and  $\underline{\mathrm{F}}$  consist of a sum of independent normal random variables, we can write down directly,

$$
\text{var}\{\underline{E}\} = \sum_{i=1}^{n} \frac{\sigma_i^2}{m_i^4} = s^2 \sum_{i=1}^{n} \frac{1}{m_i^2} = s^2 A
$$
\n
$$
\text{var}\{\underline{F}\} = \sum_{i=1}^{n} \frac{t_i^2}{m_i^4} \sigma_i^2 = s^2 \sum_{i=1}^{n} \frac{t_i^2}{m_i^2} = s^2 C
$$

The covariance of  $E$  and  $F$  is defined as

$$
\begin{aligned}\n\text{cov } \{\underline{E}, \underline{F}\} &= \mathbb{E} \left\{ \left( \sum_{i=1}^{n} \frac{\underline{w}_{i}}{m_{i}^{2}} \right) \left( \sum_{i=1}^{n} \frac{\underline{w}_{i} t_{i}}{m_{i}^{2}} \right) \right\} \\
&\quad - \mathbb{E} \left\{ \sum_{i=1}^{n} \frac{\underline{w}_{i}}{m_{i}^{2}} \right\} \mathbb{E} \left\{ \sum_{i=1}^{n} \frac{\underline{w}_{i} t_{i}}{m_{i}^{2}} \right\}\n\end{aligned}
$$

The equation for  $\hat{\mathbf{w}}_k$  is simplified by the fact that, due to independence,

$$
E\{\underline{w}_i \underline{w}_j\} = E\{\underline{w}_i\} \cdot E\{\underline{w}_j\}, \quad i \neq j
$$

and there results

$$
\text{cov} \{ \underline{E}, \underline{F} \} = E \left\{ \sum_{i=1}^{n} \frac{t_i^2}{m_i^4} w_i^2 \right\} - \left[ E \left\{ \sum_{i=1}^{n} \frac{t_i}{m_i^2} w_i \right\} \right]^2
$$

$$
= \sum_{i=1}^{n} \frac{t_i^2}{m_i^4} \sigma_i^2 = s^2 B
$$

So now the expression for var  $\{e_{\bf w}\}\$  becomes  $\mathbf{K}$ 

$$
var \left\{ \underline{e}_{W_{k}} \right\} = s^{2} \left[ \alpha_{k}^{2} A + \beta_{k}^{2} C + 2 \alpha_{k} \beta_{k} B \right]
$$

or by substitution for 
$$
\alpha_k
$$
 and  $\beta_k$   
\n
$$
\text{var } \{ \underline{e}_{w_k}^{\wedge} \} = \frac{s^2}{D} \left[ A t_k^2 - 2B t_k + C \right]
$$

It is now clear that

$$
\begin{array}{rcl}\n\text{var } \left\{ \frac{\hat{a}}{\underline{a}} \right\} & = & s^2 \frac{C}{D} \\
\text{var } \left\{ \frac{\hat{b}}{\underline{b}} \right\} & = & s^2 \frac{A}{D}\n\end{array}
$$

$$
cov \left\{\hat{\underline{a}}, \hat{\underline{b}}\right\} = -s^2 \frac{B}{D}
$$

and

÷.

$$
var\left\{\underline{u}_k\right\} = s^2 \left(m_k^2 + \frac{At_k^2 - 2Bt_k + C}{D}\right)
$$

If s were known the prediction interval could be readily established since  $\underline{u}_k$  is normally distributed. For example, for a 95 percent interval on  $\mathbf{w}_k$  one would use

$$
\hat{\underline{\mathbf{a}}} + \hat{\underline{\mathbf{b}}}_k \pm 1.96 \sigma_{\underline{\mathbf{u}}_k} \ .
$$

*c* -9

With  $\hat{\underline{s}}$  available instead of s, this may still be used if the sample is large enough, say n > **30.** For small samples the random variable

$$
\underline{t} = \frac{\frac{u_k}{\sigma_u}}{\sqrt{\frac{\hat{s}^2}{\frac{g}{s}}}}
$$

has the Student T distribution with n - 2 degrees of freedom,  $\overset{\frown}{\text{s}}$  being the unbiased estimator for s. From this follows the small sample distribution of  $\underline{u}_k$ 

$$
\underline{u}_{k} = \underline{t} \sigma_{u_{k}} \frac{\hat{s}}{s} = \underline{t} \cdot \hat{\sigma}_{u_{k}}
$$

where

$$
\hat{\sigma}_{u_k} = \hat{g} \left( m_k^2 + \frac{At_k^2 - 2Bt_k + C}{D} \right)^{\frac{1}{2}}
$$

The confidence interval containing  $(i - \epsilon)$  of all possible outcomes of <u>w</u> is then

$$
\hat{\underline{a}} + \hat{\underline{b}}t_k \pm t_{\epsilon/2} \hat{\underline{\sigma}}_{u_k}
$$

in the case of a sample with n = 10, and a 95 percent interval, the value of  $t_{\epsilon/2}$  is **2.306** as compared to 1.96 used earlier.

# C. 1.2 APPENDIX

It was seen in the preceding discussion that the maximum-likelihood estimator  $\hat{\underline{\mathbf{s}}}$  of the parameter s is

$$
\hat{\underline{s}}^2 = \frac{1}{n} \sum_{i=1}^n \left( \frac{\underline{w}_i - \hat{\underline{a}} - \hat{b}t_i}{m_i} \right)^2
$$

. This estimator is to be tested for bias, which means that its expected value has to be found.

$$
E\{\hat{\underline{s}}^2\} = E\left\{\frac{1}{n}\sum_{i=1}^n \left(\frac{\underline{w}_i - \hat{\underline{w}}_i}{m_i}\right)^2\right\}
$$

The following transformations are made:

$$
E\left\{\frac{\hat{\omega}}{s}\right\} = E\left\{\frac{1}{n}\sum_{i=1}^{n}\left[\frac{(\underline{w}_{i} - \underline{w}_{i}) - (\hat{\underline{w}}_{i} - \underline{w}_{i})}{m_{i}}\right]^{2}\right\}
$$
  
\n
$$
= E\left\{\frac{1}{n}\sum_{i=1}^{n}\frac{1}{m_{i}^{2}}\left[(\underline{w}_{i} - \underline{w}_{i})^{2} - 2(\underline{w}_{i} - \underline{w}_{i}) (\hat{\underline{w}}_{i} - \underline{w}_{i}) + (\hat{\underline{w}}_{i} - \underline{w}_{i})^{2}\right]\right\}
$$
  
\n
$$
= s^{2} + \frac{1}{n}\sum_{i=1}^{n}\frac{1}{m_{i}^{2}}\left[-2 \operatorname{cov}\left\{\underline{w}_{i}, \hat{\underline{w}}\right\} + \operatorname{var}\left\{\hat{\underline{w}}_{i}\right\}\right]
$$

For the last term the following earlier results are used:

$$
\text{var} \left\{ \frac{\hat{\mathbf{w}}}{\mathbf{w}} \right\} = \text{var} \left\{ \frac{\mathbf{e}}{\mathbf{w}}_{i} \right\} = \frac{\mathbf{s}^{2}}{\mathbf{D}} \left( \mathbf{A} \mathbf{t}_{i}^{2} - 2 \mathbf{B} \mathbf{t}_{i} + \mathbf{C} \right)
$$

and

 $\ddot{\phantom{0}}$ 

$$
\sum_{i=1}^{n} \frac{1}{2} \text{var} \{ \hat{\underline{w}}_i \} = \frac{s^2}{D} (AC - 2B^2 + AC) = 2s^2
$$

The middle term in the  $E\{\hat{\underline{s}}^2\}$  expression is treated as follows:

$$
cov \{\underline{w}_i, \hat{\underline{w}}_i\} = E{\{\underline{w}_i \cdot \hat{\underline{w}}_i\}} - w_i^2
$$

Next,

$$
E\{\underline{w}_{i} \cdot \widehat{\underline{w}}_{i}\} = \alpha_{i}E\left\{\sum_{j=1}^{n} \underline{w}_{i} \frac{\underline{w}_{j}}{m_{j}^{2}}\right\} + B_{i}E\left\{\sum_{j=1}^{n} \underline{w}_{i} \frac{\underline{w}_{i}}{m_{j}^{2}}\right\}
$$

c-11

Now, using  $E\{\underline{w}_i \cdot \hat{\underline{w}}_j\} = w_i w_j$  for  $(i \neq j)$  $E{\{\underline{w}_i \cdot \hat{\underline{w}}_i\}} = \frac{\alpha_i + \beta_i t_i}{m_i^2} (E{\{\underline{w}_i}^2} \cdot w_i^2) + w_i^2$ 

and

$$
\text{cov } \{\underline{\mathbf{w}}_i, \ \underline{\hat{\mathbf{w}}}_i\} = (\alpha + \beta_i t_i) \ \frac{\sigma_i^2}{m_i^2} = (\alpha + \beta_i t_i)^2
$$

Further

$$
\sum_{i=1}^{n} \frac{\alpha_{i} + \beta_{i}t_{i}}{m_{i}^{2}} = \sum_{i=1}^{n} \frac{C - Bt_{i} + At_{i}^{2} - Bt_{i}}{m_{i}^{2}(AC - B^{2})} = \frac{AC - B^{2} + AC - B^{2}}{AC - B^{2}} = 2
$$

Combining this with the expressions for 
$$
E{\hat{s}^2}
$$
 and  
\n
$$
\sum_{i=1}^{n} \frac{1}{m_i^2} \text{var } \hat{\underline{w}}_i,
$$
\n
$$
E{\hat{s}^2} = s^2 - \frac{4s^2}{n} + \frac{2s^2}{n} = \frac{n-2}{n} s^2
$$

From this follows that the unbiased estimator of s should be

$$
\hat{\underline{s}}^2 = \frac{1}{n-2} \sum_{i=1}^n \left( \frac{\underline{w}_i - \hat{\underline{a}} - \hat{\underline{b}}t_i}{m_i} \right)^2
$$

## C. **1.3** SAMPLE CALCULATIONS

An understanding of the computational mechanics involved in exercising this model can be best obtained by examining a step-by-step numerical example. The following material results from a calculation using the appropriate expressions from the above discussion. The computer program was applied to the same set of input data and the agreement between final results was very good. The computer output is included at the end of the computations (see Figures C-2 and **C-3).** 

c-12

The original data is as follows:

 $\bullet$ 

 $\bullet$ 

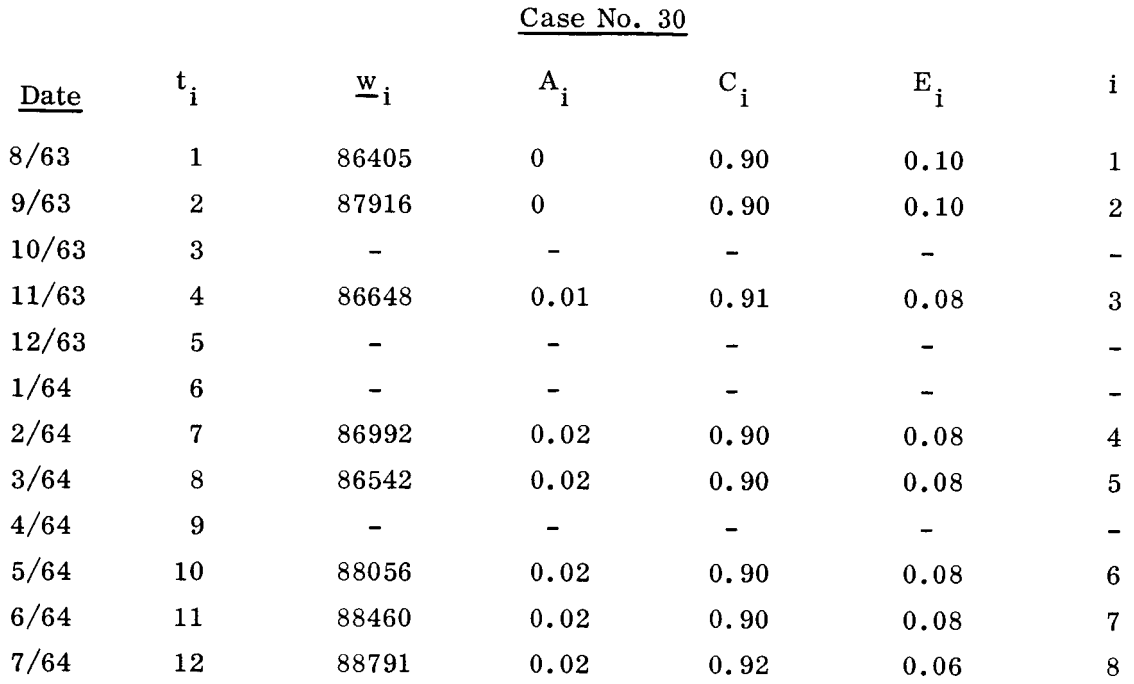

For the least squares estimators,  $\hat{\underline{a}}_{\ell s}$  and  $\hat{\underline{b}}_{\ell s}$ ,

$$
\hat{\underline{a}}_{\ell s} = \frac{C\underline{E} - B\underline{F}}{D}
$$

$$
\hat{\underline{b}}_{\ell s} = \frac{A\underline{F} - B\underline{E}}{D}
$$

where:

$$
A = \sum_{i=1}^{n} \frac{1}{m_i^2}
$$

$$
B = \sum_{i=1}^{n} \frac{t_i}{m_i^2}
$$

$$
C = \sum_{i=1}^{n} \frac{t_i^2}{m_i^2}
$$

D = AC - B<sup>2</sup>  
\n
$$
\underline{E} = \sum_{i=1}^{n} \frac{w_i}{m_i^2}
$$
\n
$$
\underline{F} = \sum_{i=1}^{n} \frac{w_i t_i}{m_i^2}
$$

These equations give the maximum likelihood estimators,  $\hat{\underline{\textbf{a}}}$  and  $\hat{\underline{\textbf{b}}}$ . By setting the m<sub>1</sub> = 1, the least squares estimators are obtained.

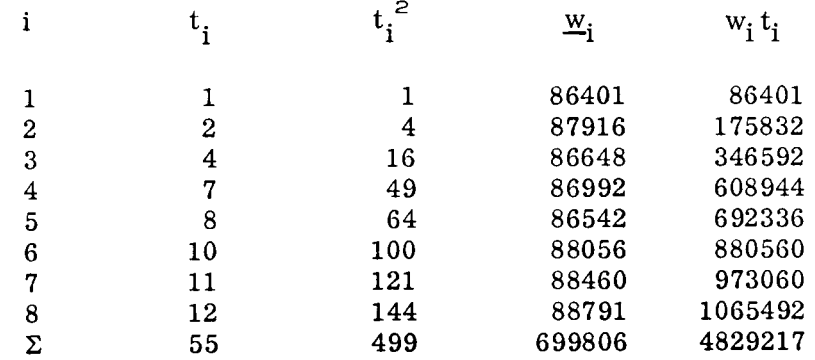

$$
A = \sum_{i=1}^{8} \left(\frac{1}{i}\right)_{i} = 8
$$
\n
$$
B = \sum_{i=1}^{8} t_{i} = 55
$$
\n
$$
C = \sum_{i=1}^{8} t_{i}^{2} = 499
$$
\n
$$
D = AC - B^{2} = 8(499) - (55)^{2}
$$
\n
$$
= 3992 - 3025 = 967
$$
\n
$$
\underline{E} = \sum_{i=1}^{8} \underline{w}_{i} = 699806
$$

$$
\frac{F}{\Delta} = \sum_{i=1}^{8} w_i t_i = 4829217
$$
\n
$$
i = 1
$$
\n
$$
\frac{a}{\Delta} g_s = \frac{CE - BE}{D} = \frac{499(699806) - 55(4829217)}{967} = \frac{349203194 - 265606935}{967}
$$
\n
$$
= \frac{83596259}{967} = 86449.079
$$
\n
$$
\frac{a}{\Delta} g_s = \frac{AF - BE}{D} = \frac{8(4829217) - 55(699806)}{967} = \frac{38633736 - 38489330}{967}
$$
\n
$$
= \frac{144406}{967} = 149.334
$$

For the least squares curve fit,

 $\ddot{\phantom{a}}$ 

 $\bullet$ 

$$
w_{i} = \hat{a}_{\ell s} + \hat{b}_{\ell s} t_{i}.
$$

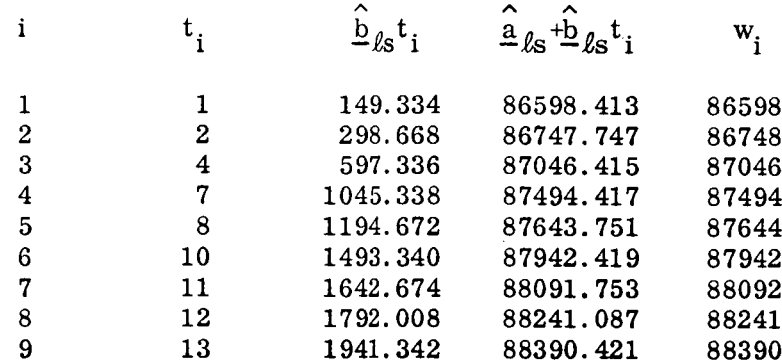

 $\ddot{\phantom{0}}$ 

For the first estimate of  $m_j$ ,

$$
\tilde{m}_{i}^{2} = \tilde{w}_{i}^{2} (E_{i}^{2} + R_{i}^{2} C_{i}^{2} + R_{2}^{2} A_{i}^{2})
$$
  
\n
$$
R_{1} = 25 \cdot R_{1}^{2} = 625
$$
  
\n
$$
R_{2} = 50 \cdot R_{2}^{2} = 2500
$$

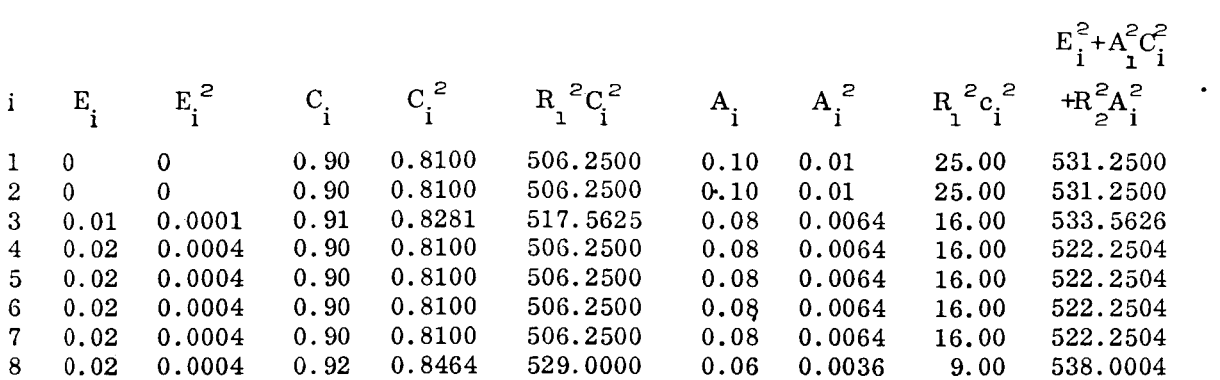

 $E_i^2 + R_i^2 C_i^2$ 

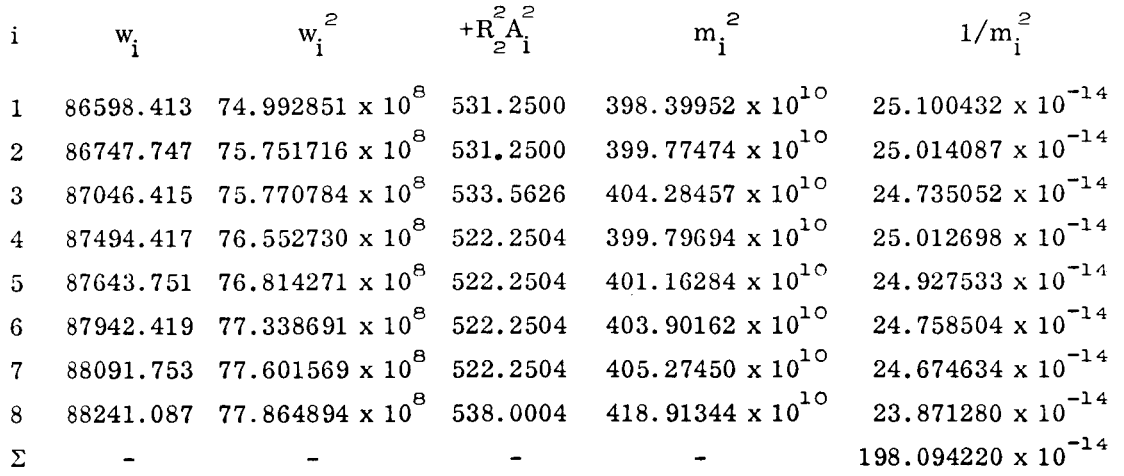

Further iterations of  $m_i$  using values of  $w_i$  obtained from the maximum likelihood estimators were not made in the hand calculations.

For the maximum likelihood estimators,  $\hat{\underline{a}}_{m\ell}$  and  $\hat{\underline{b}}_{m\ell}$ ,

$$
\hat{\mathbf{a}}_{m\ell} = \frac{\mathbf{C}\underline{\mathbf{E}} - \mathbf{B}\underline{\mathbf{F}}}{\mathbf{D}}
$$

$$
\hat{\mathbf{b}}_{m\ell} = \frac{\mathbf{A}\underline{\mathbf{F}} - \mathbf{B}\underline{\mathbf{E}}}{\mathbf{D}}
$$

where:

 $\ddot{\phantom{0}}$ 

 $\bullet$ 

z

1065492  $\blacksquare$ 

$$
A = \sum_{i=1}^{n} \frac{1}{m_i^2}
$$
  
\n
$$
B = \sum_{i=1}^{n} \frac{t_i}{m_i^2}
$$
  
\n
$$
C = \sum_{i=1}^{n} \frac{t_i^2}{m_i^2}
$$
  
\n
$$
D = AC - B^2
$$
  
\n
$$
\underline{E} = \sum_{i=1}^{n} \frac{w_i}{m_i^2}
$$
  
\n
$$
\underline{F} = \sum_{i=1}^{n} \frac{w_i t_i}{m_i^2}
$$

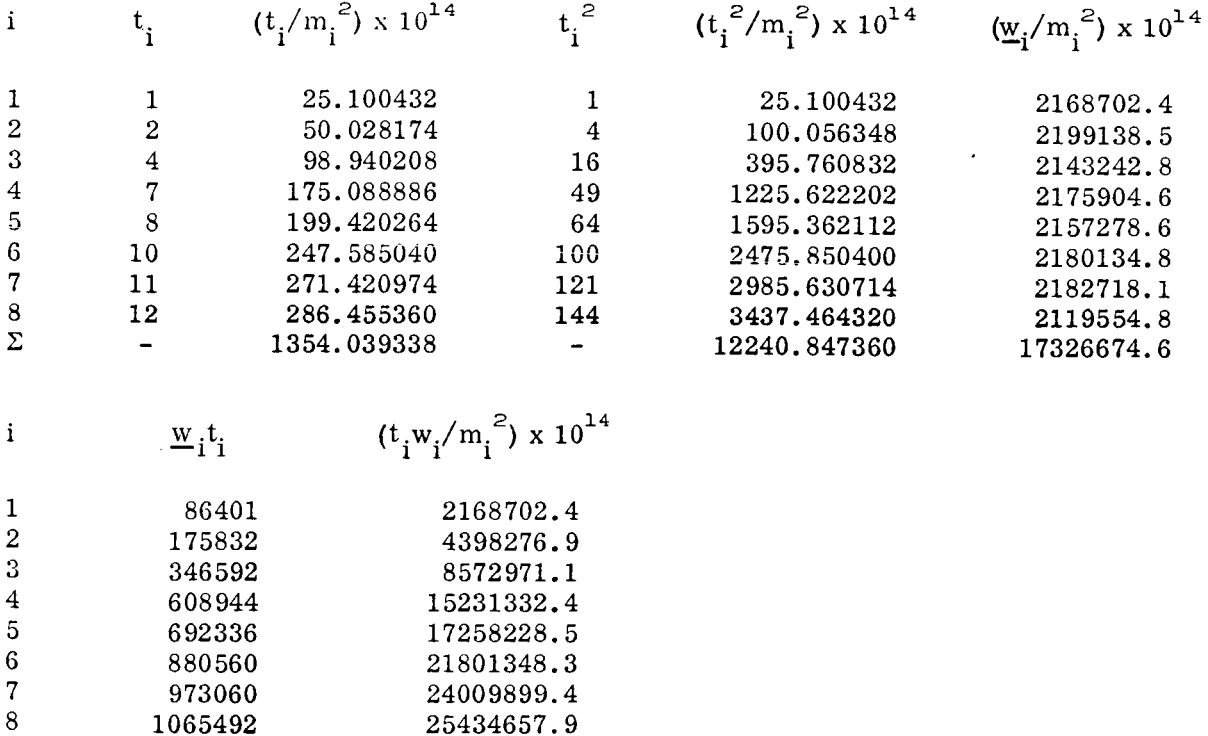

25434657.9 118875416.9

$$
A = \sum_{i=1}^{8} \frac{1}{m_i^2} = 198.09422 \times 10^{-14}
$$
  
\n
$$
B = \sum_{i=1}^{8} \frac{t_i}{m_i^2} = 1354.0393 \times 10^{-14}
$$
  
\n
$$
C = \sum_{i=1}^{8} \frac{t_i^2}{m_i^2} = 12240.847 \times 10^{-14}
$$
  
\n
$$
D = AC - B^2 = (198.09422 \times 10^{-14}) (12240.847 \times 10^{-14}) - (1354.0393 \times 10^{-14})^2
$$
  
\n
$$
= (2424841.1 \times 10^{-28}) - (1833422.5 \times 10^{-28})
$$
  
\n
$$
= 591418.6 \times 10^{-28}
$$

$$
\underline{E} = \sum_{i=1}^{8} \frac{w_i}{m_i^2} = 17326674.5 \times 10^{-14}
$$
\n
$$
\underline{F} = \sum_{i=1}^{8} \frac{w_i t_i}{m_i^2} = 118875416.9 \times 10^{-14}
$$
\n
$$
\hat{a}_{m\ell} = \frac{C\underline{E} - B\underline{F}}{D}
$$
\n
$$
= \frac{(12240.847 \times 10^{-14})(17326674.5 \times 10^{-14}) - (1354.0393 \times 10^{-14})(118875416.9 \times 10^{-14})}{591418.6 \times 10^{-28}}
$$
\n
$$
= \frac{2.120931716 \times 10^{-17} - 1.609619863 \times 10^{-17}}{5.914186 \times 10^{-23}}
$$
\n
$$
= \frac{0.511311853 \times 10^{-17}}{5.914186 \times 10^{-23}} = 86455.153
$$

$$
\hat{b}_{m} \ell = \frac{AF - BE}{D}
$$
\n
$$
= \frac{(198.09422 \times 10^{-14})(118875416.9 \times 10^{-14}) - (1354.0393 \times 10^{-14})(17326674.5 \times 10^{-14})}{591418.6 \times 10^{-28}}
$$
\n
$$
= \frac{2.354853299 \times 10^{-18} - 2.34609982 \times 10^{-18}}{5.914186 \times 10^{-23}}
$$
\n
$$
= \frac{8.753479 \times 10^{-21}}{5.914186 \times 10^{-23}} = 148.008
$$

- ---

--

For the maximum likelihood curve fit,

 $\bullet$ 

 $\bullet$ 

 $\bar{z}$ 

 $\bar{1}$ 

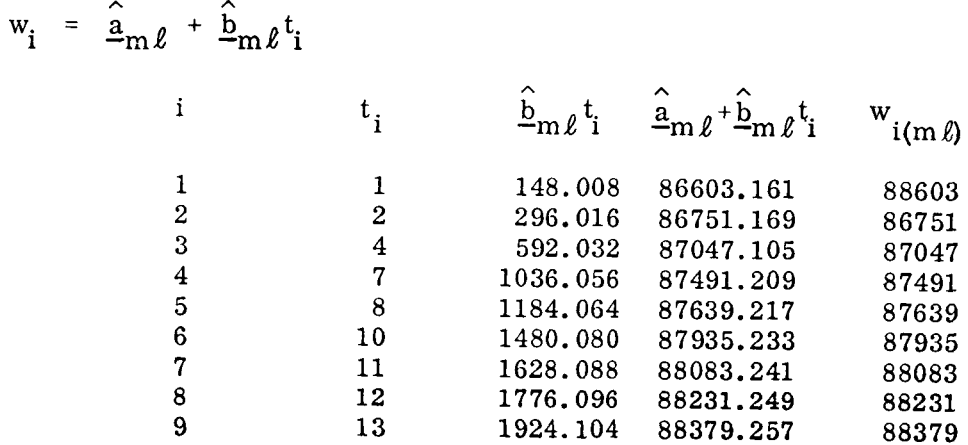

For the unbiased maximum likelihood estimator,  $\hat{s}$ ,

$$
\hat{\underline{s}}^2 = \frac{1}{n-2} \sum_{i=1}^n \left( \frac{w_i - \hat{a}_{m\ell} - \hat{b}_{m\ell} t_i}{m_i} \right)^2
$$

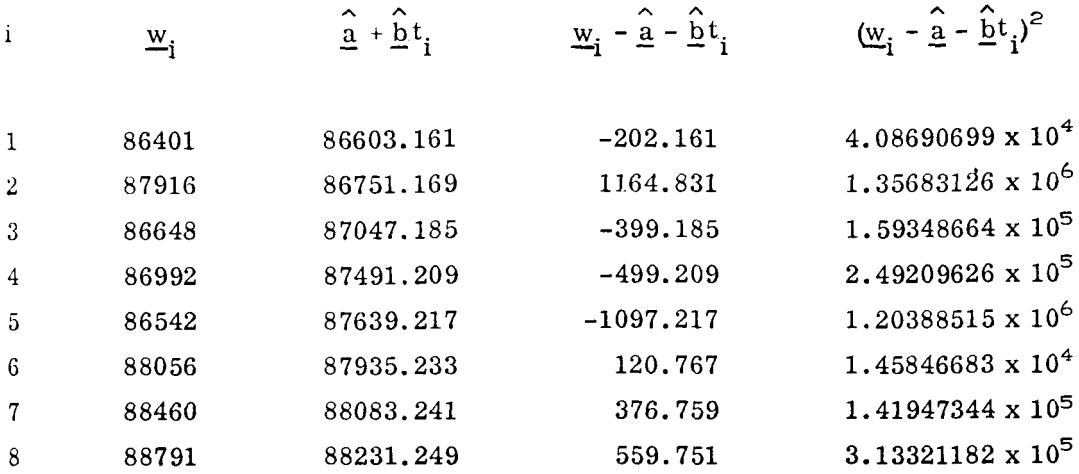

$$
1/m_i^2
$$

 $\boldsymbol{\mathrm{i}}$ 

$$
(\underline{w}_i - \hat{\underline{a}} - \hat{\underline{b}}t_i)^2 / m_i^2
$$

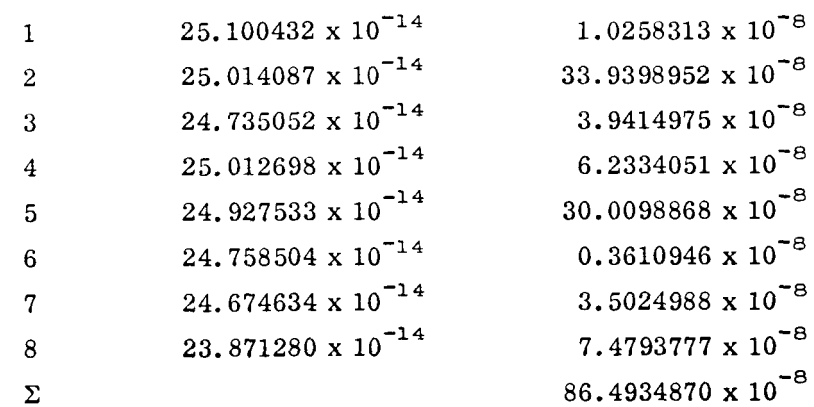

$$
\frac{\hat{s}^2}{\hat{s}^2} = \frac{1}{n-2} \sum_{i=1}^{8} \left( \frac{w_i - \hat{a} - \hat{b}t_i}{m_i} \right)^2
$$

$$
= \frac{1}{8-2} \cdot 86.4934870 \times 10^{-8}
$$

$$
\frac{\hat{s}^2}{\hat{s}^2} = 14.415581 \times 10^{-8}
$$

$$
\hat{s} = 3.7967856 \times 10^{-4}
$$

For the error in the observed value,  $s_1$ ,

 $s_1^2$  =  $var\{e_k\}$  =  $s^2 \cdot m_k^2$ 

. **h A**  Using  $\hat{\underline{s}}$  for s and  $\hat{\underline{m}}_k$  for  $m_k$ , where

$$
\hat{\underline{m}}_k = \hat{\underline{w}}_k^2 (E_k^2 + R_1^2 C_k^2 + R_2^2 A_k^2)
$$

then

$$
s_1 = \frac{8}{5} \cdot \frac{6}{100} (E_k^2 + R_1^2 C_k^2 + R_2^2 A_k^2)^{\frac{1}{2}}
$$
  
\n
$$
i \qquad \qquad (1.9961042 \qquad S_1 \times 10^{-2} \qquad S_1 \times 10^{-2} \qquad S_2 \times 10^{-2} \qquad S_3 \times 10^{-2} \qquad S_4 \times 10^{-2} \qquad S_5 \times 10^{-2} \qquad S_6 \times 10^{-2} \qquad S_7 \times 10^{-2} \qquad S_7 \times 10^{-2} \qquad S_8 \times 10^{-2} \qquad S_8 \times 10^{-2} \qquad S_9 \times 10^{-2} \qquad S_9 \times 10^{-2} \qquad S
$$

For the error in the predicted value, s *2'* 

$$
s_2
$$
 = var  $\left\{ e_{\hat{M}_k} \right\}$  =  $\frac{s^2}{D} (A t_k^2 - 2B t_k + C)$ 

where:

 $A = \sum_{n=0}^{\infty} \frac{1}{n}$  $k = 1$   $m_k$  $B = \sum_{n=1}^{n} \frac{t_k}{n^2}$  $k = 1$   $\mathbf{m}_k$ t  $C = \sum_{k=1}^{n} \frac{t_k^2}{m_k^2}$  $D = AC - B<sup>2</sup>$ 

Using  $\frac{\hat{s}}{2}$  for  $s$ <sup>1</sup>

$$
s_2 = \hat{s} \left( \frac{At_k^2 - 2Bt_k + C}{D} \right)^{\frac{1}{2}}
$$

c-21

# where:

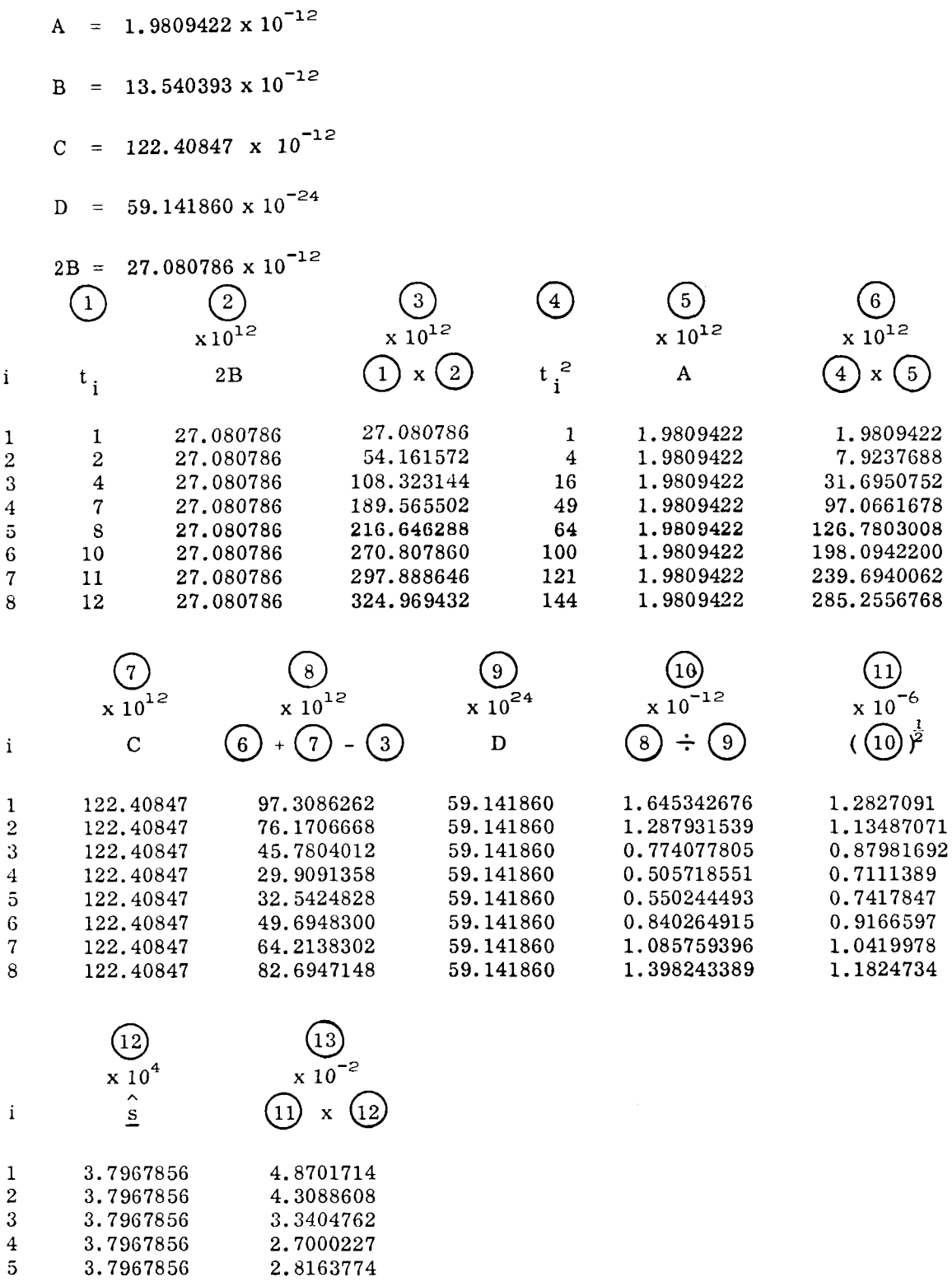

 $\boldsymbol{6}$ 3.7967856  $\overline{7}$ 3.7967856  $8<sup>1</sup>$ 3.7967856

3.7967856

2.8163774

3.4803356

3.9562141

4.4895661

 $C-22$ 

 $\blacksquare$ 

Thus the two errors,  $s_1$  and  $s_2$ , are

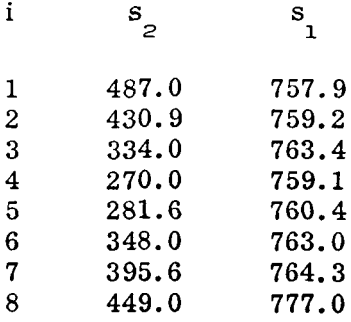

For the 95–percent confidence interval,  
\n
$$
\sigma_{uk}^{2} = \text{var}\left\{\frac{u}{k}\right\} = \text{var}\left\{\frac{e}{k}\right\} + \text{var}\left\{\frac{e}{k}\right\}
$$

where  $\underline{u}_{k}$  is the error between the k<sup>th</sup> observation and the prediction. Then,

$$
\frac{\hat{c}}{2uk}^{2} = s_{1}^{2} + s_{2}^{2}
$$
\n
$$
\frac{\hat{c}}{2uk} = (s_{1}^{2} + s_{2}^{2})^{\frac{1}{2}}
$$

and

 $\epsilon$ 

Confidence Interval = 
$$
\hat{a} + \hat{b}t_k \pm t_{\epsilon/2}\hat{\sigma}_{uk}
$$

and for a 95-percent interval with sample size  $n = 8$ ,

$$
t_{\epsilon/2} = 2.447
$$

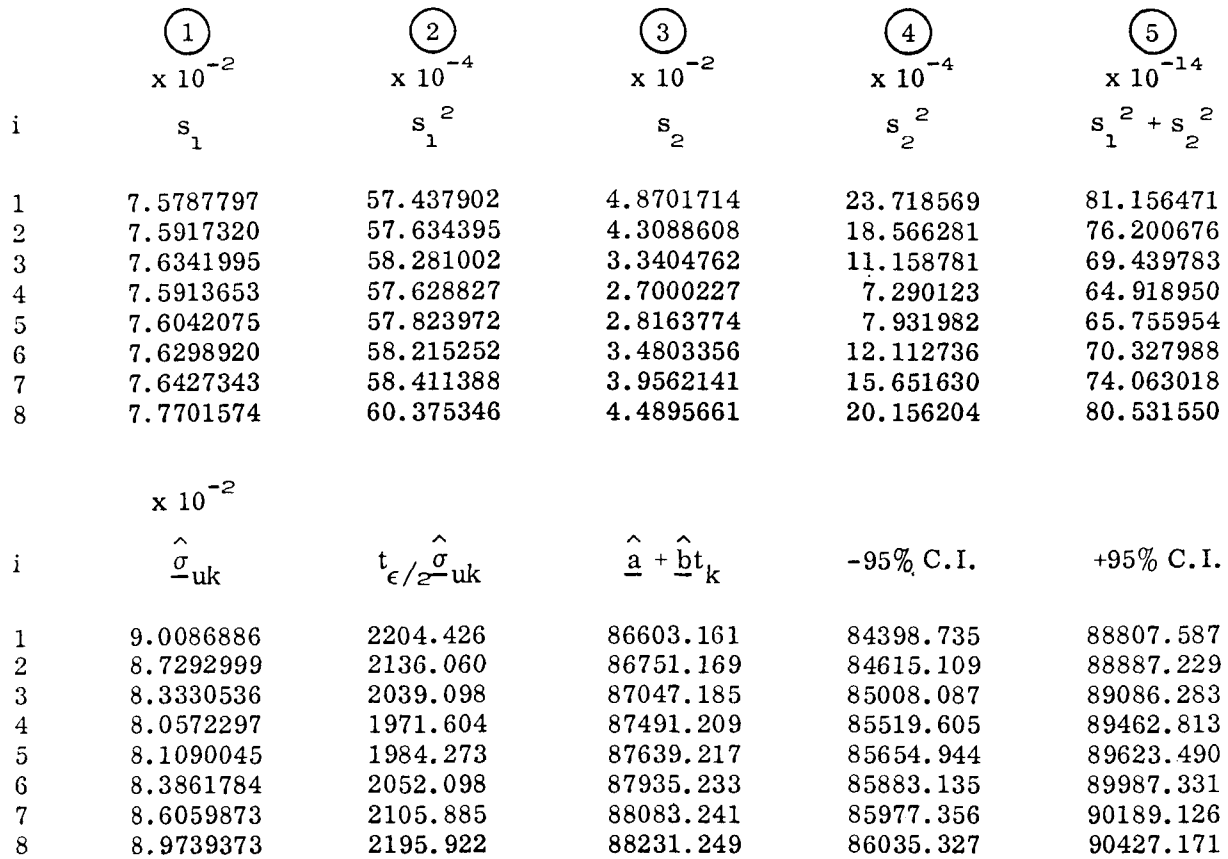

#### $C.2$ THE EXPONENTIAL MODEL

The data used to quantize the model consist of n observations of the random variable  $\underline{w}_i$  made at times  $t_i$ . The expected value of  $\underline{w}_i$ , or the assumed process model, is given by the following exponential function of time,

 $E\{\underline{w}_{i}\}$  =  $w_{i}$  =  $a - be^{-ct_{i}}$ ,  $c > 0$ 

Two methods have been used to evaluate the parameters a, b, and c. In one, the classic, direct application of maximum likelihood estimation results in four normal equations, three of which are coupled and non-linear. Solution of this trio is accomplished by an iterative numerical procedure. Experience has shown, however, that this iterative process often fails to converge, in which event the model cannot be used. The second method, designed to overcome this problem, results in three, linear, normal equations, two of which are coupled. The linearity is achieved by assigning values to c (the parameter producing the non-linear terms in the first method) from within a known interval. This allows a straightforward solution for a and b evaluation of the likelihood function. This is repeated for other values of c within the interval and the

## REST0 28 4 1963 25. 50. 27 PROGRAM 791-PHASE B LINEAR TREND PREDICTION CASE NO. 30 CONSTANT MISSION SPACECRAFT WEIGHT

————

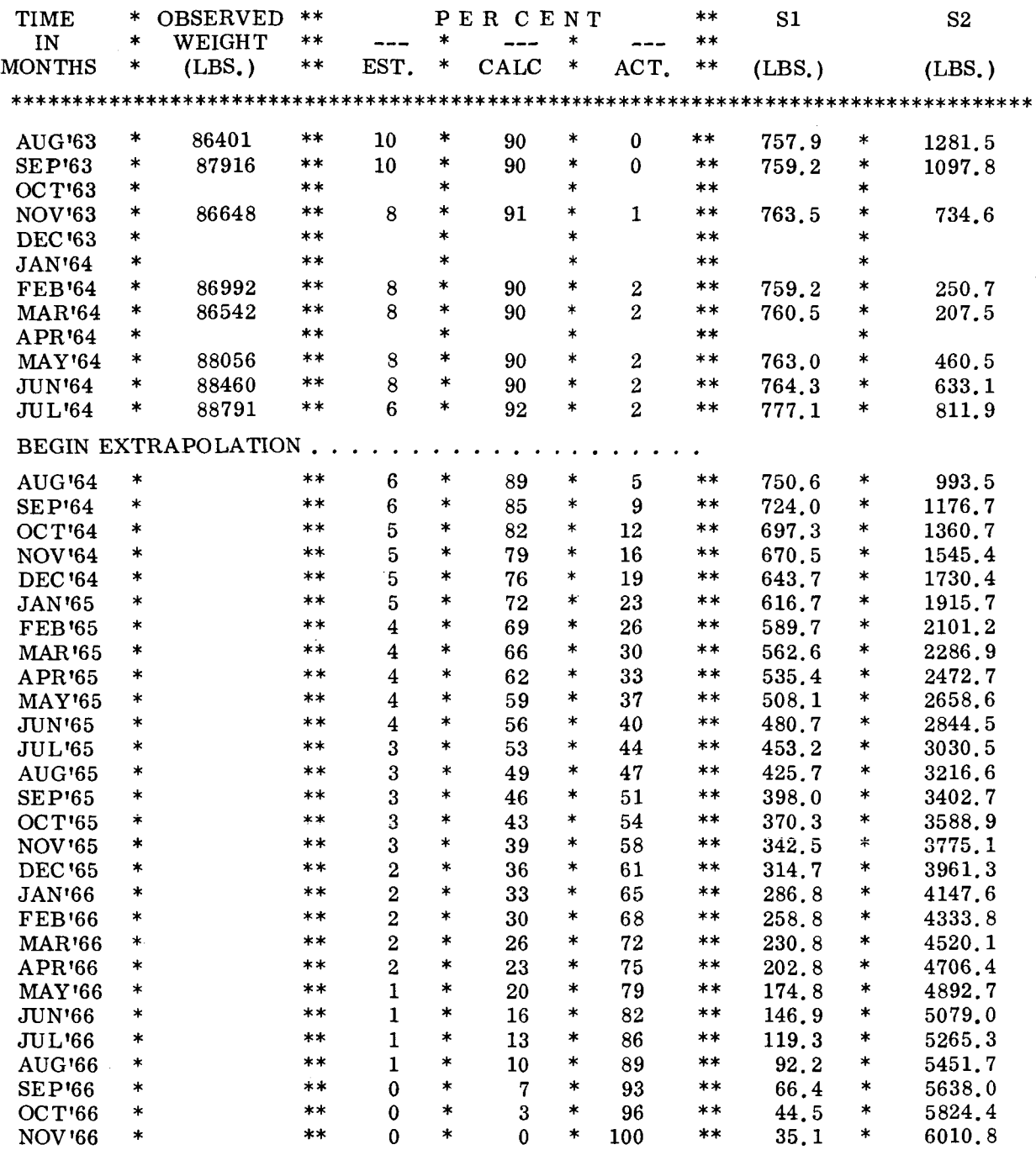

# Figure C-2. Sample Computer Printout Spacecraft Weight (Sheet 1 of 2)

 $\bar{z}$ 

ù.

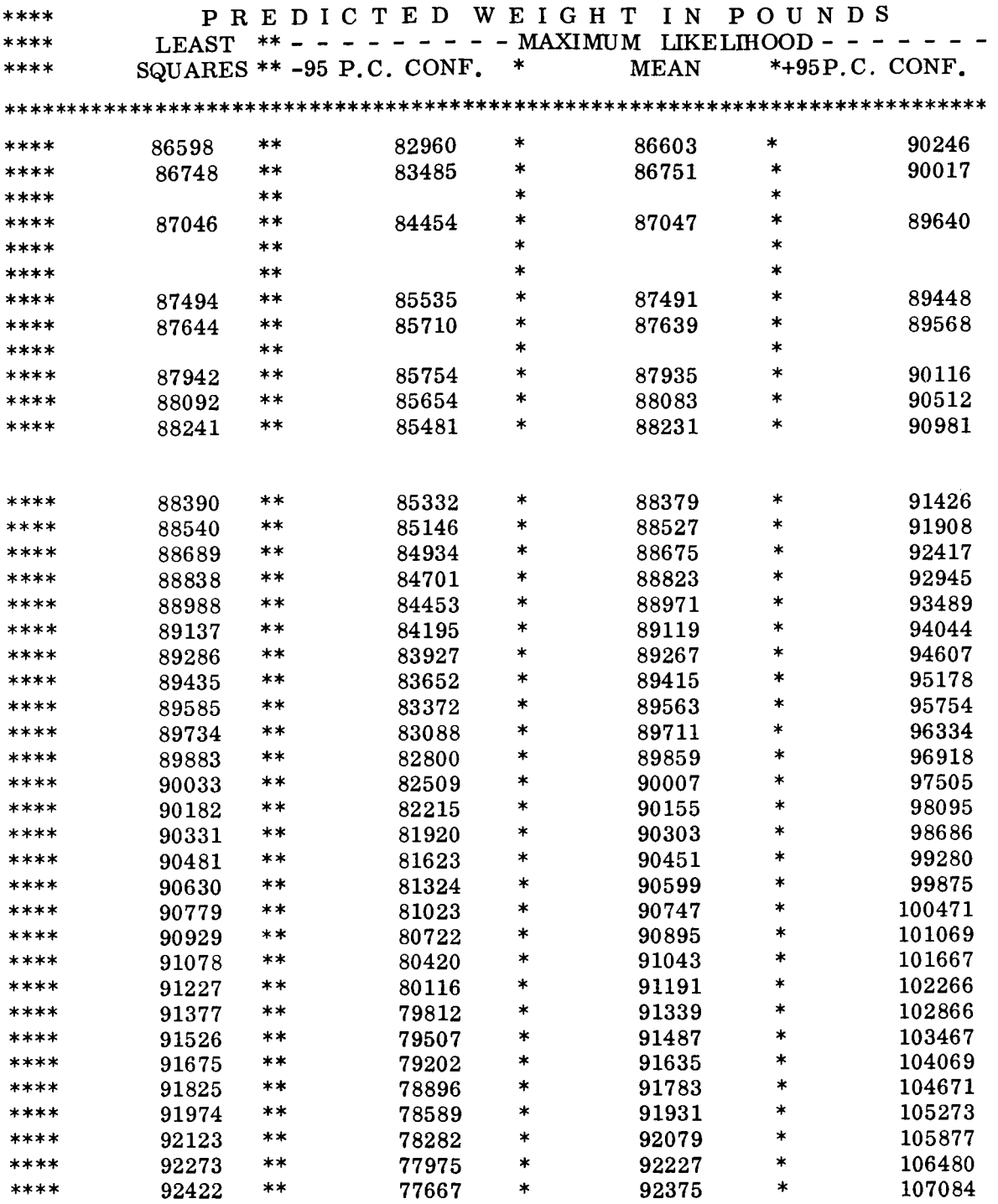

Figure C-2. Sample Computer Printout Spacecraft Weight (Sheet 2 of 2)

C-26

I

search is directed always toward the c value providing higher values of the likelihood function. When the maximum value of this function is thus determined, the corresponding values of a, b, and c are, by definition, the maximum likelihood estimators and the model is then quantized. It should also be noted that the second method leads directly to a means of determining confidence intervals, whereas the first method would require the use of Monte Carlo methods or linear approximations.

As both of these methods have been programmed and used (the second is used exclusively at this time) the following discussion includes the details of both. The first portion is identical in both cases.

It has been assumed that the following relationship holds :

$$
\underline{w}_i = w_i + \underline{e}_i
$$

where  $\underline{e}_i$  is an unobserved normal error having zero mean and standard deviation  $\sigma_i$ . The observed weight consists of three parts, namely

$$
\underline{w}_i = E_i \underline{w}_i + C_i \underline{w}_i + A_i \underline{w}_i
$$

with

$$
E_i \underline{w}_i = \text{fraction of } \underline{w}_i \text{ which is Estimated.}
$$
  
\n
$$
C_i \underline{w}_i = \text{fraction of } \underline{w}_i \text{ which is Calculated.}
$$
  
\n
$$
A_i \underline{w}_i = \text{fraction of } \underline{w}_i \text{ which is Actual or manufactured.}
$$

The coefficients  $E_i$ ,  $C_i$ , and  $A_i$  are available for every observation. Each of the three parts is now broken into its mean plus an error,

$$
\underline{w}_{i}
$$
 =  $(w_{E_{i}} + e_{E_{i}}) + (w_{C_{i}} + e_{C_{i}}) + (w_{A_{i}} + e_{A_{i}})$ 

with the assumption

$$
w_{E_i} = E_i \underline{w}_i
$$
  

$$
w_{C_i} = C_i \underline{w}_i
$$
  

$$
w_{A_i} = A_i \underline{w}_i
$$

It follows that,

$$
w_i = w_{E_i} + w_{C_i} + w_{A_i}
$$
  
 $e_i = e_{E_i} + e_{C_i} + e_{A_i}$ 

The term "error" should be understood in a very broad sense. Even if the total weight would be measured exactly, without any error in the conventional sense, this weight would still not be expected to follow the exponential function.

Instead, view the exact weight as being a random phenomenon, the deviation of which from some trend is caused by the interaction of many random causes. It is this deviation which is the "error" of interest here.

The three component errors are assumed to be normally and independently distributed with zero mean and standard deviations  $\sigma_F$ ,  $\sigma_C$ , and  $\sigma_A$ . A fundamental result of statistics then states that  $E_i$   $C_i$   $A_i$ 

$$
\sigma_i^2 = \sigma_{E_i}^2 + \sigma_{C_i}^2 + \sigma_{A_i}^2
$$

It is further assumed that the ratio of standard deviation to mean of the three random weights is constant, specifically

$$
\frac{\sigma_{E_i}}{w_{E_i}} = s
$$
\n
$$
\frac{\sigma_{C_i}}{w_{C_i}} = R_i s
$$
\n
$$
\frac{\sigma_{A_i}}{w_{A_i}} = R_i s
$$

The ratio s is an unknown parameter which will be estimated, while the factors  $R_1$  and  $R_{\rho}$  must be specified.

The variance of the i<sup>th</sup> observation now obtains as

$$
\sigma^2 = s^2 \cdot m_i^2
$$

where  $m_i^2$  is a weighting factor

$$
m_i^2 = w_i^2 \left[ E_i^2 + R_i^2 C_i^2 + R_i^2 A_i^2 \right]
$$

The weighting factor is actually a constant, but contains the unknown value of  $w_i$ . For computational purposes one will need some estimates  $\widetilde{\textbf{w}}_{\textbf{i}}$  of  $\textbf{w}_{\textbf{i}}$ , and use instead of  $\textbf{m}_{\textbf{i}}^{z}$ 

$$
\widetilde{m}_{i}^{2} = \widetilde{w}_{i}^{2} \left[ E_{i}^{2} + R_{i}^{2} C_{i}^{2} + R_{2}^{2} C_{i}^{2} \right]
$$

As a first estimate of  $w_i$  one can use the actual observation, i.e.,  $\widetilde{w}_i = w_i$ , or else points from a linear curve fit. The latter procedure is used in the computer program developed for this model.

The final assumption is that the random variables  $\underline{w}_i$  and  $\underline{w}_i$ , where  $i \neq j$ , are independent. This is perhaps the most limiting assumption. For example, a project manager may decide to freeze the weight of some component for several months. The fact that the weight stays constant during that time is then not attributable to randomness, but is rather a result of strong dependence.

The likelihood function is

$$
L = \prod_{i=1}^{n} \left[ \frac{1}{sm_i^{\sqrt{2\pi}}} e^{-\frac{1}{2} \left( \frac{w_i - a + be^{-ct_i}}{sm_i} \right)^2} \right]
$$

It is at this point that the treatment diverges as described earlier. In the first case,  $\hat{a}$ ,  $\hat{b}$ ,  $\hat{c}$ , and  $\hat{s}$  are to be estimated, while in the second, values are assigned to c and a, b and s only are estimated.

# C. 2.1 METHOD I

It is required that the maximum likelihood estimators  $\hat{a}$ ,  $\hat{b}$ ,  $\hat{c}$ , and  $\hat{s}$  be found which yield the maximum value of the likelihood function, i. e. ,

$$
L_{\max} = \prod_{i=1}^{n} \left[ \frac{1}{\frac{1}{\hat{S}m_i\sqrt{2\pi}}} e^{-\frac{1}{2}\left(\frac{w_i - \hat{a} + \hat{b}}{\hat{B}m_i}e^{-\hat{C}t_i}\right)^2} \right]
$$

Taking the partial derivatives of the natural logarithm of L

$$
\ln L = -\frac{1}{2} \sum_{i=1}^{n} \left( \frac{w_i - a + b e^{-ct_i}}{sm_i} \right)^2 - \frac{n}{2} \ln 2\pi - n \ln s - \sum_{i=1}^{n} \ln m_i
$$

with respect to the four parameters and equating them to zero produces the following normal equations

$$
\sum_{i=1}^{n} \frac{w_i - \hat{a} + \hat{b}e^{-\hat{c}t_i}}{m_i^2} = 0
$$
\n
$$
\sum_{i=1}^{n} \frac{w_i - \hat{a} + \hat{b}e^{-\hat{c}t_i}}{m_i^2} \left(e^{-\hat{c}t_i}\right) = 0
$$
\n
$$
\sum_{i=1}^{n} \frac{w_i - \hat{a} + \hat{b}e^{-\hat{c}t_i}}{m_i^2} \left(-t_i\hat{b}e^{-\hat{c}t_i}\right) = 0
$$
\n
$$
\sum_{i=1}^{n} \frac{w_i - \hat{a} + \hat{b}e^{-\hat{c}t_i}}{m_i^2} \left(-t_i\hat{b}e^{-\hat{c}t_i}\right) = 0
$$
\n
$$
\sum_{i=1}^{n} \left(\frac{w_i - \hat{a} + \hat{b}e^{-\hat{c}t_i}}{m_i}\right)^2
$$

Of these four equations, the last one is seen to be independent, while the first three are simultaneous equations. Since they are nonlinear, there exists no closed form solution. The computer program resorts to an iterative solution, the derivation of which is given in the following section. One starts out with an initial estimate  $\hat{\underline{a}}_1$ ,  $\hat{\underline{b}}_1$ ,

and  $\hat{c}$  of the three parameters a, b, and c. The iterative scheme provides corrections of the previous estimate. Thus, after the j<sup>th</sup> iteration,

$$
\begin{bmatrix}\n\hat{a}_{j+1} \\
\hat{b}_{j+1} \\
\hat{c}_{j+1}\n\end{bmatrix} = \begin{bmatrix}\n\hat{a} \\
\hat{b} \\
\hat{b}_j \\
\hat{c}_j\n\end{bmatrix} + \begin{bmatrix}\n\hat{a} \\
\hat{a} \\
\hat{b}_j \\
\hat{c}_j\n\end{bmatrix}
$$

where the corrections  $\hat{a}$ ,  $\hat{\beta}$ , and  $\hat{\gamma}$  are determined by

$$
\begin{bmatrix}\n\hat{a}_{j} \\
\hat{a}_{j}\n\end{bmatrix} = \begin{bmatrix}\n\sum_{i=1}^{n} \frac{1}{m_{ij}^{2}} & \sum_{i=1}^{n} \frac{e^{-2}j^{t_{1}}}{m_{ij}^{2}} & \sum_{i=1}^{n} \frac{\hat{b}_{i}t_{e}e^{-2}j^{t_{1}}}{m_{ij}^{2}} \\
\hat{a}_{j} \\
\hat{c}_{j}\n\end{bmatrix} = \begin{bmatrix}\n\sum_{i=1}^{n} \frac{1}{m_{ij}^{2}} & \sum_{i=1}^{n} \frac{e^{-2}j^{t_{1}}}{m_{ij}^{2}} & \sum_{i=1}^{n} \frac{b_{i}t_{e}e^{-2}j^{t_{1}}}{m_{ij}^{2}} \\
\sum_{i=1}^{n} \frac{e^{-2}i^{t_{1}}}{m_{ij}^{2}} & \sum_{i=1}^{n} \frac{e^{-2}\hat{c}_{j}t_{i}}{m_{ij}^{2}} & -\sum_{i=1}^{n} \frac{b_{j}t_{e}e^{-2}\hat{c}_{j}t_{i}}{m_{ij}^{2}}\n\end{bmatrix} \begin{bmatrix}\n\sum_{i=1}^{n} \frac{w_{i}-v_{i}}{m_{ij}^{2}} \\
\sum_{i=1}^{n} \frac{w_{i}-v_{i}}{m_{ij}^{2}}\n\end{bmatrix}
$$

The weighting factor  $\lim_{\substack{\to \atop 2}}$ agreement with the  $m_i^2$  equation given earlier. (i.e.,  $m^2$  for the i<sup>th</sup> data point and the j<sup>th</sup> iteration) is in

$$
m_{ij}^{2} = \left[\hat{a}_{j} - \hat{b}_{j} e^{-\hat{c}_{j}t_{i}}\right]^{2} \left[E_{i}^{2} + R_{i}^{2}C_{i}^{2} + R_{2}^{2}A_{i}^{2}\right]
$$

The iterative process is terminated when  $\hat{\alpha}$ ,  $\hat{\beta}$ , and  $\hat{\gamma}$  have become small enough to be insignificant.

After  $\hat{\underline{\mathbf{a}}}$ ,  $\hat{\underline{\mathbf{b}}}$ , and  $\hat{\underline{\mathbf{c}}}$  have thus been determined, the unbiased estimator of s is computed.

$$
\hat{\underline{s}} = \sqrt{\frac{n}{n-3} \sum_{i=1}^{n} \left( \frac{\underline{w}_i - \hat{\underline{a}} + \hat{\underline{b}} e^{-\hat{\underline{c}}t_i}}{m_i} \right)}.
$$

#### $C.2.1.1$ Numerical Solution of Nonlinear Normal Equations

Two methods are explored for the solution of the nonlinear normal equations. The first method is described on pages 478-480 of Reference is Newton's method, to be found on pages 204-205 of the same reference. while the second method

The first method was found superior for the model at hand. It converged on the average after 10 iterations while the second method always took longer, usually at least twice as long. In some cases it did not converge at all where the first method had converged. The first method is therefore the one now being used in the program. These two methods are described in a general form in the following paragraphs.

Consider the problem of representing the mean of a stochastic process  $w(t)$  by some function g(t) containing k unknown parameters  $\theta_{\mathbf{i}}$  to  $\theta_{\mathbf{k}}$ , namely

$$
E\{\underline{w}(t)\} = g(t; \theta_1, \ldots, \theta_k)
$$

Estimation of these parameters is to be made from the observation  $(\underline{w}_{\dot{1}}, t_{\dot{1}})$  i=1,  $\dots$ , n. Both the least-squares and the maximum-likelihood methods then lead to the condition

$$
\sum_{i=1}^{n} \left[ \frac{w_i - g(t_i; \theta_1, \dots, \theta_k)}{m_i} \right]^2 = \min
$$

or more generally

 $\mathbf{r}$ 

$$
\sum_{i=1}^{n} \left[ f(\underline{w}_i, t_i; \theta_1, \dots, \theta_k) \right]^2 = \min
$$

The realization of this condition occurs when  $\theta_1$  to  $\theta_1$  assume simultaneously the values of the values of the estimators  $\theta$ , to  $\theta$ <sub>k</sub> which are determined from the k simultaneous equations. *I\* **<sup>A</sup> 1** 

$$
\sum_{i=1}^{n} f\left(\underline{w}_{i}, t_{i}; \hat{\theta}_{1}, \dots, \hat{\theta}_{k}\right) \cdot \frac{\partial}{\partial \theta_{\ell}} f\left(\underline{w}_{i}, t_{i}; \hat{\theta}_{1}, \dots, \hat{\theta}_{k}\right) = 0
$$
\n
$$
\ell = 1, 2, \dots, k
$$

 $C - 32$ 

When the function f is linear in the parameters  $\theta_1$  to  $\theta_k$ , then solution of this equation in closed form is straightforward. We are concerned now with cases where f is not linear in at least one of the coefficients  $\theta_1$  to  $\theta_k$ .

# *C* **.2.1.2** First Method

.

This method involves a linearization of the function f in the form of a truncated Taylor series. Let us write

$$
f\left(\underline{w}_{i}, t_{i} ; \hat{\theta}_{i}, \ldots, \hat{\theta}_{k}\right) = f_{i}(\overline{\theta})
$$

where  $\overline{\theta}$  is the vector of estimators, i.e.,

$$
\overline{\theta} = \left( \hat{\theta}_1, \hat{\theta}_2, \dots, \hat{\theta}_k \right)
$$

and let us define an incremental estimator vector

$$
\overline{\delta} = \left( \hat{\delta}_1, \hat{\delta}_2, \dots, \hat{\delta}_k \right)
$$

The linearization is

$$
f(\overline{\theta} + \overline{\delta}) = f_i(\overline{\theta}) + \sum_{\ell=1}^k \hat{\delta}_{\ell} \cdot \frac{\partial f(\overline{\theta})}{\partial \theta_{\ell}}
$$

Now introduce the new function into the objective function

$$
\sum_{i=1}^{n} \left[ f_i(\overline{\theta} + \overline{\delta}) \right]^2 = \min
$$

and consider the value of  $|\overline{\theta}|$  fixed while that of  $\overline{\delta}$  is to be determined from this condition. It follows that

$$
\sum_{i=1}^{n} f_i(\overline{\theta} + \overline{\delta}) \cdot \frac{\partial}{\partial \theta_{\ell}} f(\overline{\theta} + \overline{\delta}) = 0
$$
  

$$
\ell = 1, 2, ..., k
$$

which after substitution **of** the linearization becomes explicitly

$$
\sum_{i=1}^{n} \left[ f_i(\overline{\theta}) + \hat{\delta}_1 \frac{\partial f_i(\overline{\theta})}{\partial \theta_1} + \dots + \hat{\delta}_k \frac{\partial f_i(\overline{\theta})}{\partial \theta_k} \right] \frac{\partial f_i(\overline{\theta})}{\partial \theta_{\ell}} = 0
$$
\n  
\n $\ell = 1, 2, ..., k$ 

Let  $\overline{\theta}$  be the estimator before the j<sup>th</sup> iteration. The j<sup>th</sup> iteration yields an improvement such that

$$
\overline{\theta}_{j+1} = \overline{\theta}_j + \overline{\delta}_j
$$

where

$$
\begin{bmatrix}\n\hat{\delta}_1 \\
\vdots \\
\hat{\delta}_k\n\end{bmatrix} = \begin{bmatrix}\na_{rs}(j)\n\end{bmatrix}^{-1} \begin{bmatrix}\nb_r(j)\n\end{bmatrix}
$$

and, from a solution of the normal equations

$$
a_{rs}(j) = \sum_{i=1}^{n} \frac{\partial f_i(\overline{\theta}_i)}{\partial \theta_r} \cdot \frac{\partial f_i(\overline{\theta}_j)}{\partial \theta_s}
$$

$$
b_{r}(j) = \sum_{i=1}^{n} f_{i}(\overline{\theta}_{j}) \cdot \frac{\sigma_{i}(\theta_{j})}{\partial \theta_{r}}
$$

Note that the matrix  $a_{rs}$  is symmetrical.

# C. **2.1.3** Second Method

Again taking the function

$$
\sum_{i=1}^{n} f(\underline{w}_{i}, t_{i}; \hat{\theta}_{i}, \dots, \hat{\theta}_{k}) \cdot \frac{\partial}{\partial \theta_{\ell}} f(\underline{w}_{i}, t_{i}; \hat{\theta}_{i}, \dots, \hat{\theta}_{k}) = 0
$$
\n
$$
\ell = 1, 2, \dots, k
$$

**c-34**
a new function  $F_{i\ell}(\vec{\theta})$  is defined

**1** 

*c* 

$$
F_{i\ell}(\theta) = f_i(\overline{\theta}) \cdot \frac{\partial}{\partial \theta_{\ell}} f_i(\overline{\theta}) = 0
$$
  

$$
\ell = 1, 2, ..., k
$$

This function involves the solution **of k** simultaneous nonlinear equations, which will be Newton's method. This again makes use of linearizing  $\mathrm{F}_{\mathrm{i}\,\ell}(\overline{\theta})$  through a truncated Taylor series and provide iterative improvements on some initial estimator. Using the earlier expression for  $\overline{\theta}_{j+1}^{\vphantom{1}}$  and

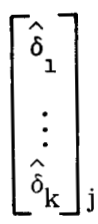

for the iteration we find

$$
a_{rs}(j) = \sum_{i=1}^{n} \frac{\partial F_{ir}(\overline{\theta})}{\partial \theta_{s}} = \sum_{i=1}^{n} \frac{\partial F_{i}(\overline{\theta})}{\partial \theta_{r}} \cdot \frac{\partial F_{i}(\overline{\theta})}{\partial \theta_{s}} + F_{i}(\overline{\theta}) \frac{\partial^{2} F_{i}(\overline{\theta})}{\partial \theta_{r} \partial \theta_{s}}
$$
  

$$
b_{r}(j) = \sum_{i=1}^{n} F_{ir}(\overline{\theta}) = \sum_{i=1}^{n} F_{i}(\overline{\theta}) \cdot \frac{\partial F_{i}(\overline{\theta})}{\partial \theta_{r}}
$$

It is interesting to note that the  $b_r(j)$  values are identical for the two methods.

# **C.2.2** METHOD I1

In this approach, as values are assigned to c, denoted by  $\widetilde{c}$ , the maximum likelihood function becomes

$$
L_{\max} = \prod_{i=1}^{n} \left[ \frac{1}{\frac{1}{\hat{S}m_i\sqrt{2\pi}}} - e^{-\frac{1}{2} \left( \frac{w_i - \hat{a} + \hat{b} e^{-\hat{c}t_i}}{\hat{S}m_i} \right)^2} \right]
$$

**c-35** 

where  $\hat{a}$ ,  $\hat{b}$ ,  $\hat{s}$  are maximum likelihood estimators and  $\tilde{c}$  is a value for c in its range of values. Since it is often more convenient to maximize the natural logarithm of L, the maximum of which coincides with that of its argument, we have instead,

**r** 

 $\hat{\textbf{A}}$ 

$$
\ln L = -\frac{1}{2} \sum_{i=1}^{n} \left( \frac{w_i - w_i}{sm_i} \right)^2 - \frac{n}{2} \ln 2\pi - n \ln s - \sum_{i=1}^{n} \ln m_i
$$

By setting the partial derivatives of In L with respect to the three parameters a, b, s equal to zero, the three normal equations for the maximum likelihood estimators are obtained.

$$
\frac{\partial \ln L}{\partial a} \begin{vmatrix} a = \frac{\hat{a}}{\hat{b}} \\ b = \frac{\hat{b}}{\hat{c}} \end{vmatrix} = \sum_{i=1}^{n} \frac{w_i - w_i}{m_i^2} = 0
$$

$$
\frac{\partial \ln L}{\partial b} \begin{vmatrix} a = \frac{\hat{a}}{\hat{b}} \\ b = \frac{\hat{b}}{\hat{c}} \\ c = \hat{c} \end{vmatrix} = \sum_{i=1}^{n} \left( \frac{w_i - w_i}{m_i^2} \right) e^{-\tilde{c}t_i} = 0
$$

$$
\frac{\partial \ln L}{\partial s} \bigg|_{\substack{b = \hat{b} \\ c = \hat{c}}} a = \frac{1}{\hat{s}^3} \sum_{i = 1}^n \left( \frac{w_i - w_i}{m_i} \right)^2 - \frac{n}{\hat{s}} = 0
$$

Solving the first two simultaneously yields  
\n
$$
\begin{bmatrix}\n\hat{a} \\
\hat{b}\n\end{bmatrix} = \begin{bmatrix}\n\sum_{i=1}^{n} \frac{1}{m_i^2} & -\sum_{i=1}^{n} \frac{e^{-\tilde{c}t_i}}{m_i^2} \\
\sum_{i=1}^{n} \frac{e^{-\tilde{c}t_i}}{m_i^2} & -\sum_{i=1}^{n} \frac{e^{-2\tilde{c}t_i}}{m_i^2}\n\end{bmatrix} \begin{bmatrix}\n\sum_{i=1}^{n} \frac{w_i}{m_i^2} \\
\sum_{i=1}^{n} \frac{w_i}{m_i^2}\n\end{bmatrix}
$$

**<sup>s</sup>A** *h*  After  $\hat{a}$  and  $\hat{b}$  have been determined, the unbiased estimator of **s**, rather than the maxi-<br>mum likelihood estimator defined by the third normal equation is computed. It is mum likelihood estimator defined by the third normal equation is computed. It is

$$
\hat{\underline{\mathbf{s}}} = \sqrt{\frac{1}{n-2} \sum_{i=1}^{n} \left( \frac{\underline{w}_i - \hat{\underline{\mathbf{a}}} + \underline{\hat{\mathbf{b}}} e^{-ct_i}}{m_i} \right)^2}
$$

Once the values for "a" and "b" are determined for a given c value, the value  $\ln L$  is computed. This process is continued for each c in the range. The maximum In L determines the parameters a, b, c to be used by the model.

#### C. 2.3 PREDICTION AND PREDICTION INTERVAL

Consider pairs  $(t_k, \underline{w}_k)$  which are to be predicted.

$$
\underline{\mathbf{w}}_{k} = \mathbf{w}_{k} + \underline{\mathbf{e}}_{k}
$$

Since a, b, and s are not known, we use the estimators  $\hat{\underline{a}}$ ,  $\hat{\underline{b}}$ , and  $\hat{\underline{s}}$  to assess the confidence interval due to the error  $\underline{e}_k$ . The predicted value of  $\underline{w}_k$  is the estimator of  $w_k$ ,

$$
\hat{\underline{w}}_k = \hat{\underline{a}} - \hat{\underline{b}} e^{-\tilde{c}t_k}
$$

and

$$
E\{\underline{w}_k\} = E\{\hat{\underline{w}}_k\} = w_k
$$

 $\frac{\hat{\mathbf{a}}}{\hat{\mathbf{a}}}$  and  $\hat{\mathbf{b}}$  are linear combinations of the normally distributed random variables  $\mathbf{w}_{\mathbf{k}}$ hence  $\frac{w}{k}$  is normally distributed and

$$
\hat{\underline{w}}_k = w_k + e_{w_k}
$$

where  $\hat{e}_{wk}^{\wedge}$  is a normal error with zero mean. Let  $\underline{u}_k$  be the difference between the k<sup>th</sup> observation and prediction

$$
\underline{u}_{k} = \underline{w}_{k} - \hat{\underline{w}}_{k} = \underline{e}_{k} - \underline{e}_{\hat{w}}_{k}
$$

 $C - 37$ 

It is seen that the error  $\underline{u}_k$  has two sources. One,  $\underline{e}_k$  says that the observation  $\underline{w}_k$ will deviate from its expected value, while secondly the estimate of the expected value contains the error  $\underline{e}_{w_k}^{\wedge}$ . The error  $\underline{u}_k$  is again normal with parameters

*Y* 

,

$$
E\{\underline{u}_{k}\} = 0
$$
  

$$
\sigma_{u_{k}}^{2} = \text{var}\{\underline{u}_{k}\} = \text{var}\{\underline{e}_{k}\} + \text{var}\{\underline{e}_{w_{k}}\}
$$

The last equation follows from the stipulated independence of observations. The variance of **ek** follows simply from

$$
var\{\underline{e}_k\} = \sigma^2 = s^2 \cdot m_k^2
$$

In place of  $m_k^2$  its estimate is used

$$
\frac{\hat{m}_k^2}{k} = \frac{\hat{w}_k^2}{k} \left[ E_k^2 + R_1^2 C_k^2 + R_2^2 + A_k^2 \right]
$$

The variance of  $e_{w}$  is k

$$
\text{var}\left\{\underline{e}_{w_k}\right\} = \text{var}\left\{\hat{\underline{a}}\right\} + e^{-2ct_k} \text{var}\left\{\hat{\underline{b}}\right\} - 2e^{-ct_k} \text{cov}\left(\hat{a}, \hat{b}\right)
$$

This equation contains the covariance of  $\hat{\mathbf{a}}$  and  $\hat{\mathbf{b}}$  which implies that  $\hat{\mathbf{a}}$  and  $\hat{\mathbf{b}}$  are dependent. From the solution of the normal equations,

$$
\hat{\underline{a}} = \frac{\underline{BD} - \underline{EC}}{AD - C^2}
$$

$$
\hat{\underline{b}} = \frac{\underline{BC} - \underline{AE}}{AD - C^2}
$$

where

$$
A = \sum_{i=1}^{n} \frac{1}{m_i^2}
$$

$$
\underline{B} = \sum_{i=1}^{n} \frac{\underline{w}_{i}}{m_{i}^{2}}
$$
  
\n
$$
C = \sum_{i=1}^{n} \frac{e^{-\tilde{c}t_{i}}}{m_{i}^{2}}
$$
  
\n
$$
D = \sum_{i=1}^{n} \frac{e^{-2\tilde{c}t_{i}}}{m_{i}^{2}}
$$
  
\n
$$
\underline{E} = \sum_{i=1}^{n} \frac{\underline{w}_{i} e^{-\tilde{c}t_{i}}}{m_{i}^{2}}
$$

Therefore  $\hat{\mathbf{w}}_{\mathbf{k}}$  can be expressed as a function of random variables <u>B</u> and <u>E</u>

$$
\hat{\underline{\mathbf{w}}}_k = \alpha_k \underline{\mathbf{B}} + \beta_k \underline{\mathbf{E}}
$$

where

$$
\alpha_{\mathbf{k}} = \frac{\mathbf{D} - \mathbf{C} \mathbf{e}^{-\widetilde{\mathbf{C}} \mathbf{t}} \mathbf{k}}{\mathbf{A} \mathbf{D} - \mathbf{C}^2}
$$

$$
\beta_{\rm k} = \frac{\rm{Ae}^{-ct} \rm{k} - C}{\rm{AD} - C^2}
$$

This leads to

$$
\text{var} \left\{ \underline{\mathbf{e}}_{\mathbf{w}_{\mathbf{k}}} \right\} = \alpha_{\mathbf{k}}^{2} \text{var} \left\{ \underline{\mathbf{B}} \right\} + \beta_{\mathbf{k}}^{2} \text{var} \left\{ \mathbf{E} \right\} + 2\alpha_{\mathbf{k}} \beta_{\mathbf{k}} \text{cov} \left\{ \underline{\mathbf{B}}, \underline{\mathbf{E}} \right\}
$$

Since both  $\underline{B}$  and  $\underline{E}$  consist of a sum of independent normal variables we can write

$$
var \{\underline{B}\} = \sum_{i=1}^{n} \frac{\sigma_i^2}{m_i^4} = s^2 \sum_{i=1}^{n} \frac{1}{m_i^2} = s^2 A
$$

$$
\text{var}\{\underline{E}\} = \sum_{i=1}^{n} \frac{e^{-2\widetilde{C}t_i}}{m_i^4} \sigma_i^2 = s^2 \sum_{i=1}^{n} \frac{e^{-2\widetilde{C}t_i}}{m_i^2} = s^2 D
$$

The covariance of  $\underline{\mathbf{B}}$  and  $\underline{\mathbf{E}}$  is defined as

$$
\text{cov } \{ \underline{\mathbf{B}}, \underline{\mathbf{E}} \} = \mathbf{E} \left\{ \left( \sum_{i=1}^{n} \frac{\underline{w}_{i}}{m_{i}^{2}} \right) \left( \sum_{i=1}^{n} \frac{\underline{w}_{i} e^{-\widetilde{C}t_{i}}}{m_{i}^{2}} \right) \right\}
$$

$$
- \mathbf{E} \left\{ \sum_{i=1}^{n} \frac{\underline{w}_{i}}{m_{i}^{2}} \right\} \mathbf{E} \left\{ \sum_{i=1}^{n} \frac{\underline{w}_{i} e^{-\widetilde{C}t_{i}}}{m_{i}^{2}} \right\}
$$

This equation is simplified by the fact that, due to independence

$$
E\{\underline{w}_i \underline{w}_j\} = E\{\underline{w}_i\} \cdot E\{\underline{w}_j\}, \quad i \neq j
$$

and there results

$$
\text{cov}\{\underline{\mathbf{B}}, \underline{\mathbf{E}}\} = \mathbf{E}\left\{\sum_{i=1}^{n} \frac{\mathbf{e}^{-\widetilde{\mathbf{C}}t_i}}{m_i^4} \underline{\mathbf{w}}_i^2\right\} - \mathbf{e}^{-\widetilde{\mathbf{C}}t_i} \mathbf{E}\left\{\sum_{i=1}^{n} \frac{\underline{\mathbf{w}}_i}{m_i^2}\right\}
$$

$$
= \sum_{i=1}^{n} \frac{\mathbf{e}^{-\widetilde{\mathbf{C}}t_i}}{m_i^4} \sigma^2 = \mathbf{s}^2 \mathbf{C}
$$

Therefore

$$
\text{var}\left\{\underline{\mathbf{e}}_{\mathbf{w}_{\mathbf{k}}}^{\wedge}\right\} = \mathbf{s}^{2}\left[\alpha_{\mathbf{k}}^{2} \mathbf{A} + \beta_{\mathbf{k}}^{2} \mathbf{D} + 2\alpha_{\mathbf{k}} \beta_{\mathbf{k}} \mathbf{C}\right]
$$

or by substitution

$$
\text{var}\left\{\underline{e}_{W_{k}}^{\wedge}\right\} = \frac{s^{2}}{\text{AD} - c^{2}} \left[A e^{-2\widetilde{c}t}k - 2C e^{-\widetilde{c}t}k + D\right].
$$

L

By comparison of this expression with the initial expression for  $var\{\underline{e}_{w}^{\wedge}\}\$ , it is seen that  $e-w_k$ 

$$
\begin{aligned}\n \text{var } \{\hat{\underline{\mathbf{a}}} \} &= s^2 \frac{\underline{\mathbf{D}}}{\underline{\mathbf{A}} \underline{\mathbf{D}} - \underline{\mathbf{C}}^2} \\
 \text{var } \{\hat{\underline{\mathbf{b}}} \} &= s^2 \frac{\underline{\mathbf{A}}}{\underline{\mathbf{A}} \underline{\mathbf{D}} - \underline{\mathbf{C}}^2} \\
 \text{cov } \{\hat{\underline{\mathbf{a}}} \cdot \hat{\underline{\mathbf{b}}} \} &= s^2 \frac{\underline{\mathbf{C}}}{\underline{\mathbf{A}} \underline{\mathbf{D}} - \underline{\mathbf{C}}^2}\n \end{aligned}
$$

now

**v** 

$$
\text{var } \left\{ \underline{u}_{k} \right\} = s^{2} \left[ m_{k}^{2} + \frac{A e^{-2 \widetilde{C} t_{k}} - 2C e^{-\widetilde{C} t_{k}} + D}{AD - C^{2}} \right]
$$

If s were known the prediction interval could be readily established since  $\underline{u}_k$  is normally distributed. For example, for a 90 percent interval on  $w_k$  one would use

$$
\hat{\underline{a}} - \hat{\underline{b}} e^{-\tilde{c}t} k \pm 1.96 \sigma_{u_k}
$$

With  $\hat{\underline{\mathbf{s}}}$  available instead of s, this may still be used if the sample is large enough, say n > **30.** For small samples we know that the random variable

$$
\underline{\mathbf{t}} = \frac{\frac{\mathbf{u}_{k}}{\sigma_{\mathbf{u}_{k}}}}{\sqrt{\frac{\hat{\mathbf{s}}^{2}}{\mathbf{s}^{2}}}}
$$

has the Student  $t$  distribution with n - 2 degrees of freedom,  $\overset{\frown}{\text{s}}$  being the unbiased estimator for s. From this follows the small sample distribution of  $\mathbf{u}_k$ 

$$
\underline{u}_{k} = \underline{t} \sigma_{u_{k}} \frac{\hat{s}}{s} = \underline{t} \cdot \sigma_{u_{k}}
$$

where

$$
\hat{\sigma}_{\underline{u}_k} = \hat{\underline{s}} \left( m_k + \frac{A e^{-2\widetilde{c}t_k} - 2C e^{-\widetilde{c}t_k} + D}{AD - C^2} \right)^{\frac{1}{2}}
$$

the confidence interval containing  $(1 - \epsilon)$  of all possible outcomes of  $\underline{w}_k$  is then

$$
\hat{\underline{a}} - \hat{\underline{b}} e^{-\hat{c}t} k_{\pm} t_{\epsilon/2} \hat{\underline{\sigma}}_{u}
$$

#### **C.** 3 THE LOGISTICS MODEL

The computer program for this model fits a curve of the form

$$
w_i = \frac{a}{1 + be^{-ct_i}}
$$

through a set of observations  $\underline{w}_i$  made at times  $t_i$  by the method of weighted least squares.

A range of values of c is established and for each c in the range, initial estimates of a and b in the above model are made. An iterative procedure is employed to obtain corrections,  $\Delta a_j$  and  $\Delta b_j$  for a and b respectively. When  $|\Delta a_j/a|$  and  $|\Delta b_j/b|$  are both less than  $\epsilon = 0.001$ , the iteration process is terminated. The weighted sum of the squares of the errors

$$
S = \sum_{i=1}^{n} \rho_i (\underline{w}_i - w_i)^2
$$

is computed and the program repeats the above process for the next value of c in the range. When all c values have been exhausted, the minimum S is determined through inspection and the corresponding values of a, b, and c are the desired parameters to be used in the model.

#### **C.** 3.1 ESTIMATION OF PARAMETERS

The weighted least squares criteria for fitting a curve to data requires that we minimize

$$
S = \sum_{i=1}^{n} \rho_i (\underline{w}_i - w_i)^2
$$

where

**1** 

- $w_i$  is the observation made at time  $t_i$ .
- $\mathbf{w}_i$  is the prediction given by the model at time  $\mathbf{t}_i$ .

This equation is nonlinear in the parameters a and b as are the normal equations. This means we must use an iterative procedure to determine the minimum value of S. To apply this technique S is written as

$$
S = \sum_{i=1}^{n} [F_i(\underline{w}_i, t_i, a, b, c)]^2
$$

and using a truncated Taylor series expansion we have  
\n
$$
F_{i}(\underline{w}_{i}, t_{i}, a, b, c) = F_{i}(\underline{w}_{i}, t_{i}, a, b, c) + \frac{\partial F_{i}}{\partial a} \begin{vmatrix} \hat{a}_{j} \\ \hat{b}_{j} \end{vmatrix} \Delta a + \frac{\partial F}{\partial b} \begin{vmatrix} \hat{a}_{j} \\ \hat{b}_{j} \end{vmatrix} \Delta b
$$
\n
$$
c
$$

where  $\hat{a}_i$ ,  $\hat{b}_i$  are estimates of a, b;  $\Delta a$ ,  $\Delta b$  improvements to the estimators  $\hat{a}_i$ ,  $\hat{b}_j$ . In the computer program c ranges from  $0.001$  to 2 in step sizes of  $0.001$ . S<sub>min</sub> then  $J'$  j is given by the iterative process

$$
\begin{bmatrix} \hat{a}_{j+1} \\ \hat{b}_{j+1} \end{bmatrix} = \begin{bmatrix} \hat{a}_j \\ \hat{b}_j \end{bmatrix} + \begin{bmatrix} \Delta a_j \\ \Delta b_j \end{bmatrix}
$$

where the corrections  $\Delta a_j$  and  $\Delta b_j$  are determined by

$$
\begin{bmatrix}\n\Delta a_j \\
\vdots \\
\Delta b_j\n\end{bmatrix} = - \begin{bmatrix}\n\sum_{i=1}^{n} \left(\frac{\partial F_i}{\partial a}\right)^2 & \sum_{i=1}^{n} \left(\frac{\partial F_i}{\partial a}\right) \left(\frac{\partial F_i}{\partial b}\right) \\
\vdots \\
\sum_{i=1}^{n} \left(\frac{\partial F_i}{\partial a}\right) \left(\frac{\partial F_i}{\partial b}\right) & \sum_{i=1}^{n} \left(\frac{\partial F_i}{\partial b}\right)^2\n\end{bmatrix}^{-1} \begin{bmatrix}\n\sum_{i=1}^{n} F_i \left(\frac{\partial F_i}{\partial a}\right) \\
\vdots \\
\sum_{i=1}^{n} F_i \left(\frac{\partial F_i}{\partial b}\right)\n\end{bmatrix}
$$

$$
\quad\text{and}\quad
$$

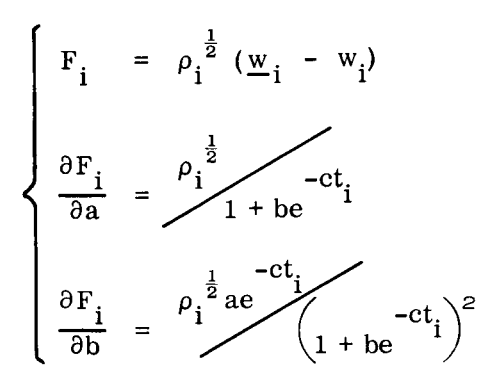

Substituting these into the above solution yields

$$
\begin{bmatrix}\n\Delta a_j \\
\vdots \\
\Delta b_j\n\end{bmatrix} = \begin{bmatrix}\n\sum_{i=1}^{n} \frac{w_i^2 \rho_i}{\hat{a}_j^2} & -\sum_{i=1}^{n} \frac{w_i^2 e^{-ct_i}}{\hat{a}_j (1 + \hat{b}_j e^{-ct_i})}\n\end{bmatrix}\n\begin{bmatrix}\n\sum_{i=1}^{n} \frac{\rho_i (w_i - w_i) w_i}{\hat{a}_j} \\
\vdots \\
\sum_{i=1}^{n} \frac{w_i^2 e^{-ct_i}}{\hat{a}_j (1 + \hat{b}_j e^{-ct_i})} & \sum_{i=1}^{n} \frac{\rho_i e^{-2ct_i} w_i^2}{(1 + \hat{b}_j e^{-ct_i})^2}\n\end{bmatrix}\n\begin{bmatrix}\n\sum_{i=1}^{n} \frac{\rho_i (w_i - w_i) w_i}{\hat{a}_j} \\
\vdots \\
\sum_{i=1}^{n} \frac{\rho_i (w_i - w_i) a_i e^{-ct_i}}{(1 + \hat{b}_j e^{-ct_i})}\n\end{bmatrix}
$$

.

The iteration process is terminated when  $|\Delta a_j/a_j| < 0.001$  and  $|\Delta b_j/b_j| < 0.001$ .

To initialize the problem first guesses of  $\hat{a}_1$  and  $\hat{b}_1$  are required. A least squares curve fit of the form<br>  $\tilde{w}_i = \tilde{a} + \tilde{b} t_i$ curve fit of the form

$$
\widetilde{\mathbf{w}}_i = \widetilde{\mathbf{a}} + \widetilde{\mathbf{b}} \mathbf{t}_i
$$

is fitted to the observed weights.

$$
\widetilde{a} = \frac{\sum_{i=1}^{n} w_i \rho_i}{\sum_{i=1}^{n} \rho_i} \sum_{i=1}^{n} t_i^2 \rho_i - \sum_{i=1}^{n} t_i \rho_i \sum_{i=1}^{n} t_i w_i \rho_i}{\sum_{i=1}^{n} \rho_i \sum_{i=1}^{n} t_i^2 \rho_i - \sum_{i=1}^{n} t_i \rho_i}
$$

c **-44** 

$$
\widetilde{b} = \frac{\sum_{i=1}^{n} \rho_i \sum_{i=1}^{n} \rho_i \underline{w}_i t_i - \sum_{i=1}^{n} \rho_i \underline{w}_i \sum_{i=1}^{n} \rho_i t_i}{\sum_{i=1}^{n} \rho_i \sum_{i=1}^{n} \rho_i t_i^2 - \sum_{i=1}^{n} t_i \rho_i}
$$

This least squares curve fit is matched with the logistic model at two time points for a value of  $c = 0.1$ . (For  $c = 0.1$  the logistic curve is approximately a straight line in the region where the two curves are to be matched.) The two time points chosen were  $t_1 = n/4$  and  $t_2 = 3n/4$ . This leads to

$$
\frac{\hat{a}_1}{1 + \hat{b}_1 e} = \tilde{a} + \tilde{b}t_1
$$

$$
\frac{\hat{a}_1}{1 + \hat{b}_1 e} = \hat{a} + \hat{b}t_2
$$

Solving these two equations in the two unknowns  $\hat{\mathbf{a}}$  and  $\hat{\mathbf{b}}$  yields

$$
\hat{b}_1 = \frac{\tilde{b}(t_1 - t_2)}{\left[e^{-0.1t_2} (\tilde{a} + \tilde{b}t_2) - e^{-0.1t_1} (\tilde{a} + \tilde{b}t_1)\right]}
$$
\n
$$
\hat{a}_1 = (\tilde{a} + \tilde{b}t_1)(1 + \tilde{b}_1 e^{-0.1t_1})
$$

These values are used as a first approximation to a and b for the first value of c in the established range of c values. They are then improved upon by the iteration process discussed above. The final values of a and b for the first c value are then used as a first estimate for the next value of c in the range, etc.

Once a and b are determined for a given *c,* a value of S is computed. This is done for each c in the range. The minimum S determines the parameters a, b, and *c* to be used by the model.

# C **.3.2** PREDICTION AND PREDICTION INTERVAL

Unlike the linear and exponential models, the logistic model involves a quotient of the parameters a and b. This non-linear combination no longer allows one to say, even if a and b are normally distributed, that the combination is normally distributed. The following discussion resolves this difficulty by using the first values of a and b, with  $c = 0.1$ , to obtain the variance. An approximation is made, based on the number of observation values being more than ten, which yields a slight overestimate to the predicted value as a linear combination of a and b. This error is the estimate of the expected value combined with the error obtained by considering that the observation will deviate from its expected value yields a variance from which, for a specified level of confidence, a confidence interval or prediction interval can be obtained.

.

Defining the following quantities,

$$
\underline{\alpha} = \sum_{i=1}^{n} \underline{w}_{i} \rho_{i}
$$
\n
$$
\beta = \sum_{i=1}^{n} t_{i}^{2} \rho_{i}
$$
\n
$$
\gamma = \sum_{i=1}^{n} t_{i} \rho_{i}
$$
\n
$$
\underline{\delta} = \sum_{i=1}^{n} t_{i} \underline{w}_{i} \rho_{i}
$$
\n
$$
\epsilon = \sum_{i=1}^{n} \rho_{i}
$$

and recalling the earlier expressions defining the initial estimates **of** the parameters a and **b,** a and b may be expressed as \*

$$
\begin{array}{rcl}\n\widetilde{\mathbf{a}} & = & \frac{\alpha \beta - \gamma \delta}{\epsilon \beta - \gamma^2} \\
\widetilde{\mathbf{b}} & = & \frac{\epsilon \delta - \alpha \gamma}{\epsilon \beta - \gamma^2}\n\end{array}
$$

#

Now, assuming the value  $c = 0.1$  and recalling that

$$
\hat{a}_{1} = (\tilde{a} + \tilde{b}t_{1})(1 + \hat{b}_{1}e^{-0.1t_{1}})
$$
\n
$$
\hat{b}_{1} = \frac{\tilde{b}(t_{1} - t_{2})}{\left[e^{-0.1t}(\tilde{a} + \tilde{b}t_{2}) - e^{-0.1t}(\tilde{a} + \tilde{b}t_{1})\right]}
$$

it follows that

$$
\hat{a} \approx \hat{a}_{1}
$$
\n
$$
\hat{b} \approx \hat{b}_{1}
$$

Making the appropriate substitutions into the model

$$
\hat{\underline{\mathbf{w}}}_k = \frac{\hat{\underline{\mathbf{a}}}}{1 + \hat{\underline{\mathbf{b}}}} e^{-0.1t_i}
$$

yields

 $\lambda$  is

$$
\hat{\mathbf{w}}_{k} = \frac{\begin{bmatrix} \hat{\mathbf{w}}_{1} & \hat{\mathbf{b}}_{1} & -\hat{\mathbf{b}}_{1} & \hat{\mathbf{b}}_{1} & -\hat{\mathbf{b}}_{1} \\ \hat{\mathbf{c}}_{1} & \hat{\mathbf{c}}_{2} & \hat{\mathbf{c}}_{1} & -\hat{\mathbf{b}}_{1} & -\hat{\mathbf{b}}_{1} \\ \hat{\mathbf{w}}_{k} & = & \frac{\hat{\mathbf{b}}_{k} & -\hat{\mathbf{b}}_{k} & -\hat{\mathbf{b}}_{k} \\ \hat{\mathbf{b}}_{k} & -\hat{\mathbf{b}}_{k} & -\hat{\mathbf{b}}_{k} & -\hat{\mathbf{b}}_{k} \end{bmatrix}}{\begin{bmatrix} \hat{\mathbf{b}}_{k} & \hat{\mathbf{b}}_{k} & -\hat{\mathbf{b}}_{k} & -\hat{\mathbf{b}}_{k} \\ \hat{\mathbf{b}}_{k} & -\hat{\mathbf{b}}_{k} & -\hat{\mathbf{b}}_{k} \\ \hat{\mathbf{c}}_{k} & \hat{\mathbf{b}}_{k} & -\hat{\mathbf{b}}_{k} & -\hat{\mathbf{b}}_{k} \end{bmatrix}}
$$

This expression is highly nonlinear in the terms a and **b.** However, simplification followed by an approximation results in a linear expression as seen below.

$$
\hat{\underline{w}}_{k} = (\tilde{a} + \tilde{b}t_{1}) \left[\n\begin{array}{ccc}\n& \tilde{b}(t_{1} - t_{2}) \left(e^{-0.1t_{1}} - e^{-\tilde{c}t_{1}}\right) \\
& e^{-0.1t_{2}} \tilde{a} + \tilde{b}t_{2} & -0.1t \tilde{a} + \tilde{b}t_{1} \\
& \tilde{b}(t_{1} - t_{2}) e^{-\tilde{c}t_{1}} \\
& 1 + \frac{\tilde{b}(t_{1} - t_{2}) e^{-\tilde{c}t_{1}}}{e^{-0.1t_{2}} \tilde{a} + \tilde{b}t_{2} - e^{-0.1t_{1}} \tilde{a} + \tilde{b}t_{1} \\
& \end{array}\n\right]
$$

$$
= (\tilde{a} + \tilde{b}t_1)\left[1 + \frac{\tilde{b}(t_1 - t_2) (e^{-0.1t_1} - e^{-\tilde{c}t_1})}{e^{-0.1t_2}(\tilde{a} + \tilde{b}t_2) - e^{-0.1t_1}(\tilde{a} + \tilde{b}t_1) + \tilde{b}(t_1 - t_2) e^{-\tilde{c}t_1}}\right]
$$

$$
= \left[ 1 + \frac{\widetilde{b}(t_{1} - t_{2}) \left( e^{-0.1t_{1}} - e^{-\widetilde{c}t_{1}} \right)}{-e^{-0.1t_{1}} \widetilde{b} \left[ t_{1} - e^{-0.1(t_{2} - t_{1})} t_{2} \right] + \widetilde{a} \left( e^{-0.1t_{2}} - e^{-0.1t_{1}} \right) + \widetilde{b} \left( t_{1} - t_{2} \right) e^{-\widetilde{c}t_{1}}} \right]
$$
\n
$$
\cdot \quad (\widetilde{a} + \widetilde{b}t_{1})
$$

For n > 20 In **3** 

$$
\hat{\underline{w}}_{k} \approx (\tilde{a} + \tilde{b}t_{1}) \left[ 1 + \frac{e^{-\tilde{b}t_{1}} - e^{-\tilde{b}t_{1}}}{e^{-\tilde{b}t_{1}} - e^{-0.1t_{1}} \left\{ 1 - \frac{t_{2} \left[ e^{-0.1(t_{2} - t_{1})} + 1 \right]}{t_{1} - t_{2}} \right\}} \right]
$$

$$
\approx \left. \left( \widetilde{a} + \widetilde{b}t_{1} \right) \left[ 1 + \frac{1 - e^{-\widetilde{c}t_{1} + 0.1t_{1}}}{e^{-\widetilde{c}t_{1} + 0.1t_{1}} - 1 + \frac{t \left( e^{-0.1 \frac{n}{2}} + 1 \right)}{\frac{n}{2}} \right]
$$

$$
\hat{\mathbf{w}}_{k} \approx (\tilde{a} + \tilde{b}t_{1}) \left[ 1 + \frac{1 - e^{-\tilde{c}t_{1} + 0.1t_{1}}}{e^{-\tilde{c}t_{1} + 0.1t_{1}} - 1 + \frac{3n}{4} \cdot \frac{2}{n}} \right]
$$
  

$$
\approx (\tilde{a} + \tilde{b}t_{1}) \left[ 1 + \frac{1 - e^{-\tilde{c}t_{1} + 0.1t_{1}}}{e^{-\tilde{c}t_{1} + 0.1t_{1}} - 0.5} \right]
$$

and note that  $\tilde{c} = 0.1$ ,  $t_1 = n/4$ ,  $t_2 = 3n/4$ .

$$
\approx \left( \widetilde{a} + \widetilde{b} t_1 \right) \left[ 1 - 7.57 \left( e^{-\widetilde{c} t_1 + 0.1 t_1} - 1 \right) \right]
$$

$$
\approx \left(\widetilde{a} + \frac{n\widetilde{b}}{4}\right)\left[1 - 7.57\left(e^{-0.1t}i + \frac{n}{40} - 1\right)\right]
$$

Now let

 $\bullet$ 

$$
k_{t_i} = 1 - 7.57 \left( e^{-0.1t_i + \frac{n}{40}} - 1 \right)
$$

and applying the earlier expressions for  $\stackrel{\sim}{{\rm a}}$  and  $\stackrel{\sim}{{\rm b}}$ 

$$
\frac{\widetilde{a}}{a} + \frac{n\widetilde{b}}{4} = \frac{\frac{\alpha\beta}{f} - \gamma \underline{\delta}}{\epsilon \beta - \gamma^2} + \frac{\epsilon \underline{\delta} - \underline{\alpha} \gamma}{f} \cdot \frac{n}{4}
$$

$$
= \frac{\beta - \frac{n\gamma}{4}}{\epsilon \beta - \gamma^2} \frac{\alpha}{4} + \frac{\frac{n\epsilon}{4} - \gamma}{f} \frac{\epsilon \beta}{f} - \gamma^2 \underline{\delta}
$$

$$
= A \underline{\alpha} + B \underline{\delta}
$$

where

$$
A = \frac{\beta - \frac{ny}{4}}{\epsilon \beta - \gamma^2}
$$

$$
B = \frac{\frac{n\epsilon}{4} - \gamma}{\epsilon \beta - \gamma^2}
$$

Consequently

$$
\begin{array}{rcl}\n\text{var } \{\overline{\mathbf{w}}_i\} & = & \mathbf{E} \left( (\mathbf{A}\underline{\alpha} + \mathbf{B}\underline{\delta})^2 \mathbf{k}_i^2 \right) - \mathbf{E}^2 \left( (\mathbf{A}\underline{\alpha} + \mathbf{B}\underline{\delta}) \mathbf{k}_i \right) \\
\\ & = & \left[ \mathbf{A}^2 \mathbf{k}_i^2 \mathbf{E} \{ \underline{\alpha}^2 \} + \mathbf{B}^2 \mathbf{k}_i^2 \mathbf{E} \{ \underline{\delta}^2 \} + 2 \mathbf{A} \mathbf{B} \mathbf{k}_i^2 \mathbf{E} \{ \underline{\alpha} \underline{\delta} \} \right] \\
\\ & - & \left[ \mathbf{A}^2 \mathbf{k}_i^2 \mathbf{E}^2 \{ \underline{\alpha} \} + \mathbf{B}^2 \mathbf{k}_i^2 \mathbf{E}^2 \{ \underline{\delta} \} + 2 \mathbf{A} \mathbf{B} \mathbf{k}_i^2 \mathbf{E} \{ \underline{\alpha} \} \mathbf{E} \{ \underline{\delta} \} \right]\n\end{array}
$$
\n
$$
= & \mathbf{A}^2 \mathbf{k}_i^2 \text{ var } \{ \underline{\alpha} \} + \mathbf{B}^2 \mathbf{k}_i^2 \text{ var } \{ \underline{\delta} \} + 2 \mathbf{A} \mathbf{B} \mathbf{k}_i^2 \text{ cov } \{ \underline{\alpha} \underline{\delta} \}
$$

Using the following expression for the observation range weighting factor from

$$
\rho_{i} = \alpha^{n-i} (E_{i} + R_{i}C_{i} + R_{2}A_{i})
$$

and also

$$
S = \sum_{i=1}^{n} \rho_i (w_i - \overline{w}_i)^2
$$

Let

$$
\widetilde{S} = \frac{S}{n-2}
$$

so that

$$
var \{\underline{\alpha}\} = \widetilde{S}_{\epsilon}
$$

$$
var\{\underline{\delta}\} = \widetilde{S}\beta
$$

, *<sup>N</sup>*  $cov \{\underline{\alpha}, \underline{\delta}\}$  =  $S\gamma$ 

thus

 $\bullet$ 

$$
\begin{array}{rcl}\n\text{var} \left\{ \frac{\hat{w}}{k} \right\} & = & A^2 k \frac{2 \tilde{S}}{i} \epsilon + B^2 k \frac{2 \tilde{S}}{i} \beta + 2 A B k \frac{2 \tilde{S}}{i} \gamma \\
\\ & = & k \frac{2 \tilde{S}}{i} (A^2 \epsilon + B^2 \beta + 2 A B \gamma) \\
\\ & = & k \frac{2}{i} \cdot \tilde{S} \left[ \left( \frac{\beta - \frac{n \gamma}{4}}{\epsilon \beta - \gamma^2} \right)^2 \epsilon + \left( \frac{\frac{n \epsilon}{4} - \gamma}{\epsilon \beta - \gamma^2} \right)^2 \beta \\
\\ & + & 2 \gamma \left( \frac{\beta - \frac{n \gamma}{4}}{\epsilon \beta - \gamma^2} \right) \left( \frac{\frac{n \epsilon}{4} - \gamma}{\epsilon \beta - \gamma^2} \right) \right]\n\end{array}
$$

 $\cdot$  = =  $\cdot$   $\cdot$   $\cdot$  =  $\cdot$ 

Using

$$
A = \left(\frac{\beta - \frac{n\gamma}{4}}{\epsilon \beta - \gamma^2}\right)
$$

and

$$
B = \left(\frac{\frac{ne}{4} - \gamma}{\epsilon \beta - \gamma^2}\right)
$$

$$
\begin{split}\n\text{var } \left\{ \frac{\hat{w}}{w} \right\} &= \kappa_{t_{1}}^{2} \cdot \tilde{s} \left[ \frac{\left( \beta^{2} - \frac{n\beta\gamma}{2} + \frac{n^{2}\gamma^{2}}{16} \right) \epsilon + \left( \frac{n^{2}\epsilon^{2}}{16} - \frac{n\epsilon\gamma}{2} + \gamma^{2} \right) \beta + 2\gamma \left( \frac{n\beta\epsilon}{4} - \frac{n^{2}\gamma\epsilon}{16} - \gamma\beta + \frac{n\gamma^{2}}{4} \right)}{(\epsilon\beta - \gamma^{2})^{2}} \right] \\
&= \kappa_{t_{1}}^{2} \cdot \tilde{s} \left[ \frac{\beta^{2}\epsilon - \frac{n\beta\gamma\epsilon}{2} + \frac{n^{2}\gamma^{2}\epsilon}{16} + \frac{n^{2}\beta\epsilon}{16} - \frac{n\beta\gamma\epsilon}{2} + \beta\gamma^{2} + \frac{n\beta\gamma\epsilon}{2} - \frac{n^{2}\gamma^{2}\epsilon}{8} - 2\beta\gamma^{2} + \frac{n\gamma^{2}}{2}}{6} \right] \\
&= \kappa_{t_{1}}^{2} \cdot \tilde{s} \left[ \frac{\left( \beta\epsilon^{2} - \gamma^{2}\epsilon \right) \frac{n^{2}}{16} + (\gamma^{3} - \beta\gamma\epsilon) \frac{n}{2} + (\beta^{2}\epsilon - \beta\gamma^{2})}{(\epsilon\beta - \gamma^{2})^{2}} \right] \\
&= \kappa_{t_{1}}^{2} \cdot \tilde{s} \left[ \frac{\left( \beta\epsilon^{2} - \gamma^{2}\epsilon \right) \frac{n^{2}}{16} + (\gamma^{3} - \beta\gamma\epsilon) \frac{n}{2} + (\beta^{2}\epsilon - \beta\gamma^{2})}{(\epsilon\beta - \gamma^{2})^{2}} \right] \\
&= \kappa_{t_{1}}^{2} \cdot \tilde{s} \left( \frac{\frac{\epsilon n^{2}}{16} - \frac{\gamma n}{2} + \beta}{\epsilon\beta - \gamma^{2}} \right) \qquad \qquad \text{C-51} \n\end{split}
$$

Since it is assumed that

$$
\underline{w}_i = w_i + \underline{e}_i
$$

where  $\underline{e}_i$  is an unobservable normal error having zero mean and standard deviation  $\sigma_i$ 

'

$$
\underline{w}_i = E_i \underline{w}_i + C_i \underline{w}_i + A_i \underline{w}_i
$$

Then each of the three parts is broken into its mean plus an error

$$
\underline{w}_{i}
$$
 =  $(w_{E_{i}} + e_{E_{i}}) + (w_{C_{i}} + e_{C_{i}}) + (w_{A_{i}} + e_{A_{i}})$ 

and the assumption

$$
w_{E_i} = E_i w_i
$$
  

$$
w_{C_i} = C_i w_i
$$
  

$$
w_{A_i} = A_i w_i
$$

It follows that

$$
w_i = w_{E_i} + w_{C_i} + w_{A_i}
$$
  
 $e_i = e_{E_i} + e_{C_i} + e_{A_i}$ 

These three errors are assumed normally and independently distributed with zero mean and standard deviations  $\sigma_{\mathbf{E}_i}$ ,  $\sigma_{\mathbf{C}_i}$ ,  $\sigma_{\mathbf{A}_i}$ .

It is further assumed that the ratio of the standard deviation to the mean of the three random weights is the constant s. Then the variance of the i<sup>th</sup> observation may be expressed as

$$
\sigma_i^2 = s^2 \cdot \rho_i^2 \cdot w_i^2
$$

Let  $\underline{u}_k$  be the difference between the k<sup>th</sup> observation and prediction

$$
\underline{\mathbf{u}}_{k} = \underline{\mathbf{w}}_{k} - \hat{\underline{\mathbf{w}}}_{k} = \underline{\mathbf{e}}_{k} - \underline{\mathbf{e}}_{\hat{\mathbf{w}}_{k}}^{\wedge}
$$

where  $\underline{e}_{W_k}^{\wedge}$  is the variance of  $\hat{w}_k$  and  $\underline{e}_k$  is the error related to our observation  $\sigma_i^2$ . Note that the error  $\underline{u}_k$  is again normally distributed with mean zero and

var  $\{\underline{u}_k\}$  = var  $\{\underline{e}_k\}$  + var  $\{\underline{e}_{w_k}\}$ 

$$
= s2 \rho_1 \hat{w}_k^{2} + k \epsilon_1^{2} \tilde{S} \left( \frac{\frac{\epsilon n^{2}}{16} - \frac{\gamma n}{2} + \beta}{\epsilon \beta - \gamma^{2}} \right)
$$

So the upper confidence limit for the  $i<sup>th</sup>$  observation

$$
\hat{w}_{k} + \frac{t_{p}}{2} \cdot \sqrt{s^2 \hat{\mu}_{k}^2 + k_{t_{i}}^2 \cdot \tilde{s} \cdot (\frac{\epsilon n^2}{16} - \frac{\gamma n}{2} + \beta)} \n\right)
$$

for Student t variable t, where p is the percent confidence limit desired and n - 2 degrees of freedom.

#### **C. 4**  ADAPTIVE (FOURIER) EXPONENTIAL MODEL

The models discussed in paragraphs C. 1, C. **3,** and C. **4** are based on the assumption that the under lying process generating varying monthly weight estimates can be approximated by an analytic man value function. In this paragraph a model is discussed which, rather than assuming such a function, senses the latest tendencies of the trend and is therefore adaptive. It reflects only immediate past history, ireating the weight increment as a random variable. In the simplest case the expected value of the increment is constant, that is, with  $w_i$  being the i<sup>th</sup> observation we have

$$
w_{i+1} - w_i = a + R_i
$$

where a is the mean increment and  $R_i$  is a random residual of zero mean. Going one step further one many assume that the next increment also depends on what has happened in the past, specifically one may make it proportional to the last increment, namely,

$$
w_{i+1} - w_i = a + b(w_i - w_{i-1}) + R_i
$$

This equation contains a linear autoregressive term  $b(w_i - w_{i-1})$ , where be is a parameter; it represents a mixed autoregressive model. This equation, without the residual. term. is also a difference equation and has the solution

$$
w_{i+1} - w_i = cb^i + \frac{a}{1-b}
$$

where the constant c depends upon the initial condition  $w<sub>1</sub>$ . Returning to the original process, and provided that observations are equally spaced in time, the solution becomes

$$
w_i = w_1 + cb \frac{1-b^{i-1}}{1-b} + a \frac{i-1}{1-b}
$$

The only acceptable case of this expression in the weight trend problem is that where  $0 \leq b \leq 1$ ; in that case it represents a straight line with a superimposed decaying exponential.

The application of the simple and plausible argument that the forces at work in the weight evolution process, and the increments which they cause from one observation to the next, are on the average constant, but also proportional to the latest increment, has resulted in the above model. This model has some desirable properties. It is simple. Its behavior is asymptotically linear, but it allows for perturbations which change the trend. Thus it is adaptive and a suitable model for processes which behave linearly in some time interval, but whose parameters are subject to slow variations with time.

Unfortunately there is one shortcoming. Experimentation with estimation of the parameters a and b from data which were generated in accordance with the model revealed that with 20 to **30** observations available the estimators for a and b were not consistently good, and the resulting prediction was not only inferior to the conventional linear regressive prediction, but sometimes outright wrong. Two factors compound the difficulty. Firstly, using increments, which is analogous to differentiation, increases the relative magnitude of the residuals ; the effect of noise becomes more pronounced. Secondly, if there is little exponential trend in the data, which means that b is close to one, then separation of linear and exponential trend becomes difficult. For with  $b = 1$ , the functions

$$
w_{i+1} - w_i = a
$$

 $C - 54$ 

and

$$
w_{i+1} - w_i = b(w_i - w_{i-1})
$$

are linearly independent and there exists then an infinity of solutions. To overcome these difficulties we decided to use a model which, without the residual, has the same time dependent behavior as this model, but which is not autoregressive in'its structure. This model is

$$
w_{i+1} - w_i = a + be^{-\alpha t_i} + R_i
$$

Here  $t_i$  denotes the time of the i<sup>th</sup> observation. When observations are equally spaced, namely  $t_{i+1} = t_i + \Delta t$ , there follows

$$
w_{i+1} = (w_1 - c) + ia + ce^{at}i + \sum_{j=1}^{i} R_j
$$

where

$$
c = b(1 - e^{\alpha \Delta t})^{-1}
$$

This equation contains the constant term  $(w - c)$ , the linear term ia, and the exponentially decaying term ce  $-\alpha t$ . If straightforward maximum likelihood techniques were used to estimate the parameters a, c, and , then one would again encounter the problem mentioned before; the functions ia and ce  $-\alpha t_i$  m which means that there are infinitely many combinations of these functions which will **mmke** a good fit. may be almost linearly dependent,

**As** a consequence one may obtain estimators which make little sense, For this reason it was decided to first separate the nonlinear part by a Fourier analysis and then to treat the remainder as the increment process described by the very first equation.

# *C.* **4.1** FOURIER SMOOTHING

**A** transformation of variable is made

$$
x_{i} = w_{i} - \frac{t_{n} - t_{i}}{t_{n} - t_{i}} w_{i} - \frac{t_{i} - t_{i}}{t_{n} - t_{i}} w_{n}
$$

This transformation is such that  $X_1 = 0$ ,  $X_n = 0$ . The functional behavior of  $X_i$  $(1 \le i \le n)$  is represented exactly by the following Fourier series

transformation is such that 
$$
X_1 = 0
$$
,  $X_n = 0$ . The functional behavior of  $X_i$   
\n $\leq n$  is represented exactly by the following Fourier series  
\n
$$
X_i = B_1 \sin \pi \frac{t_i - t_1}{t_n - t_1} + B_2 \sin 2\pi \frac{t_i - t_1}{t_n - t_1} + ... + B_{n-2} \sin (N-2)\pi \frac{t_i - t_1}{t_n - t_1}
$$

The Fourier coefficients  $B_k$  are

$$
B_k = \frac{2}{n-1} \sum_{i=2}^{n-1} X_i \sin k\pi \frac{t_i - t_1}{t_n - t_1}, \qquad k = 1, 2, ..., n-2
$$

A smoothed function  $\widetilde{X}_i$  through the data  $X_i$  is obtained by truncating the  $X_i$  series and by adjusting the coefficients  $B_k$ , namely

$$
\widetilde{X}_i = \sum_{i=1}^{4} B_k' \sin k\pi \frac{t_i - t_i}{t_n - t_i}
$$

The truncation serves to suppress noise. The  $\widetilde{\mathbf{X}}_{\mathbf{i}}$  series contains four terms. This number of terms was arrived at empirically by experimentation. The adjustment of the coefficients serves to obtain a smoothed function which does not have any points of inflection. This adjustment is achieved by comparing the coefficients  $B_k$  to the Fourier coefficients  $\overline{A}_k$  of an exponential whose decay rate  $\alpha$  is such that

$$
e^{-\alpha(t_n-t_1)} = 0.1
$$

where the value 0.1 was selected empirically. The rule for adjustment is

$$
B_1' = B_1
$$

$$
B_{k} = \begin{cases} B_{k} & \text{if } 0 \leq B_{k}/B_{1} \leq \overline{A}_{k}/\overline{A}_{1} \\ B_{1} \overline{A}_{k}/\overline{A}_{1} & \text{if } B_{k}/B_{1} > \overline{A}_{k}/\overline{A}_{1} \\ 0 & \text{if } B_{k}/B_{1} < 0 \end{cases}, k = 2, 3, 4, 5
$$

$$
C\text{-}56
$$

If the first Fourier coefficient  $B_1$  is less than 5 percent of the increase of  $w_i$  in the interval  $(\ell, n)$  then it is assumed that w<sub>i</sub> contains no significant nonlinear trend and the smoothed function is

$$
\widetilde{X}_i = 0, \text{ if } \left| \frac{B_1}{w_n - w_1} \right| \leq 0.05
$$

.

 $\bullet$ 

The smoothed function  $\widetilde{w}_i$  through the normalized observations follows from reversing the variable transformation

$$
\widetilde{w}_i = w_1 + (w_n - w_1) \frac{t_i - t_1}{t_n - t_1} + \widetilde{X}_i
$$

#### **C.4.2** SEPARATION OF THE EXPONENTIAL CONTENT

The model assumes that the nonlinearity present in the data be of exponential form. The next step is to find that exponential which best matches the nonlinearity  $\widetilde{X}_i$ . The matching is very conveniently done in the spectral domain, using the least squares error as criterion. The Fourier spectrum of  $\widetilde{\mathbf{X}}_{\mathbf{i}}$  is compared with the spectra of 13 functions, having the form

$$
f_{\ell}(t) = a + bt + e^{-\alpha} \ell^{(t-t_1)}
$$

where the range of the decay constants  $\alpha_{\ell}$  is selected empirically such that the min  $(\alpha_{\ell})^2 = \alpha_1$ , max  $(\alpha_{\ell})^2 = \alpha_{13}$ , and

$$
e^{-\alpha_1(t_n - t_1)} = 0.7
$$
  
\n
$$
e^{-\alpha_{13}(t_n - t_1)} = 0.1
$$
  
\n
$$
e^{-\alpha_{\ell}(t_n - t_1)} = 0.75 - 0.05\ell
$$

The spectrum corresponding to  $f_\ell(t)$  is

$$
A_{k}(\alpha_{\ell}) = \frac{2}{k\pi} \cdot \left\{ \frac{(-1)^{k} e^{-\alpha_{\ell}(t_{n}-t_{1})} - 1}{1 + \left[\frac{k\pi}{(t_{n}-t_{1})\alpha_{\ell}}\right]^{2}} \right\}, \quad k = 1, 2, ..., 5
$$

We consider now four possible combinations **of** nonlinearity (see Figure C-3).

Case  $1 - B_1$  is negative and  $w_n - w_1$  is positive. Case 2 -  $B_1$  is positive and  $w_n - w_1$  is positive. Case  $3 - B_1$  is positive and  $w_n - w_1$  is negative. Case  $4 - B_1$  is negative and  $w_n - w_1$  is negative.

Cases 1 and *3* are rejected because an extrapolation of their behavior does not agree with the physical picture of weight growth. It is then assumed that no nonlinearity exists, that is,  $\widetilde{X}_i = 0$ .

In Cases 3 and 4 the comparison of the  $B_k'$  and the  $A_k(\alpha_\ell)$  is such that one wants to find the value  $\alpha'$  where  $\alpha_1 \leq \alpha' \leq \alpha_{13}$ , which produces the least squares error. The criterion for the error as expressed by the two spectra is  $E(\alpha_{\theta})$ 

$$
E(\alpha_{\ell}) = \sum_{k=1}^{5} [C_{\ell}A_{k}(\alpha_{\ell})]^{2} - \sum_{k=1}^{5} C_{\ell}A_{k}(\alpha_{\ell})B_{k}^{*}, \ell = 1, 2, ..., 13
$$

where the comparative magnitude of the exponentials,  $C_{\rho}$ , is determined from empirical considerations, namely

$$
C_{\ell} = -0.8 \frac{w_n - w_1}{1 - e^{-\alpha_{\ell}(t_n - t_1)}} \text{ in Case 2}
$$

$$
C_{\ell} = -\frac{w_n - w_1}{1 - e^{\alpha_{\ell}(t_n - t_1)}}
$$
 in Case 4

The value  $\alpha^r$  has the property

$$
E(\alpha')
$$
 = min  $E(\alpha)$   $\alpha_1 \leq \alpha \leq \alpha_{13}$ 

The exponent with decay constant  $\alpha$ ' gives the best fit. We first find  $\alpha_{\mathbf{j}}$  such that

$$
\mathbf{E}(\alpha_i) = \min \mathbf{E}(\alpha \beta) \quad \ell = 1, 2, \ldots, 13
$$

If  $\alpha_j$  coincides with one of the end points, namely  $\alpha_j = \alpha_1$  or  $\alpha_j = \alpha_{13}$ , then  $\alpha' = \alpha_j$ . Otherwise  $\alpha'$  is determined by interpolation with a parabolic arc

$$
\alpha' = -\frac{b}{2c} + \alpha_{j-1}
$$

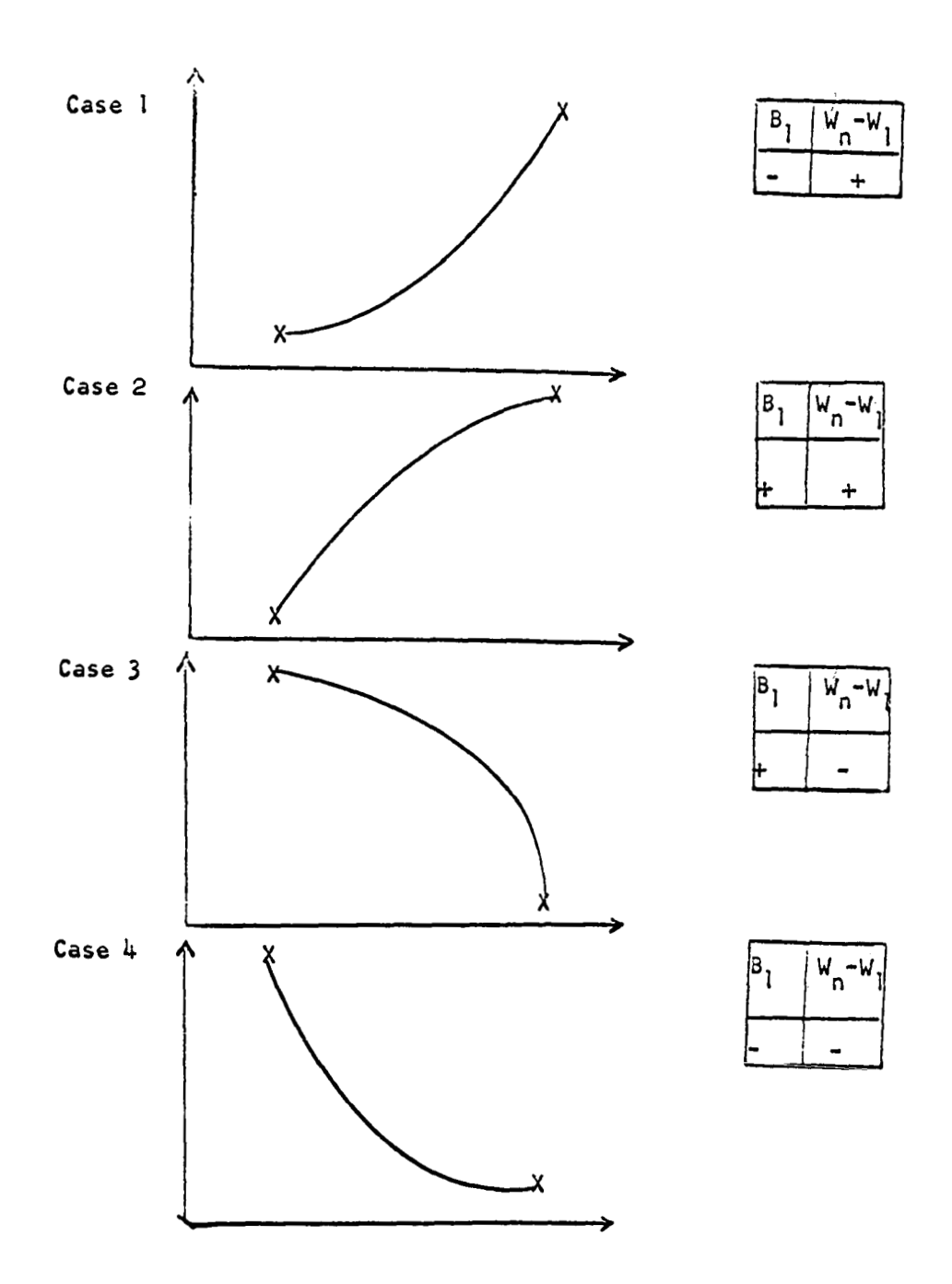

 $\bullet$ 

Figure **C-3.** Possible Combinations **of** Nonlinearity

where

$$
\begin{bmatrix} b \ c \end{bmatrix} = \begin{bmatrix} (\alpha_j - \alpha_{j-1}) & (\alpha_j - \alpha_{j-1})^2 \\ (\alpha_{j+1} - \alpha_{j-1}) & (\alpha_{j+1} - \alpha_{j-1})^2 \end{bmatrix}^{-1} \begin{bmatrix} E(\alpha_j) & -E(\alpha_{j-1}) \\ E(\alpha_{j+1}) & -E(\alpha_{j-1}) \end{bmatrix}
$$

Having found  $\alpha'$ , the corresponding Fourier coefficients are obtained and the magnitude c' oi the exponential content is

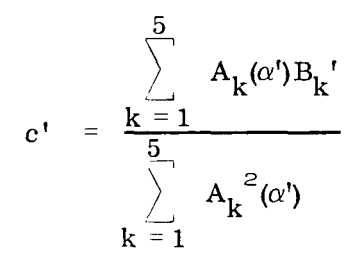

There is one restriction in Case **4,** which is to avoid crossing into negative weights in the prediction range. Any index  $\ell$  when it has the property  $C_{\ell} > 0.8$  w<sub>1</sub> is considered a forbidden region. If there is a forbidden region at all then it will involve an index set  $l = 1, 2, \ldots$ , f. If  $f = 13$  then nonlinearity must be rejected and we assume again  $\widetilde{X}_i = 0$ . If  $1 \le f < 13$ , and  $\alpha_j$  falls in the forbidden region, including  $\alpha_j = \alpha_f$ , then we substitute  $\alpha^{\dagger} = \alpha f$ .

The exponential trend contained in the data  $w_i$  has now been identified and is subtracted from the data. There remains the corrected data  $Z_i$ ,

$$
Z_i = w_i - c^{\dagger} e^{-\alpha^{\dagger} (t_i - t_i)}
$$

In the cases where nonlinearity was rejected, i.e., where  $X_i = 0$ , we have  $c' = 0$ , and  $Z_i = w_i$ .

#### C. 4.3 ESTIMATION OF PARAMETERS AND PREDICTION

A linear fit is made through the  $Z_i$  based on increments, including decreasing weighting. The increments are

$$
Y_i = Z_i - Z_{i-1}
$$
, i = 2, 3, ..., n

The model is

$$
Y_i = a + R_i
$$

where  $R_i$  is a normal residual having zero mean. The stimator  $\hat{a}$  is determined from

$$
\hat{a} = \frac{\sum_{i=2}^{n} \rho^{n-i} i_{Y_i}}{\sum_{i=2}^{n} \rho^{n-i}}
$$

where the weighting coefficient  $\rho$  is defined by  $\rho^{n-1} = k$  and k is given as input to the computer program. If k is not specified the program uses  $\rho = k = 1$ . The estimator  $\hat{\sigma}^2$  for the variance of Y<sub>i</sub> is

$$
\hat{\sigma}^2 = \frac{1}{n-2} \sum_{i=2}^{n} \rho^{t_n-t_i} (Y_i - \hat{a})^2
$$

In making the prediction it is necessary to distinguish whether the estimator  $\stackrel{\frown}{\rm a}$  is positive or negative. In the latter case the monthly increments are reduced exponentially in the prediction range, in order to prevent crossing into negative weights. There follows

$$
w_m = Z_n + (t_m - t_n)\hat{a} + c' e^{-\alpha' (t_m - t_1)}, \hat{a} > 0, m > n
$$

or

$$
w_{m}
$$
 =  $\beta^{(t_{m}-t_{n})} Z_{n} + c' e^{-\alpha(t_{m}-t_{1})}$ ,  $\hat{a} < 0, m > n$ 

where

$$
\beta = \frac{Z_n + \hat{a}}{Z_n}
$$

The upper **95** percent confidence limit *G* is determined from

$$
G_m
$$
 = w<sub>m</sub> + 1.64  $\sqrt{(t_m - t_n) \hat{\sigma}^2}$ 

# C. 4.4 FOURIER ANALYSIS OF **A** FUNCTION CONTAINING AN EXPONENTIAL TERM

Consider the function

$$
f(x) = a + bx + e^{-\alpha x}
$$

in which a and b are arbitrary constants while  $\alpha$  is positive. The domain of  $f(x)$  is the interval  $(0, L)$ . We wish to represent the nonlinear part of  $f(x)$  by a rapidly converging Fourier series. We first subtract from f(x) a linear function such that

$$
g(x) = f(x) - a' - b'x
$$

and

 $g(0) = g(L) = 0$ 

There follows

$$
a' = 1 + a
$$

$$
b' = \frac{1}{L} (e^{-\alpha L} - 1) + b
$$

 $g(x) = -1 - \frac{1}{L} (e^{-\alpha L} - 1)x + e^{-\alpha x}$ ,  $0 \le x \le L$ 

The Fourier analysis is applied to data whose first and last points go through zero by virtue of removing a linear function from the original data. In order that the first derivative be a continuous function, it is hypothesized that the smoothed curve fit to the data be a periodic sine-type function,  $g(x + L) = - g(x)$  with the interval where the data fall representing a half-period. It is important that a function with a continuous first derivative is used as the terms of a Fourier series expansion decay as  $n^{k+1}$  where k is the highest order derivative that is continuous. The Fourier series representation of this sine-type function contains only sine terms, thus

$$
g(x) = \sum_{k=1}^{\infty} A_k \sin \frac{k\pi}{L} x
$$

with

$$
A_k = \frac{2}{L} \int_0^L g(x) \sin \frac{k\pi}{L} x dx
$$

The following integrals are involved in evaluating this expression

$$
\int_{0}^{L} e^{-\alpha x} \sin \beta x dx = \frac{\beta[1 - (-1)^k e^{-\alpha L}]}{\alpha^2 + \beta^2}, \quad \beta = \frac{k\pi}{L}
$$
  

$$
\int_{0}^{L} \sin \beta x dx = \frac{1}{\beta} [1 - (-1)^k]
$$
  

$$
\int_{0}^{L} x \sin \beta x dx = \frac{L}{\beta} (-1)^k
$$

The resulting Fourier coefficients are

 $\overline{a}$ 

$$
A_k = \frac{2}{k\pi} \left[ \frac{1}{1 + \frac{\beta}{\alpha}} \right] \quad [\left(-1\right)^k e^{-\alpha L} - 1]
$$

# C. 4.5 LEAST-SQUARES APPROXIMATION OF AN EMPIRICAL FUNCTION BY ANOTHER FUNCTION

Consider the case where we have a function  $f(x)$ , defined on the interval  $(0, L)$ , which was obtained from smoothing of empirical data with a truncated Fourier series

$$
f(x) = \sum_{i=1}^{n} B_i \sin \frac{i\pi}{L} x , 0 \le x \le L
$$

To approximate  $f(x)$  by some known function  $g(x; c)$  which is also given in its Fourier series representation

$$
g(x;\alpha) = \sum_{k=1}^{\infty} A_k(\alpha) \sin \frac{k\pi}{L} x
$$

The approximation is **of** the form

$$
f(x) \approx Cg(x;\alpha)
$$

where the magnitude C and the parameter  $\alpha$  may be varied in order to obtain the best approximation. The least-squares criterion requires that

$$
E = \int_{0}^{L} [f(x) - Cg(x;\alpha)]^{2}, dx = minimum
$$

and there follow, from differentiation with respect to the parameters, the simultaneous equations

$$
\int_{0}^{L} [f(x) - Cg(x;\alpha)] g(x;\alpha)dx = 0
$$

and

$$
\int_{0}^{L} [f(x) - Cg(x;\alpha)] \frac{\partial g(x;\alpha)}{\partial \alpha}
$$

Rather than solving these two equations simultaneously the approach will be taken of first holding  $\alpha$  fixed, solving the first equation, then varying  $\alpha$  and locating the minimum of E in some way. The first equation is rewritten as

$$
\int_{0}^{L} f(x) g(x;\alpha) dx = C \int_{0}^{L} g(x;\alpha) g(x;\alpha) dx
$$

In virtue of the orthogonality properties of the Fourier series we have

$$
\sum_{i=1}^{n} A_i(\alpha) B_i = C \sum_{k=1}^{\infty} A_k^2(\alpha)
$$

and the factor C which provides the best approximation in the sense of least squares is

$$
C = \frac{\sum_{i=1}^{n} A_i(\alpha) B_i}{\sum_{k=1}^{\infty} A_k^2(\alpha)}
$$

For practical purposes the sum in the denominator cannot be carried to infinity. The question arises how many of the coefficients  $A_k$  are needed. One feels intuitively that all coefficients with **k** > n should be omitted, since in the Fourier series terms of order greater than n cannot contribute anything to the function  $f(x)$ . It will now be shown that the integrated square error E is indeed smallest if the following expression for C is used:

$$
C = \frac{\sum_{i=1}^{n} A_i(\alpha) B_i}{\sum_{i=1}^{n} A_k^2(\alpha)}
$$

Expanding E

$$
E = \int_{0}^{L} \{ [f(x)]^{2} - 2Cf(x) g(x;\alpha) + [Cg(x;\alpha)]^{2} \} dx
$$

substituting

$$
E = \int_{0}^{L} [f(x)]^{2} dx - C^{2} \int_{0}^{L} [g(x; \alpha)]^{2} dx
$$

$$
\frac{2E}{L} = \sum_{i=1}^{n} B_i^2 - C^2 \sum_{k=1}^{\infty} A_k^2(\alpha)
$$

$$
\frac{2E}{L} = \sum_{i=1}^{n} B_i^2 - \frac{\left(\sum_{i=1}^{n} A_i(\alpha) B_i\right)^2}{\sum_{k=1}^{\infty} A_k^2(\alpha)}
$$

The error thus expressed implies that the Fourier series of the approximating function  $g(x; \alpha)$  is carried to an infinity of terms.

Since

$$
\sum_{k=1}^{m} A_k^{2} (\alpha) < \sum_{k=1}^{\infty} A_k^{2} (\alpha)
$$

It is seen that if  $g(x; \alpha)$  is represented only by the first m terms of its Fourier series, where  $m < n$ , then E will be smaller. The desired conclusion is now at hand. The approximating function for  $f(x)$  which produces the best approximation in the sense of least squares is

$$
Cg(x;\alpha) = \sum_{k=1}^{n} A_k(\alpha) \sin \frac{k\pi}{L} x
$$

where C is is determined from the second expression for C. The integrated error square is

$$
\frac{2E}{L} = \sum_{i=1}^{n} B_i^2 - \frac{\left(\sum_{i=1}^{n} A_i(\alpha) B_i\right)^2}{\sum_{k=1}^{n} A_k^2(\alpha)}
$$

The optimal value of the parameter is the one which minimizes E. This value may have to be determined by searching methods rather than analytically.

# C. 5 NOMENCLATURE

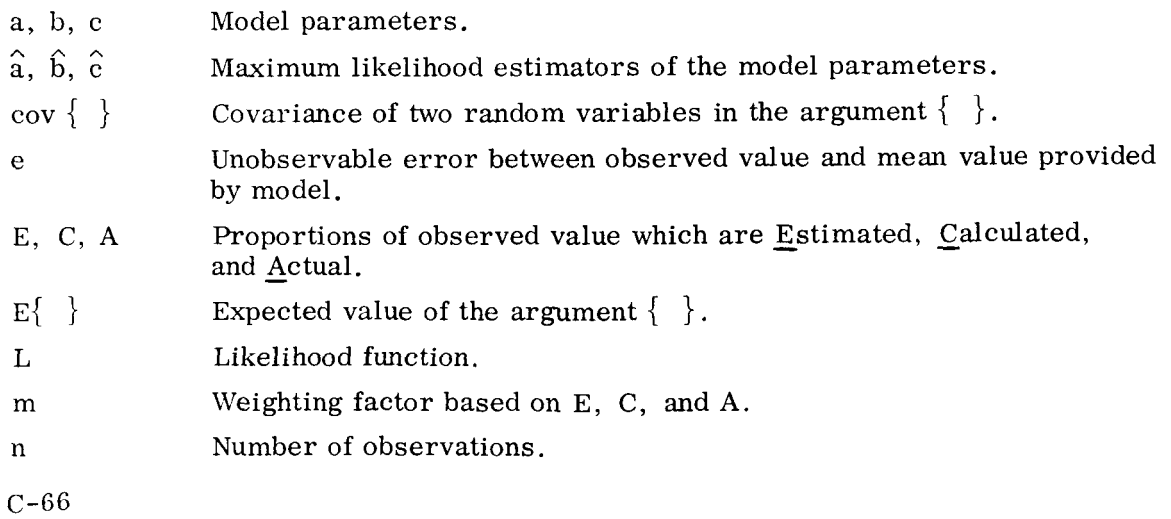

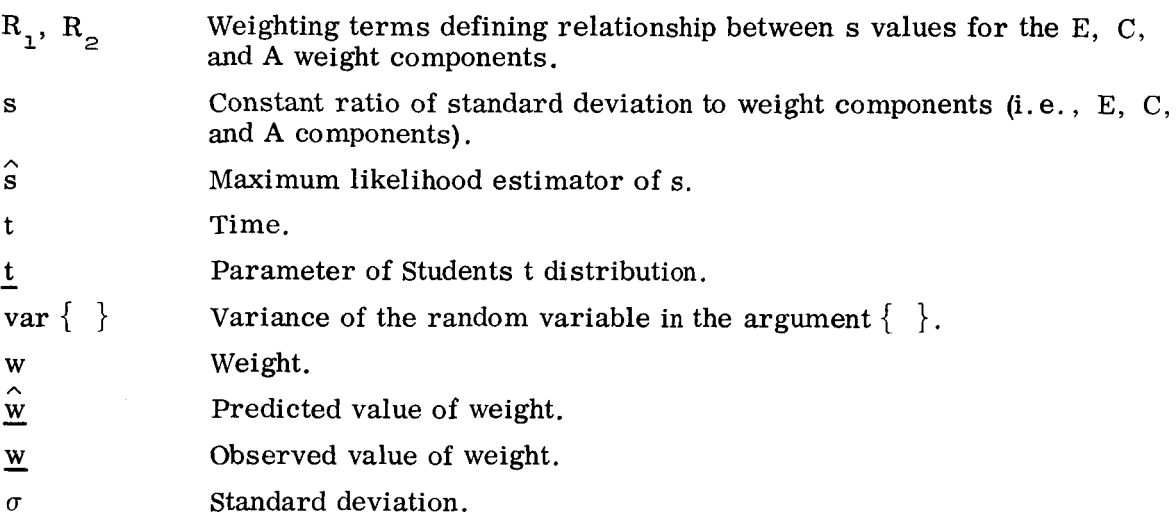

- - - <del>- - - - - - - - - -</del>

# Subscripts

 $\bullet$ 

 $\bullet$ 

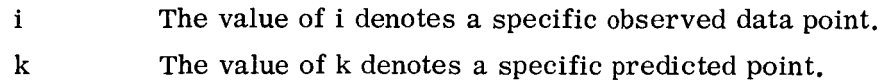

 $\sim 10^{11}$  km  $^{-1}$ 

### APPENDIX D

# PERFORMANCE RELATIONSHIPS

#### D. 1 INTRODUCTION

.

When drag, angle of attack, and gravity losses do not change significantly as a vehicle's weight is perturbed, the impulse velocity rocket equation can be used with good accuracy to determine the effect of vehicle perturbations on stage dry weight, propellant loading, and specific impulse. This is the case with the Apollo Spacecraft during earth orbit, translunar injection, and the remainder of its space flight. When applied to the Saturn/Apollo launch vehicle this equation yields significant errors due to the changing velocity losses. In either case, the velocity increment used in the impulsive equation must include all velocity losses as well as the actual change in velocity.

Using this equation, trade-off factors can be found as the ratio of total derivatives. Partial derivatives are evaluated from known mass ratios, ideal velocity increments, and specific impulses. Control values are used to evaluate these derivatives. Appropriate assumptions must be made to eliminate or evaluate total derivatives not directly entering into the trade-off factor. These assumptions can include such constraints as constant propellant loading or a given ratio of stage propellant loadings, no change in ideal impulsive velocity or specific impulse, constant liftoff weight, etc.

The following paragraphs show the derivation of the generalized equations for the impulsive velocity changes of an N-stage rocket vehicle in terms of the changes in stage specific impulse, stage dry weight, and stage propellant loading. Expressions are presented for the velocity change **of:** 

- a. the k<sup>th</sup> stage.
- b. the sum of the first K stages.
- c. the sum of all N stages.

#### D. **2** DERIVATION OF EQUATIONS

Consider the impulsive velocity change rocket equation

$$
\Delta V = I_{sp} g \ln \frac{W_1}{W_2} \tag{1}
$$

 $D-1$ 

where

$$
\Delta V = \text{ideal velocity change (fps)}
$$
  
\n
$$
I_{\text{sp}} = \text{specific impulse (sec)}
$$
  
\n
$$
g = \text{acceleration due to gravity (ft/sec}^2)
$$
  
\n
$$
W_1 = \text{weight at beginning of } \Delta V \text{ (lbs)}
$$
  
\n
$$
W_2 = \text{weight at end of } \Delta V \text{ (lbs)}
$$

The weight at the start of the impulsive velocity change can be thought of as made up of "dry" weight  $(W_D)$  and propellant weight  $(W_D)$ , where the "dry" weight is the total vehicle weight less the propellant weight burned to achieve the velocity change.

$$
W_{2} = W_{D} \tag{2a}
$$

and

$$
W_1 = W_D + W_P \tag{2b}
$$

Equation (1) can then be written

$$
\Delta V = I_{\rm sp} g \ln \left( \frac{W_{\rm D} + W_{\rm p}}{W_{\rm D}} \right) \tag{3}
$$

The total differential of velocity change is then

$$
d(\Delta V) = \frac{\partial (\Delta V)}{\partial I_{\rm sp}} d I_{\rm sp} + \frac{\partial (\Delta V)}{\partial W_{\rm D}} d W_{\rm p} + \frac{\partial (\Delta V)}{\partial W_{\rm p}} d W_{\rm p}
$$
 (4)

From Equation **(3)** 

$$
\frac{\partial (\Delta V)}{\partial I_{\rm sp}} = g \ln \left( \frac{W_{\rm D} + W_{\rm P}}{W_{\rm D}} \right) \tag{5a}
$$

$$
\frac{\partial (\Delta V)}{\partial W_{\mathbf{p}}} = \frac{I_{\mathbf{sp}} g}{(W_{\mathbf{D}} + W_{\mathbf{p}})}
$$
(5b)

and

$$
\frac{1}{2} \frac{d \Delta V}{dW} \qquad \frac{-I_{sp} g \left(\frac{W_P}{W_D}\right)}{(W_D + W_P)}
$$
(5c)

D- **2** 

Substituting the preceding partial derivatives into Equation **(4)** 

$$
d(\Delta V) = \left[ g \ln \left( \frac{W_D + W_P}{W_D} \right) \right] dI_{sp} + \left( \frac{g I_{sp}}{W_D + W_P} \right) dW_P
$$

$$
- \left[ \left( \frac{g I_{sp}}{W_D + W_P} \right) \left( \frac{W_P}{W_D} \right) \right] dW_D \tag{6}
$$

For a multi-stage vehicle the above equation can be used by adding the velocity increments from each stage burned during the mission. Care must be taken to include all weight including propellants, above the stage being burned, as dry weight in evaluating the derivatives for the stage being burned. For example, for a two-stage vehicle, the second stage dry weight plus propellants plus the first stage dry weight must be included as dry weight in evaluating first stage derivatives.

Now consider the "K<sup>th</sup> stage" of an "N-stage" vehicle. Using Equation 4, an incremental impulsive velocity change occuring during this stage is given by

$$
d(\Delta V)_{K} = \left(\frac{\partial \Delta V}{\partial I_{sp}}\right)_{K} d I_{sp_{K}} + \left(\frac{\partial \Delta V}{\partial W_{D}}\right)_{K} d W_{D_{K}} + \left(\frac{\partial \Delta V}{\partial W_{P}}\right)_{K} d W_{P_{K}}
$$
(7)

where W<sub>D<sub>1</sub></sub> includes all the vehicle weight at burnout of the K<sup>th</sup> stage and is therefore given by K

$$
W_{D_K} = \sum_{i=K}^{N} (W_{D_i} + W_{P_{i+1}})
$$
 (8)

The convention used herein is that when the subscript is greater than the upper limit (N in the above equation) the value of the parameter is zero. From Equation (8),

$$
d W_{D_K} = \sum_{i=K}^{N} (d W_{D_i} + d W_{P_{i+1}})
$$
 (9)

Equation *(7)* can then be written

 $\ddot{\phantom{0}}$ 

$$
d(\Delta V)_{K} = \left(\frac{\partial \Delta V}{\partial I_{sp}}\right)_{K} dI_{sp_{K}} + \left(\frac{\partial \Delta V}{\partial W_{D}}\right)_{K} \sum_{i=K}^{N} \left(dW_{D_{i}} + dW_{P_{i+1}}\right) + \left(\frac{\partial \Delta V}{\partial W_{P}}\right)_{K} dW_{P_{K}}
$$
\n(10)

**N T**
By summing Equation (10) from 1 to K the incremental impulsive velocity change for the first K stages is obtained.

$$
\sum_{j=1}^{K} d \Delta V_{j} = \sum_{j=1}^{K} \left\{ \left( \frac{\partial \Delta V}{\partial I_{sp}} \right) dI_{sp_{j}} + \left( \frac{\partial \Delta V}{\partial W_{D}} \right) \sum_{i=j}^{N} \left( dW_{D_{i}} + dW_{P_{i+1}} \right) + \left( \frac{\partial \Delta V}{\partial W_{P}} \right) dW_{P_{j}} \right\}
$$

or

$$
\sum_{j=1}^{K} d \Delta V_{j} = \sum_{j=1}^{K} \left(\frac{\partial \Delta V}{\partial I_{sp}}\right) dI_{sp} + \sum_{j=1}^{K} \sum_{i=j}^{N} \left(\frac{\partial \Delta V}{\partial W_{D}}\right) dW_{D_{i}}
$$
  
+ 
$$
\sum_{j=1}^{K} \sum_{i=j}^{N} \left(\frac{\partial \Delta V}{\partial W_{D}}\right) dW_{P_{i+1}}
$$
(11)

In double summations, as in the above equation, the inner summation is performed once for each value of the outer summation index. It can be shown that

$$
\sum_{j=1}^{K} \sum_{i=j}^{N} \left(\frac{\partial \Delta V}{\partial W_{D}}\right) dW_{D_{i}} = \sum_{j=1}^{N} \sum_{i=1}^{j} \left(\frac{\partial \Delta V}{\partial W_{D}}\right) dW_{D_{j}}
$$

$$
= \sum_{j=K+1}^{N} \sum_{i=K+1}^{j} \left(\frac{\partial \Delta V}{\partial W_{D}}\right) dW_{D_{j}}
$$
(12a)

and

$$
\sum_{j=1}^{K} \sum_{i=j}^{N} \left(\frac{\partial \Delta V}{\partial W_{D}}\right) dW_{P_{i+1}} = \sum_{j=2}^{N} \sum_{i=1}^{j-1} \left(\frac{\partial \Delta V}{\partial W_{D}}\right) dW_{P_{j}}
$$
(12b)  
-
$$
\sum_{j=K+2}^{N} \sum_{i=K+1}^{j-1} \left(\frac{\partial \Delta V}{\partial W_{P}}\right) dW_{P_{j}}
$$

D-4

Substituting Equations (12a and 12b) into Equation (11)

$$
\sum_{j=1}^{K} d(\Delta V)_{j} = \sum_{j=1}^{K} \left(\frac{\partial \Delta V}{\partial I_{sp}}\right) dI_{sp_{j}} + \sum_{j=1}^{N} \sum_{i=1}^{j} \left(\frac{\partial \Delta V}{\partial W_{D}}\right) dW_{D_{j}}
$$
  
- 
$$
\sum_{j=K+1}^{N} \sum_{i=K+1}^{j} \left(\frac{\partial \Delta V}{\partial W_{D}}\right) dW_{D_{j}} + \sum_{j=2}^{N} \sum_{i=1}^{j-1} \left(\frac{\partial \Delta V}{\partial W_{D}}\right) dW_{P_{j}}
$$
  
- 
$$
\sum_{j=K+2}^{N} \sum_{i=K+1}^{j-1} \left(\frac{\partial \Delta V}{\partial W_{D}}\right) dW_{P_{j}} + \sum_{j=1}^{K} \left(\frac{\partial \Delta V}{\partial W_{P}}\right) dW_{P_{j}}
$$

or factoring,

$$
\sum_{j=1}^{K} d(\Delta V_{j} = \sum_{j=1}^{K} \left(\frac{\partial \Delta V}{\partial I_{sp}}\right) dI_{sp_{j}} + \sum_{j=1}^{N} \left\{ \left[ \sum_{i=1}^{j} \left(\frac{\partial \Delta V}{\partial W_{D}}\right)_{i} \right] - \left[ \sum_{i=K+1}^{j} \left(\frac{\partial \Delta V}{\partial W_{D}}\right)_{i} \right] \right\} dW_{D_{j}}
$$
\n
$$
+ \sum_{j=1}^{N} \left\{ \left[ \sum_{i=1}^{j-1} \left(\frac{\partial \Delta V}{\partial W_{D}}\right)_{i} \right] - \left[ \sum_{j=K+1}^{j-1} \left(\frac{\partial \Delta V}{\partial W_{D}}\right)_{i} \right] \right\} dW_{P_{j}}
$$
\n
$$
+ \sum_{j=1}^{K} \left(\frac{\partial \Delta V}{\partial W_{P}}\right) dW_{P_{j}}
$$
\n(13)

Now introducing a unit step function,  $\delta_{\textbf{jk}}$  defined as

 $\delta_{jK}$  = 1 j ≤ K,  $\delta_{jK}$  = 0 j > K  $(14)$ 

 $- - -$ 

$$
\sum_{j=1}^{K} d(\Delta V)_{j} = \sum_{j=1}^{K} \left(\frac{\partial \Delta V}{\partial I_{sp}}\right) dI_{sp_{j}} + \sum_{j=1}^{N} \left\{\left[\sum_{i=1}^{j} \left(\frac{\partial \Delta V}{\partial W_{D}}\right)_{i}\right]\right\} dW_{D_{j}}
$$
\n
$$
-\left[\sum_{i=K+1}^{j} \left(\frac{\partial \Delta V}{\partial W_{D}}\right)_{i}\right] dW_{D_{j}}
$$
\n
$$
+\sum_{j=1}^{N} \left\{\left[\sum_{i=1}^{j-1} \left(\frac{\partial \Delta V}{\partial W_{D}}\right)_{i}\right] - \left[\sum_{i=K+1}^{j-1} \left(\frac{\partial \Delta V}{\partial W_{D}}\right)_{i}\right] dW_{P_{j}}
$$
\n
$$
+ \delta_{jK} \left(\frac{\partial \Delta V}{\partial W_{p}}\right)_{j} dW_{P_{j}}
$$
\n(15)

Equation (15) gives the incremental impulsive velocity change through the first Kstages of an N-stage vehicle. By letting K equal N the total incremental impulsive velocity change through the N stages can be found.

Letting K equal N,

$$
\sum_{j=1}^{N} \left[ \sum_{i=K+1}^{j} \left( \frac{\partial \Delta V}{\partial W_{D}} \right) \right] dWD_j = \sum_{j=1}^{N} \left[ \sum_{i=N+1}^{j} \left( \frac{\partial \Delta V}{\partial W_{D}} \right) \right] dW_{D_j} = 0
$$

and

$$
\sum_{j=1}^{N} \left[ \sum_{i=K+1}^{j-1} \left( \frac{\partial \Delta V}{\partial W_D} \right)_{i} \right] dW_{P_j} = \sum_{j=1}^{N} \left[ \sum_{i=N+1}^{j-1} \left( \frac{\partial \Delta V}{\partial W_D} \right)_{i} \right] dW_{P_j} = 0
$$

D-6

since the lower limit of the summation index is greater than the upper limit. Equation (15) then becomes, for  $K = N$ ,

$$
\sum_{j=1}^{N} d(\Delta V)_{j} = \sum_{j=1}^{N} \left(\frac{\partial \Delta V}{\partial I_{sp}}\right) dI_{sp} + \sum_{j=1}^{N} \left[\sum_{i=1}^{j} \left(\frac{\partial \Delta V}{\partial W_{D}}\right)_{i}\right] dW_{D}_{j}
$$
  
+ 
$$
\sum_{j=1}^{N} \left\{\left[\sum_{i=1}^{j-1} \left(\frac{\partial \Delta V}{\partial W_{D}}\right)_{i}\right] + \left(\frac{\partial \Delta V}{\partial W_{P}}\right)_{j}\right\} dW_{P}_{j}
$$
(16)

Equation **(16)** gives the total incremental impulsive velocity change for an N-stage vehicle. All partial derivatives are calculated from a nominal or reference mission using Equations  $(5a, 5b, and 5c)$ .

# D. **3** EXAMPLES OF GENERALIZED EQUATIONS TO DETERMINE TRADE-OFF **FACTORS**

Equations **(lo),** (E), or **(16)** can now be used to obtain trade-off factors (sensitivity factors). This is done by imposing constraints dictated by the vehicle configuration and mission **and** by setting to zero all differentials not of interest. The trade-off factors are then the ratio of the coefficients of the differentials being considered.

Possible constraints which might be imposed include:

- **1.**  No change in total ideal velocity. This assumes no change in velocity losses and that the vehicle can still perform the nominal mission. The nominal mission is that at which the partial derivatives are evaluated.
- **2.**  No ideal velocity change in any given stage (as opposed to constraint **1** in which the sum of the ideal velocity for all stages is constant).
- **3.**  Constant consumed propellant per stage.
- **4.**  Constant total consumed propellant.
- **5.**  Constant consumed propellant ratio among stages.
- **6.**  Constant liftoff weight.
- **7.**  Constraints imposed by stage definition (when one physical vehicle stage is broken into two or more "stages" for analysis purposes because of engine restarts or discrete weight jettisons during any phase).
- **8.**  Combinations of the above constraints.

# **D.4** EXAMPLES OF USE OF EQUATIONS TO OBTAIN TRADE-OFF FACTORS

Consider a three-stage launch vehicle to inject a payload into translunar or interplane-' tary flight. The launch mission profile is the same as the Saturn V/Apollo LOR vehicle, i.e.,

- 1. Liftoff to first stage jettison.
- **2.**  Second stage ignition to launch escape system jettison.
- *3.*  LES jettison to second stage jettison.
- **4.**  Third stage ignition to earth orbit.
- 5. Translunar or interplanetary injection (propellant boil-off occurs during earth orbit).

For analysis purposes the above five phases will be considered as "stages"  $(i.e., N = 5)$ .

### D. 4.1 EXAMPLE I

Constraints:

1. Total mission ideal velocity constant 
$$
\left[\begin{array}{ccc} \frac{5}{2} & d(\Delta V) & = & 0 \\ \frac{1}{2} & = & 1 & \end{array}\right]
$$
  
2. Injection ideal velocity constant 
$$
\left[d(\Delta V)_{5} = 0\right]
$$

**3.** Constant consumed propellant loading per physical stage.

Constraint 1 above implies that Equation **(16)** must equal zero, while constraint **2** implies that Equation (10) equals zero for  $K = 5$ . Constraint 3 implies

$$
dW_{P_1} = dW_{P_2} = dW_{P_3} = 0
$$
 (17a)

and

$$
dW_{P_4} + dW_{P_5} = 0 \tag{17b}
$$

From Equation (16),

 $\ddot{\phantom{0}}$ 

$$
\sum_{j=1}^{5} d(\Delta V)_{j} = \sum_{j=1}^{5} \left(\frac{\partial \Delta V}{\partial I_{sp}}\right) dI_{sp} + \sum_{j=1}^{5} \left[\sum_{i=1}^{j} \left(\frac{\partial \Delta V}{\partial W_{D}}\right)_{i}\right] dW_{D}_{j}
$$

$$
+ \sum_{j=1}^{5} \left\{\left[\sum_{i=1}^{j-1} \left(\frac{\partial \Delta V}{\partial W_{D}}\right)_{i}\right] + \left(\frac{\partial \Delta V}{\partial W_{P}}\right)_{j}\right\} dW_{P}_{j}
$$
(18)

Factoring in constraint 1 and Equations 17a and 17b

$$
0 = \sum_{j=1}^{5} \left(\frac{\partial \Delta V}{\partial I_{sp}}\right) dI_{sp} + \sum_{j=1}^{5} \left[\sum_{i=1}^{j} \left(\frac{\partial \Delta V}{\partial W_{D}}\right) dW_{D_{j}}
$$
  
+ 
$$
\left[\left(\frac{\partial \Delta V}{\partial W_{D}}\right) + \left(\frac{\partial \Delta V}{\partial W_{D}}\right)_{2} + \left(\frac{\partial \Delta V}{\partial W_{D}}\right)_{3} + \left(\frac{\partial \Delta V}{\partial W_{P}}\right)_{4}\right] dW_{D_{4}}
$$
  
+ 
$$
\left[\left(\frac{\partial \Delta V}{\partial W_{D}}\right) + \left(\frac{\partial \Delta V}{\partial W_{D}}\right)_{2} + \left(\frac{\partial \Delta V}{\partial W_{D}}\right)_{3} + \left(\frac{\partial \Delta V}{\partial W_{D}}\right)_{4} + \left(\frac{\partial \Delta V}{\partial W_{P}}\right)_{5}\right] dW_{D_{5}} \quad (19)
$$

Making use of Equation (17b) the above equation reduces to

$$
0 = \sum_{j=1}^{5} \left(\frac{\partial \Delta V}{\partial I_{sp}}\right) dI_{sp} + \sum_{j=1}^{5} \left[\sum_{i=1}^{j} \left(\frac{\partial \Delta V}{\partial W_{D}}\right) dW_{D} + \left[\left(\frac{\partial \Delta V}{\partial W_{D}}\right)_{4} + \left(\frac{\partial \Delta V}{\partial W_{D}}\right)_{5} - \left(\frac{\partial \Delta V}{\partial W_{P}}\right)_{4}\right] dW_{D} \tag{20}
$$

From Equation (10) (constraint *2)* 

$$
0 = \left(\frac{\partial \Delta V}{\partial I_{sp}}\right)_{5} dI_{sp_{5}} + \left(\frac{\partial \Delta V}{\partial W_{D}}\right)_{5} dW_{D_{5}} + \left(\frac{\partial \Delta V}{\partial W_{P}}\right)_{5} dW_{P_{5}}
$$
(21)

 $D-9$ 

Solving for  $dW_{\mathbf{p}}$  ,

$$
dW_{P_5} = -\frac{\left(\frac{\partial \Delta V}{\partial I_{sp}}\right)}{\left(\frac{\partial \Delta V}{\partial W_{p}}\right)} dI_{sp_5} - \frac{\left(\frac{\partial \Delta V}{\partial W_{p}}\right)}{\left(\frac{\partial \Delta V}{\partial W_{p}}\right)} dW_{D_5}
$$

Substituting for  $dW_{\text{p}}$  in Equation (20), 5

*5* 

$$
0 = \sum_{j=1}^{5} \left(\frac{\partial \Delta V}{\partial I_{sp}}\right) dI_{sp_j} + \sum_{j=1}^{5} \left[\sum_{i=1}^{j} \left(\frac{\partial \Delta V}{\partial W_{D}}\right) dW_{D_j}\right] dW_{D_j}
$$

$$
-\left[\left(\frac{\partial \Delta V}{\partial W_{D}}\right)_{4} + \left(\frac{\partial \Delta V}{\partial W_{P}}\right)_{5} - \left(\frac{\partial \Delta V}{\partial W_{P}}\right)_{4}\right]
$$

$$
\cdot \left[\frac{\left(\frac{\partial \Delta V}{\partial I_{sp}}\right) dI_{sp_{5}}}{\left(\frac{\partial \Delta V}{\partial W_{P}}\right) dI_{sp_{5}} + \left(\frac{\partial \Delta V}{\partial W_{P}}\right) dW_{D_{s}}}\right] dW_{D_{s}}
$$
(22)

All trade-off factors involving the weight or specific impulse of any stage with respect to the weight or specific impulse of the same or any other stage can now be determined from Equation **(22).** This is done by solving Equation **(22)** for the ratio of the two differentials making up the trade-off factor, assuming all other differentials to be zero. Payload is included in last stage dry weight.

Some specific examples of the calculation of trade-off factors are:

a. The ratio of first stage dry weight to last stage dry weight (that is, payload).

From Equation (22) retaining only  $dW_D$ , and  $dW_D$  among the differentials,

*5* 

$$
\left(\frac{\partial \Delta V}{\partial W_{D}}\right) dW_{D_{1}} + \left[\left(\frac{\partial \Delta V}{\partial W_{D}}\right)_{1} + \left(\frac{\partial \Delta V}{\partial W_{D}}\right)_{2} + \left(\frac{\partial \Delta V}{\partial W_{D}}\right)_{3} + \left(\frac{\partial \Delta V}{\partial W_{D}}\right)_{4} + \left(\frac{\partial \Delta V}{\partial W_{D}}\right)_{5}\right] dW_{D_{5}}
$$
\n
$$
+ \left[\left(\frac{\partial \Delta V}{\partial W_{D}}\right)_{4} + \left(\frac{\partial \Delta V}{\partial W_{D}}\right)_{5} - \left(\frac{\partial \Delta V}{\partial W_{D}}\right)_{4}\right] \left[\left(\frac{-\left(\frac{\partial \Delta V}{\partial W_{D}}\right)}{\left(\frac{\partial \Delta V}{\partial W_{D}}\right)_{5}} dW_{D_{5}}\right] = 0
$$

or, solving for the desired ratio,

 $\bullet$ 

$$
\frac{\text{d}w_{D_1}}{\text{d}w_{D_2}} = \frac{\left(\frac{\partial \Delta V}{\partial W_D}\right) + \left(\frac{\partial \Delta V}{\partial W_D}\right) + \left(\frac{\partial \Delta V}{\partial W
$$

b. The ratio of second stage specific impulse to weight of propellant boiloff in earth orbit (that is stage four "dry weight"). Note that the boiloff propellant must be considered as dry weight in this analysis due to constraint **3**  and the fact that all  $dW_p$ 's have been assumed zero in deriving Equation 22. Also note that calculation stages two and three are both physical vehicle stage two. Therefore when considering changes in physical stage specific impulse, the change of specific impulse in all the calculation stages making up that physical stage must be considered (that is,  $dI_{SD_0} = dI_{SD_0}$ ). This, of course, is not true for dry weight and propellant changes since these changes have been allowed for in the derivation of the basic equations by the definition of the calculation stages.

From Equation 22, retaining only  $dI_{SD}$ ,  $DI_{SD}$ , and  $dW_{D}$  among the differentials  $\mathsf{sp}_2$   $\mathsf{sp}_3$   $\mathsf{sp}_4$ 

$$
\left(\frac{\partial \Delta V}{\partial I_{\rm sp}}\right)_{2} dI_{\rm sp_{2}} + \left(\frac{\partial \Delta V}{\partial I_{\rm sp}}\right)_{3} dI_{\rm sp_{3}} + \left[\left(\frac{\partial \Delta V}{\partial W_{\rm D}}\right)_{1} + \left(\frac{\partial \Delta V}{\partial W_{\rm D}}\right)_{2} + \left(\frac{\partial \Delta V}{\partial W_{\rm D}}\right)_{3} + \left(\frac{\partial \Delta V}{\partial W_{\rm D}}\right)_{4}\right] dW_{\rm D_{4}} = 0
$$

while from physical considerations

$$
dI_{sp_2} = dI_{sp_3}
$$

Again solving for the desired ratio,

$$
\frac{dI_{sp_2}}{dW_{D_4}} = \frac{\left[ \left( \frac{\partial \Delta V}{\partial W_D} \right)_1 + \left( \frac{\partial \Delta V}{\partial W_D} \right)_2 + \left( \frac{\partial \Delta V}{\partial W_D} \right)_3 + \left( \frac{\partial \Delta V}{\partial W_D} \right)_4 \right]}{\left( \frac{\partial \Delta V}{\partial I_{sp}} \right)_2 + \left( \frac{\partial \Delta V}{\partial I_{sp}} \right)_3}
$$
(24)

c. The ratio of second stage specific impulse to fourth stage specific impulse. From Equation 22 retaining only  $dI_{sn}$ ,  $dI_{sn}$ ,  $dI_{sn}$ , and  $dI_{sn}$  among the differentials,  $\mathsf{sp}_2$   $\mathsf{sp}_3$   $\mathsf{sp}_4$   $\mathsf{sp}_5$ 

$$
\left(\frac{\partial \Delta V}{\partial I_{sp}}\right) dI_{sp_{2}} + \left(\frac{\partial \Delta V}{\partial I_{sp}}\right) dI_{sp_{3}} + \left(\frac{\partial \Delta V}{\partial I_{sp}}\right) dI_{sp_{4}} + \left(\frac{\partial \Delta V}{\partial I_{sp}}\right) dI_{sp_{5}} dI_{sp_{6}}
$$
\n
$$
+ \left[\left(\frac{\partial \Delta V}{\partial W_{D}}\right)_{4} + \left(\frac{\partial \Delta V}{\partial W_{P}}\right)_{5} - \left(\frac{\partial \Delta V}{\partial W_{P}}\right)_{4}\right] \left[\left(\frac{\partial \Delta V}{\partial W_{P}}\right)_{5} dI_{sp_{5}}\right] = 0
$$

while from physical considerations

$$
dI_{sp_2} = dI_{sp_3}
$$

D- **12** 

and

$$
dI_{sp_4} = dI_{sp_5}
$$

Solving for the desired ratios,

$$
\frac{\left(\frac{\partial \Delta V}{\partial I_{\rm sp}}\right)_{4} - \left[\left(\frac{\partial \Delta V}{\partial W_{\rm D}}\right)_{4} - \left(\frac{\partial \Delta V}{\partial W_{\rm p}}\right)_{4}\right] \left[\frac{\left(\frac{\partial \Delta V}{\partial I_{\rm sp}}\right)_{5}}{\left(\frac{\partial \Delta V}{\partial W_{\rm p}}\right)_{5}\right]}
$$
\n
$$
\frac{\mathrm{d}I_{\rm sp}}{\mathrm{d}I_{\rm sp}}_{4} = \frac{\left(\frac{\partial \Delta V}{\partial I_{\rm sp}}\right)_{4} + \left(\frac{\partial \Delta V}{\partial I_{\rm sp}}\right)_{4}}{\left(\frac{\partial \Delta V}{\partial I_{\rm sp}}\right)_{3}}
$$
\n(25)

Other trade-off factors can be calculated in like manner by considering other differentials. This is not as laborious as might be suspected at first glance since the individual partial derivatives need only be calculated once, and their groupings, the coefficients of the differentials, also need only be calculated once.

## **D.4.2 EXAMPLE I1**

#### Constraints :

1. Total mission ideal velocity constant 
$$
\left[\sum_{j=1}^{5} d(\Delta V)_{j} = 0\right]
$$

**2.**  Injection ideal velocity constant  $\left| d(\Delta V) \right|_5 = 0$ 

- **3.**  Constant consumed propellant ratio among stages.
- **4.**  Constant second physical stage propellant consumed prior to LES jettison (i. e. , constant second calculation stage propellants,  $P_2$ <sup>-7</sup>
- **5.**  Constant liftoff weight.

From constraints 1 and **2,** as in Example I,

$$
\sum_{j=1}^{5} d(\Delta V)_{j} = \sum_{j=1}^{5} \left(\frac{\partial \Delta V}{\partial I_{sp}}\right) dI_{sp} + \sum_{j=1}^{5} \left[\sum_{i=1}^{j} \left(\frac{\partial \Delta V}{\partial W_{D}}\right)_{i}\right] dW_{D}_{j}
$$

$$
+ \sum_{j=1}^{5} \left\{\left[\sum_{i=1}^{j-1} \left(\frac{\partial \Delta V}{\partial W_{D}}\right)_{i}\right] + \left(\frac{\partial \Delta V}{\partial W_{P}}\right)_{j}\right\} dW_{P_{j}}
$$
(26)

and

$$
0 = \left(\frac{\partial \Delta V}{\partial I_{sp}}\right)_{5} dI_{sp_{5}} + \left(\frac{\partial \Delta V}{\partial W_{D}}\right)_{5} dW_{D_{5}} + \left(\frac{\partial \Delta V}{\partial W_{P}}\right)_{5} dW_{P_{5}}
$$
(27)

From constraint 4,

$$
dW_{P_2} = 0 \tag{28}
$$

While from constraint 3

$$
R_1 = \frac{W_{P_2} + W_{P_3}}{W_{P_1}}
$$
 (29a)

and

$$
R_2 = \frac{W_{P_4} + W_{P_5}}{W_{P_1}}
$$
 (29b)

so that

$$
R_1 dW_{P_1} = dW_{P_2} + dW_{P_3} = dW_{P_3}
$$
 (30a)

and

$$
R_2 dW_{P_1} = dW_{P_4} + dW_{P_5}
$$
 (30b)

I

From constraint **5,** 

 $\ddot{\phantom{a}}$ 

 $\ddot{\phantom{0}}$ 

$$
dW_{D_1} + dW_{D_2} + dW_{D_3} + dW_{D_4} + dW_{D_5} + dW_{D_5} + dW_{P_2} + dW_{P_3} + dW_{P_4} + dW_{P_5} = 0
$$
\n(31)

 $-$ 

Substituting Equations (28, 30a, and 30b) into the above equation,

$$
dW_{D_1} + dW_{D_2} + dW_{D_3} + dW_{D_4} + dW_{D_5} + dW_{P_1} + 0 + R_1 dW_{P_1}
$$
  
+  $R_2 dW_{P_1} - dW_{P_5} = 0$ 

Solving for d $W_{\mathbf{p}}$  ,  $\overline{1}$ 

$$
dW_{P_1} = \frac{- (dW_{D_1} + dW_{D_2} + dW_{D_3} + dW_{D_4} + dW_{D_5})}{1 + R_1 + R_2}
$$
(32)

From Equation **(27)** 

$$
dW_{P_{5}} = -\left[\frac{\left(\frac{\partial \Delta V}{\partial I_{sp}}\right) dI_{sp_{5}} + \left(\frac{\partial \Delta V}{\partial W_{D}}\right) dW_{D_{5}}}{\left(\frac{\partial \Delta V}{\partial W_{P}}\right)_{s}}\right]
$$
(33)

Substituting the above into Equation (30b),

Equating the above into Equation (30b),

\n
$$
dW_{P_4} = R_2 dW_{P_1} + \left[ \frac{\left( \frac{\partial \Delta V}{\partial I_{\rm SD}} \right) dI_{\rm SD} + \left( \frac{\partial \Delta V}{\partial W_{\rm D}} \right) dW_{D_{\rm S}}}{\left( \frac{\partial \Delta V}{\partial W_{\rm P}} \right)_{\rm S}} \right]
$$
\n(34)

Expanding the last summation of Equation (26), with constraint 1, let

 $\overline{\mathrm{S}}$ 

then

$$
\begin{array}{lll} \text{Sum} & = & \displaystyle \sum_{j=1}^{5} \left\{ \left[ \displaystyle \sum_{i=1}^{j-1} \left( \frac{\partial \Delta V}{\partial W_D} \right)_i \right] + \left( \frac{\partial \Delta V}{\partial W_D} \right)_j \right\} dW_{P_j} \\ \\ \text{Sum} & = & \left[ \displaystyle \left( \frac{\partial \Delta V}{\partial W_D} \right)_1 \right] dW_{P_1} + \left[ \left( \frac{\partial \Delta V}{\partial W_D} \right)_1 + \left( \frac{\partial \Delta V}{\partial W_D} \right)_2 \right] dW_{P_2} \\ \\ & & + \left[ \displaystyle \left( \frac{\partial \Delta V}{\partial W_D} \right)_1 + \left( \frac{\partial \Delta V}{\partial W_D} \right)_2 + \left( \frac{\partial \Delta V}{\partial W_D} \right)_3 \right] dW_{P_3} \\ \\ & & + \left[ \displaystyle \left( \frac{\partial \Delta V}{\partial W_D} \right)_1 + \left( \frac{\partial \Delta V}{\partial W_D} \right)_2 + \left( \frac{\partial \Delta V}{\partial W_D} \right)_3 + \left( \frac{\partial \Delta V}{\partial W_D} \right)_4 \right] dW_{P_4} \\ \\ & & + \left[ \displaystyle \left( \frac{\partial \Delta V}{\partial W_D} \right)_1 + \left( \frac{\partial \Delta V}{\partial W_D} \right)_2 + \left( \frac{\partial \Delta V}{\partial W_D} \right)_3 + \left( \frac{\partial \Delta V}{\partial W_D} \right)_4 + \left( \frac{\partial \Delta V}{\partial W_D} \right)_5 \right] dW_{P_5} \end{array}
$$

Substituting Equations (28, 30a, **33,** and 34) into the above equation,

$$
Sum = \left[ \left( \frac{\partial \Delta V}{\partial W_{p}} \right)_{1} \right] dW_{p_{1}} + \left[ \left( \frac{\partial \Delta V}{\partial W_{D}} \right)_{1} + \left( \frac{\partial \Delta V}{\partial W_{D}} \right)_{2} + \left( \frac{\partial \Delta V}{\partial W_{p}} \right)_{3} \right] R_{1} dW_{p_{1}}
$$
  
+
$$
\left[ \left( \frac{\partial \Delta V}{\partial W_{D}} \right)_{1} + \left( \frac{\partial \Delta V}{\partial W_{D}} \right)_{2} + \left( \frac{\partial \Delta V}{\partial W_{D}} \right)_{3} + \left( \frac{\partial \Delta V}{\partial W_{p}} \right)_{4} \right]
$$
  
+
$$
\left[ R_{2} dW_{p_{1}} + \left[ \frac{\left( \frac{\partial \Delta V}{\partial I_{sp}} \right) dI_{sp_{q_{1}}} + \left( \frac{\partial \Delta V}{\partial W_{D}} \right) dW_{D_{p_{1}}} \right]
$$
  
-
$$
\left[ \left( \frac{\partial \Delta V}{\partial W_{D}} \right)_{1} + \left( \frac{\partial \Delta V}{\partial W_{D}} \right)_{2} + \left( \frac{\partial \Delta V}{\partial W_{D}} \right)_{3} + \left( \frac{\partial \Delta V}{\partial W_{D}} \right)_{4} + \left( \frac{\partial \Delta V}{\partial W_{p}} \right)_{5} \right]
$$
  
-
$$
\left[ \left( \frac{\partial \Delta V}{\partial I_{sp}} \right)_{1} dI_{sp_{1}} + \left( \frac{\partial \Delta V}{\partial W_{D}} \right)_{2} dW_{D_{p_{1}}} \right]
$$
  
-
$$
\left( \frac{\partial \Delta V}{\partial I_{sp}} \right)_{1} dI_{sp_{1}} + \left( \frac{\partial \Delta V}{\partial W_{D}} \right)_{2} dW_{D_{p_{2}}} \right]
$$

D-16

Factoring,

$$
\text{Sum} = \left\{ \left( \frac{\partial \Delta V}{\partial W_{\mathbf{p}}} \right)_{1} + \left[ \left( \frac{\partial \Delta V}{\partial W_{\mathbf{D}}} \right)_{1} + \left( \frac{\partial \Delta V}{\partial W_{\mathbf{D}}} \right)_{2} + \left( \frac{\partial \Delta V}{\partial W_{\mathbf{p}}} \right)_{3} \right] R_{1}
$$
\n
$$
+ \left[ \left( \frac{\partial \Delta V}{\partial W_{\mathbf{D}}} \right)_{1} + \left( \frac{\partial \Delta V}{\partial W_{\mathbf{D}}} \right)_{2} + \left( \frac{\partial \Delta V}{\partial W_{\mathbf{D}}} \right)_{3} + \left( \frac{\partial \Delta V}{\partial W_{\mathbf{p}}} \right)_{4} \right] R_{2} \right\} dW_{\mathbf{p}_{1}}
$$
\n
$$
- \left[ \left( \frac{\partial \Delta V}{\partial W_{\mathbf{D}}} \right)_{4} - \left( \frac{\partial \Delta V}{\partial W_{\mathbf{p}}} \right)_{4} + \left( \frac{\partial \Delta V}{\partial W_{\mathbf{p}}} \right)_{5} \right]
$$
\n
$$
+ \left[ \left( \frac{\partial \Delta V}{\partial I_{\mathbf{sp}}} \right)_{5} dI_{\mathbf{sp}_{5}} + \left( \frac{\partial \Delta V}{\partial W_{\mathbf{D}}} \right) dW_{\mathbf{D}_{5}} \right]
$$
\n
$$
(35)
$$

Substituting Equations **(32, 35)** into Equation **(26),** using constraint 1,

$$
0 = \sum_{j=1}^{5} \left(\frac{\partial \Delta V}{\partial I_{sp}}\right) dI_{sp_j} + \sum_{j=1}^{5} \left[\sum_{i=1}^{j} \left(\frac{\partial \Delta V}{\partial W_D}\right) - \frac{Q}{1 + R_1 + R_2}\right] dW_{D_j}
$$

$$
-\left[\left(\frac{\partial \Delta V}{\partial W_D}\right) - \left(\frac{\partial \Delta V}{\partial W_P}\right) + \left(\frac{\partial \Delta V}{\partial W_P}\right) - \left(\frac{\partial \Delta V}{\partial W_P}\right) - \
$$

Where Q is the coefficient of  $dW_{p_i}$  in Equation (35). Equation (36) is comparable to Equation **(22)** of Example I, and can be used to compute the desired trade-off factors in the same manner as was done in Example I.  $R_1$  and  $R_2$  are given by Equations (29a, 29b) or can be assigned arbitrarily. By letting  $R_2$  go to zero and retaining  $R_1$ , the case of constant propellant loading in the third physical stage and a constant propellant loading ratio between the first two physical stages can be investigated using Equation **(36).** 

# MARK **I1**

# COMPUTER PROGRAM DESCRIPTIONS

(USER'S GUIDE)

**23** December 1965

Apollo Support Department General Electric Company Daytona Beach, Florida

# ABSTRACT

The Mark II Computational System is being designed and developed for the purpose of prediction analysis. This User's Guide describes and explains how to use the computer programs comprising Mark 11.

# TABLE OF CONTENTS

# Title<br>Title INTRODUCTION HISTORICAL BACKGROUND MARK **II** SYSTEM PHILOSOPHY MARK **TI** COMPUTER SYSTEM Program Control Input Data Processing Trend Prediction Output Data Processing PURPOSE OF THE CURRENT PUBLICATION **REVISIONS** Page 1 1 **2**  4 4 4 6 6 **7**  7

EXECUTIVE CONTROL (SPACE) CONTROL PROGRAM (GOODE) MAXIMUM LIKELIHOOD LINEAR MAXIMUM LIKELIHOOD NONLINEAR ADAPTIVE (FOURIER) EXPONENTIAL ASYMPTOTIC (LOGISTIC) EXPONENTIAL OUTPUT PROGRAM (OUTPT) HISTORY PLOT PROGRAM (HIS) TITLING SUBROUTINE (TITE L) SUMMING PROGRAM **(SUM)**  DECISION RE LEVANCY (Criticality) OVERALL COST ESTIMATION UPDATE PROGRAM SUBROUTINE GETDAT NORMALIZATION SUBROUTINE (NORM12) DOUBLE PRECISION MATRIX INVERTER (DPM1) PROBABLE ERROR PROGRAM (RSS) PLOTTING SUBROUTINE (UMPLOT) 54s 55S 56s 57s 58s 59s 6 OS 61s 62s *63s*  64s 6 5s 66s 67s 6 8s 69s 70s 71s

### APPE NDlX

.

Reference No.

#### INTRODUCTION

This section describes:

.

- a. The historical development of the Mark I1 System,
- b. The current, general philosophy of the Mark 11 System,
- c. The Mark I1 Computer System,
- d. A brief description of the current document.

#### HISTORICAL BACKGROUND

In August of 1964, work was started on a computer program which could predict the weight of functional systems at some future date. The first model to be programmed was a linear model whose parameters were estimated by maximum-likelihood estimation. **At** that time, there was a small number of functional systems the weights of which had to be predicted each month. Input data for each functional system was kept on punched cards. As more data was received, the deck was simply enlarged to include the new information. As long as there were only a few functional systems and a limited amount of data for each, this mode of operation was quite satisfactory.

In December of 1964, the exponential model was introduced. About this same time the computerized removal of nonrandom changes was initiated. With the increasing number of functional systems being processed, the card input of data was becoming cumbersome. March 1965. The Weight Data File is a magnetic tape record of all the reported observed weights, nonrandom changes, and other weight data. A program was written to update the Weight Data File as additional information became available. To alleviate this problem, the Weight Data File (WDF) was created in

In order that running of the linear and/or exponential-model computer programs be as easy as possible, a combination program was written in April 1965. This program allowed the running of either or both of the existing programs, permitting a significant reduction in the necessary control cards. The combination program, along with the Update program and the Weight Data File, served as the core of the first system assembled for the purpose of trend prediction. This first system, which was no more than a loosely tied-together group of programs, was called Mark I and was completed during April 1965.

Since Mark I was first introduced, it has undergone many revisions. New auxiliary programs have been written and tied into this collection of programs. Two new trend models were developed and programmed.

The Fourier model was developed in May 1965, and the logistic model in June 1965. It soon became apparent that Mark I was becoming obsolete. Another revision was in order and an entirely new system design was initiated in June 1965. The new system was appropriately named Mark 11.

The Mark I1 System is still in an evolutionary state, and will continue to be for quite some time to come; however, enough of the initial concept formulation and sufficient programs are completed to warrant the publishing of the first User's Guide.

#### MARK I1 SYSTEM PHILOSOPHY

**2** 

Mark I1 is a system of computer programs written for the IBM 7044 computer. These programs operate as physically independent but functionally consistent units. Each program in the system is designed for a specific task. Each may utilize output from other programs in the system and from information stored in the Weight Data File. The system operates under a monitor system, SPACE (an acronym for Subsystem The system operates under a monitor system, SPACE (an acronym for Subsystem Processor for the Apollo Computing Effort), which handles communication between programs. The system also provides a tape library of Mark I1 programs and has binary input/output  $(I/O)$  capabilities. The system operates us<br>Processor for the Apol

Most computer programs are designed to be run under control of a supervisory program or "system. The advantages of these system attributes accrue from their ability to provide standardized 1/0 subroutines, as well as an automated means of executing the desired program or sequence of programs.

The particular system attributes that were sought for Mark I1 were:

- a. The 1/0 subroutines must be as efficient as possible, for large quantities of binary data.
- b. The I/O routines must provide a very convenient and flexible means of program intercommunication.
- c. The system itself must provide the capability of a program library such that the desired programs for a production run can rapidly be called from magnetic tape or disk file in any order.

SPACE, which operates as a subset of the 7040/7044 IBJOB Processor Monitor, was chosen as the executive or administrative program for Mark 11. The framework of SPACE is centered around a collection of seven versatile 1/0 subroutines. By using these subroutines the programmer candisassociate himself completely from such problems as the physical aspects of retrieving or creating externally stored data, blocking/ unblocking logicial records, file positioning, synchronized C PU/channel overlap, and the differences in the characteristics of recording devices. Thus he is permitted to concentrate on his primary task - the internal processing of data. .

A basic requirement of any executive monitor is to automate the running of a series of data processing programs by calling these programs from a library tape as they are needed. This requirement necessitates the SPACE user to create his own library by employing the chain feature of IBLDR. Enhanced by these facilities, the objectives of the monitor may be outlined as follows:

- a. To create data files on a given 1/0 device with the ability to randomly access any of these files.
- To enable "data-sharing" capabilities whereby files of output data from any program(s) can serve as input data to any later program(s), either within the same job or not. b.
- To provide a framework around which systems of data processing programs can be developed. Once data is available in the standard SPACE file format, the whole range of previously written programs is available to process it. c.
- To provide a flexible means of program intercommunication. d.

Since we have a monitor system specializing in a library of intercommunicating programs, we can build Mark I1 as a series of programs rather than just one program. This modularized concept is very desirable for many reasons three of which are:

- a. Each program can be written as efficiently as possible without worrying about interfering with other program areas.
- Many programmers can work on Mark I1 permitting many programs to be written in a short span of time. b.
- New capabilities can be easily added to Mark I1 by replacing the affected programs by new ones or by adding new programs to the series. c.

# MARK I1 COMPUTER SYSTEM

An examination of the weight trending problem indicates that the operations fall into one of four groups:

- a. Program Control.
- b. Input Data Processing.
- c. Trend Prediction.
- d. Output Data Processing.

These groups are functionally dependent in that any one group depends on another for instructions, input data, output data, etc. The basic logical structure of the Mark I1 system is illustrated in Figure **1.** The four functional components are indicated together with the important data links.

## Program Control

This group is the most sensitive of the four. Often referred to asthe monitor or executive routine, it has the responsibility of accurately interpreting the user's instructions and of providing the required output. It establishes the proper sequence of operations for each job to be run and then monitors the resulting execution. It efficiently handles the flow of large blocks of data into and through the computer and communicates with all programs in the system.

The user, having decided on a sequence of operations, turns control over to the monitor. Thereafter, the monitor functions much as a bookkeeper. It executes programs in a specified order and keeps track of all data generated by individual programs.

When the sequence of operations has been completed, the job is terminated. Notice that the user has the flexibility of performing a long and involved analysis study or making a series of several short computer runs each with a specific goal in mind.

## Input Data Processing

Input data may be classified as:

- a. Functional System Weight Data.
- b. Instructions.

Functional System Weight Data is a complete history of the weight data for a given functional system. This data includes time points, Estimated, Calculated, and Actual (E/C/A) weight percentages, nonrandom weight changes, shipping date, etc. The

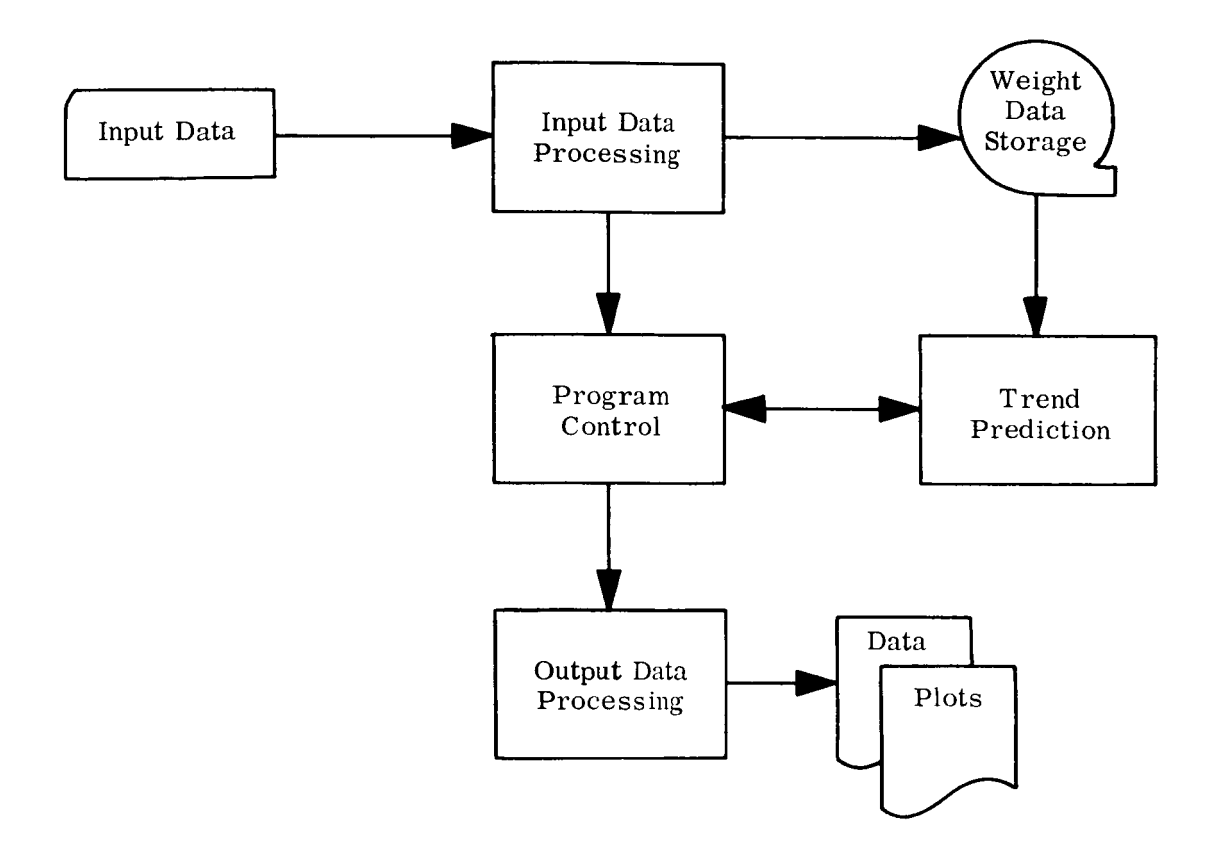

 $\ddot{\phantom{0}}$ 

 $\ddot{\phantom{0}}$ 

Figure 1. Mark I1 Basic Flow

historical weight data is stored on magnetic tape and is updated monthly or whenever a weight change is received. This involves the extraction of raw data from reports, graphs, charts, etc. and the preparation of such data for the computer. Input data cards must be punched, and when all the raw data has been reduced to data cards, the cards are processed by a computer program which performs data consistency checks and then updates the weight data file. Thus, the entire history of weight data for each functional system is stored on magnetic tape. This history data file will be called the Weight Data File (WDF).

**A** second type of input data is classified as input instructions. It includes operating instructions and sequencing instructions. For example, the user must specify what particular trend prediction programs are to be executed for each functional system. He must also specify which auxiliary programs, if any, are to be executed, and the order in which these auxiliary programs are to be executed.

## Trend Prediction

Four prediction models are currently available in the Mark I1 Computer System:

- a. Maximum Likelihood Linear.
- b. Maximum Likelihood Nonlinear.
- c. Adaptive (Fourier) Exponential.
- d. Asymptotic (Logistic) Exponential.

Each of the models operates in the same general manner. The weight data for the given functional system is moved from a temporary storage location to a working storage area. Here it is prepared for the actual trending operation by removal of nonrandom changes and normalization of any outliers. This pretrend data preparation is dictated by the user, and the appropriate instructions are entered into the computer as input instructions. Once the data has been prepared for prediction analysis, program parameters are computed and the mean trend line is determined. Posttrend operations are now executed, and include computation of the prediction lines, calculation of confidence limits, and the introduction of E/C/A effects in the prediction range. The entire set of weight data, to include history data and predicted data, is stored on magnetic tape for future reference.

### Output Data Processing

The output data processing programs perform various computations on the trended data in order to provide the most timely output for the user. Tabular listings and plots of

6

each functional system that was trended during the computer run are presented. Another program computes the total weight of a spacecraft or haunch vehicle from the individual functional systems which comprise the spacecraft or launch vehicle. Other operations in this area include:

- a. Computation of probable errors.
- b. Analysis of trade-offs.
- c. Scheduling computations.
- d. Cost data processing.

The result of this group of programs is a set of tabular data, graphs, andcharts which present a complete picture of the current weight status of a launch vehicle or spacecraft.

Figure **2** presents, in elemental form, the concepts discussed above. Here, the elements for Prediction Analysis have been arranged in five groups:

- a. Monitor and Executive Routine.
- b. Data File Library WDF.
- *c.* Pretrend Data Processing.
- d. Trend Prediction.
- e. Prediction Output Processing.

## PURPOSE OF THE CURRENT PUBLICATION

This document, as published today and as will be subsequently updated, will serve as an up-to-date description of the programs and capabilities available with the Mark I1 System. Each program currently incorporated in the system will be represented by a section containing the following information:

- a. **A** brief word description of each program.
- b. A pictorial representation of the output tape written by the program or typical printed output from the program.
- c. A flow chart.
- d. A computer program listing.

#### REVISIONS

**As** new programs are added or as existing programs are modified, revisions will be published documenting these additions and revisions.

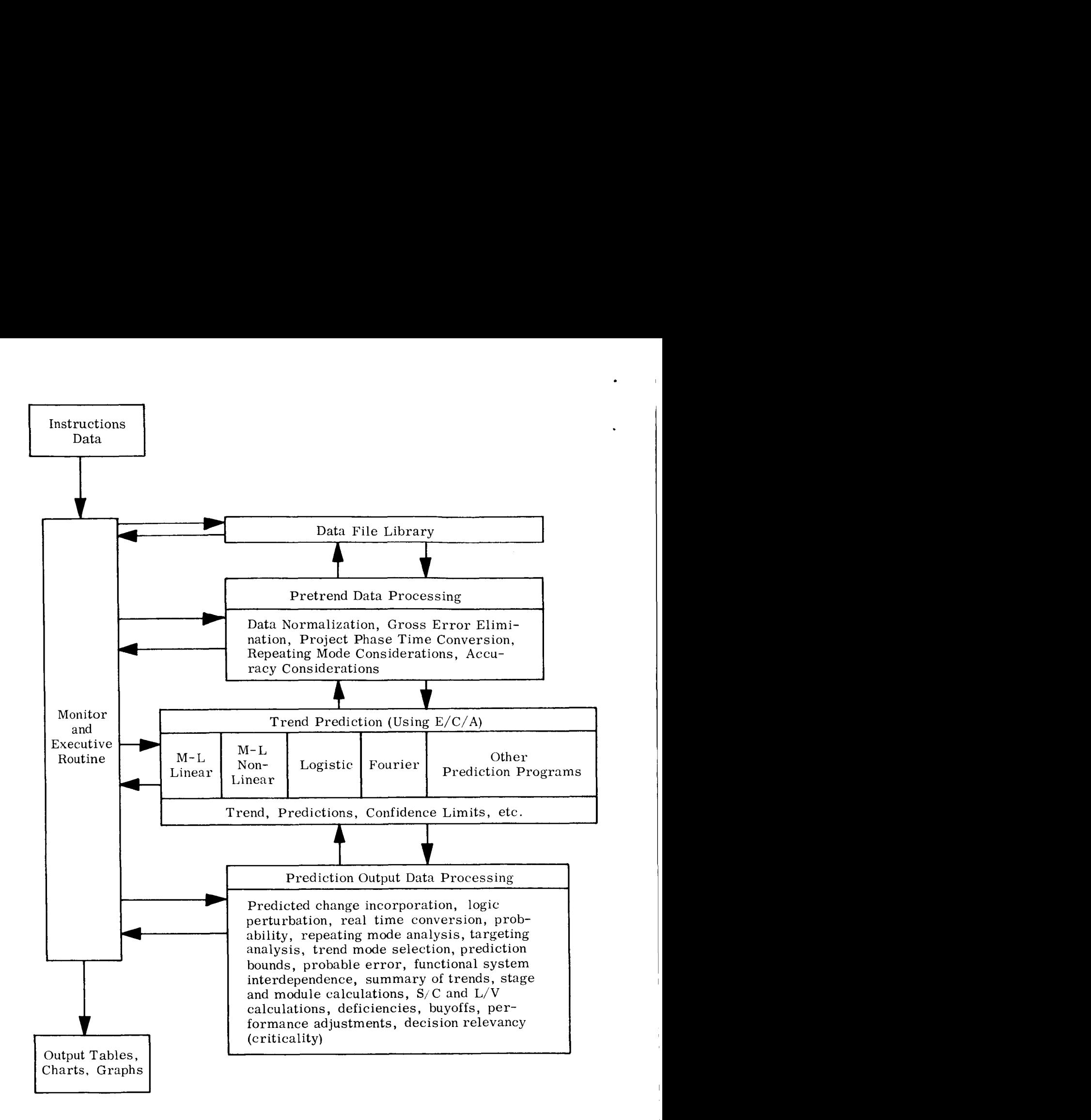

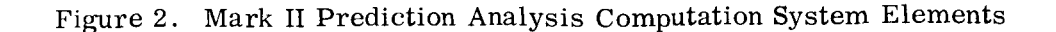

*8* 

The decimal numbering system has been chosen to allow some flexibility in paginating revisions and/or additions. In addition to a Reference (page) No., each page will show ' its Issue Date and the date **of** the Superseded page.

 $\ddot{\phantom{0}}$ 

Reference No.  $54.0$ Issue Date **23** Dec **1965**  Supersedes New

### EXECUTIVE CONTROL - 54s (SPACE1

Overall control of the Mark **11** Computational System is maintained by the executive program, SPACE, which operates as a subset of the 7040/7044 IBJOB Processor Monitor. The user is referred to the Appendix for a complete description **of** SPACE.

The link structure of the complete Mark **I1** System is presented on Reference No. 54.5 Notice that the first link is the SPACE link while the very last link is the Utility link. Since the Mark 11 System operates by loading the specified program link into core storage from the Mark **I1** library and by executing the specified program, the input data deck consists of a link card, followed by the input data for that program. Program data decks are stacked one behind the other in the order in which the programs are to be executed, The remainder of this section will be devoted to presenting several examples of job deck "set-ups".

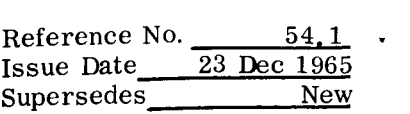

EXAMPLE 1 - It is desired to run the trend prediction programs on the specified functional systems, the History Plot Program, the Summing Program, and the Probable Error Program. The complete input deck would look as is shown below:

#### CARD COLUMNS

 $1$   $\longrightarrow$  8  $\longrightarrow$  8  $\longrightarrow$  72 REELS R 691 NOLABEL R 692 NOLABEL R 693 NOLABEL A R 84 NOLABEL NOTYPE \* MAIN \* 1122101 XXX X 1.00 1 1122103 1122106 X 1  $\overline{B}$ 1234113 X **3**  1234116 1234119 XX X 1.00 1 <sup>1234162</sup>**x** x 1.00 2 END MAIN \* 1122100  $\mathbf C$ 1234100 HIS *r*  SUM \* 1122100 2 12 1965 2\* 1122105 1. TREND END \* D 1234100 1 12 1965 2\* 1234116 846.3 7.8 1234118 4. TREND END \* END OF SUMS RSS \* MISION 105 12 65 \* PARTS 1122100 L/V FACTOR .185 \*  $\overline{E}$ PARTS 1234100 L/V FACTOR .810 \* ENDCSE \* END RSS \*

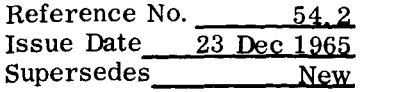

- The data deck listed above will perform the operations specified in the example heading. In particular, the following items should be noted:
	- packet A, which consists of the "Reels" card, must be the first card in the input deck. For this example, the results of the linear program would be written on reel **691;** the results of the nonlinear program would be written on reel **692;** the results of the Fourier model would be written on reel **693;**  and the results of the logistic model would be written on reel 84.
	- Packet B consists of those data cards which are necessary to run the trend prediction programs. It should be noted that the link card is the first card of this package and is followed by the data cards required by the Main Program (GOODE). *0*
	- Packet C consists of those cards necessary to run the History Plot Program. *0*
	- Packet D consists of those cards necessary to run the Summing Program. *0*
	- Packet E consists of those cards necessary to run the Probable Error Program. **e**

The following points should be noted concerning the job deck setup:

- The "Reels" card is the first card in the deck. *0*
- Each packet consists of a link card (which acts as a trigger to SPACEto call the desired link into core storage from the library and to begin execution) and the program input data. For a complete description of the program input data the user is referred to the individual program descriptions. *0*
- The individual programs may be run in any sequence desired. It should be remembered, however, that the Summing Program **(SUM)** and the Probable Error Program (RSS) require the output of the Trend Prediction Programs. Thus, any of the following sequences of packets would be acceptable: **e**

 $A, B, C, E, D$  $A, B, D, E, C$  $A, B, E, D, C$  $A, B, D, C, E$  $A, B, E, C, D$  $A, C, B, D, E$  $A, C, B, E, D$ 

EXAMPLE **2** - Run the Trend PredictionProgramsonly. The sequence **A,** B will perform this operation.

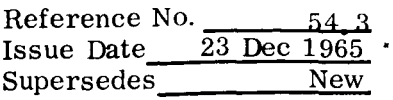

EXAMPLE **3** - Run the History Plot Program and the Trend Prediction Programs. The' sequence **A,** C, B will perform this operation.

**EXAMPLE 4 - Run the History Plot Program only.** The input deck appears as:

CARD COLUMNS

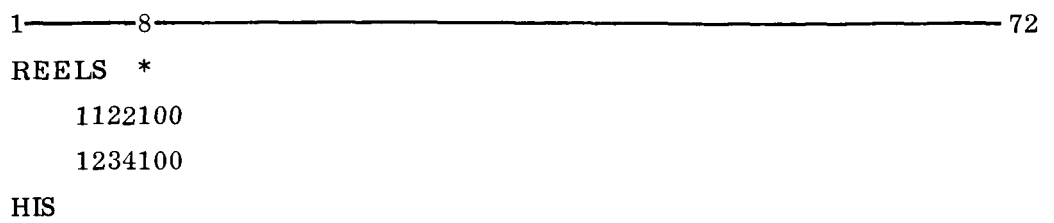

### **NOTE**

The "Reels" card contains no reels information since it is not necessary to mount the trending tapes; however, this card is still necessary.

EXAMPLE  $5$  - Run the Summing Program only. The input deck will be as:

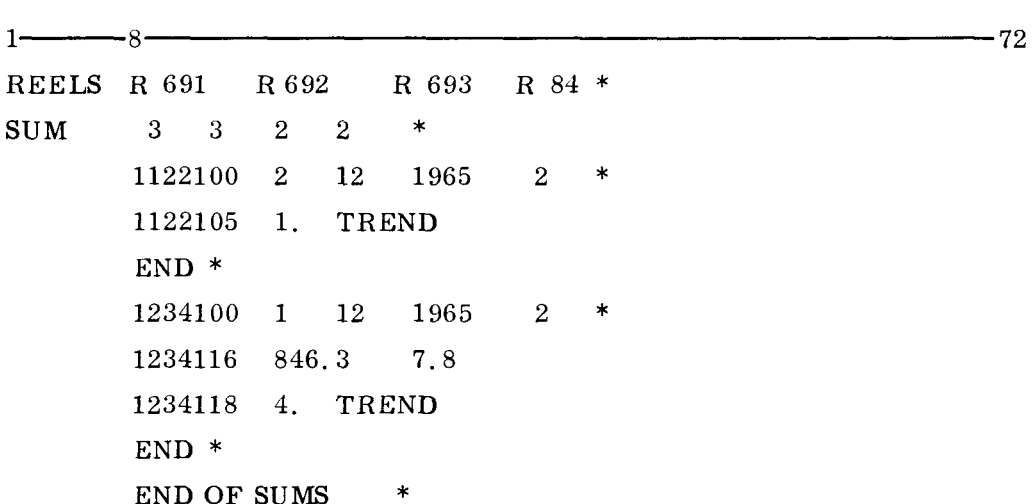

#### CARD COLUMNS

#### NOT E

The "Reels" card contains the reels numbers of the tapes upon which the linear, nonlinear, Fourier, and logistic results have already been written. The link card (card No. 2 above) contains the integers **3** 3 **2** 2 which represent the numbers of data files written on each of the four trending tapes.

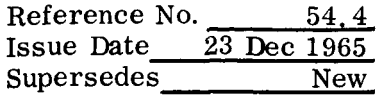

EXAMPLE **6** - Run the Probable Error Program only.

```
CARD COLUMNS
```
 $1 - 8 - 8 - 72$ REELS R -1 R-2 R 693 \*  $SIIM$  22  $*$ MISION 105 12 65 \* PARTS 1122100 L/V FACTOR .185 \* PARTS 1234100 L/V FACTOR .810 \* ENDCSE \* END **RSS** \*

#### **NOTE**

The "Reels" card contains two "scratch" reels (see SPACE Reference Manual) and reel 693 which contains the results of the Fourier model which has previously been run. The integer 22 on the **SUM** card (card No. 2) is the number of data files on the Fourier tape.

Note that the Trend Prediction Programs and the History Plot Program must have the Weight Data File (WDF) advance mounted. The symbolic address should be **U07** with a file identifier FTCO1.

The following programs are not run under the control of SPACE but are run as separate jobs independent of SPACE:

- a. Update Program *(66s)*
- b. Decision Relevancy Program (64s)
- c. Cost Program *(65s)*

The job deck setup and necessary control cards to run these programs are described in the individual program references.

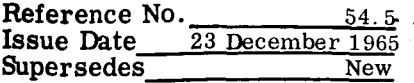

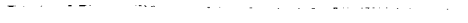

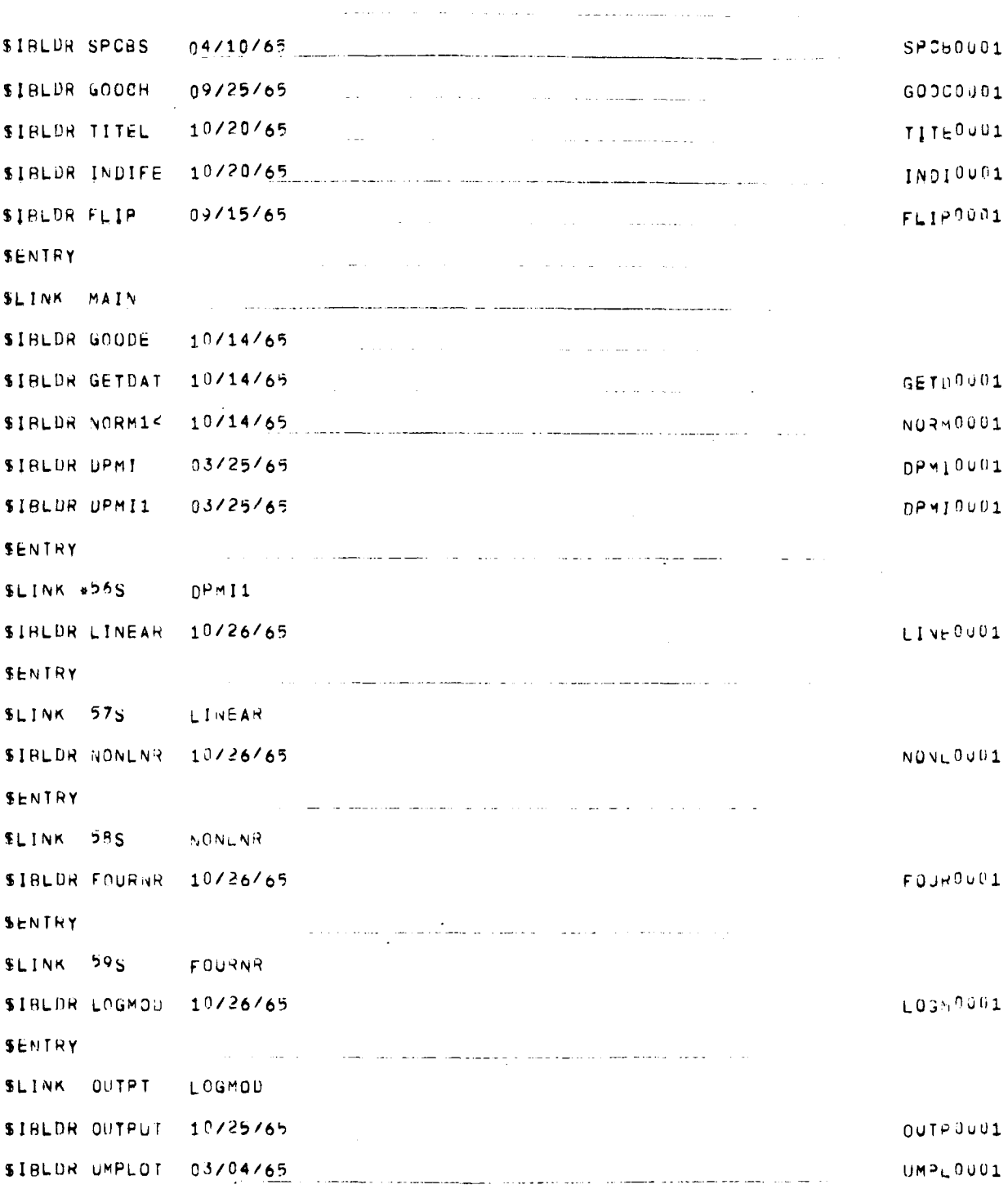

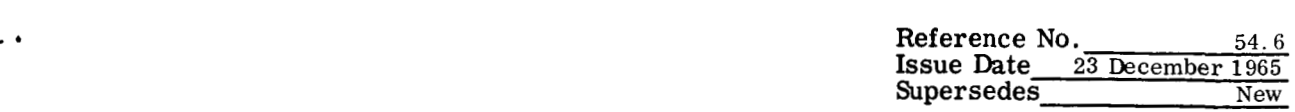

 $\sim$   $-$ 

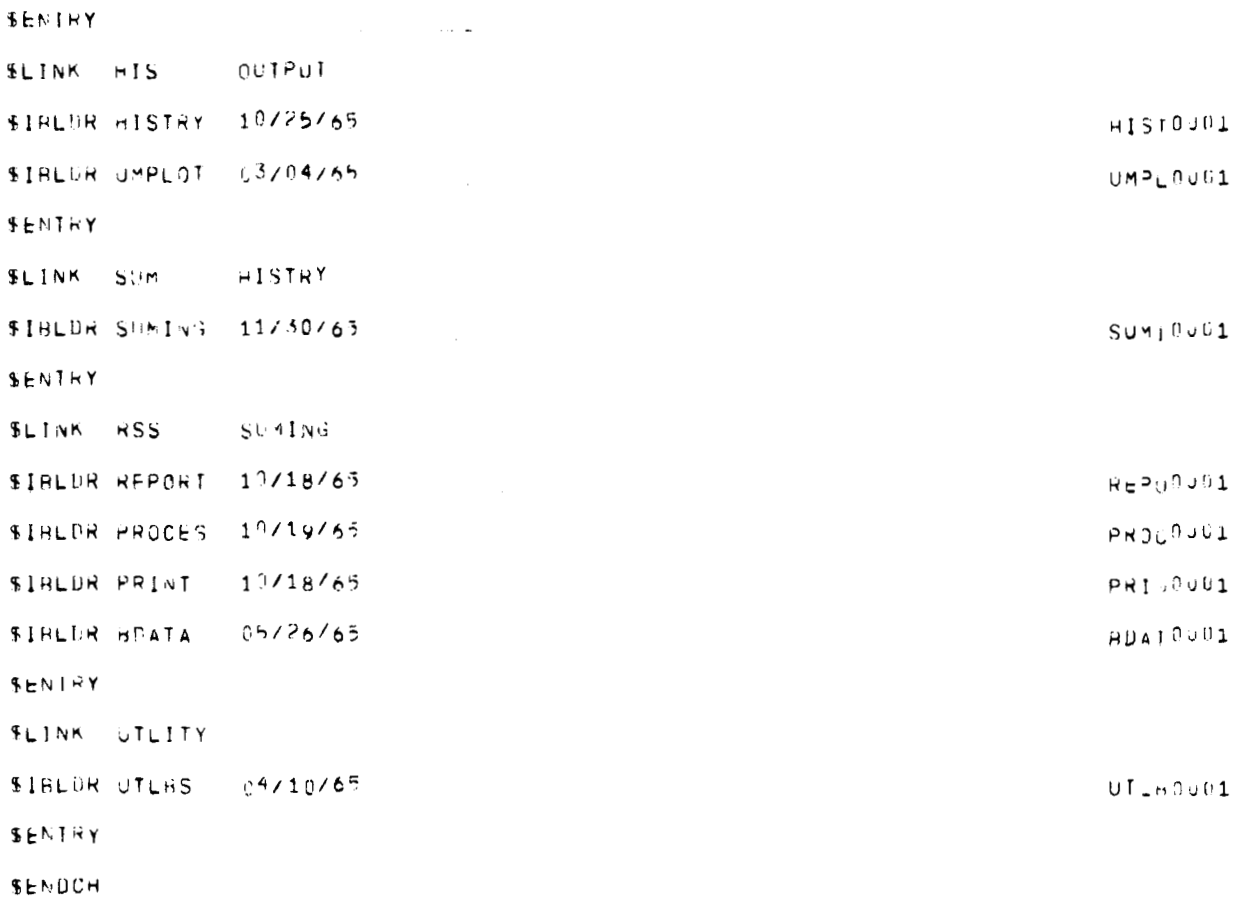

 $\bullet$ 

 $\bar{1}$ 

### CONTROL PROGRAM - 55s (GOODE)

This program is the Control Program for the Trending System. It calls any or all of the four trending methods, the Output Routine, and the History Plot Routine, including any associated subroutines. The main job of this program is to set up the necessary instructions to process the functional system assemblies through the various trend prediction models. GOODE performs all of the input functions for the dependent programs. The data cards are read in one by one, analyzed, and stored in core storage. They are then sorted into an array of ascending case numbers to avoid the expense of constant winding and rewinding of the data tapes to match the cases with the files. The cards are analyzed one by one, and the arguments are prepared for the desired trending method(s) . GOODE also retrieves the necessary trending information from the Weight Data File and stores this information into a working location in core.

At this time the card image is scanned and the desired trend prediction programs are called and executed. At the completion of execution of each trend prediction program, control is returned to GOODE which determines if all the required prediction programs have been called and executed. After all prediction programs for that card have been executed, the next card image is processed in the same manner. When all the input data has been processed, GOODE calls the Output Program which reads the four binary files generated by the prediction programs. At the completion of the Output Program, control is returned to SPACE.

If the History Plot Routine is to be used, the cards are stored and sorted in the same manner as in trending. The trending methods, however, are bypassed and the History Plot Program is called. The History Plot Program prepares its own output. When GOODE is through processing all of the case numbers, it simply returns control to SPACE directly, bypassing the Output Program.

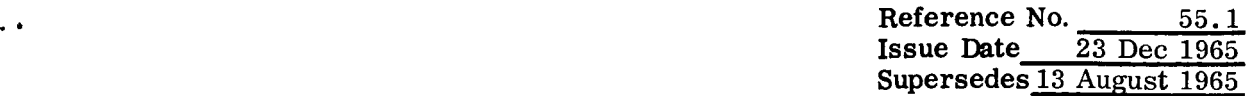

GOODE accepts two basic types of input which must be in the following forms:

# INPUT FOR TREND PREDICTION ANALYSIS

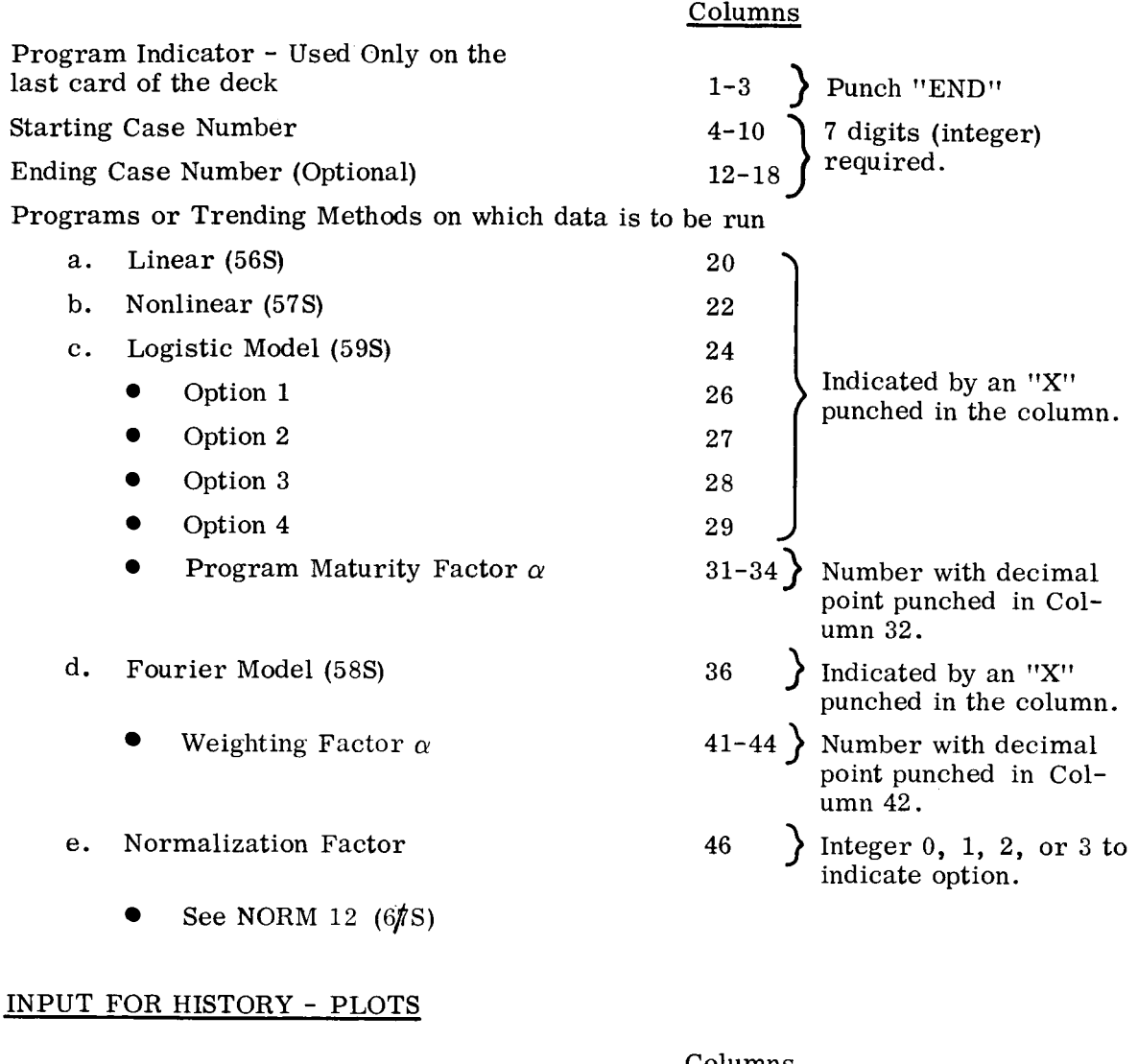

Program Indicator - Used last card of the deck on the

Starting Case Number

Ending Case Number (Optional)

Columns

$$
1-3
$$
\n
$$
4-10
$$
\n
$$
12-18
$$
\n
$$
12-19
$$
\n
$$
12-19
$$
\n
$$
12-118
$$
\n
$$
12-18
$$
\n
$$
12-18
$$
\n
$$
12-18
$$
\n
$$
12-18
$$
\n
$$
12-18
$$
\n
$$
12-18
$$
\n
$$
12-18
$$
\n
$$
12-18
$$
\n
$$
12-18
$$
\n
$$
12-18
$$
\n
$$
12-18
$$
\n
$$
12-18
$$
\n
$$
12-18
$$
\n
$$
12-18
$$
\n
$$
12-18
$$
\n
$$
12-18
$$
\n
$$
12-18
$$
\n
$$
12-18
$$
\n
$$
12-18
$$
\n
$$
12-18
$$
\n
$$
12-18
$$
\n
$$
12-18
$$
\n
$$
12-18
$$
\n
$$
12-18
$$
\n
$$
12-18
$$
\n
$$
12-18
$$
\n
$$
12-18
$$
\n
$$
12-18
$$
\n
$$
12-18
$$
\n
$$
12-18
$$
\n
$$
12-18
$$
\n
$$
12-18
$$
\n
$$
12-18
$$
\n
$$
12-18
$$
\n
$$
12-18
$$
\n
$$
12-18
$$
\n
$$
12-18
$$
\n
$$
12-18
$$
\n
$$
12-18
$$
\n
$$
12-18
$$
\n
$$
12-18
$$
\n
$$
12-18
$$
\n
$$
12-18
$$
\n
$$
12-18
$$
\n
$$
12-18
$$
\n

**Reference No.** 55.<br>**Issue Date** 23 Dec **Supersedes 13 August 1965** 

#### Example of Trend Data Deck

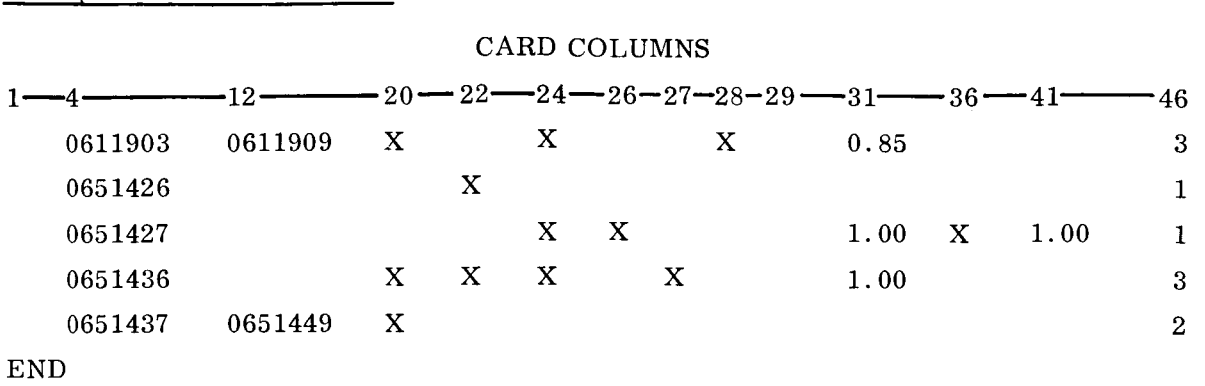

Card 1 tells GOODE to trend all of the cases on theWDFfrom 0611903 through 0611909 by the Linear Prediction Model and also by the Logistics Model with option 3, and using an alpha of 0.85 for  $E/C/A$  effects over the observed range (see Logistics, 59S). The final piece of information is a normalization option of 3 (see NORM 12) which is used for all trend programs selected on that card.

The END card signifies the completion of the trend data deck.

Once GOODE has processed the above cards, control is passed to the Output Routine which after its processing is completed passes control to SPACE.

## Example of History Plot Data Deck

CARD COLUMNS

 $1 - 4 - 12$ 0611900 0651000

**HIS** 

The above data deck setup would produce History Plots for the modules 0611900 and 0651000, and upon completion, control would be returned to SPACE.
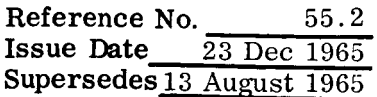

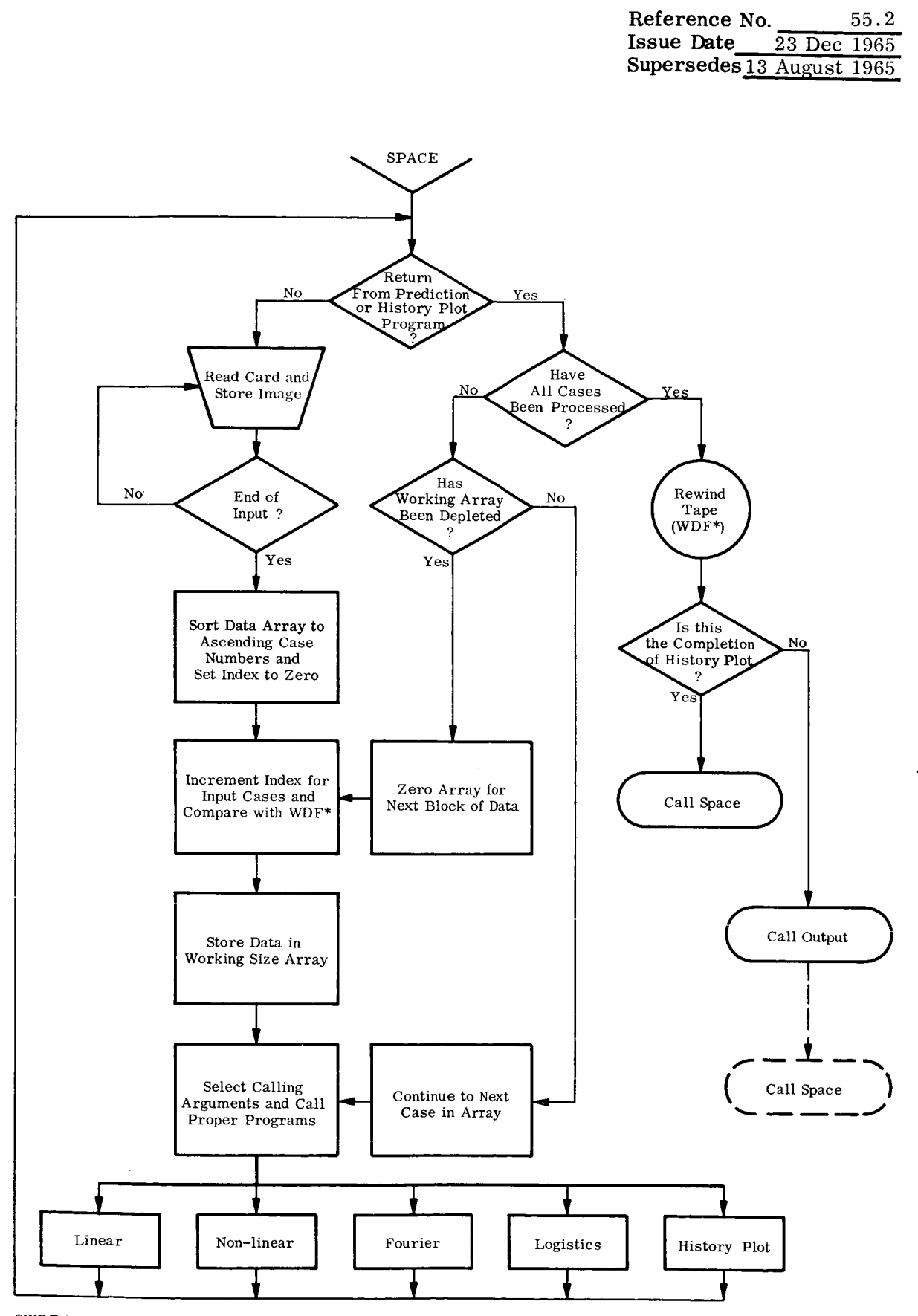

\*WDF is Weight Data File.

' ...<br>' ...

```
SIBETC GOODE
                LIST.REF
       INTEGER RELES, WUCT
      COMMON ZACCESSZ HULLIUU), WUCI, 10(12), PROG
       COMMON /SYSTEM/ NTAPES, RLELS(15), CNTRLS(15), FILES(15), LRS(15),
                         POS(15), TRLPOS(15), RWCN [(15), UNIT, (15)
      \mathbf{1}COMMON / PETLE/NEYLE(4,300), NEY(4)
       COMMON ZPPOUZ ACTUAL(100) , CALC
                                                             (100), (0m)(12),
                                             (100), EST(100) , MEAN (100) , MCONF (100) , UW2 (100),
                      LSOR
                            (100) , PCONF (100) , S1
                      MSQR
      \overline{2}(100), S2
                                                                          (135)TIME
                            (100), weight(100), 001(100), [1]L(9),
      3
                      N , NTOT
      \overline{a}COMMON /BLUCK/ NCASE (10) , TIITLE (90) , AAA (150) , NANUM(10),
                         TOLOCK(300), WOLUCK(300), EDLUCK(300), NNOM (10),
      \mathbf{1}CDLOLKK(300), ADLOCK(300), DDLOCK(300)\overline{2}COMMON /LOGIS/ KEEP(4), ALP
       COMMON /SIXS/LEEP(2), SALP
       COMMON /STI/N21,D1,D2,J1RUN
       COMMON /HHP/IOPT, JOPT, KOPT, WPATH
       DIMENSION CINP(4000), NINP(4000)
                  AA2(20),T2(9),TIME2(100),W2(100),EST2(100),CALC2(100),
       DIMENSION
                  ACT2(10), B2(100)\mathbf{1}DIMENSION L1(5), CLIST(5)
       EQUIVALENCE (CINP, NINP)
       DATA L/J/JDATA IILI/4nlILI/, END/3nLND/, DLANN/IH /
       UATA CLIST /3H56S, 3H57S, 3H59U, 3H56S, 2HHIS/
       DATA CLISP /5HOUTPT/
             ININE /9/
       DATA
       INTEGER CASENO, TILT
       IB = 0IF( L .NE. 0 ) GO TO 412
 390
       I = 1400K = 20 * (1 - 1) + 1RLA \cup (5,4) \cup 0 XPY2 \cdot NINP(k) \cdot NINP(k+1) \cdot CINP(k+2) \cdot CINP(k+3) \cdot CINP(k+4) \cdotICIMP(K+5), CINT(K+6), ClNP(K+7), ClNP(K+0), CINT(K+9), ClNP(K+10),
      ZCINP(K+11), CINP(K+12), CINP(K+13), CINP(K+14)4000 FORMAT(A3,17,1XI7,1XA1,1XAi,1XAI,1XAI,1X4AI,1XF4.2,1XAI,1X2AI,1XF4.2,
      \mathbf{1}\cdot 1X, 11)
       IF (XPY2 .NE. CLIST(5)) GU TU 4001
       11V = 1 - 1DO 200 LOV=1, IIV
       KL = (20 * (L0V-1)) + 18NINP(KL) = 5.
  200 CONTINUE
       GO TO 401
 4001 IF ( )PY2 .LW. LND) UO TO 401
       I = I + 1GO TO 400
      I MAX = I - 1401READ (1) N21, D2, D2<br>CALL SORT (CINP, IMAX, 2 \cup, 1)
       L = 1403 READ (1) CASENO, NAZ, N2, WHOAZ, (AAZ(1), I=1, NAZ), T2, (TIMEZ(1), I=1, NZ)
```
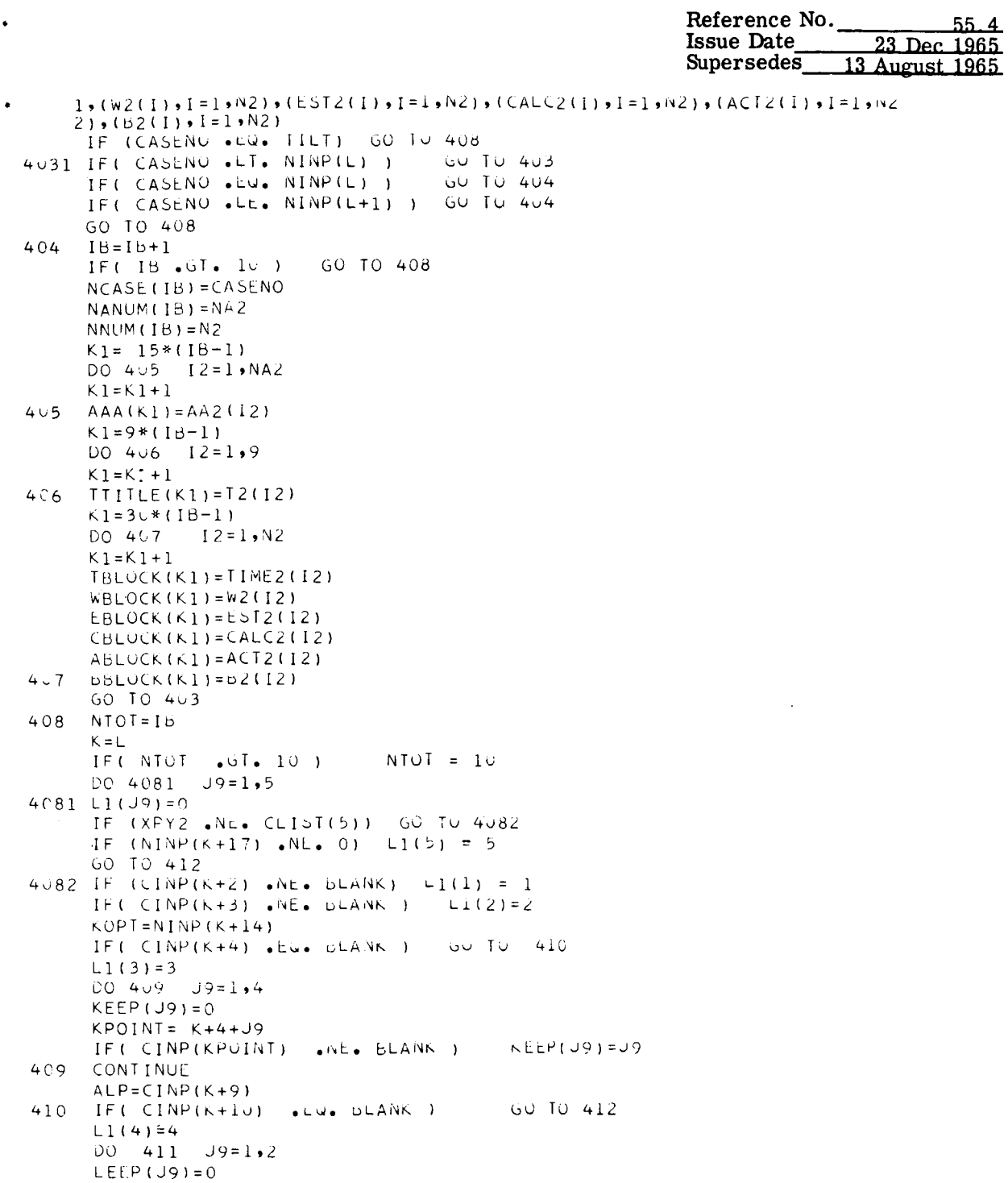

 $\ddot{\phantom{1}}$ 

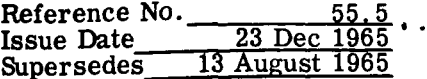

 $=$   $=$   $=$   $=$ 

 $- - - -$ 

```
KPOINT = K + 10 + J9IF( CINP(KPOINT) .NE. BLANK ) LEEP(J9)=J9
411 CONTINUE
     SALP=CINP(K+13)412 00 413 J9=1.5GO TO 413
     IF( LI(J9) . Lie 0)
     NPATH = L1(J9)ARG=CLIST(NPATH)
     L1( J9) = 0CALL SPACE(ARG)
413 CONTINUE
     L = L + 20<br>
ILL = (L-1)/20<br>
IF( IMAX .NE. ILL ) GO TO 4031
  58 REWIND 1
     L = 0IF (XPY2 .EW. CLIST(5)) CALL SPACE
      CALL SPACE (CLISP)
      LND
```
Reference No. **56.0**  Issue Date **23** Dec **1965**  Supersedes **13** August **1965** 

## MAXIMUM LIKELIHOOD LINEAR - **56s**

The program fits a straight line through a set of observations  $W_i$  made at time  $t_i$  by the method of maximum-likelihood estimation. In the underlying model, each obser- $\mathbf{w_i}$  is considered an independent and normally distributed random variable having mean  $Y_i$  and variance  $\sigma_i^2$ . The mean is assumed to change linearly with time

$$
Y_i = a + bt_i
$$

and the variance of the i-th observation is assumed to be  $\begin{bmatrix} 1 & 0 \\ 0 & 1 \end{bmatrix}$ 

$$
\sigma_i^2 = S^2 Y_i^2 \left[ A_i^2 + r_i^2 C_i^2 + r_i^2 E_i^2 \right]
$$

where:

 $a =$  intercept of mean.  $b = slope of mean$ .  $A_i$  = fraction of  $W_i$  which is measured.  $C_i$  = fraction of W<sub>i</sub> which is calculated.  $E_i$  = fraction of W<sub>i</sub> which is estimated. *S* = relative standard deviation of the measured weight.  $r, S$  = relative standard deviation of the calculated weight.  $=$  relative standard deviation of the estimated weight. r S

It should be noted that individual observations  $W_i$  are weighted depending on the weight breakdown and depending on the ratios  $r_1$  and  $r_2$ . The choice of these ratios is left to the user; in line with the model, they should be  $r_2 \ge r_1 \ge 1$ . The effect of the weighting is to consider observations with a greater amount of measured or calculated weight as more significant than others.  $r_1$  and  $r_2$  are functional system parameters, and at the present time, are part of the History data for each functional system. Suggested values are  $r_1 = 2$ ,  $r_2 = 5$ .

The maximum-likelihood method yields estimators  $\hat{\mathrm{a}},\ \hat{\mathrm{b}},\,$  and  $\hat{\mathrm{S}}$  of the parameters a, b, and *S.* The estimator of the assumed mean line

$$
\widehat{\mathbf{Y}}_i = \widehat{\mathbf{a}} + \widehat{\mathbf{b}} \mathbf{t}_i
$$

is the predicted weight or curve fit. The 95 percent confidence interval is also computed. The confidence interval is a function of Sand is based on small sample methods using Student's t distribution.

Input to 56s consists of a case number and its associated weight data. This input is specified on a data card which is read **by** the Control Program 55s. For a detailed description of this data card see program 55s.

The output consists of a file of data as is described on the following page.

Reference No.  $\frac{56.1}{23 \text{ Dec } 1965}$ <br>Issue Date Supersedes 13 August 1965

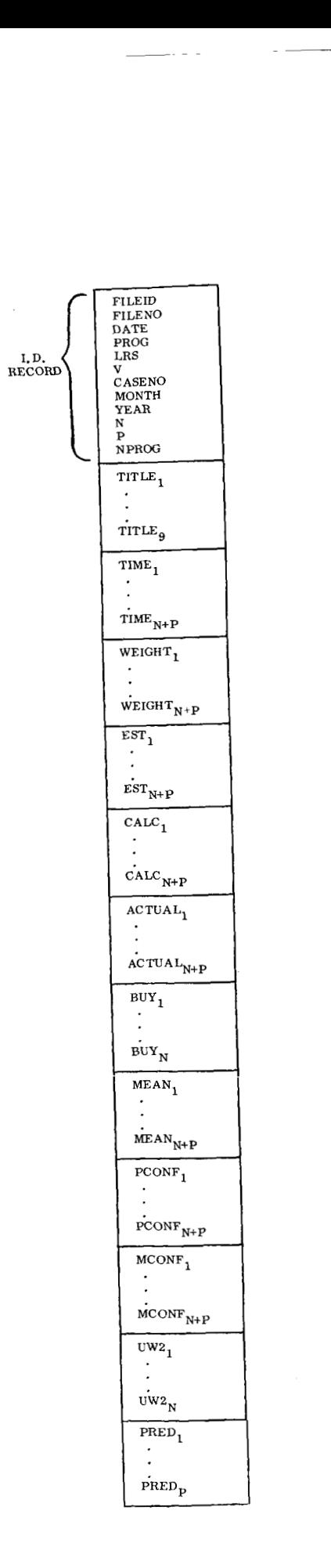

 $\ddot{\phantom{0}}$ 

 $\pm$ 

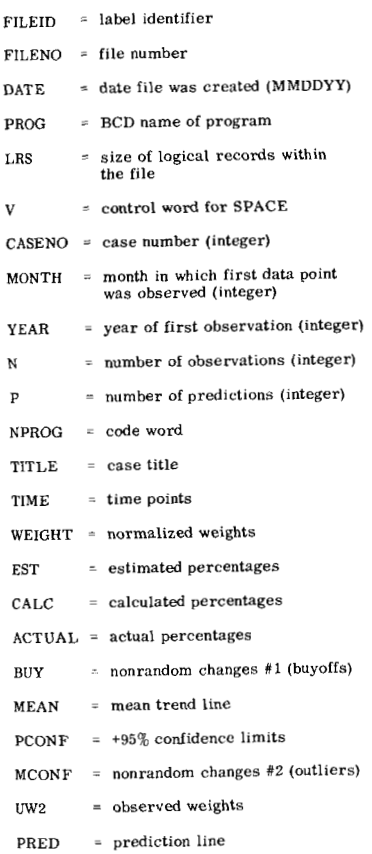

Reference No.  $\frac{56.2}{23 \text{ Dec } 1965}$ Issue Date\_ Supersedes 13 August 1965 ٠.

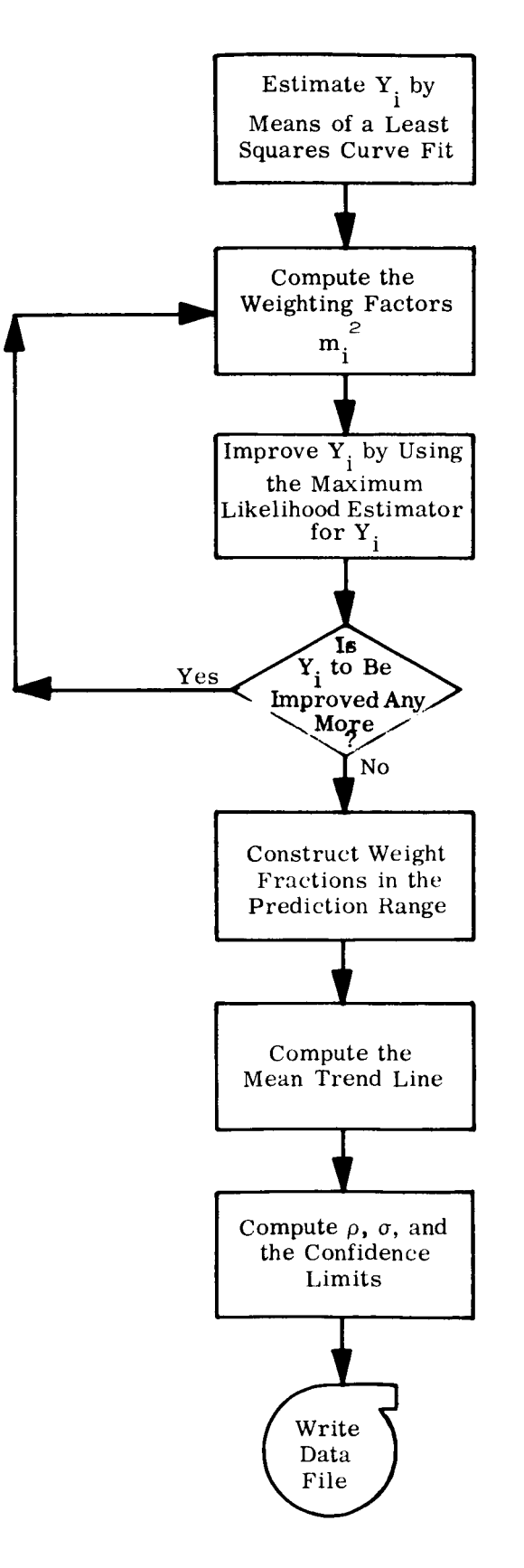

```
SIBFTC LINEAR LIST, RLF
       INTEGER RELLS
       INTEGER CASLNO, P, PMONTH, PYEAR, YEAR
                 LSUR, MEAN, MCONF, MSUR
       RFAICOMMON /ACCESS/ HC(100), WDCT, ID(12), PROG
       COMMON /SYSTEM/ NTAPES, REELS(15), CNTRLS(15), FILES(15), LRS(15),
                          POS(15), TRLPOS(15), RWCN((15), JNITS(15)
      \mathbf{1}COMMON / PEILE/ NEYLE(4,300), NEY(4)
       COMMON /PPOG/ ACTUAL(100) , CALC (100) , EST
                                                              (100) , COM (12),
                       LSOR (100) , MEAN (100) , MCONF (100) , UW2 (100),
      \mathbf{1}MSQR (100) , PCUNF (100) , S1
      \mathcal{P}(100) , S2 (100),
      \mathbf{A}TIME (100) , WEIGHT(100) , BUY
                                                              (100) , 111L(9),
                        N, NTOT
      \overline{4}DIMENSION STUDNT(31)
       EQUIVALENCE (COM(1), PMONTH), (COM(2), PYEAR), (COM(3), MONTH),
      \overline{2}(COM(4) \cdot YEAR) , (COM(5) \cdot R1) , (Corr(6) \cdot K2)\overline{(\text{COM}(7), \text{ASUbP})}, (\text{Com}(8), \text{BSUbP}), (\text{Com}(9), \text{Com}(9)\overline{\mathbf{3}}\Delta(COM(10), NSUBP)
       DATA STUDNT
                        12.706.4.303.3.182.2.776.2.571.2.447.2.365.2.306.\mathbf{1}2.262.2228.2261.2129.2179.2.160.2.145.2.151.2.120.\overline{c}2.110, 2.101, 2.093, 2.086, 2.080, 2.074, 2.069, 2.064,\mathbf{A}2.060, 2.056, 2.052, 2.048, 2.049DATA NPROG/3HLIN/
       DO 1300 II=1, NTOT
       CALL GETOAT(IPSWT, I1, CASLNO)
       BPRIM = 0.0CPRIM = 0.0EPRIM = 0.0FPRIM = 0.0DO 1(50 I = 1, N
       BPRIM = BPRIM + TIME(I)
       CPRIM = CPRIM + TIME(I)**2EPRIM = EPRIM + WÉIGHI (I)1050 FPRIM = FPRIM + WEIGHT(I) * TIME(I)
        DPRIM = FLOAT(N) * CPRIM - DPRIM**2
        ATWIST = (EPRIM*CPRIM - OPRIM*LPRIM)/OPRIM
        BTWI \simeq (FLUAT(N)*FPKIN - UPKIM*LPKIn) / UPKInDO 1057 I = 1 NLSQR(I) = AIVIST + BIVISI*TIME(I)1057 MSQR(I) = LSWR(I)**? * (ACIVAL(I)**2 + R1**2 * CALC(I)**2 +
                   R2**2*E5I(1)**2)\mathbf{1}ITERAT = 31062 A = 0.0B = 0.0C = 0.0E = 0.0F = 0.0DO 1074 I = 1 \cdot NA = A + 1.0 / MSQR(1)
       B = B + TIME(I) / MSQR(I)
       C = C + IIME(I) ** 2 / MSQR(1)
        E = E + WEIGHT(I) / MSQR(I)
```
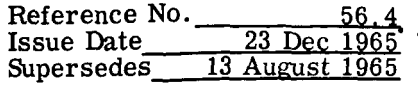

```
1074 F = F + WEIGHT(I) * TIME(I) / MSQR(I)
     D = A*C - B**2AHAT = (E*C - F*B) / DBHAT = (A*F - B*E) / D
     DO 1102 I = 1 \cdot N1102 MEAN(I) = AHAT + BHAT*TIME(I)
     ITERAT = ITERAT - 1IF (ITERAT . LQ. 0) GO TO 1114
     DO 1111 I=1,N
1111 MSGR(I) = MEAN(I)**2 * (ACTUAL(I)**2 + R1**2 * CALC(I)**2 +
                R2**2 * EST(I)**2)
    \mathbf{1}GO TO 1062
1114 NPLUS1 = N + 1
     NPLUSP = 12*(PYEAR - YEAR) + PMONTH - MONTH +1<br>K85=TIME(N)P = NPLUSP - KB5NPLUSP = N + PIF( IPSWT . uT. 6)    60 TO 1125
     DO 1124 K=NPLUS1, NPLUSP
     EST(K) = E5I(N)CALC(K) = CALC(N)1124 ACTUAL(K) = ACTUAL(N)
     GO TO 1164
1125 IF( NSUBP .NE. 0 ) GO TO 1143
     DO 1140 K=NPLUS1, NPLUSP
     EST(K) = CSUBPCALC(K) = BSUBP1140 ACTUAL(K) = ASUBP
     GO TC 1164
1143 LO 1146 K=NPLUS1, NPLUSP
     EST(K) = (CSUBP - EST(N)) * FLUAT(K-N) / FLUAT(P) + EST(N)
     CALC(K) = (DSUDP - CALC(N)) * FLUAT(K-N) / FLUAT(P) + CALC(N)
1146 ACTUAL(N) = (ASUBP-ACTUAL(N)) * FLUAT(N-N) / FLUAT(P) + ACTUAL(N)
1164 DO 1167 K=APLJS1, NPLUSP
     IIME(K) = IIAE(K-1) + 1.0LSGR(K) = ATWIST + BIWIST * TIME(K)
1167 MEAN(K) = AHAI + DHAI * IIME(K)
      SUN = C \cdot CDC 1173 I = 1 \cdot N1173 SUM = SUM + (wEIGHT(I) - MEAN(I))**2 /MSGR(I)
      RHO = 5GRT(1.7FLUAT(N-2) * 304)K = N - 2IF (1 \tcdot C) \tcdot 31 K = 3100 1215 I=1, NPLUSP
     SU(1) = RHO * MEAN(1) * SulkI(ACIUAL(1)*2 +CALCH) ** 2
     1 + EST(I)**2ALPHA = (C - 3 * IIME(I)) / DALPHA2 = ALPHA**2BETA = (A \times TIME(I) - B) / D
      BETAZ = BETA**2ALPHAA = ALPHA2 * ABETAC = bETA2 * CALBEB2 = 2.0 * ALPHA * BETA * D
```
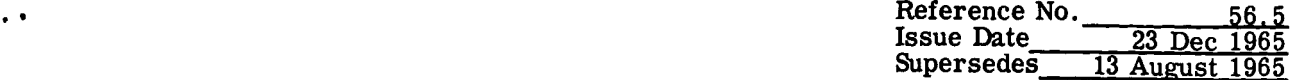

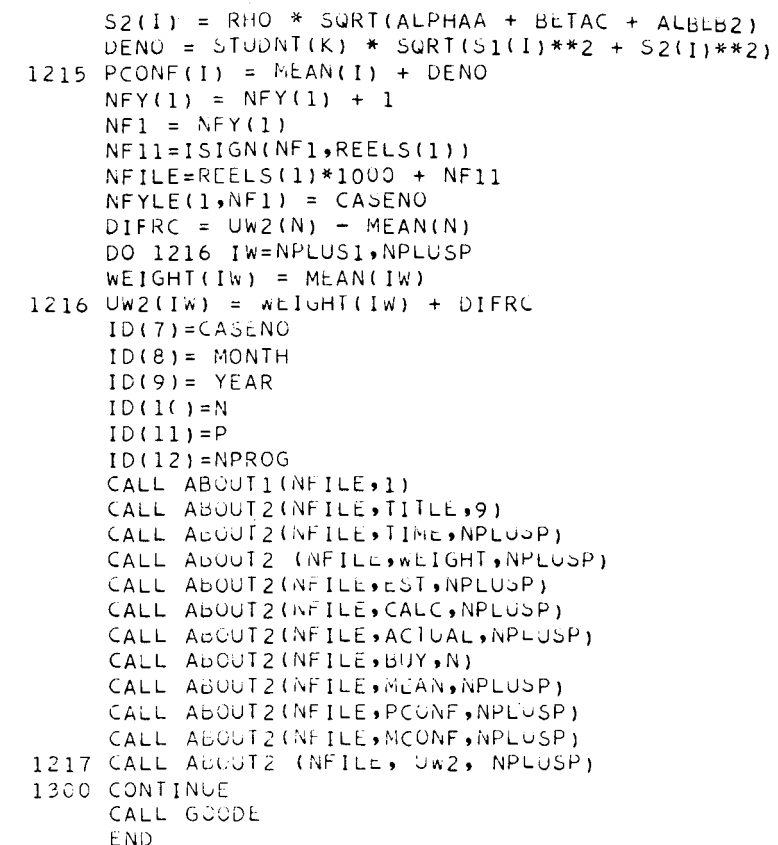

 $\overline{a}$ 

## MAXIMUM LIKELIHOOD NONLINEAR - **57s**

The data available for curve fitting consists of a set of observations  $W_i$ , made at time t<sub>i</sub>. The expected value of W<sub>i</sub> is assumed to be an exponential function of time, **1 1** 

$$
E\{W_i\} = Y_i = a - be^{-ct} \qquad c > 0
$$

where a, b, c are parameters to be determined. So that the curve will approach the value a asymptotically, c has been restricted to positive values. A range of c values has been established, and for each c in the range, a curve of the above form is fit to the observations W<sub>i</sub> by the method of maximum-likelihood estimation. For each curve so fitted, values of a and b are determined, and the natural logarithm  $\overline{\text{L}}$  of the likelihood function is computed. When all c values in the range have been exhausted, the maximum  $\overline{L}$  is determined through inspection, and the corresponding values of a, b, c are the desired parameters.

The analysis and further assumptions used in the model were identical to those in the linear model described in the previous section. The maximum-likelihood method yields estimators  $\hat{a}$ ,  $\hat{b}$ ,  $\hat{S}$  of the parameters a, b, S while c is determined from empirical considerations. The estimator of the assumed mean line

$$
\widehat{Y}_i = \widehat{a} - \widehat{b}e^{-ct}i
$$

is the predicted weight or curve fit. The 95 percent confidence interval is also computed. The confidence interval is a function of S and is based on small sample methods using Student's t distribution.

The range of c values established within the program limits c to the following values:

c = k(.001) 
$$
k = 1, 2, ..., 2000
$$

Thus the greatest value that c can attain is the value  $c = 2$ , while the minimum value of c is the value  $c = .001$ . When  $c = 2$ , the exponential very quickly approaches the

Reference No. **57.0.1**  Issue Date **23** Dec 1965 Supersedes 13 August 1965

 $\cdot$  asymptote a. For example, if  $c = 2$ ,  $t = 5$  then

..

$$
Y_{i} = a - be
$$
all i  

$$
Y_{5} = a - b(.000045)
$$
 1 = 5  

$$
Y_{i} \approx a
$$
 i  $\geq 5$ 

For any value of  $c > 2$ , this same phenomenon occurs even more quickly and since the curve is essentially the constant  $Y = a$ , no loss will result by restricting  $c \le 2$ . Likewise, when  $c = .001$ , the curve resembles a straight line with a steep slope and will exhibit no exponential trend until the value of t becomes quite large. For example if  $c = .001$ , then the curve will not exhibit the same tendencies as that shown in the preceding example until  $t = 10,000$  months. For  $0 < c < .001$  this phenomenon is even more pronounced. Thus, it does not seem unreasonable to restrict c to the above values.

Input to **57s** consists of a case number and its associated weight data. This input is specified on a data card which is read by the Control Program - **55s.** For a detailed description of this data card see program **55s.** Output consists **of** a file of data as is described on the following page.

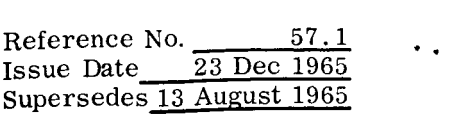

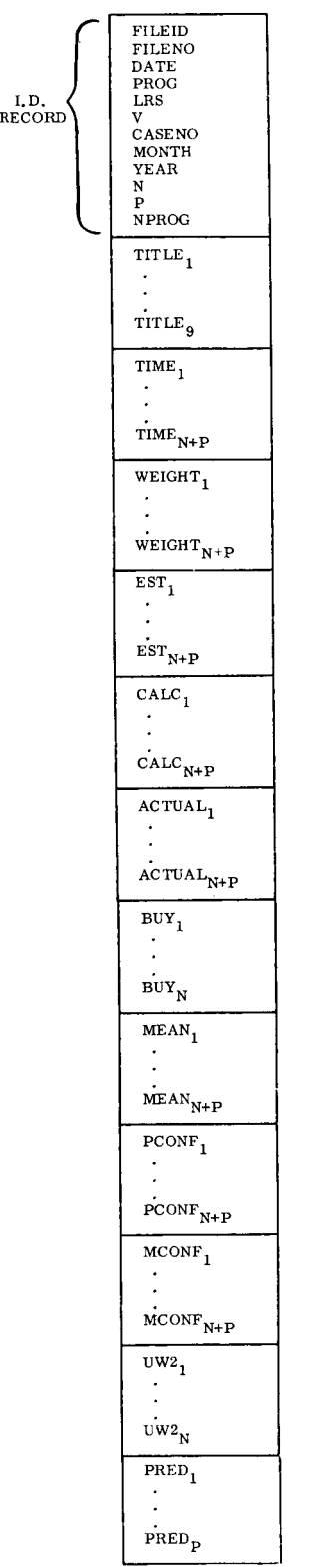

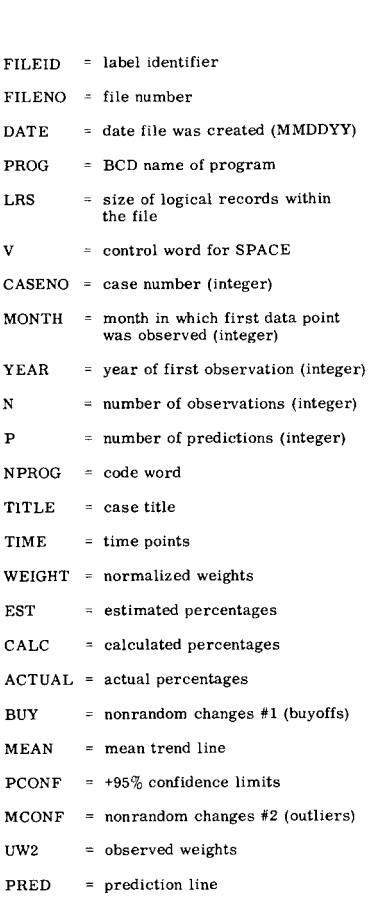

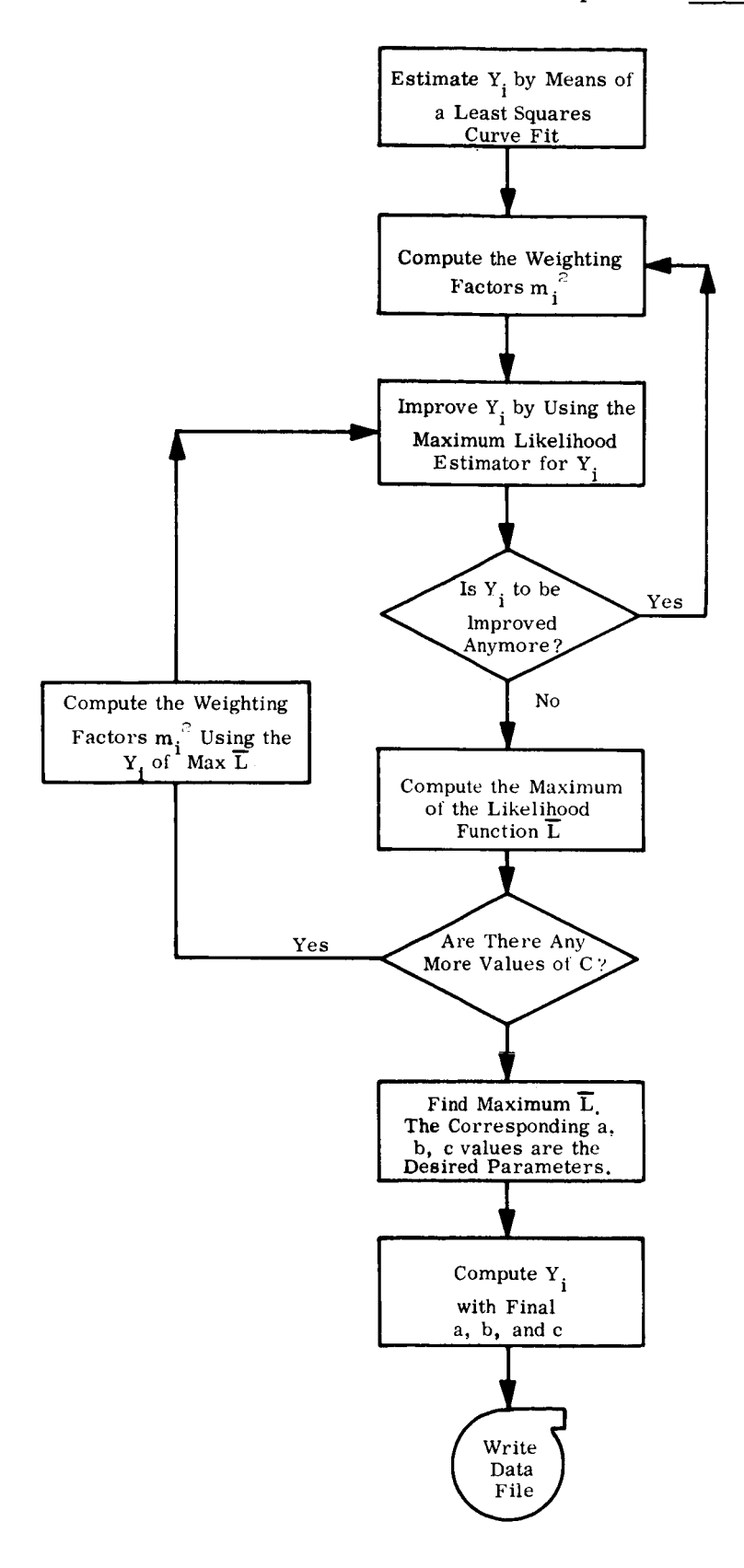

..

.\*

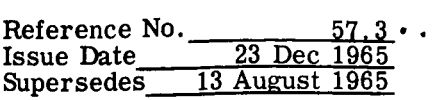

 $\bullet$ 

\$IBFTC NONLNR LIST, REF INTEGER REELS INTEGER CASENO, P.PMONTH, PYEAR, YEAR COMMON /ACCESS/ HC(100), WDCT, ID(12), PROG COMMON /SYSTEM/ NTAPES, REELS(15), CNTRLS(15), FILES(15), LRS(15),  $PUS(15)$ , TRLPUS(15), RWCN1(15), UNIT<sub>2</sub>(15)  $\mathbf{1}$  $COMMON = VPPUG / A(100) + B(100) + U(100) + CUM(12) + LSQR(100) + YDAK(100) +$  $MCONF(100)$ ,  $OW2(100)$ ,  $MSWR(100)$ ,  $PCONF(100)$ ,  $OL(100)$  $\mathbf{1}$  $S2(100)$  of  $(100)$  of  $Y(100)$  or  $Y(100)$  and  $Y(100)$  of  $111$  Leg(9) or  $10101$ 2 COMMON /PFILE/ NFYLE(4,300), NFY(4) DIMENSION EM(IUC),YTEST(IUC),OUM(IUC),DEV(IUC),OTUDNT(31) EQUIVALLNCE (CUM(1), PMONTH), (COM(2), PYEAR), (CUM(3), MUNTH),  $\begin{array}{ccc} (COM(4) \rightarrow YEAR) & , & (COM(5) \rightarrow R1) & , & (CUM(6) \rightarrow R2) & , \\ (COM(7) \rightarrow ASUBP) & , & (COM(8) \rightarrow B5UBP) & , & (CUM(9) \rightarrow CSupP) & , \end{array}$  $\overline{2}$  $\overline{3}$ (CCM(10), NSUBP)  $\overline{a}$ DATA STUDNT  $12.706.4.303.3.182.2.776.2.571.2.447.2.365.2.306.$  $2.262, 2.228, 2.201, 2.179, 2.160, 2.145, 2.131, 2.120$  $\mathbf{1}$  $2.110.2.101.4.093.2.086.2.080.2.074.2.069.2.064.$  $\overline{2}$  $2.060, 2.056, 2.056, 2.052, 2.048, 2.045, 2.045, 2.042, 1.960$  $\mathcal{R}$ **DATA**  $P1$ /0202622077325/ DATA NPROG/3HEXP/ CALL TRAPOK DO 1300 Il=1, NTOT CALL GETDATIIPSWT, II, CASENO)  $NPLUS1 = N + 1$ NPLUSP =  $12*(PYZAR - YEAR) + PMONTH - MONTH + 1$  $K85 = 7(N)$  $P = NP LUSP - KB5$ NPLUSP=N+P DO 450 I=NPLUS1, NPLUSP 450  $T(1) = T(1-1) + 1$ .  $H = 0$ .  $TSQ=U$  $S = U$ .  $YT = ∪$ . DO 500  $I = 1 \cdot N$  $H=H + I(1)$  $TSQ = TSQ + T(1)**2$  $S = S + Y(1)$ 500 YT=YT + Y(I) \* T(I) HALF=(TSQ \*  $\circ$  - H \* YT)/(FLUAT(N) \* TSQ - H\*\*2) HBET=(FLUAT(N) \* YT - H \* U)/(FLUAT(N) \* TOW - H\*\*2)  $DO 600 = J = I \bullet N$  $f \circ C$  YBAR(U)=HALF + HBET \* T(U)  $DELC = 1.$  $C = 1$ DO 1400 12=1,3 DELC=DELC \* .1 IF(C.LG. C.) C=DELC DO 1100 J1=1,20 DO 810 K=1,5  $ONE = 0$ .

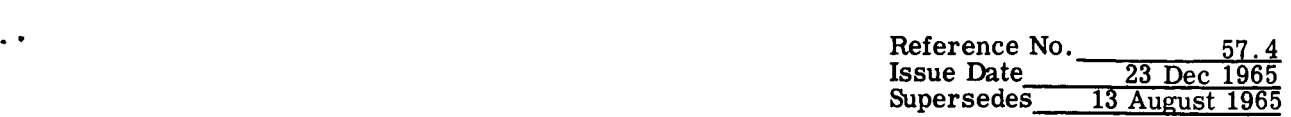

```
Two = CFOR = 0.
    FIV=0.
    SIX = 0.
    DO 700
              N = 1 \cdot NSQM(M)=YBAR(M)**2 * (A(M)**2 + R1**2*B(m)**2 + R2**2 * D(M)**2)
    ONE=ONE + 1.75QM(M)
     IWO=TWO = EXP(-C * T(M)) / SQM(M)FOR=FOR - EXP(-2. * C * T(M))/SQM(M)
    FIV=FIV + Y(M)/SQM(M)700 SIX=SIX + Y(M) * EXP(-C * T(M))/Sum(M)
     IRF = -TWOAHAT=(FOR * FIV - Two * SIX)/(ONE * FOR - Two * TRE)
     BHAT=TONE * SIX - TRE * FIVI/TONE * FOR - TWO * TRET
     DO 800 M=1,N
 800 YBAR(M)=AHAT - SHAT * EXP(-C * T(M))
£10 CONTINUE
     SSQ = C.
     EMMS = 0.
     DO 900 II=1,N
     EM(II) = SQRT(SQM(II))EMMS=EMMS +ALOG(EM(II))
900 SSQ=55Q + (Y(II) - YBAR(II))**2/SQM(II)
     SSQ=SSQ/FLOAT(N-2)
     ELBAR= -FLÜAT(N) * ALUG(2.* PI)/2. - FLUAT(N) * ALUG(SSW)/2.-EMMS
     IF(J1 .EQ. 1) GO TO 1050
     IFIELBAR .LT. ELMAX) GO TO 1060
1050 CTEST=C
     ATEST=AHAT
     BTFST=BHAT
     ELMAX = ELABARSAVI = ONFSAV3 = TRE.SAV4 = FORSAVS = SSADO 1055 NI=1, N
1055 YTEST (N1) = YUAR(N1)
1060 C=C + CELC1100 CONTINUE
     DO 1:10 M1=1,N
1110 YBAR(M1)=YTEST(M1)
     C = CTEST - DELC1400 CONTINUE
1410 DO 1500 KK=1, NPLUSP
1500 YBAR(KK)=A[LUT - bTLOT * EXP(-CTEST * T(KK))]K=N - 2IF(K . GT. 31) K=31
     DO 1510 LE=NPLUS1, NPLUSP
     A(LL) = (A500P - A(N)) * FUUAT(LL-N)/FLUAT(P) + A(N)b(LL) = (b\dot{b}UbP - b(V)) * FUVAT (LL-N)/FUVAT(P) + b(V)U(LL) = (Covor - U(n)) * FLVAH(LL-N)/FLVAH(F) + J(N)
     SQM(LL) = YDAK(LL)**2 * (A(LL)**2 +D(LL)^{3/3}L +U(LL)**Z)DENOM = SAV1 * I - SAV4 - SAV3**2
```
 $\ddot{\phantom{a}}$ 

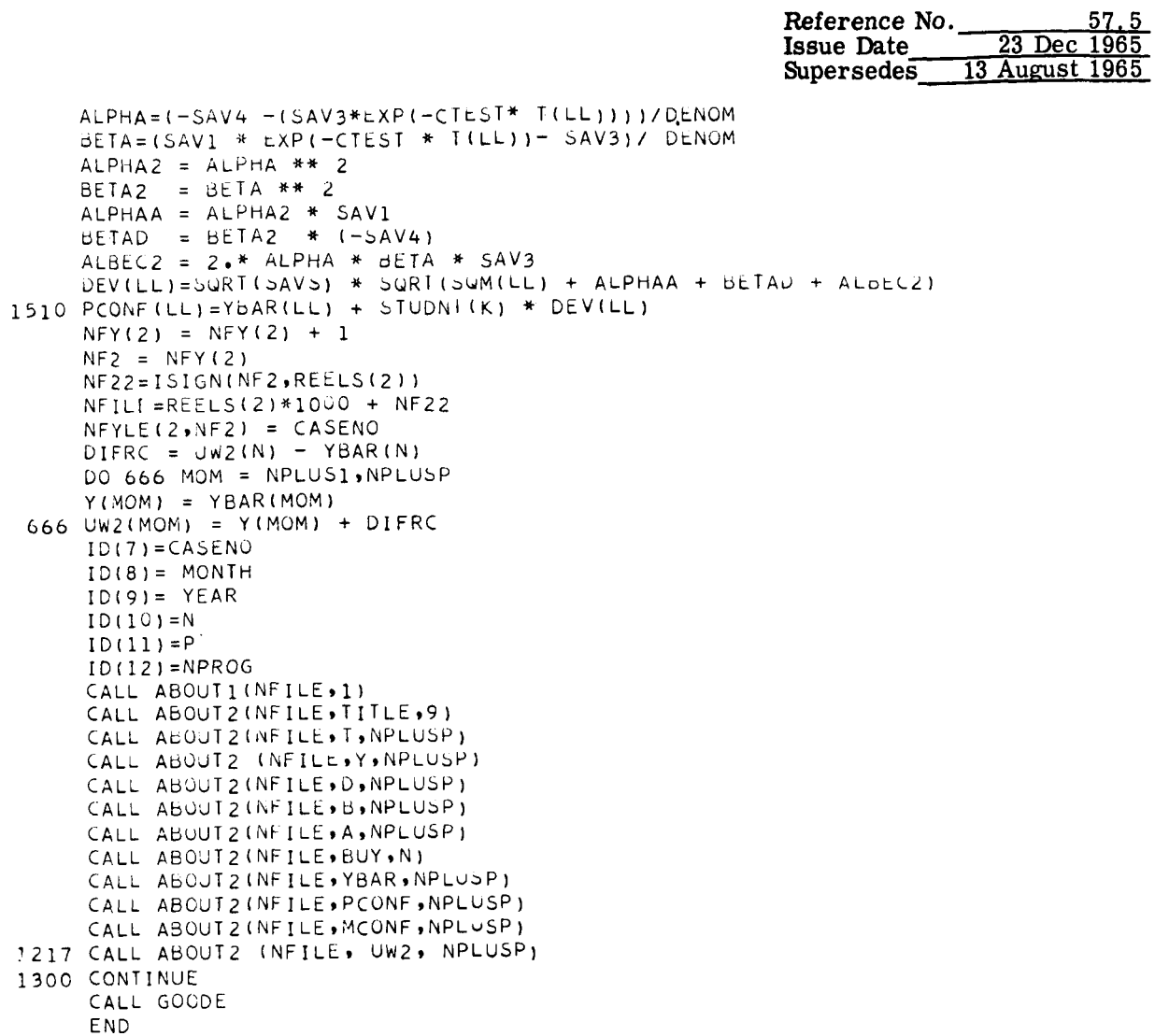

I

 $\ddot{\phantom{a}}$ 

 $\ddot{\bullet}$ 

Reference No. 58.0 Issue Date **23** Dec **1965**  Supersedes **13** August **1965** 

## ADAPTIVE (FOURIER) EXPONENTIAL - 58s

The program accepts a set of weights  $W_i$  observed at time  $t_i$  and predicts the trend of the data at a future date. The model does not assume that the observations are dispersed about a specified mean-value function (as do the other trend prediction programs). Instead, it is adaptive, meaning that it senses the latest tendencies of the trend and projects them into the prediction range. To get away from the mean value function, one must look at the weight increment from the latest observation to the next one. This increment is considered a random variable.

The model chosen was one which expressed the same time-dependent behavior desired in all the models, but which was not autoregressive in its structure. The model is,

$$
W_{i+1} - W_i = a + be^{-\alpha t_i} + R_i
$$

where a is the mean increment and  $R_i$  is a random residual of zero mean. When observations are equally spaced, namely  $t_{i+1} = t_i + \Delta t$ , the above equation becomes

$$
W_{i+1}
$$
 =  $(W_1 - C) + ia + ce^{-\alpha t}i + \sum_{j=1}^{i} R_j$ 

where

.\*

.\*

$$
c = b(1 - e^{\alpha \Delta t})^{-1}
$$

and a, c,  $\alpha$  are parameters to be estimated. It was decided to separate the nonlinear part of the above equation by a Fourier analysis. Hence the name Fourier model.

Input to 58s consists **of** a case number, its associated weight data, and a weighting coefficient  $\rho$ , defined by  $\rho^{n-1} = k$ ,  $0 \le k \le 1$ . The parameter k must be input to the program and is specified in columns **41-44** of the instruction card which is read by the Control Program 555. This weighting coefficient allows the user the opportunity to weight later observations more heavily than earlier observations. If equal weighting is desired, use  $\rho = k = 1$ .

Output consists of a file of data as is described on the following page.

 $\sim$   $\alpha$ 

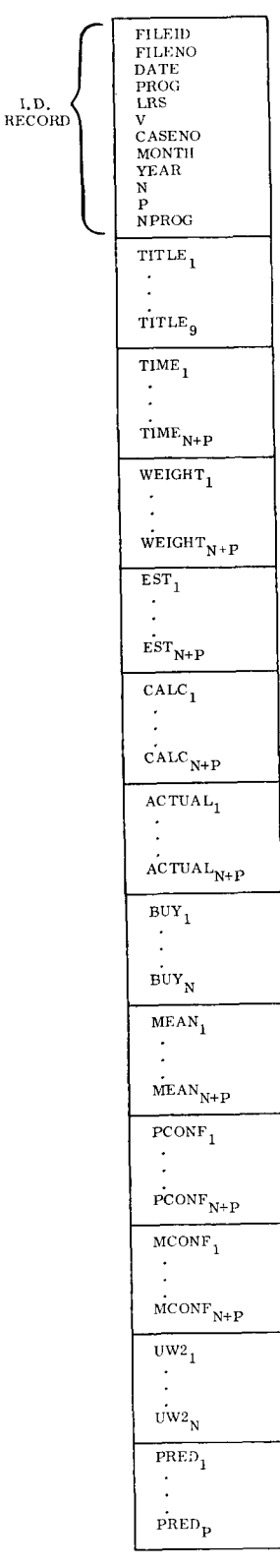

 $\sim$ 

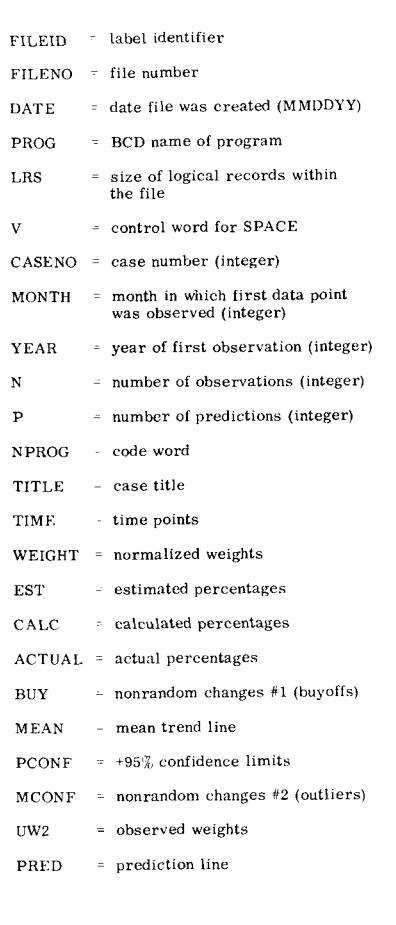

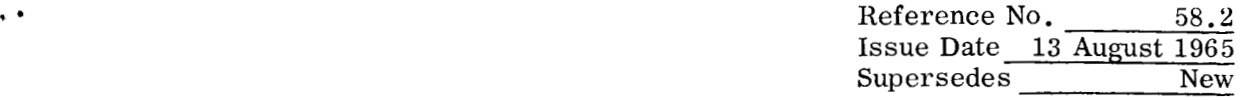

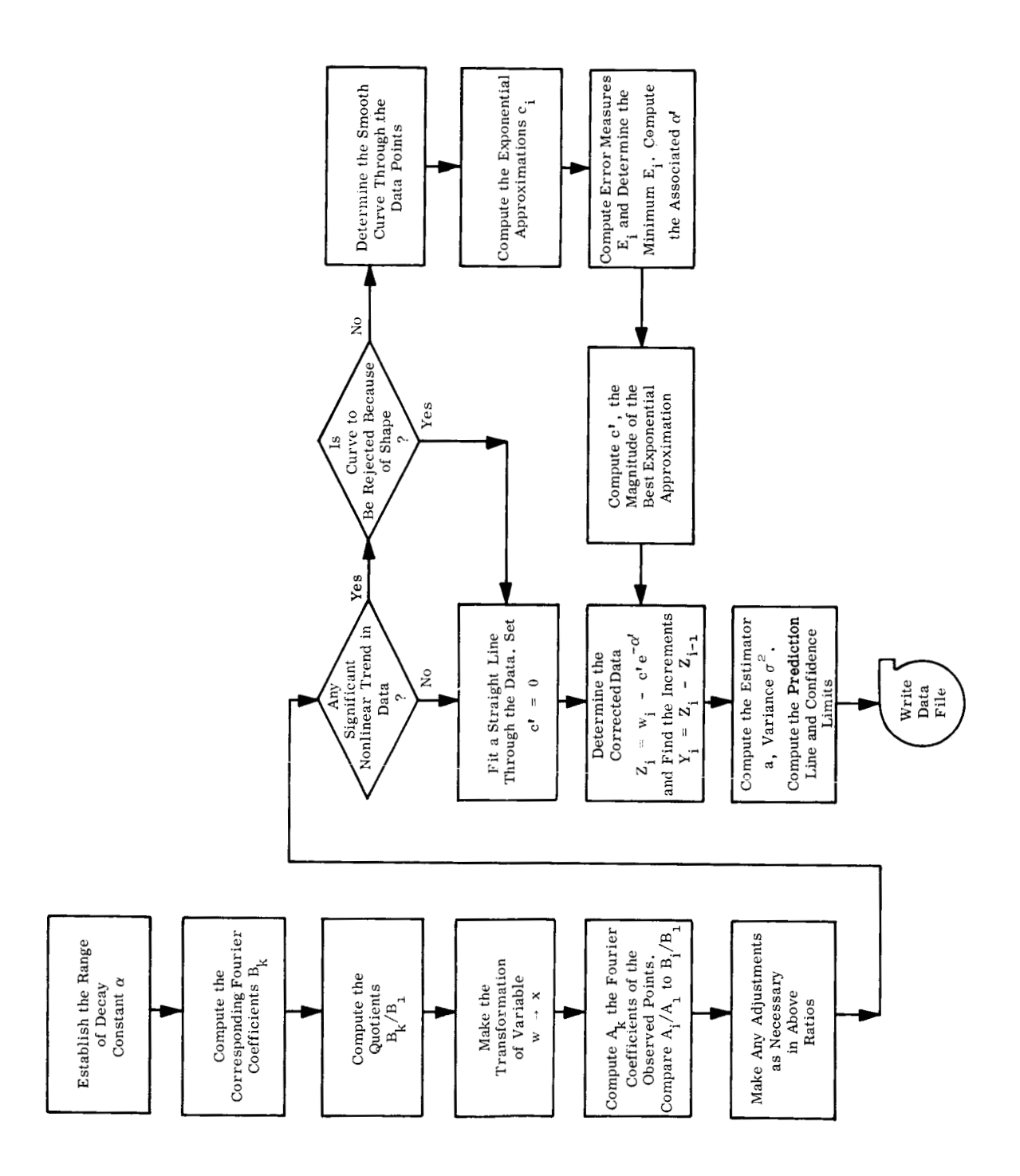

 $\ddot{\phantom{0}}$ 

*.I* 

\$IBFTC FOURNR LIST, REF INTEGER REELS INTEGER CASENO, P, PMONTH, PYEAR, YEAR REAL MEAN, MCONF COMMON /ACCESS/ HC(100), WDCT, ID(12), PROG COMM(N /SYSTEM/ NTAPES, REELS(15), CNTRLS(15), FILES(15), LRS(15), POS(15), TRLPOS(15), RWCNT(15), UNITS(15)  $\mathbf{1}$ COMMON / PFILE/ NFYLE(4,300), NFY(4) COMMON /PPOG/ ACTUAL(100) , CALC (100) , EST (100) , COM (12),<br>1 LSQR (100) , MEAN (100) , MCONF (100) , UW2 (100),<br>2 MSQR (100) , PCONF (100) , S1 (100) , S2 (100),  $\mathbf{1}$  $\overline{2}$  $\overline{3}$ **TIME**  $(100)$  , WEIGHT(100) , BUY  $(100)$ ,  $TITLE(9)$ , N , NTOT  $\overline{4}$ COMMON /SIXS/LEEP(2), SALP  $F1(100)$  $F2(100)$ ,  $F3(100)$ , DIMENSION Q2(5,13) , AS(5)  $\bullet$  $\bullet$ , DIF(100)  $\rightarrow$  $U(100)$ UN(100), BKALP(5),  $\bullet$ F4(100)  $\mathbf{1}$  $Q(5)$  $\bullet$  AL $(13)$   $\bullet$  $A(5)$  $X(100)$ ,  $E(13)$ , 2  $\bullet$  $C(13)$  $2(100)$ ,  $Y(100)$  $\bullet$  BK(5,13), AM(13)  $\overline{\mathbf{3}}$  $\bullet$ DATA NPROG/3HFOR/ (COM(1), PMONTH), (COM(2), PYEAR), (COM(3), MONTH), EQUIVALENCE  $\text{COM}(4)$ ,  $\text{YEAR}$  ,  $\text{COM}(5)$ ,  $\text{R1}$  ,  $\text{COM}(6)$ ,  $\text{R2}$  ,  $\text{ICOM}(7)$ ,  $\text{ASUBP}$  ,  $\text{COM}(8)$ ,  $\text{BSUBP}$  ,  $\text{CCOM}(9)$ ,  $\text{CSubP}$  ,  $\overline{2}$  $\overline{\mathbf{3}}$  $\overline{4}$  $(COM(10),NSUBP)$ DATA PIL/0202622077325/ DO 71  $J=1.13$  $EJ=J$  $22 = -7 - (EJ-1+)* -05$  $AL(J) = -ALOG(Z2)$  $71$ DO 10 I=1,13 DO 11  $K=1,5$  $FK = K$ PIEK=PIE\*EK  $P_1 = 1 \cdot / (1 \cdot + (PIEK/AL(I)) ** 2)$  $P2 = ((-1 \cdot ) * * K) * EXP(-AL(I)) - 1$ .  $BK(K, I) = (2.7PIEK)*P1*P2$ CONTINUE  $11$ 10 CONTINUE DO  $102$   $I=1.13$  $D0 102 K=1.5$  $Q2(K, I) = BK(K, I)/BK(1, I)$  $102$ DO 103  $I = 1.5$  $AS(I) = Q2(I, 13)$  $103$ DO 1300 I1=1, NTOT CALL GETDAT(IPSWT, I1, CASENO) IF(1 .LT. 8 ) GO TO 1300<br>NPLUSP=12\*(PYEAR-YEAR)+PMONTH-MONTH+1 6 6 G  $NPLUS1=N+1$  $K85 = TIME(N)$  $P = NPLUSP - KB5$  $NPLUSP = N + P$  $L = N - 1$  $V = L$ 

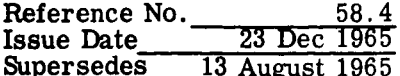

```
RHO=SALP
     DO 117    I=1, N
 117 U(I) = W E I G H T(I)122 CONTINUE
     DO 4 I = 1.5A \cup I I = 0.
 \overline{4}CONTINUE
     DO 41 I = 1 NX(I) = U(I) - ( (FLOAT(N-I)) / V) * U(I) - ( (FLOAT(I-I)) ) / (FLOAT(N-I)) * U(N)CONTINUE
 41
     DO 61 K=1,5
     EX = KDO 5
           I = 2, L
     ARG= (EK*PIE*FLOAT(I-1))/V
      A(K)=A(K) + X(I)*SIN(ARG)\mathbf{r}CONTINUE
      A(K) = A(K) * (2.7V)61 CONTINUE
      D = U(1) - U(1)QO = A(1)/DDO 7 I = 1.5\overline{7}Q(T) = A(T)/A(T)DO 104 I=1,5
                                  GO TO 1030
      IF(1, Q(1), 1, GE_0, 0, 1)A(I) = 0.
      GO TO 104
1030 IF(Q(I), GT. AS(I))
                                  A(I) = AS(I)*A(1)CONTINUE
1<sub>04</sub>IF((A(1)/0)) . GE. . 05)
                                            GC TO 1882
2224 CONTINUE
      DO 107
              I = 1 \cdot NMEAN(I)=U(1) + D*(FLOAT(I-1)/FLOAT(N-1))107CPRIME = 0.GO TO 18
2227 ALP=AL(K)/V
      GO TO 160
1882 CONTINUE
      DO 8 = 1 = 1, NEX = I - 1F1(I)=A(1)* SIN( PIE*(EK/V))
      F2(I)=F1(I)+A(2)*SINI 2.*PIE*(EK/V))
      F3(1)=F2(1)+A(3)*SIN(3.*PIE*(EK/V))F4(I) = F3(I) + A(4) * SIN(A + F)I E * (EK/V))\mathbf{R}CONTINUE
      DO 9 I=1 NMEAN(I) = U(1) + D* (FLOAT(I-1)/FLOAT(N-1)) + F4(I)\mathbf QCONTINUE
      DO 1117    I=1,13
1117 C(I) = (-D)'/(1 - EXP(-AL(I)))LPASS=0IF( D.LT. 0. .AND. A(1) .LT. 0. 1 GO TO 2222
      DO 110 I=1,13
110 C(I) = (-68*U)/(16 - EXP(-AL(I)))
```
 $\ddot{\phantom{0}}$ 

 $\ddot{\phantom{0}}$ 

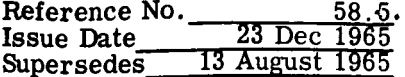

 $\ddot{\phantom{a}}$ 

```
LPASS = 12222 CONTINUE
     DO 111 I=1,13
     AONE = 0.
     ATWO = 0.
              K=1, 5DO = 112AONE = AONE + (bK(K, I) * C(I)) * * 2ATWO = ATWO + (BK(K)I)*C(I)*A(K))132 -E(I) = AONE = 2 \cdot *ATWO111 CONTINUE
     EMIN=10.E+10DO 14 K=1,13
     IF(EMIN .LT. E(K) ) GO TO 14
     I = KEMIN = E(K)14 CONTINUE
     ALP=AL(I)/V
     K = 1IF( LPASS . EQ. 1 )
                               GO TO 2228
     FACT = .8*U(1)IF(C(13), \sqrt{1}, FACT)
                               6010 2224
     DO 2225 K = 1, 13-LL. FACT ) GU TU, 2226
     IF(C(K))2225 CONTINUE
                          GO TO 2227
2226 IF( I .LT. K)
2228 IF( I .EQ. K .OR. I .EQ. 13 )
                                            GO TO 160
     DO 147 K=1, 13
147 AM(K)=AL(K)/V
     ANUM = (E(I) - E(I-1)) * (AM(I+1) - AM(I-1)) * *2-(E(I+1)-E(I-1))^*(AM(I)-AK(I-1))^*21 -UNUM: (AM(I) = AM(I - 1)) * (E(I + 1) - E(I - 1))1 -(A \otimes (I+1) - A \otimes (I-1)) * (E(I) - E(I-1))ALP = -5*(ANUM/DNUM)+AM(I-1)
160 ANUM=0.
      DNUM = 0.PLA = ALP*VDO 17 K=1,5
      EX = KPIEK=PIE*EK
     bKALP(K) = (2 \cdot P1EK) * (1 \cdot (1 \cdot (P1EK)PLA) * *2) * ((-1 \cdot) * *K *LXP(-PLA))-1\bullet )
     \mathbf{1}ANUM=ANUM + BKALP(K)*A(K)DNUM=DNUM + BKALP(K)**2
  17 CONTINUE
      CPRIME= ANUM/DNUM
     DO 19 I = 1 \cdot N18L(I) = U(I) - CPKIME*EXP(-ALP*FLUAI(I-1))\frac{1}{2} 9
      DO 191 I=2, N
     Y(1) = Z(1) - Z(1-1)191
      RHO = (ALOG(RHO)) / VRHO= EXP(RHO)
      ANUM = 0.
      DNUM = C.
```
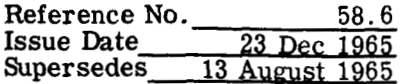

```
DO 20 I = 2 \cdot NANUM=ANUM + Y(1)*RHO**N(N-I)20 DNUM=DNUM + RHO**(N-I)
     AHATE ANUM/UNUM
     SIGMA = 0.
     DO 21 I = 2 NSICMA = SIGMA + RHO**(N-I)* (Y(I)-AHAI)**221SIGMA = SQRT (SIGMA/FLOAT(N-2))BETA = (Z(N) + AHAT)/Z(N)LSET = 0DO 22 K=NPLUS1, NPLUSP
     TIME(K) = TIME(K-1) + i.
     NT(K) = NT(K-1)+1IF( AHAT .LI. U. ) GU TO 6527
     MEAN(K)=Z(N)+FLUAI(K-n)*AHAI + CPKIME*EXP(-ALP*FLUAI(K-1))GO TO 6529
6527 IF( LSET .EQ. 1) GO TO 6528
     AMUTH = BETA** (K-N)
     IF( AMUTH .GT. (.000001))
                                  GO TO 6528
     LSET = 1AMUTH = 0.
6528 MEAN(K)=AMUTH * Z(N)+CPRIME*EXP(-ALP*FLUAT(K-1))
6529 PCONF(K)=MEAN(K)+1.64*SQRT(FLUAT(K-N)*SIGMA**2)
 22CONTINUE
     NFY(3) = NFY(3) + 1NF3 = NFY(3)NF33=ISIGN(NF3,REELS(3))
     NFILE=REELS(3)*1000 + NF33
     NFYLE(3, NF3) = CASENODIFRC = UW2(N) - MEAN(N)
     FLP = PDO 1216 IW=NPLUS1, NPLUSP
     FKN = IN - NEST(IW) = (C5UBP-C5T(N)) * FKN / FLP + EST(N)
     CALC(IW) = (05UBP-CALC(N)) * FNN / FLP + CALC(N)
     ACTUAL(iw) = (A5UUPI+ACIUAL(i)) * Frie / FLP + ACTUAL(N)
     U(1w) = MEAN(1w)1216 UW2(IW) = U(IV) + DIFRCID(7) = CASENOID(B) = MOMTHID(9) = YEARID(10) = NIO(1) := PID(12)=NPROGCALL ABOUT1 (NFILE, 1)
     CALL ABOUT2 (NFILE, TITLE, 9)
     CALL ABUUT2(NFILE, TIME, NPLUSP)
     CALL ADOUT2 (NFILE, U, INPLUSP)
     CALL ADUUT2 (NFILE + LD) + NPLUOP)
     CALL ADUUT2 (NFILE, CALL, NPLUUP)
     CALL ADUUTZ (NFILE, ACTUAL, NPLUSP)
     CALL ABOUT2 (NFILE, BUY, N)
     CALL ABOUTZ (NFILE, MEAN, NPLUDP)
```
 $\ddot{\phantom{0}}$ 

 $\cdot$ 

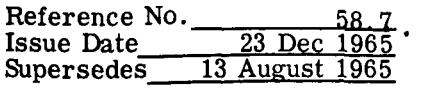

 $\ddot{\phantom{a}}$  .

CALL ABOUT2(NFILE,UN,N)<br>CALL ABOUT2 (NFILL,PCONF(NPLUS1),P)<br>CALL ABOUT2 (NFILL,MCONF,NPLUSP)<br>1217 CALL ABOUT2 (NFILL, UW2, NPLUSP) 1300 CONTINUE CALL GOODE END

 $\overline{1}$ 

 $\begin{array}{c} \rule{0pt}{2.5ex} \rule{0pt}{2.5ex} \rule{0$ 

÷

Ť

 $\frac{1}{4}$ 

 $\bar{1}$ 

 $\frac{1}{4}$ 

 $\mathfrak{f}$ 

Reference No.  $59.0$ Issue Date  $\overline{23 \text{ Dec } 1965}$ Supersedes 13 August 1965

## ASYMPTOTIC (LOGISTIC) EXPONENTIAL - 59s

Unlike the first two models developed, the Maximum Likelihood Linear Model and the Maximum Likelihood Nonlinear Model, the Asymptotic (Logistic) Exponential Model is a weighted least squares model. The **two** earlier models, as their name indicates, are maximum likelihood models. It should be noted that the difference between a maximum likelihood model and a weighted least squares model are small. When talking about the mean line these two models are identical. The weighting factors in the weighted least squares model cause this to be true.

.\*

.'

The observations are fitted to a model of the form  
\n
$$
\overline{W}_{i} = \frac{a}{1 + be^{-ct_{i}}}
$$
\n
$$
C > 0
$$

vhere a and b are parameters to be estimated and c is restricted to positive values. The weighted least squares criteria used to estimate these parameters require that the function  $S(a, b, c, Y_i)$  be minimized, where

$$
S = \sum_{i=1}^{n} \rho_i (W_i - \overline{W}_i)^2
$$

The parameter  $\rho_{\mathbf{j}}$  is a weighting factor which is a function of the E/C/A percentages at  $\tan \theta_i$  and a program maturity factor  $\alpha$ ,

$$
\rho_{i} = \alpha^{n-i} (E_{i} + R_{i} C_{i} + R_{i} A_{i})
$$

Proportionality factors,  $R_1$  and  $R_2$ , are designed to give those observations having a higher estimated percentage less influence in shaping the trend line. To achieve this, the values for  $R_1$  and  $R_2$  must be selected in accordance with

$$
R_2 \geq R_1 \geq 1.
$$

'he method employed is similar to that used in the Maximum Likelihood Nonlinear Model. A range **of** c values is established, and for each c in the range, initial estimates of a and b are made. An iterative scheme is employed to obtain corrections

 $\Delta a_i$  and  $\Delta b_i$  for a and b, respectively. When  $|\Delta a_i/a|$  and  $|\Delta b_i/b|$  are both less than  $\epsilon$  = .001, the iteration process is terminated. The weighted sum of squares of errors, S, is computed, and the program repeats the above process for the next value of c in the range. When all c values have been exhausted, the minimum S is determined, and the corresponding values of a, b, c are the desired parameters.

Certain restrictions are placed on the corrections  $\Delta a_j$  and  $\Delta b_j$ . Maximum allowable values of the ratios  $|\Delta a_{j}/a|$  and  $|\Delta b_{j}/b|$  have been specified. If the computed correction exceeds the allowable maximum, the allowable maximum with the sign of the computed correction becomes the correction factor. If the convergence criterion  $|\Delta a|$  <  $\epsilon$ and  $|\Delta b_i/b| < \epsilon$  fails to be met within 100 iterations, the minimum S computed to date will determine the parameters a, b, c. As in the nonlinear model, c is restricted to values

$$
c = k(.001) \qquad k = 1, 2, ..., 2000
$$

Input to 59s consists of a case number, its associated Weight Data File, the program maturity factor  $\alpha$ ,  $0 < \alpha \leq 1$ , and the program option. This input is specified on a Input to 59S consists of a case number, its associated Weight Data File, the program attentive factor  $\alpha$ ,  $0 < \alpha \le 1$ , and the program option. This input is specified on a data card which is read by the Control Program 5 this data card see program 55s.

Four program options are available to the user. Each of these options incorporates the effects of the  $E/C/A$  percentages on the prediction line. The approach was to allow the effect of  $E/C/A$ 's to be introduced in one fashion in the prediction range and to be introduced in an unrelated manner in the observation range. It turns out that the models for both ranges are functionally the same, the only difference being the parameter values in the different ranges. In the following,  $\rho_i^{\circ}$  refers to weighting factors in the observation range while  $\rho_i^{\text{p}}$  refers to weighting factors in the prediction range, where

$$
\rho_{i}^{o} = \alpha^{n-i} (E_{i} + R_{i} C_{i} + R_{i} A_{i})
$$
  

$$
\rho_{i}^{p} = (R_{i} E_{i} + R_{i} C_{i} + R_{i} A_{i})
$$

 $E_i$ ,  $C_i$ ,  $A_i$  are  $E/C/A$  percentages at time  $t_i$  and  $R_i$  (i = 1, 2, 3, 4, 5) are proportionality factors designed to influence the shape of the trend line.

In the observation range,  $\rho_i^0$  is a function of  $\alpha$  and the E/C/A percentages at time  $t_i$ . Thus, besides using the  $E/C/A$  percentages to weight the observations, the user may also weight them with the  $\alpha$  factor. If no other weighting except the  $E/C/A$  percentages

**e.** 

.' Reference No. **59.0.2**  Issue Date **23** Dec **1965**  Supersedes **13** August **1965** 

is desired, choose  $\alpha = 1$ . If it is desired to weight later observations more heavily than had been earlier observations, choose  $0 < \alpha < 1$ . In general,  $\alpha$  should be chosen such that  $.9 \le \alpha \le 1$ . For  $\alpha < 0$ , the program maturity factor becomes dominant over the E/C/A weighting and tends to discard all but the last **9** or 10 observations.

In the prediction range, the incorporation of the influence of the  $E/C/A$  percentages is accomplished by adjusting the original model,  $\overline{W}_i$ , to obtain

$$
\overline{w}_{i}^{A} = \overline{w}_{i-1}^{A} + \rho_{i}^{p}(w_{i} - w_{i-1})
$$

where the superscript A denotes an adjusted trend. The  $E/C/A$  values employed in the prediction range are obtained by linearly interpolating the  $E/C/A$  percentages at the last observation to the assumed E/C/A percentages of **0/0/1** at ship date.

In the model,  $R_1 = 2$ ,  $R_2 = 4$ ,  $R_3 = 1$ ,  $R_4 = .5$ ,  $R_5 = .1$ . The following options over the observation and prediction ranges are available to the user:

$$
\text{OPTION 1} \begin{cases} \rho_i^0 &= 1 \\ \rho_i^p &= 1 \end{cases}
$$
\n
$$
\text{OPTION 2} \begin{cases} \rho_i^0 &= 1 \\ \rho_i^p &= f(E/C/A) \end{cases}
$$
\n
$$
\text{OPTION 3} \begin{cases} \rho_i^0 &= f(E/C/A, \alpha) \\ \rho_i^p &= 1 \end{cases}
$$
\n
$$
\text{OPTION 4} \begin{cases} \rho_i^0 &= f(E/C/A, \alpha) \\ \rho_i^p &= f(E/C/A, \alpha) \end{cases}
$$

.\*

)utput consists of a file of data as is described on the following page.

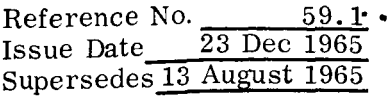

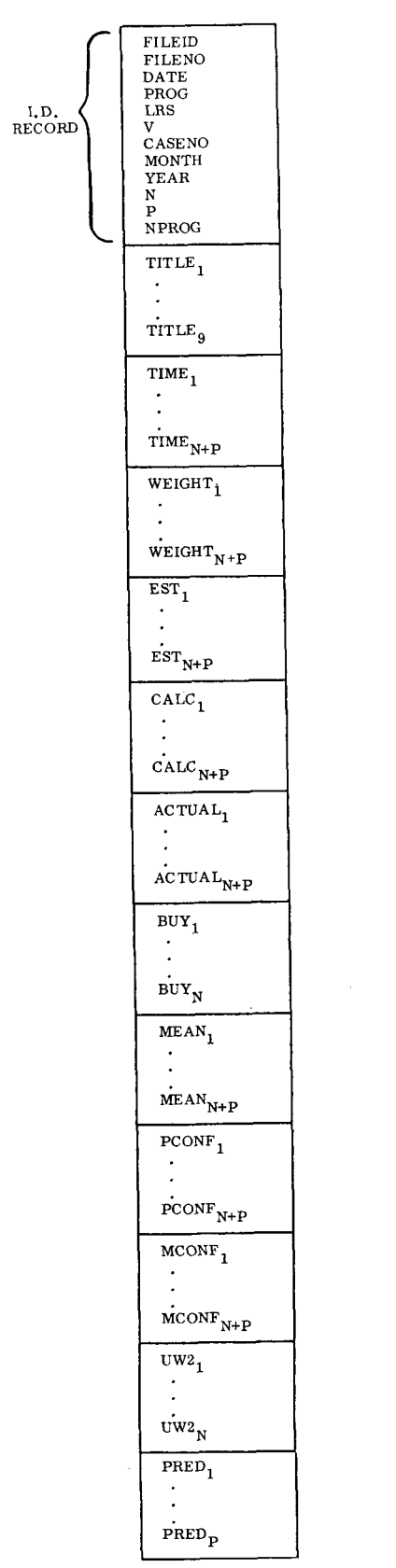

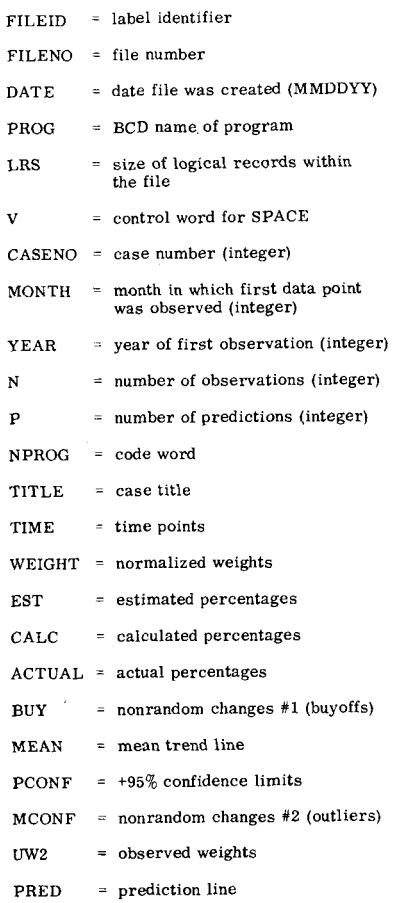

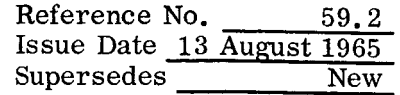

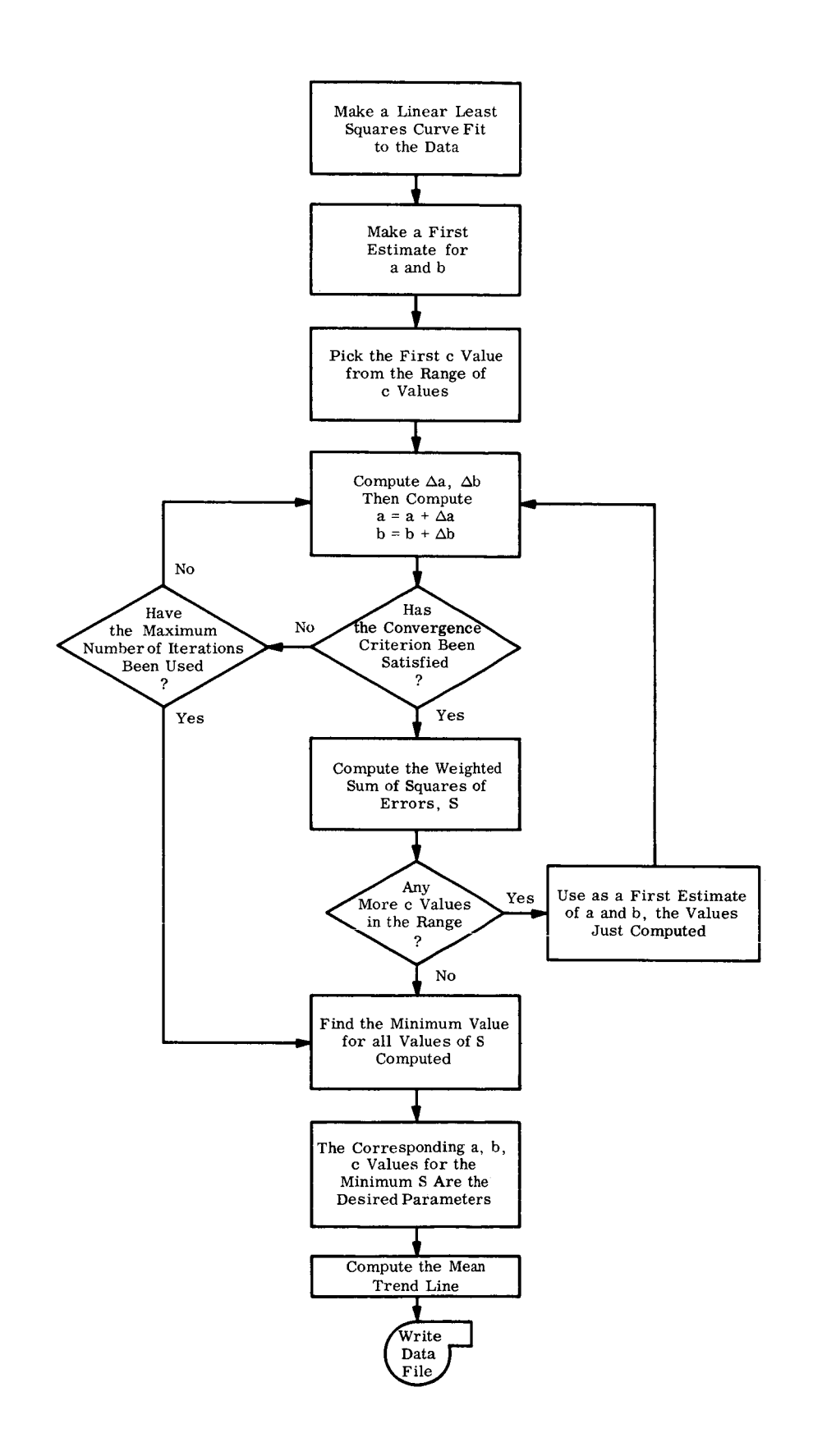

 $\ddot{\phantom{0}}$ 

 $\ddot{\phantom{0}}$ 

 $\ddot{\phantom{0}}$ 

```
SIPFIC LOGMOD LIST.REF
      INTEGER REELS
      INTEGER CASENO, P, PMONTH, PYEAR, YEAR
      DOUBLE PRECISION M22, M22I
      COMMON /ACCESS/ HC(100), WDCT, ID(12), PROG
      COMMON /SYSTEM/ NTAPES, REEL = (15), CNTRLS(15), FILES(15), LRS(15),
                         POS(15), TRLPOS(15), RWCNT(15), UNITS(15)
      \mathbf{L}COMMON / PFILE/ NFYLE(4,300), NFY(4)
      COMMON /PPOU/ ACTUAL(100) , CALC (100) , EST
                                                              (100) , COM (12),
      \mathbf{1}LSQR (100) , MEAN (100) , MCONF (100) , UWZ (100),
                       MSQR (100) , PCUNF (100) , S1
                                                             (100), 52 (100),
      \overline{\phantom{a}}TIME (100) , WEIGHT(100) , BOY
                                                              (100), TITLE(9),
      \tilde{\mathcal{A}}N , NTOT
      \overline{a}COMMON /LCGIS/ KEEP(4), ALP
      JIMENSION CP(21), AP(21), BP(21), RHO(100), M22(2,2), M22I(2,4), G(2)
      DIMENSION YBARA(100), S(20), TOM(6), W(100), YBAR(100), ECT(100),
      1DEN (1001)
                     (COM(1), PMONTH), (COM(2), PYEAR), (COM(3), MONTH),
      FOUTVALENCE
                     (COM(4), YEAR), (COM(5), R1), (COM(6), R2), (COM(7), ASUBP), (COM(8), BSUBP), (CUM(9), CSUBP),
      \overline{2}\overline{3}(COM(10),NSUBP)\overline{4}UATA TOM/I.,2.4.4.1...5..1/
       DATA NPROG /3HLOG/
       CALL TRAPOK
       DO 1300 11=1, NTOT
       CALL GETDAT(IPSWT, I1, CASENO)
       NPLUS1 = N + 1NPLUSP = 12*1 PYEAR - YEAR ) + PMONTH - MONTH + 1
       K85 = TIME(N)P = NP1 USP - KRSNPLUSP = N + PDO 4051  13=1.N
 4051 W(13)=WEIGHT(13)
                J8=NPLUS1, NPLUSP
       DO 408
       EST(JB) = -EST(N) * FUOAT(JB - N)/FLOAT(P) + E5T(N)CALC(JB) = -CALC(N)*FLUAT(JB=IV)/FLUAT(P) + CALC(N)408 \text{ACTUAL}(JB) = (1 \cdot \text{ALTUAL}(N)) * FLOAT(JB-N)/FLOAT(P) + ACTJAL(N)DO 23 I=NPLUS1, NPLUSP
      TIME(I) = TIME(I-1)+1.23J9 = 1, 4DO 10000
                                       GO TO 10000
       IF(KEEP(U9) EQ = 0 )
       NPATH=KEFP(J9)
       GO TO (410,411,412,413),NPATH
                  I = 1, NPLUSP
 410DO 4100
 4100 RHO(I)=1.
       GC TO 414
 411 DO 4110 I=1, N
 4110 RHO(I)=1.
       DO 4111 [=NPLUSI.NPLUSP
       RHO(I) = (IOH(4)*L5I(I)+IOm(5)*CALCI)+IOm(6)*ACIUAL(I))/\mathbf{1}(1 - + ACIUAL(I))4111 CONTINUE
```

```
...<br>Reference No. 4 59.4<br>Issue Date 23 Dec 1965
                                                                              Supersedes 13 August 1965 Issue Date 
         GO TO 414
    412 DO 4120
                     I = 1 \cdot NRHO(I) = (ALP**(N-I))*(TOM(I)*LST(I)+IOW(2)*CALC(I)+IUM(3)*ACIUAL)(1)\mathbf{1}4120 CONTINUE
         DO 4121 I=NPLUS1, NPLUSP
    4121 RHO(I)=1.
         GO TO 414
        DO 4130 I=1, N
    413 -RHO(I) = (ALP**(N-T))^*(TOM(1)*EST(I)+TOM(2)*CALC(I)+TOM(3)*ACTUAL\mathbf{1}(1)4130 CONTINUE
         DO 4131 I=NPLUS1, NPLUSP
         RHO(I) = (IOM(4)*EST(I)+IOM(5)*CALCI) + IOM(6)*ACTUAL(I))\mathbf{1}(1 - ACTUAL(I))4131 CONTINUE
    414 CONTINUE
         KSWIT = 0NSWIT=CA1 = 0.
         B1 = 0.
         C1 = 0.
         D1 = 0.
         F1 = 0.
         DO 6 I = 1 NAI = A1 + W(I) * RHO(I)
         B1 = B1 + T1M E(1)*W(1) * RHO(I)
         CI = CI + TIME(I) * RHO(I)
         F1 = F1 + RH0(1)\tilde{U}I=\tilde{U}I+TI\tilde{U}E(I)*TIME(I) * RHU(1)\sigmaE1 = F1 * D1 - C1 * * 2ALPHA= (A1*01 - C1*61)/E1BETA = (F1*BI - A1*C1)/E1EN = N51(1) = EN / 4.0AI = ALPHA + SI(1) * BETA52(1) = (3.0 * EN) / 4.0B1 = ALPHA + S2(1) * DETA51(1) = 0.1 * 51(1)52(1) = 0.1 * 52(1)AP(1) = A1 + DP(1)*EXP(-S1(1))*A1E(P(1) = (AI - D1) / (EXP(-S2(1))^*D1 - EXP(-J(1))^*AD)CP(1) = 1DELC = CP(1)ATEST = UKOUNT = 2050
         CONTINUE
         DO 15 I = 1, 2CDO 13 K=1,100
         DO 9 17=1,2
         DO 8 \text{ J}=1.2\mathbf{8}M22(17, J) = 0.
```
 $\mathbf{C}^{\mathbf{r}}$  $6(17) = 0.$ 

 $\sim$   $\bullet$ 

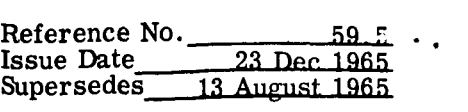

**a.** 

DO 10 J=1, N  $ECT(J) = EXP(-CP(I) * Time(J))$ DEN(J)=  $1+BP(I)*ECT(J)$ YBAR(J) =  $AP(I)/DEN(J)$  $M22(1)11=122(1)11 + (YBAR(J)**2)*RHU(J)/AP(I)**2$  $M22(1,2) = M22(1,2) - (YYBAR(J)**2)*RHU(J)*ECT(J))/(AP(I)*UEN(J))$  $M_2$ 2(2,2)= $n_2$ 2(2,2) + (RHO(J)\*ECT(J)\*ECT(J)\*(YBAR(J)\*\*2))/UEN(J)\*\*2  $G(1) = G(1) + [RHO(J)*YDAR(J)*W(J)-YDAK(J))]/AP(I)$  $G(2) = G(2) - (RHU(J)*(w(J)-YbAR(J))*AP(I)*ECI(J))/UUN(J)**2$ 10 CONT: NUE  $M22(2,1) = M22(1,2)$ CALL DPMI(2, M22, M22I) CALL SLITET(3, JFK) GO TO(5000,11), JFK  $11<sup>1</sup>$ CONTINUE DELA =  $M22I(1,1)*G(1)+M22I(1,2)*G(2)$ DELB =  $M221(2,1)*G(1)+M221(2,2)*G(2)$ IF( K .EQ. 1 ) XONE=DELB Q1= ABS( DELAZAP(I)) Q2= ABS( DELB/BP(I))  $NFLAG=C$ IF( Q1 .LT. .  $001$  .AND. Q2 .LT. .001 )  $GO~TO~12$  $NFLAG = 1$  $IF(Q1, LE, .5)$ GO TO 111  $\lambda$  $DELA = SIGN(.5*AP(I)). DELA)$ IF( Q2 .LE. 1.2 ) GO TO 1222  $1.71$  $DELD = SIGN(1.2*BP(I)) DELB)$ GO TO 12 1222 CONTINUE IF(K.EQ. 1) GO TO 12 SELECT= XONE/DELB XONE=DELB IF( SELLCT .GT. U. ) GO TO 12  $SELECT = AB \cup (UELECT)$ IF( SELECT .UT. .75 .AND. SELECT .LT. 1.25 ) DELD=DELD/2.  $XONE = DECLB$  $12$  $AP$ (I)= $AP$ (I)+ $DELA$  $BP(I)=BP(I)+DELB$ IF( NFLAG .LQ. 0 )  $GO$  TO 14 13 CONTINUE IF( ATEST .EQ. 1. ) GO TO 5000  $KCUN = I - 1$ IF(KOUNT WE U ) GO TO 21 WRITE(6,1491) 1491 FORMAT(1H1, 42HLOGISTIC MODEL DOLS NOT FIT THE DATA. LAITY GO TO 1UUOU  $AP(I+1) = AP(I)$  $14$  $BP(I+1)=BP(I)$  $CP(I+1)=CP(I)+DELC$  $S(1) = 0$ .  $JI = I \bullet N$ DC 149  $S(I)=S(I) + RHO(JI)*(w(JI) - CAP(I)/(I+oP(I)*EXP(-CP(I)*Time(JI)))$  $149$  $\mathbf{1}$  $11***2$ 

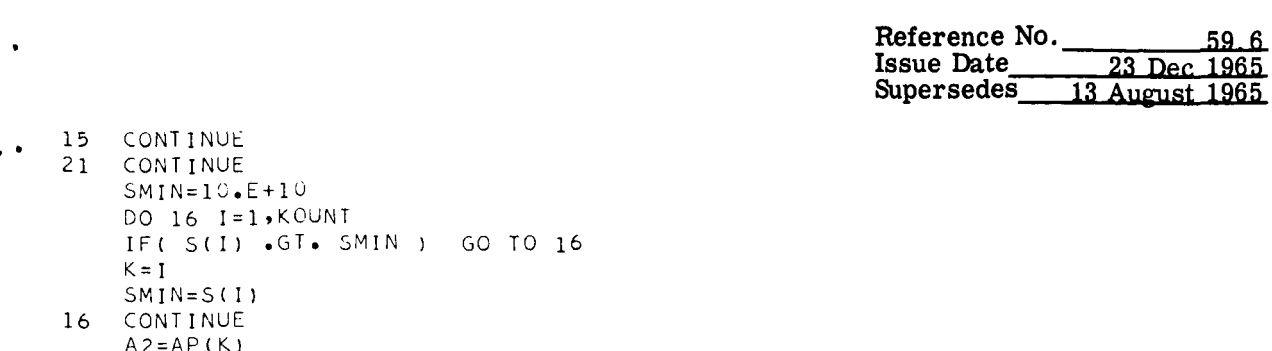

the contract of the contract of the contract of

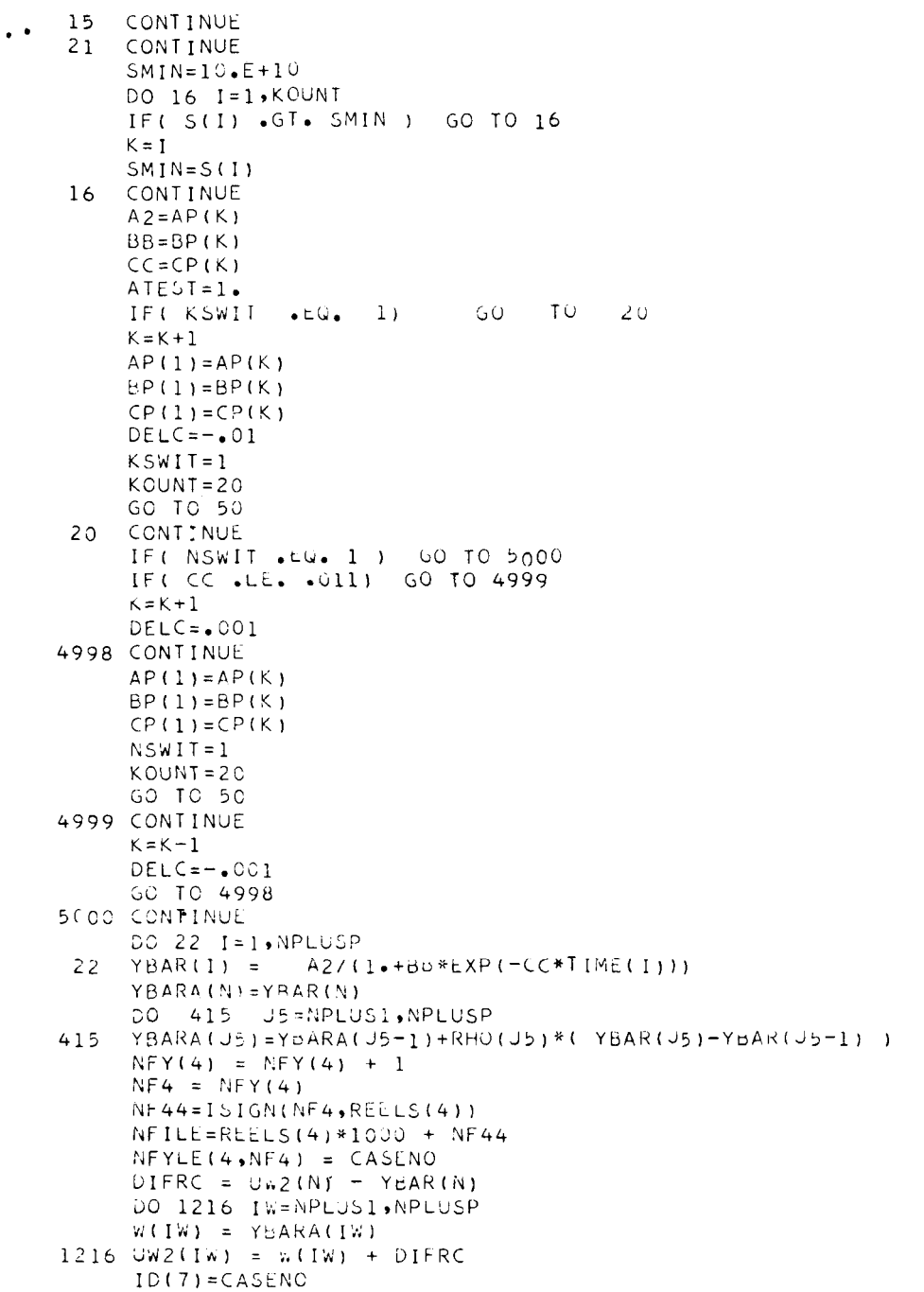

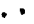

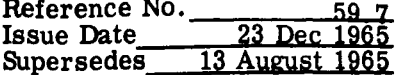

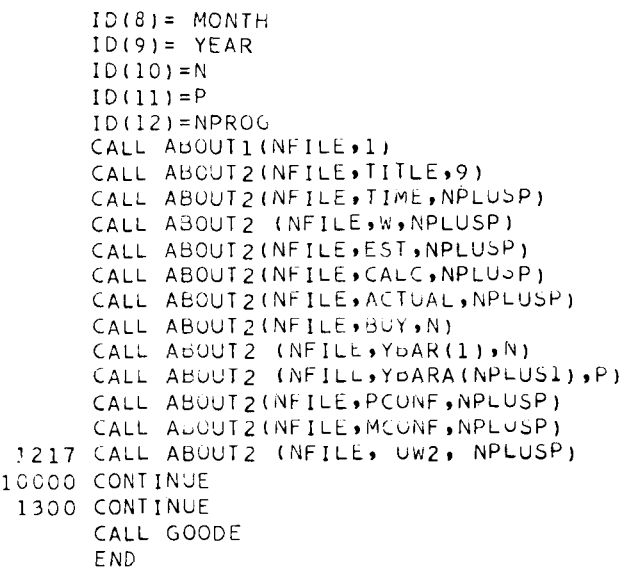
Reference No. 48, 100.0 **Issue Date 23 Dec 1965** Supersedes **13** August **1966** 

## OUTPUT PROGRAM - **60s** (OUTPT)

This routine reads the binary output files that are generated by each **of** the four trending methods and produces printed tabular and printed plot output in a uniform format for each method.

No options are available; all output that is generated during trending is processed by this routine. An example appears on the following pages.

Control over this routine is maintained by the Control Program **55s.** 

.\*

.'

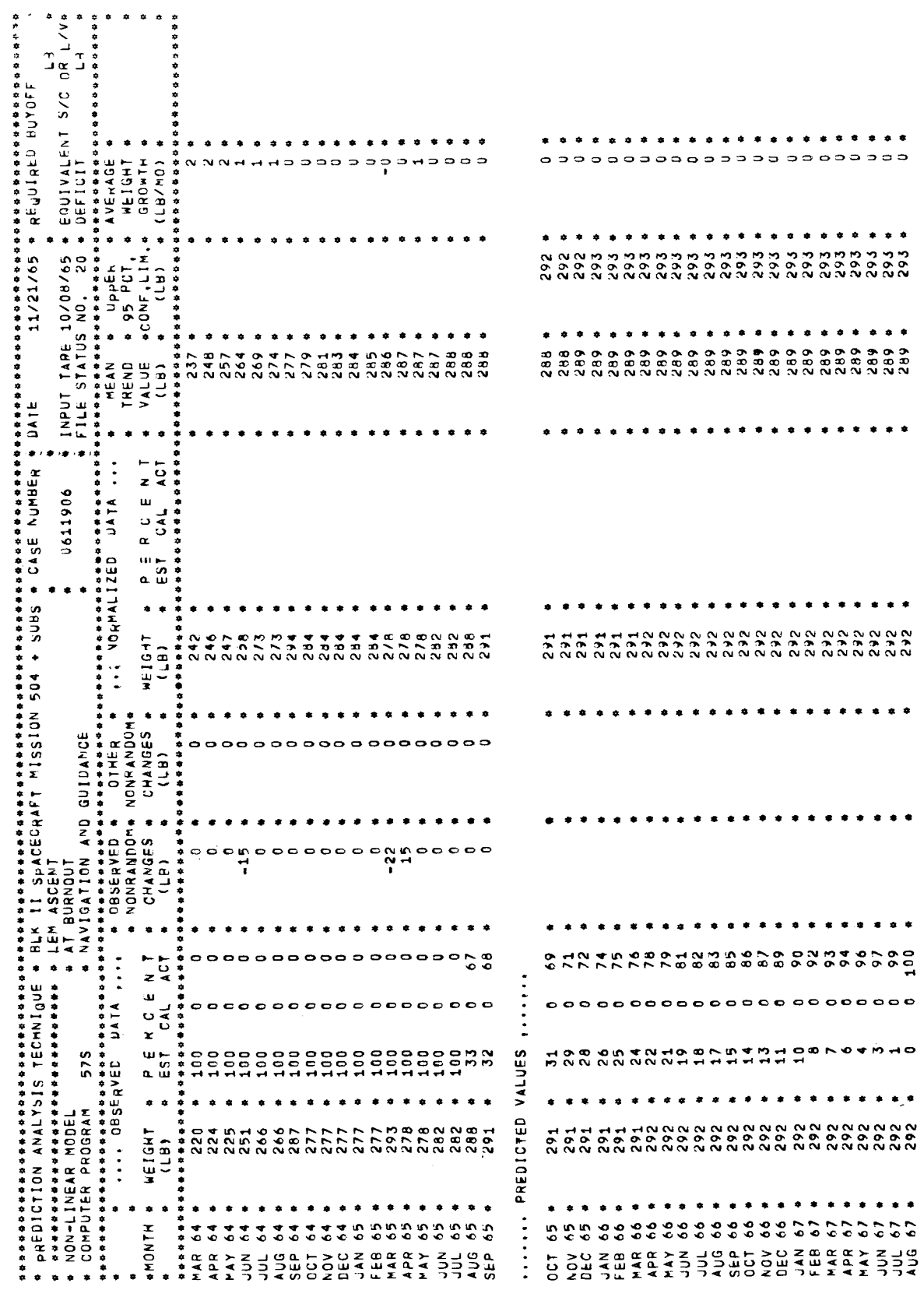

 $\bar{\bar{z}}$ 

 $\frac{1}{3}$ 

 $\frac{1}{3}$ 

 $\frac{1}{3}$ 

 $\vert$ 

 $\hat{\mathbf{I}}$ 

 $\frac{1}{4}$ 

Reference No. 60.1<br>
Issue Date 23 Dec 1965<br>
Supersedes 13 August 1965

٠.

 $\ddot{\phantom{0}}$ 

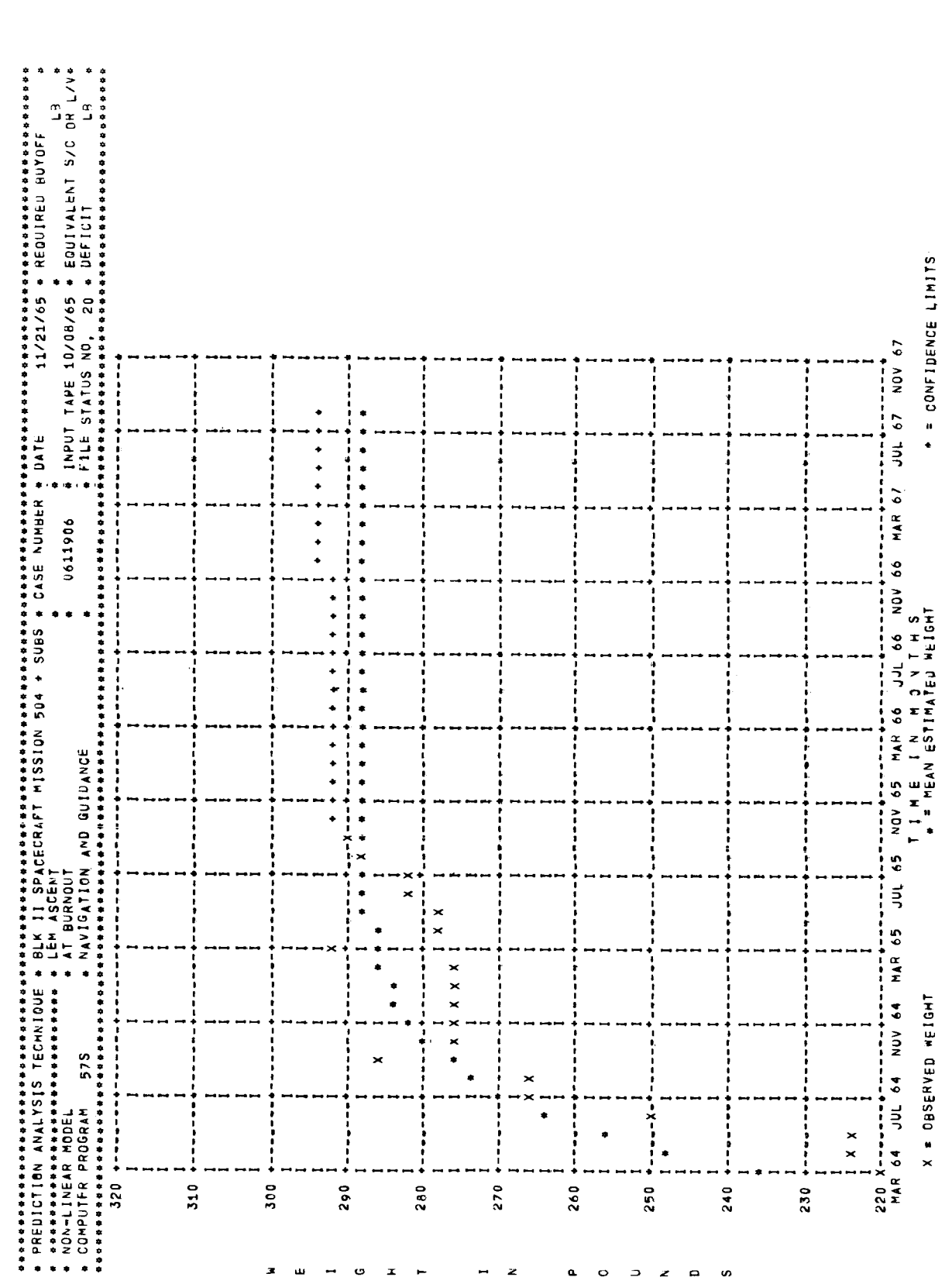

 $\mathcal{A}^{\mathcal{A}}$ 

 $\bar{\rm u}$ 

 $\ddot{\phantom{1}}$ 

 $\overline{\mathcal{C}}$ 

Reference No. 60.2<br>Issue Date 23 Dec 1965<br>Supersedes 13 August 1965

Reference No. **60.3**  Issue Date **23** Dec 1965 Supersedes **13** August 1965

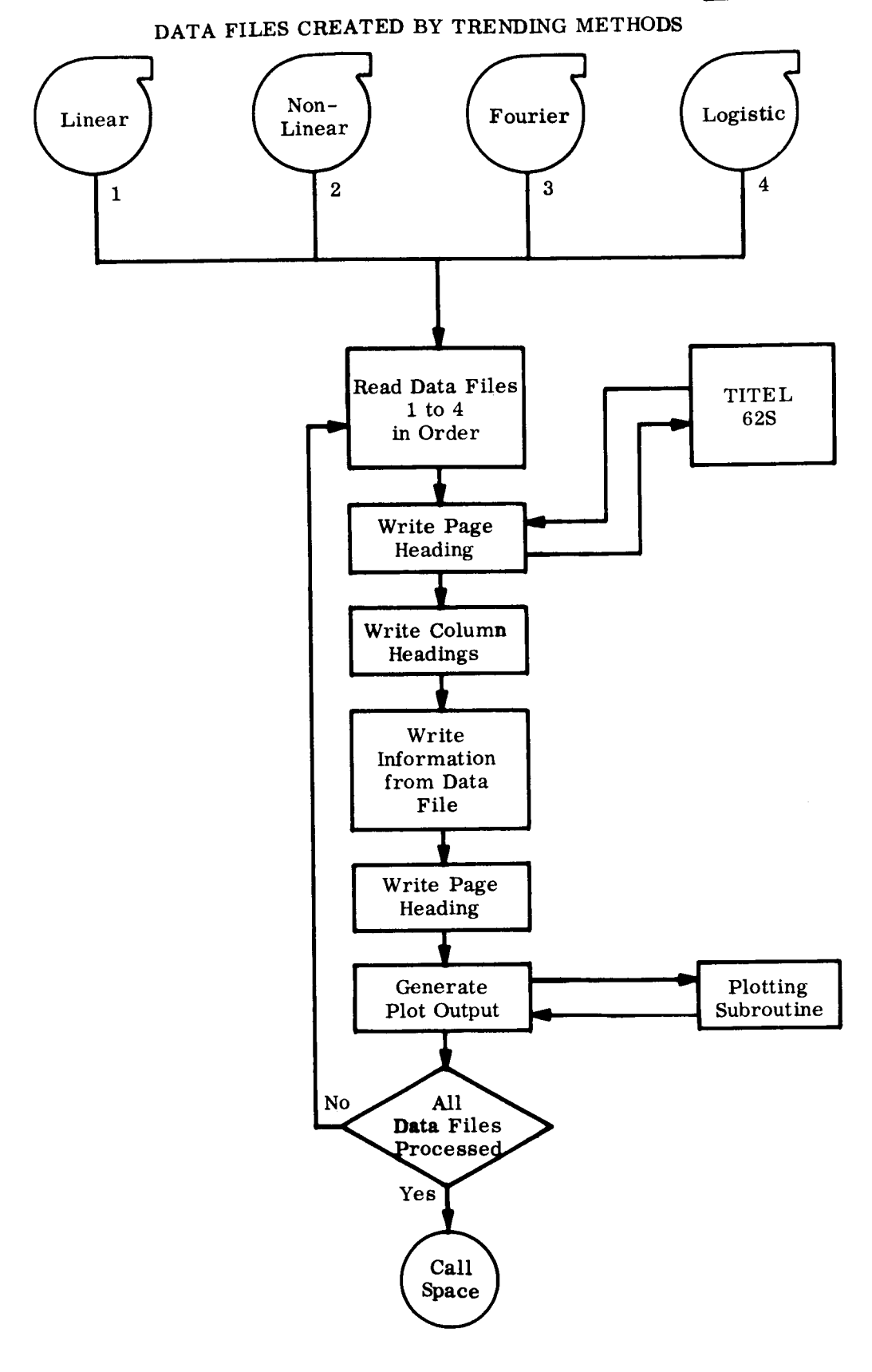

```
SIBFTC OUTPUT LIST, REF
C *
C *** GENERAL OUTPUT ROUTINE FOR THE TREND SYSTEM
C *
                  RELLS, CASENU, P, PMONTH, PYEAR, YEAR
        INTLGER
       REAL
                   LSUR, MEAN, MCONF, MSUR
\epsilonCOMMON
                 ZGGDATEZDATE(2)
       COMMON
                   /ACCESS/ HC(100), WDCT, ID(12), PROG
       COMMON
                   /SYSTEM/
                               NIAPES, REELO(15), CINTRLO(15), FILES(15), LRO(15),
      \mathbf{1}PUS(15), IRLPUS(15), RnCNI(15), UNIIS(15)COMMON
                 \sqrt{PFLLL}/NFYLL(4,300), NFY(4)
       COMMON
                   IPPU0/ACIUAL(100), CALC(100), EDI(100), COM(12),
                               LSUR(100), MCAN(100), MCONF(100), OW2(100),
      \mathbf{1}\overline{z}MSQR(100), PCUNF(1cu), S1(100), SZ(100),
                               IIML(100), NLIGHI(100), DUY(100), IILL(9),
      3
                               N.NTOT
      \overline{a}COMMON
                 75.117N21, D1, D2, J1RUN
        COMMON
                 72EE/ ZLINE1(6),ZLINE2(6),ZLINE3(6),ZLINE4(6)
\epsilonXMUNTH(12), PNME(4)
        DIMENSION
                     TNME(4,4), BLANK(7)
        DIMENSION
        DIMENSION
                     PTAb(4), MASK(7)
        UIMENSIUN
                     UKID(867), NSCALL(j), OLKM(12), IOLKY(12), TAD(24)\mathsf{C}EQUIVALENCE
                        (CUM(1), PMUNTH), (CUM(2), PYLAR), (CUM(3), mUNTH),
                        (COM(4), YEAR), (COM(5), k_1), (COM(6), K_2), (COM(7), AJUUY),
      \overline{c}(COM(8), USU5P) * (CUM(9), CQUCP) * (CUM(1U), WSU0P)\overline{3}\mathsf CXMJNTri
        UAT/3HJAN,3HFLp,2HMAR,3HAPK,3HMAY,3HJUN,3HJUL,3HAUU,
                           3HSEP, 3HOCT, 3HNOV, 3HDEC/
       \primeLATA
               TNMF
                        /6HLINEAR,6H MUDEL,6H
                                                          ,6H٠
       \mathbf{1}6HNON-LI, 6HNEAR M, 6HUDEL
                                                          ,6H\bullet\bar{z}SHEOURIE, 6HR MODE, 6HL
                                                          .611\mathfrak{z}SHLUGIST, 6HIC MUD, GHEL
                                                          .6r1DATA
               BLANK
                       742HUATA
               PIAL
                      Vonb60,3HD7S,phD80,0HD90/
        UATH
               NSCALL = 1.40 + 1.0 + 17DATA
                        TAD
                         250 \bullet 0, bu0 \bullet 0, and 0 \bullet 0, 2000 \bullet 0, 2500 \bullet 0, but 0 \bullet 0, and 0 \bullet 0,
       \mathbf{1}\overline{c}20000 \bullet 0 , 25000 \bullet 0 , 20000 \bullet 0 , 1 \circ 0000 \bullet 0 , 20000 \bullet 0 , 9\mathfrak{Z}250000.0,500000.0,100000.0/
               \texttt{ARG}/6HSAVTAP/
        DATADATA
               MASK
                      (1, 1, 1, 1, 1, 1, 1, 1)\subsetrac{c}{c}##120 = 000900106=1.4IF (REELS(ICA) .EW. 0) GU IU 900
        IF (NFY(ICK) .LQ. 0) GO TO 900
        PNO = PTAB(ICK)
```
 $\ddot{\phantom{1}}$ 

 $\ddot{\phantom{0}}$ 

**Reference No.**  $\underline{\hspace{1cm}} 60.5$ .<br> **Issue Date**  $\underline{\hspace{1cm}} 23$  Dec 1965 **Issue Date 23 Dec 196s Supersedes 13 August 196s** 

 $\overline{\phantom{a}}$ 

```
LOOP = NFY(ICK)DO 120 MM=1,4
  120 PNME(MM) = TNME(MM, ICK)
\mathsf{C}\mathcal{C}DO 600 MA=1, LOOP
       LSKIP = 0LIME = 0NZ = MANZ = ISIGN (NZ)REELS(ICK))NZ = REELS(ICK) * 1000 + NZ\mathsf{C}CALL READB1 (NZ,1)
       NPLUSP = ID(10) + ID(11)NPLUS1 = ID(10) + 1CALL READB2 (NZ, TITLE, 9, HISTRY)
       CALL READS2 (NZ, TIME, NPLUSP, HISTRY)
       CALL READB2 (NZ, WEIGHT, NPLUSP, HISTRY)
       CALL READU2 (NZ, EST, NPLUSP, HISTRY)
       CALL READB2 (NZ, CALC, NPLUSP, HISTRY)
       CALL READD2 (NZ, ACTUAL, NPLUSP, HISTRY)
       CALL READB2 (NZ, BUY, ID(10), HISTRY)
       CALL READB2 (NZ, MEAN, NPLUSP, HISTRY)
       CALL READB2 (NZ, PCCNF, NPLUSP, HISTRY)
       CALL READB2 (NZ, MCONF, NPLUSP, HISTRY)
       CALL READB2 (NZ,Uw2,NPLUSP,HISTRY)
       CALL ENDF (NZ)
\subsetKRA = ID(8)IYER = ID(9) - 1900CALL TITEL (10(7), 9MASK)\mathsf{C}WRITE (6,9000)
       LKASE = ID(7)LKASE = LKASE / 1000000IF (LKASE .NE. c)) GO TO 193 
        IF (LKASE .NE. 0) GO TO 19<sub>0</sub><br>WRITE (6,9004) ZLINE1,DATE,ZLINE2,PNME,ZLINE3,ID(7),
                         D1 9 02 9 PNO 9 Z L I NE4 9 "4 1 
      1 
       GO TO 192 
   190 kR I TE ( 6990~2 ) LL ANEl ,DATt ,LLI IU,~ 9 PI\I.IL,LL I~t3 9 IU ( 7 9
10 1902 r PNO 9 ZL 11\lL4~1~21 ,
   192 WRITE (6990L1) 
       WRITE (699003) 
       WRITE (6,9001)
C 
C 
   220 DO 350 KP = 1, NPLUSP
C 
       IF (KP .EO. 1) GO TO 221 
       IF (TIME(KP) - TIIvIE(KP-l) .ti). 1.0) GO TO 221 
       KTY = TIME(KP) - TIME(KP-1) - 0.5DO 1:22 ITY=1, KTY
       LINE = LINE + 1
```
Reference No. 60.6  $23$  Dec 1965 Issue Date Supersedes 13 August 1965

```
IF (KRA .LE. 12) GO TO 1221
      KRA = 1IYER = IYER + 11221 XMONZ = XMUNTH(KRA)
      WRITE (6,9055) XMONZ, IYER
      KRA = KRA + 11222 CONTINUE
  221 IUW2 = UW2(KP) + 0.5
      IEST = EST(KP) * 100.0 + 0.5ICAL = CALC(KP) * 100.0 + 0.5
      IACT = ACTUAL(KP) * 100.0 + 0.5IWGT = WEIGHT(KP) + 0.5IMENE = MEAN(KP) + 0.5
      IPCONF = PCONF(KP) + 0.5IMCONF = MCONF(KP) + 0.5IF (BUY(KP)) 224,222,222
  222 IBUY = BUY(KP) + 0.5GO TO 225
  224 IBUY = BUY(KP) - 0.5
  225 TAG = ((UW2(NPLUSP) - UW2(KP)) / (FLOAT(NPLUSP-KP)))
       IF (TAG) 227,226,226
  226 IAG = TAG + 0.5
      GO TO 228
  227 IAG = TAG - 0.5
  228 CONTINUE
\epsilonIF (KRA .LE. 12)
                         GO TO 230
      KRA = 1IYER = IYER + 1230 XMONZ = XMUNTH(KRA)
\epsilon240 IF (LSKIP .EQ. 1 .AND. KP .NE. NPLUSP) GO TO 350
      GO TO (246,250,258,254), ICK
C
  246 IF (KP .GE. NPLUS1) GO TO 248
      WRITE (6,901u) XMONZ, IYER, IUW2, IEST, ICAL, IACT,
                      IBUY, IMCONF, IWGT, IMENE, IAG
     \mathbf{1}GO TO 275
  248 WRITE (6,9011) XMONZ, IYER, IUW2, IEST, ICAL, IACT,
                       IUW2, IMENE, IPCONF, IAG
     \mathbf{1}GO TO 275
\mathsf{C}250 IF (KP .GE. NPLUS1) GO TO 252
      WRITE (6,9020) XMONZ, IYER, IUW2, IEST, ICAL, IACT,
                      IBUY, IMCONF, IWGT, IMENE, IAG
     \mathbf{1}GO TO 275
  252 WRITE (6,9021) XMONZ, IYER, IUW2, IEST, ICAL, IACT,
                       IUW2, IMENE, IPCONF, IAG
     \mathbf{1}GO TO 275
\mathsf{C}254 IF (KP .GE. NPLUS1) GO TO 256
      WRITE (6,9030) XMONZ, IYER, IUW2, IEST, ICAL, IACT,
      \mathbf{1}IBUY, IMCONF, IWGT, IMENE, IAG
```
 $\overline{\phantom{a}}$ 

#### $60.7...$ Reference No. 23 Dec 1965 Issue Date Supersedes 13 August 1965

```
GO TO 275
  256 WRITE (6,9031) XMONZ, IYER, IUW2, IEST, ICAL, IACT,
                       IUW2, IMENE, IAG
     \mathbf{1}GO TO 275
\mathsf{C}258 IF (KP .GE. NPLUS1) GO TO 260
      WRITE (6,904J) XMONZ, IYER, IUW2, IEST, ICAL, IACT,
     \mathbf{1}IBUY, IMCONF, IWGT, IMENE, IAG
      GO TO 275
  260 WRITE (6,9041) XMONZ, IYER, IUW2, IEST, ICAL, IACT,
     \mathbf{1}IUW2, IMENE, IPCONF, IAG
\mathsf{C}275 LINE = LINE + 1
      IF (KP .NE. ID(10)) GO TO 276
      WRITE (6,9005)276 IF (LINE .LT. 40) GO TO 350
      IF ((NPLUSP - KP) .LE. 6) 00 TO 350
      WRITE (6,9006)
      LSKIP = 1350 KRA = KRA + 1\subset\mathsf{C}YMIN = 10.0E+10YMAX = 0.0DO 308 IPP=1, NPLUSP
      IF (MEAN(IPP) \bulletLT\bullet YMIN) YMIN = MEAN(IPP)
       IF (MEAN(IPP) .GT. YMAX) YMAX = MEAN(IPP)
       IF (IPP .GT. N) GO TO 305
       IF (UW2(IPP) \bullet GT. YMAX) YMAX = UW2(IPP)
      IF (UW2(IPP) .LT. YMIN) YMIN = UW2(IPP)
  305 IF (ICK .EQ. 4) GO TO 308
       IF (IPP .LT. NPLUS1) GO TO 308
       IF (PCONF(IPP) \bullet GT. YMAX) YMAX = PCONF(IPP)
  308 CONTINUE
       DMIN = YMINDMAX = YMAXDEL \approx (DMAX - DMIN) / 10.0
       DO 310 JACK=1,24
       IF (DEL .LE. TAB(JACK)) GO TO 311
  310 CONTINUE
  311 INK = TAB(JACK)
       MIN = DMINYMIN = (MIN / INK) * INKYMAX = YMIN + 10.0 * TAB(JACK)
       IYERE = ID(9) - 1900MYY = ID(8)DO 315 MY=1,12
       BLKM(MY) = XMUNTH(MYY)IBLKY(MY) = IYERE
       DO 314 KY=1,4MYY = MYY + 1IF (MYY .LE. 12) GO TO 314
       MYY = 1
```
1. **Reference No.** 23 Dec 1965<br>**Reference No.** 23 Dec 1965 **Issue Date 23**  Supersedes 13 August 1965

```
IYERE = IYERE + 1
  314 CONTINUE
  315 CONTINUE
      WRITE (6,9000)
      IF (LKASE .NE. 0) GO TO 40n
      WRITE (6,9004) ZLINE1, DATE, ZLINE2, PNME, ZLINE3, ID(7),
                       D1, D2, PNO, ZLINE4, N21
     \mathbf{1}GO TO 402
  400 WRITE (6,9002) ZLINE1, DATE, ZLINE2, PNME, ZLINE3, ID(7),
     \mathbf{1}D1, D2, PNO, ZLLNE4, N21402 WRITE (6,9001)
      CALL PLOT1 (NSCALE, 10, 5, 11, 8)
      CALL PLOT2 (GRID, 45.0, 1.0, YMAX, YMIN)
      CALL PLOT3 (1H*, TIME(1), MEAN(1), NPLUSP)
       IF (ICK .EQ. 4) GO TO 425
       CALL PLOT3 (1H+,TIME(NPLUS1),PCONF(NPLUS1),ID(11))
  425 CALL PLOT3 (1HX,TIME(1), UW2(1), ID(10))
      CALL OMIT(1)
       CALL FPLOT4 (41,41H)
                                       WEIGHT IN
                                                              P U U N U S YWRITE (6,9050) (BLKM(KK), JDLKY(KK), KK=1, 12)
       WRITE (6,9051)
  600 CONTINUE
\mathsf{C}900 CONTINUE
\mathsf{C}CALL SPACE
\epsilon9003 FORMAT (2H **6X*41H* .... UBSERVED DATA .... * OBSERVED **
                                                                    MEAN * .
                33H UPPER * AVERAGE *
      \overline{c}* / 9H **, 28x,
      \overline{\mathbf{3}}23H* NONRANDUM* NUNNANDUM*, 28A, 21H* TREND * y PCT. *,
     \overline{a}23H WEIGHT *
                                         * / 21h *MONTH * WEIGHT * ,
                51H PERCENT *
     5
                                        CHANGES * CHANGES * WEIGHT * ,
               52H P E R C E N T * CHANGES * CHANGES * WEIGHT<br>
8H * / 40H * * (LB) * EST CAL ACT
     6
     \overline{7}+* (LB) * (LB) * EST CAL ACT *53H (LB)
     8
                                                                              \mathbf{f}39HLB) * (LB) * (LB/MO) *
                                                              * )
     \mathbf{Q}9000 FORMAT (1H1,131(1H*))
 9001 FORMAT (1X,131(1H*))
 9002 FORMAT (1X,34H* PREDICTION ANALYSIS TECHNIQUE * ,6A6,
                                                                      1X \cdot 1H^*\mathbf{1}2UH CASE NUMDER * DATE $6X$A6$A2$18H * REGUIRLU DUYUFF$
      \overline{2}6X, IH* / 3H * , 29(IH*), 3H * , 6A6, ZH *, 13X, IH*, ZIX, IH*, I
      3
                6X \cdot 7H LB
                           * / 3H * ,4m6,5X,3H * ,6A6,2H *,3X,17,5X,
      4
                13H* INPUT TAPE »A6»A2»25H * EQUIVALENT S/C OR L/V*
     \mathbf{b}19H * COMPUTER PROGRAM, 3X, A3, 7X, 3H * , 6A6, 2H *, 13X,
                17H* FILE STATUS NO. . . 14.12H * DEFICIT .6X.7H LB
     6
                                                                            x \rightarrow9004 FORMAT (1X,34H* PREDICTION ANALYSIS TECHNIUDE * ,6A6, 1X,1H*,
     \mathbf{1}20H CASE NUMBER * DATE , 6X, A6, A2, 18H * REQUIRED BUYOFF,
                6X, IH* / 3H * , 29(IH*), 3H * , 6A6, 2H *, 13X, 1H*, 21X, 1H*, 1
      2
                6X,7H LB * / 3H * ,4A6,5X,3H * ,6A6,2H *,3X,1HU,16,3X,
      3
     \pmb{\mathcal{L}}13H* INPUT TAPE ,A6,A2,25H * LQUIVALENT S/C UR L/V* /
     \mathbf{b}19H * CUMPUTER PROGRAM.3X,A3,7X,3H * ,6A6,2H *,13X,
     \mathbf{A}17H* FILE STATUS NU. . . 14.12H * DEFICIT .6X.7H LD * )
```
 $\sim$   $\bullet$ 

**Reference No. 60. 8**<br> **Issue Date** 23 Dec 1965 **Issue Date** 23 Dec 1965<br> **Supersedes** 13 August 1965 **Supersedes 13 Aumst 1965**  9005 FORMAT (  $/$  33H ...... PREDICTED VALUES ......  $/$  ) 9006 FORMAT ( 3X, 1H. / 3X, 1H. / 33H FINAL PREDICTED VALUES .........  $/ 3X$ ,  $1H_0$  ) **1**  *9308* k-ORPIAT 19HTRADE-OFF FACTOR .6X,10X, 32HINTERCEPT DATE OF PREDICTED LINE  $\overline{z}$ 93X, 19HWITH CONTROL WEIGHT, 5X, 5X  $\overline{1}$  $\mathbf{3}$ 13X, L6HREQUIRED BUYUFF , 6X, 5H LB , 5X,  $\Delta$ 19HEQUIVALENT DEFICIT +6X+5H LB +5X+  $\overline{5}$ 39HPROBABILITY OF EXCELDING CONTROL WEIGHT , 3X, 5H PCT. 6 9010 FORMAT (1X,A3,1X,12,1X,1H\*,18,5H \* ,3(13,2X),3H\* ,  $16,3n$  \*,2x,16,2x,1ri\* ,18,3H \*,17x,2H\* ,17,3H \* ,7x, **1**   $3H$  \* ,  $17,2H$  \* ) 2 9011 FORMAT (1X,A3,1X,12,1X,1H\*,I8,5H \* ,3(I3,2X),3H\* 1  $6X,3H$  \*, luX, lH\* , l8, 3H \*, l7X, 2H\* , l7, 3H \*  $.17.$  $\mathcal{L}$  $3H$  \* ,  $17,2H$  \* ) 9020 FORMAT (1X,A3,1X,I2,1X,1H\*,I8,5H \* ,3(I3,2X),3H\* I6,3H \*,2X,I6,2X,1H\* ,I8,3H \*,17X,2H\* ,I7,3H \* ,7X, 1  $3H$  \* ,  $17.2H$  \* ) 2 9021 FORMAT (1X,A3,1X,I2,1X,1H\*,I8,5H \* ,3(I3,2X),3H\*  $6X$ ,3H \*,10X,1H\* ,18,3H \*,17X,2H\* ,17,3H \* 1  $, 17,$  $3H *$ ,  $17,2H *$  $\overline{2}$ 9030 FORMAT (1X,A3,1X,I2,iX,1H\*,18,DH \* ,3(I3,2X),3H\*  $16,3H$  \*,2X,16,2X,in\* ,18,3h \*,17X,2h\* ,17,3H \*  $,7\times$ 1  $3H *$ ,  $17,2H *$ 2 9031 FORMAT (1X,A3,1X,I2,1X,1H\*,18,5H \* ,3(I3,2X),3H\* ,  $6x, 3H$  \*, IUX, IH\* , I8, 3H \*, I7X, 2H\* , I7, 3H \*  $,7x,$ **1**   $3H$  \* ,  $17,2H$  \* ) **2**  9040 FORMAT (1X, A3, 1X, 12, 1X, 1H\*, 18, 5H \* , 3(13, 2X), 3H\*  $16,3H$  \*,2X,16,2X,1H\* ,18,3H \*,17X,2H\* ,17,3H \*  $\mathbf{1}$  $.7X.$  $3H$  \* ,  $17,2H$  \* )  $\overline{z}$  $\sim$  $6X$ ,  $3H$  \*, luk , luk , luk , luk , luk , luk , luk , luk , luk , luk , luk , luk , luk , luk , luk , luk , luk , luk , luk , luk , luk , luk , luk , luk , luk , luk , luk , luk , luk , luk , luk , luk , luk , luk , luk  $\bullet$  1.7 $\bullet$  $\mathbf{i}$  $\overline{\phantom{a}}$  $3H * , 17,2H *$ C 9050 FORMAT (9X,12(A3,1X,12,2X)) 9051 FORMAT (48X = 27HT I M = I N = M O N T H > / 12X =  $21H$  X = ODSERVED WEIGHT .15X  $\overline{1}$ 27H \* = MEAN LSTIMATED WEIGHT  $, 15X,$  $\overline{\phantom{0}}$  $23H + 2$  CONFIDENCE LIMITS  $)$  $\overline{3}$ 9655 FORMAT (1X, A3, 1X, 12, 2H \*, 10X, 1n\*, 17X, 1n\*, 3(10X, 1n\*),  $17X$ ,  $1H*$ ,  $3(9X)$ ,  $1H*$ **1**  E h0

Reference No. \_\_\_\_\_\_\_\_\_61.0 Issue Date **23** Dec 1965 Supersedes 13 August 1965

- - <del>- - - - -</del> - -

## HISTORY PLOT PROGRAM - 61s (HIS)

**1'** 

 $\ddot{\phantom{0}}$ 

 $\sim$ 

This routine produces a printed plot of the historical weight observations. Input to 61s consists of a case number and its associated weight data. This input is specified on a data card which is read **by** the Control Program 55s. For a detailed description of this data card see program 55s.

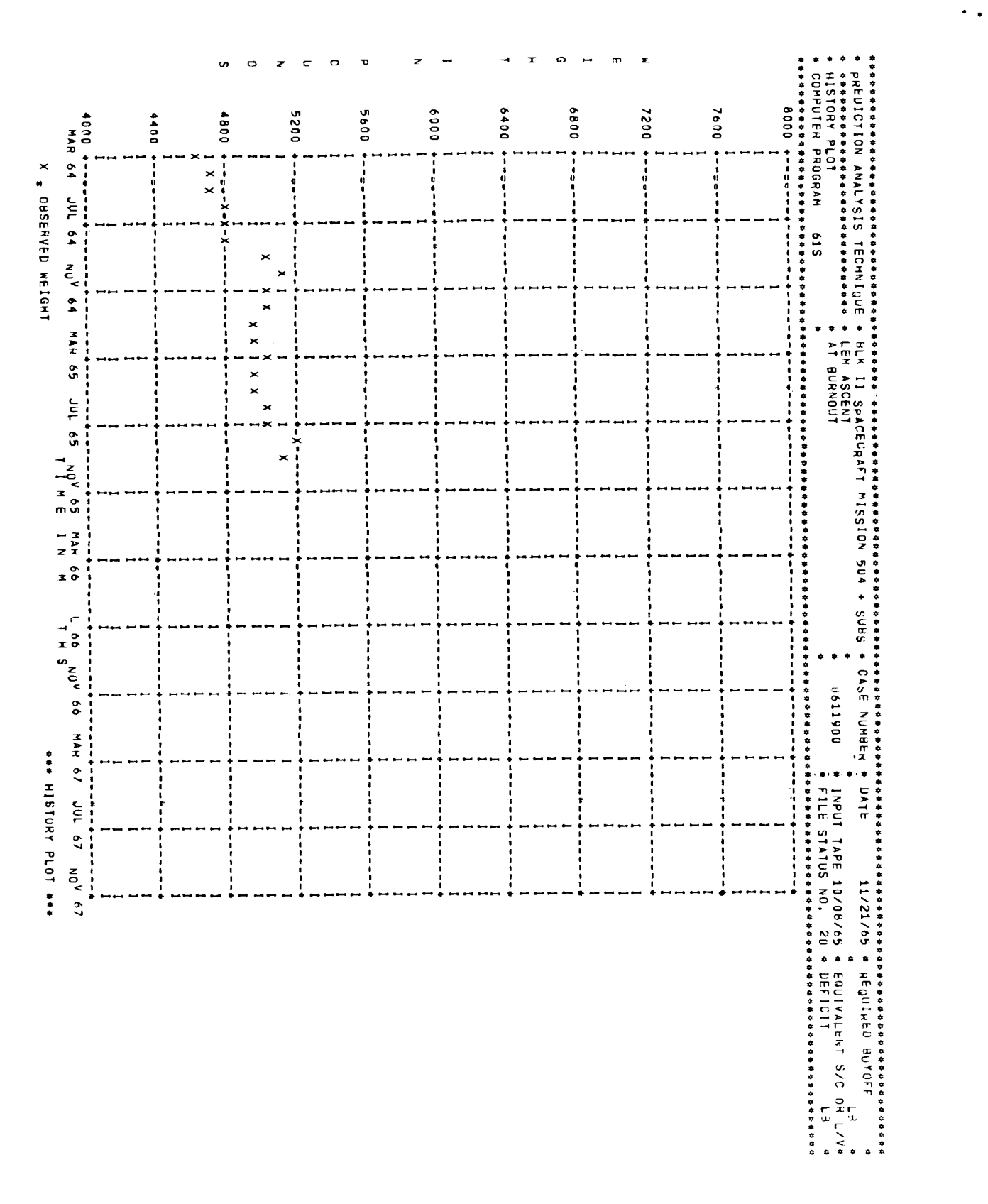

Reference No.  $61$  $\mathbf{I}$ . Issue Date 23 Dec 1965 Supersedes 13 August 1965

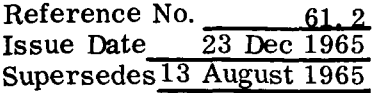

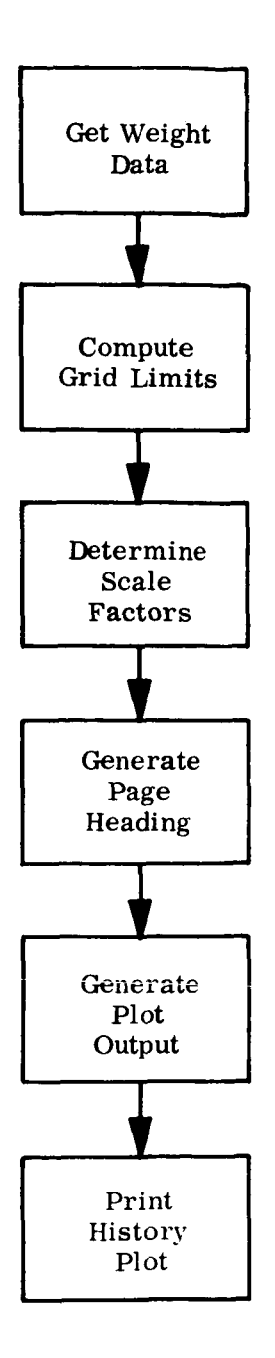

 $\ddot{\phantom{1}}$ 

 $\ddot{\phantom{1}}$ 

```
Reference No.
                        61
                           3
                 23 Dec 1965
Issue Date
Supersedes
              13 August 1965
```

```
SIBFTC HISTRY LIST.REF
\epsilonC *** HISTORY PLOT ROUTINE FOR THE TREND SYSTEM
\epsilonINTEGER REELS, WDCT
      INTEGER CASENO, TILT
      INTEGER
                CASNO
       INTEGER
                YEAR
                 /ACCESS/ HC(100), WDCT, ID(12), PROG
      COMMON
                /GGDATE/DATE(2)
      COMMON
      COMMON
                /SYSTEM/ NIAPES, RLELS(15), CNTRLS(15), FILES(15), LRS(15),
                            POS(15), IRLPU5(15), RwCNI(15), UNI15(15)\mathbf{1}/PFILE/ NFYLE(4,300),NFY(4)
      COMMON
                            ACTUAL (100) SCALC (100) SEST (100) SCOM (12)COMMON
                 IPPUG/LSQR(100), MEAN(100), MCONF(100), UW2(100),
      \mathbf{1}MSQR(100), PCONF(100), S1(100), S2(100),
      \overline{c}TIME(100), WEIGHT(100), BUY(100), TITLE(9),
      \overline{3}N,NTOT
      \overline{h}NCASE (10) , TTITLE(90) , AAA
                                                           (150) , NANUM(10),
      COMMON /BLOCK/
                         TBLOCK(300), WBLOCK(300), EBLOCK(300), NINUM (10),
      \mathbf{1}\overline{2}CBLOCK(300), ADLOCK(300), DBLOCK(300)
       COMMON
               75117
                         N21, D1, D2, JIRUN
       COMMON
               7HHP7IOPT, JOPT, KOPT, NPATH
                /ZEE/ ZLINE1(6),ZLINE2(6),ZLINE3(6),ZLINE4(6)
       COMMON
       DIMENSION GRID (867), NSCALE(5)
       DIMENSION XMUNTH(12), PNME(4), IAB(24), BUKM(12), IBUKY(12)
       DIMENSION MASK(7)
       EQUIVALENCE (COM(3), MONTH), (COM(4), YEAR)
       DATA TAb /1.0,2.0,5.0,10.0,20.0,25.0,50.0,100.0,200.0,200.0,
                    500*0*1000*0*2000*0*2500*0*5000*0*10000*0*20000*0*\mathbf{I}25000.0,50000.0,100000.0,200000.0,250000.0,
      \rightarrow500000.0,1000000.07
      \mathbf{a}DATA MASK/1,1,1,1,1,1,1,1/
       UATA XMUNTH / 3HUAN, 3HFLU, JAMAK, 3HAPK, SHMAY, 3HUUN,
                       3HJUL6 JHAUU, JHSLP, SHUCT, 3HNUV, 3HULC/
      \mathbf{1}/6HHISTOR,6HY PLOT,6H
                                                  -6H\overline{1}DATA
             PNML
                    /3H615/DATA
             PNO
       DATA NSCALE /1, 0, -1, 0, -1/
       XSTART = 1.0XFND = 45.0DO 500 MUO=1, NTOT
       CALL GETDAT(IPSWT, MUO, CASENU)
       CALL TITEL (CASENO, MASK)
       LKASE = CASENO / 1000000
       CASNO=CASENC
       IF (IPSWT . Lu. 12) GO TO 210
       YMIN = 10.0E+10YMAX = 0.0DO 150 IP=1, N
       IF (UW2(IP) \bulletGT. YMAX) YMAX = UW2(IP)
       IF (UW2(IP) .LT. YMIN) YMIN = UW2(IP)
   150 CONTINUE
```
 $\mathbb{I}$ 

 $\mathbf{r}$ 

 $\mathfrak{g}$ 

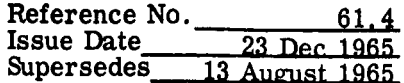

 $OMIN = YMIN$  $DMAX = YMAX$  $DEL = (DMAX - DMIN) / 10.0$ DO 200 JO=1,24 IF (DEL .LE. TAb(JO)) GO TO 205 200 CONTINUE 205 INK : TAB(JO)  $MIN = DMIN$  $YMIN = (MIN / INKI) * INK$ YMAX = YMIN +  $10.0$  \* TAB(JO) GO TO 212 210 CONTINUE  $YMIN = COM(11)$  $YMAX = COM(12)$ 212 IYERE = YEAR - 1900  $MY = MOMTH$ DO 220 MI=1,12  $BLKM(MI) = XMUNTH(MI)$ IBLKY(MI) = IYERE DO 216 KI=1,4  $MY = MY + 1$ IF (MY .LE. 12) GO TO 216  $MY = 1$ IYERE = IYERE + 1 216 CONTINUE 220 CONTINUE  $WRITE$  (6,9000) IF (LKASE .NE. 0) GO TO 230 WRITE (6,9004) ZLINEI,DATE,ZLINE2,Phme,ZLINE3,CASNO,  $\mathbf{1}$  $D1, D2, PNO, ZLIME4, N21$ GO TO 234 -230 WRITE (6,90002) ZLINE1,DATE,ZLINE2,PNME,ZLINE3,CASNO,  $\mathbf{1}$ D1, D2, PNO, ZLINE4, N21 234 CONTINUE WRITE (6,9001) CALL PLOTI (NSCALE, 10, 5, 11, 8) CALL PLOT2 (GRID, XEND, XSTART, YMAX, YMIN) CALL PLOT3 (IHX, TIME(1), UW2(1), N) CALL OMIT (1) CALL FPLUT4 (41,41H) weldn't In Puunus  $\overline{1}$ WRITE  $(6,9010)$  (BLKM(J), IBLAY(J), J=1,12) WRITE (6,9011) 500 CONTINUE CALL GOODE  $\mathsf{C}$  $\subset$ 9000 FORMAT (1H1,131(1H\*)) 9001 FORMAT (1X,131(1H\*)) 9002 FORMAT (1X,34H\* PREDICTION ANALYSIS TECHNIQUE \* ,6A6,  $1X, 1H$ \*, 20H CASE NUMBER \* DATE , 6X, A6, AZ, IBM \* REQUIRED DUYOFF,  $\mathbf{1}$  $\mathbf{z}$  $6X$ , IH\* / 3H \* , 29(1H\*), 3H \* , 6A6, 2H \*, 13X, IH\*, 21X, 1H\*, 1 **\*** / 3H \* ,4mo,5X,3m \* ,6A6,5ZH \*,3X,17,5X,  $\mathcal{I}$  $6X \cdot 7H$   $LB$  $\mathcal{L}_{\bullet}$ 13H\* INPUT TAPE , AD, A2, 25H \* LUUIVALLINI U/C UR L/V\* /

 $\ddot{\phantom{a}}$ 

 $\sim$   $\lambda$ 

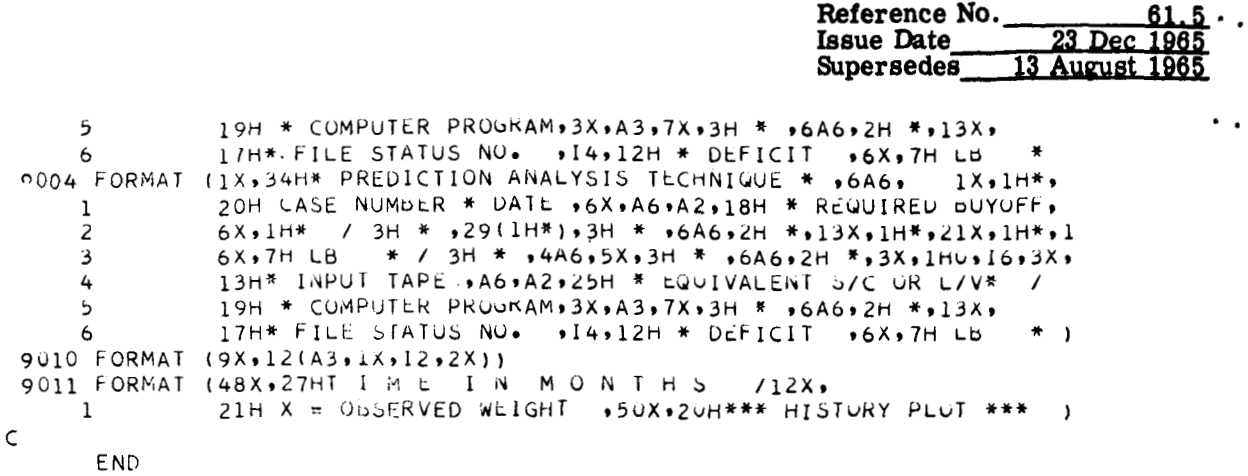

Reference No. 62.0<br> **ISSUE Date** 23 Dec 1965 Issue Date **23** Dec **1965**  Supersedes **13** August **1965** 

### TITLING SUBROUTINE - **62s** (TITEL)

This subroutine is available to each program that requires automatic title generation from the case number.

The subroutine breaks up the case number into four parts -  $(06 | 11 | 2 | 36)$ .

Each part is used in a series of table lookups to generate one line of titling for tabular output. Upon return from the subroutine, the case title is stored in the labeled COM-MON block **/ZEE/Z1(6), Z2(6), Z3(6), Z4(6)** with one line of titling stored in each of the arrays **Z1, 22, 23, 24.** 

Control over this routine is maintained by the calling program.

#### Case Identification Number and Title List

.'

.\*

The seven-digit number used to identify specific items for which weights are tabulated is also used to provide titles for computer printouts. These titles have been revised as of September **28, 1965,** and are to be used for all titling until a further revision (now in preparation) is issued. The revised title list is as follows:

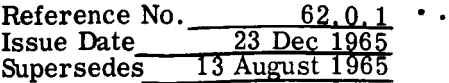

'.

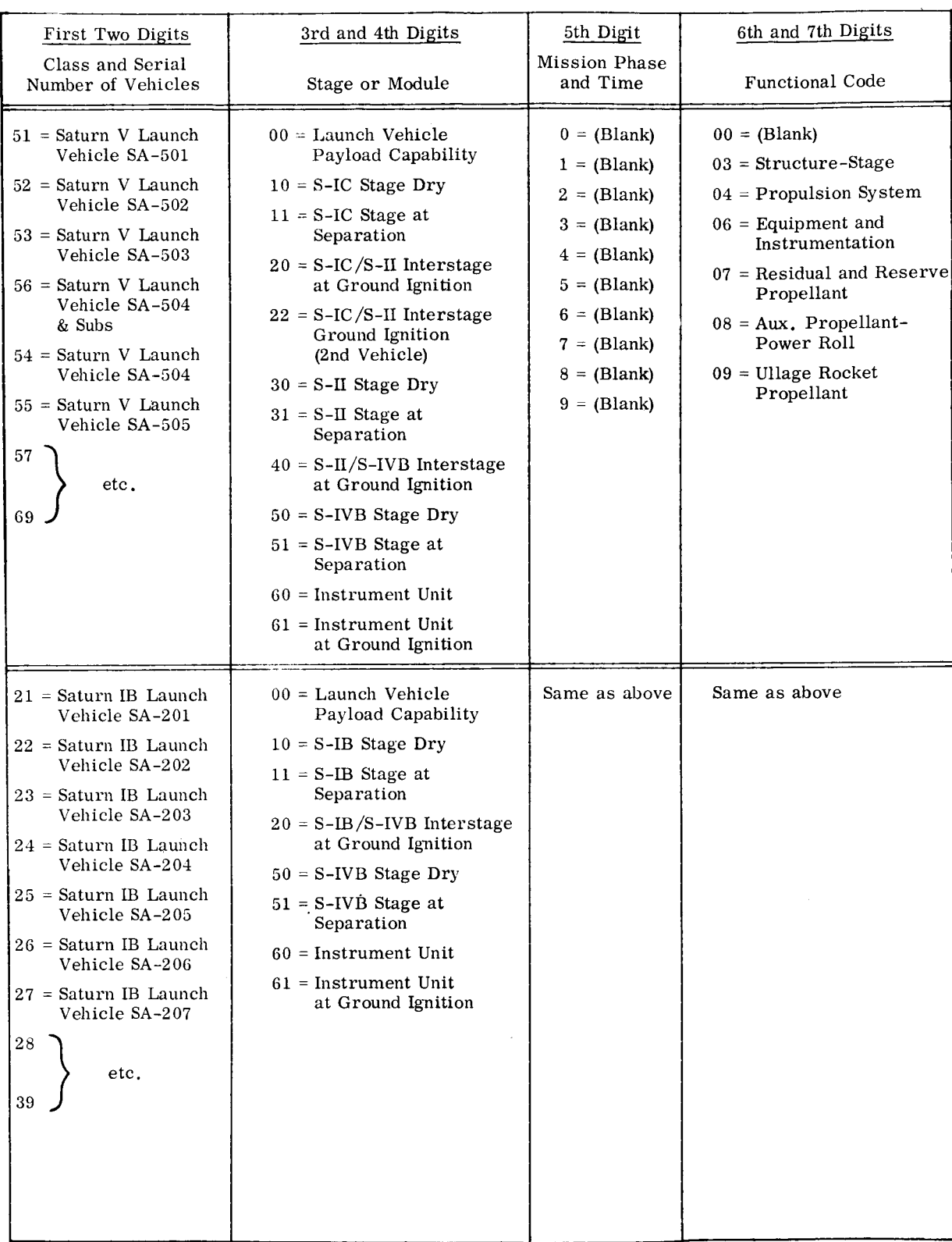

## Case Identification Number and Title List

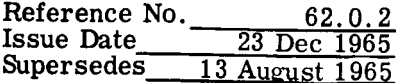

# **Case Identification Number and Title List** (Cont.)

 $\ddot{\phantom{1}}$ 

 $\ddot{\phantom{0}}$ 

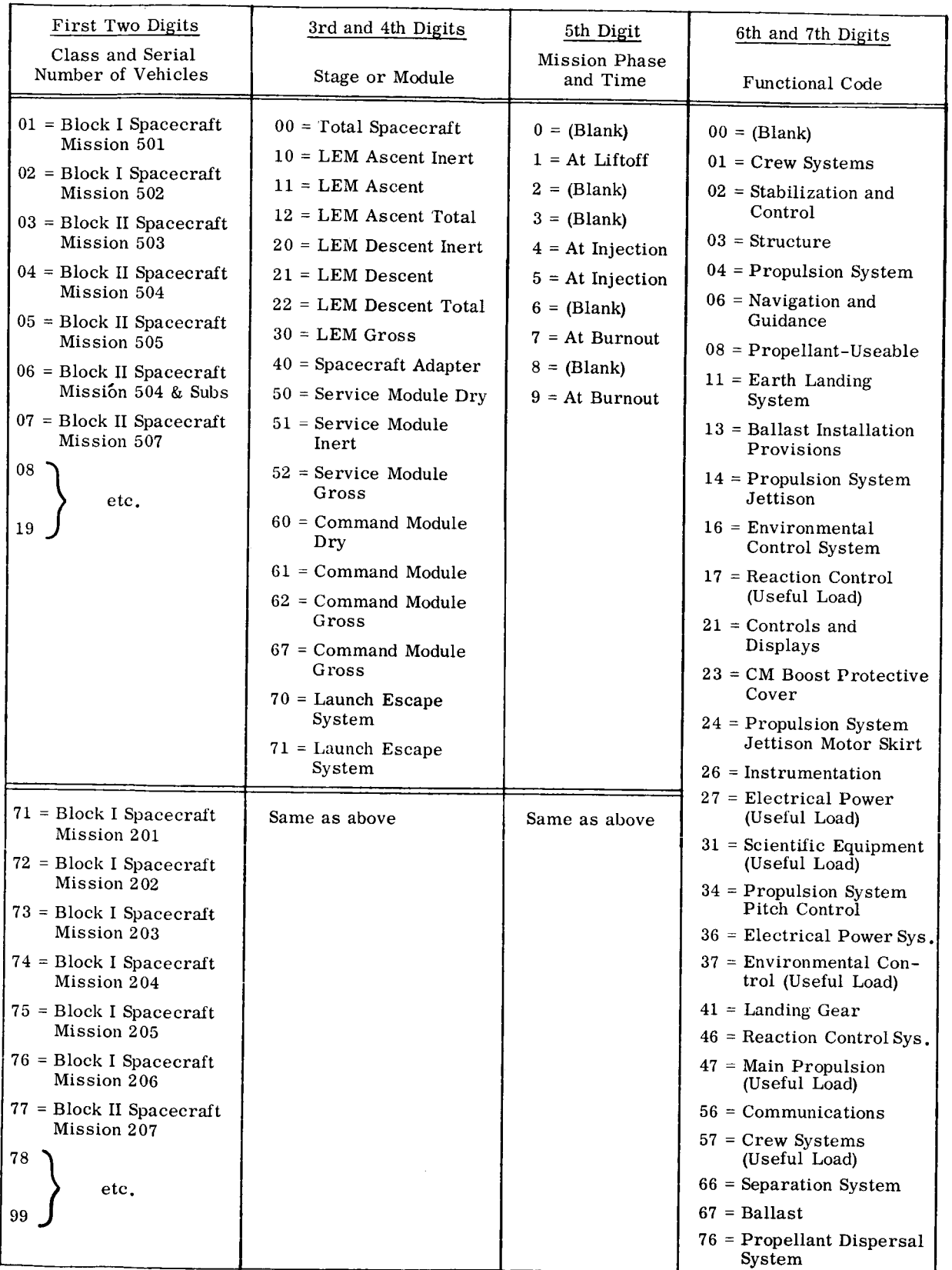

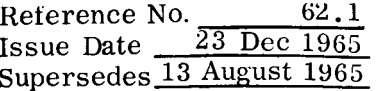

 $\ddot{\phantom{0}}$ 

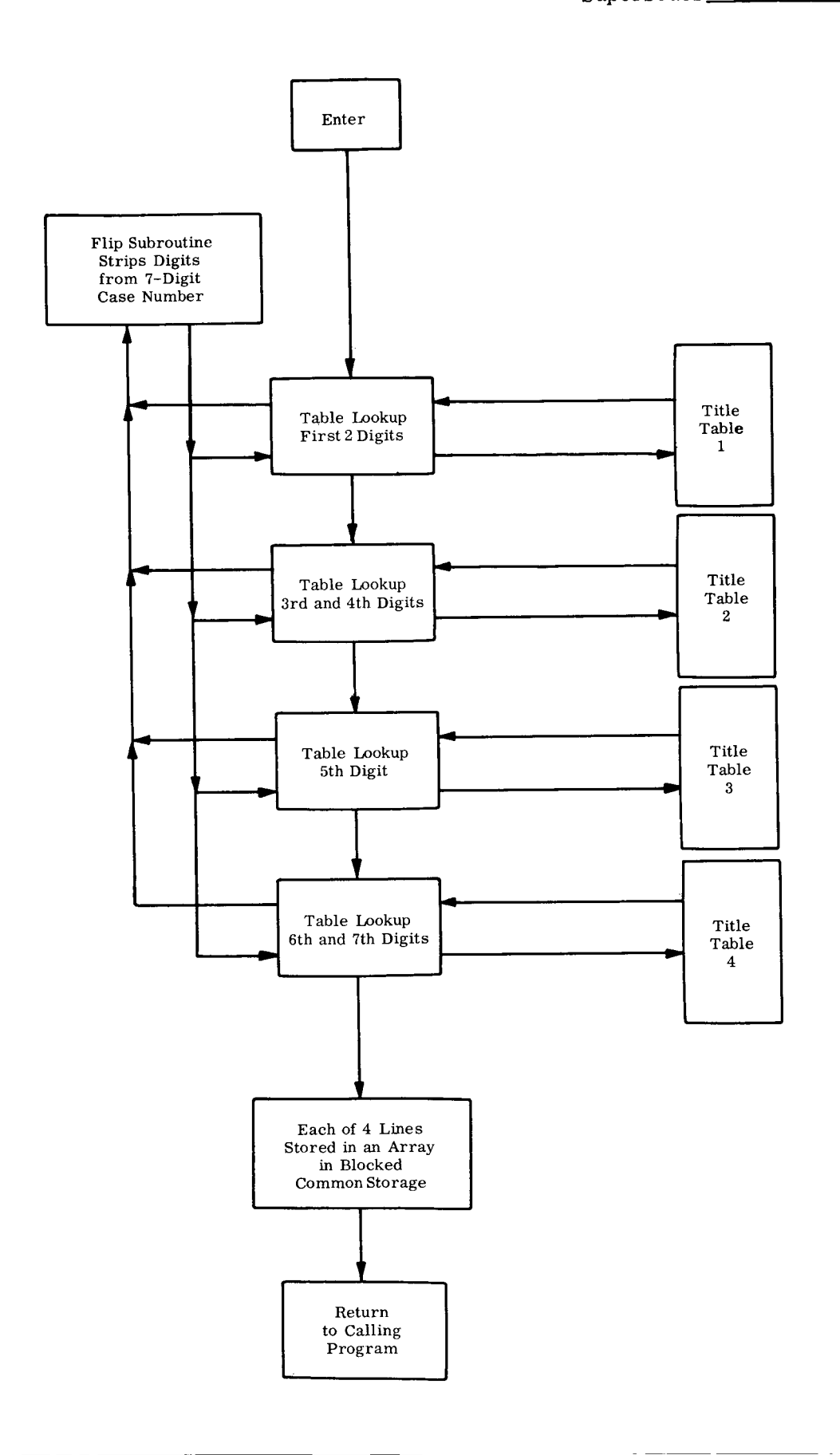

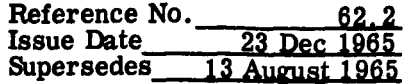

```
SIBFTC TITEL
                  LIST.REF
       SUBROUTINE TITEL (LCASE, MASK)
\mathsf{C}COMMON /ZEE/ ZLINE1(6), ZLINE2(6), ZLINE3(6), ZLINE4(6)
\mathsf CDIMENSION
                     MC1(46), MC2(46), MC3(46), MC4(46), MC6(10),
                     MC8(10), MC9(46), FTD(36), TFU1(30), TFD2(42),
      \mathbf{1}\overline{z}TFD3(18), TFD4(60), TFD5(48), 1DOT(10), JTAB(46),
                     FID(60),SSD1(42),SSD2(60),SSD3(60),SSD4(54)
      3
       DIMENSION
                     MASK(7)
\mathsf{C}*** TABLES OF TITLES
\mathsf{C}\mathsf{C}DATA FTD /36HSATURN V LAUNCH VEHICLE SA-
      \mathbf{I}36HSATURN 18 LAUNCH VEHICLE SA-
      \overline{a}36HBLOCK I SPACECRAFT MISSION
      \overline{\mathbf{3}}36HBLOCK II SPACECRAFT MISSION
      4
                     36HSAT V LAUNCH VEHICLE SA-
                                                              + SUBS.
                     36HBLK II SPACECRAFT MISSION
      5
                                                              + SUBS/
       DATA TED1 /36HLAUNCH VEHICLE PAYLOAD CAPABILITY
                     36HS-IVB STAGE DRY
      1
                     36HS-IVB STAGE AT SEPARATION
      \overline{2}\overline{\mathbf{3}}36HINSTRUMENT UNIT
      \boldsymbol{L}36HINSTRUMENT UNIT AT GROUND IGNITION
       DATA TFD2 /36HS-IC STAGE DRY
                     36HS-IC STAGE AT SEPARATION
      \mathbf{I}36HS-IC/S-II INTERSTAGE AT GRND IGNIT
      2
                     36HS-IC/S-II INTERSTAGE GR IN (2ND VEH),
      3
      \overline{4}36HS-II STAGE DRY
      5
                     36HS-II STAGE AT SEPARATION
      6
                     36HS-II/S-IVB INTERSTAGE AT GRND IGNIT
       DATA TFD3 /36HS-Ib STAGE DRY
                     36HS-IB STAGE AT SEPARATION
      1
      \overline{z}36HS-IB/S-IVB INTERSTAGE AT GRNU IGNIT
       DATA TFD4 /36HTOTAL SPACECRAFT
      \mathbf{1}36HLEM ASCENT INERT
                     36HLEM ASCENT
      -2
      3
                     36HLEM ASCENT TOTAL
      \overline{4}36HLEM DESCENT INERT
      5
                     36HLEM DESCENT
      \ddot{\mathbf{c}}36HLEM DESCENT TOTAL
      \overline{7}36HLEM GROSS
      \mathbf{a}36HSPACECRAFT AUAPTER
      9
                     36HSERVICE MODULE DRY
       DATA TFD5 /36HSERVICE MODULE INERT
                     36HSERVICE MODULE GROSS
      1
      \overline{\mathbf{c}}36HCOMMAND MODULE DRY
      \overline{\mathbf{3}}36HCCMMAND MODULE
      4
                     B6HCOMMAND MODULE GROSS
      \mathfrak{b}36HCOMMAND MODULE GRUSS
      6
                     36HLAUNCH ESCAPE SYSTEM
                                                                      \bullet\overline{7}36HLAUNCH ESCAPE SYSTEM
```
 $\ddot{\phantom{1}}$ 

23 Dec 1965 **Issue Date**  $\texttt{Supersedes}$ 13 August 1965  $/36H$ DATA FID 36HAT LIFTOFF  $\mathbf{1}$ 2  $36H$  $\overline{3}$ 36H  $\overline{4}$ 36HAT INJECTION  $5\overline{)}$ 36HAT INJECTION 6 36H **36HAT BURNOUT**  $\overline{7}$  $\overline{a}$ 36H 36HAT BURNOUT 9 DATA SSD1 /36H 36HSTRUCTURE-STAGE  $\mathbf{1}$ **36HPROPULSTON SYSTEM**  $\overline{2}$ 36HEQUIPMENT AND INSTRUMENTATION  $\overline{3}$ 36HRESIDUAL AND RESERVE PROPELLANT  $\overline{4}$  $\overline{5}$ 36HAUX. PROPELLANT-POWER ROLL **36HULLAGE ROCKET PROPELLANT** 6 DATA SSD2 /36H **36HCREW SYSTEMS**  $\mathbf{1}$ 36HSTABILIZATION AND CONTROL  $\overline{2}$ 36HSTRUCTURE  $\mathbf{3}$ **36HPROPULSION SYSTEM**  $\overline{4}$ 36HNAVIGATION AND GUIDANCE  $\overline{5}$ 36HPROPELLANT-USEABLE 6  $\overline{7}$ 36HEARTH LANDING SYSTEM 36HBALLAST INSTALLATION PROVISIONS  $\mathbf{a}$  $\circ$ 36HPROPULSION SYSTEM JETTISON DATA SSD3 /36HENVRIONMENTAL CONTROL SYSTEM 36HREACTION CONTROL (USEFUL LOAD)  $\mathbf{1}$ 36HCONTROLS AND DISPLAYS 2 SAHCM BOOST PROTECTIVE COVER  $\mathfrak s$ 4 S6HPROPULSION SYS JETTISON MOTOR SKIRT 5 36HINSTRUMENTATION 6 36HELECTRICAL POWER (USEFUL LOAD) 36HSCIENTIFIC EQUIPMENT (USEFUL LOAD)  $\overline{7}$ 36HPROPULSION SYSTEM PITCH CONTROL  $\aleph$ **36HELECTRICAL POWER SYSTEM**  $\circ$ DATA SSD4 / 36HENVIRONMENTAL CUNTROL (USEFUL LOAD) 36HLANDING GEAR  $\mathbf{1}$ 36HREACTION CONTROL SYSTEM  $\overline{c}$ 36HMAIN PROPULSION (USEFUL LOAD)  $\overline{\mathbf{3}}$  $\overline{4}$ 36HCOMMUNICATIONS  $\overline{5}$ **36HCREW SYSTEMS (USEFUL LUAD)** 6 36HSEPARATION SYSTEM  $\overline{7}$ 36HBALLAST **36HPROPELLANT DISPERSAL SYSTEM**  $\overline{8}$ DATA IDOT  $/1, 7, 13, 19, 25, 31, 37, 43, 49, 55/$  $10,1,2,3,4,5,6,7,8,9,10,11,12,13,14,16,17,20,21,22,$ DATA JTAB  $23, 24, 26, 27, 30, 31, 34, 36, 37, 40, 41, 46, 47, 50, 51, 52,$  $\mathbf{r}$ 56,57,60,61,62,66,67,70,71,76/  $\overline{2}$  $\mathbf{1}$  $C_10_10_10_10_10_10_10_17,13_10_10_10_119_125_10_00_10_10_00_10_1$ 

Reference No.

 $62.3...$ 

 $\text{Reference No.}$  62.4 **Reference No.**<br> **Issue Date** 23 Dec 1965<br> **Supersedes** 13 August 1965 13 August 1965  $\mathbf{1}$  $\mathbf{1}$ UATA MC4 /1,0,0,0,0,0,0,0,0,0,7,13,19,0,0,0,0,0,25,31,37,0,0,0,0,43,  $0,0,0,0,0,49,0,0,0,0,55,1,7,0,0,0,13,19,25,0,31,07,43,07$  $\mathbf{1}$ DATA MC6 /1,7,13,19,25,31,37,43,49,55/ DATA MC8 /1,00,0,7,13,00,19,20,31,37/ DATA MC9 /1,7,13,19,25,0,31,0,37,0,0,43,0,49,55,1,7,0,  $\overline{2}$  $25.31.010.0, 0.37.43.000449$ DATA IONE, ITWU, ITHREE, IFUUR, IFIVE, ISIX, ISEVEN /1,2,3,4,5,6,7/ DATA BLANK /6H  $\sqrt{ }$ DO 100 NN1=1,6  $ZLIMEL(NNI) = BLANK$  $ZLINE2(NNI) = BLANK$  $ZLIME3(NN1) = BLANK$  $100 \text{ ZLINE4} (NN1) = BLANK$  $JCODE = 0$ C \*\*\* ROUTINE FOR FIRST AND SECOND DIGIT  $\subset$  $\epsilon$  $IA = O$  $IB = LCASE$ CALL FLIP (IA, IB, IONE)  $ISAVE = IA$  $IA = IA + 1$ GO TO (221,  $221, 222, 222, 500, 223, 223, 224, 224, 224)$ , IA  $221$  ICODE = 4 GO TO 225 222 ICODE =  $2$ GO TO 225 223 ICODE =  $1$ GO TO 225  $224$  ICODE = 3  $225$  IA = C CALL FLIP (IA, IB, ITWO) IF (IA .Lu. 6 .AND. ISAVE .EQ. 5)  $JCODE = D$ IF (IA .EQ. 6 .AND. ISAVE .EQ. 0)  $JCODE = 6$ IF (IA .GE. 7 .AND. ISAVE .GE. 7)  $ICODE = 4$ IF (IA .EQ. 1 .AND. ISAVE .EQ. 0)  $ICODE = 3$ IF (IA .50. 2 .AND. ISAVE .50. 0)  $ICUDE = 3$ GO TO (251,252,252,251), ICODE C  $251$  IBC = 500 IF (IA .ut. 7 .ANU. ISAVE .ut. 7)  $1bC = 200$ GO TC 253  $252$  IBC = 200 IF (IA .EQ. 1 .AND. ISAVE .EQ. 0)  $IoC = 500$ IF (IA .EQ. 2 .AND. ISAVE .EQ. 0)  $1BC = 500$  $253$   $IA1 = IA$ IF (ISAVE .EQ. U .AND. IA .EQ. 6)  $IA1 = 4$ IF (ISAVE .EQ. 5 .AND. IA .EQ. 6)  $IA1 = 4$  $IBC = IBC + IA1$ 

 $\cdot$   $\cdot$ 

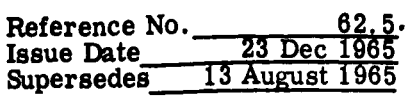

 $\sim$   $-$ 

 $\overline{a}$ 

```
IF (MASK(1) .EQ. U .AND. MASK(2) .EQ. 0) GO TO 275
     GO TO (256,258,260,262), ICODE
 256 IF (JCODE . EQ. 5) GO TO 257
     IBEG = 1NNC = 18NND = 18GO TO 264
 257 IBEG = 25
     NNC = 12NND = 18GO TO 264
 258 IBEG = 7
     NNC = 24NND = 12GO TO 264
 260 IBEG = 13<br>NNC = 18
      NND = 18GO TO 264
  262 IF (JCODE .EQ. 6) GO TO 263
      IBEG = 19NNC = 24NND = 12GO TO 264
  263 IBEG = 31
      NNC = 12NND = 18264 DO 265 MAM=1,6
      ZLINE1(MAM) = FID(IBEG)265 IBEG = IBEG + 1
      CALL INDIFE (NNC, NND, ZLINE1(5), IBC, ZILCH)
      IF (IBEG .EQ. 13 .OR. IBEG .EQ. 25) ZLINE1(6) = ZILCH
\mathsf{C}*** ROUTINE FOR THIRD AND FOURTH DIGIT
\mathsf C\in\mathsf{C}275 IA = 0CALL FLIP (IA, IB, ITHREE)
       IF (ISAVE .LT. 2 .OR. ISAVE .UT. 6) GO TO 284
      IF (IA .LT. 1. JR. IA .GT. 4) GU TO 280
       KCODE = 2GO TO 286
  280 KCODE = 1
       GO TO 286
\mathsf{C}284 KCODE = 3
  286 CONTINUE
       IC = IA * 10IA = 0CALL FLIP (IA, IB, IFOUR)
       IC = IC + IAIF (MASK(3) OCUO U OMNUO MAJK(4) OCUO U) OU TU 304
       DO 290 MM=1,46
```
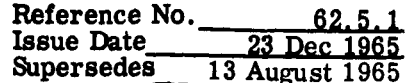

 $-$ 

```
IF (IC .EQ. JTAB(MM)) GO TO 292
  290 CONTINUE
      GO TO 304
  292 GO T( (293,295,299), KCODE
  293 IF (MC1(MM) .EQ. 0) GO TO 304
      INDEX1 = MC1 (MM) - 1
      DO 294 MN=1,6
      JNDER = INDEX1 + MN294 ZLINE2(MN) = TFD1(JNDEX)
      GO TO 304
  295 IF (ICODE .EQ. 2) GO TO 297
      IF (MC2(MM) .EQ. 0) GO TO 304
      INDEX1 = MC2(MM) - 1DO 296 MN=1,6
      JNDEX = INDEX1 + MN296 ZLINE2(MN) = TFD2(JNDEX)
      GO TO 304
  297 IF (MC3(MM) .EQ. 0) GO TO 304
      INDEX1 = MC3(MM) - 1DO 298 MN=1,6
      JNDEX = INDEX1 + MN298 ZLINE2(MN) = TFD3(JNDEX)
      GO TO 304
  299 IF (MC4(MM) .EQ. 0) GO TO 304
      INDEX1 = MC4(MM) - 1DO 300 MN=1,6
      JNDEX = INDEX1 + MNIF (MM .GT. 34) GO TO 301
      ZLINE2(MN) = TFD4(JNDEX)GO TO 300
  301 ZLINE2(MN) = TFD5(JNDEX)
  300 CONTINUE
  304 CONTINUE
\subset*** ROUTINE FOR FIFTH DIGIT
\epsilonIA = 0CALL FLIP (IA, IB, IFIVE)
      IF (MASK(5) .EQ. 0) GO TO 309
      DO 305 MO=1,10
      IF (IA .EQ. JTAB(MO)) GO TU 306
  305 CONTINUE
  306 IF (ICODE .EG. 1 .OR. ICODE .EG. 2) GO TO 309
      IF (EC6(MO) .EQ. 0) 60 TO 309
      INDEX1 = MCG(MO) - 1DO 307 MP=1,6
      JNDEX = INDEX1 + MP307 ZLINE3(MP) = FID(JNDEX)
\mathsf{C}rac{c}{c}\mathsf{C}*** ROUTINE FUR SIXTH AND SEVENTH DIGITS
\mathsf{C}309 IA = 0
```
 $\bullet$ 

```
\frac{62.5.2}{23 \text{ Dec } 1965}.
Reference No.
Issue Date
                   13 August 1965
Supersedes
```

```
CALL FLIP (IA, IB, ISIX)
      IE = IA * 10IA = 0CALL FLIP (IA, IB, ISEVEN)
      IE = IE + IA\epsilonIF (MASK(6) .EQ. J .AND. MASK(7) .EQ. 0) GO TO 500
      DO 310 MM=1,46
      IF (IE .EQ. JTAB(MM)) GO TV 312
  310 CONTINUE
      GO TO 500
  312 IF (ICODE .LU. 3 .OR. ICODE .EU. 4) GO TO 320
      IF (IE .UT. 9) GU TO 500
  315 IF (MC8(MM) .EQ. U) GO TO 500
      INDEX1 = MCB(MM) - 1DO 3:6 MN = 1,6JNDEX = INDEX1 + MN316 ZLINE4(MN) = SSD1(JNDEX)
      GO TO 500
\epsilon320 IF (IE .GT. 76) GO TO 500
  324 IF (IE .LE. 76) IZIP = 3
      IF (IE .LE. 36) IZIP = 2
                       IZIP = 1IF (IE -LE - 14)IF (MC9(MM) .EQ. U) GO TO 500
      INDEX1 = MC9(MM) - 1DO 336 MN = 1,6JNDEX = INDEX1 + MNGO TO (332,333,334), IZIP
  332 ZLINE4(MN) = SSD2(JNDEX)GO TO 336
  ?33 ZLINE4(MN) = SSD3(JNDEX)
      GO TO 336
\epsilon334 ZLINE4(MN) = SSD4(JNDEX)
  336 CONTINUE
\epsilon\subset\subset500 RETURN
      END
```
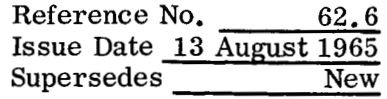

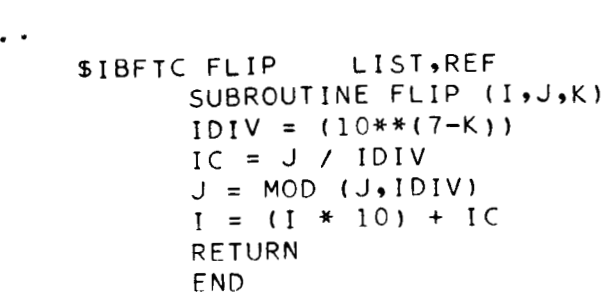

.'

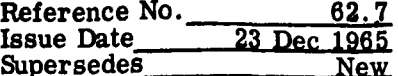

 $\ddot{\phantom{1}}$ 

 $\bar{\omega}$ 

 $\sim$   $\sim$ 

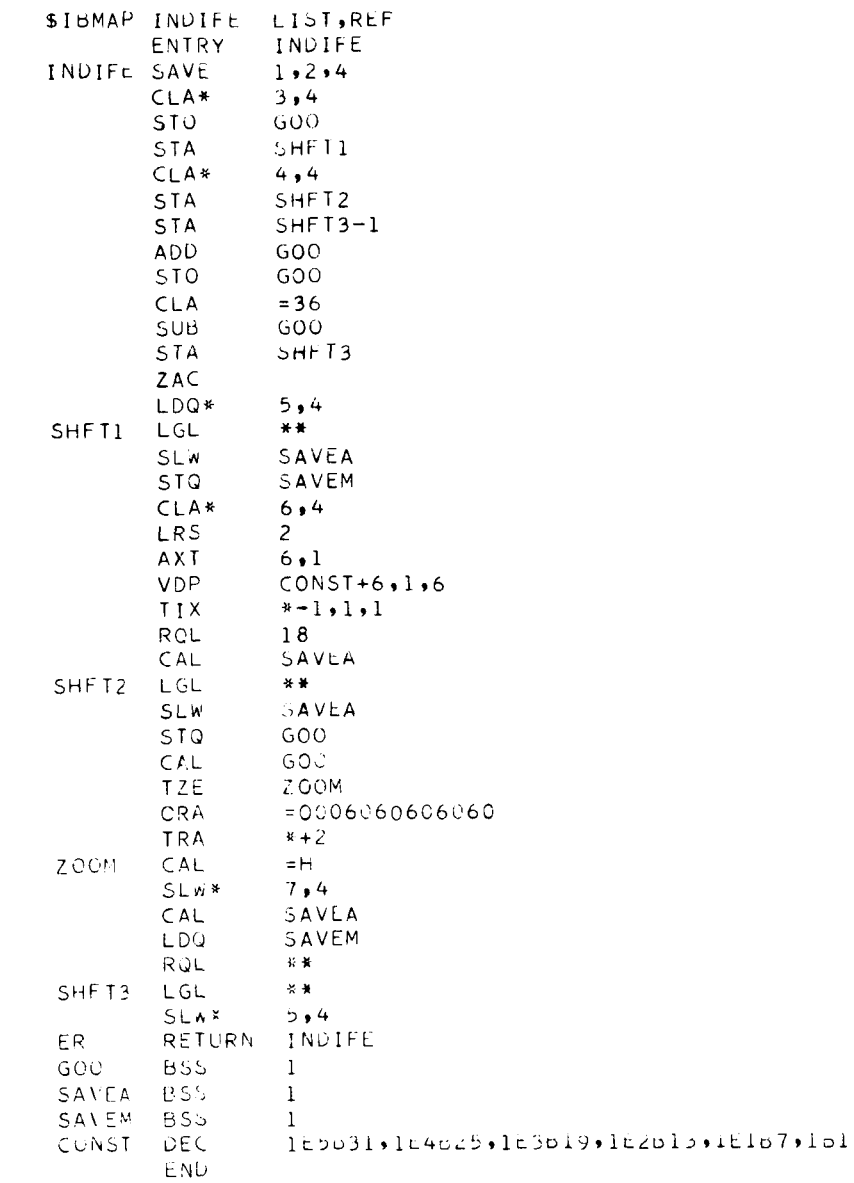

 $\overline{a}$ 

I

Reference No. 63.0 Issue Date 23 Dec 1965<br>Supersedes New  $Supersedes$ 

## **SUMMING PROGRAM - 63S (SUM)**

The Summing Program performs a summation on the predicted weights of each functional system which comprise a given stage, module, spacecraft or launch vehicle. It is possible to **sum** any group of functional systems as long as every member of that group has a case number in which one or more of the leading digits are identical. That is, we could sum the predicted weights for all functional systems having the first four digits of 2211 (i. e., representing the Saturn IB Launch Vehicle SA-202, **S-IB** stage at separation) or we could sum the predicted weights for all functional systems having the first **two** digits of 22 (representing the Saturn **IB** Launch Vehicle SA-202), etc. It is assumed that the trend prediction programs have been executed and there is available as input, the four binary data files representing the linear, nonlinear, Fourier, and logistic modes.

#### **INPUT**

.\*

..

For each stage, module, launch vehicle, or spacecraft to be summed, there is required the following set of cards:

#### **CARD A**

To sum a typical group of cases, you need a general case number which is a 7-digit number and a mask number which is a number between 1 and **7.** The mask number tells the program the number of digits to sum on. The remaining digits on the left (7 - mask number = **MN)** will be the first MN digits which all of the summed functional systems will have in common. For example, an extreme general case number of 0000000 with a mask number of **7** would sum all of the functional systems on the tape. A general case number of 5650100 with a mask number of **7** would sum all **of** the functional systems whose case number are greater than or equal to 5650100. A more practical example would be a general case number of 5650100 witha masknumber of **4.**  This would **sum** all of the functional systems starting from 5650100 to, but not including, 5660000. Another example would be a general case number of 0640000 with a mask number of 3. This would sum all of the functional systems starting from 0640000 to, but not including, 0641000.

The mask number has a second purpose, which is to create a masking index for the Titel Program which will, in turn, generate a general title for the applicable summing run.

The first item of information on Card **A** is the general case number. The next item of information to be included on this card is an indication of which prediction mode Qinear, nonlinear, Fourier, logistic) will be used in the majority of the functional systems to be summed. Thus, if some particular module is composed of **six** functional systems and it has been decided to use the nonlinear mode for summing in four of the six cases, then the nonlinear mode would be so indicated on this card. The following code is used to make the above indications: gistic) will be used in the <u>majority</u> of the function<br>me particular module is composed of six function<br>se the nonlinear mode for summing in four of the<br>uld be so indicated on this card. The following c<br>cations:<br><br>sum the

- 1 Linear mode
- **2** Nonlinear mode
- **3** Fourier mode
- 4 Logistic mode

The summing program will sum the predicted weights from the last observed weight but to the shipping date weight. Thus, if some functional system is not current, the summed weights will be in error, since the program sums from the last observation and does no checking of dates. The third and fourth pieces of information appearing on Card **A** are the current date of the latest observation (e. g. , 9 1965).

The final piece *of* information is the mask number followed by an asterisk (\*).

Thus, a typical Card **A** would appear as

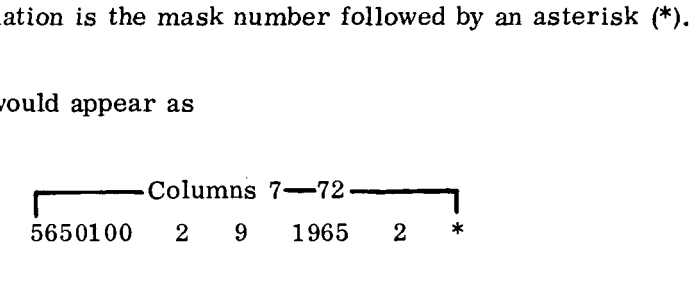

#### CARD B

For each functional system that is not to be summed in the mode specified on Card A, a type-B card is required. Two options are available:

a. The user may specify a prediction mode other than the one specified on Card **A.** In this case, all that is required is the case number of the functional system, the desired mode to be summed, and the word TREND. is the mask number followed by a<br>
appear as<br>  $\overline{50100}$  2 9 1965 2 \*<br>
at is <u>not</u> to be summed in the mod<br>
wo options are available:<br>
y a prediction mode other than the<br>
y a prediction mode other than the<br>
the case r<br>
m and the word TI<br>
TREND<br>
TREND

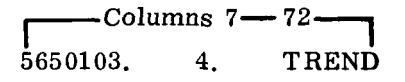

Reference No. 63 0 2 Issue Date  $2\overline{3}$  Dec 1965. Supersedes **New** 

.. b. The user may specify that a line with constant slope be summed, rather than one of the four trend prediction lines. In this case, it is necessary to give the case number of the functional system, the desired weight at the last observation, and the desired slope of the line. The slope may be positive, negative, or zero. that a line with constant sl<br>
rediction lines. In this ca<br>
i functional system, the de<br>
ired slope of the line. Th<br>
Columns  $7 - 72$ <br>
Columns  $7 - 72$ <br>
6650106. 629. -5.<br>
NOTE

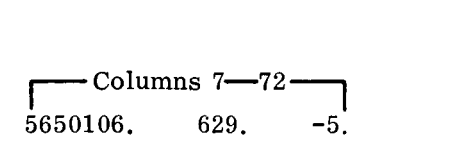

#### NOT E

All numbers punched on the B-Card will be punched with decimal point.

#### CARD *C*

.\*

If the word END is followed by an asterisk (punched in Columns **7** - **72),** the card signifies the end of summing for the particular general case number specified on Card A.

#### **NOTE**

- 1. Card A and Card C are required whenever a sum is desired. Card B is optional. If Card B is not present, all functional systems will be summed in the mode specified on Card **A.**
- 2. Each set of A, B, and C Cards must appear in ascending order by general case number.
- The last data card in the summing deck contains the words END OF SUMS followed by an asterisk. When this card is encountered, control is returned to SPACE. **3.**

#### EXAMPLE OF **A** DATA DECK

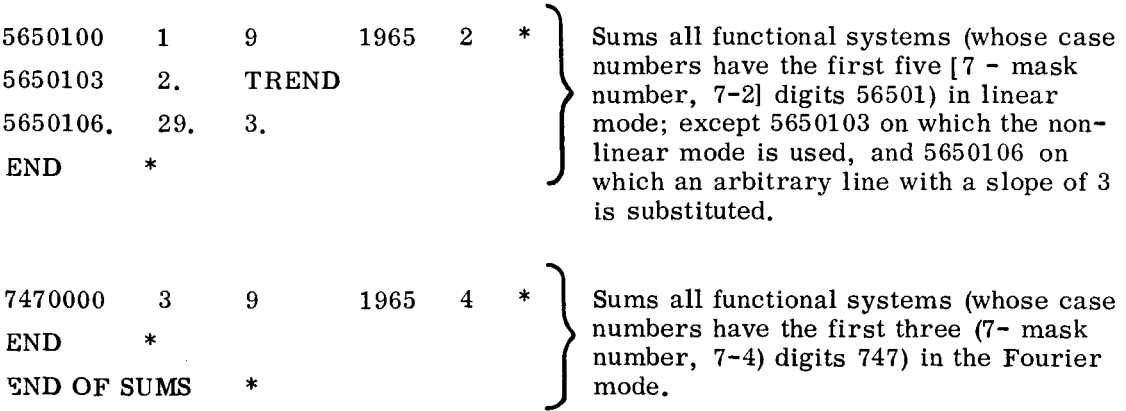

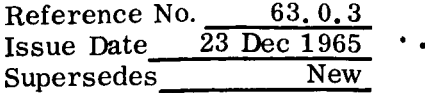

## $\overline{\text{output}}$  . The contract of  $\overline{\text{output}}$

i.

 $\mathbf{L}$ 

ì

Ŷ.

Output consists **of** a printed tab which contains the sums of the functional system for each stage or module. An example is given on the following page.

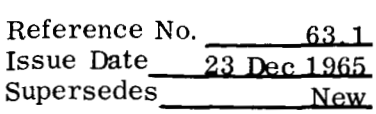

 $\cdots$   $\cdots$   $\cdots$ 

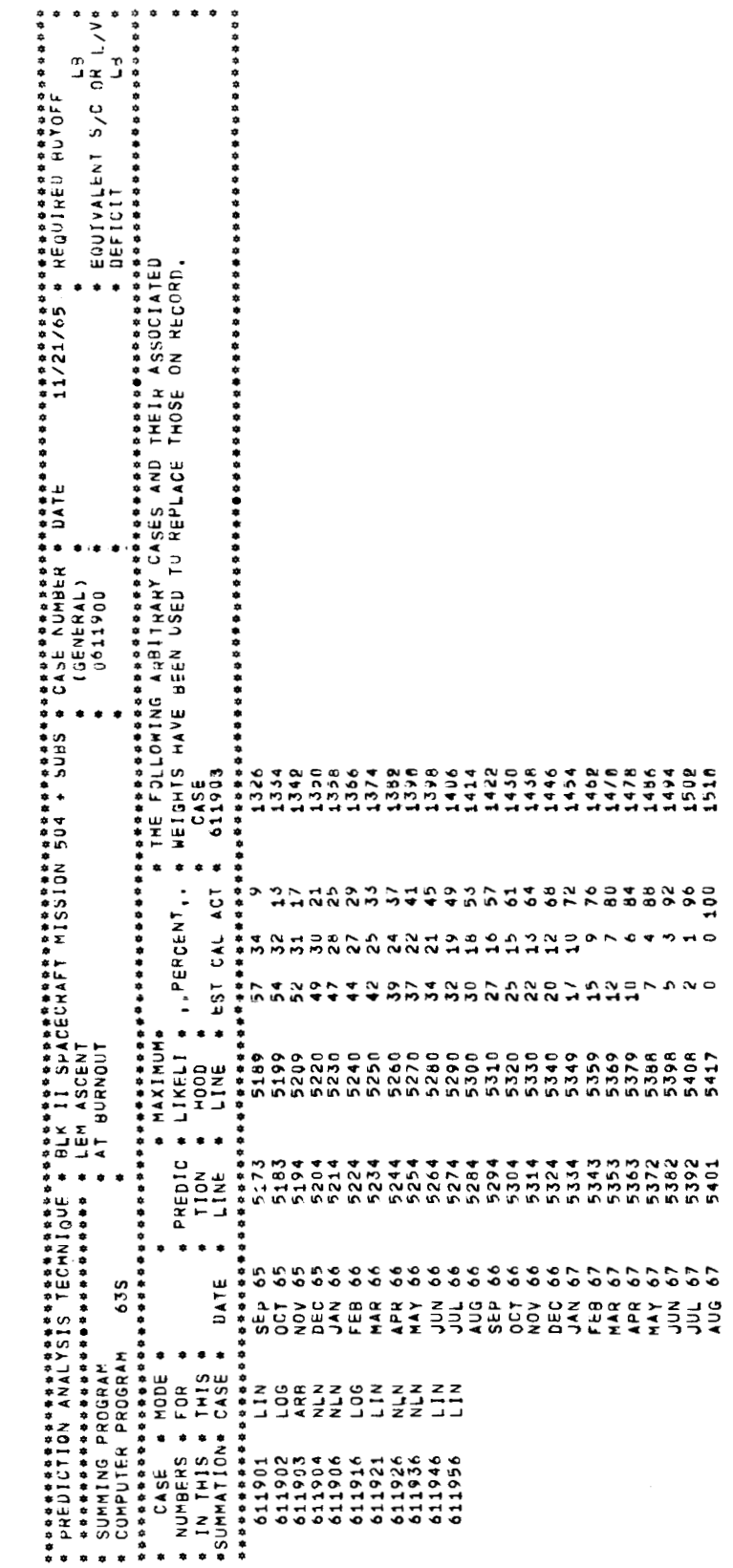

. .

 $\ddot{\phantom{0}}$ 

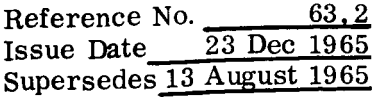

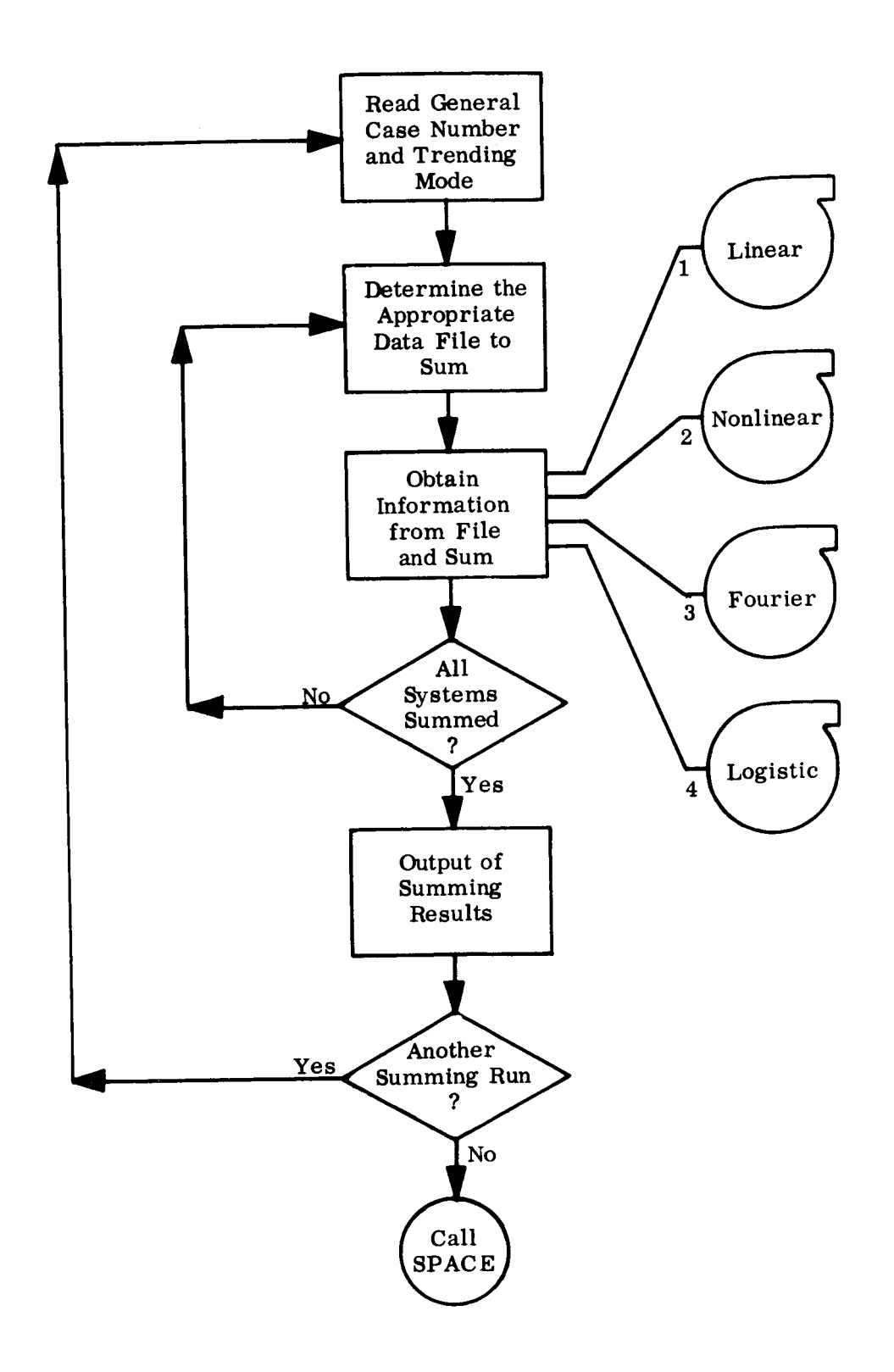

```
Reference No. 63.3
                                                           Issue Date 23 Dec 1965 
                                                           Supersedes New 
SIBFIC SUMING
                 LIST, REF
       COMMON
                 /GGDATE/DATE(2)
                 /ZEE/ ZLINE1(6),ZLINE2(6),ZLINE3(6),ZLINE4(6)
       COMMON
       COMMON
                  /ACCESS/
                              HC(100), WDCT, ID(12), PROG
       COMMON
                  /SYSTEM/
                              NTAPES, REELS(15), CNTRLS(15), FILES(15), LRS(15),
      \mathbf{1}POS(15), IRLPOS(15), RWCNI(15), UNIJ5(15)CONMON
                 /PFILE/ NFYLE(4,300),NFY(4)
       COMMON
                  IPPOG/ACTUAL (100), CALC (100), EST (100), COM (12),
                              LSGR(100), MEAN(100), MCONF(100), Uw2(100),
      \mathbf{1}\overline{c}MSQR(100), PCONF(100), S1(100), S2(100),
      \overline{\mathbf{3}}TIME(100), WETGHT(100), BUY(100), TITLE(9),
      \overline{4}N \cdot N<sub>TO</sub>T
        COMMON
                  /STI/ N21, D1, D2, J1RUN
       REAL
              MEAN
       INTEGER
                  RELLS
       INTEGER WDCT
                  GENCAS, EXCASE, OLDIAP, XDCT, CASENO
       INTEGER
       INTEGER
                  DOM(3,25), MOM(3,25)(TOM(1),GENCAS ),(TOM(2), ITAPE),
       EQUIVALENCE
                        (TON(3), MONT)\rightarrow (TOM(4), MYEAR), (TOM(5), MASKNO)
       EQUIVALENCE (HC(1), IC_1), (HC(2), IC_2), (HC(3), IC_3), (HC(4), IC_4)EQUIVALENCE
                        (DOM, BOM), (XOM, MOM)
       DIMENSION
                   - TÜM(5),WT(100),XUM(3,25),BJM(3,25),NP(4)
       DIMENSION
                   WTA(100) , WTC(100) , WTE(100) , WIM(100)DIMENSION
                    XMUNTH(12), PNME(4)FMT(16), SKIP1(8), SKIP2(10), FOMT(16), MAJK(7)
       DIMENSION
       DIMENSION
                    IYPE(5), HEAD(18)
       DIMENSION IWADS(8), NDLN(18), NCAZ(8)
       DATA TYPE /3HLIN, 3HNLN, 3HFUR, 3HLUG, 3HARD/
       DATANCAX, NDLNK /4HCASE, 6H
                                                 \overline{\phantom{a}}DATA FMT /48H(1X,59H*SUMMATION* CASE * DATE
                                                                  LINE
                                                              亲
                                                                          \mathcal{R}^-L I N \bullet48HE * EST CAL ACI *,
                                                   1(1X, 17),
                                                                   63X, 1H*)
      \mathbf{1}\primeDATA SKIPI /48H 1(1X, 2(1X, 3(1X, 4(1X, 5(1X, 6(1X, 7(1X, 8(1X, 7)
       DATA SKIP2 / 48H
                                   55X47X<sub>2</sub>39X<sub>2</sub>31x, 23x63X15<sub>0</sub>7 \times \bullet \bullet\mathcal{L}6H
                                 ,6H71x,7\overline{U} \overline{A} \overline{I} \overline{A}XMULTH
                        /3HJAN,3HFEB,3HMAR,3HAPK,3HMAY,3HJUN,3HJUL,5HAUU,
      1
                         3HoEP, 3HOCT, 3HNUV, 3HULC/DATA
              PNME
                      724HSUMMING PROGRAM
                                                         \primeDATA
              PNO.
                      /3H635/
       DATA
              H L A U/48HTHE FULLOWING ARBITRARY CASES AND THEIR ASSOCIAT.
                                   WEIGHTS HAVE BEEN USED TO REPLACE THOSE ON,
      1
                        -48HED
      2
                        12H RECORD.
                                          \primeDATA
              TREND/5HTREND/
       DATA
              IONE / 1/DATA END/3HEND/, NP/1, 1, 1, 1/
       DATA OF/2HOF/, SUMS/4H5UMS/
       WRITE (6,9013) 
       IF( NDCT .EO. 0 ) Gii TO 1 
       NFY(1)=IC1NFY(2)=IC2
```
.\*

Reference No. 63.4 Issue Date 23 Dec 1965 Supersedes **New**  $NFY(3)=IC3$  $NFY(4) = IC4$  $\mathsf{C}$ CALL READH(TOM)  $\mathbf{L}$ IF(TOM(1)  $EQ$ . END .AND. TOM(2) .EQ. OF .AND. TOM(3) .EQ. SOMS ) CALL SPACE  $\mathbf{1}$  $MYEAR = MOD (MYEAR, 100)$ DO 600  $I = 1,18$  $NBLN(I) = NBLNK$ 600 DO 601  $I = 1*8$  $NCAZ(I) = NBLINK$ 601  $IWABS(I) = 0$ DO 2  $I=1,100$  $WT(I) = 0.$  $WTA(I) = 0.$  $WTC(I) = 0.$  $WTE(I) = 0.$  $WTM(I) = 0.$  $\overline{2}$ **CONTINUE** DO 250  $I = 1,7$  $250$  $MASK(I) = 0$ DO 251  $I = 1,16$  $FOMI(I) = FMI(I)$  $251$ DO 253  $I = 1,3$ DO  $254$  J = 1,25  $DOM(i, d) = 0$  $XOM(I, J) = G.$ 254 **CONTINUE**  $253$ CONT INUE  $ICOUNT = U$  $KK = 7 - MASKNO$ DO 3  $I = 1, KK$  $MASK(I) = 1$  $\overline{3}$ CONT INUE IF ( GENCAS .NE. 0 ) GO TO 4 WRITE (6,10001) 10001 FORMAT (1H0,20X,33HERROR - GENERAL CASE NUMBER = 0. ) CALL SPACE  $K = MASKNO$  $\overline{4}$ CALL TITEL (UENCAS, MASK) CALL READH(XOM, IMAX)  $IMAX = IMAX / 3 + 1$  $IMIN = IMAX - 1$  $IGEN = IMAX$ CALL SORT(XOM, IMIN, 3, 1)  $KGATE = 0$  $41$ KGATE =  $KGATE + 1$  $EXCASE = XOM(1, KGATE)$  $NTAPE = XOM(2, KGATE)$ IF (XOM(3,KGATE) .EQ. TREND ) XOM(3,KGATE) = 9999999. IF.  $(XOM(1)KGATE)$  . EQ. END ) EXCASE = 9999999 NZL= ISIGN(NP(ITAPE), REELS(ITAPE)) 38
Reference No. 63.5 23 Dec 1965 Issue Date Supersedes **New** IF(NP(ITAPE) .GT. NFY(ITAPE)) GO TO 6 NF= REELS(ITAPE)\*1000 + NZL CALL READB1(NF,1)  $CASENO=ID(7)$ NTEST =  $CASENO - GENCAS$ IF( NTEST . GT. U. . AND. NTEST .LT. (10\*\*K) ) GO TO 5 IF( NTEST  $\bullet$  GT. (10\*\*K)) GO TO 9  $40$  $NP(ITAPE) = NP(ITAPE) + 1$ IF( NP(ITAPE).GT. NEY(ITAPE)) GO TO 6  $NZL = ISIGN(NP(ITAPE),REELS(ITAPE))$ NF= REELS(ITAPE)\*1000 + NZL CALL READB1 (NF,1)  $CASENO =$  $ID(7)$ IF( CASENO .LT. GENCAS ) GO TO 40 t, IFI CASENO .LT. EXCASE ) GO TO 10 IF( CASENO .EQ. EXCASE ) NP(ITAPE)=NP(ITAPE)+1 (XOM(3,KGATE) .EQ. 9999999. ) GO TO 7 IF. 6 ( XOM(1, KGATE) .LO. END ) GO TO 9  $IF$  $252$  $ICOUNT = ICCUNT + 1$  $DOM(1,ICOUNT) = EXCASE$  $BOM(2,ICOUNT) = XOM(2,KGATL)$  $BOM(3,ICOUNT) = XOM(3,KGATc)$ IF ( CASENO .EQ. EXCASE ) GO TO 208 JTAPE =  $Q$ 202 JTAPE = JTAPE +  $1$  $IF$ ( JTAPE .EQ. ITAPE ) GO TO 202 IF ( JTAPE .GT. 4 ) GO TO 205 203  $NZL = ISIGN(NP(JTAPE),REELS(JIAPE))$ ( NP(UTAPE) .GT. NFY(UTAPE) ) GO 10 202  $IF$ NF = REELS(JTAPE) \* 1000 + NZL CALL READB1(NF,1)  $CASENO = ID(7)$ IF ( CASENU - EXCASE ) 204, 207, 202  $204$  $NP(JTAPE) = NP(JTAPE) + 1$ GO TO 203  $NPLUSP = ID(11) + 1$  $205$ DO  $206$   $I = 1$ , NPLUSP  $EST(1) = 1.$  $CALC(1)$  $ACTUAL(I) = 0.$ 206 CONT INUE  $N = 1$ GO TO 209 207  $NP$ (JTAPE) =  $NP$ (JTAPE) + 1 208  $NPLUSP = ID(10) + ID(11)$  $N$ TIM = 2 \* NPLUSP + 9  $= ID(10)$  $N_{\odot}$ CALL READB2 (NF, TIME, NTIM, HISTRY) CALL READB2 (NF, EST, NPLUSP, HISTRY) CALL READB2 (NF, CALC, NPLUSP, HISTRY) CALL READB2 (NF, ACTUAL, NPLUSP, HISTRY) 209  $L = 0$ 

 $\ddot{\phantom{1}}$ 

 $\ddot{\phantom{0}}$ 

```
Reference No.
                 63.6Issue Date 23 Dec 1965
                  New
Supersedes
```

```
DO 61 I=N, NPLUSP
         = L + 1\mathbf{I}FEIGHT = XOM(2, KGATE) + (FLOAT(L-1) * XOM(3, KGATE))WI(L) = WI(L) + FEIGHIWTA(L) = WTA(L) + (FEIGHT * ACTUAL(I))WTC(L) = WTC(L) + C FEIGHT * CALC(T)WTE(L) = WTE(L) + ( FEIGHT * EST(I) )
      WTM(L) = WTM(L) + FEIGHTCONTINUE
61
      XOM(2, KGATE) = 5.GO TC 41
      NP(NTAPE) = NP(NTAPE)+169
      NZL= ISIGN(NP(NTAPE), REELS(NTAPL))
  \overline{7}IF( NP(NTAPE) .GT. NFY(NTAPE) ) 60 TO 79
      NF = REELS(NTAPE)*1000 + NZLCALL READB1(NF,1)
      CASENO = 1D(7)IF( CASENO .LT. EXCASE ) GU TÚ 69
      IF( CASENO . LQ. EXCASE ) GO TO 8
      WRITE(6,1001) EXCASE
  79
 1001 FORMAT(1H1,5X12HCASI NUMbER 18,1X21H1S NOT UN TAPE, UMIT.)
      GO TO 41
      NP(NTAPE) = NP(NTAPL) + 1\mathcal{A}NPLUSP = \{D(10)+ID(11)\}NTIM = 2 * NPLUSP + 9N = 1D(10)CALL READB2 (NF, TIME, NTIM, HISTRY)
      CALL READO2 (NF, EST, NPLUSP, HISIRY)
      CALL READU2 (NF, CALC, NPLUSP, HISTRY)
      CALL READB2 (NF, ACTUAL, NPLUSP, MISTRY)
      CALL READB2 (NF, BUY, N, HISTRY)
      CALL READB2 (NF, MEAN, NPLUSP, HISTRY)
      NTIM = NTIM - 9
      CALL READU2 (NF, MCONF, NTIM, HISTRY)
      CALL READO2 (NF, JW2, NPLUSP, HISTRY)
      L = 0DO 81 I=N, NPLUSP
      L = L + 1WT(L) = WT(L) + UN2(1)WTA(L) = WTA(L) + (OW2(I) * ACTUAL(I))WTC(L) = WTC(L) + UW2(I) * CALC(I)WTE(L) = WTE(L) + (UW2(I) * EST(I))WTM(L) = WTM(L) + MEAN(I)81CONTINUE
      GO TO 41
       IF (EXCASE .NE. 9999999 ) GO TO 6
  \mathsf{Q}\subsetCONDITIONS CALCOLATIONS AND PRINT ROOFINE
\mathsf{C}\subset260  I = 1.100DO.
       IF ( WT(I) .EQ. U. ) GO TO 261
260CONTINUE
```

```
Reference No.
                63.7
Issue Date 23 Dec 1965
Supersedes New
```
- - - - - -

```
ISTOP1 = I - 126i 
      XOM(1, IMAX) = XOM(1, IGEN)XOM(2,IMAX) = ITAPEXOM(3, IMAX) = 9999999.XOM(1, IGER) = ENDISTOP2 = IGEN - 1CALL SORT(XOM, ISTOP2, 3, 1)
      DO 262 I = 1.15TOP2
      MOM(1, I) = XOM(1, I)IF (XOM(3, I). NE. 9999999. ) XOM(2, I) = 5.
      MOM(2, I) = XOM(2, I)CONTINUE
262DO.
          264 I = 1,8
          ( DOM(1,1) . EQ. 0 ) GO TO 265
      IF264 CONTINUE
      ISTOP3 = I - 11265 
      WRITE (6,9000)
      LKASE = GENCASLKASE = LKASE / 1000000IF ( LKASE .NE. 0 ) GO TO 266
      WRITE (699004) ZLINE19DI JDATE3ZLINE29PMME3ZLINE39GENCAS9PW03ZLINE4GO TO 267
      WRITL (6,9002) ZLINE1, DATE, ZLINE2, PNME, ZLINE3, GENCAS, PNO, ZLINE4
266<br>267
      WRITE (6,9001)
      IF(1STOP3.LE. 0) GO TO 269
      DO 11
          268  I = 1,15 TOP3
      NCAZ(I) = NCAXI 268 
      FOMI(13) = SKIPI(ISTOP3)FOMT(15) = SKIP2(ISTOP3)GO TO 270
269 
      FOMT(13) = SKIP2(9)FOMT(14) = SKIP2(9)FOMT(15) = SKIP2(10)WRITE(6, 9003) (NBLN(I); I=1,9), (NBLN(I); I=10,18), (NBLN(I); I=1,8)
      WRITE(6, FOMT)GO TO 275
270 
      WRITE (6,90003) (HEAD(I), I=1.99), (HEAD(I), I=10,18), (NCAZ(I), I=1.8)DO 274 I = 1, ISTOP3
274 
      CONTINUE
      WRITE (6, FOMT) (DOM(1,1),I), I=1, JSTOP3275 
      WRITE (6,9001)
      MONTH = MONTH - 1C 
C 
                                    START PREOICTION PRINTING 
\mathsf{C}DO 350 I = lrISTOP1 
      IF ( I eGT. ISTOP2 ) GO TO 351 
      CASENO = MOM(1, I)LOCA = MOM(2,1)351 
      CONTINUE 
      MONTH = MONTH + 1
      IF ( MONTH .LE. 12 ) GO TO 352
```
..

. .

Reference No. 63.8<br> **Issue Date** 23 Dec 1965 **Issue Date 23 Dec 1965**   $S$ upersedes

```
352 
352 
354 
358 
750 
751 
350 
355 
370 
371 
 10 
22G 
      MONTH = 1MYEAR = MYEAR + 1<br>CONTINUE
      NWT=WT(I) + .5NACT = ( 100 \cdot * WTA(1) ) / WT(1) + 0.5NCALC = ( 100. * WTC(I) ) / WT(I) + .5
      NEST = ( 100. * WTE(1) ) 1 WT(1) + e5 
      NWTM = WTM(1) + .5IF ( ABSC WTC(I) - WTA(I) - WTC(I) - WTE(I) ) \bullet GT\bullet \bullet 1 \prime GU TO 201
      IF ( ISTOP3 oEQe 0 GO TO 354 
      DO 353 J = 1,15TOP3
      IWABS(J) = BOM(2, J) + ( FLOAT(I-1) * BOM(3, J))CONT I NUE 
      CONT INUE 
      IF ( I oGTo ISTOP2 1 GO TO 358 
         IF ( ISTOP3 *EQo 0 1 GO TO 750 
      WRITE (6,9032) CASENO, TYPE(LOCA), XMUNTH(MONTH), MYEAR,
     1 NWT,NWTMrNE~TrNCALCrNACT,(I~A~~(J),J=1,I5TOP31 
      GO TO 350 
      CONTINUE 
      IF ( ISTOP3 .EQ. 0 ) GO TO 751
      dR IT t (6 r9d 37 ) XMUNTH (MONTH ) rkY LAP. r NwT r I\IhTPlr I\(LAT 9 IkLALC rI\IALT r
     1 (IWABS(J),J=1,ISTOP3)
      GO TO 350 
      WRITE (6,9032) CASENO, TYPE(LOCA), XMUNTH(MONTH), MYEAR,
     1 NWT,NWTM,NEST,NCALC,NACT
      GO TO 35U 
      CONTINUE 
       ISTOP4 = ISTOP1 + 1 
      DC 371 I = ISTOP4, ISTOP2
       CASENO = MOM(1,I) 
LOCA = MOM( 2 r I) 
      WRITL (6,9032) CASENO, TYPE(LOCA)
      CONTINUE 
      GO TO 1 
      NPLUSP = ID(10) + ID(11)IGEN = IGEN + 1IF ( IGEN mGTe 25 ) GO TO 220 
       XOM(1,IGEN) = CASENOXOM(2,ICEN) = ITAPEXOM(3rIGEN) = 99999990 
       CONTINUE 
      NTIM = 2 * NPLUSP + 9N= ID(10)
      CALL READB2 (NF, TIME, NTIM, HISTRY)
      CALL READB2 (NF, EST, NPLUSP, HISTRY)
       CALL READB2(NF,CALC,NPLUSPrHISTRY) 
      CALL READB2 (NF, ACTUAL, NPLUSP, HISTRY)
       CALL READB2 (NF, BUY, N, HISTRY)
       CALL RE4DBZ (NFsMEAN~NPLUSP~HISTRY) 
       WRITE 
( 6 r 9b37) XMUNTH (MONTH ) r MYtAK ,NwT rT\IWTPlr IJEST r NCALC ,NACT IF ( ISTOP2 *LE. ISTOP1 ) GO TO 1
```
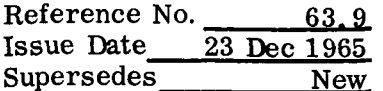

```
NTIM = NTIM - 9CALL READB2 (NF, MCONF, NTIM, HISTRY)
      CALL READB2 (NF, UW2, NPLUSP, HISTRY)
      L = 0DO 101 I=N, NPLUSP
      L = L + 1WT(L) = WT(L) + UN2(I)WTA(L) = WTA(L) + (UW2(I) * ACTUAL(I))WTC(L) = WTC(L) + (UWZ(I) * CALC(I))WTE(L) = WTE(L) + (UW2(I) * EST(I))WTM(L) = WTM(L) + MEAN(I)101
      CONTINUE
      NP(ITAPE) = NP(ITAPE) + 1
      GO TO 38
      WRITE (6,10000) WI(I), WIA(I), WIC(I), WIE(I)
201
10000 FORMAT (1H0,5X,34HSUMS OF PERCENTS DU NOT EUUAL 100,,2X,5Hw1 = ,
               F9.2, 2X, 6HWTA = , F9.2, 2X, 6HWTC = , F9.2, 2X, 6HWTE = , F9.2)
     \mathbf{1}WRITE (6,9104)
      GO TO 1
 9000 FORMAT (1H1,131(1H*))
 9001 FORMAT (1X,131(1H*))
 9002 FORMAT (1X,34H* PREDICTION ANALYSIS TECHNIQUE * ,6A6,
                                                                    1X, 1H*,
               20H CASE NUMBER * DATE , 6X, A6, A2, 18H * REQUIRED BUYOFF,
     \mathbf{1}6X, 1H* / 3H * , 29(1H*), 3H * , 6A6, 16H * (GENERAL)
     \mathbf{z}*, \angle 1 \times,
                                 * / 3H * ,4A6,5X,3H * ,6A6,2H *,3X,17,3X,
     3
               1H*, 16X, 7H LD4
               13H*,6X,2X,25H * EQUIVALENT S/C OR L/V*
     5
               19H * COMPUTER PROGRAM, 3X, A3, 7X, 3H * , 6A6, 2H *, 13X,
                                        +4X, 12H * DEFICIT
               17H*- 6X,7H ∟b
                                                                         * )
     6
 9003 FORMAT (1X, 18H*
                          CASE * MUDE *,8X, 1H*,8X, 1OH* MAXIMUM*, 13X, 2H*,
               9A6, 16X, 1H* / 1X, 18H* NUMBERS * FOR *,8X,10H* PREDIC *,
     \mathbf{1}\overline{c}24H LIKELI * ..PLRCENT.. * ,9A6,16X,1H* / 1X,9H* IN IHIS ,
               9H * THIS *,8X, 19H* TION * HOOD *,13X,1H*,3X,8(A4,4X)
     3
              ,4X,1H*)
     4
 9004 FORMAT (1X,34H* PREDICTION ANALYSIS TECHNIQUE * ,6A6,
                                                                    1X, 1H*,
               20H CASE NUMDER * DATE , 6X, A6, A2, 18H * REQUIRED BUYOFF,
     \mathbf{1}6X, IH* / 3H * , 29(1H*), 3H * , 6A6, 16H * (UENERAL)
     \overline{c}*, 21\times,
     3
               1H*, 16X, 7H Lb
                                 * / 3H * ,4A6,5X,3H * ,6A6,2H *,3X,1Hu,16,
     4
               3X, 13H*,6X,2X,25H * EQUIVALENT S/C OR L/V* /
               19H * COMPUTER PROGRAM, 3X, A3, 7X, 3H * , 6A6, 2H *, 13X,
     5
                                       94X, 12H * DEFICIT 96X, 7H LB
     6
               17H**9013 FORMAT (1H1)
 9032 FORMAT (1X,19,3X,A3,4X,A3,1X,I2,2(2X,I7),3X,3(I3,1X),1X,8(1X,17))
 9037 FORMAT (20X,
                               A3,1X,12,2(2X,17),3X,3(13,1X),1X,8(1X,17))9104 FORMAT (25H *** SUMMING RUN DELETED. )
      END
```
 $\frac{64.0}{\text{Dec } 1965}$ <br>gust 1965 Reference No. **1965-**  Issue Date gust **1965** 

#### DECISION RELEVANCY PROGRAM - **64s** (Criticality)

The Decision Relevancy Program compares current and predicted values for each launch vehicle, spacecraft, and the corresponding stages and modules with their respective control limits. The resulting ratios are weighted against predetermined rating scales to determine the criticality index. This index identifies any problems which may exist and emphasizes the degree of seriousness of each.

#### INPUT

Raw data is entered on a special-purpose input form titled "Criticality Program Coding Form", a sample of which is attached. This form is designed so as to be very nearly self-explanatory, The columns which are to be utilized for input are grouped under a heading or title which indicates the specific type of information to be entered in those columns.

A separate input sheet is used for each mission, The vehicle for each mission consists of a spacecraft with its component modules and a launch vehicle with its component stages. To complete the input form for a typical mission, determine the stages and modules which comprise the vehicle for that mission. Refer to the listing at the bottom of the input form and determine the code for each component stage or module opposite the component name. Enter the code for every stage and module of the vehicle in numerical order in columns **9** and **10** of the input form, being sure that where two stages are listed opposite one code (for instance, the S-IIStage and \$-II/S-IVB interstage are both listed opposite code **3)** that the code is entered twice. Opposite the appropriate code in columns **9** and **10,** enter the case number, the months to shipping, and the current control and predicted weights of every stage and module in the group of columns headed for these entries. On the line directly below the last stage or module, also in numerical order of code, list the code, the case number, the months to ship, and the current control and predicted values of the launch vehicle capability (code **13),** and the spacecraft weight (code **14).** 

In the line directly below spacecraft weight, enter code **15** (for L/V-S/C interface) in columns **9** and 10 and the largest numerical value of "months to ship" appearing for any stage or module in columns **24** and **25.** Enter code **16** (for total mission) on the

Reference No.<br>**Issue Date** Issue Date **23** Dec **1965**  Supersedes **13** August **1965** 

next line in columns **9** and **10.** Finally, on the next line below code **16,** enter either the word **RUN** or END in columns **1, 2,** and **3,** depending on whether another mission is to be considered or the run is to be terminated.

Any coded line may be omitted from the above if it is not to be considered, without affecting the output of the others; however, the last line on any sheet should have the RUN or END entry in columns **1-3.**  Any identification desired may be entered in columns **73** through 80 under the heading identification.

In addition to the above, further instructions are given on the input form itself.

One other card is needed in the input deck. This card will be the first card of the input data deck (ENTIRE RUN). The first **14** columns of this card are placed in the title format. The original intent was to include the month and year of the data run (example **1);** however, it may be desirable to modify this for data distinction as shown in example 2.

Example 1: **Example 2: Example 2:** 

**1-9 11-14**  MONTH YEAR **<sup>1</sup>**- **<sup>14</sup>** MONTH YEAR RUN NO. **X** 

Other modifications are possible as long as they stay within the first fourteen columns.

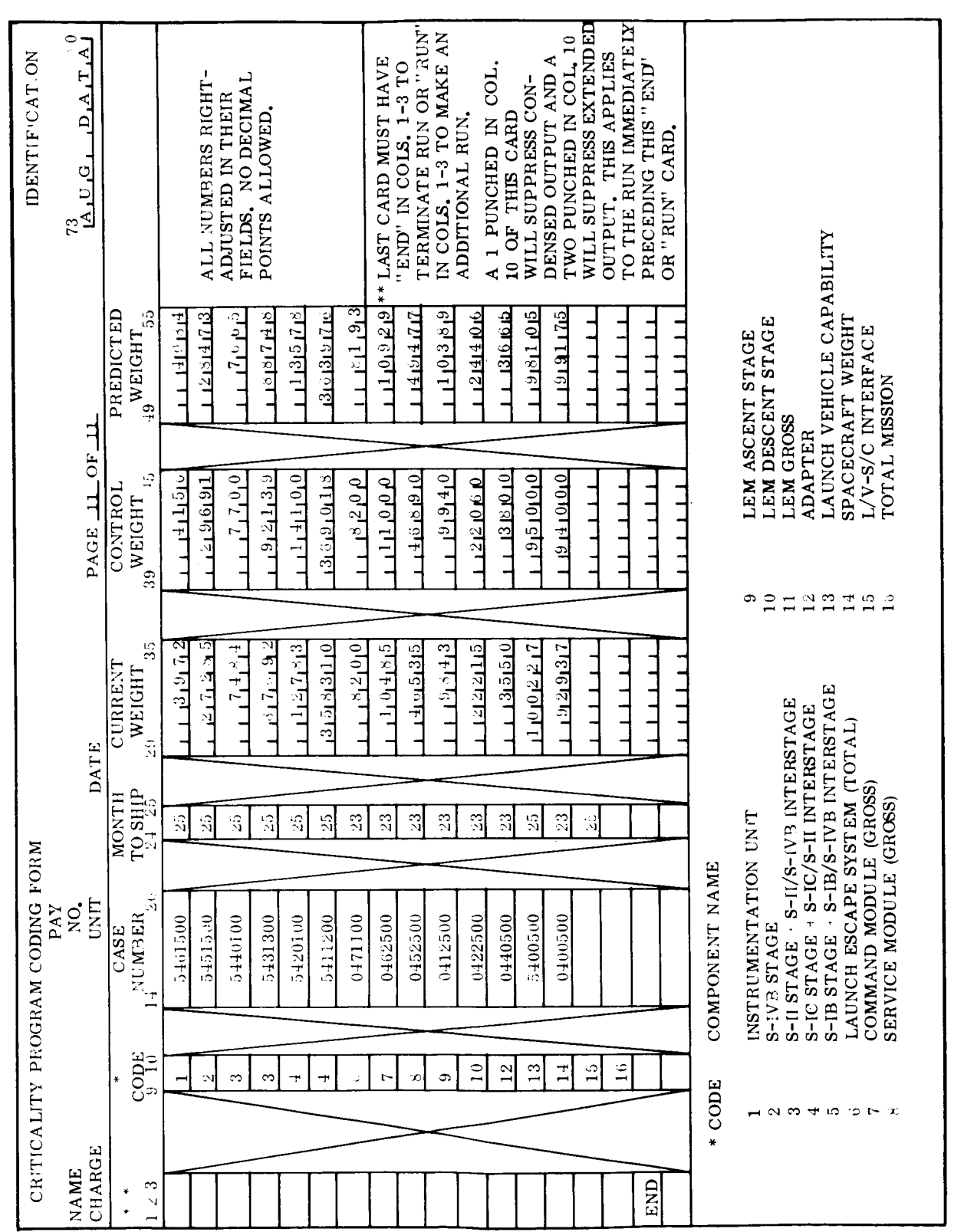

Reference No. 64.0.2.<br>
Issue Date 23 December 1965<br>
Supersedes
New

 $\label{eq:2.1} \frac{1}{\sqrt{2}}\left(\frac{1}{\sqrt{2}}\right)^{2} \left(\frac{1}{\sqrt{2}}\right)^{2} \left(\frac{1}{\sqrt{2}}\right)^{2} \left(\frac{1}{\sqrt{2}}\right)^{2} \left(\frac{1}{\sqrt{2}}\right)^{2} \left(\frac{1}{\sqrt{2}}\right)^{2} \left(\frac{1}{\sqrt{2}}\right)^{2} \left(\frac{1}{\sqrt{2}}\right)^{2} \left(\frac{1}{\sqrt{2}}\right)^{2} \left(\frac{1}{\sqrt{2}}\right)^{2} \left(\frac{1}{\sqrt{2}}\right)^{2} \left(\$ 

 $\cdot$ 

 $\ddot{\phantom{a}}$  .

Reference No. 64.1<br>Issue Date 23 Dec 1965<br>Supersedes 13 August 1965

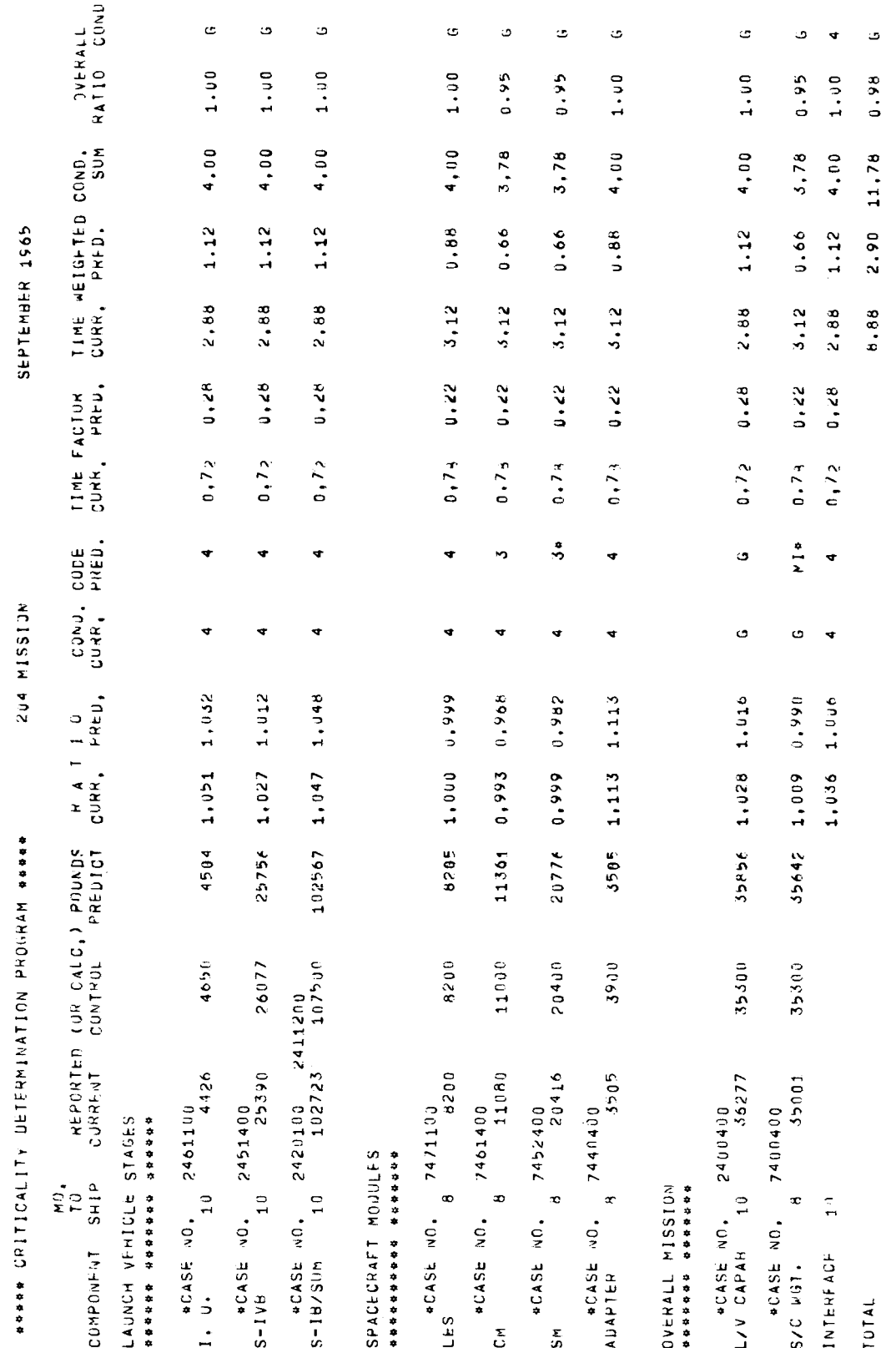

 $\mathbf{r}^{\dagger}$ 

 $\ddot{\phantom{1}}$ 

 $\ddot{\phantom{a}}$ 

 $\tilde{r}$ 

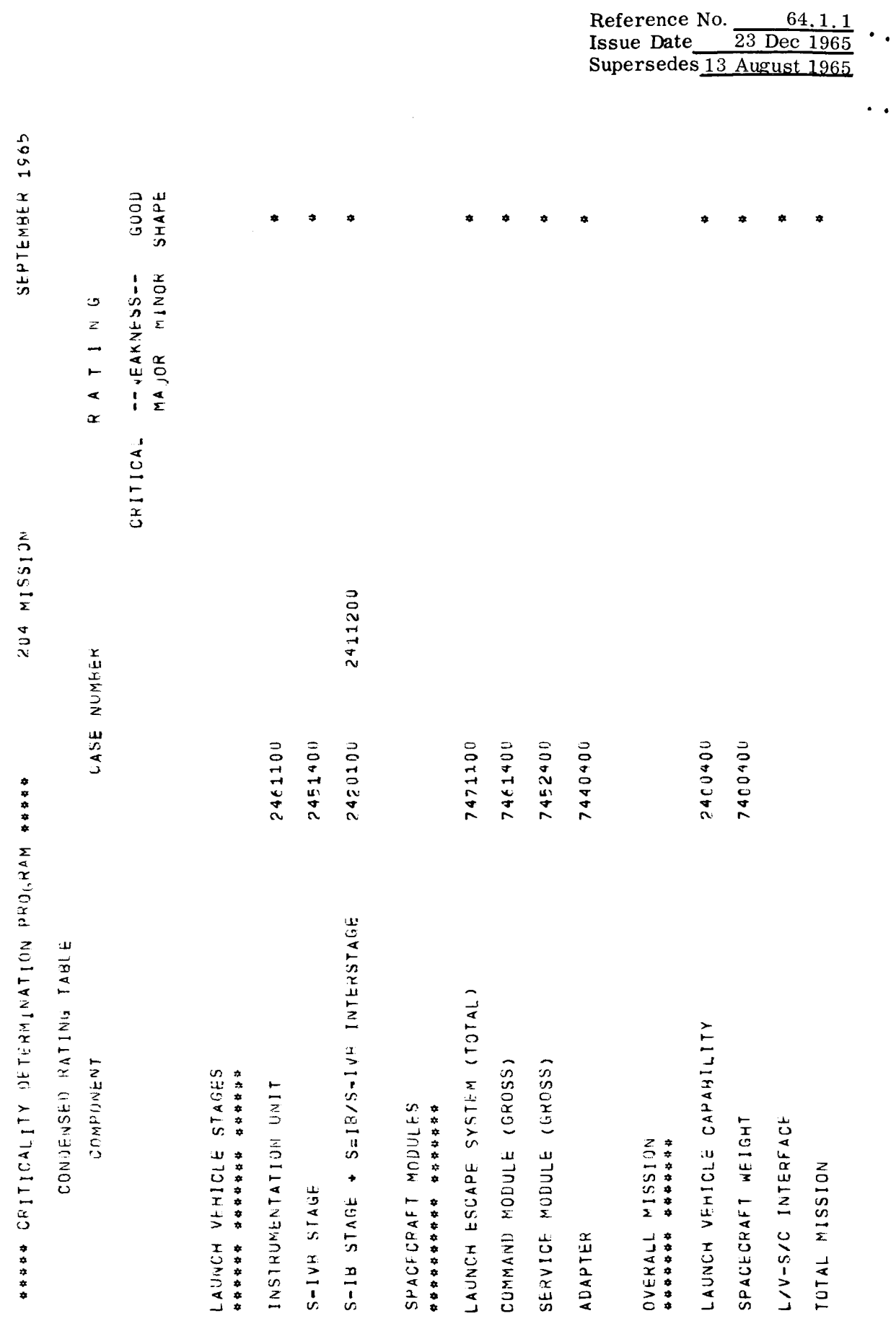

- - - - -

 $\bullet$  .  $\bullet$ 

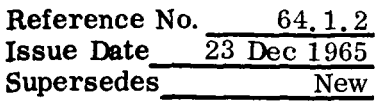

 $\sim$   $-$ 

\* **JOB DECK STRUCTURE** - **The Criticality** Program **is** run **as a separate job independent** of **SPACE. The job deck setup for processing the Criticality Program appears below:** 

 $\mathbf{r}^{\top}$ 

# **CARD COLUMNS**

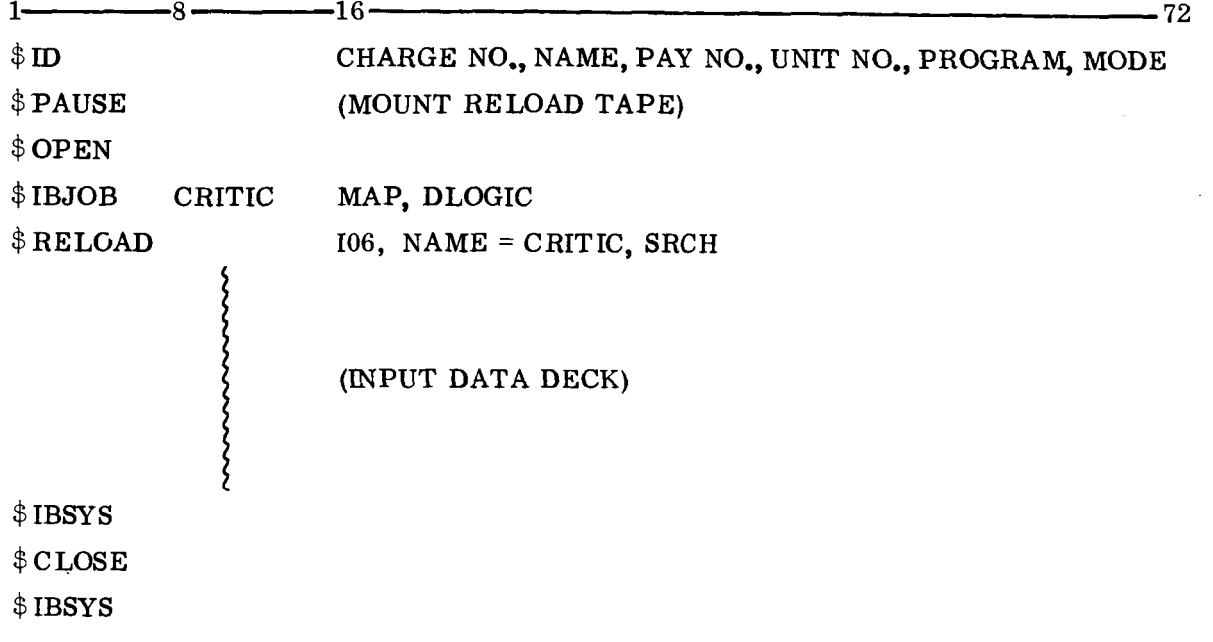

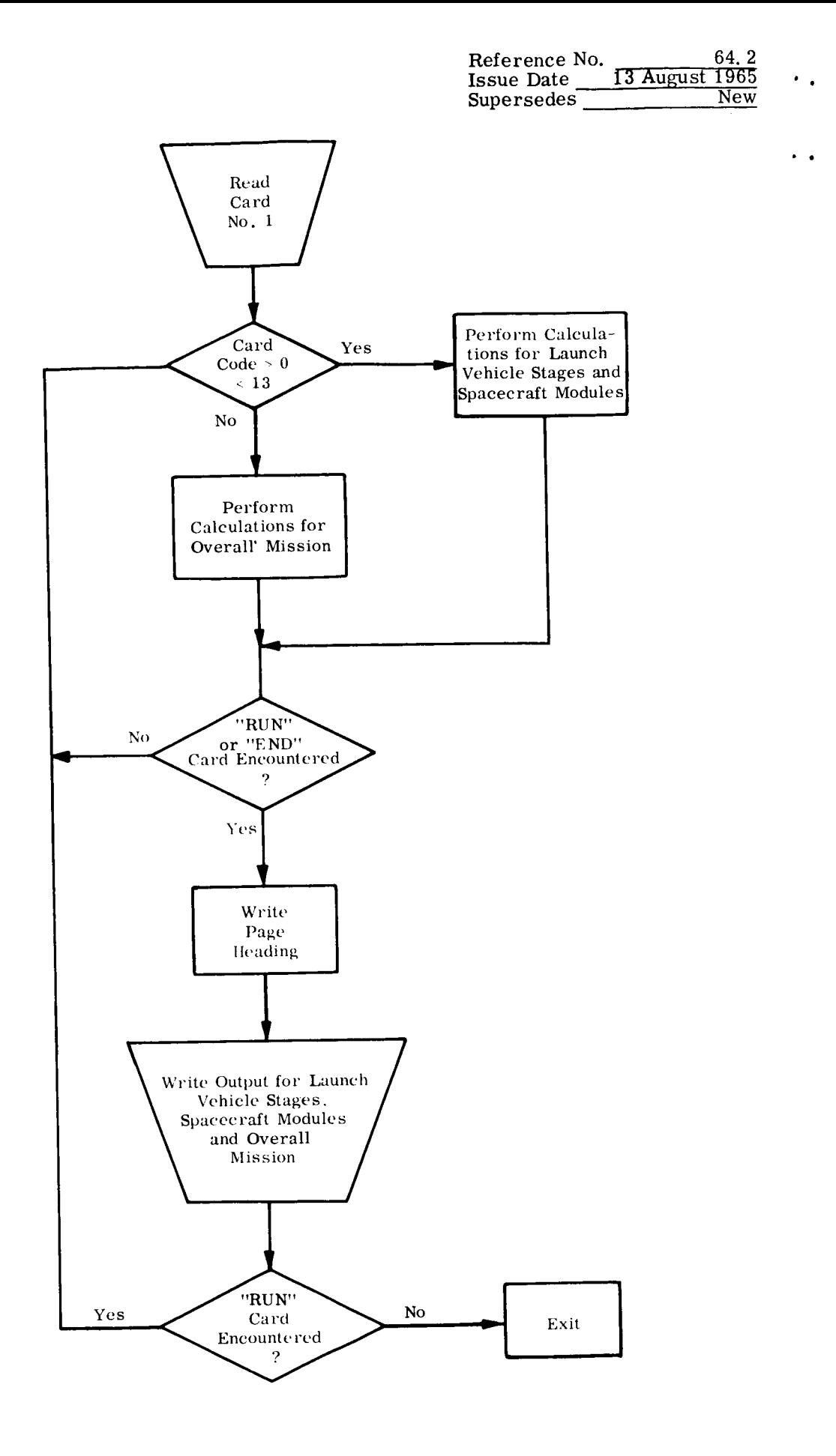

..

 $\overline{\phantom{a}}$ 

```
$IPJOB CRITIC MAP.LOGIC
SIEFTC CRITIC LIST, REF
\epsilon\epsilon*** CRITICALITY DLTERMINATION PROGRAM ***
\mathsf{C}\epsilonCOMMON / GGDATE/DATE(2)
\epsilonINTEGER CASNO, CASNU, CASNI, CASN2, CASN3
\epsilonDIMENSION NXASP(2,17)
        UIMENSION TAoLEE(36), TAbLic (36), TUBLc (8), IVBLE(8), TABLL(17,17),
                       KTUB(4), NAST(4), NOS(4), NAM(96), INDEX(16), NEM(32),
       \mathbf{1}\overline{2}JNDEX(17), TWBLE(8), TXBLE(8)\mathsf{C}\mathsf{C}*** TABLES
\subset706060606060607
        DATA
                BLANK
                           /3HEND/
                END
        DATADATA
                RUN
                           /3HRUN/
        DATA
                INDEX
                           11, 7, 13, 19, 25, 31, 37, 43, 49, 55, 61, 67, 73, 79, 85, 911(1,3,5,7,9,11,13,15,17,19,21,23,25,27,29,51,33)DATA
                JNDEX
        DATA
                KTUB
                           /2H C,2HMA,2HMI,2H G/
                                              ,3HS-I,6HVODATA
                NEM
                           /3HI. 6HU.
                            3H5 - I,6HI/SUM, 3H5-I,6HC/SUM
       \mathbf{1}3HS-I,6HB/SUM ,3HLco,6H
       \overline{2}\overline{\mathbf{3}}3HCM ,6H
                                              ,3HSM,6H
       \overline{4}3HLEM*6H - A, 3HLEM, 6H-U3HLEM,6H GROSS,3HADA,6HPTER
       \mathbf{b}3HL/V,6H CAPAB,3HS/C,6H WGT.
       -6
                            3HINT, 6HERFACE, 3HIOT, 6HAL
       \overline{7}DATA
                NAST
                           /6H * * * * * * , 3H * * * , 3H * * * , 1H * /
        DATA
                NBLNK
                           /06060606060/
        UATA
                TUDLE
                           /0.0000.0.9200.0.9245,0.9600.0.9645,0.9800,0.9865
                            100.07\mathbf{1}DATA
                TVHLE
                           70.000, 0.640, 0.655, 0.790, 0.805, 0.890, 0.905, 1.0017DATA
                TAULEL
       \mathbf{1}0.470.90.6890.606.90.6490.6490.6290.600.90.600.60630.6060.606.\angle-3
                            0.444,0.443,0.42,0.41,0.40,0.40/{\footnotesize \begin{array}{l} \end{array}} \end{footnotesize} \begin{array}{l} \begin{array}{l} \end{array}} \end{array} \end{array} \begin{array}{l} \begin{array}{l} \end{array}} \end{array} \end{array} \begin{array}{l} \begin{array}{l} \end{array}} \end{array} \begin{array}{l} \begin{array}{l} \end{array}} \begin{array}{l} \end{array}} \begin{array}{l} \begin{array}{l} \end{array}} \end{array} \begin{array}{l} \begin{array}{l} \end{array}} \begin{array}{l} \end{array}} \begin{array}{l} \end{array}} \begin{array}{l} \end{array}} \begin{array}{DATA
                TABLEY
       \mathbf{1}\angle\mathbf{3}U_0 D6 = 0.57, U_0 D8 = 0.59, U_0 D6 = 0.66DATA
                TwbLE
       \mathbf{1}100.07DATA
                TXDLL
       \mathbf{1}100.07DATA NAM
                           /48HINSTRUMENTATION UNIT
                                                                                5-100 STAGL
                                                S-II STAGE + S-II/S-IVS INTERSTAGE
       \mathbf{1},60H60HS-IC STAGE + S-IC/S-II INTERSTAGE = S-IB STAGE + S-IB/S-IVB
       Ż
           , 60HINTLRSTAGE LAUNCH ESCAPE SYSTEM (TOTAL)
                                                                               COMMAND HOUD
       3
```
 $\sim$   $\sim$ 

Reference No. 64.4<br>Issue Date 23 December 1965 64.4. Supersedes 13 August 1965

**SOHLE (GROSS)** SERVICE MODULE (GROSS)  $\mathbf{a}$ **.6UHLFM ASCENT STAGE** LEM DESCENT STAGE 5 LEM GROSS ADAPTER  $,60H$ 6 LAUNCH VEHICLE CAPABILITY  $\overline{7}$  $.60H$ **, 6UHSPACECRAFT WEIGHT** L/V-S/C INTERFACE 8 TOTAL MISSION  $\overline{1}$  $\circ$  $,48H$  $\mathsf{C}$ C \*\*\* TABLE A IS NAMED TUBLE \*\*\* TABLE B IS NAMED TWOLE  $\mathsf{C}$ \*\*\* TABLE C IS NAMED TXBLE<br>\*\*\* TABLE C IS NAMED TXBLE  $\epsilon$  $\epsilon$ C \*\*\* TABLE E IS NAMED TABLEE AND TABLEG  $\mathsf{C}$ C \*\*\* BEGIN COMPUTATION  $\epsilon$ READ (5,10000) MONTH1, MONTH2, YEAR 10000 FORMAT (A6, A4, A4)  $IONE = 1$  $ITWO = 2$  $24 CASNI = 0$  $CASN2 = 0$  $CASN3 = 0$ DO 23 II=1,17 DO 22 JJ=1,17  $TABLE(II, JJ) = 0.0$ 22 CONTINUE 23 CONTINUE 25 READ (5,1000) AUX, NAME, CASNU, MU, CURR, CONT, PRED  $LOOP = 0$  $\mathsf{C}$ IF (AUX . EQ. RUN) GC TO 200 IF (AUX .EQ. END) GO TO 200  $CONTI = CONI$  $TABLE(1, NAME) = NAME$  $TABLE(2, NAIAE) = MO$ IF (NAME .NE. INAME) GO TO 55 IF (IAME .NE. 3) GO TO 42  $CASNI = CASNO$ GO TO 46 42 IF (NAME .NE. 4) GO TO 44  $CASN2 = CASNO$ GO TO 46 44 IF (NAME .NE. 5) GO TO 55  $CASN3 = CASNU$ 46 CONTINUE  $TABLE(3, NAME) = TABLE(3, NAME) + CURR$ TABLE(4, NAME) = TABLE(4, NAME) + CONT TABLE(5, NAME) = TABLE(5, NAME) + PRED  $CURR = TABLE(3, NAME)$  $CONT = TABLE(4, NAME)$ PRED = TABLE(5, NAME)  $CONTI = CONI$  $LOOP = 1$ 

**Reference No. 64. 5**<br> **Issue Date 23 December 1965 Supersedes 13 August 1965** 

```
GO TO 65
   55 TABLE(3, NAME) = CURR
      TABLE (4, NAME) = CONTTABLE(5, NAME) = PRED
   65 INAME = NAME
      IF (CURR .EQ. 0.0 .OR. CONT .EQ. 0.0 .OR. PRED .EQ. 0.0) GO TO 70
\subsetIF (NAME .NE. 13) GO TO 70
      TEMP = CONTCONT = CURRCURR = TEMPTEMP = CONTI
      CONTI = PREDPRED = TEMP70 IF (NAME .NE. 15) GO TO 75
      TABLE(6, 15) = TABLE(3, 13) / TABLE(3, 14)TABLE(7,15) = TABLE(5,13) / TABLE(5,14)
      GO TO 80
\mathsf{C}75 IF (CURR .EQ. 0.0 .QR. CONT .EQ. 0.0 .OR. PRED .EQ. 0.0) GO TO 111
      TABLE (6, NAME) = CONI / CURRTABLE(7, NAME) = CONTI/ PRED
\mathsf{C}80 J = 695 DO 100 I=1,7
      IF (NAME .EQ. 13) GO TO 96
      IF (NAME .EQ. 14) GO TO 96
      GO TO 97
   96 IF (TABLE(J,NAME) .GT. TWBLL(I) .AND. TAbLE(J,NAME) .LT. TWDLE
     \mathbf{1}(1+1) GO TO 195
      GO TO 100
   97 IF (NAME .NE. 15) GO TO 98
      IF (TABLE(J)NAME) .GI. TXBLE(I) .AND. TABLE(J)NAME) .LT. TXBLE
     \mathbf{1}(1+1) GO TO 135
      GO TO 100
   98 IF (TADLE(J)NAME) (GL. TUDLE(I) (AND) TAOLE(J)NAME) (LT. FUBLE
     1 -(1+1) GO TO 105
  100 CONTINUE
105
      CONTINUE
      IMO = (1 + 1) / 2NXASP(J-5, NAME) = NBLINKIF (MOD(I,2), Eu. 0 ) NXASP(J-5, NAME) = NAST(4)
      TABLE(J+2, NAME) = 1MOIF (J .EQ. 7) GO TO 110
      J = 7GO TO 95
\mathsf{C}110 CONTINUE
  111 IF (10.EQ. 0)
                       MO = 1TABLE(10, NAME) = TABLE(MU)IABLE(11, NAME) = IABLEG(MO)112 ICBLE = TABLE(1,NAME) + 0.5
      IF (ICBLE .NE. 16) GO TO 140
```
 $\ddot{\phantom{0}}$ 

```
Reference NO. 64. 6 
Issue Date 23 December 1965 * 
Supersedes 13 August 1965
```
..

```
TABLE(12, NAME) = TABLE(12, NAME-3) + TABLE(12, NAME-2) + TABLE(12, NAME-1)\mathbf{L}TABLE(13, NAME) = TABLE(13, NAME-3) + TABLE(13, NAME-2) + TABLE(13)NAME-1)
     \mathbf{1}TABLE(14, NAME) = TABLE(14, NAME=3) + TABLE(14, NAME=2) + TADLE(14, \text{NAME} - 1)\mathbf{1}TABLE(15, NAME) = TABLE(14, NAME) / 12.0
      GO TO 145
\epsilon140 IF (MO .EQ. 0) GO TO 160
      TABLE(12, NAME) = TABLE(8, NAME) * TABLE(10, NAME)
      TABLE(13, NAME) = TABLE(9, NAME) * TABLE(11, NAME)
      TABLE(14, NAME) = TABLE(12, NAME) + TABLE(13, NAME)
      TABLE(15, NAME) = TABLE(14, NAME) / 4.0
  145 DO 150 L=1.7
      IF (TADLE(15,NAME) .GE. TVDLE(L) .AND. TADLE(15,NAME) .LT.
          TVbLE(L+1) 60 TO 155
     \mathbf{I}150 CONTINUE
155
     IMMO = LIMNO = NBLNKIF ( MOD(IMMO, 2) .EQ. 0 ) IMNO = NAST(4)
      IMMO = (IMMO + 1) / 2TABLE(16, NAME) = (L + 1) / 2'
  160 CONTINUE
       IF (LOOP .EQ. 1) GO TO 25
      TABLE(17, NAME) = CASNOGO TO 25
r 
  200 DO 215 LOZ=1,5
       IF (TABLE(17,LOZ) .EQ. 0.0) GO TO 215
       IB = TABLE(17, L02) + 0.5GO TO 217
   215 CONTINUE
   217 IA = 0
       CALL FLIP (IA, IB, IONE)
       IRC = IA * 100IA = 0CALL FLIP (IA, IB, ITWO)
       IRC = IRC + IAIF (NAME .EQ. 2) GO TO 450
\subsetC *** ROUTINE FOR FULL OUTPUT
\epsilonWRITE (6,1004) IRC, MONTH1, MONTH2, YEAR
       WRITE (6,1005)
       WRITE (6,1011)
       DO 300 K=1,16
       ICBLE = TABLE(1,K) + 0.5IF (ICBLE .EQ. 0) GO TO 290
       IABLE = TABLE(2,K) + G = 5JABLE = TABLE(3*K) + U<sub>0</sub>5KABLE = TABLE(4,K) + v.5
       LABLE = TABLE(5,K) + v.5
```
**Reference No. 64.7 Issue Date 23 December 1 963 Supersedes 13 Aueust 1963** IBBLE = TABLE(8,K) + 0.5 JBBLE = TABLE(9,K) + 0.5 246 NUT = TABLE(16,K)  $KBBLE = KTUB (NUT)$  $NED = JNDEX(K)$ NOM = JNDEX(K+1) -  $\perp$  $CASNO = TABLE(17, K) + 0.5$  $KINU = 1$ BUTH CASNU AND CASNU HAVE 7 DIUITS  $= 2$ CASNU HAS 6 DIUITS, CASNU HAS 7 DIUITS  $= 3$ CASNO HAS 7 DIGITS, CASNO HAS 6 DIGITS BOTH CASNO AND CASNO HAVE 6 DIGITS  $\pm$  4  $KAZNO = CASNO/I000000$ IF (ICBLE . EQ. 3 . AND. CASNI .NE. 0) GO TO 249 GO TO 250  $249$  CASNU = CASN1 GO TO 255 250 IF (ICBLE .CQ. 4 .AND. CASNZ .NE. 0) GO TO 251 GO TO 252  $251$  CASNU = CASN2 GO TO 255 252 IF (ICDLE .LW. 5 .AND. CASNS .NL. U) GU TU 253 GO T.O 254  $253$  CASNU = CASN3 GO TO 255 254 IF (ICBLE .LQ. 15 .OR. ICBLE .LQ. 16) GO TO 256 IF (KAZNO .. EQ. 0) GO TO 1254 WRITE (6,1003) CASNO GO TO 256 1254 WRITE (6,1002) CASNO GO TO 256  $255$  KIND = 1 IF  $(1 A ZNO - EU - U)$  $KIND = KINU + 1$  $KAZNO = CASNU/1000000$ IF (KAZNO  $\bullet$ EG $\bullet$  U) KIND = KINU + 2 GO TO (1255,1256,1257,1258),KIND 1255 WRITE (6,1003) CASNO, CASNU GO TO 256 1256 WRITE (6,1001) CASNO, CASNU GO TO 256 1257 WRITE (6,1007) CASNO, CASNU GO TO 256 1258 WRITE (6,1002) CASNO, CASNU 256 CONTINUE IF (ICbLE .gu. 13 .UR. ICbLE .Lu. 14) 00 TO 265 IF (ICoLE .cu. 15 .Uk. ICoLE .cu. 16) OU TO 258

WRITE (6,1006) (NEW(Ib), IB=NED, NOW), IABLE, JADLE, KABLE, LABLE, TABLE(6,k), laoLE(7,k), looLL, NXASP(1,k), subduct  $\mathbf{1}$  $NXASP (2) K)$ , (TADLE(IX, N), IX=10, 15), KB3LC, IMNU  $\overline{2}$ GO TO 290 258 IF (ICBLE .EQ. 16) GO TO 262

WRITE (6,1027) (NEM(ID), IB=NED, NOM), IABLE, TABLE(6,K), TADLE(7,K),

Ť

 $\sim$   $\sim$ 

 $C$   $C$   $C$ 

 $\overline{C}$ 

 $\epsilon$ 

 $\ddot{\phantom{1}}$ 

```
IDDLL, NXASP(1, K), JDDLL, NXASP(2, K), (1ABEEL(IX,K))\mathbf{1}IX = 10, 15, IMMO, IMNO
     \overline{2}GO TO 290
  262 WRITE (6,1028) (NEM(IB), IB=NED, NOM), (TABLE(IX, K), IX=12, 15), KBBLE,
                        I MNO
     \mathbf{1}GO TO 290
  265 IBBLI = NBLNK
      JGGLE = NBLINKDO 270 MAW=1,4
      IBCD = TABLE(B,K) + 0.5JBCU = TADLL(9,K) + 0.5IF (IBCU .NE. MAW) GO TO 207
      IGGLE = KTUB(MAW)267 IF (JbCD .NE. MAW) GO TO 210
      JGGLE = KTUD(MAW)270 CONTINUE
      WRITE (6,1024) (NEM(IB), IB=NEU;NON), IABLE, JABLE, KABLE, LABLE,
                        TABLE (6, K) * IADLE (7, K) * [GGLL, XAA5P(1, K) * JGGLL,\mathbf{1}NXASP (2, K), (TAULL (IX,K), IX=1,0,15), KBULL, IMINU\overline{\phantom{0}}290 IF (K .EQ. 5)
                       GO TO 294
      GO TO 295
  294 WRITE (6,1012)
  295 IF (K .EQ. 12) GO TO 298
      GO TO 300
  298 WRITE (6,1013)
  300 CONTINUE
\subset*** ROUTINE FOR CONDENSED OUTPUT
\epsilon\epsilon450 IF (NAME .EQ. 1) GO TO 775
      WRITE (6,1004) IRC, MONTHI, MONTH2, YEAR
      WRITE (6,1009)
      WRITE (6,1011)
      DC 750 MA=1,16
      ICBLE = TADLE(1, MA) + 0.5IF (ICBLE .EU. J) GU TO 715
      LUM = INDEX(MA)LUN = LUM + 5NIE = TABLE(16, MA) + J_05
      DO 495 IR=1.4495 \text{ NOE} (IR) = NBLNKNOB(N1B) = NAST(NIB)IF (ICDLE .EW. 3 .ANU. CASNI .NE. 0) GU TU 509
      GO TO 510
  509 CASNU = CASN1
      GO T( 518
  510 IF (ICOLE .EW. 4 .ANU. CASING .ME. 0) GU IU SII
      GO TO 512
  511 CASNU = CASN2
      GO TO 518
  512 IF (ICDLE .LW. 5 .AND. CASNS .NL. U) GU TU JIS
      GO TO 514
  513 CASNU = CASN3
```

```
GO TO 518
  514 CONTINUE
  518 CASNO = TABLE(17, MA) + 0.5
      IF (ICBLE .tw. 3 .OR. ICBLE .EW. 4 .UK. ICBLE .tw. 5) GU TU 610
      IF (ICDLE .EW. 15 .OR. ICBLE .EW. 16) GO TO 620
      WRITE (6,1025) (NAM(MG), MG=LUM, LUN), CASNO, (NUB(MH), MH=1, 4)
      GO TO 625
  610 WRITE (6,1015) (NAM(MG), MG=LUM, LUN), CASNO, CASNU, (NOB(MH), MH=1,4)
      GO TO 625
  620 WRITE (6,1026) (NAM(MG), MG=LUM, LUN), (NOB(MH), MH=1,4)
  625 CONTINUE
  715 IF (MA .EQ. 5) GO TO 724
      GO TO 725
  724 WRITE (6,1012)
  725 IF (MA .EQ. 12) GO TO 740
      GO TO 750
  740 WRITE (6,1013)
  750 CONTINUE
  775 IF (/UX .EQ. RUN) GO TO 24
      CALL EXIT
\overline{C}\mathsf{C}1000 FORMAT (A3, 17, 3X, 17, 3X, 12, 3 (3X, F7, 0))
 1001 FORMAT (4X, 9H*CASE NO. , 3X, 1H0, 16, 3X, 17)
 1002 FORMAT (4X, 9H*CASE NO.
                                , 2(3X, 1H0, 16)1003 FORMAT (4X,9H*CASE NO.
                                 ,2(3X,17)1004 FORMAT (1H1+46H ***** CRITICALITY DETERMINATION PROGRAM *****
     \mathbf{1}10X, 13, 8H MISSION, 20X, A6, 2A4)
 1005 FORMAT (1H0,12X,3HM0, / 13X,2HT0,5X,26HREPORTED (OR CALC,) POUNDS,
     \mathbf{1}3X,9HR A T I U,5X,10HCUND. CUDE,3X,11HTIME FACTUR,3X,
               19HTIME WEIGHTED CUND. . 4X. 7HUVERALL /
     \overline{2}\mathbf{3}1X, 9HCOMPUNENT, 2X, 4HSHIP, 3X, 7HCURRLNT, 3X, 7HCUNTRUL
     \overline{a},3X,7HPREDICT,2X,5HCURR.,2X,5HPRED.,2X,5HCURR.,2X,
               5HPRED.,2X,5HCURR.,2X,5HPRED.,2X,5HCURR.,2X,5HPRED.,4X,
     -5
               3HSUM, 2X, 5HRATIO, 2X, 5HCOND. / )
     6
10C_6 FORMAT (1)X_9A3_9A6_93X_9I2_9I1_93(3X_9I7), 2(1X, F6, 3), 2(2X, 14, A1),
               6(2X, F5, 2), 2X, A3, A1 / )\mathbf{1}1007 FORMAT (4X,9H*CASE NO. ,3X,17,3X,1H0,16)
 1009 FORMAT (1H0,10X,22HCONDENSED RATING TABLE // 14X,9HCOMPONENT,
     \mathbf{1}24X, IIHCASE NUMBER, I9X, IIHR A T I N G // 68X, 8HCRITICAL,
               22H --WEAKNESS-- GUUD / 78X, 19HMAJUR MINOR SHAPE // )
     2
 1011 FORMAT (22H LAUNCH VEHICLE STAGES / 22H ****** ******* ****** / )
 1012 FORMAT ( / 20H SPACECRAFT MUDULES / 20H ********** ******* / )
 1013 FORMAT ( / 16H OVERALL MISSION / 16H ******* ******* / )
 1015 FORMAT (1)X_96A666X_92(17_96X_9A6_94X_9A3_94X_9A3_95X_9A1 / )1024 FORMAT (1x,43,46,3x,12,1x,3(3x,17),2(1x,56,3),2(4x,42,41))\mathbf{1}6(2X, -F5, -2), 2X, -A3, -A1 / )
 1025 FORMAT (1X,6A6,6X,17,19X,A6,4X,A3,4X,A3,5X,A1 / )
 1026 FORMAT (1X,6A6,32X,A6,4X,A3,4X,A3,5X,A1 / )
1027 FORMAT (1X,A3,A6,3X,I2,31X,2(1X,F6,3),2(2X,I4,A1),6(2X,F5,2),2X,
               12, A1 /-1
 1028 FORMAT (1X, A3, A6, 78X, 4(1X, F6.2), 2X, A3, A1 / )
       END
```
 $\ddot{\phantom{0}}$ 

 $\sim$   $\sim$ 

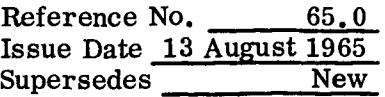

.,

### OVERALL COST ESTIMATION - 65s

This program calculates the overall cost required to accomplish a given buyoff and is based on the following assumptions:

#### ASSUMPTIONS

- 1. Only overall costs on the stage and module levels were considered. An analysis based on the functional-systems level will be performed in the future as a refinement of this analysis.
- 2. **<sup>A</sup>**ten percent redesign yield was assumed, i. e., 1000 pounds of inert weight must be redesigned and refabricated, where required, in order to obtain a 100-pound weight reduction.
- 3. R&D dollars vary exponentially with weight reduction, i.e., the first 100 pounds of weight reduction costs less than the next 100 pounds, etc. The exponential equation used is

$$
D = aw^b
$$

where:

 $D =$  required R&D dollars

 $W =$  weight reduction required

- $a,b =$  constants derived for each stage/module from the available cost data.
- **4.**  Production costs for a change are equal to the dollars spent to date on the affected portion of the vehicle. The affected portion of the vehicle is the 1000 pounds, for example, which is being redesigned in order to obtain a 100-pound weight reduction.
- 5. R&D costs are assigned to the first vehicle for which a required buyoff occurs, even though the effects will be realized on subsequent vehicles. For example, if a 100-pound buyoff is required for the S-IC-501 and a 300-pound buyoff is required for the S-IC-502, the S-IC-501 will be charged with the cost of the first 100-pound buyoff while the S-IC-502 will be charged with only a 200-pound buyoff. The costs are determined by first calculating the cost of the 100-pound buyoff using the equation in assumption **3.** This cost of the buyoff is charged to the S-IC-501. Using the same equation, the cost of a 300-pound buyoff is

Reference No. 65.1 Issue Date 13 August 1965 Supersedes New

calculated. The cost of the 200-pound buyoff assigned to the  $S-IC-502$  is determined by subtracting the cost of the 100-pound buyoff from the cost of the 300-pound buyoff. This type of calculation is required since we are assuming an exponential cost distribution.

The predicted schedule slip is equal to the absolute buyoff cost divided by the current spending rate of the given stage/module. The absolute cost is the cost of a given buyoff, not considering the cumulative effects of previous buyoffs. In the previous example, the cost of the 300-pound buyoff is the absolute cost for the S-IC-502. It is this cost that is divided by the spending rate in order to obtain the desired schedule slip. 6.

#### COMPUTER PROGRAM

 $\ddot{\phantom{0}}$ 

Based on the above assumptions, a computer program was developed to perform the required calculations. Referring to the computer output sheet columns (see Reference Number 65.3), counting from the left, the program requires the following data and performs the following calculation:

- 1. Stage/module.
- 2. Total buyoff required, in pounds (obtained from prediction analysis).
- **3.**  Cumulative required weight reduction (column 2 minus the greatest previous number in column 2, if negative, enter zero).
- **4.**  a (input constant for each stage/module, taken as the production cost per pound).
- 5. b (input constant, i. e. , the exponent, for each stage/module, which is the slope of the Cost versus Weight Reduction line, when it is plotted on log-log graph paper).
- 6. Total required R&D dollars, in millions, (column 2 raised to the column 5 power and then multiplied by column 4, i.e.,  $D = aw^b$  from assumption 3).
- 7. Cumulative R&D dollars, in millions, (column 6 minus the greatest previous number in column 6, if negative, enter zero).
- 8. Number of production months (the number of months that a given stage/module has been in the production phase. This data is obtained from the SARP charts).
- 9. Production **dollars/pound-vehicle-month** (the production cost of one pound of a given stage/module for one month).
- 10. Percent yield (this is the percent weight reduction obtainable from a given redesign, assumed to be ten percent for this study),
- 11. Production weight requiring redesign, in pounds, (100 divided by column 10 and then multiplied by column **2).**

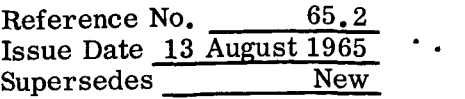

- 12. Required production dollars in millions, (column 8 times column 9 times column **11).**
- **13.** Total cost (gross), in millions, (column **6** plus column **12).**
- **14.** Total cumulative cost, in millions, (column **7** plus column **12).**
- **15.** Tradeoff factor in dollars/pound (column **13** divided by column **2).**
- **16.** Current spending rate in dollars/month.
- **17.** Schedule slip in months (column **13** divided by column **16).**

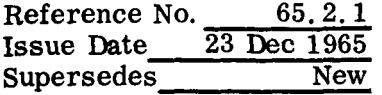

.. **JOB DECK STRUCTURE** - **The Cost Program is** run **as a separate job independent of SPACE, The job deck setup for processing the Cost Program appears below:** 

 $\mathbf{r}$ 

# **CARD COLUMNS 1 a 16 72 \$ID**  \$ **PAUSE (MOUNT RELOAD TAPE)**  \$ **OPEN \$IBJOB COST MAP, DLOGIC \$RELOAD CHARGE NO., NAME, PAY NO., UNIT NO., PROGRAM, MODE 106, NAME** = **COST, SRCH (TNPUT DATA DECK)**  \$ **IBSYS \$CLOSE**  \$ **IBSYS**

 $\overline{OVBRALL}$  COST ESTIMATION - SATURN V LAUNCH VEHICLE OVERALL COST ESTIMATION - SATURN V LAUNCH VEHICLE SAMPLE CASE OF OUTPUT SHEET

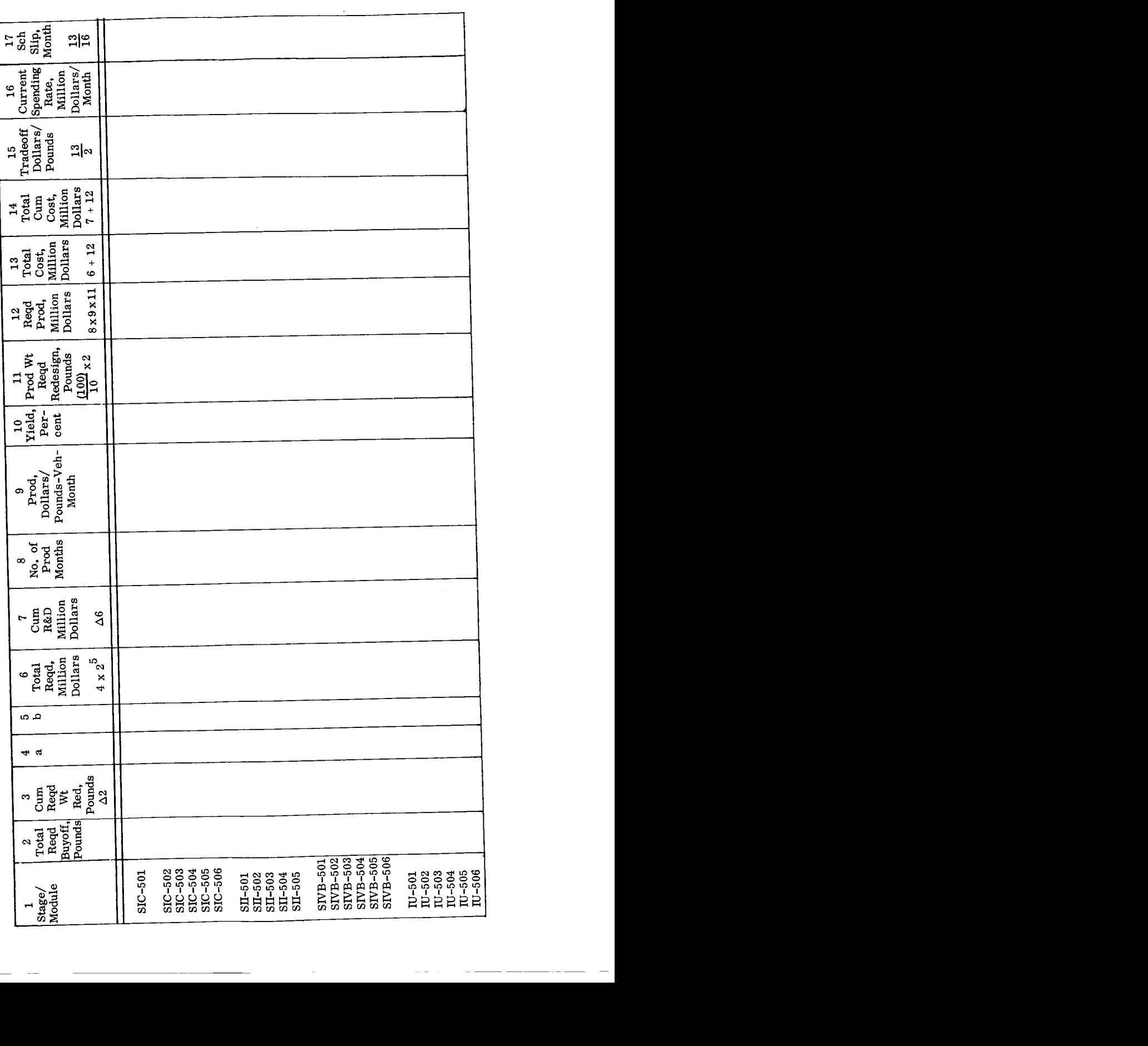

Issue Date **13** August 1965 Supersedes New

..

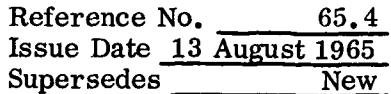

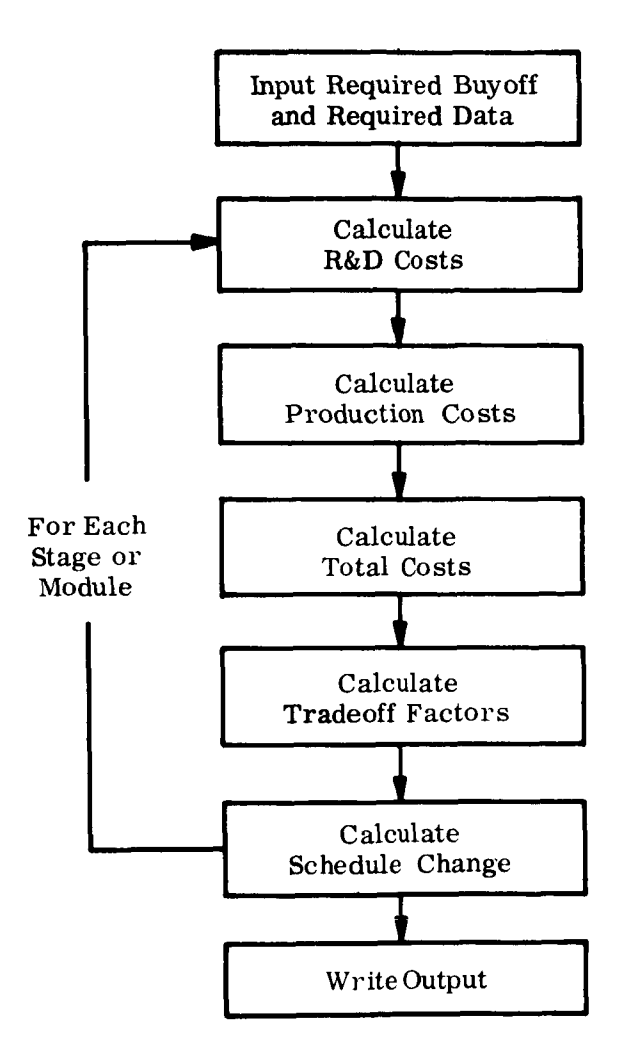

 $\ddot{\phantom{1}}$ 

 $\sim$   $\sim$ 

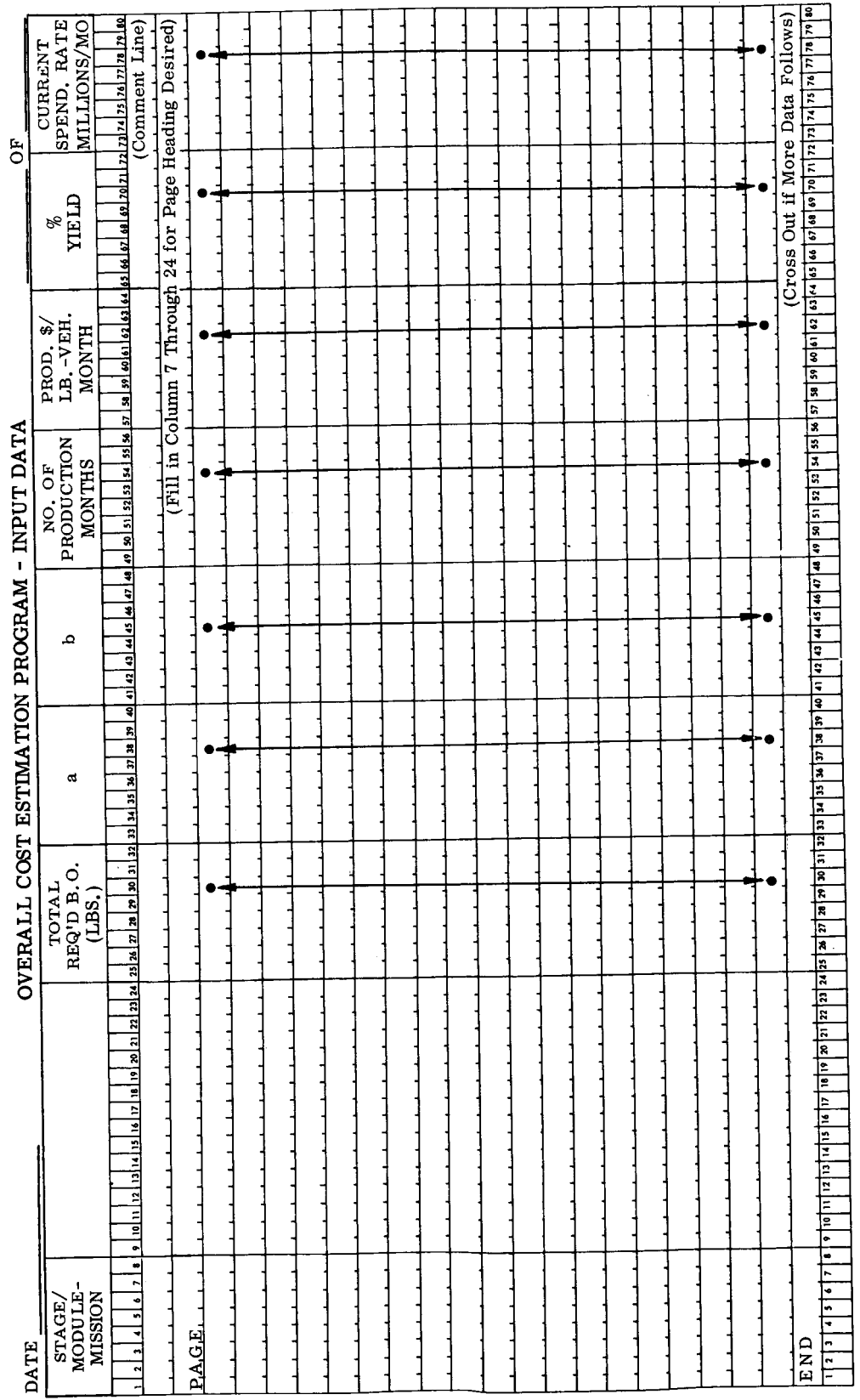

..

ţ.

65.6 Reference No. Issue Date 13 August 1965 Supersedes **New** 

```
$IBFTC 655
              LIST.REF
C COMMON DEFINITIONS
\mathsf{C}DIMENSIONS
\epsilonDIMENSION IHED1 (12)
      DIMENSION INPUT (11), FINPUT (7), FOPUT(8), INPUS(4)
C EQUATE THE FOLLOWING
      FQUIVALENCE (INPUT(5), FINPUT(1))
\mathsf{C}READ (5,5003) IHED1
 5003 FORMAT (12A6)
      AKARN = 100.AKON = .000001AKORN = 1000000.C AT 100 READ A CARD
C COLUMNS 1 THRU 24, BCD
C COLUMNS 25 THRU 66 , FLOATING POINT, FIELD WIDTH 6, DEC. PLACES 2
      READ (5,1001) INPUT
1001001 FORMAT (4A6,2F8.2,F8.3,4F8.2)
C DATA STATFMENT
      DATA IEND, IPAGE, INODAT, IMASK, IDEL, INODEL
         /3HEND,4HPAGE,6HNO DAT,0777777000000,3HDEL,6HNO DEL/
     \mathbf{1}C AT 110, DID CARD CONTAIN END
     IF (INPUT(1).FQ.IEND) GO TO 2001
110C AT 120, DID CARD CONTAIN PAGE
     IF (INPUT(1).EQ.IPAGE) GO TO 125
120C AT 122 IS NAME IN SAME CATEGORY AS PREVIOUS
      IX = AND(INPUT(1), IMASK)122IF (IX.EQ.IPREVN) GO TO 130
      WRITE (6,1007)
      FORMAT (15X)
1007
      ILCNI = ILCNT -1FPREVI = C.0FPREV5 = 0.0C AT 130, DO COLUMNS 19 THRU 25 STATE NO DATA
      IF (INPUT(4).EQ.INODAT) GO TO 300
13CC AT 150, IS (1) GREATER THAN PREVIOUS (1)
      IF (FINPUT(1).GT.FPREV1) GO TO 160
150
C AT 180, SFT (2) OR FOPUT(1) = 0
180
      FCPUT (1) = 0.0C AT 190, CALCULATE (5) = (3)X(1)**(4)FOPUT(2) = AKON*FINPUT(2)*FINPUT(1)**FINPUT(3)190
       GO TO 200
C AT 125 SET PREVIOUS VALUES TO ZERO
125FPREVI = 0.0FPREV5 = 0.0INPUS(2) = INPUT(2)INPUS(3) = INPUT(3)INPUS(4) = INPUT(4)GO.
          TO 370
C A 160 (2) = (1) - PREVIOUS(1)
160
       FOPUT(1) = FINPUT(1)-FPREVIC AT 170, SET PREVIOUS(1) = THIS (1)
170
       FPREVI = FINPUT(1)GO TO 190
```
 $\ddot{\phantom{1}}$ 

 $\sim$   $\sim$ 

**Reference No. 65.7**<br> **Issue Date 13 August 1965**<br>
Supersedes **New** Supersedes

```
C END FLOW CHART, PAGE 1
\epsilonC AT 200, IS (5) GREATER THAN PREVIOUS (5)
200IF (FOPUT(2).GT.FPREV5) GO TO 220
C A T 210, SFT(6) = 0.0
21CFOPUT(3) = C \cdot 0GO TO 236
C A T 220, (6) = (5) - PREVIOUS(5)22CFOPUT(3)= FOPUT(2) -FPREVS
C AT 230, SET PREVIOUS(5) = THIS ONE(5)
     FPRFV5 = FORUIT(2)230C AT 236 CALCULATE (12), (11), (12), (13), (15)
236
      FOPUT(4) = AKARN*FINPUT(1)/FINPUT(6)FOPUT(5) = AKON*FINPUT(4)*FINPUT(5)*FOPUT(4)
      FOPUT(6) = FOPUT(2)+FOPUT(5)
      FOPUT(7) = FOPUT(3) + FOPUT(5)FOPUT(8) = FOPUT(6)/FINPUT(7)
C END MAIN CALCULATION BLOCK
C AT 242, IS (15) LESS THAN 0.0
242IF (FORUT(S).LT.C.O) CO TO 260
C AT 250, IS (15) FQUAL TO 0.0
     IF (FORUT(8), 59.0.0) GO TO 260
250C AT 270, SET FMCNT = 1
270FWCMT = 1.0C AT 278. IS (15) GREATER THAN EMONT
278
      IF(FOPUT(8).GT.FMCNT) GO TO 284
C AT 290, SET(15)=FMCNT
20CFOPUT(8) = FUCNT295
      FTRADE
              = AKORN*EOPUT(6)/FINPUT(1)
      GO TO 31:
C AT 284, INCREASE FMCNT
      FMCNT = F<sup>U</sup>CNT + 1.0
284
      CO TO 278
C AT 260, SET (15) = 0.0
260FOPUT(8) = \cap \cdot \capGO TO 205
\sqrt{2}C END FLOW CHART, PAGE 2
\epsilonC BEGIN FLOW CHART, PAGE 3
C AT 300 PRINT LINE, ALL PARAMETERS BLANK
300WRITE (6,1002) INPUT(1), INPUT(2)
      FORMAT (1X, 2A6)1002GO TO 320
C AT 310 PRINT LINE WITH ALL PARAMETERS
310WRITE (6,1003) INPUT(1), INPUT(2), FINPUT(1), FOPUT(1), FINPUT(2),
      IFINPUT(3), FOPUT(2), FOPUT(3), FINPUT(4), FINPUT(5), FINPUT(6), FOPUT(4)2, FOPUT(5), FOPUT(6), FOPUT(7),3FTRADE,
                                    FINPUT(7), FOPUT(8)
                              F7.0, F7.0 , F6.0, F6.3, 1X, F8.1,1003FORMAT (1x, 1A6, 1A2)11X, F8.1, 1X, F6.0, 1X, F7.0, 1X, F5.0, 2X, F7.0, 1X, F7.1, 1X, F7.1, F9.1,F9.1, 1X, F7.1, 1X, F6.0C AT 320, REDUCE LINE COUNT
320
      ILCNT = ILCNT -1
```
..

Reference No.  $65.8$  $\ddot{\phantom{a}}$ Issue Date 13 August 1965 Supersedes New .. C AT 330 TEST LINE COUNT IF (ILCNT.LT.0) GO TO 370  $330^{-7}$ GO TC 380 and the company of the pro-370 WRITE (6,5007) IHED1 5007 FORMAT (1H1,30X,12A6) WRITE (6,1004) INPUS(2), INPUS(3), INPUS(4) 1005 FORMAT ( 1X, 130HSTAGE/ TOTAL CUM, A B TOTAL **CUM** NO. OF PROD \$/ P.C. PROD WT. REQD. TOTAL  $\overline{1}$ TOTAL TRADE 2 CURRENT SCH. / 1X, 130HMODULE- REQD REQD.<br>PROD LB-VEH. YIELD REQD. PROD. 5 COST REGD. \$ R+D \$  $\overline{3}$ CUM. OFF 4 5 SPENDING SLIP / 6 1X 131H  $B \cdot O_+$   $WT_+$ MILLIONS MILLI REDESIGN MILLIONS MILL. COST (\$/LB) 8 RATE (MO.)/10X,11H(LBS) RED,54X,5H(LBS),20X, 8HMILLIONS,  $910X$ ,  $9HMILL$ ,  $/MO$ .  $/18X$ ,  $5H(UBS)/T$ WRITE (6,1005) 373 1004 FORMAT ( 40X, 30HREQUIRED BUYOFF COST SUMMARY , 3A6//) 377  $ILCNT = 50$ C AT 380 , MOVE NAME TO PREVIOUS CELL  $IPREVN = AND(INPUT(1).IMASK)$ 38 Ù GO TO 100 C AT 2001, RESTORE PAGE AND EXIT 2001 WRITE (6,1006)  $1006$  FORMAT(1H))  $\label{eq:3.1} \begin{split} \mathcal{L}_{\text{G}}(x,y) &= \mathcal{L}_{\text{G}}(x,y) + \mathcal{L}_{\text{G}}(x,y) + \mathcal{L}_{\text{G}}(x,y) + \mathcal{L}_{\text{G}}(x,y) + \mathcal{L}_{\text{G}}(x,y) + \mathcal{L}_{\text{G}}(x,y) + \mathcal{L}_{\text{G}}(x,y) + \mathcal{L}_{\text{G}}(x,y) + \mathcal{L}_{\text{G}}(x,y) + \mathcal{L}_{\text{G}}(x,y) + \mathcal{L}_{\text{G}}(x,y) + \mathcal{L}_{\text{G}}(x,y$ CALL FXIT STOP END

.<br>1911 - An Andrew Araban Maria Maria Maria Maria Maria Maria Maria Maria Maria Maria Maria Maria Maria Maria M

CARD COUNT 138

Reference NO. **66.0**  Issue Date **13** August **1965**  Supersedes New

..

#### UPDATE PROGRAM - **66s**

This program reads a set of data cards and performs an update on the Weight Data File **(WDF).** The update may consist of:

- a. Additions of entire new cases to the Weight Data File.
- b. Addition of new data points.
- c. Corrections to previously submitted erroneous points.

Input cards for each of the three types are described as follows:

#### **NEW** CASE **ADDITIONS**

The addition **of** entire new cases consists **of** the following set of cards:

- cards for each<br>
CASE ADDITIC<br>
addition of entir<br>
Card 1<br>
Word 1 Word **1** - The word REST0 punched in columns **1-5**  Word **2** - Month in which the system is to be shipped (integer) Word **3** - Year in which the system is to be shipped (integer) Word **4** - Month in which first data point was observed (integer) Word **5** - Year in which first data point was observed (integer) Word  $6$  - Parameter  $r_1$  (floating point) Word  $7$  - Parameter  $r<sub>2</sub>$  (floating point) Word **8** - Actual percentage of weight at shipping date (floating point) Word **9** - Calculated percentage of weight at shipping date (floating point) Word **10** - Estimated percentage of weight at shipping date (floating point) Word **11** - The word ITERAT Word **12** - Minimum weight value to be plotted (floating point) Word **13** - Maximum weight value to be plotted (floating point) Word **14** - \* Word 12 -<br>
Word 13 -<br>
Word 14 -<br>
E - Words 2-14<br>
space betwe<br>
Card 2<br>
Columns 1-
- NOTE Words **2-14** must be punched in columns **7-72** inclusive with at least one blank space betweenwords. Words 12-13 are optional and maybe omitted from the card.

Columns **1-7** Case number Columns **19-72** Case title

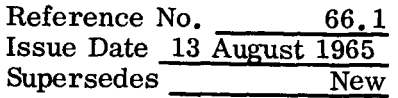

### Cards 3 through n-1

- Word 1 Time,  $t_i$ , in months (integer), measured relative to words 4 and 5 on Card **1** above
- Word  $2$  Observed weight W<sub>i</sub> in pounds (floating point)
- Word  $3$  Estimated fraction of observed weight ( $0 \le e_i \le 1$ )
- Word 4 Calculated fraction of observed weight  $(0 \le c_i \le 1)$
- Word  $5$  Actual fraction of observed weight  $(0 \le a_i \le 1)$
- Word **6**  Nonrandom change for this month

Word **7** - \*

NOTE - Words **2-7** must appear in columns **7-72** inclusive with at least one blank space between words. Word  $3 - A$ <br>
Word  $6 - N$ <br>
Word  $7 - *$ <br>
E - Words  $2-7$ :<br>
space between<br>
Card n<br>
The word E

The word **END** must appear in columns **7-9** and an \* in column **12.** 

#### NEW POINT ADDITIONS

**A** new data point **is** defined as a series **of** values which update a given functional system from the previous month to the present month. These values appear on a data card with the following format:

Word 1 - Case number of the system to be updated Word **2** - Observed weight (floating point) Word **3** - Estimated percentage of observed weight (floating point) Word **4** - Calculated percentage of observed weight (floating point) Word 5 - Actual percentage of observed weight (floating point) Word **6** - Nonrandom change Word **7** - \*-

NOTE - **As** above, words 1-7 must appear in columns **7-72** inclusive with at least one blank space between words.

#### ERRONEOUS POINT CORRECTIONS

To correct previously submitted erroneous data points , the following corrections are permitted:

**a.** Corrections to the shipping date Word 1 - **S** in column 1 Word **2** - Case number of the functional system which is to be changed Word **3** - New month in which system is to be shipped (integer)

..

Word **4** - New year in which system is to be shipped (integer) Word  $5 - *$ 

- NOTE Words **2-5** must appear in columns **7-72** inclusive with at least one blank space between words.
	- Corrections to the plotting scale factors b.

Word 1 - P in column 1

- Word **2**  Case number of system which is to be corrected
- Word 3 New minimum scale factor
- Word **4**  New maximum scale factor

Word  $5 - *$ 

- NOTE Words **2-4** must appear in columns **7-72** inclusive with at least one blank space between words.
	- c. Corrections to the ECA percentages at shipping date

Word 1 - ECA in columns 1-3

- Word **2**  Actual percentage of weight at shipping date (floating point)
- Word 3 Calculated percentage of weight at shipping date (floating point)
- Word **4**  Estimated percentage of weight at shipping date (floating point)

Word **5** - The word ITERAT

Word **6** - \*

- NOTE Words **2-6** must appear in columns **7-72** inclusive with at least one blank space between words.
	- d. Corrections to the nonrandom change of some past data point Word 1 - Case number of functional system which is to be changed Word **2** - Corrected nonrandom change Word 3 - Month in which the change applies Word **4** - Year in which the change applies Word  $5 - *$
- NOTE Words 1-5 must appear in columns **7-72** inclusive with at least one blank space between words.
	- e. Correction of a past observed data point
		- Word 1 Case number of the functional system which is to be changed
		- Word **2**  Weight
		- Word 3 Estimated percentage of weight
		- Word **4**  Calculated percentage of weight
		- Word **5**  Actual percentage of weight
		- Word 6 Nonrandom change

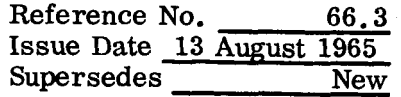

Word 7 - Month to which the correction applies Word *8* - Year to which the correction applies Word  $9 - *$ 

- NOTE Words **1-9** must appear **in** columns **7-72** inclusive with at least one blank space between words.
	- f. Corrections to the entire set of control parameters **(A** card change)

Word 1 - Month in which the system is to be shipped (integer)

Word **<sup>2</sup>**- Year in which the system is to be shipped (integer)

Word **3** - Month in which the first data point was observed (integer)

Word **4** - Year in which the first data point was observed (integer)

Word 5 - Parameter r, (floating point)

- Word 6 Parameter  $r<sub>2</sub>$  (floating point)
- Word **7**  Actual percentage of weight at shipping date (floating point)
- Word 8 Calculated percentage of weight at shipping date (floating point)
- Word **9**  Estimated percentage of weight at shipping date (floating point)
- Word **10**  The word ITERAT

Word **11** - Minimum weight value to be plotted (floating point)

Word **12** - Maximum weight value to be plotted (floating point)

Word **13** - \*

NOTE - Words **1-13** must be punched in columns **7-72** inclusive with at least one blank space between words. Words **11** and **12** are optional and may be omitted.

# METHOD OF UPDATING INPUT

*So* that the Weight Data File can be updated, it is necessary to mount the WDF on U04. The output file must be mounted on **U03.** The order of the input deck must be set up in one of **two** ways. output lie must<br>of two ways.<br><u>ew Cases</u><br>new cases are<br><u>Card 1</u> Word 1 - T

### No New Cases

If no new cases are to be added the cards should be prepared as follows:

Word **1** - The current month which is being added to the WDF (JAN, FEB,  $\text{MAR}, \ldots$ . Word **2** - The current year (integer) Word **3** - The word PRINT

Word **4** - \*

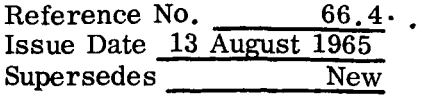

\*.

# Cards **2** through **(K-1)** <sup>~</sup>

All additions or corrections as described in the preceding paragraphs. These cards may appear in any order.

# Card K

Word 1 - The word END Word **2** - The word OF Word **3** - The word UPDATE Word  $4-$ \*

NOTE - Words **1-4** on both cards **1** and card K must be punched in columns **7-72** inclusive with at least one blank space between words.

#### New Cases

If there are one or more new cases to be added, the new cases must appear as the first data cards in the update deck. They must be manually sorted by case number and appear in ascending order. Following the END card of the last case to be added, must appear the following card:

Word 1 - END Word **2** - OF Word **3** - ADDS Word  $4 - *$ 

NOTE - Words **1-4** must appear in columns **7-72** inclusive with at least one blank space between words.

Thereafter the input deck follows the format given under No New Cases.

#### METHOD OF UPDATING OUTPUT

Output consists of the updated Weight Data File together with a computer printout of this file. The format **of** the Weight Data File is presented on the following page. A copy of the computer printout is presented following the file format.

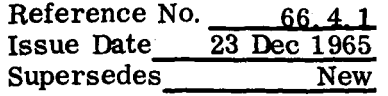

.. JOB DECK STRUCTURE - The Update **Program** is run as a separate job independent of SPACE. The job deck setup for processing the system Update Program appears below:

#### CARD COLUMNS

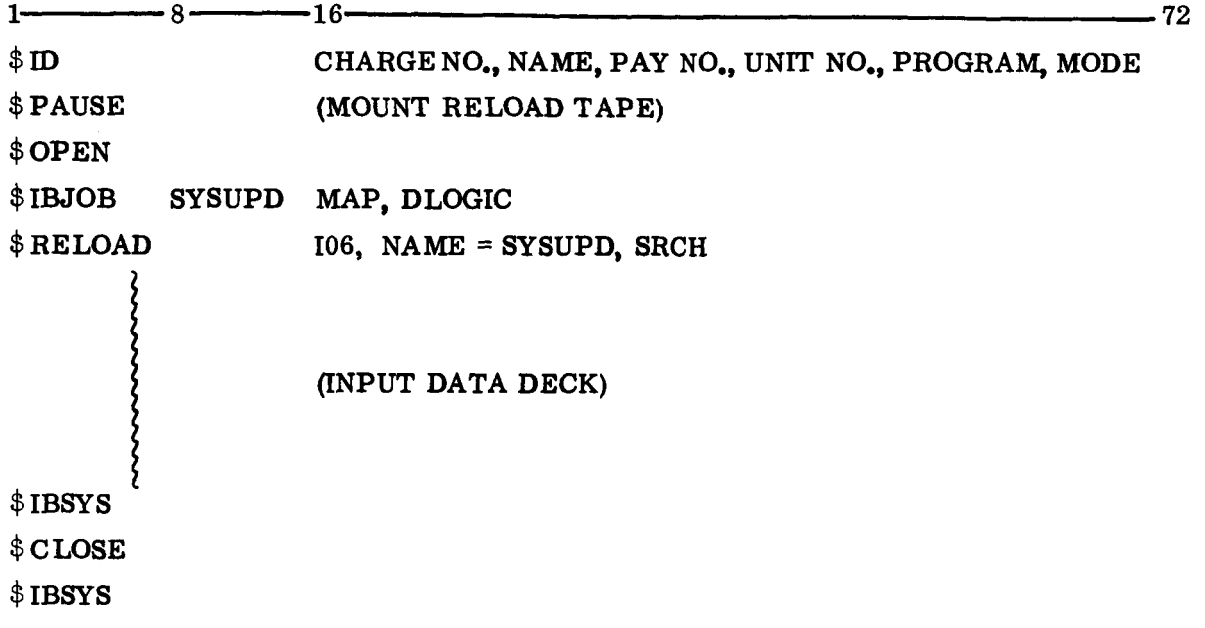

# EXAMPLE OF INPUT DATA DECK

#### CARD COLUMNS

**1 7 72**  REST0 **9 1967 6 1965 2. 5. 1. 0. 0.** ITERAT \* **5650103** TEST CASE **1 12673. .52 .44 .04 0.** \* **2 13411. .48 .40 .12 0.** \* **3 13505. .48 .40 .12 10.** \* END \* ENDOFADDS \* AUG **1965** PRINT \* **S 0662501 8 1967** \* **0652703 54000. .53 .43 .04 6 1965** \* END **OF** UPDATE \*

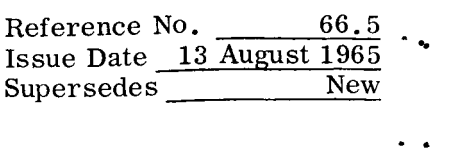

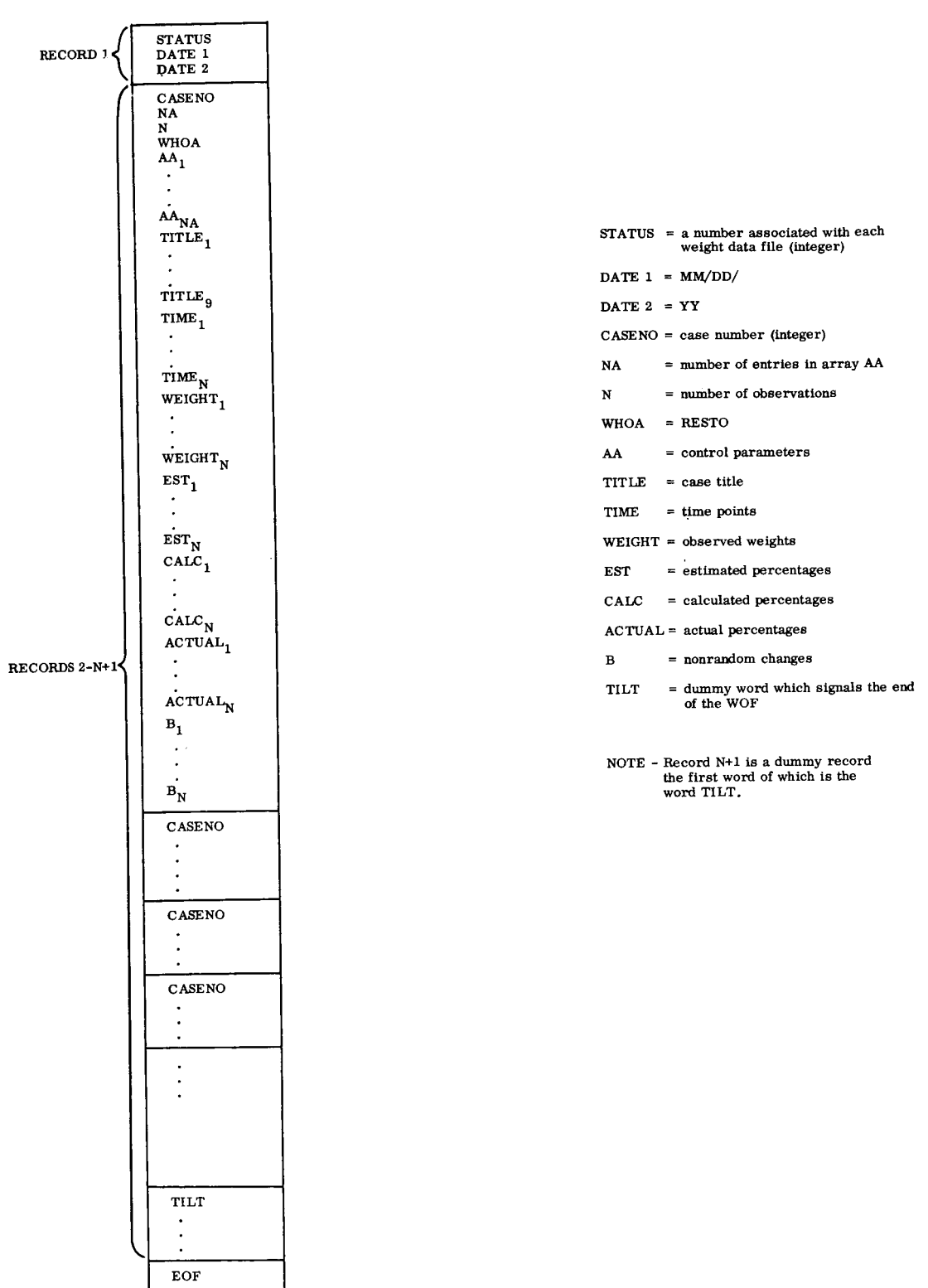
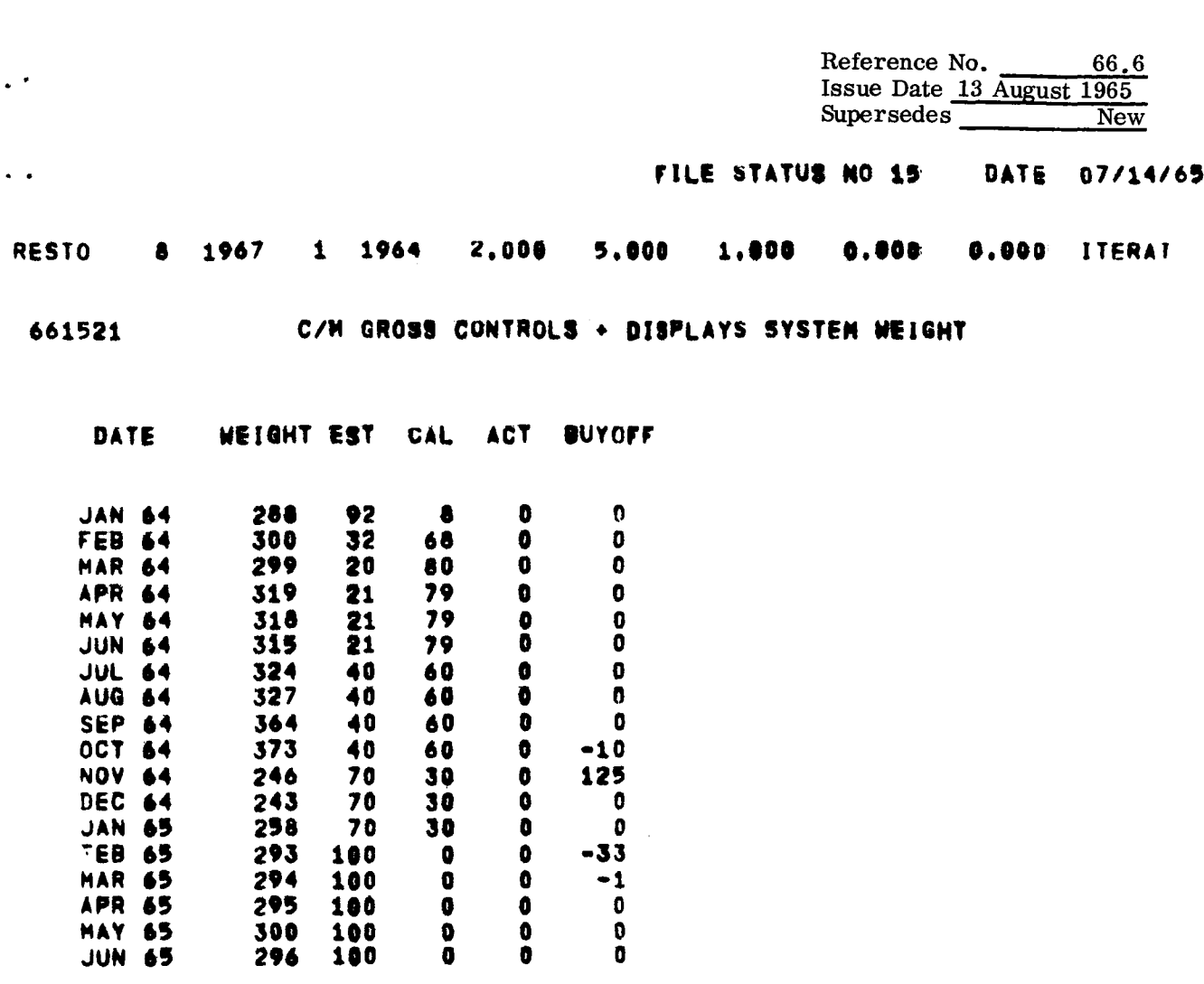

 $\ddot{\bullet}$ 

 $000000$ 

00000

180<br>180<br>180<br>180<br>180

 $\mathbf{0}$ 

 $\overline{0}$ <br> $\overline{0}$ 

 $\begin{array}{c} \hline \end{array}$  $\begin{array}{c} 1 \\ 1 \end{array}$ 

 $-33$  $-1$ 

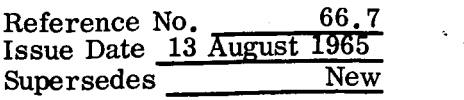

 $\sim$ 

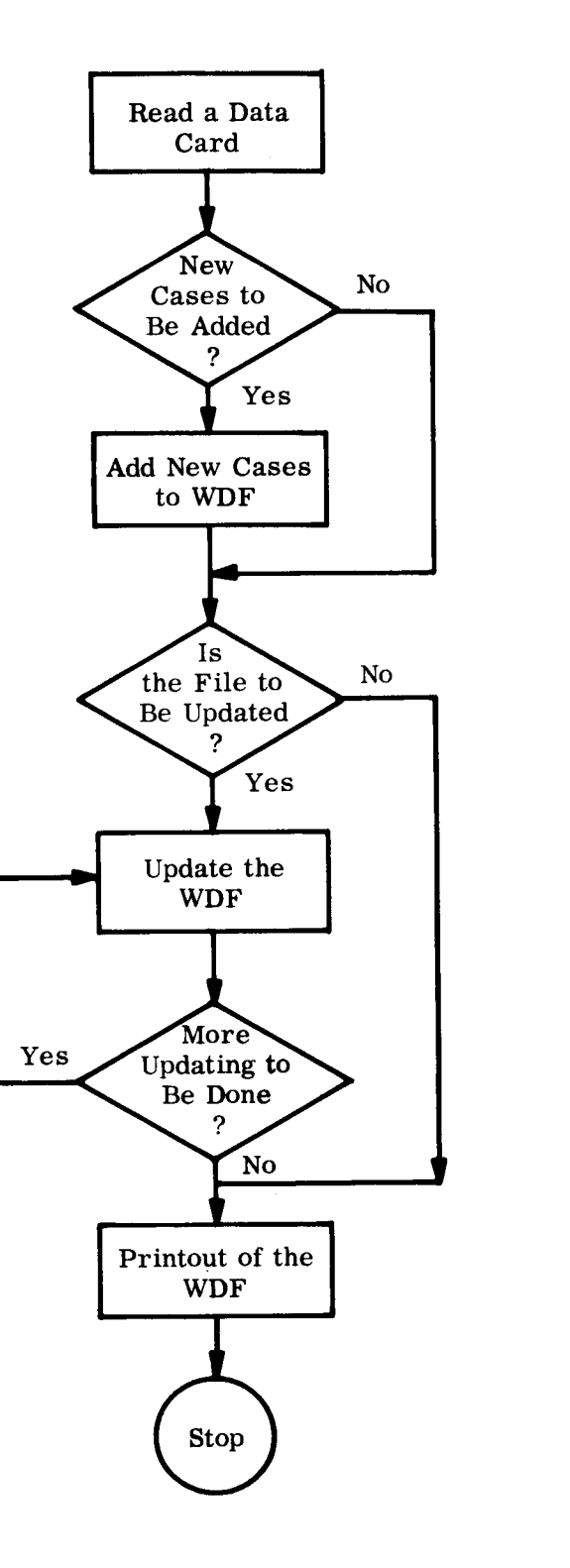

..

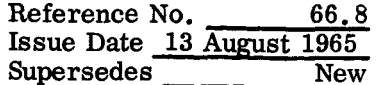

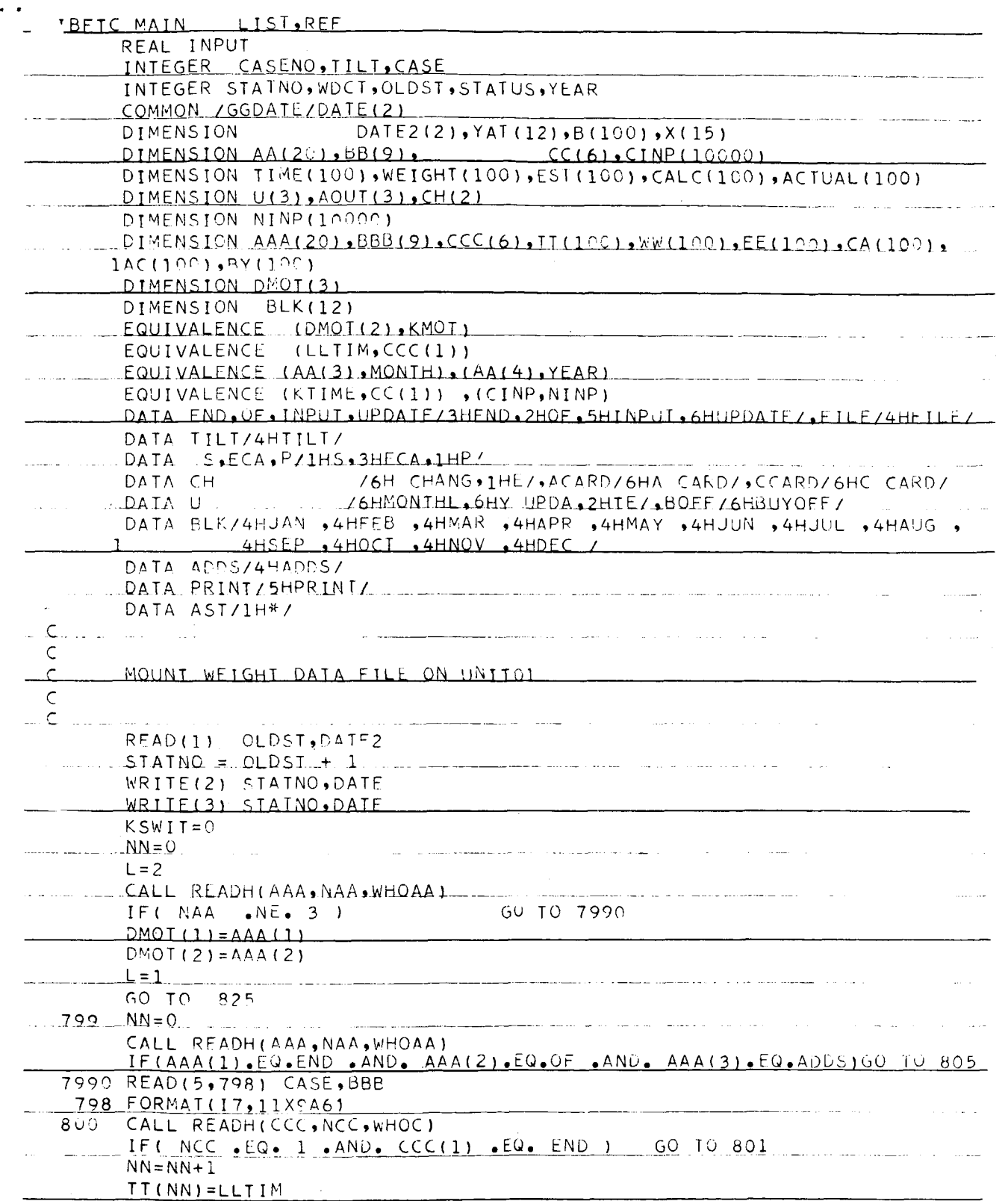

Reference No. 66.9<br>
Issue Date 13 August 1965<br>
Supersedes New

 $\sim$   $-$ 

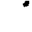

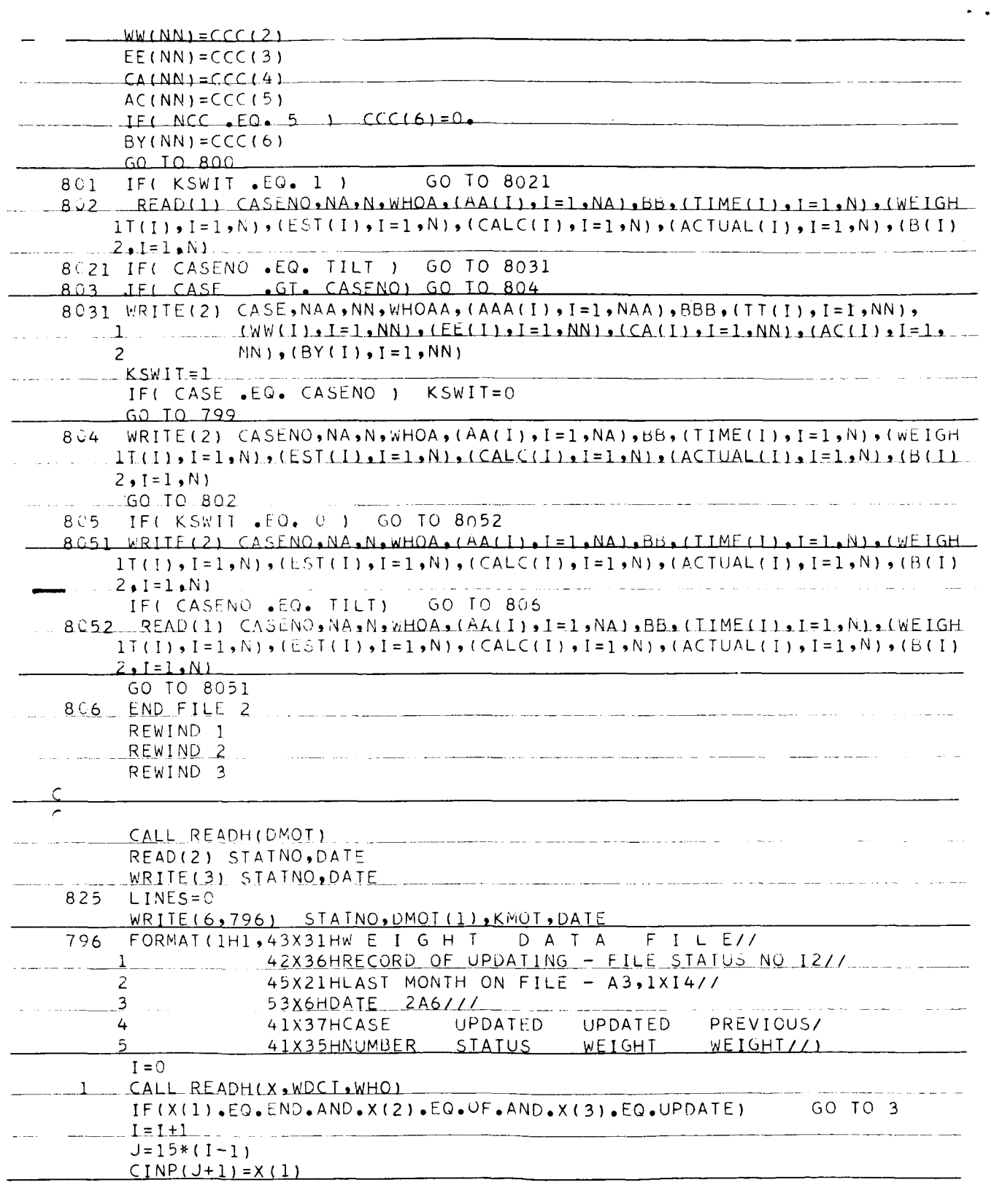

**Reference No. 66.10 Issue Date 13 August 1965**<br>Supersedes New Supersedes

..  $\frac{\text{CINP(J+14)} \equiv \text{WHO}}{\text{NINP(J+15)} \equiv \text{WDCT}-1}$ <br>  $K = J + 1$ <br>
DO 2 IV=2.WDCT  $CIMP (J+14) = WHO$ NINP(J+15)=WDCT-1 DO *2* IV=ZpWDCT  $K = K + 1$  $\overline{z}$  $CIMP(K)=X(IV)$ 60 TO 1  $\mathsf{C}$  $\overline{\mathbf{z}}$  $IF(1.6FQ_0 0) 60.10.93$ CALL SORT(CINP, I, 15, 1)  $1MAX = 1$ *<sup>r</sup>*L. COMMF NCE UPDATI hG ,-  $\mathsf{C}$ 30 READ(L) CASENO, NA, N, WHOA, (AA(I), I=1, NA), BB, (TIME(I), I=1, N), (WEIGH  $1$ , (B(1), (B(1), (ESI(1), I=1, (ACAL(1), I=1, (ACTUAL(1), I=1, (ACTUAL(1), I=1, (B(1),  $2 \cdot 1 = 1 \cdot N$ IFI CASENO .EQ. ILLI 1 GO TO 155 STATUS=OLDST  $IF( 11.NE, 0) 60 10 311$  $31 \quad I1 = I1 + I$  $\overline{\phantom{a}}$  $J=15*(11-1)$ 311 IF( II . GT. IMAX ) GO TO 6 310 IFI CASENO .EQ. NINP(J+1) 1 GO TO 8 IF( CASENO .LT. NINP(J+1) ) GO TO 6  $-4$  WRITE(6,797) NINP(J+1) 797 FORMAT(62H CASENO ON UPDATE CARD IS MISPUNCHED. OFFENDING FIELDS R  $\frac{1EAD_{\bullet\bullet\bullet}17.1...}{1EAD_{\bullet\bullet\bullet}17.1...}$ GO TO 31  $WRIIE(3)$   $CASENO_1NA_1N_2WHOA_1(AALI)$ ,  $I=1.NA$ ,  $BB_1(IIME(1), I=1. N)$ ,  $(WEIGH_1, Y)$  $6 1$ T(I)  $_9$  I = 1  $_9$  N)  $_9$  (EST(I)  $_9$  I = 1 $_9$  N)  $_9$  (CALC(I)  $_9$  I = 1 $_9$  N)  $_9$  (ACTUAL(I)  $_9$  I = 1 $_9$  N)  $_9$  (B(I)  $2 \cdot I = 1 \cdot N$ LINES=LINES+1 IFILINES .LE. 48 ) GO TO 795  $LINES = 0$ <u>WRITE(6,796)</u> STAINO, DMOT(1), KMOT, DATE 795  $NTI=TIME(N)$  $LT1 = (KT1 - 1)/12$  $YZER = YEAR + LIL$  $NP = KTI-12*LT1$ IF(BLK(NP) .EQ. DMOT(1) .AND. YEAR .EQ. KMOT ) GO TO 95  $WRITE(6, 794) CASENO, WEIGHT(N)$ GO TO 30  $95$ 7941 FORMAT(41XI7,4X3HYES,4XF8.0,2XF8.0) <u>GO TO 30</u>  $\mathsf{B}$  $WDCT = NIMP(J+15)$ IF (  $WDCT$  . EQ. 2 . AND. CINP (  $J+14$  ) . EQ. S ) GO TO 880 IF( WDCT .EQ. 2 .AND. CINP(J+14) .EQ. P ) GO TO 881 IF( WDCT .EQ. 4 .AND. CINP(J+14) .EQ. ECA) GO TO 882 IF(WDCT.EQ. 3) GO TO 13  $-$  GO TO 9 IF(WDCT .EQ. 5 )

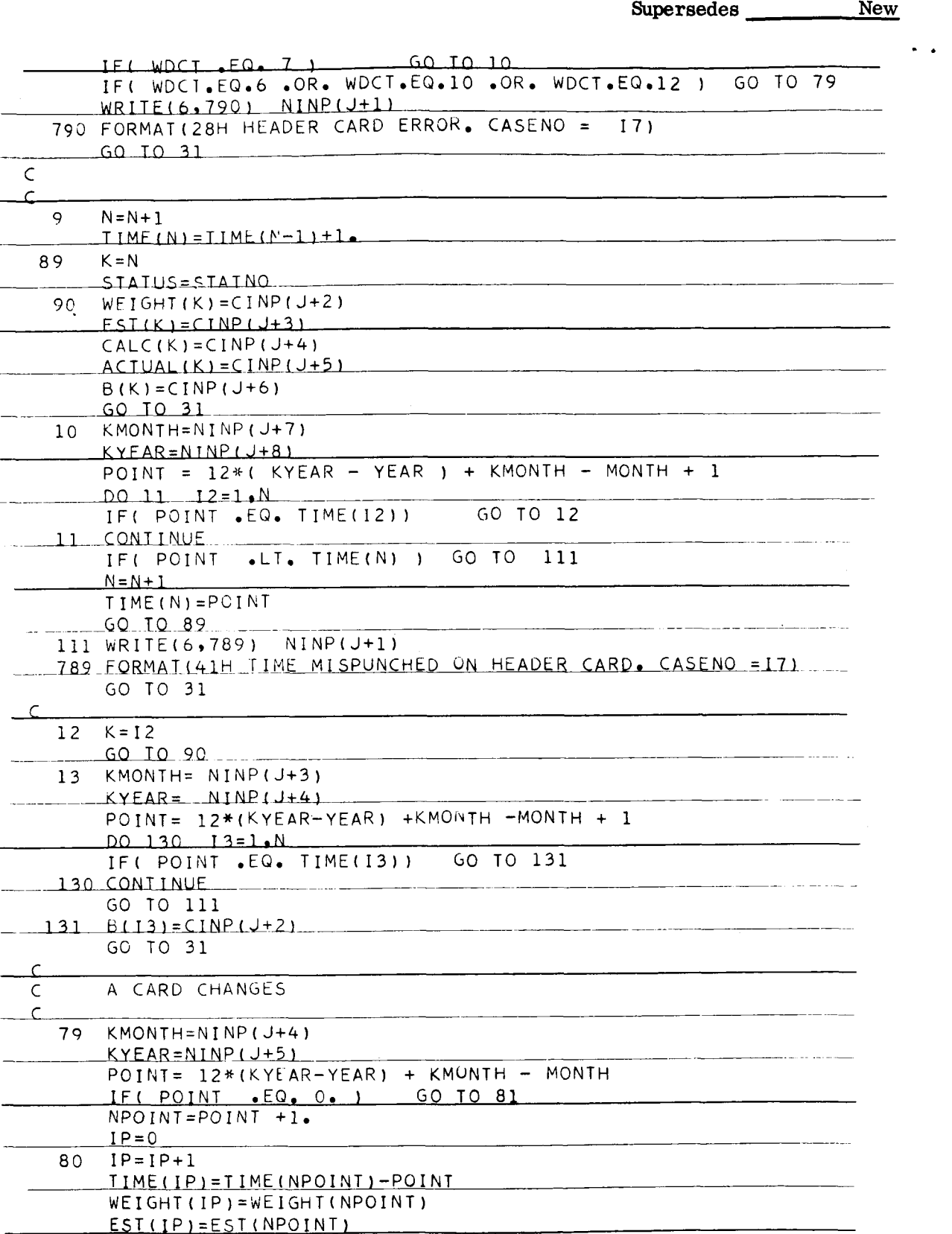

**Reference No.**  $\frac{66.11}{13.40}$  **.** 

-.

**Reference No. 66.12 Issue** Date **13 August 1965 Supersedes New** 

 $\bar{1}$ 

 $\frac{1}{1}$ 

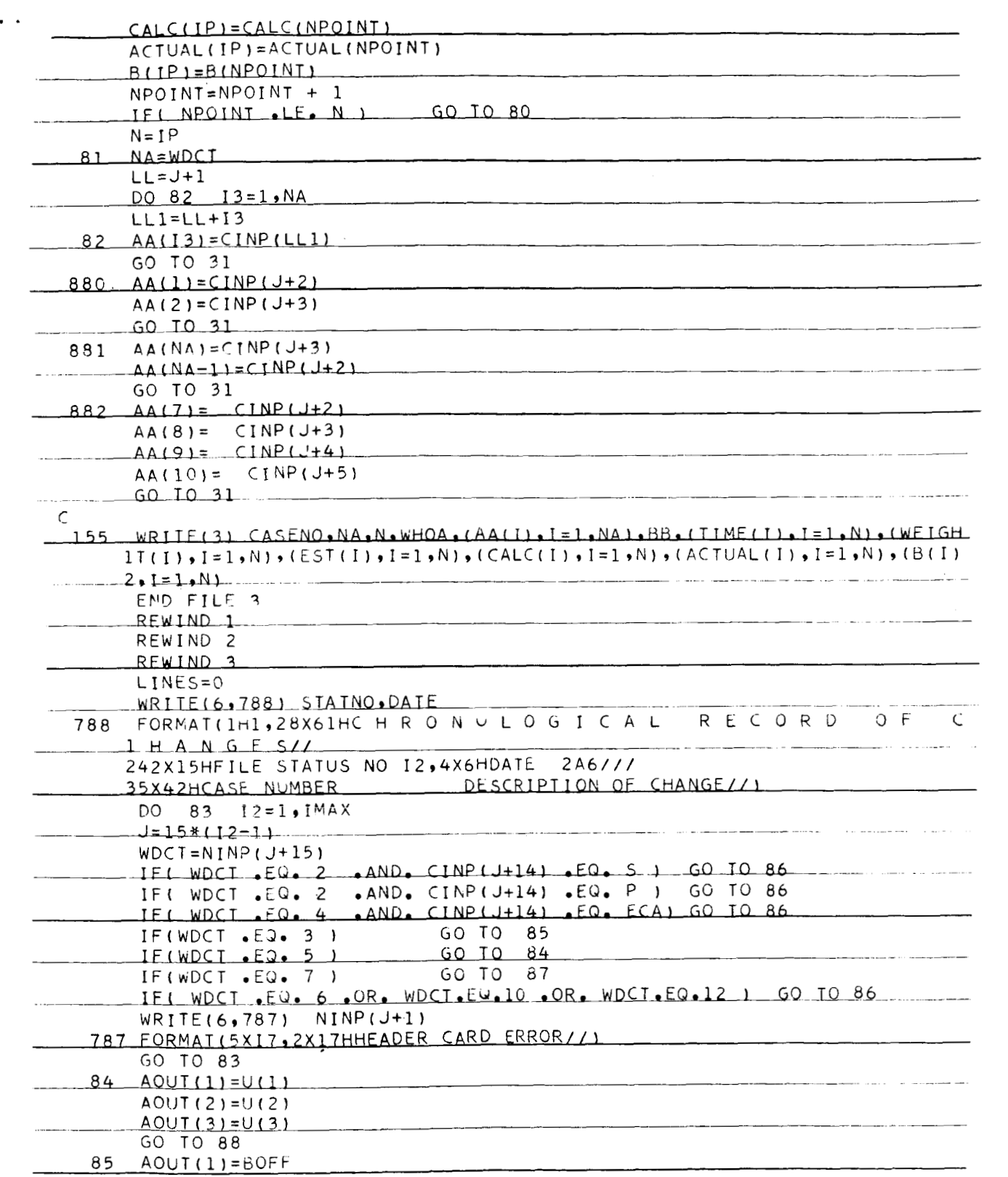

 $\ddot{\phantom{0}}$ 

**Reference No. 466.13 Issue Date 13 August 1965 Supersedes New** 

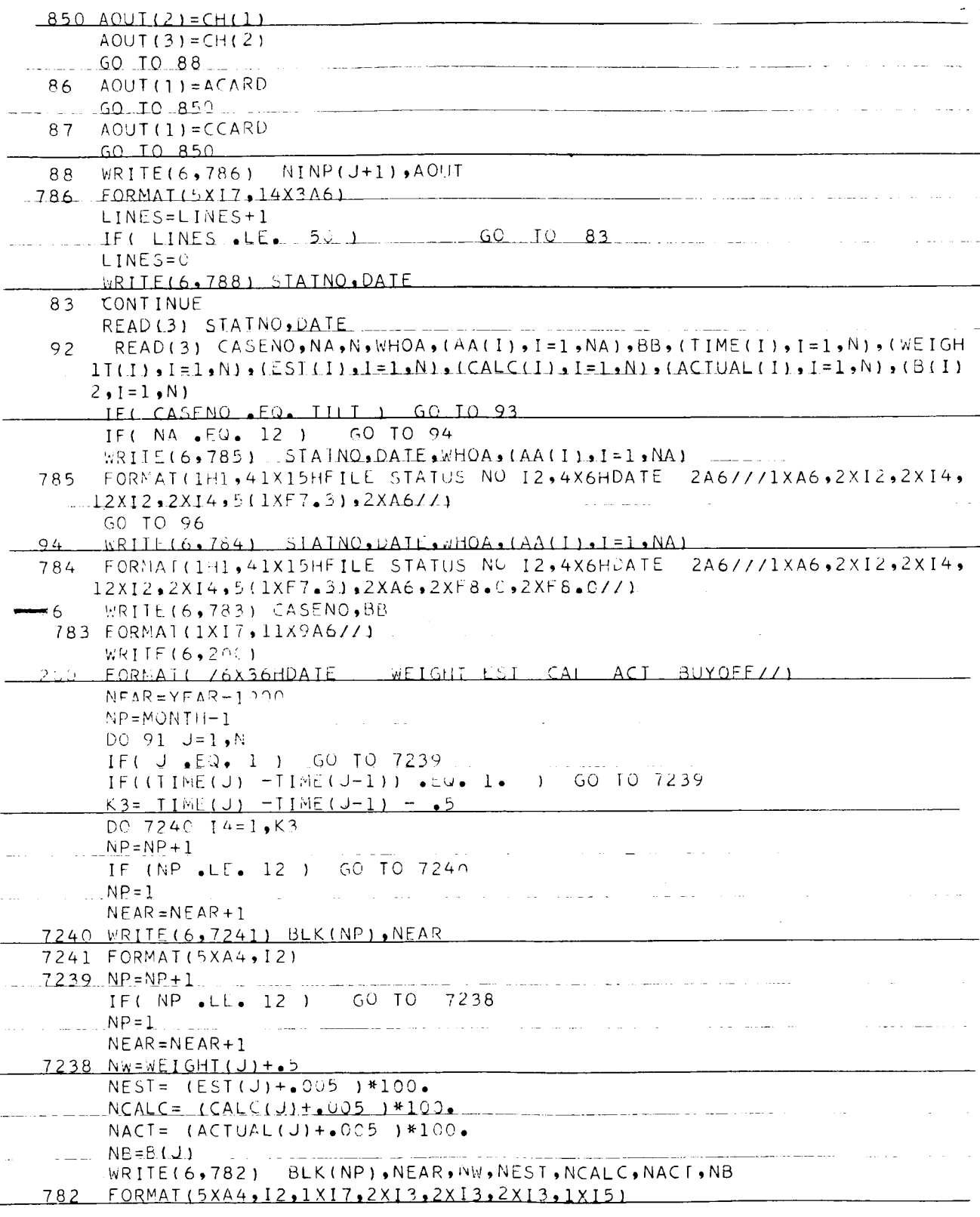

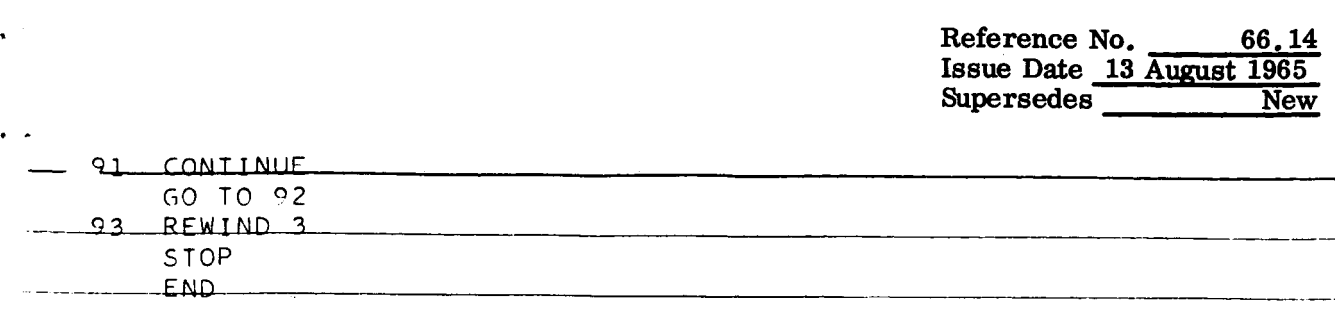

 $\mathbf{v}^{(1)}$ 

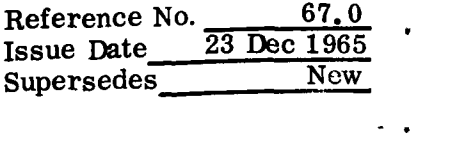

# SUBROUTINE GETDAT - **<sup>675</sup>**

This subroutine is available to each of the four trending programs and the History Plot Program. Its function is to move data from one storage location to another prior to the actual operations which are performed **on** the data. The subroutine is also responsible for calling the Normalization Routine **68s.** 

Control over this routine is maintained by the calling program.

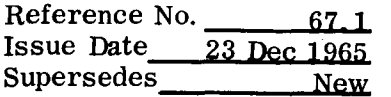

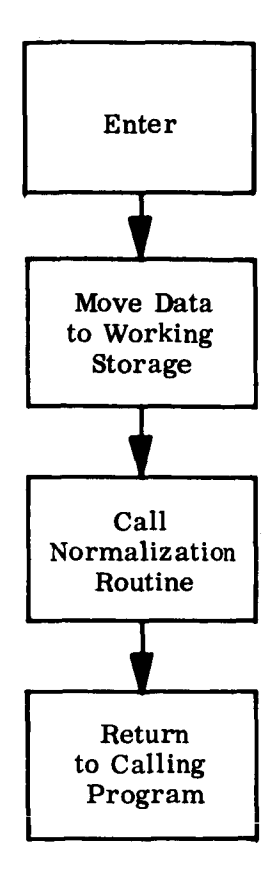

 $\hat{\textbf{v}}$ 

 $\ddot{\phantom{1}}$ 

```
$IBFTC GETDAT LIST, REF
        SUBROUTINE GETDAT(IPSWT, I1, NCAS)
        COMMON /BLOCK/ NCASE (10) > TTITLE(90) > AAA
                                                                         (150), NANUM(10),
                              TBLOCK(300), WBLOCK(300), EBLOCK(300), NNUM (10),
       \mathbf{1}CBLOCK(300), ABLOCK(300), BBLOCK(300)
       \overline{2}COMMON /PPOG/ ACTUAL(100) > CALC (100) + EST (100) + COM (12) +<br>LSQR (100) + MEAN (100) + MCONF (100) + UWZ (100) +<br>MSQR (100) + PCONF (100) + S1 (100) + S2 (100) +<br>TIME (100) + WEIGHT(100) + BGY (100) + TITLE(9) +
       \mathbf{1}\overline{2}\overline{\mathbf{3}}N , NTOT
       \overline{\mathbf{L}}COMMON /HHP/ IOPT, JOPT, KUPT, NPATH
        NCAS=NCASE(11)N = NNUM(11)IPSWT=NANUM(I1)
        K1 = 15*(11-1)DO 1001 I2=1, IPSWT
        K1 = K1 + 11001 COM(I2)=AAA(K1)
        K1 = 9 * (11 - 1)00 1003 12=1.9K1 = K1 + 11003 TITLE(I2)=TTITLE(K1)
        K1 = 30 * (11 - 1)DO 1005 I2=1,N
        K1 = K1 + 1TIME(12)=TBLOCK(K1)
        WEIGHT(I2)=WBLOCK(K1)EST(I2)=EBLOCK(K1)CALC(12) = CBCCCK(K1)ACTUAL(12)=ABLOCK(K1)1005 BUY (12) = BBLOCK (K1)
         CALL NORM12 (KOPT)
         RETURN
         END
```
Reference No.  $\begin{array}{r} 68.0 \\ - 68.0 \end{array}$ Issue Date **23** Dec 1965 Supersedes New

#### NORMALIZATION SUBROUTINE - 68s (NORM121

Normalization is the process of removing the effects of nonrandom changes from the data prior to trend prediction. Nonrandom weight changes are those changes not mathematically a part of normal weight growth. Two types of nonrandom weight changes are recognized by the subroutine:

- Nonrandom changes No. 1 These changes are, in general, buyoffs or transfer of weight between functional systems. a.
- Nonrandom changes **No.** <sup>2</sup> These changes consistofgross error eliminations or rejection of monthly changes which exceed preset criteria. The term outlier will characterize these changes. b.

#### NORMALIZATION USING NONRANDOM CHANGES NO, 1

We have n data points, or observations,  $U_1, U_2, \ldots, U_n$ . These points are normalized by applying all nonrandom changes,  $r_i$ , which are furnished as input, in the following manner. If  $r_i$  is the amount of change associated with the i-th observation  $U_i$ , then

$$
V_k = U_k - \sum_{i=k+1}^{n} r_i, \qquad k = 1, 2, ..., n
$$

represents the data normalized with nonrandom changes. Of course, if  $r_i = 0$  for all **i**, then no normalization takes place and  $V_i = U_i$ . It should be noted that a nonrandom change is by definition positive if the weight was forced down. Consequently, a positive nonrandom change results in subtraction of weight while a negative nonrandom change results in addition of weight.

#### NORMALIZATION OF OUTLIERS

The points  $V_i$  undergo a second normalization if this option is specified in the input. The average monthly increment,  $\bar{V}$ ,

$$
\overline{V} = \frac{V_n - V_1}{n - 1}
$$

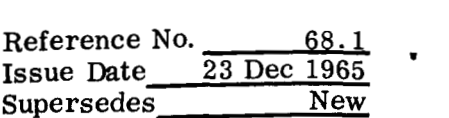

is computed with the standard deviation

$$
\sigma_{\rm v} = \sqrt{\sum_{i=2}^{n} [(V_i - V_{i-1}) - \overline{V}]^2}
$$

Each monthly increment,  $V_i - V_{i-1}$ , is compared with the average  $\overline{V}$ . If it deviates from the average by more than  $\pm 2\sigma_{V}$ , it is assumed that the particular increment was not completely random. A nonrandom change,  $r_i'$ , is therefore postulated and is:

$$
\mathbf{r}_{i}^{\prime} = \begin{cases}\n-(\mathbf{V}_{i} - \mathbf{V}_{i-1} - \overline{\mathbf{V}}) & \text{if } (\mathbf{V}_{i} - \mathbf{V}_{i-1} - \overline{\mathbf{V}}) \geq 2\sigma_{v} \\
-(\mathbf{V}_{i} - \mathbf{V}_{i-1} - \overline{\mathbf{V}}) & \text{if } (\mathbf{V}_{i} - \mathbf{V}_{i-1} - \overline{\mathbf{V}}) \leq 2\sigma_{v} \\
0 & \text{otherwise}\n\end{cases}
$$

Normalization then is completely analogous to that above, namely

$$
W_k = V_k - \sum_{i=k+1}^{n} r_i', \qquad k = 1, 2, ..., n
$$

The subroutine allows four options:

Option 0 - No normalization of data is performed.

Option 1 - Removal of nonrandom changes No. 1 only.

Option 2 - Removal of nonrandom changes No. 2 only.

Option **3** - Removal of nonrandom changes No. 1 followed by removal of nonrandom changes No. 2.

The user must specify which option he desires on the trend prediction card which is read **by** the Control Program 55s. For a detailed description of this data card see program 55s.

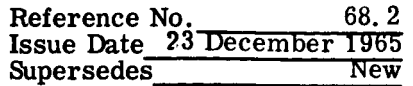

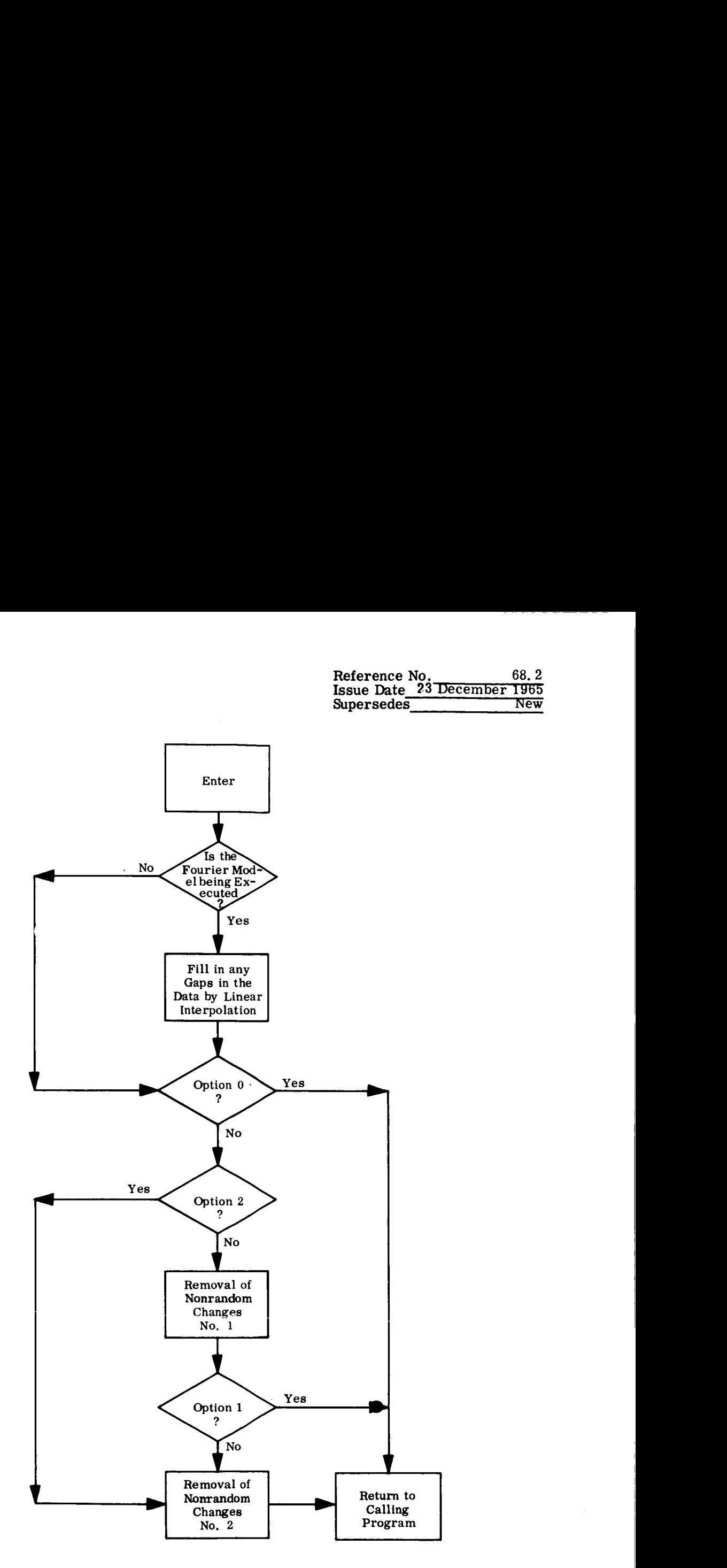

 $\mathbf{a}$  .

Reference No. 68.3<br>Issue Date 23 December 1965 68.3  $\cdot$ Supersedes New

```
$1BFTC NORM12 LIST, REF
      SUBROUTINE NORM12 (IARG)
      REAL MCONF
      COMMON /PPOG/ ACTUAL(100) , CALC (100) , EST
                                                            (100), COM (12),
                      LSQR (100) , MEAN (100) , MCONF (100) , UW2 (100),
     \mathbf{L}MSQR (100), PCUNF (100), S1
     \overline{c}(100), 52 (100),
     \overline{\mathbf{3}}TIME (100) , welchT(100) , 80Y(100) , TILE(9) ,
     4
                      N , NTOT
      COMMON /HHP/ IOPT, JOPT, KOPT, NPATH
      DIMENSION TH(100), WH(100), EH(100), CH(100), AH(100), BH(100),
                    NAST(100), NT(100), DIF(100)
     \mathbf{1}\mathsf{C}IF (NPATH .NE. 4) GO TO 1001
      DO 3493 I = 1 NTH(I) = TIME(I)WH(I) = WEIGHT(I)EH(I) = EST(I)CH(I) = CALC(1)AH(I)=ACTUAL(I)
 3493 BH(I)=BUY(I)
      NT(1)=1K4=1DO 3494 I = 2 N(TH(I) = TH(I-1)) .EQ. 1. )<br>TH(I)- TH(I-1)-.5
                                                  GO TO 105
       IF(K3 =XWZ = (WH(I) - WH(I-1)) / FLOAT(K3+1)DO 3495
               13 = 1, K3K4 = K4 + 1TIME(K4) = TIME(K4-1)+1.
       NT(K4)=TH(I)BUY(K4) = 0.3495 WEIGHT(K4) = WEIGHT(K4-1) + XWZ
  105 K4 = K4 + 1TIME(K4)=TIME(K4-1)+1.
       NT(K4)=TH(I)WEIGHT(K4) = WH(I)EST(K4) = EH(I)CALC(K4) = CH(I)ACTUAL(K4)=AH(I)3494 BUY(K4)=BH(I)
       N = K41001 CONTINUE
       DO 1004 MEM=1, N
       MCONF(MEM) = U<sub>e</sub>U1004 UW2(MEM) = WEIGHT(MEM)
\mathsf{C}C IF IARG IS 1, PERFORM NORMALIZATION NO. 1 ONLY
C IF IARG IS 2, PERFORM NURMALIZATION NO. 2 UNLY
C IF IARG IS 3, PERFORM NORMALIZATION NO. 1 AND 2
C TARG IS 1 OR 3, NORMALIZATION NO. 1 IS REGUIRED
       IF (IARG.LE.G) GO TO 5901
       IF (IARG.GT.3) GO TO 5901
```
**Reference No. 68. 4 Issue Date 23 December 1965**<br>Supersedes New **Supersedes** 

```
IF (IARG.EQ.2) GO TO 5801 
      DO 1007 I2=2,N
      IF( BUY(I2) *EQ. 0. 1 GO TO 1007 
      I22=I 2-1 
      DO 1006 I3=1, I22
 IC06 ~EIGHT(I3)=WEIGHT(13)-BUY(IZ) 
1507 CONTINUE 
       IF (IARG.NE.3) GO TO 59Ul 
C TO REACH 58019 IARG MUST BE 2 OK 3 
C AT 38019 BtGIN hURMALIZATION NU. 2 
 5801 CONTINUE 
      SUM=O_{\bullet}L = N - 1V = LDO 118 I=l,L 
      DIF(I) = WEIGHI(I+1) - WEIGHI(I)SUM=SUM/V 
      DO 119 I=19L 
      SIGMA= 5ORT( bIGMA/FLOAT(N-2)) 
      TWObIG=Z.+SIbMA 
      DO 120 I=1, L
      DDIF=DIF(I)-SUM 
      IF( DDIF .GE. (-TwOSIG) .AND. DDIF .Lt. TwOSIG) GO TO 120
      MCONF(I+1) = -DDIFDO 1; 1 J=lrI 
 118 SUM=SUM + DIF(1) 
      SI GMA=0.
 119 SIOMA=SIGMA + (DIF(I)-SUM)**2 
 121 WEIGHT(J) = WEIGHT(J) + DIF(I) - SUM<br>120 CONTINUE
 120 CONTINUE<br>122 CONTINUE
122 CONTINUE<br>5901 RETURN
      END 
      RETURN
```
Reference **No.** 69.0 Issue Date **23** Dec **1965** ' Supersedes New

### DOUBLE PRECISION MATRIX INVERTER - **69s** (DPMI)

**DPMI is** a double precision floating point matrix inversion subroutine employing the Gaussian elimination method with partial pivoting. The calling sequence is:

### CALL DPMI (N, **A,** AI)

- where N is a location containing the number of rows (columns) in the matrix to be inverted (address integer).
	- A is the first location of a block containing the matrix to be inverted.
	- AI is the first location of a block of at least **4N2** locations. Upon return, the inverse will be stored in the first  $2N^2$  locations of this block.

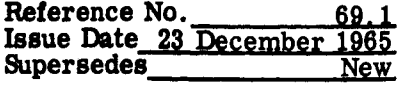

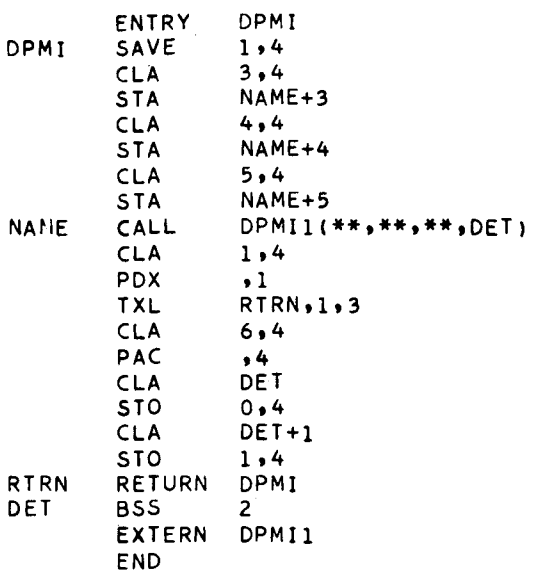

 $\ddot{\phantom{a}}$ 

Reference No. 69.2 Issue Date 23 December 1965 Supersedes **New** 

```
$1BFTC DPMI1 LIST, REF
            - - SUBROUTINE DPMI - - -
CDPMI
\epsilonDOUBLE PRECISION MATRIX INVERTER
\mathsf{C}\epsilonTHIS IS THE SUBROUTINE DMIL BY M. J. SULLIVAN MODIFIED BY AM ULSUN
\mathsf{C}\mathsf{C}FMPLOYS OLD SUBROUTINE DMI1
\mathsf{C}DPMI ACCEPTS DOUBLE PRECISIUN INPUT MATRIX, COMPUTES IN DOUBLE
\mathsf{C}PRECISION AND PRODUCES DOUBLE PERCISION INVERSE MATRIX
\mathsf{C}FLOATING INPUT OUTPUT AND COMPUTATIONS
\mathsf{C}\epsilonSTORAGE IS FROM HIGHER LOCATIONS TO LOWER LOCATIONS WITH HIGH
       ORDER WORDS IN A BLOCK SEPARATE FROM THE LOW ORDER WORDS AS IN
\mathsf{C}FORTRAN II
\mathsf{C}MAXIMUM SIZE MATRIX IS 50 BY 50
\epsilonSENSF LIGHT 3 IS TURNED ON FOR SINGULAR MATRIX OR FOR OVERFLOW
\epsilonREQUIRES BLOCK OF ERASABLE STORAGE THE SIZE OF THE INVERSE BLOCK
\subset(2*N**2) IMMEDIATELY BELOW THE INVERSE BLOCK
\mathsf{C}\epsilonDETERMINANT OF INPUT MATRIX AVAILABLE
\epsilonCALL DPMI(NSIZE, FINPUT, FOUTPUT, FDETERM)
\mathsf{C}CALLING SEQUENCE
\epsilonSUBROUTINE DPMI1(N,FINPUT,A,DETA)
       DOUBLE PRECISION FINPUT , DETA , A
                                                       , ELMAX , HOLD
       DOUBLE PRECISION HOLDR , DET
       DIMENSION FINPUT(1), DETA(1)
       DIMENSION A(1) »ELMAX(1) »HOLD(1) »HOLDR(1) »DET(1) » ICOL(25) »IROW(25)
       DATA HOLDBP/0113400000000/
       CALL SLITET(3,KOOF)
       GO TO (1,1), KOOF
       MN = N\mathbf{1}MM=MN-1N2 = MN * MNMN2 = MN + MNJFK = N2 + N2JGK = N2 + N2\subset(ARRANGE HI-LO ELEMENTS OF INPUT MATRIX FOR COMPUTATIONAL EASE)
\epsilon\overline{c}DO 3 I = 1.12K = N2 + IA(I) = FINPUT(I)A(K) = 0.
\overline{\mathbf{3}}ASSIGN 11 TO ITRA
CCGAUSSIAN ELIMINATION SCHEME
                                               ---- TRIANGULAR SYSTEM ----
CC
       DO 32 I=1, MM
\DeltaI C = I - 1IJK = ICHMNL = 1 JK + I
\epsilonPIVITOL CHOICE = MAX, ELEMENT OF SUB-MATRIX = A(M,K)
5
       ELMAX = 0ICOL(T) = I
```
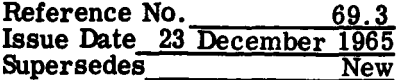

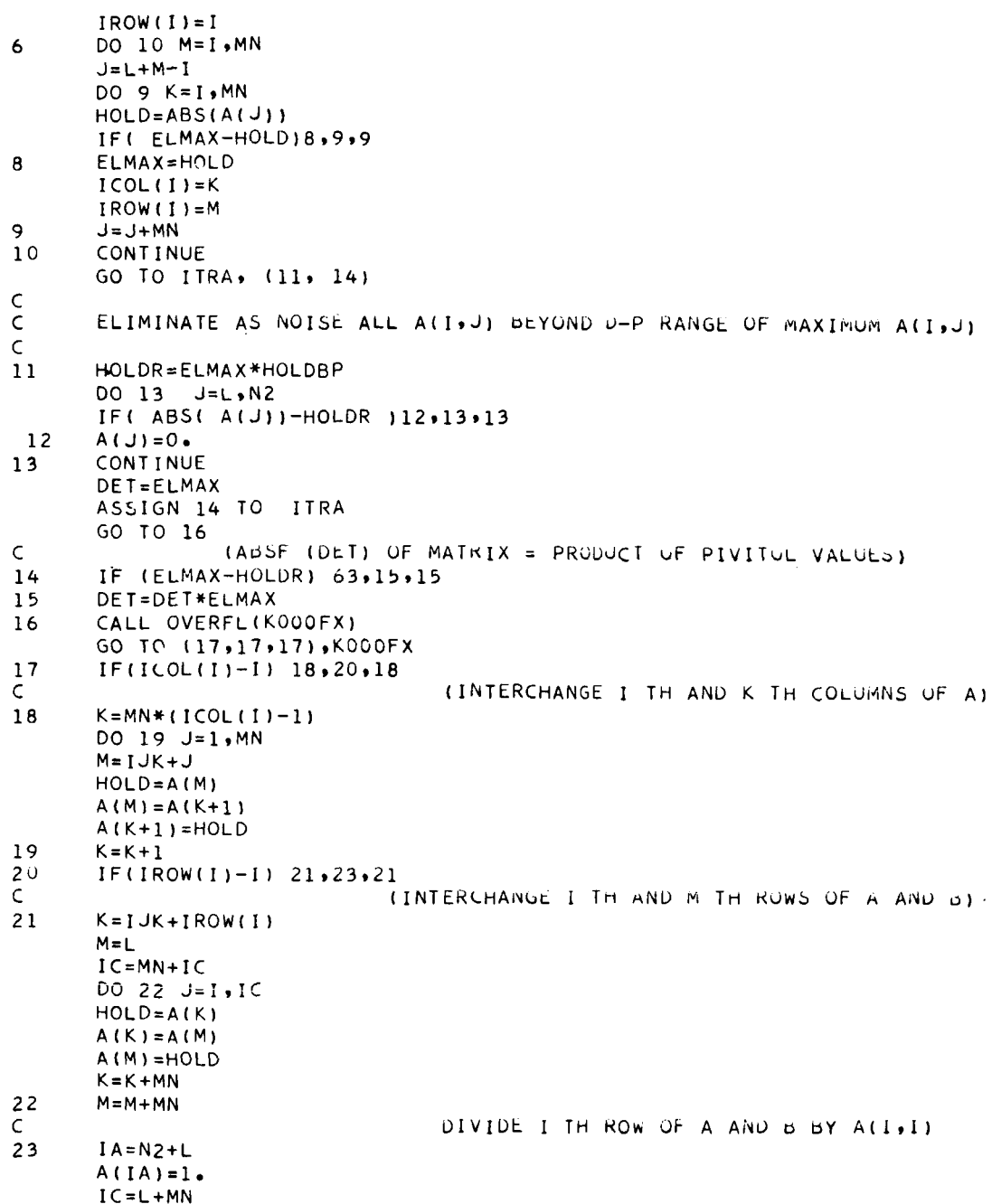

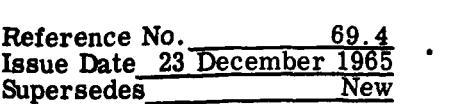

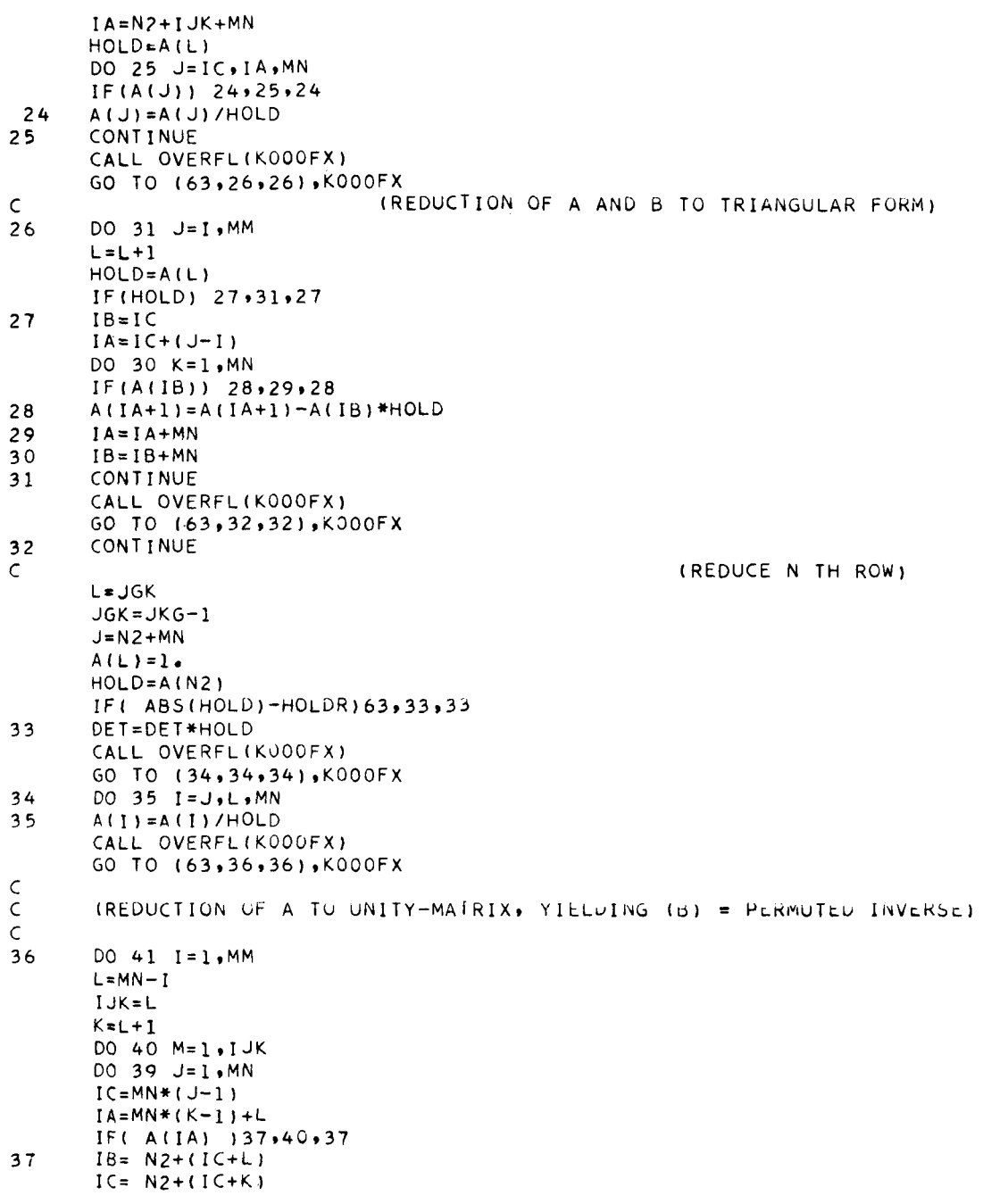

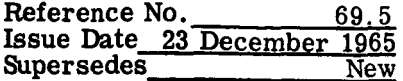

```
IF(A(IC)) 38,39,38
       A(1B)=A(1B)-A(1C)*A(1A)38
       CONTINUE
39
40
       L=L-141CONTINUE
       CALL OVERFL(K000FX)
       GO TO (63,42,42),KOOOFX
\mathsf CCIUNSCRANDLE ROWS, COLS. OF PERMUTED MATRIX, (D) TO YIELD A-INVERSE)
                  -ROWS-\mathsf{C}42IC = N2 - MMDO 48 I = 1, MM
       L = MN - IIF(ICOL(L)-L) 43,45,4343
       IA = N2 + LIB=N2+ICOL(L)DO 44 J=1, MN
       HOLD = A(IA)A(IA) = A(IB)A(IB) = HOLDIA = IA + MN44IB = IB+MNM = -MIF(IROW(L)-L) 46,48,4645
\mathsf{C}-COLUMNS-
46
       IA = IC + MN * LIB = IC + MN + IROW(L)DO 47 J=1, MN
       HOLD=A(IA)A(IA) = A(IB)A(IB) = HOLDIA = IA + 147
       IB = IB + 1M = -M48CONTINUE
       IF(M) 49,50,50
4<sup>o</sup>DEF = -DEF50
       DO 53 I = 1, N2
       J = N2 + I53
       A(I) = A(J)\mathop{\mathsf{C}}\limits_{\mathsf{C}}ELIMINATE AS NUISE ALL B(I,J) DEYOND U-P RANGE OF MAXIMON D(I,J)
\mathsf{C}56
       ELMAX = 0.
       DO 58 I = 1, N2
       HOLD=ABS(A(I))
       IF (HOLD-ELMAX) 58,58,57
       ELMAX=HOLD
5758
       CONTINUE
       HOLDR=HOLDBP*ELMAX
       DO 60 I = 1, N2
       IF( ABS(A(I)) = HOLDR 159.60.60
```
 $\bullet$ 

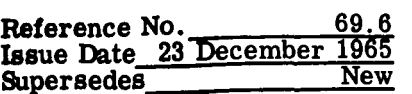

 $\ddot{\phantom{a}}$ 

 $J = N2 + I$ <br>A(I)=0.<br>CONTINUE 59 60 DETA=DET<br>RETURN 61  $rac{c}{c}$ ERRORS - (OVERFLOW OR INPUT MATRIX IS SINGULAR) -- INVERSE = INPUT CALL SLITE (3) 63 END

Reference **No. 70.0**  Issue Date Supersedes New

#### **PROBABLE ERROR PROGRAM - 70S (RSS)**

This program extracts the probable error from each functional system where probable error is defined as the difference between the **+95** percent confidence limits and the mean line. These probable errors for the functional systems are then summed in a root **sum** square fashion to obtain the probable error for the stages or module. These numbers are then used with appropriate trade-off factors to compute a probable error for the total spacecraft or launch vehicle.

The program uses the results of the Fourier model in its computations, and the binary tape containing the Fourier output must be premounted. The following pages give examples of an input deck and typical program output.

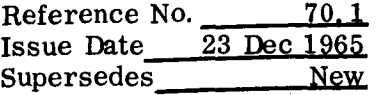

## **SAMPLE OF RSS INPUT DECK**

**CARD COLUMNS** 

<sup>I</sup>**1 8 72 MISION 207 3 67 503 5 67 506 8 67** \* **PARTS 0611900 S/C FACTOR 1.0 3.026 5.9363** \* **PARTS 0640500 S/C FACTOR 1.0 1.0 1.0** \* **PARTS 0651500 S/C FACTOR 1.0 2.8165 2.0772** \* **ENDCSE** \* **MISION ENDCSE** \* **MISION** i **ENDCSE** \* **END RSS\*** 

### **NOTE**

**The last card in the deck is END RSS. Upon encountering this card, the program will pass control back to SPACE.** 

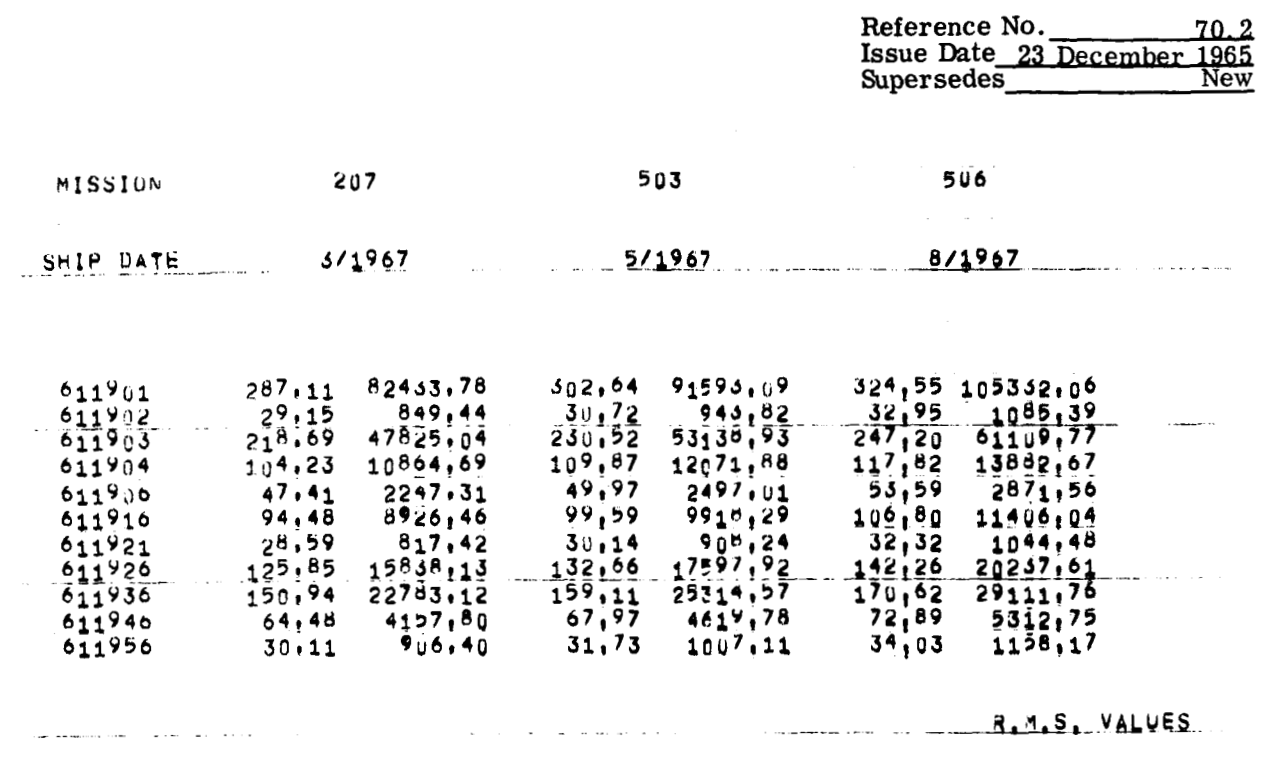

 $444,58$ 

 $\ddot{\phantom{0}}$ 

 $\langle \rangle$ 

 $465,63$ 

502,55

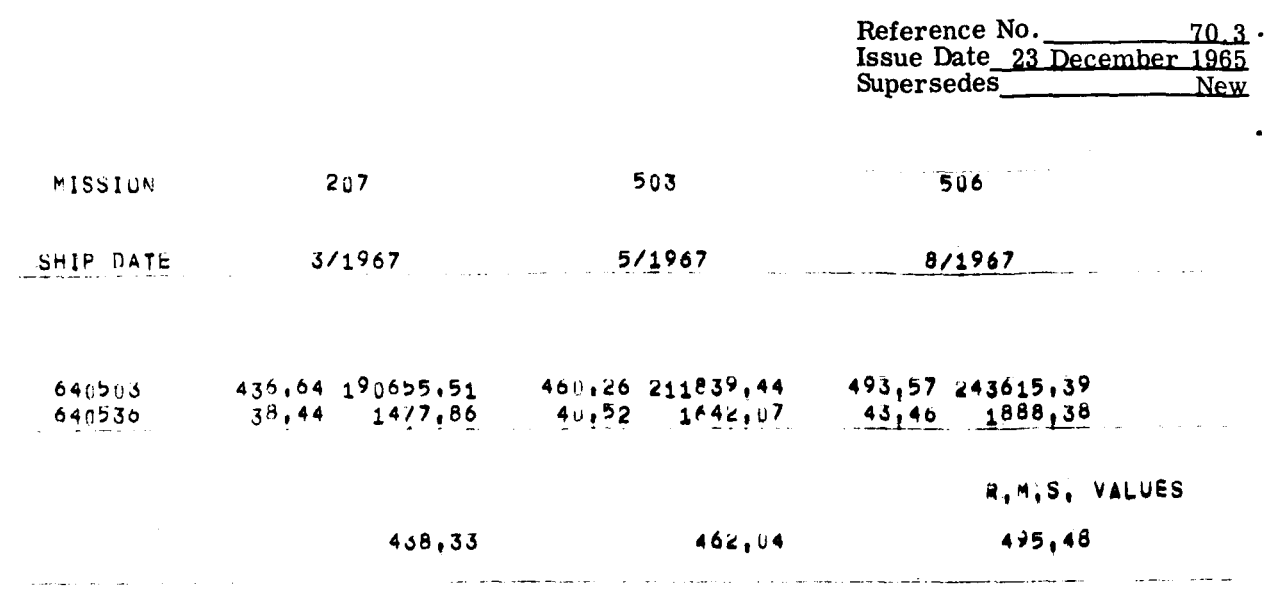

الأراديس

is an expected to the contract  $\hat{f}$  ,  $\hat{f}$  ,  $\hat{f}$  ,  $\hat{f}$  ,  $\hat{f}$  ,  $\hat{f}$  ,  $\hat{f}$  ,  $\hat{f}$ 

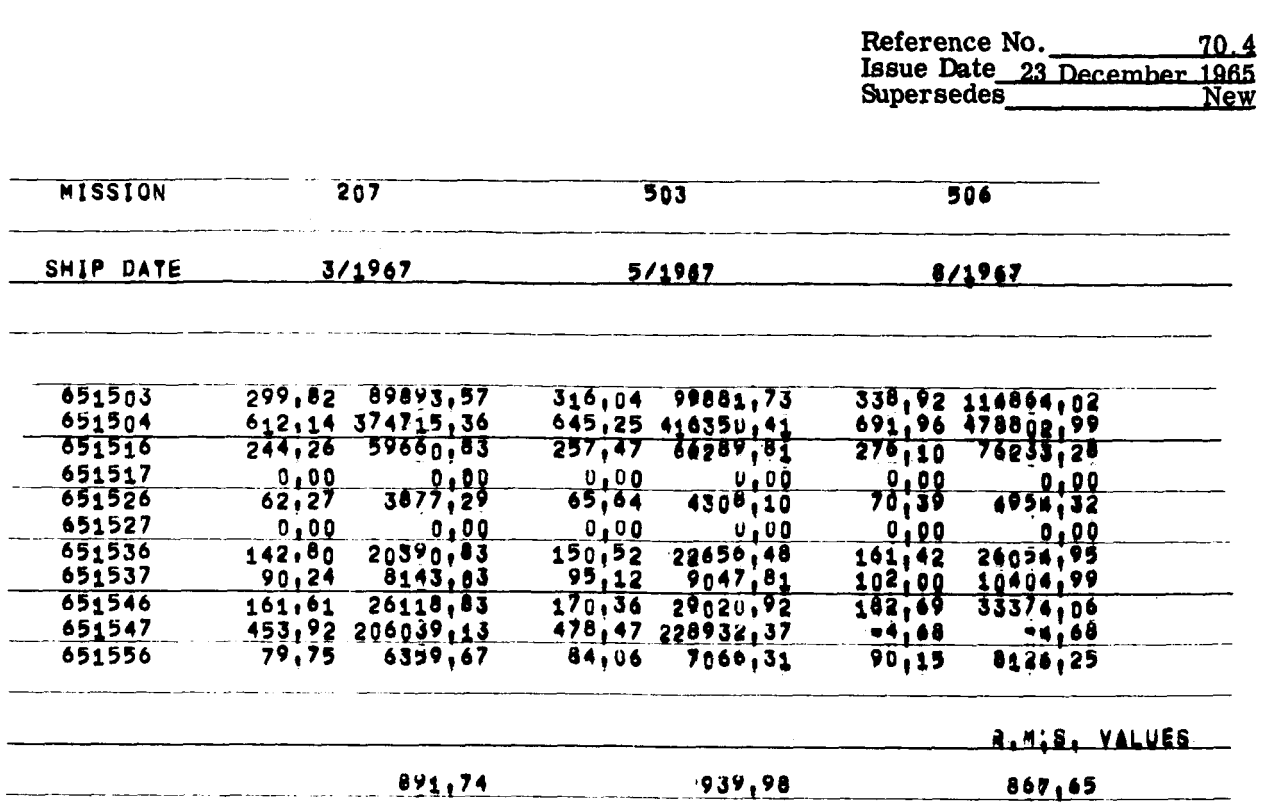

 $\ddot{\phantom{0}}$ 

 $\sim$   $\sim$ 

 $\mathcal{A}^{\mathcal{A}}$  , where  $\mathcal{A}^{\mathcal{A}}$  ,  $\mathcal{A}^{\mathcal{A}}$  ,  $\mathcal{A}^{\mathcal{A}}$ 

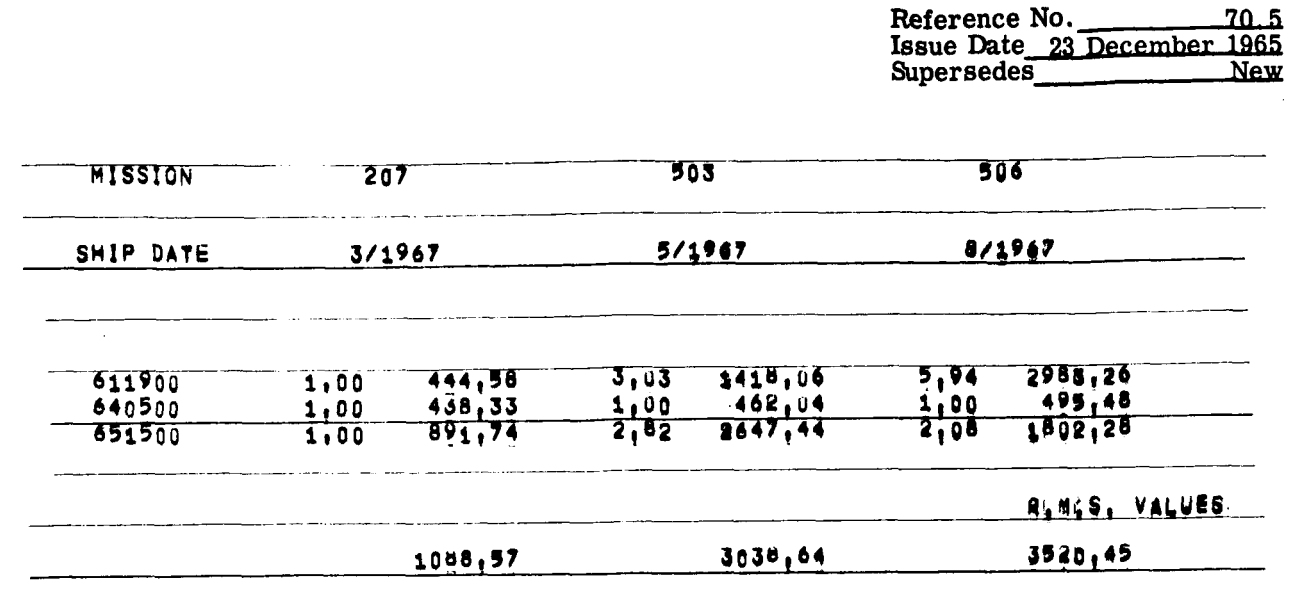

 $\label{eq:2.1} \frac{1}{\sqrt{2}}\left(\frac{1}{\sqrt{2}}\right)^{2} \left(\frac{1}{\sqrt{2}}\right)^{2} \left(\frac{1}{\sqrt{2}}\right)^{2} \left(\frac{1}{\sqrt{2}}\right)^{2} \left(\frac{1}{\sqrt{2}}\right)^{2} \left(\frac{1}{\sqrt{2}}\right)^{2} \left(\frac{1}{\sqrt{2}}\right)^{2} \left(\frac{1}{\sqrt{2}}\right)^{2} \left(\frac{1}{\sqrt{2}}\right)^{2} \left(\frac{1}{\sqrt{2}}\right)^{2} \left(\frac{1}{\sqrt{2}}\right)^{2} \left(\$ 

 $\label{eq:2.1} \mathcal{L}_{\mathcal{A}}(\mathbf{r}) = \mathcal{L}_{\mathcal{A}}(\mathbf{r}) \mathcal{L}_{\mathcal{A}}(\mathbf{r}) = \mathcal{L}_{\mathcal{A}}(\mathbf{r}) \mathcal{L}_{\mathcal{A}}(\mathbf{r})$ 

 $\sim$   $\sim$ 

 $\sim$   $\omega$  .

 $\mathbf{I}$ 

```
$1BFTC REPORT LIST, REF
    THIS ROUTINE WILL GENERATE ROUT MEAN SQUARE REPORTS FOR STRUCTURAL
\epsilonDATA.
\subset\overline{C}ALL SUBROUTINE COMMUNICATION wILL BE THROUGH THE (1A1) ARRAY.
\overline{C}THE FIRST 50 WORDS OF THE 1A1 ARRAY WILL BE RESERVED FOR CONSTANTS
       INTEGER REELS
       INTEGER WDCT
                            HC(100) »WDCT »ID(12) »PROG
       COMMON
                 /ACCESS/
       COMMON
                 /SYSTEM/
                            NIAPES, REELS(15), CNTRLS(15), FILES(15), LRS(15),
                            PUS(15)+TRLPOS(15)+RwCN1(15)+UNITS(15)
      \mathbf{1}COMMON
                /PFILE/ NFYLE(4,300),NFY(4)
       COMMON
                 /PPOG/
                            ACTUAL(100), CALC(100), EST(100), COM(12),
                            LSQR(100), MEAN(100), MCONF(100), UW2(100),
      \mathbf{1}MSQR(100), PCONF(100), S1(100), S2(100),
      \overline{c}TIME(100), WEIGHT(100), BUY(100), TITLE(9),
     \overline{3}\ddot{4}N.NTOT
       COMMON
                 /STT/ N21, D1, D2, JIRUN
       COMMON /ALL / A(3000)
       EQUIVALENCE (A,K)
       EQUIVALENCE (bLOCK(1,1),A(1000))
       EQUIVALENCE (A(1), WORD(1))
       EQUIVALENCE (ICASE(1), A(100))
       EQUIVALENCE ( WEIGH(1),A(300))
       EQUIVALENCE (IMISNO(1),K(50)) ,(IMONTH(1),K(60)) ,(IYEAR(1),K(70))
         (KRDATE(1), K(80))\mathbf{1}EQUIVALENCE (K(3y), MDATE), (K(31), NUMCAS), (K(32), IEG)EQUIVALENCE (K(20), NTAPE1) , (K(21), NTAPE2) , (K(22), NTAPE3) ,
      1 (K(23), NTAPE4), (K(24), NTAPE5), (K(25), NTAPE6)
       EQUIVALENCE (NCASE(1), A(200)
                                            \mathbf{A}EQUIVALENCE
                     (K(33),1X1)EQUIVALENCE
                     (K(34),MAX)EQUIVALENCE
                     (K(90), KFLAG)EQUIVALENCE (A(40), RMT(1))
                     (A(5\cup 0) \cdot SCF(1\cdot 1)) \cdot (A(2500) \cdot RMS(1\cdot 1))EQUIVALENCE
       EQUIVALENCE
                     (HC(1), IC1)DIMENSION SCF(80,6),RMS(80,6)
       DIMENSION
                  RMT(10)
       DIMENSION NCASE(1)
       DIMEISION K(1), WEIGH(100,2)
       DIMENSION BLOCK (100,15), WORD(10)
       DIMENSION KRDATE(1), IMISNO(1), ICASE(1), IMONTH(1), IYEAR(1)
                                                                ,6HDATA WORD /6H N.A., 6HTILT ,6H
                                                   - 6H
                                                                \prime16H,6H,6H,6H,6HDATA NILT / 4HTILT /
     NOW, LET US START TO WORK........
C
       NP = 0GO TO 1
       IFI WDCT
                  \bullet EQ. 0
                              \lambdaNFY(3) = IC11 CALL PROCES
       DO 48 J=1, NUMCAS
       DO 48 I=1, MDATE
    48 RMS(J_1I = 0.0
```

```
KFLAG=1THE (A(1000)TH) WORD STARTS THE THE INPUT BUFFER
\mathsf{C}IXI=120 NP = NP + 1GO TO 220
      IF (NP GI_{\bullet} NFY(3))NX = ISIGN(NP,REELS(3))NF = REELS(3) * 1000 + NXCALL READB1(NF,1)
      NOCASE = ID(7)IF( NOCASE .LT. ICASE(IXI) ) GO TO 20
 21RECORD FOUND....NOW GO TO WORK
\mathsf{C}IF( NOCASE .LT. ( ICASE(IXI) + MASK) ) GU TO 49
     PRINT ERROR COMMENT
\mathsf{C}IXI = IXI + IGO TO 20
    CODE FOUND.....NOW LETS DECIDE ON A DATE
\epsilon49 IEQ = 050 IEQ=IEQ+1
      N71 = I D(10)N = I D(11)NMOMTH = ID(8)NYEAR = ID(9)-1900NMONTH=NMONTH + 1
                              GO TO 1112
       IF( NMONTH .LE. 12 )
       NMONTH=1
       NYEAR=NYEAR + 1
 1112 CONTINUE
       NPLUSP = ID(10)+ID(11)NUMER=5*NPLUSP + 2*1D(10) + 9
       CALL READB2 (NF, ACTUAL, NUMER, HIST)
       CALL READS2 (NF, WEIGH(1, 1), N, HIST)
       CALL READB2 (NF, ACTUAL, ID(10), HIST)
       CALL READB2(NF, WEIGH(1,2), N+HIST)
       NCASE (IEQ) = NOCASE
       KEY=(NYEAR +60)*12+NMONTH
       KEND=KEY+NIDI = 155 IF(KRDATE(IDT).GE.KEY ) GO 10 60
       IXX = I \cup T * 2 - 1BLOCK(IEQ, IXX) = WORD(I)BLOCK (IEQ, IXX+1) = WORD(1)
       IDT = IDT + 1GO TO 55
    60 CONTINUE
     CUMPUTE THE CURRECT INDEXES FOR THE CORRECT DATES
\mathsf{C}DC 210 I=IDT, MDATE
       KEYS=KRDATE(I)-KEY+1
       J = I + 2 - 1IF(KEYS .GT. N) GO TO 205
       BLOCK(IEQ,J)=ABS(WEIGH(KEYS,1)-WEIGH(KEYS,2))
       BLOCH(IEQ, J+1)=BLOCK(IEQ, J) ** 2
       RMS(IXI,I)=RMS(IXI,I)+BLOCK(ILQ,J+1)
```
Reference No. 70.8<br>
Issue Date 23 December 1965<br>
Supersedes
New

- - - - - - <del>- - -</del> - - <del>- -</del>

```
GO TO 210
  205 BLOCK(IEQ, J)=WORD(1)
      BLOCK(IEQ, J+1)=WORD(1)210 CONTINUE
      NP = NP + 1IF( NP .GT. NFY(3) .AND. IXI .EQ. NUMCAS ) 60 TO 214
      NX= ISIGN(NP, REELS(3))
      NF = REELS(3)*1000 + NXCALL READB1(NF,1)
      NOCASE = ID(7)IF( NOCASE .LT. ( ICASE(IXI) + MASK) ) GO TO 50
  214 DC 215 I=1, MDATE
  215 RMS(IXI, I)=SQRT(RMS(IXI, I))
      CALL PRINT
      I \times I = I \times I + 1IF(IXI .LE. NUMCAS) GO TO 21
\mathsf{C}LETS SUMMARIZE THE REPORT
      KFLAG=2DO 245 I=1, MDATE
  245 RMT(I)=0.0
      DO 250 I=1, NUMCAS<br>DO 250 J=1, MDATE
      RMS(I,J)=RMS(I,J)*SCF(I,J)250 RMT(、)=RMT(J)+RMS(I,J)**2
      DO 260 I=1, MDATE
  260 RMT(I)=SQRT(RMT(I))
      CALL PRINT
      GO TO 1
  220 CONTINUE
\mathsf{C}SINCE THERE IS AN ERROR, LET US PROCEED TO THE NEXT CASE
       GO TO 1
       END
```
 $\ddot{\phantom{0}}$ 

```
$1BFTC PROCLS LIST, REF
      SUBROUTINE PROCES
      COMMON /ALL / A(3JU0)
      EQUIVALENCE (A,K)
      EQUIVALENCE (DLOCK(1,1),A(1000)).
      EQUIVALENCE (A(1), WORD(1))
      EQUIVALENCE (ICASE(1),A(100 ))
      EQUIVALENCE ( WEIGH(1), A(300))
      EQUIVALLNCE (IMISNO(1),K(50)) \bullet(IMONTH(1),K(60)) \bullet(IYEAR(1),K(70))
        \bullet (KRDATE(1)\bulletK(8\cup))
     \mathbf{1}EQUIVALENCE (K(3J), MDATE) , (K(31), NUMCAS), (K(32), IEW)
      EQUIVALENCE (K(20), NTAPE1) , (K(21), NTAPE2) , (K(22), NTAPE3) ,
     1 (K(23), NTAPE4), (K(24), NTAPE5), (K(25), NTAPE6)
      EQUIVALENCE (IDATA(1), DATA(1), A(1001) )
                    (K(34),MAX)EQUIVALENCE
      EQUIVALENCE
                    (K(33), KI)LQUIVALENCE (A(40), RMT(1))
      EQUIVALENCE
                   (K(G) , KFLAG)EQUIVALENCE (A(500), SCF(1,1)) , (A(2500), RMS(1,1))
      DIMENSION SCF(80,6), RMS(80,6)
      DIMENSION RMT(10)
      DIMENSION K(1), WEIGH(1,1)
      DIMENSION BLOCK (100+15)+WORD(10)
      DIMENSION KRDATE(1), IMISNO(1), ICASE(1), IMONIH(1), IYEAR(1)
      DIMENSION CARDID(10)
      DIMENSION DATA(50), IDATA(50)
      DATA KEV Z6HEACTOR
      DATA CARDIO /6HMI5ION , 6HPARIS ,6HMASK
                                                     ,6H,6H\bullet,6H,6HENDCSE,6H
      16H,6HDATA END/3HEND/,RSS/3HRSS/
\mathsf{C}RESTORE COUNTERS
      MASK = 100MFLAG = 0NUMCAS = CMDATE = 0c 
c I CALL READH (DATA, NUM, XCARD)
       IF( DATA(1) . LA. LAD . AND. DATA(2) . LW. ROD ) CALL SPACE
       005 1=1.10IFIXCARD . LU.CARDIDII) JGO TU 9
     5 CONTINUE
\epsilonPRINT ERROR MESSAGE
       GO TO 1
     9 GO TO (10,20,30,40,50,60,70,80,90,100),I
    10 MDATE=NUM/3
       DO 11 1=1, MDATE
       J = (1 - 1)*3 + 1C
    STORE DATE AND MISSION NUMBER
       IMONTH(I) = IDATA(I+1)IYEAR(I) = IUATA(J+2)
```
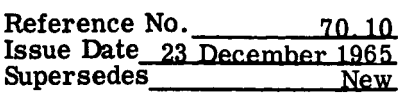

```
IMISNO(I) = IDATA(J)11 KRDATE(I)=IDATA(J+1)+(IDATA(J+2)-60)*12
     GO TO 1
  20 NUMCAS=NUMCAS+1
      ICASE(NUMCA3)=IDATA(1)IF(NUMCAS .NE. 2) GO TO 23
      MFLAG=122 MASKED=MASK*10
      ICAS=ICASE(2)/MASKED
      ICAS: ICAS*MASKED
      IF(ICASE(2).NE.ICAS) GO TO 23
      MASK=MASKED
      GO TO 22
   23 IF(IDATA(3) .EQ.KFV ) GO TO 24
      SCF(NUMCAS, 1) = -1.0
      IDATA(3) = 0GO TO 1
   24 DO 26 I=1,6
   26 SCF(NUMCAS, I)=DATA(I+3)
      GO TO 1
   30 CONTINUE
      MASK=IDATA(1)
      MFLAG = 1GO TO 1
   40 CONTINUE
      GO TO 1
   50 CONTINUE
      GO TO 1
                                                          \sim 1060 CONTINUE
      GO TO 1
   70 CONTINUE
      GO TO 1
   80 CONTINUE
      GO TO 1
   90 IF(MFLAG .EQ. 1 ) GO TO 999
   SINCE NOT ENOUGH INFO HAS BEEN GIVEN.
                                            SKIP THIS CASE AND WRITE
\mathsf{C}ERROR COMMENT
\mathsf{C}100 GO TO 1
  999 RETURN
      END
```
 $\cdot$ 

```
Reference No. 70.11
Issue Date 23 December 1965 
Supersedes
```
1

```
SIBFTC PRINT
               LIST, REF
      SUBROUTINE PRINT
      COMMON / ALL / A (3000)
      EQUIVALENCE (A,K)
      EQUIVALENCE (A(1), WORD(1))
      EQUIVALENCE (BLOCK(1,1),A(1000))
      EQUIVALENCE (ICASE(1), A(100 ))
      EQUIVALENCE ( WEIGH(1), A(300))
      LQUIVALENCE (IMISNO(1),K(50)) \bullet(IMONTH(1),K(60)) \bullet(IYEAR(1),K(70))
     1, (KRDATE(1), K(80))EQUIVALENCE (K(30), MDATE) > (K(31), NUMCAS), (K(32), IEW)
                   (K(2), NTAPL1), (K(21), NIAPL2), (K(22), NIAPL3),
      EQUIVALENCE
     1 (K(23) NTAPL4) , (K(24) NTAPL5) , (K(25) NTAPE6)
      EQUIVALENCE (NCASE(1), A(200) )
      EQUIVALENCE
                   (K(33),1X1)( A(500) ) SCF(1)] ( A(2500) ) RMS(1)]
      EQUIVALENCE
      EQUIVALENCE (A(40), RMT(1))
      EQUIVALENCE
                  (K(90), KFLAG)DIMENSION SCF(80,6),RMS(80,6)
      DIMENSION RMT(10)
      DIMENSION
                 NCASE(1)
      DIMENSION K(1), WEIGH(1,1)
      DIMENSION BLOCK (100,15), WORD(10)
      DIMENSION KRDATE(1), IMISNO(1), ICASE(1), IMONIH(1), IYEAR(1)
    THIS ROUTINE PRINTS THE REPORT
\epsilonWRITE (
                  6.1041104 FCRMAT (1H1)
                  6,100 (IMISNO(I), I=1, MDATE)
      ARITE (
  100 FORMAT (773X,7HMISSION, 10X, I4, 5(16X,14) )
      WRITEL
                 6,103103 FORMAT (7)6,101 ((IMONTH(I), IYEAR(I)), I=1, MUATE)
      WRITE (
  101 FURMAT (2X,9HJHIP DATL , 8X, I2,3H/19,12, 5(13X,12,3H/19,12))
      WRITEL
                 6.1031WRITEL
                 6.1031GO TO (1,200,300), KFLAG
    1 MDATED=MDATE*2
      DO 10 KK=1, IEQ
      WRITE (
                   6.1 - 21NCASE(KK), (bLUCK(KK,1)), l=1, MUATED)
  102 FORMAT (2X, 17, 2X, 12F10.2)
   10 CONTINUE
                   6,105 (RMS(IXI, I), I=1, MOATE)
       WRITE (
  105 FORMAT(77 64X,14HR.M.S. VALUES 77 11X,6F20.2)
      GO TO 999
  200 CONTINUE
      DO 210 KK=1, NUMCAS
                             ICASU(kN), ((JCF(kN, I), RmJ(kN, I)), I=I, mDAID210 WRITE (
                 6.1026,105) (RMT(I), I=1, MDAI<sub>C</sub>)WRITE (
                   6, 104WRITE (
  300 CONTINUE
  999 RETURN
       END
```
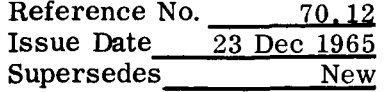

```
$ I BFTC BDATA L I ST, REF 
 BLOCK DATA 
COMMON/ALL / A (3000) 
EQU I VALENCE (A, K) 
D I MENS I ON K (3000) 
DATA K(20) ,K(21) ,K(22) ,K(23) ,K(24) ,K(25) / 1,2,3,4,5,6 / 
END
```
Reference No. 71.0 Issue Date **23** Dec 1965 Supersedes New

### PLOTTING SUBROUTINE - 71s (UMPLOT)

### GENERAL DESCRIPTION

UMPLOT is an acronym for University of Michigan Plotting Routine. The philosophy used in writing the routine was to treat a region of core storage (subsequently, called the image region or simply the image) much as a piece of graph paper when plotting data manually.

First, the image region is blanked out, and a grid, formed of I's and -'s (with +'s at the intersection points), is placed in the image region. Given the numerical limits of the abscissa and ordinate,  $(i.e., the maximum and minimum values of the two vari$ ables, say x and y) , the routine can place any specified BCD plotting character at the appropriate position in the image for a given pair of data values  $(x_i, y_i)$ .

Each point  $(x_i, y_i)$  is plotted individually and independently of any preceding point. In other words, the data need not be presorted. Any number of points  $(x_i^-, y_i^+)$  with any corresponding BCD plotting characters can be placed in the image. **A** character falling on a previously plotted character will replace that character. Thus, only the last one plotted of two coincident data points appears in the final image. Points falling outside the grid limits (not in the image region) are ignored.

When all desired points have been placed in the region, the image is copied onto the specified decimal output tape for subsequent off-line (or simulated off-line) printing or punching. Any number of duplicate copies of the graph can be produced.

The subroutine has four main entries which perform the following functions :

#### PLOT 1

This entry to the subroutine sets up the grid spacing and the total width and length of the graph image. It also determines the location of the decimal points and the multiplying factors (powers of 10) for values of the ordinate and abscissa to be printed at the grid lines,

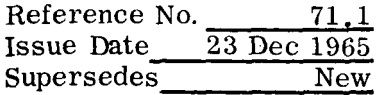

### PLOT 2

This entry to the subroutine prepares the grid, examines the maximum and minimum values of the abscissa and ordinate, and establishes internally aformulafor computing the location in the image region corresponding to the point  $(x_i, y_i)$ .

### PLOT **3**

This entry to the subroutine places a specified BCD plotting character in the appropriate position(s) corresponding to the given value(s) of  $(x_i, y_i)$ .

### PLOT 4

PLOT **4** (or FPLOT 4) entry writes the image of the completed graph on the output tape for subsequent printing off-line. A label for the ordinate is printed vertically (one character per line) at the left edge of the page. Values of the abscissa and ordinate are printed at the grid lines outside the bottom and left edges of the graph.

### FORTRAN CALLING SEQUENCES

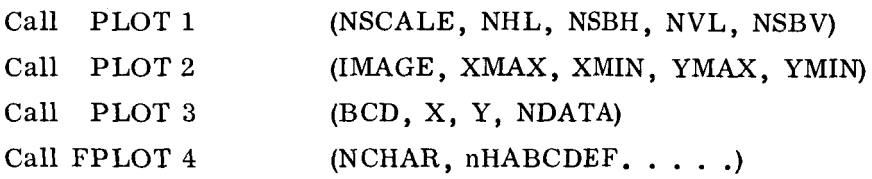

#### DESCRIPTION OF ARGUMENTS

### NSCALE

This is a vector (array) in the user's program having one or five locations. If the user wishes to use the standard scale factors and decimal point positions (see below), NSCALE should equal zero. To alter the standard factors, NSCALE must be any nonzero quantity. In this case, the NSCALE array must have five locations containing the following information :

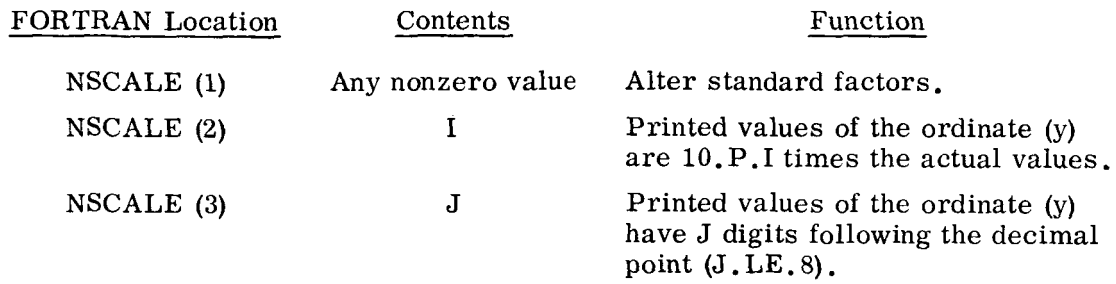

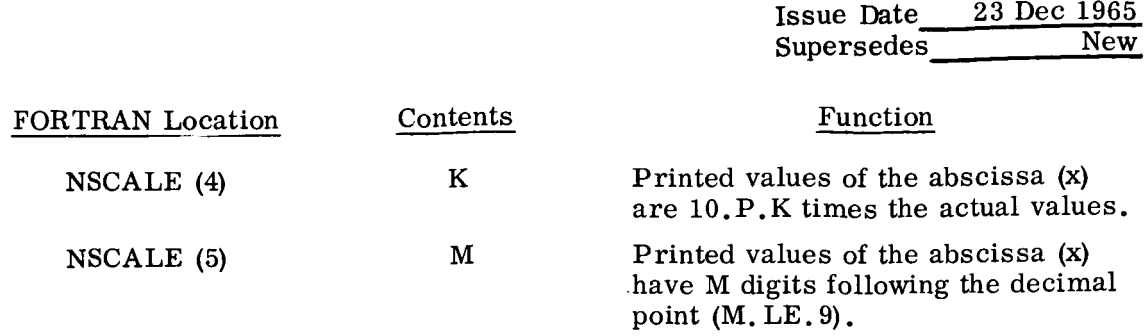

Reference No. **71.2** 

## STANDARD SCALE FACTORS

When NSCALE is zero, the standard scale factors are used. The effective values of I, J , K, and M are 0, **3, 0,** and **3,** respectively. The actual values are printed with three decimal places.

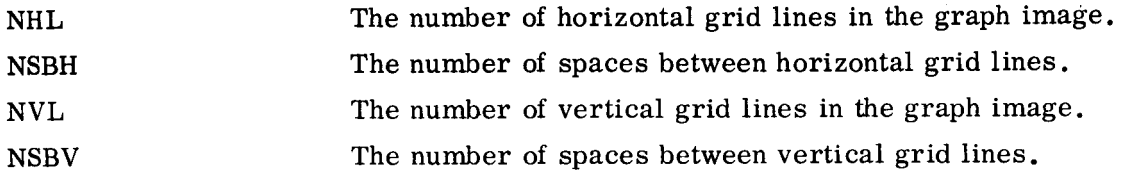

#### NOTE

In keeping with standard notation for graph paper, (e .g. , **10** x **10** to **the** inch) NHL and NVL are really one less than the actual number of lines. It is not customary to consider the axes when counting lines in the grid.

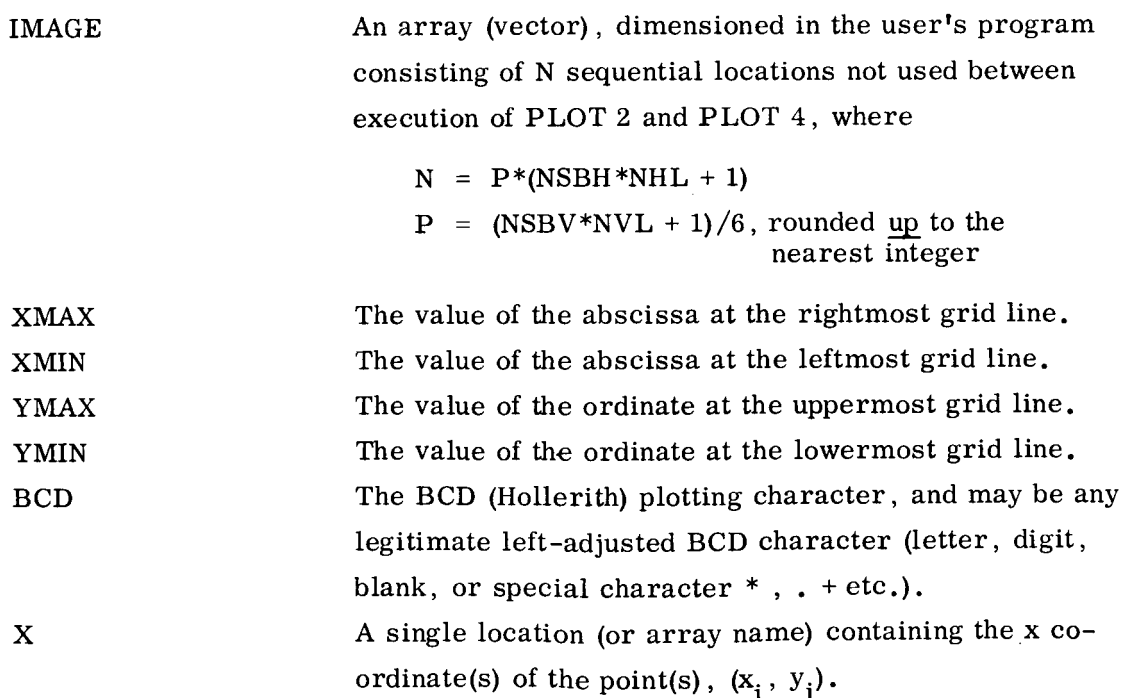

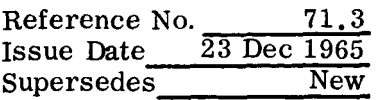

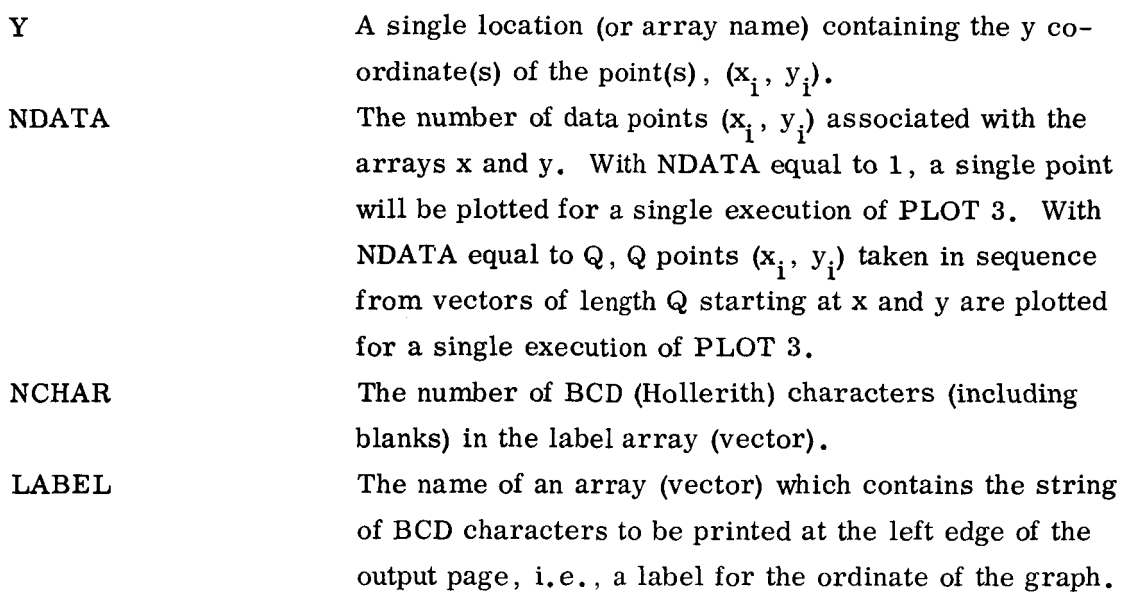

### LABELING THE ORDINATE - USE OF FPLOT 4

The string of characters for the ordinate label appears directly in the calling sequence as the second argument (Hollerith). The n preceding the H (specifying the Hollerith string) should be the same as the value of NCHAR.

### RESTRICTIONS ON ARGUMENTS

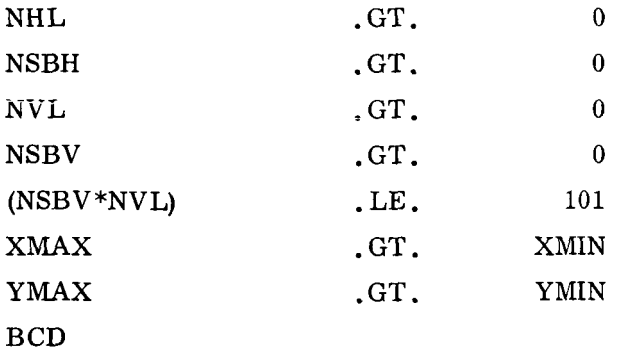

Must be a left-adjusted legitimate BCD (Hollerith) character, i.e., 1H-, 1H\*, 1HA, 1H1, etc. (FORTRAN)

### MODES OF ARGUMENTS

Those arguments which deal directly with data values (XMAX, XMIN, YMAX, YMIN, X, **y)** must be in floating point mode.

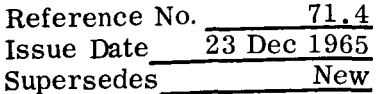

Those arguments which deal with the arrangement of the image and the scale factors (NSCALE, NHL, NSBH, NVL, NSBV, NCHAR) and the number of data points can be:

- a. Floating Point
- b. FORTRAN type integers

The routine automatically determines which mode is being used for each argument.

LABEL and BCD must contain Hollerith information only.

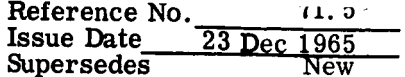

 $-$ 

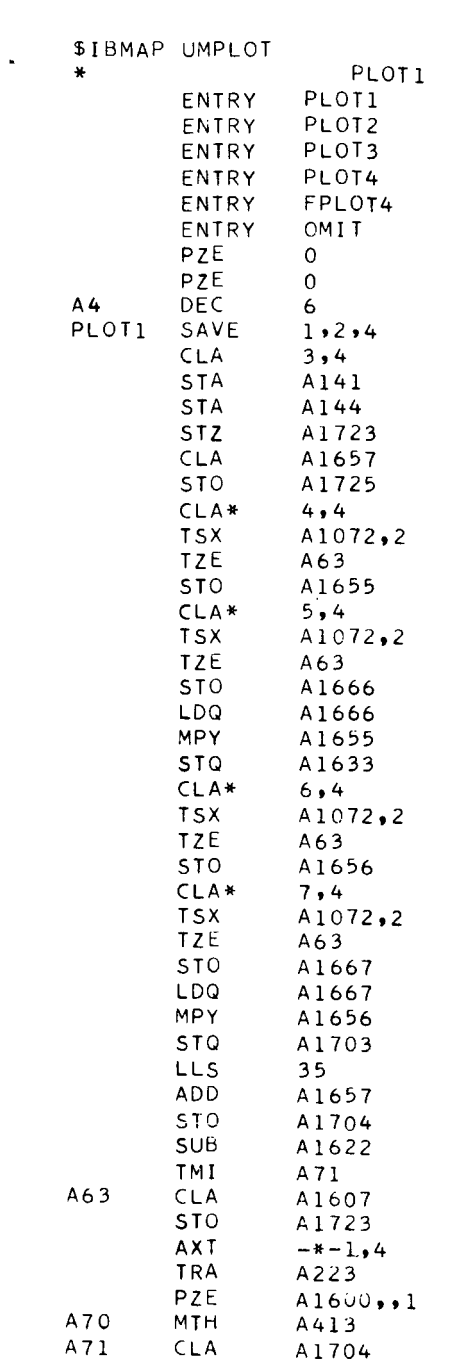

 $\mathcal{A}^{\text{max}}_{\text{max}}$  and  $\mathcal{A}^{\text{max}}_{\text{max}}$ 

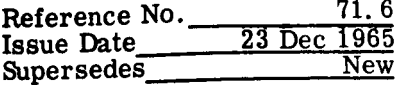

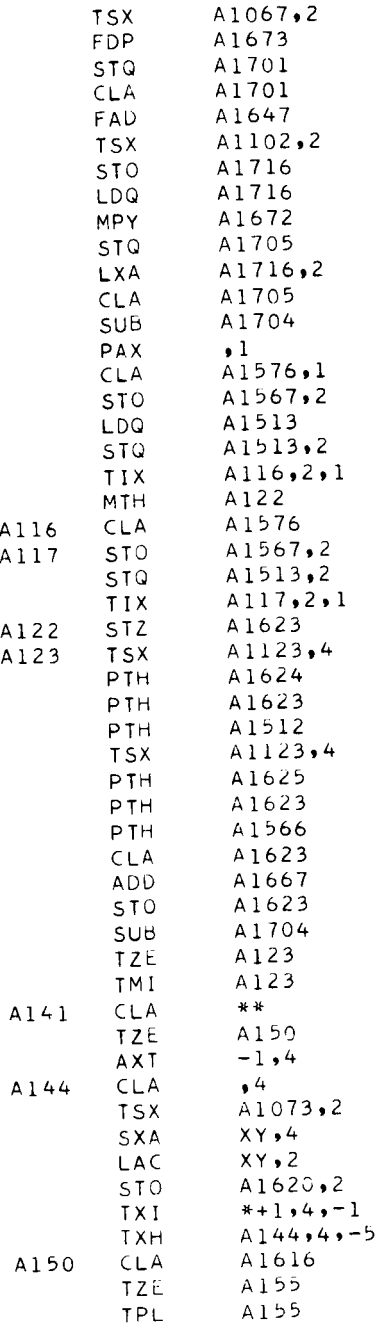

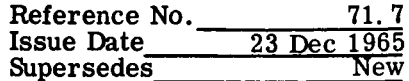

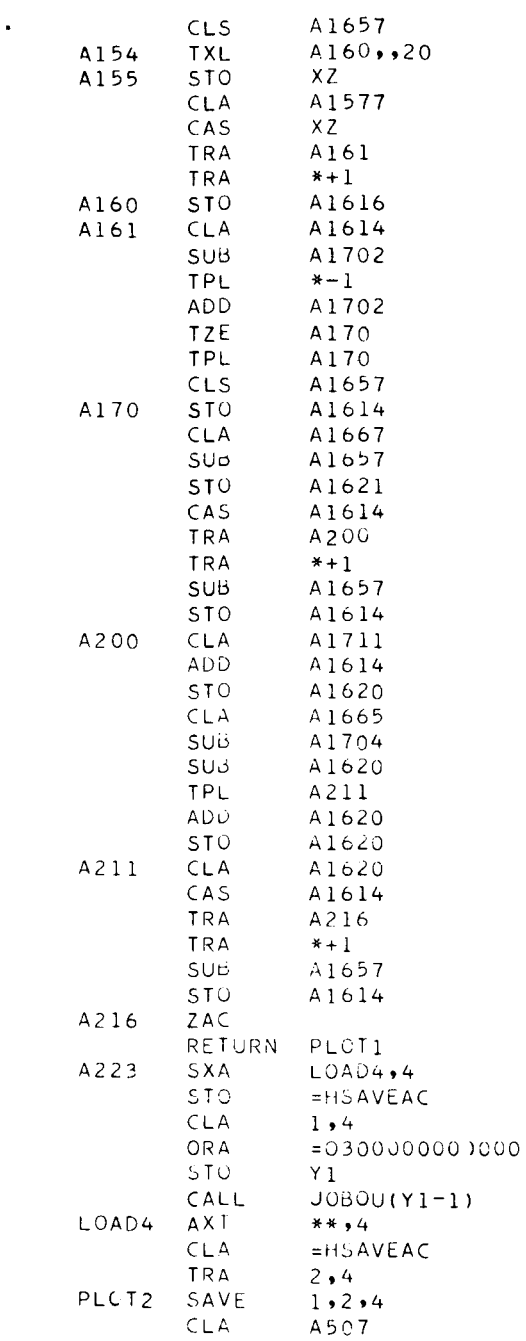

 $\ddot{\phantom{1}}$ 

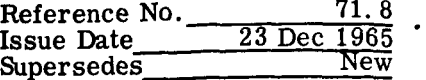

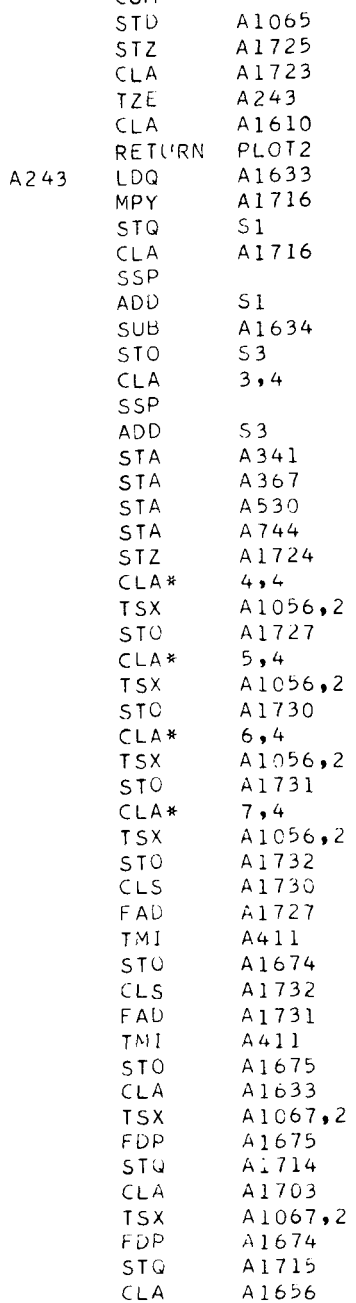

CCM

 $\pm$ 

 $\frac{1}{2}$ 

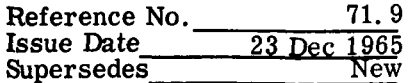

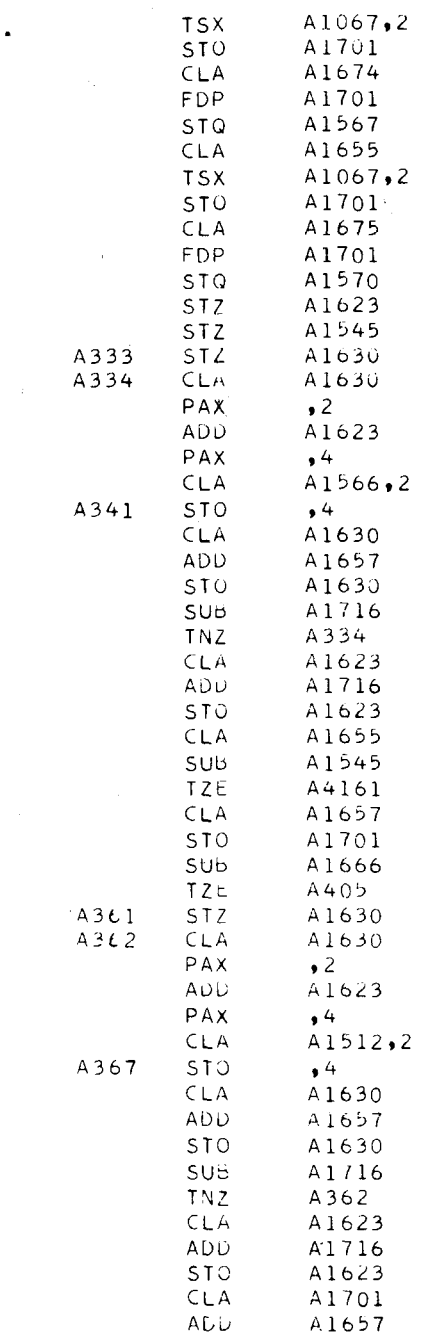

 $\label{eq:R1} \mathcal{L} = \mathcal{L} \left( \mathcal{L} \right) \left( \mathcal{L} \right) \left( \mathcal{L} \right) \left( \mathcal{L} \right) \left( \mathcal{L} \right)$ 

 $\label{eq:2.1} \frac{1}{2} \sum_{i=1}^n \frac{1}{2} \sum_{j=1}^n \frac{1}{2} \sum_{j=1}^n \frac{1}{2} \sum_{j=1}^n \frac{1}{2} \sum_{j=1}^n \frac{1}{2} \sum_{j=1}^n \frac{1}{2} \sum_{j=1}^n \frac{1}{2} \sum_{j=1}^n \frac{1}{2} \sum_{j=1}^n \frac{1}{2} \sum_{j=1}^n \frac{1}{2} \sum_{j=1}^n \frac{1}{2} \sum_{j=1}^n \frac{1}{2} \sum_{j=1}^n \frac{$ 

 $\label{eq:2.1} \mathcal{F}_{\text{max}} = \frac{1}{\sqrt{2\pi}}\sum_{i=1}^{N} \frac{1}{\sqrt{2\pi}}\sum_{i=1}^{N} \frac{1}{\sqrt{2\pi}}\sum_{i=1}^{N} \frac{1}{\sqrt{2\pi}}\sum_{i=1}^{N} \frac{1}{\sqrt{2\pi}}\sum_{i=1}^{N} \frac{1}{\sqrt{2\pi}}\sum_{i=1}^{N} \frac{1}{\sqrt{2\pi}}\sum_{i=1}^{N} \frac{1}{\sqrt{2\pi}}\sum_{i=1}^{N} \frac{1}{\sqrt{2\pi}}\sum_{i=1}^{N} \$ 

 $\label{eq:2.1} \frac{1}{\sqrt{2\pi}}\frac{1}{\sqrt{2\pi}}\frac{1}{\sqrt{2\pi}}\frac{1}{\sqrt{2\pi}}\int_{0}^{\infty}\frac{1}{\sqrt{2\pi}}\frac{1}{\sqrt{2\pi}}\frac{1}{\sqrt{2\pi}}\frac{1}{\sqrt{2\pi}}\frac{1}{\sqrt{2\pi}}\frac{1}{\sqrt{2\pi}}\frac{1}{\sqrt{2\pi}}\frac{1}{\sqrt{2\pi}}\frac{1}{\sqrt{2\pi}}\frac{1}{\sqrt{2\pi}}\frac{1}{\sqrt{2\pi}}\frac{1}{\sqrt{2\pi}}\frac{1}{\sqrt{2\$ 

 $\bullet$ 

 $\ddot{\phantom{a}}$ 

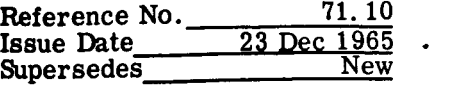

 $\label{eq:2} \frac{1}{\sqrt{2}}\left(\frac{1}{\sqrt{2}}\right)^{2} \left(\frac{1}{\sqrt{2}}\right)^{2} \left(\frac{1}{\sqrt{2}}\right)^{2} \left(\frac{1}{\sqrt{2}}\right)^{2} \left(\frac{1}{\sqrt{2}}\right)^{2} \left(\frac{1}{\sqrt{2}}\right)^{2} \left(\frac{1}{\sqrt{2}}\right)^{2} \left(\frac{1}{\sqrt{2}}\right)^{2} \left(\frac{1}{\sqrt{2}}\right)^{2} \left(\frac{1}{\sqrt{2}}\right)^{2} \left(\frac{1}{\sqrt{2}}\right)^{2} \left(\frac{$ 

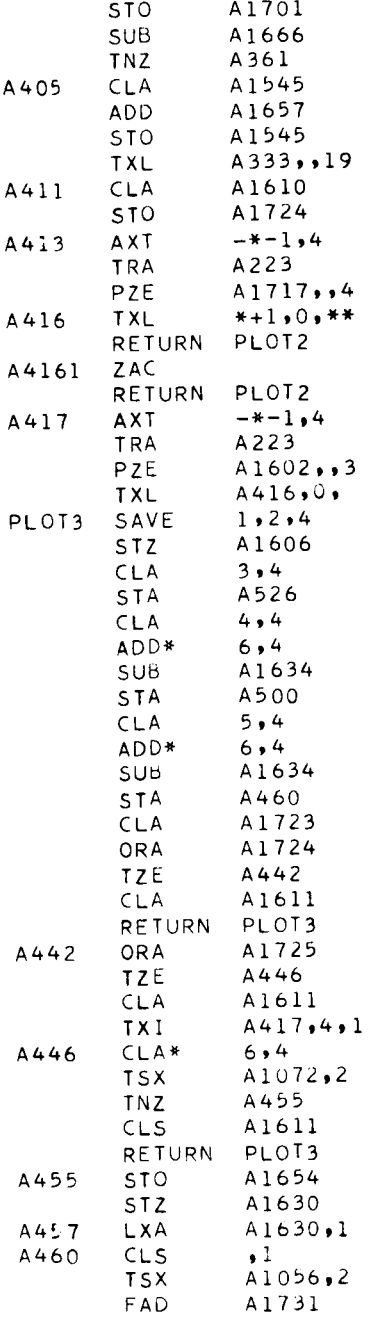

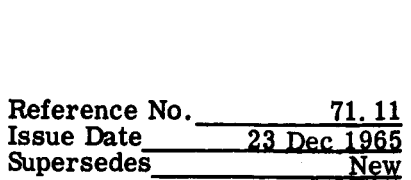

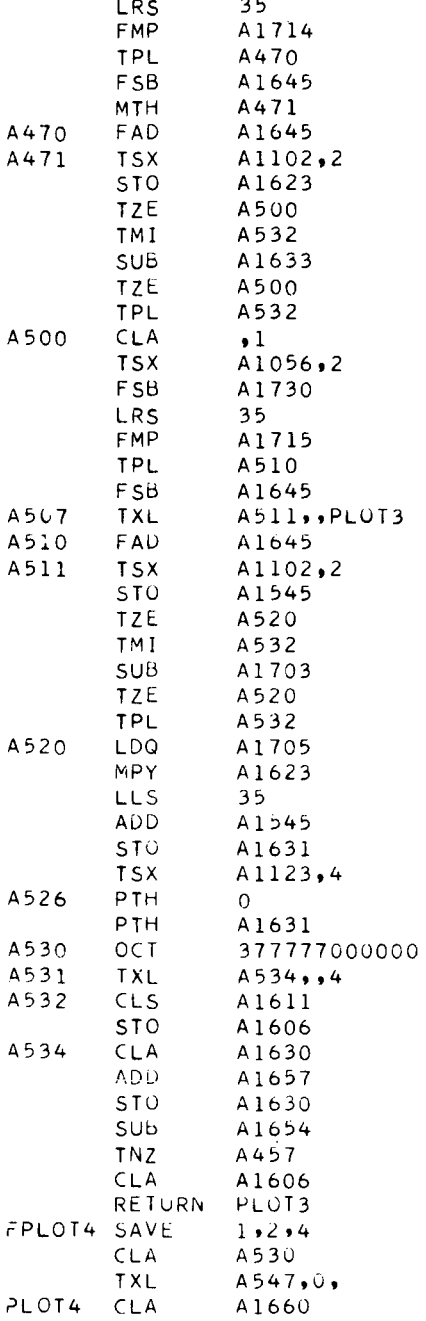

 $\hat{\boldsymbol{\theta}}$ 

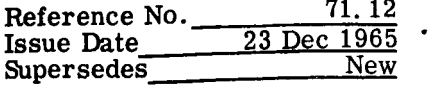

 $\mathcal{A}^{\mathcal{A}}$ 

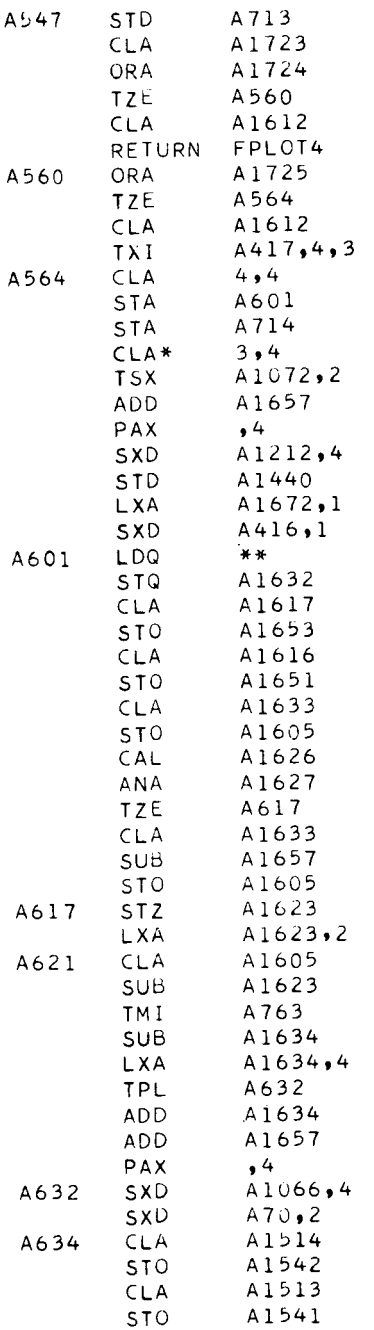

 $\label{eq:1} \nabla \cdot \mathbf{V} = \frac{1}{2} \mathbf{V} \mathbf{V}$ 

 $\label{eq:2.1} \frac{1}{\sqrt{2}}\int_{\mathbb{R}^3}\frac{1}{\sqrt{2}}\left(\frac{1}{\sqrt{2}}\right)^2\frac{1}{\sqrt{2}}\left(\frac{1}{\sqrt{2}}\right)^2\frac{1}{\sqrt{2}}\left(\frac{1}{\sqrt{2}}\right)^2\frac{1}{\sqrt{2}}\left(\frac{1}{\sqrt{2}}\right)^2.$ 

 $\label{eq:2.1} \mathcal{A} = \left\{ \begin{array}{ll} \mathcal{A} & \mathcal{A} & \mathcal{A} \\ \mathcal{A} & \mathcal{A} & \mathcal{A} \\ \mathcal{A} & \mathcal{A} & \mathcal{A} \end{array} \right.$ 

 $\frac{1}{\sqrt{2}}\frac{1}{\sqrt{2}}$ 

 $\label{eq:2.1} \frac{1}{\sqrt{2}}\left(\frac{1}{\sqrt{2}}\right)^{2} \left(\frac{1}{\sqrt{2}}\right)^{2} \left(\frac{1}{\sqrt{2}}\right)^{2} \left(\frac{1}{\sqrt{2}}\right)^{2} \left(\frac{1}{\sqrt{2}}\right)^{2} \left(\frac{1}{\sqrt{2}}\right)^{2} \left(\frac{1}{\sqrt{2}}\right)^{2} \left(\frac{1}{\sqrt{2}}\right)^{2} \left(\frac{1}{\sqrt{2}}\right)^{2} \left(\frac{1}{\sqrt{2}}\right)^{2} \left(\frac{1}{\sqrt{2}}\right)^{2} \left(\$ 

 $\label{eq:2.1} \frac{1}{\sqrt{2}}\int_{\mathbb{R}^3}\frac{1}{\sqrt{2}}\left(\frac{1}{\sqrt{2}}\right)^2\left(\frac{1}{\sqrt{2}}\right)^2\left(\frac{1}{\sqrt{2}}\right)^2\left(\frac{1}{\sqrt{2}}\right)^2\left(\frac{1}{\sqrt{2}}\right)^2\left(\frac{1}{\sqrt{2}}\right)^2\left(\frac{1}{\sqrt{2}}\right)^2\left(\frac{1}{\sqrt{2}}\right)^2\left(\frac{1}{\sqrt{2}}\right)^2\left(\frac{1}{\sqrt{2}}\right)^2\left(\frac{1}{\sqrt{2}}\right)^2\left(\frac$ 

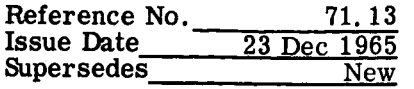

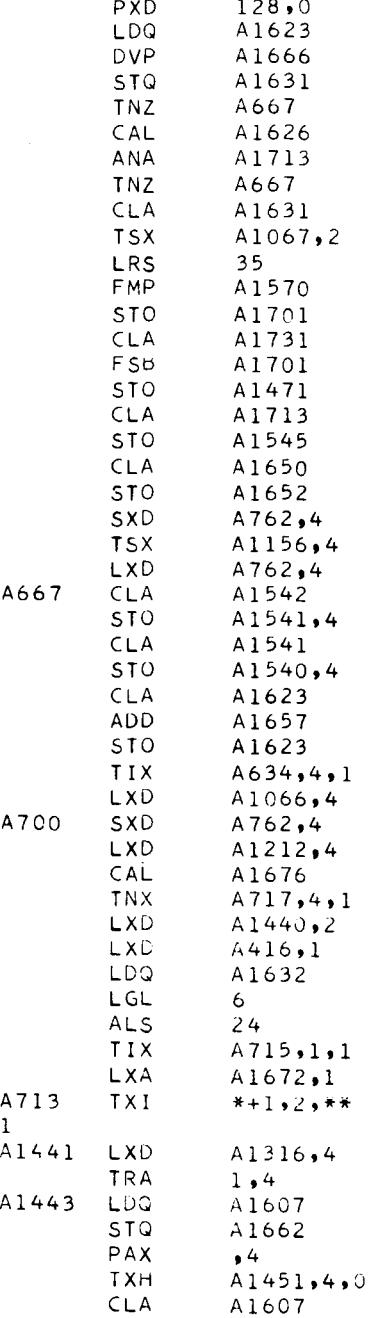

 $\hat{\boldsymbol{\epsilon}}$ 

 $\frac{1}{2} \sum_{i=1}^n \frac{1}{2} \sum_{j=1}^n \frac{1}{2} \sum_{j=1}^n \frac{1}{2} \sum_{j=1}^n \frac{1}{2} \sum_{j=1}^n \frac{1}{2} \sum_{j=1}^n \frac{1}{2} \sum_{j=1}^n \frac{1}{2} \sum_{j=1}^n \frac{1}{2} \sum_{j=1}^n \frac{1}{2} \sum_{j=1}^n \frac{1}{2} \sum_{j=1}^n \frac{1}{2} \sum_{j=1}^n \frac{1}{2} \sum_{j=1}^n \frac{1}{2} \sum_{j=$ 

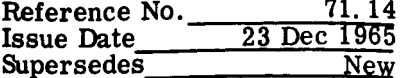

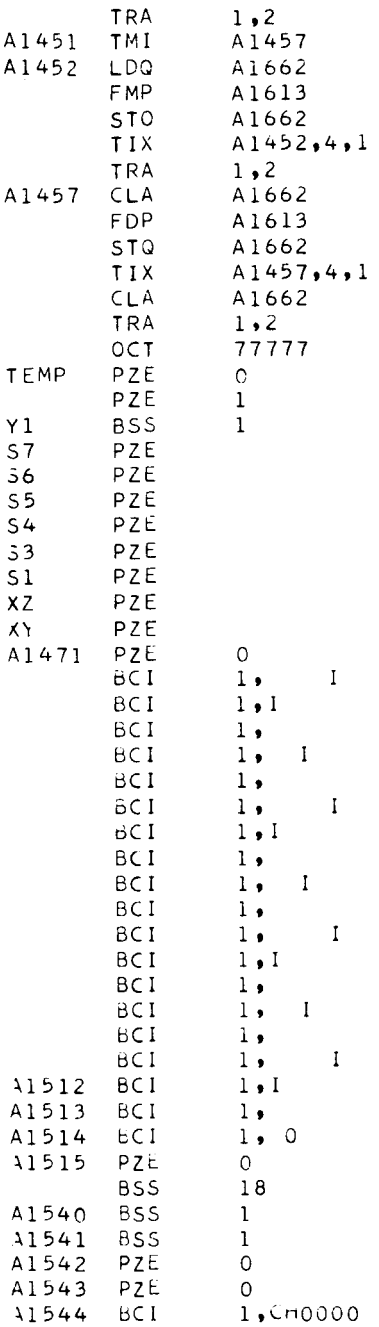

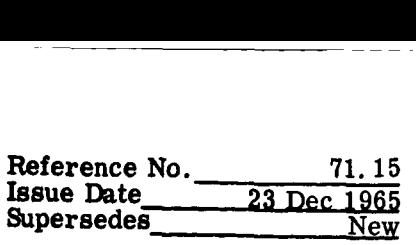

 $-$ 

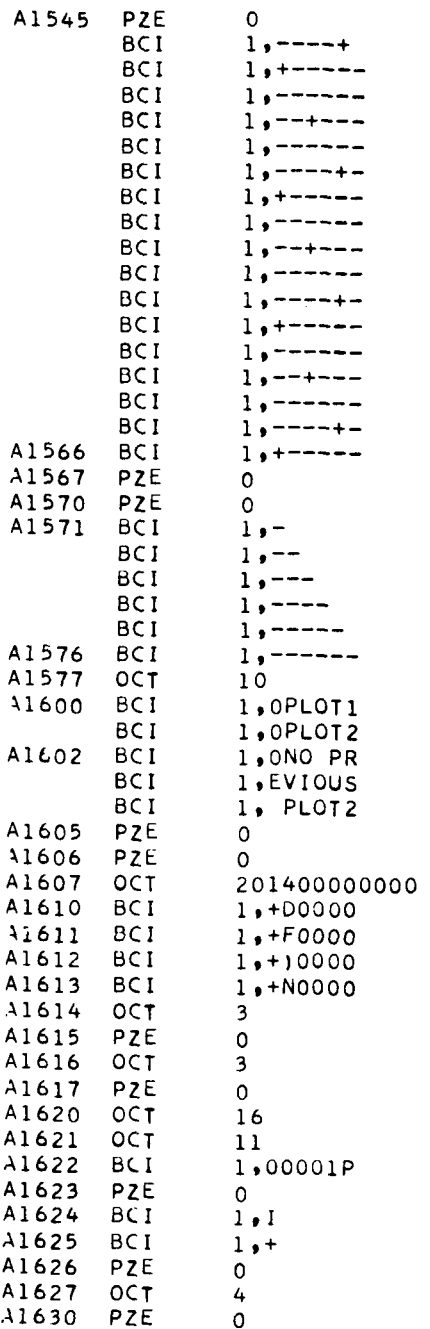

 $\bullet$ 

 $\mathbb{Z}^2$ 

PZE

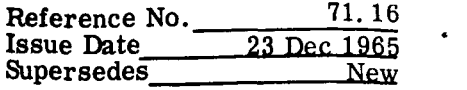

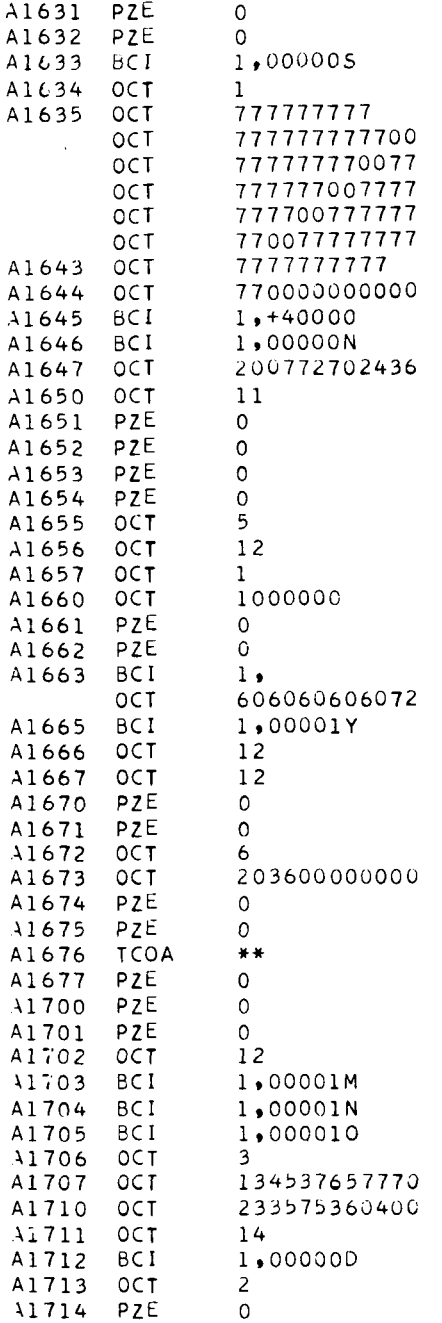

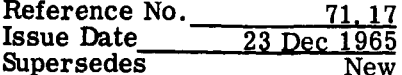

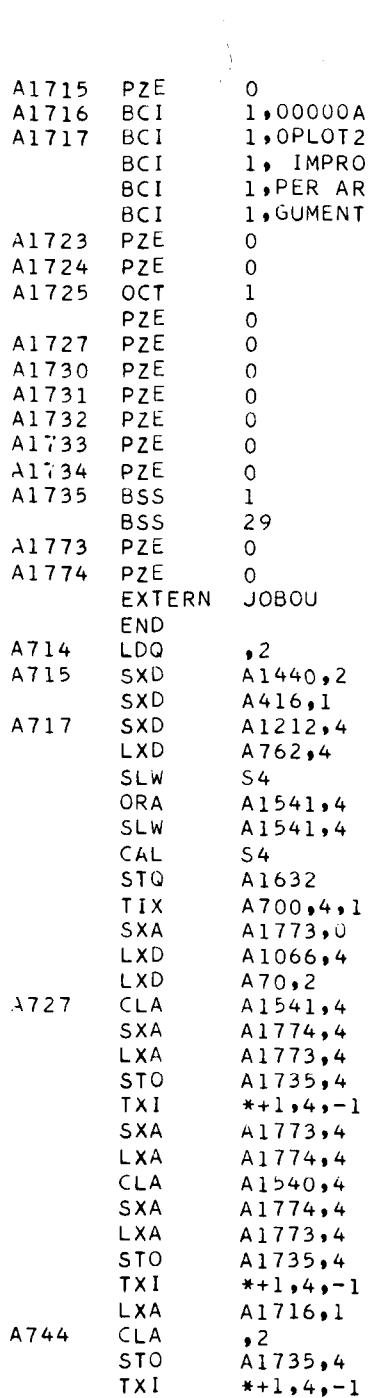

 $\label{eq:2} \mathcal{L} = \mathcal{L} \left( \mathcal{L} \right) \left( \mathcal{L} \right) \left( \mathcal{L} \right) \left( \mathcal{L} \right)$ 

 $\bullet$ 

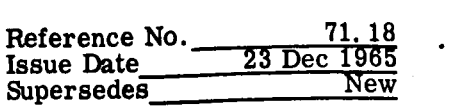

 $\mathbb{R}^{n}$  .

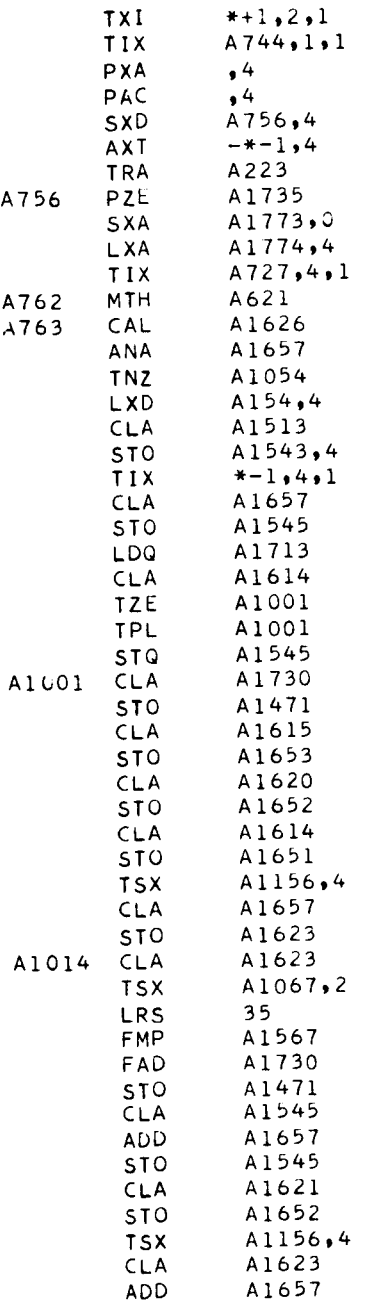

i<br>L

I

STO

A1623

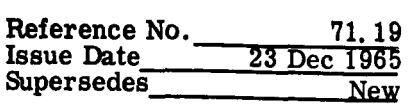

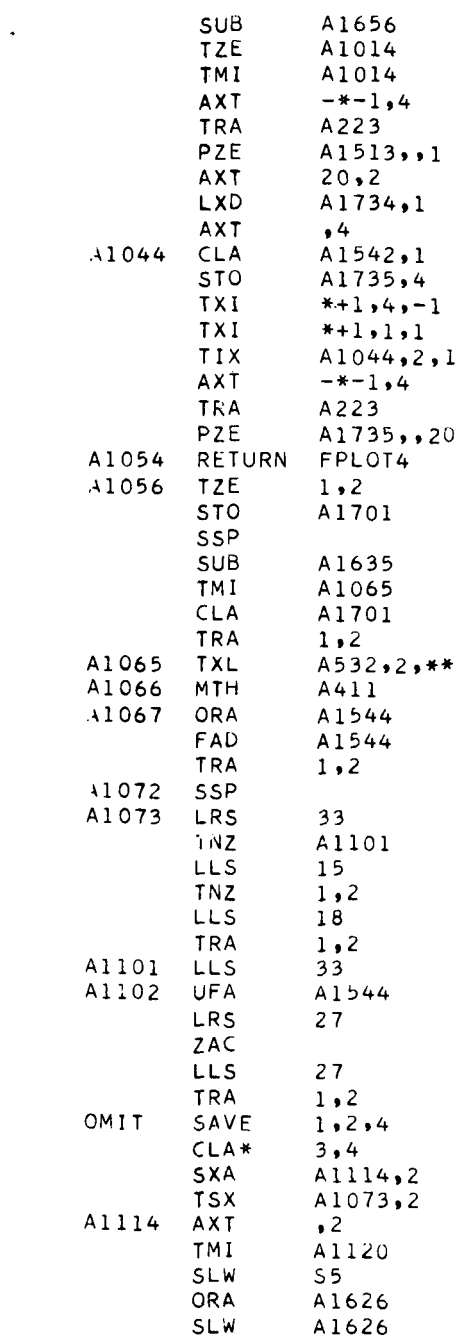

 $\epsilon$  . The set of  $\epsilon$ 

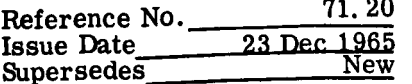

u.

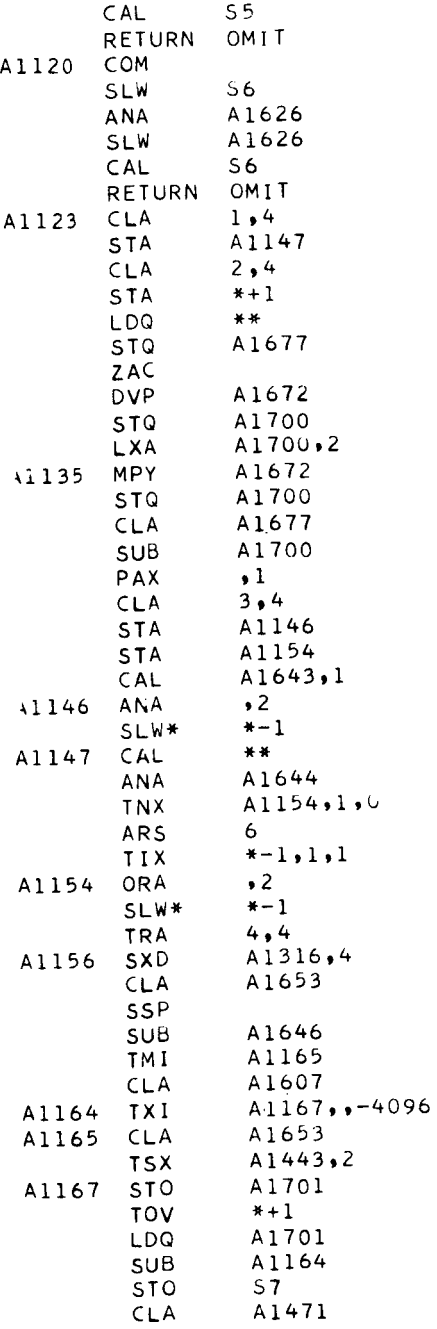

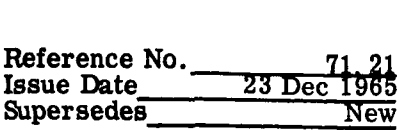

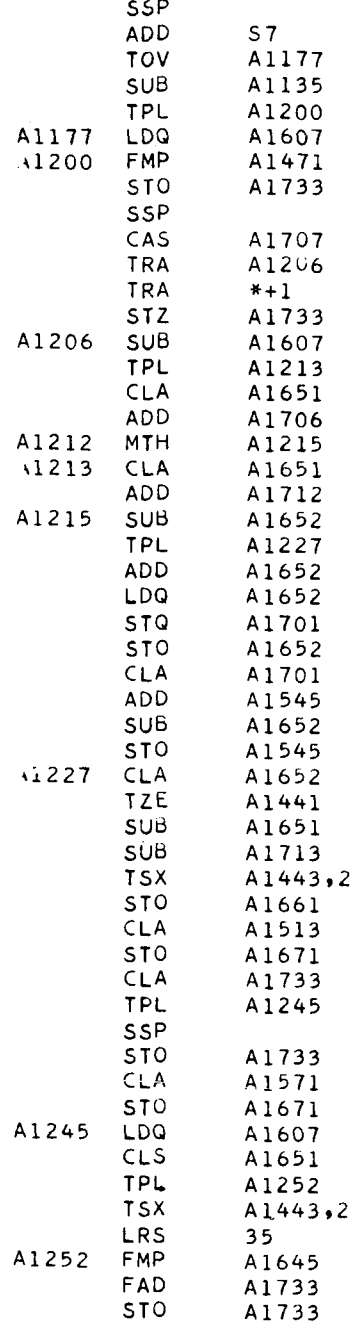

 $\mathcal{F}(\bullet)$  , and  $\mathcal{F}(\bullet)$ 

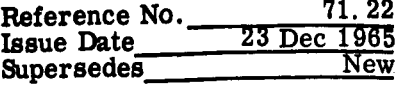

 $\mathcal{L}_{\text{max}}$  , where  $\mathcal{L}_{\text{max}}$ 

 $\overline{\phantom{a}}$ 

and the control

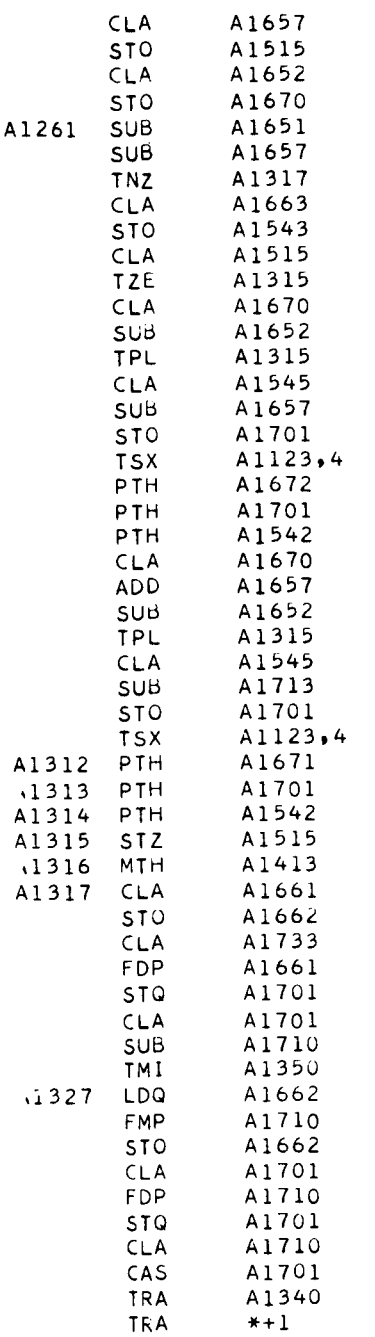

 $\frac{1}{\sqrt{1-\frac{1}{2}}\sqrt{1-\frac{1}{2}}\sqrt{1-\frac$ 

 $\sim$   $\sim$ 

 $\frac{1}{\sqrt{2}}$ 

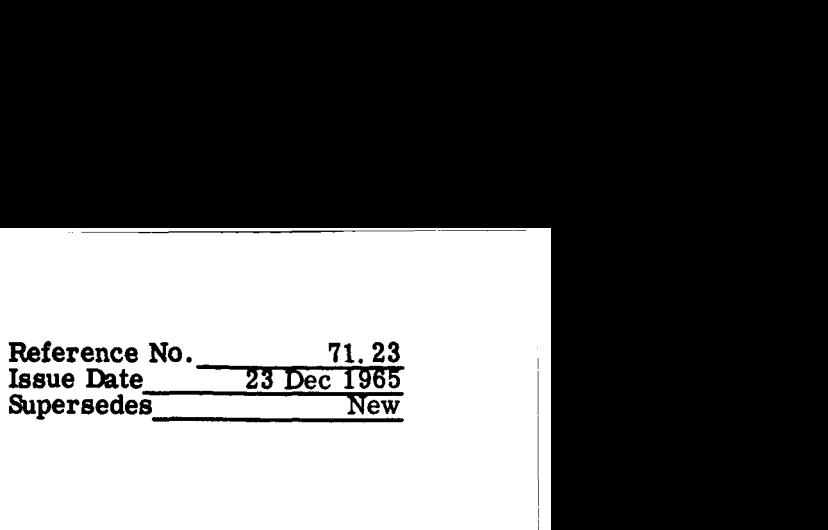

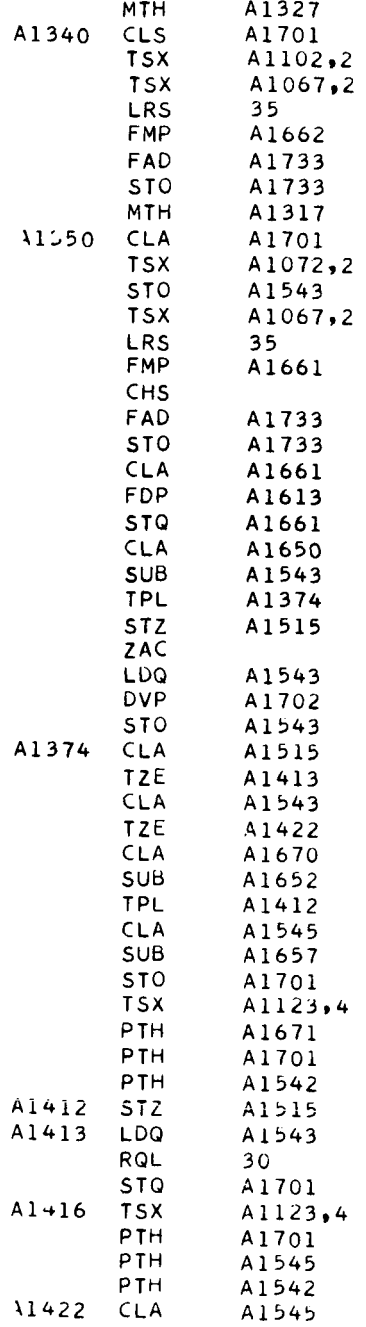

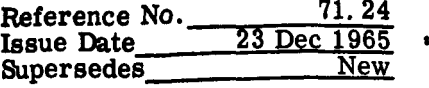

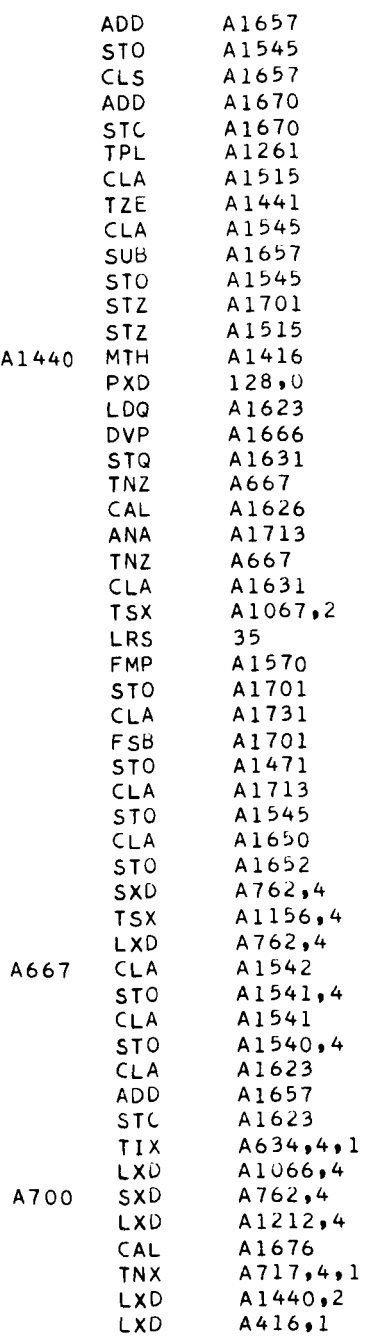

ADD

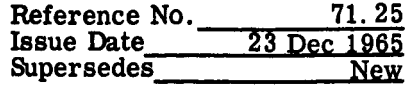

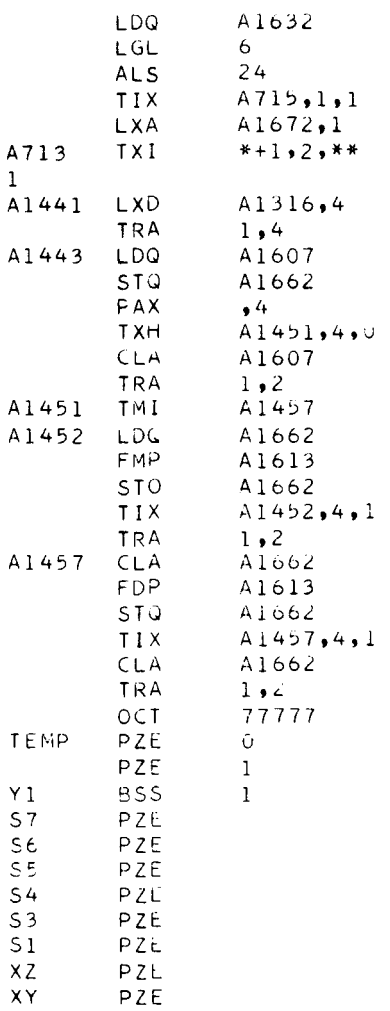

 $\sigma_{\rm{max}}$ 

 $\mathcal{L}^{\text{max}}$ 

APPENDIX

 $\ddot{\phantom{a}}$ 

 $\ddot{\phantom{a}}$ 

- - - - - -

REFERENCE MANUAL

(SPACE)

**REFERENCE MANUAL** 

 $\bullet$ 

# **SUBSYSTEM PROCESSOR FOR THE APOLLO COMPUTING EFFORT**

( **s PAC E** )

**1 February** 1965

**Prepared by:** 

**Robert G. Hansen** 

**Apol lo Support Department Genera 1 E 1 ect** r **i** c **Company Daytona Beach, Florida** 

# SUBSYSTEM PROCESSOR FOR THE APOLLO COMPUTING EFFORT

# REFERENCE MANUAL

## TABLE OF CONTENTS

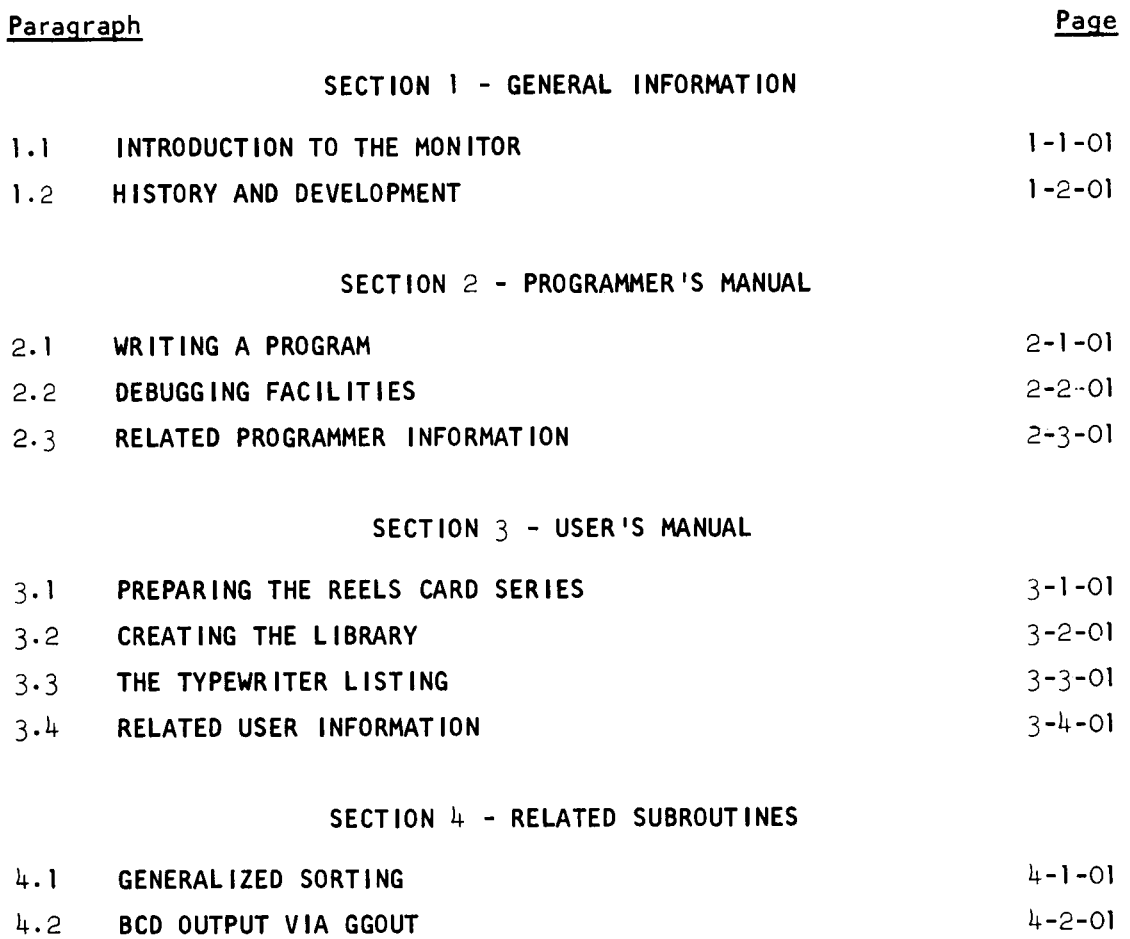

4.3 UT I L **I** TY ROUT **I** NES 4-3-01

**ii** 

 $\blacksquare$ 

## SECTION 1

# GENERAL INFORMATION

# TABLE OF CONTENTS

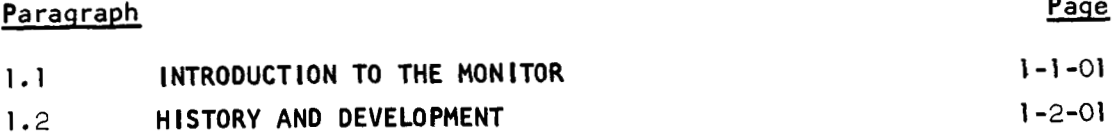

 $1 - i$ 

#### SECTION 1

### GENERAL INFORMAT ION

#### 1.1 INTRODUCTION TO THE MONITOR

SPACE is an executive, or administrative, program operating as a subset of the  $7040/7044$  IBJOB Processor Monitor  $(\#7040-SV-811)$ . The framework of SPACE is centered around a collection of seven versatile I/O subroutines. By using these subroutines, the programmer can disassociate himself completely from problems such as the 'physical ' aspects of retrieving or creating externally stored data, blocking/unblocking logical records, file positioning, synchronized CPU/channel overlap, and the differences in the characteristics of recording devices. Thus, he is permitted to concentrate on his primary task--the internal processing of data.

A basic requirement of any executive monitor is to automate the running of a series of data-processing programs by call ing these programs from a 1 ibrary tape as they are needed. This requirement necessitates the SPACE user to create his own library by employing the chain feature of IBLDR. The only requisite conditions imposed upon the link structure of this library is that SPACE be the main link, with the subsidiary programs acting as dependent links. One such dependent link is a post-execution file utility processor which must be included in the library. It **may,** for all purposes, be considered as a part of the monitor, only in core when needed.

Enhanced by these facilities, the objectives of the monitor may be out1 ined, as follows:

a. To maintain semi-compatibil ity with programs written for the now defunct DSDPS (Defense Systems Data Process ing System).

- b. To create, if possible, up to 999 files of data on a given I/O device, with the ability to randomly access any of these files.
- c. To enable 'data-sharing' capabilities whereby files of output data from any program(s) can serve as input data to any later program(s), either within the same job or not.
- d. To provide a framework around which systems of dataprocessing programs can be developed. Once data is available in the standard SPACE file format, the whole range of previously written programs is available -to process it.

### 1.2 HISTORY AND DEVELOPMENT

The history of data processing in ASD began in July of 1963 with the installation of an **IBM** 7094. Mr. **E. E.** Johnson's engineering programing group assumed the task of writing sufficient programs which, using the Monte Carlo simulation technique, enabled the calculation of the probability of success for various flight regimes of the Apollo Mission. The effort was dubbed SOAR **II I** (Simulation of Apollo Reliability) and, headed by **H. N.** Lerman, grew into a complex system of approximately thirty functionally dependent programs. The apparent need of a monitoring system forced the use of DSDPS to provide a tape library of SOAR programs, and to handle communications between these programs. Although the operating philosophy of DSDPS was no less than excellent, it left much to be desired in other respects. The most stringent shortcomings were threefold--(a) programs had to be assembled in absolute mode and rely upon fixed absolute locations, thus virtually inhibiting interface capabilities with relocatable subroutine 1 ibraries, assemble-and-go edpastifies, compiler languages<sup>1</sup>, etc., (b) the monitor itself had to be adopted to IBSYS and maintained by the installation, thus causing the implementation of new version software releases to be indeed 'painful', and (c) DSDPS was not suitably designed for reliability data-processing appl ications.

This led *to* the advent of SPACE, written by R. G. Hansen in the early fall of 1964, operating as a subset of 7090/7094 IBJOB under IBSYS. The new monitor was accepted with enthusiasm by most ASD programming personnel and immediate action was taken to begin converting all act **ve** DSDPS programs in the SOAR series.

Soon after the completion of 7090/7094 SPACE, a decision was made to replace the  $7094$  with a  $7044$ . The structural differences in software design of the two computers necessitated a complete rewrite of the monitor. The 7040/7044 version of SPACE **is** a highly flexible system and features increased capabilities over the 7090/7094 version, at a reduction of core storage requirements.

1-2-01

<sup>&#</sup>x27;A means was found by which DSDPS could uti1 ize the FORTRAN **I I** language; however, the resultant programs ran quite inefficiently.

# SECTION<sub>2</sub>

 $\ddot{\phantom{0}}$ 

 $\overline{a}$ 

 $-$ 

\_\_\_\_

# PROGRAMMER *'S* MANUAL

# TABLE OF CONTENTS

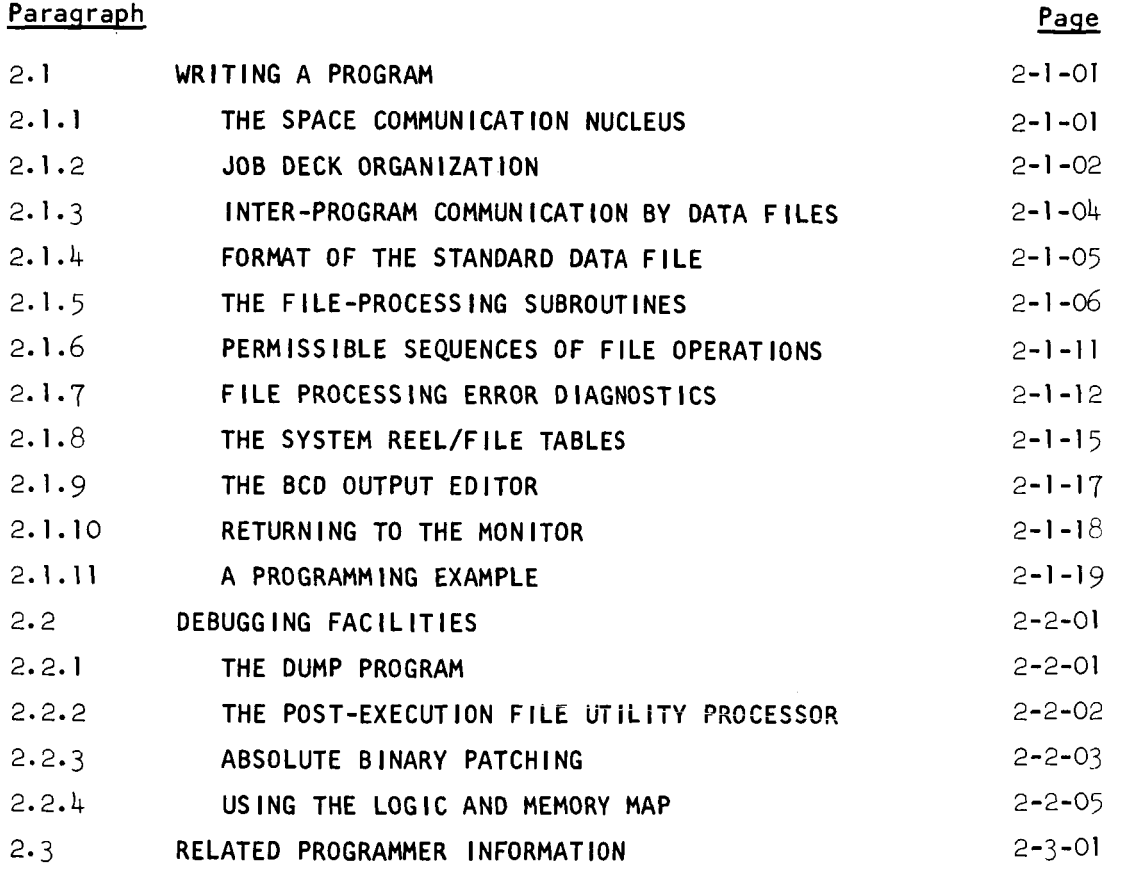

#### SECTION<sub>2</sub>

#### PROGRAMMER *'S* MANUAL

#### 2.1 WRITING A PROGRAM

The following paragraphs describe the organization and operating philosophy of the monitor. Although some of the material presented here is user oriented, it is included to provide a clear understanding of SPACE programming procedures.

#### 2.1.1 THE SPACE COMMUNICATION NUCLEUS

Two individual named common blocks contained within SPACE provide all necessary communications between the monitor and the executing programs. The control section names of these blocks are 'ACCESS' and 'SYSTEM'. Individual FORTRAN coded programs must contain either, or both, of the following COMMON statements in order to reference these a reas :

COMMON/ACCESS/HC( 100) ,WDCT, **ID(** 12), PROG

**COMMON/SYSTEM/NTAPES,REELS(** 15),CNTRLS( 15),FILES( 15),LRS( 15),  $POS(15)$ ,TRLPOS $(15)$ ,RWCNT $(15)$ ,UNITS $(15)$ 

Individual MAP coded programs must contain either, or both, of the following code sequences:

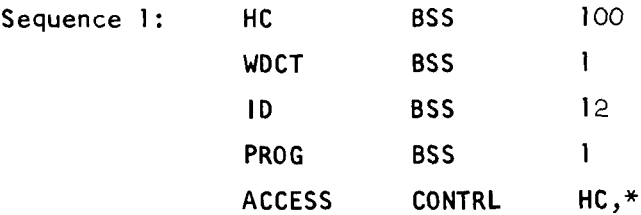

 $2 - 1 - 01$
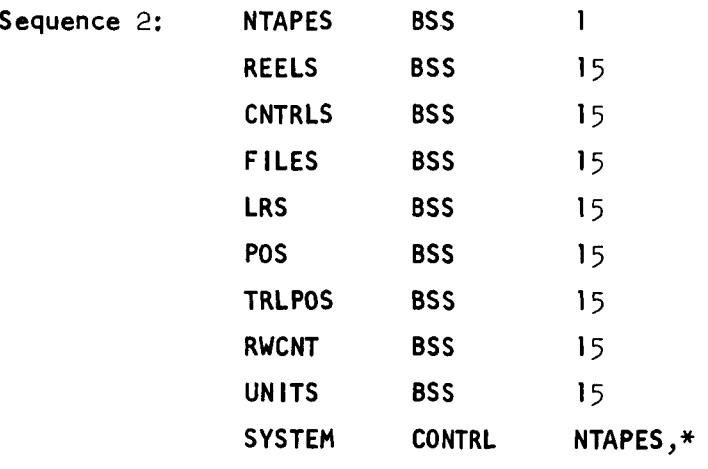

These blocks are maintained by the monitor and reflect information related to the current program in execution, and also an up-to-date history of status information pertaining to I/O file activity within the entire job.

# 2.1.2 JOB DECK ORGANIZATION

The job deck for a SPACE application consists of all data cards up to, but not including, the **\$lBSYS** card. Consider a data card series as a group of one or more cards, the last of which contains an asterisk (\*) in columns 7-72, inclusive. Individual cards comprising the series, including the terminal  $(*)$  card, may contain data items (subsequently referred to as 'words') punched in these columns in accordance with the following rules:

- a. A given word wil.1 be classified as and converted to a BCD, integer, or floating point quantity, as characterized by the appearance of a letter, the absence of a decimal point, and the appearance of a decimal point, respectively.
- Words are separated from one another by one or more **b.**  intervening blank card columns.
- c. A word cannot be continued from one card to the next.

The job deck must always begin with a card series describing information such as each reel of magnetic tape which will be needed for the job, the device to which the reel should be assigned, and, among other'things, the file numbers of certain files which are to be

processed by the post-execution file utility program. This special program, in addition to performing all housekeeping functions at the end of the job, can dump selected records from generated files in a variety of formats, and can also copy a given file from one device to another. Card columns 1-5 of the first card in this series must contain the identification word **'REELS'.** 

The remainder of the job deck consists of program control cards interspersed with data cards. The program control cards comprise a series and are read by the monitor. Columns 1-6 of the first card in such a series must contain the name of the next program which is to be loaded and executed. The name must be left-adjusted and must be identical to the name given the dependent link to which the program belongs; i.e., the name appearing in columns 8-13 of the **\$LINK** card. When the program control card series is read by the monitor, the following actions are taken:

- a. The program **(1** ink) is located in the 1 ibrary and loaded into core storage.
- b. The name of the program is placed in location PROG.
- C. Program control parameters which were read from the series are placed into the **HC** block, and the number of such parameters read is placed in the address<br>portion of location <u>WDCT</u>.
- d. Control is given to the program via a TRA instruction.

Data cards to be read by the program may follow the control card series; however, caution must be exercised to avoid accidental reading of the next program's control cards in the job deck. This implies that the program must have a means of recognizing the end of its associated data. If, for some reason, a program fails to read all of its data before returning to the monitor, the job deck will be searched until the next control card series **is** found, or a card with a dollar sign (\$) in column one **is** encountered, which automatically terminates the job.

Thus, any of the programs in the **SPACE 1** ibrary may be run in any order, as many times as desired.

# 2. **I** .3 **I** NTER-PROGRAM COMMUN I CAT **I** ON BY DATA **F** I LES

Central to the design of SPACE is a collection of seven versatile binary **I/O** subroutines. These subroutines enable programs to read **or**  write up to fifteen files of data, simultaneously. The basic unit of information within such a file is termed a logical record. Several logical records grouped together constitute a block, **or** physical record on the recording medium, and all such blocks grouped together constitute the data file itself. Every data file has a unique number associated with it, termed the file number, and programs communicate with the files by these numbers alone. The uniqueness is effected by specifying the reel number1 **(R)** upon which the file resides, together with the position (P) of the file relative to load point. The file number is then expressed as an integer of the form, 1000R+P. For example, the file number 387002 reflects the second file of data contained on reel 387.

The discussion so far has implied the use **of** tape reels which have been assigned to a particular individual for his exclusive use. The reels must, of course, be mounted at the beginning of his job and must be terminally removed to prevent possible destruction by subsequent jobs. This philosophy is an excellent one provided that all data files which were created in the job were of a permanent nature; i.e., files which would subsequently be used for input at a later date. Many applications, however, require the use of mediary, or scratch files. These files are to be used only within the job and need not be saved. Since only one file per reel can be in an active state at any one time, it follows if at some point a requirement exists to read or write several mediary files simultaneously, an appropriate number of reels would have to be mounted at the. outset of the job to accommodate these files. This time consuming and costly procedure can be alleviated by specifying the reel(s) as mediary **in** the tape assignment card series. A mediary reel number consists of a negative integer, the magnitude of which is less than 32,768. This number serves only as a reference when specifying file numbers; hence, the choice of such

The reel number is an integer code assigned to a reel when it enters **<sup>1</sup>** an installation. This number appears on the outer surface of the reel for visual identification.

is left to the discretion of the user<sup>1</sup>. The term 'reel' takes on a different connotation when referring to mediary reels. In this case, the 'reel' may be sequential tracks of disk or drum storage, or a reel of magnetic tape. From the programmer's and user's point of view, however, all of the devices may be treated as magnetic tape. **A** mediary reel, then, consists of an available device upon which data files can be recorded and read only by the programs used within a given job. Unless otherwise specified, the monitor will attempt to assign these reels to devices which are in ready status, thus eliminating the need of manual intervention to mount and remove tapes.

#### 2.1.4 FORMAT **OF** THE STANDARD DATA **F** ILE

The standard SPACE data file consists of a twelve-word identification record followed by any number of data blocks, the last block of which **is** followed by an end of file mark. The content of the identification record is as follows:

- Word 1 A label identifier, consisting of the **BCD** word 'FILE **ID I.**
- Word 2 The file number of the file.
- Word 3 The date upon which the file was created, formated in **BCD** as **MMDDYY.**
- Word 4 The **BCD** name of the program which created the file.
- Word *5*  An integer, right adjusted, indicating the size of logical records within the file.
- Word  $6$  The address of this word contains a count of all physical records constituting the previous data file. It is used by the I/O routines for file positioning purposes.

Words 7-12 of the identification record are available for use by the programmer, should he elect to place additional information about the file into the label. The contents of these six words are never altered or disturbed in any way by the file processing routines, except when a file is opened for reading.

<sup>&</sup>lt;sup>1</sup>Some programs depend upon fixed mediary file numbers. The user should consult program descriptions to determine which mediary reel numbers, if any, must be supplied in the tape assignment card series for the job.

Phys cal data records, or blocks, within the file are 257 words in length, with the exception of the last such block, which may be 1 ess than 257 words. Two dummy words are provided at the beginning of each block to prevent it from being noise (containing less than three words) and, in addit'ion, a word is appended to the end of the block which serves internal val idity checking purposes. Before the block is written, its sequence number is placed in the address of this word. A check sum is then formed by computing a logical sum of the entire data in the block. The left and right halves of this sum are added together, and the resultant 'folded' check sum is placed in the left half of the word. Whenever the block is read, a folded check sum is computed and compared against the left half of the last word in the block. In addition, the current block sequence count is compared against the address of this word. An unequal compare, in either case, is considered an unrecoverable error condition. These words are handled internally by the processing routines only and will never, under any circumstances, be transmitted to the user as data.

As mentioned earlier, the last data block in a file is followed by an end of file mark. An additional file mark is placed at the end of all usable files on the reel which serves as a trailer label for the reel. If the trailer label is encountered by the process ing routines while attempting to position at a file upwards on the reel, and positioning requirements have not yet been satisfied at the point of encounterment, an unrecoverable error condition occurs and the user is informed of his attempt to access a nonexistent file.

### 2.1.5 THE FILE-PROCESSING SUBROUTINES

Seven subroutines enable SPACE programs to handle data files by file number alone. With these facilities, programs can read, write, skip, and backspace logical records, or write an end of file mark simply by calling the appropriate routine. The following definitions apply to CALL prologue arguments which must be supplied to the various subroutines when they are used:

- $F = A$  location containing the file number of the file which is to be acted upon.
- LRS  $\approx$  A location containing the size, or length, of logical records within the file, in terms of words. It must be a positive, right-adjusted integer less than 255.
- into or from which logical records are to be transmitted. FWA  $=$  The first word address of the array, or block,
- records which are to take part in the activity requested by the CALL. It must be a positive, right-adjusted integer. NREC  $=$  A location containing the number of logical
- HISTRY= A location which contains a history of operation performed by subroutines READB2, SKIPR, and BSPR. Each of the routines will update this location before returning to the call ing program.

# 2.1.5.1 SUBROUTINE READBl

Before data can be read from a given file, the file must have been previously activated, or opened, by calling READBl as follows:

## CALL READBI (F, LRS)

When this call is executed, the following events take place:

- a. If any file is currently active on the reel specified by F, it is closed by calling ENDF.
- b. The reel is positioned to the data file specified by F, and the identification record of the file is read into locations **ID** through lD+Il.
- c. Call arguments F and LRS are compared with C(ID+l) and **C(** ID+4), respectively, to verify positioning success. The label identifier contained in C(ID) is additionally verified.
- d. All housekeeping functions are performed to permit subsequent use of READB2 for reading the file.

It is conceivable that the LRS specification of a given file will not be known when it is desired to open the file with READBI. Although such a situation should be avoided, the file may be opened by setting the C(LRS) to zero before call ing READBl. At return, the **C(** 1D+4) can be inspected to determine the LRS of the file.

#### 2.1.5.2 SUBROUTINE READB2

This subroutine is used to read any number of logical records from a file which has previously been activated by READBI. Linkage to READB2 is as follows:

# CALL READB2(F, FWA, NREC, HISTRY)

When this call is executed, READB2 will begin reading the next NREC logical records from file **F,** each of size LRS, into the transmission area specified by FWA. The first such record will be transmitted to locations FWA through FWA+LRS-1, the second to locations FWA+LRS through  $FWA+2*LRS-I$ , etc., until NREC logical records have been transmitted, or the end of file is encountered, whichever occurs first. At the end of the operation, READ82 will place a right-adjusted integer into location HISTRY which reflects the total number of words transmitted by the request. Furthermore, if the end of file was encountered before NREC logical records were transmitted, the sign of location HISTRY will be set negative and the file will become inactive. It cannot be referenced again until it is opened by READBl (or ABOUTl).

#### 2.1.5.3 SUBROUTINE ABOUTl

Before data can be written in a given file, the file must have been previously activated, or opened, by calling ABOUTl as follows:

# CALL ABOUTl **(F,LRS)**

when this call is executed, the following events take place:

- a. If any file is currently active on the reel specified by F, it is closed by calling ENDF.
- b. The reel is positioned as specified by F.
- c. The first six words of the **ID** block are prepared and the identification record is written from locat ions **ID** through ID+1 **I.**
- d. All housekeeping functions are performed to permit subsequent use of ABOUT2 for writing the file.

Note that words 7-12 **of** the identification record are reserved for use by the programmer. If he elects to use any of these words, he must prepare them in the **ID** block prior to calling ABOUTI.

## 2.1.5.4 SUBROUTINE ABOUT2

This subroutine is used when it is desired to write logical records in a file which has previously been activated by ABOUTI. Linkage to ABOUT2 is as follows:

# CALL ABOUT2(F,FWA,NREC)

When this call is executed, ABOUT2 will write NREC logical records into file F, each of size **LRS,** from the transmission area specified by FWA. Thus, a total of NREC\*LRS contiguous words will be transmitted to the file from locations FWA through FWA+NREC\*LRS-1.

# 2.1.5.5 SUBROUTJNE SKlPR

In some applications, it may be necessary to start processing a file at some logical record other than the first, or perhaps only every nth record of the file is to be processed. In either case, the SKlPR routine can be employed to pass over, or ignore, the unwanted records. Linkage must be as follows:

# CALL SKIPR(F, NREC, HISTRY)

The call to SKlPR causes the next NREC logical records contained in file F to be skipped over, unless the end of file is encountered before the request is satisfied. In either case, SKIPR will place a count of the number of words skipped into location HISTRY. Furthermore, if the operat ion was ended due to encountering the end of file, the sign of location HISTRY will be set negative. The file will not, however, be made inactive. This **is** an important distinction between READB2 and SKIPR. For example, if it is desired to start processing at the last logical record in a file and work backwards, the following subroutines would be used in the prescribed order:

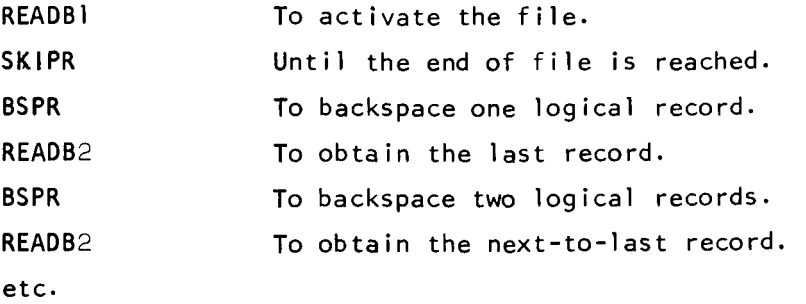

A check must, of course, be made after each call to BSPR to determine if the beginning of file has been reached.

# 2.1.5.6 SUBROUTINE BSPR

This subroutine is used to backspace over logical records in a file which has been previously activated by READBl. Linkage is as fol lows:

# CALL BSPR(F, NREC, HISTRY)

This call results in backspacing over NREC logical records in file F which have already been processed by READB2 or SKIPR, unless the beginning of the file is encountered before the BSPR request is satisfied. In either case, the BSPR subroutine will place a count of the number of words backspaced into location HISTRY. If the operation was ended due to encountering the beginning of file, the sign of location HISTRY will be set negative, and a subsequent call to READB2 or SKIPR will begin processing with the first logical record of the file.

#### 2.1.5.7 SUBROUTINE ENDF

This subroutine is used to close, or inactivate, a given file. Subsequent references cannot be made to the file until it is re-opened by READBl or ABOUTl. Linkage is **as** follows:

# CALL ENDF(F)

If file F is being written, data in the current buffer used by the file is written out, and followed by a file mark. Note that this may result in writing a physical data record less than 257 words, as the buffer may only be partially filled when ENDF is called. If file F is being read, ENDF will cause it to become inactive. If the file is already inactive, the call is ignored.

The monitor automatically calls ENDF between programs for any files which are active. In addition, ENDF will be called by subroutines READBI and ABOUTI if any file is currently active on the reel they are to use. Hence, it is frequently unnecessary for the programmer to

employ ENDF. Exceptional circumstances might include:

- a. The case in which there would otherwise be more files active than buffers to accommodate them. A file which is active requires the exclusive use of two buffers. When a file becomes inactive, its buffers are returned to a 'pool' so that they may be used by some other file. This pool is located near the top of core storage and normally contains twice as many buffers as there are reels for the job. If after loading a program, however, the monitor discovers that it extends into the pool, an appropriate number of buffers will be inhibited, or made unavailable for use by active files within that program. Hence, very large programs should call ENDF for files which remain unnecessarily active to free the buffers for other activity; e.g., all output files, and partially read input files.
- b. When the number of buffers to be assigned to the pool has been specified in the REELS card series, and is less than the standard number.

#### 2.1.6 **PERMISSIBLE SEQUENCES OF FILE OPERATIONS**

Certain combinations of reading and writing files on a given reel are illegal. In the table that follows,  $R_c$  implies that the current (or last) use of the reel was for input from file C,  $R_p$ implies that the next use of the reel is to be for input from a previous file, i.e., one physically preceding file  $C$ , and  $R_c$  implies that the next use of the reel is to be input from a subsequent file; i.e., one physically following file C. Similar definitions apply to W<sub>c</sub>, W<sub>p</sub> and W<sub>s</sub> for output files.

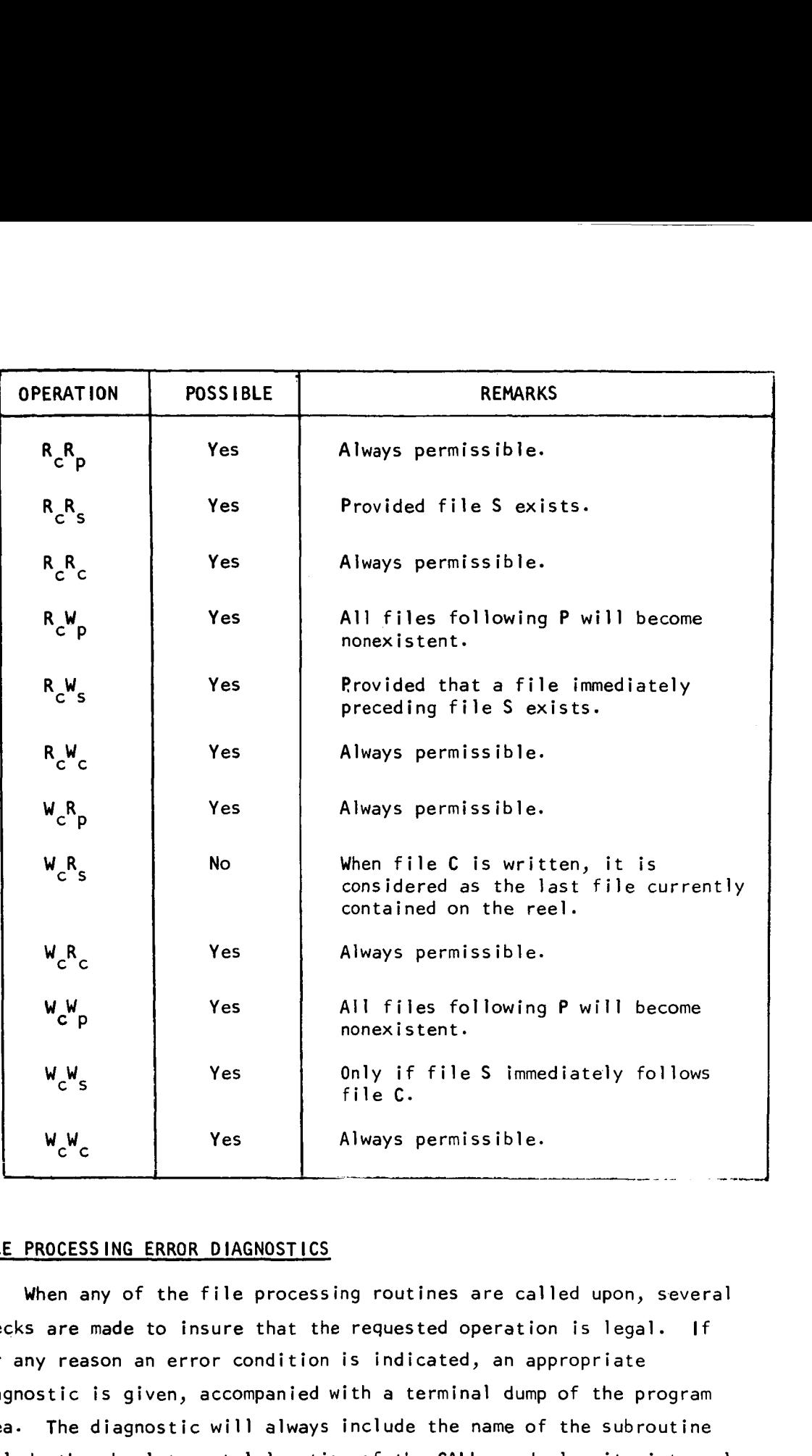

#### *2.* **I** .7 **F I** LE PROCESS ING ERROR **D** IAGNOST **I CS**

When any of the file processing routines are called upon, several checks are made to insure that the requested operation is legal. If for any reason an error condition is indicated, an appropriate diagnostic is given, accompanied with **a** terminal dump of the program area. The diagnostic will always include the name of the subroutine called, the absolute octal location of the CALL, and also its internal formula number (IFN), providing one exists.

The error comments, together with the conditions which cause the error are given below. Asterisks denote a quantity which will be supplied.

#### 2.1 .7.1 CALL SPEC **IF** IES IMPROPER NUMBER OF PARAMETERS.

The number of parameters, or arguments, supplied to subroutines READB1, READB2, ABOUT1, ABOUT2, SKIPR, BSPR and ENDF must be 2,  $4$ , 2, 3, 3, *3* and 1, respectively.

### 2.1.7.2 CALL REFERENCES INACTIVE OR NONEXISTENT FILE \*\*\*\*\*\*.

This diagnostic is given whenever (a) the reel number R, or the position P implied by the file number is zero, (b) R is not specified in the REELS card series, or (c) the file was inactive when **a** call was made to READB2, ABOUT2, SKIPR, or BSPR.

# 2.1.7.3 FILE \*\*\*\*\*\* CANNOT BE OPENED DUE **TO** INSUFFICIENT BUFFERS.

Subroutine READ61 (or ABOUTI) has discovered that there are not two buffers available for opening the given file.

#### $2.1.7.4$  CALL INDICATES LRS = \*\*\* FOR FILE \*\*\*\*\*\*.

The LRS specification given to subroutines READB1 or ABOUT1 is greater than 254, or zero if the CALL was to ABOUT].

# 2.1.7.5 LRS IN FILE **ID** = \*\*\*-

This is appended to the above diagnostic if READBl discovers that the LRS specification given in the call differs with the LRS contained in the identification record of the file.

#### 2.1.7.6 CALL REFERENCES FILE PROTECTED REEL \*\*\*\*\*\*.

The reel upon which ABOUTI is to open a file has been logically file protected and hence, cannot be written on.

# 2.1.7.7 FILE \*\*\*\*\*\* **IS** NONEXISTENT, OR CANNOT BE ACCESSED DUE TO POSITIONING FA I LURE.

While positioning from one file to another, READBI and ABOUTI verify the identification records of all files passed over by checking the label identifier and the length of the record. Furthermore, READBl will verify the file number in the identification record of the desired file by comparing it with the file number given in the CALL. A discrepancy in these compares will result in the above diagnostic and may be due to encountering the reel trailer label while positioning forward, or perhaps by a program still in the debug phase which has accidently moved the recording medium.

Before the actual positioning begins, certain criteria are inspected to determine the existency of the file. Existency can always be predetermined if **(a)** any file has been previously written on the reel within the job, or  $(b)$  the reel is mediary, or  $(c)$  the NOLABEL option was specified in the REELS card series for the reel.

### 2. **I** .7.8 CALL SPECIFIES ILLEGAL TRANSMISSION AREA.

Whenever a call is made to READB2 or ABOUT2, the transmission area into which data is to be read or from which data is to be written is checked. The first word address (FWA) of this area must not be less than the origin of the first dependent link within the job, and FWA+NREC\*LRS must not be greater than S.SEND (normal ly 32767).

# 2.1.7-9 FILE \*\*\*\*\*\* **IS** IN \*\*\*\* STATUS.

Either a call has been made to ABOUT2 for a file which is currently being read, or a call has been made to READB2, SKIPR, or BSPR for a file which is being written.

## 2\*1\*7.10 EOT DETECTED ON REEL *\*\*\*\*\*Ye*

The physical end of the recording medium has been detected by ABOUTl, ABOUT2, or ENDF.

#### 2.1.7.11 AN IOBS ERROR (CODE \*\*) HAS OCCURRED ON REEL \*\*\*\*\*\*.

An error has been detected by the input-Output Buffering System on the specified reel. The various error codes are as follows:

- $1 =$  Block sequence number error.
- $2 =$  Check sum error.
- 3 = Both block sequence and check sum errors.
- $4 =$  An unrecoverable read error.
- 5 = An attempt to write on an unopened output file.
- $6 =$  Buffer overflow (writing).
- 7 = Buffer overflow (reading).
- $8 =$  Unexpected mode change.
- 9 = An unrecoverable write error.
- $10 =$  Incomplete word read.

# 2.1.8 THE SYSTEM REEL/FILE TABLES

As mentioned in section 2.1.1, part of the SPACE communication nucleus consists of a named common block termed 'SYSTEM'. This block contains tables of information used by the file processing routines. Individual programs may also use any of this information, however, they must never alter it in any way. An entry within any of the eight tables bears a one-to-one correspondence with an entry in any other table; e.g., REELS(4) and LRS(4) are related. The format of an entry within each of the tables follow:

- NTAPES An address integer reflecting the total number of reels specified in the 'REELS' card series. Note that this also represents the number of entries contained in each of the eight tables.
- REELS Each entry contains the reel number of a reel being used in the job.
- CNTRLS Each entry reflects the options which were exercised for the reel in the 'REELS' card series, as follows:

 $2 - 1 - 15$ 

.

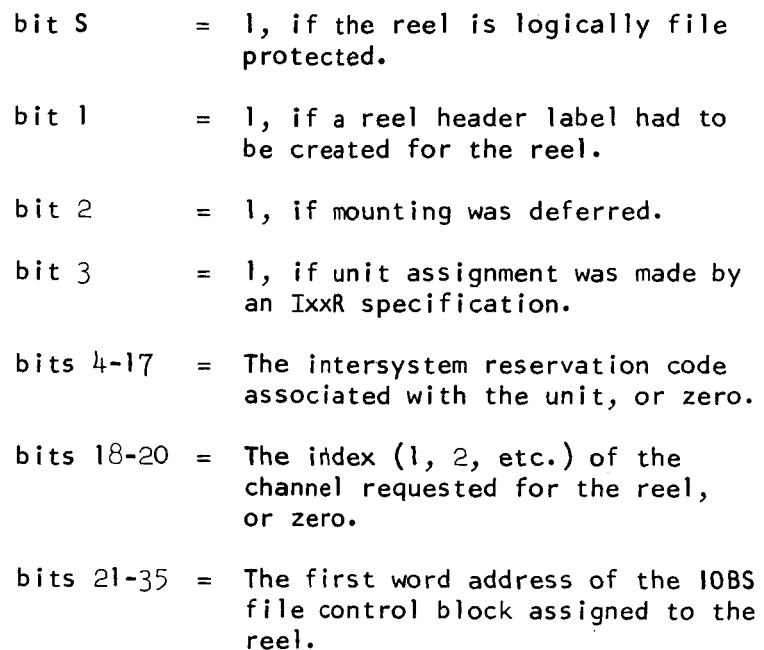

- FILES Contains the file number of the file currently active on the associated reel. If a file is not active on the reel, this entry will be zero.
- LRS Reflects the logical record size of the last file which was opened by READB1 or ABOUT1.
- POS Contains the position P implied by the file number of the last file opened by READBl or ABOUTl. If an end of file was encountered by READB2, or written by ENDF, the sign of the entry is set negative.
- TRLPOS Reflects the position P implied by the file number of the last file which was written on the associated reel. If no files have been written on the reel within the job, the entry contains zero.
- RWCNT The decrement contains a count of all files opened by ABOUTl, and the address contains a count of all f i 1 *es* opened by READB **<sup>1</sup>**
- UNITS Contains the symbolic units table entry of the device to which the reel was assigned.

# 2.1.9 THE BCD OUTPUT EDITOR

In addition to the file processing subroutines contained in SPACE, the programmer has access to a flexible BCD output routine which is used by the monitor. With this routine, a given line can optionally be edited, typed, and/or written on S.SOU1. The editing process consists of el iminating superfluous blank characters from the given prototype line image; i.e., if two or more contiguous blanks appear in the prototype, all but one will be eliminated. The prototype itself will not be changed. The entry point to the subroutine **is** a control section termed 10EDIT'. Note that it can only be accessed by MAP coded programs. Linkage **is** as follows:

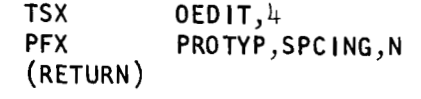

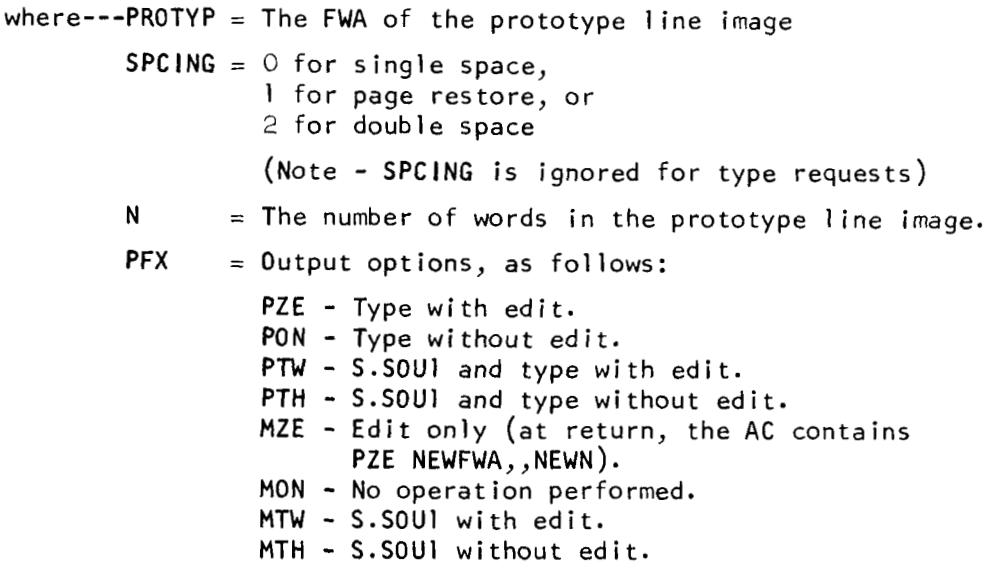

The use of 'OEDIT' is best shown by the following example. An integer of from 1-5 digits is to be converted to BCD, left adjusted with trailing blanks, and stored in line image 'PROTYP'. The line **is** then to be edited and written on S.SOU1 w/page restore.

2-1 **-1** *7* 

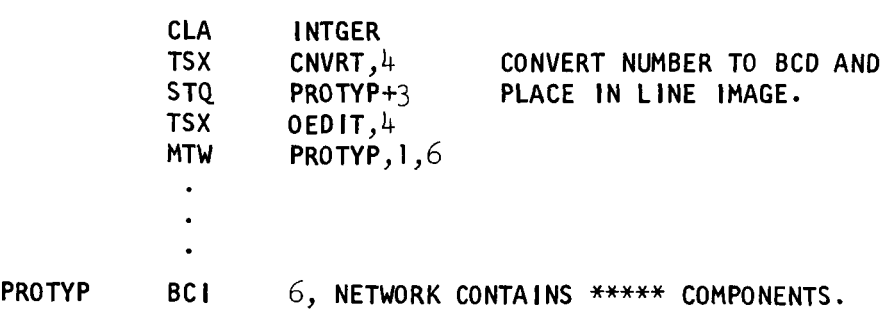

Suppose the number had been 29. If the line had been written without editing, it would have appeared as:

bNETWORKbCONTA I NSb2gbbbbCOMPONENTS.

The above use of OEDIT, however, would produce:

bNETWORKbCONTA INSb29bCOMPONENTS.

The following restrictions and conventions apply to the use of OEDIT:

- a. If the argument, N, is greater than 22, it will be reduced to 22.
- b. If N is zero, the call is ignored.
- c. The same prototype line may be used repeatedly. **It** is never altered or changed by OEDIT.
- d. The entire subroutine requires 91 locations.

# 2.1.10 RETURNING TO THE MONITOR

When a given program has finished processing, it must return control to the monitor so that the next program, if any, can be loaded and executed. This must be accompl ished via the following CALL:

## CALL SPACE

When this call is executed, the monitor will read the next program control card series in the job deck, if any, and take actions as prescribed in paragraph 2.1.2.

In many instances, however, some sequences of program executions are fixed. For example, a very large program may be split into two or more smaller programs, which must be executed successively. To eliminate the need of preparing a control card series for each of these programs, a 'direct chain' technique may be employed. This enables a given program to dictate the next program to be executed, as follows:

# CALL SPACE(PROGRM)

'PROGRM' is the location of a word containing the BCD name of the next program in line for execution. When the direct chain technique is used, the monitor will not read the next control card series, nor will it disturb the information contained in the HC block or location WDCT. Machine registers including the AC, MQ, XR1, XR2, and XR4 are always saved when the monitor receives control, and are restored prior to giving control to the next program. Thus, when using the direct chain, a program could pass control parameters to the next program through any of these registers. Note that an unrecoverable error will result if the monitor cannot find the requested program in the 1 ibrary.

## 2. **I I I** A PROGRAMMING EXAMPLE

The following program could be used to delete specified logical records from a given input file; i.e., create a new file reflecting the deletions. To use it, the program control card series must be prepared as follows:

Columns  $1-3$  of first card = 99Z (program name) Word  $l =$  File number of input file. Word  $2 =$  File number of output file. Word  $3 =$  Record number of first record to be deleted. Word  $4 =$  Record number of second record to be deleted. Word N = Record number of  $(N-2)$ <sup>th</sup> record to be deleted, followed by an asterisk (\*)-

For example, if the 3rd, 17th and 80th records of file 91006 were to be deleted, and the desired output file number was 478001, then the series would look like this:

*9!x* 91 **006** 478001 3 17 80 \*

Our program must not assume that the record numbers are given in an ascending order. Therefore, they must be sorted before the editing process begins.

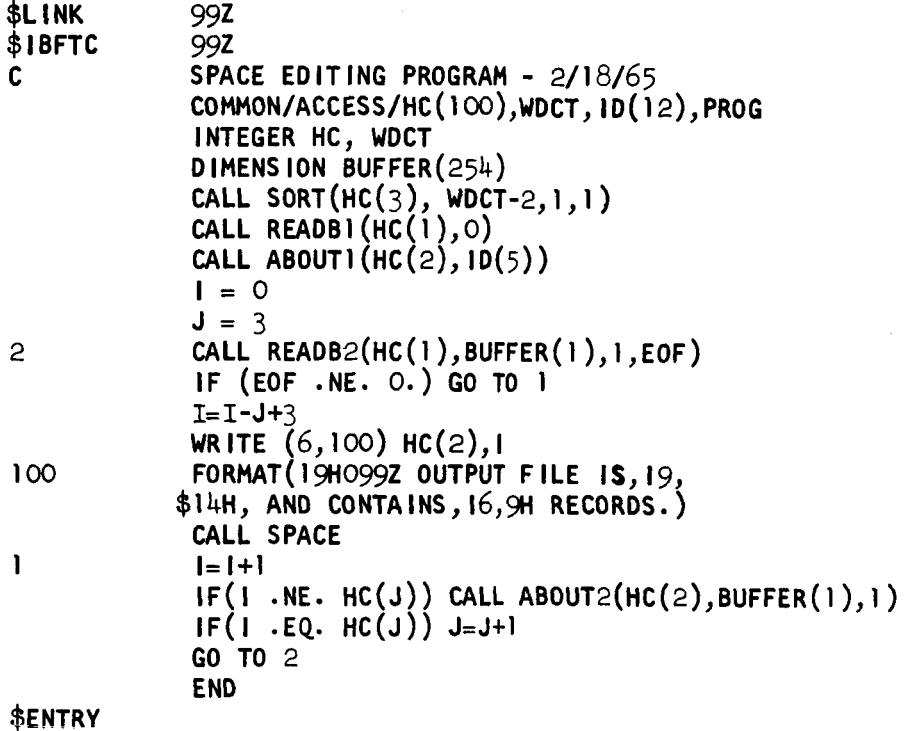

## 2.2 DEBUGGING FACILITIES

#### 2-2.1 THE DUMP PROGRAM

The dump is one of the most effective tools which can be used for programing entomology; i.e., locating bugs, or errors, within a program. The SPACE dump program differs from other programs in the sense that it is part of the monitor itself; however, it may be treated and used as any other program.

The control card series for the dump program must be prepared as follows:

Columns  $1-4$  of first card = DUMP Words  $1-3$ :  $A_1$   $B_1$   $F_1$ Words 4-6:  $A_2$   $B_2$   $F_2$ 

Words (N-2)-N:  $A_N = B_N - F_{N'}$  followed by an asterisk (\*).<br> $\frac{3}{3} = \frac{3}{3}$ 

The parameters  $A_i$  and  $B_i$  represent decimal limits of areas to be dumped, inclusive. The relative ordering of these 1 imits is immaterial, and either A<sub>i</sub> or B<sub>i</sub> may represent the upper or lower limit. The parameter  $F_i$  is an integer indicating the dump format desired, as follows:

 $F_i = 0$ , dump in octal (single line)  $F_i = I$ , dump as floating point decimal (single line)  $F_i = 2$ , dump as integer (single line)  $F_1 = 3$ , dump in octal with mnemonics (double line)

The direct chain technique may also be employed to use the dump program, as follows:

$$
\text{CALL} \quad \text{SPACE}(\text{4HouMP}, A_1, B_1, F_1 \cdots, A_N, B_N, F_N)
$$

2-2-01

Parameters  $A_i$ ,  $B_i$  and  $F_i$  have the same definitions as before, except that  $A_i$  and  $B_i$  may be variable names;  $e.g.,$ 

CALL SPACE (4HDUMP,ARRAY ( **1** ) ,ARRAY *(50),* 2)

If no parameters are supplied to the dump program in the DUMP control card series (or the calling sequence of a direct chain), then standard parameters will be assumed, as follows:<br> $A_1 = S.SLOC/8*8$ 

$$
A_1 = S.SLOC/8*8
$$
  
\n
$$
B_1 = S.SEND
$$
  
\n
$$
F_1 = 0
$$

Following execution of the dump program, the monitor will resume by reading the next program control card series, if any. Note that panel information (AC, **MQ,** etc.) will be given for each group of three parameters; however, only that given for the first group will reflect the status of the registers when the dump program was called.

# 2.2.2 THE POST-EXECUTION FILE UTILITY PROCESSOR

As mentioned in the introduction, the utility processor is a program residing in the 1 ibrary which may be considered as part of the monitor, only in core when needed. It **is** executed at the end of every job and performs the file uti1 ity requests specified in the REELS card series, provides statistics related to the job, and handles all terminal housekeeping functions.

The file utility operations which may be performed are two-fold and are as follows:

- a. Dumping selected logical records within any given file(s) onto S.SOU1, formatted in octal, floating point decimal, integer, or **BCD.**
- b. Copying any given file onto another file. It is possible to move a file to another position on the same reel, provided that some other non-file protected reel is being used in the job. A file may also be copied to a reel which is logically file protected.

Any request to perform a utility operation on a nonexistent file, or one which cannot be accessed will be identified and otherwise ignored. It will never be treated as an error.

When all file utility operations have been completed, the following information will be provided:

- a. The reel number of each reel used in the job.
- b. The symbolic and physical device to which each reel was assigned.
- c. Both the number of files read and the number of files written on each reel during the job.
- d. The position of the trailer label on each reel. Note that this reflects the number of useable files now contained on the reel.
- e. A tabular listing indicating the name and order of all programs currently residing in the library.

The program name of the post-execution file utility processor **is** 'UTLITY'. In the event *a* program finds itself hopelessly lost, to the point where further execution should be abandoned, the following CALL should be executed:

# CALL SPACE(6HUTL ITY)

A program control card series is not required at the end of the job deck to execute the utility processor--it will automatically be called by the monitor.

#### *2.2.3*  ABSOLUTE B **I** NARY PATCH **I** NG

In order to debug a new program, the programer must create his own library tape, incorporating his program, by employing the COPY feature of **IBJOB.** To eliminate the need of recreating the library each time a new bug is found, the programmer can make executiontime binary patches to the appropriate program(s). This is accompl ished by prefixing the letter **X** to the program name in the control card series and following the series with binary cards, punched in standard

absolute column binary format. The last such card must be the transfer card and is identified by having a word count of zero. If the transfer address is non-zero, this address will be used as the entry point to the program; if it is zero, the standard entry point will be used. A checksum is computed and verified for each card unless (a) the ignore-checksum bit in column one is punched, or (b) the checksum on the card is zero. If the computed checksum does not agree with the card checksum, a warning message will be typed stating the load address of the offending card. The condition will otherwise be ignored.

An attempt to load a binary card below the origin of the first dependent link will be considered an error and will cause execution to be terminated. This is also true if a word count is given which exceeds  $22_{110}$ , or if a BCD card is encountered before the transfer card.

To employ the patching facility, the programmer must, of course, know the absolute location(s) into which the patch is to be placed. By exercising the **MAP** or LOGIC option on the \$lBJOB control card at copy time, he can determine the origin, or relocation factor, of the deck or subroutine which he wishes to patch. The absolute location of the patch can then be determined by adding this relocation factor to the relative location given in the assembly listing. Note that **a** technique of reserving a block of, say 50 cells in a program for future patching purposes deserves some merit.

When the monitor reads a program control card series which indicates the presence of binary cards, the following actions take place:

- a. If the specified program is in the library, it is loaded into core storage.
- b. The binary cards are processed.
- c. Control is given to the program.

# L.2.4 USING THE LOGIC OR MEMORY MAP

By employing the LOGIC or MAP option on the \$IBJOB control card when creating a library, the programmer is provided with facilities for determining the absolute origin and extent of each deck or subroutine contained therein. The logic option specifies a detailed storage-a1 locat ion map, while the MAP opt ion specifies a non-detai led storage-allocation map. If the MAP option is used, in addition with the LOGIC option, the former results only in producing redundant i n f **orma** t ion.

Inspecting the logic map of the main link (SPACE), the programmer can find the absolute origin of each file processing routine. Whenever one of these subroutines is called, the location plus one of the call is stored in the address of the appropriate location referenced in the logic map. Thus, in the event of an unexpected stop or error condition (accompanied with a dump) these locations act as pointers to the last call executed for each of the routines. The monitor always initializes these locations between programs.

The logic and memory maps which follow reflect a library configuration with SPACE as the main link, and four dependent links, each constituting one of the programs 131, 121, 611 and UTLITY. It should be noted that the utility program is the last link in the sample library. If this were not the case, it might have to be passed over several times in the course of accessing the other programs, thus causing an unnecessary waste of tape passing time.

SPACE LIBRARY - VER. 2, MOD. 1 **IBLDR -- JOB** SPACE

LCGIC MAP

FOR MAIN LINK

REAL SECTION 'S.SLOC' - ASSIGNED ABSOLUTE ORIGIN 12253.

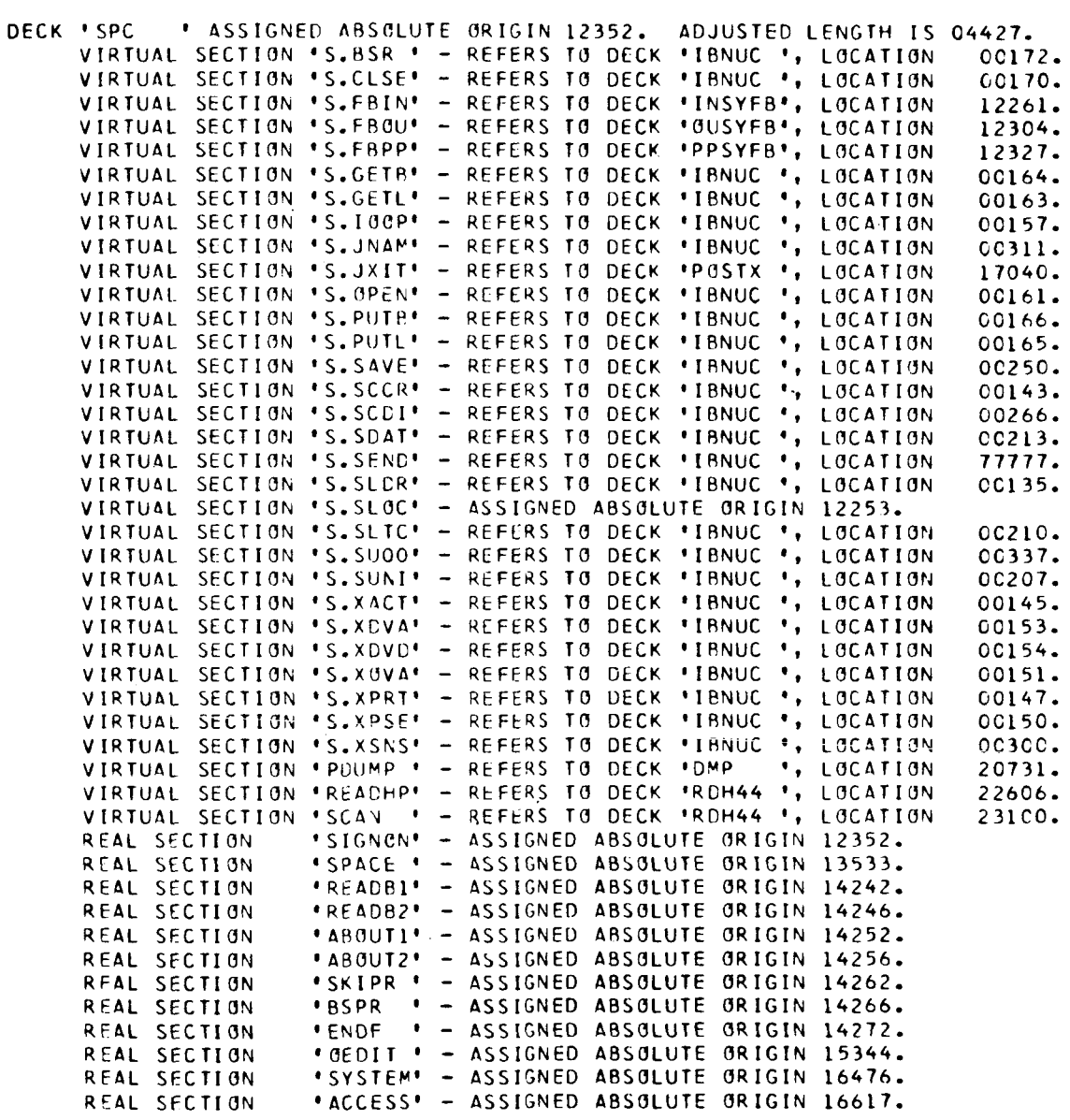

DECK 'DSSCAN' ASSIGNED ABSOLUTE ORIGIN 17001. ADJUSTED LENGTH IS CC037. VIRTUAL SECTION 'SCAN ' - REFERS TO DECK 'RDH44 **'v** LOCATION 231CO.

 $\mathcal{L} = \mathcal{L} \mathcal{L}$  .

SPACE LIBRARY - VER. 2, MOD. 1 [BLOR -- JOB SPACE

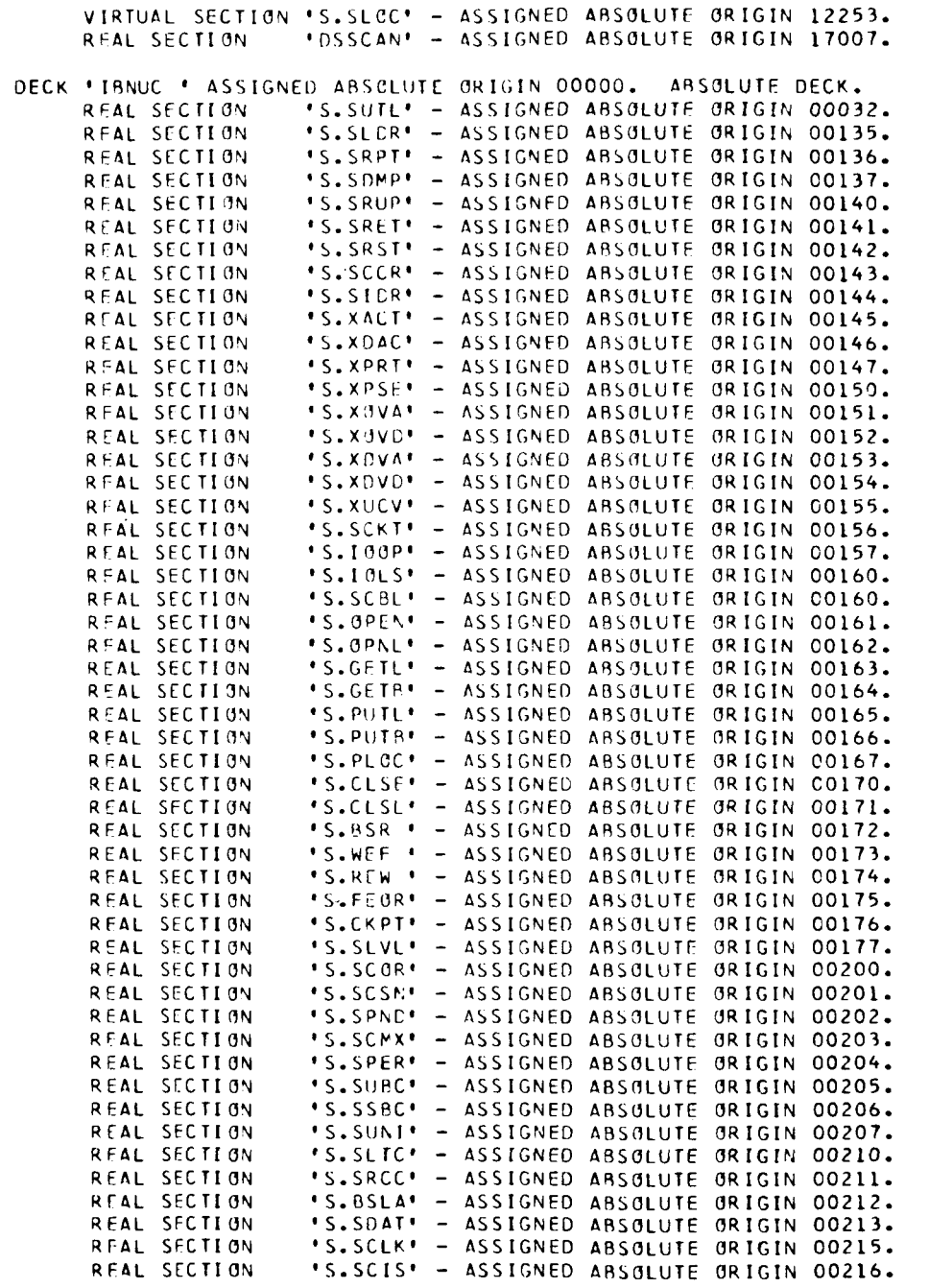

 $2 - 2 - 07$ 

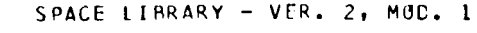

 $\ddot{\phantom{a}}$ 

 $\bullet$ 

IBLDR -- JOB SPACE

 $\cdots$ 

---

\_\_\_\_\_\_

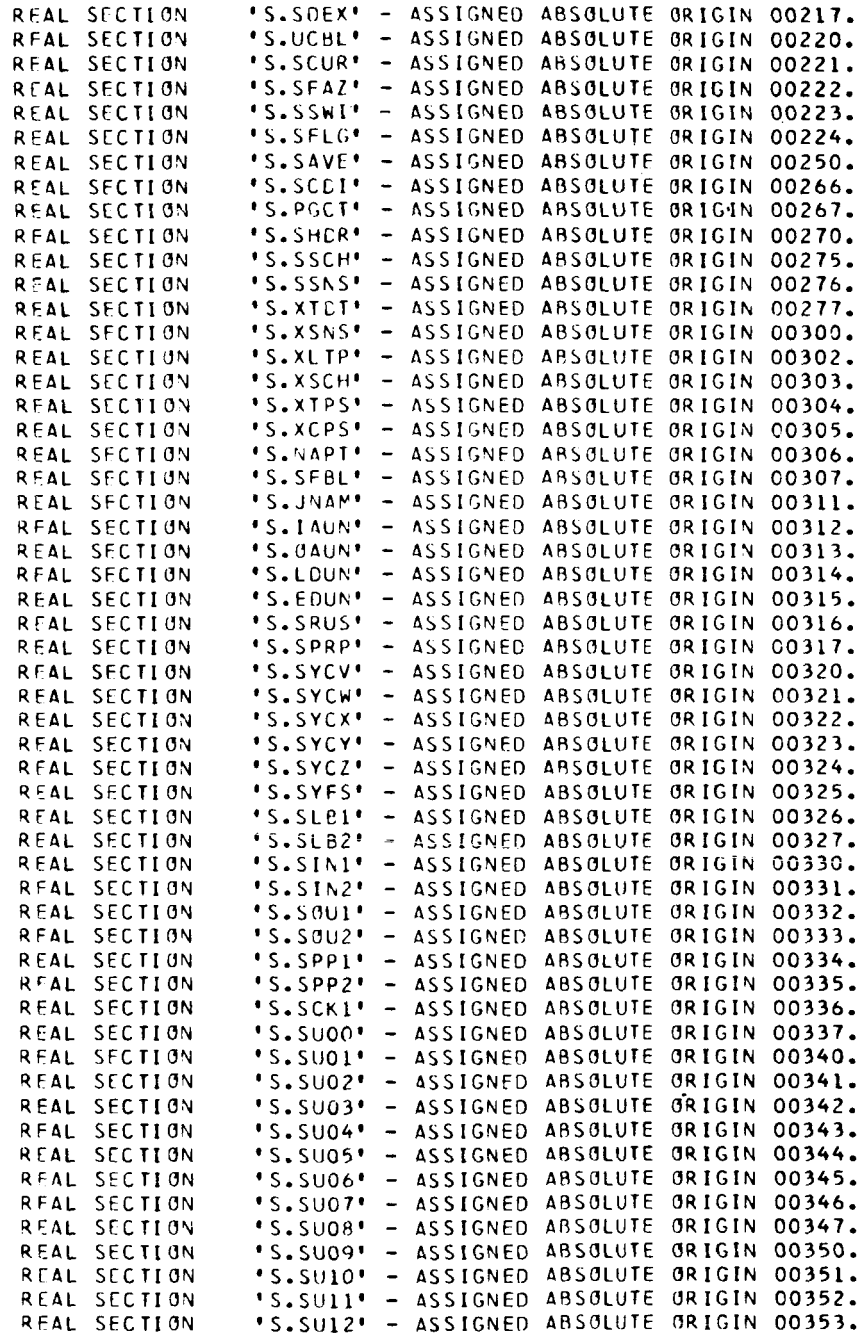

SPACE LIBRARY - VER. 2, MOD. 1 18LDR -- JOB SPACE

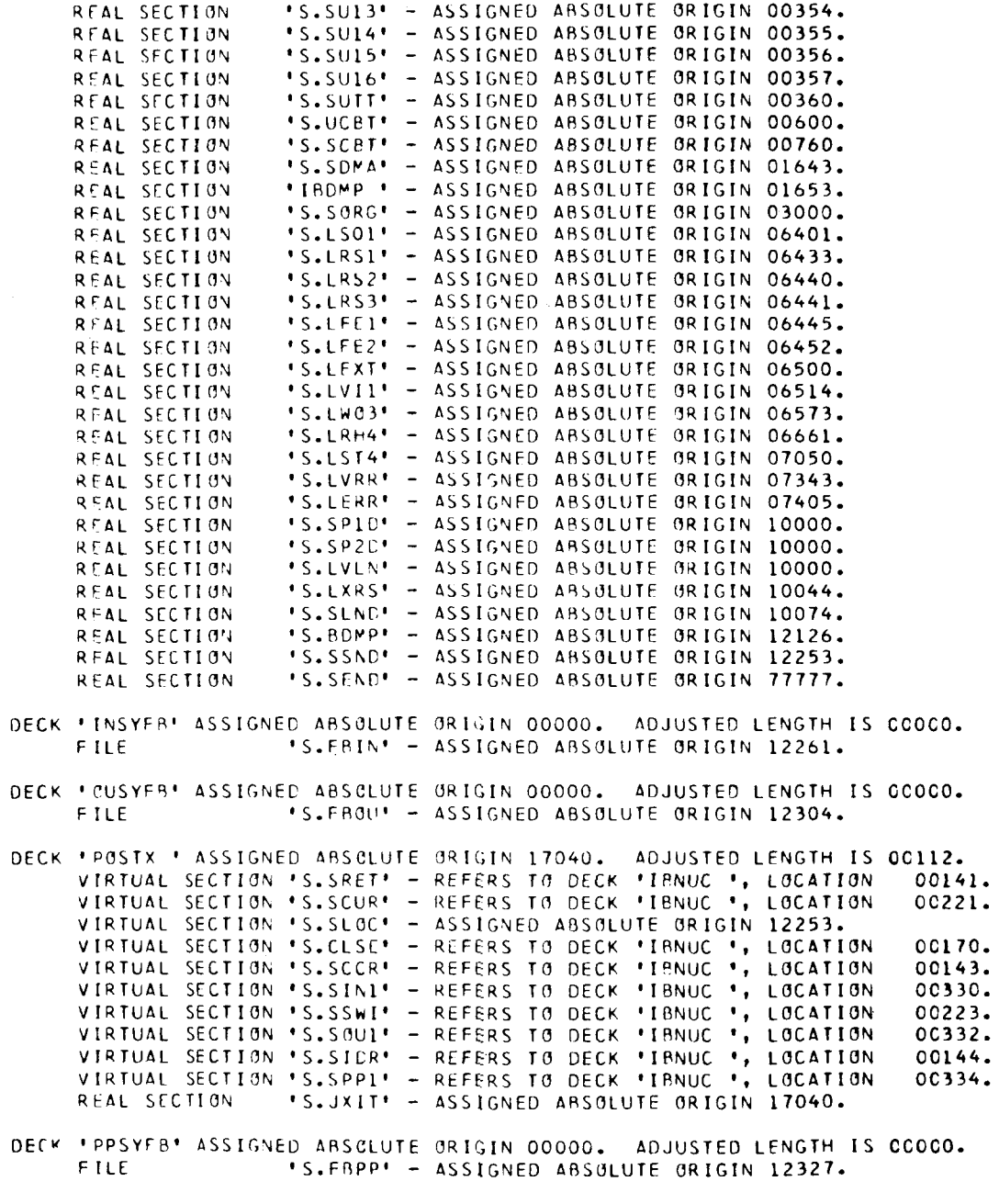

DECK 'FO5 ' ASSIGNED ARSOLUTE ORIGIN 17152. ADJUSTED LENGTH IS CCOC1.

 $2 - 2 - 09$ 

SPACE LIBRARY - VER. 2, MOD. 1 [BLDR -- JOB SPACE

 $\hat{\mathbf{z}}$ 

 $\cdot$ 

VIRTUAL SECTION \*S.FRIN\* - REFERS TO DECK \*INSYFB\*, LOCATION 12261.<br>REAL SECTION \*FILO5.\* - ASSIGNED ABSOLUTE ORIGIN 17152.

DECK \*FO6 \* ASSIGNED ABSOLUTE ORIGIN 17153. ADJUSTED LENGTH IS 00001.<br>VIRTUAL SECTION \*S.FBCU\* - REFERS TO DECK \*OUSYFB\*, LOCATION 12304.<br>REAL SECTION \*FILO6.' - ASSIGNED ABSOLUTE ORIGIN 17153.

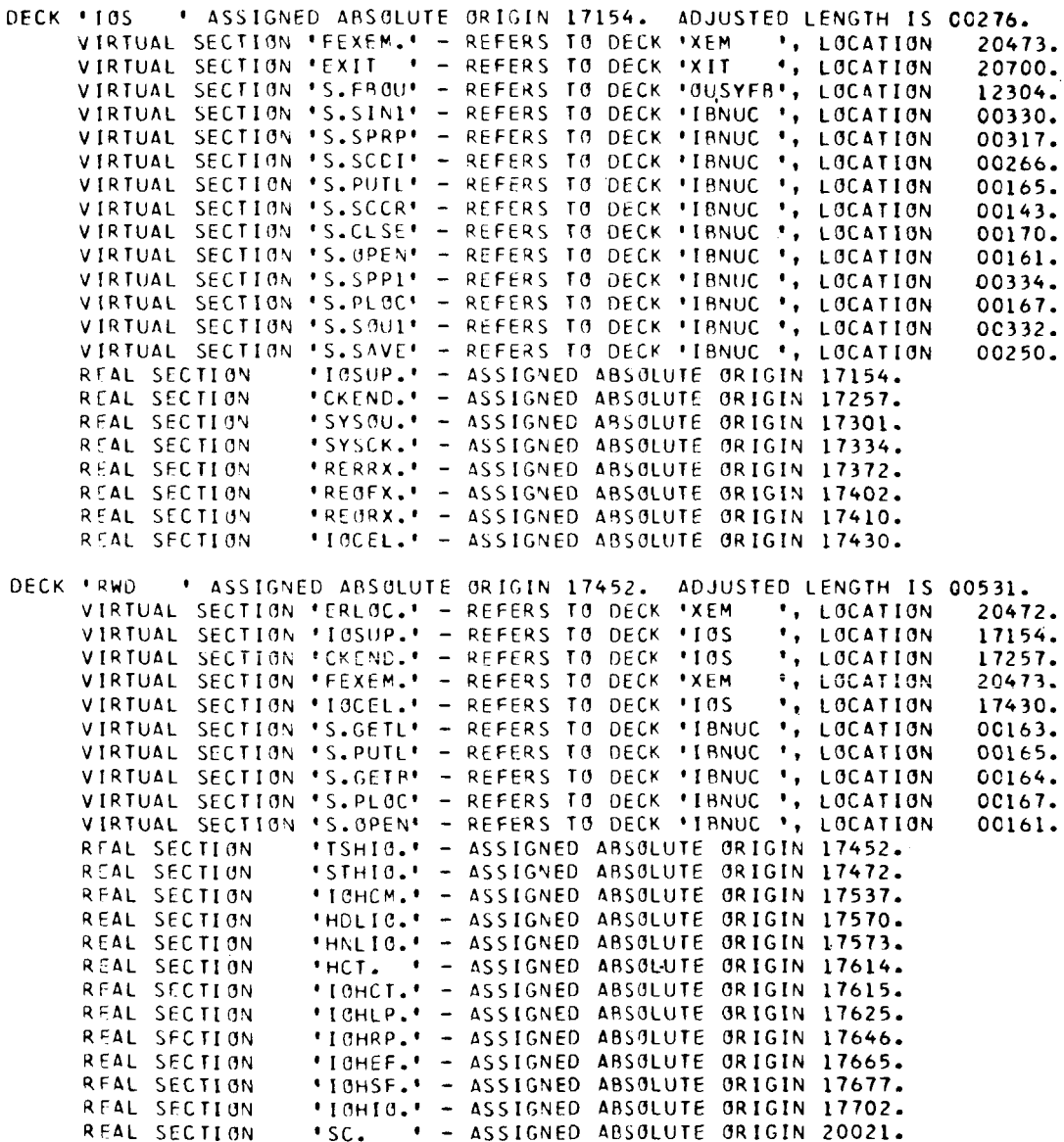

 $-$ 

SPACE LIBRARY - VER. 2, MOD. 1 **IBLDR -- JOB** SPACE

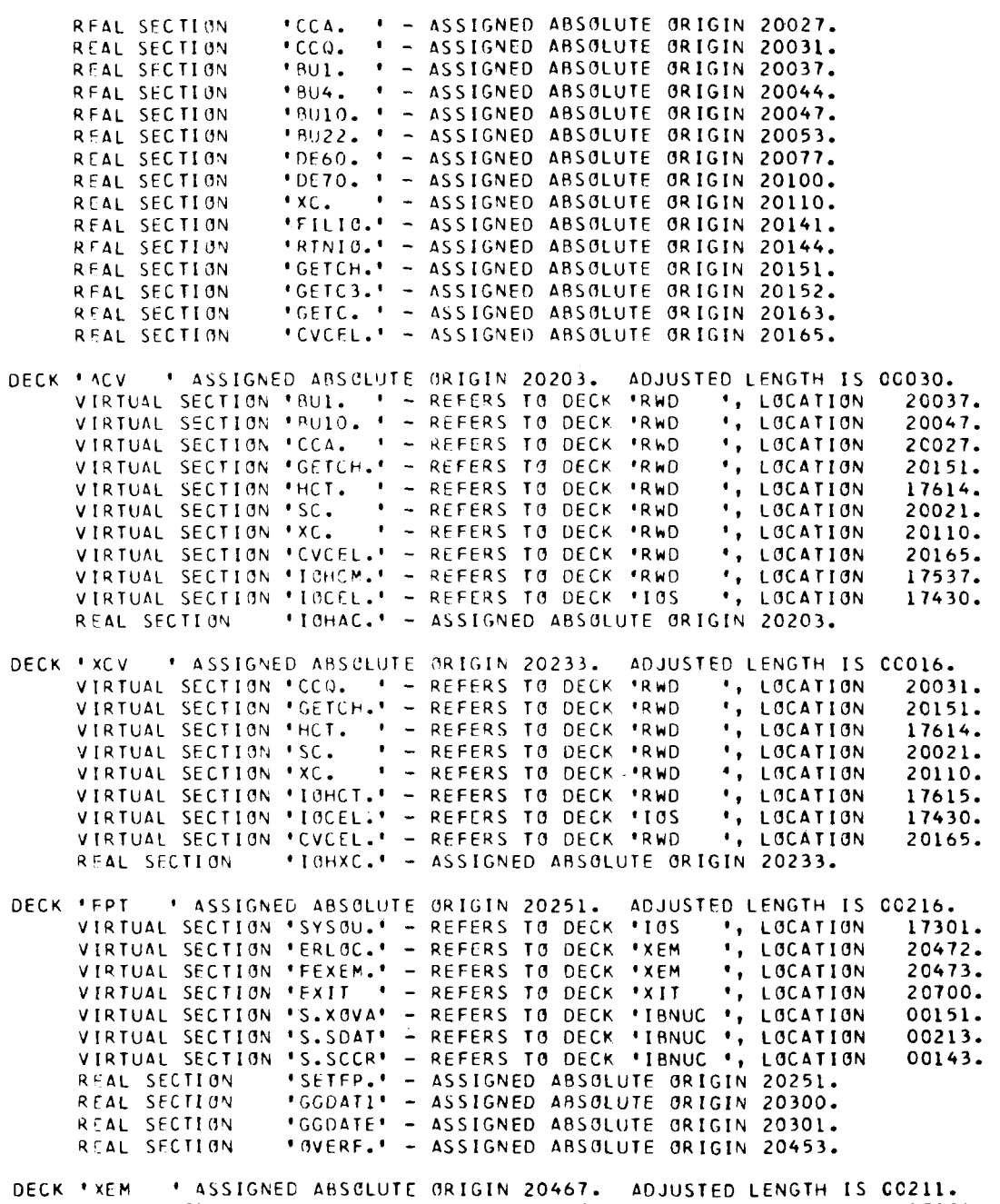

VIRTUAL SECTION 'SYSOU.' - REFERS **TO** DECK '10s *\$9* LOCATION **17301.** 

 $\Delta\omega_{\rm{eff}}=2.5$ 

 $\sim$   $-$ 

2-2-11

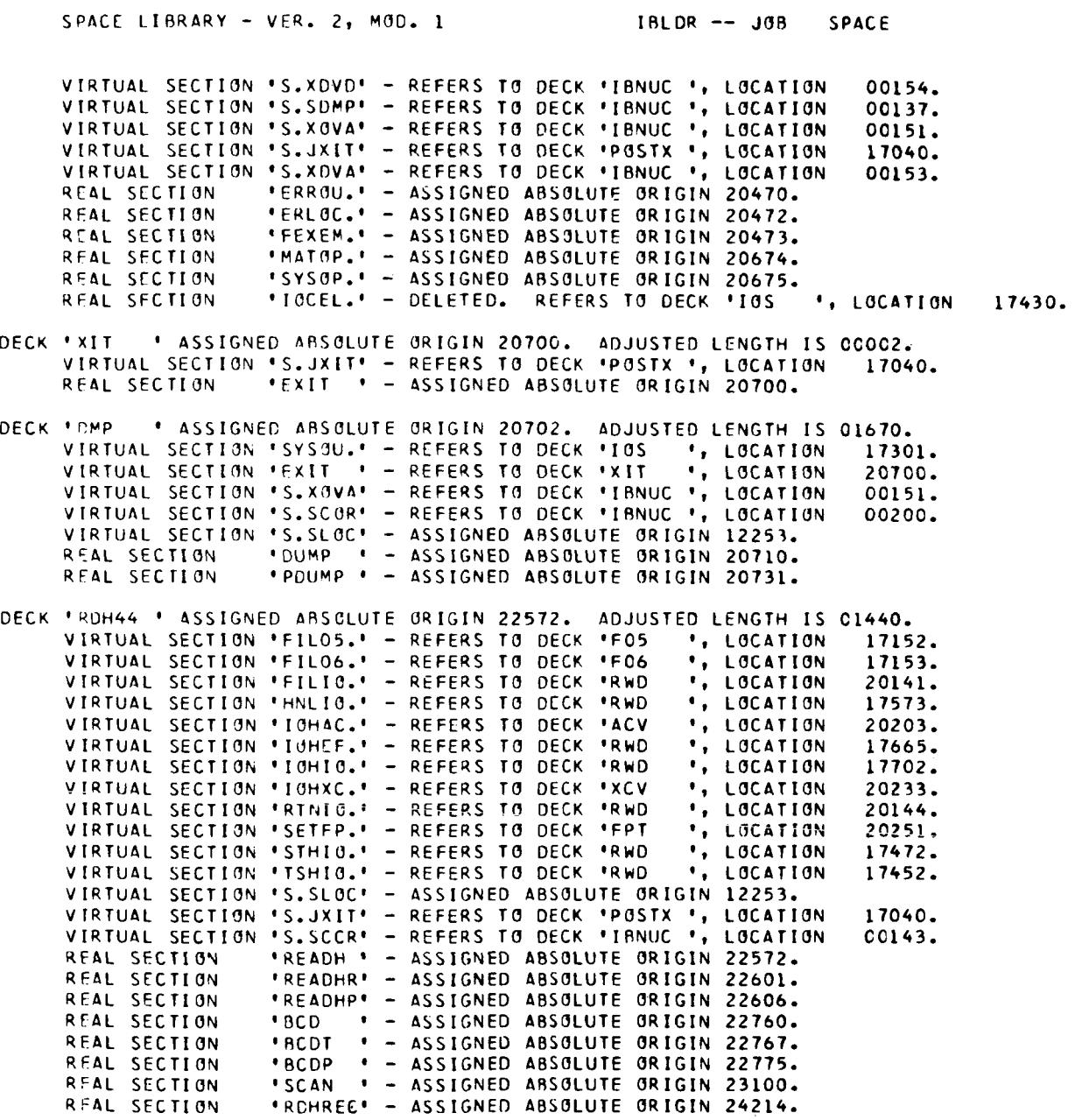

 $\sim$   $-$ 

---

 $\overline{\phantom{a}}$ 

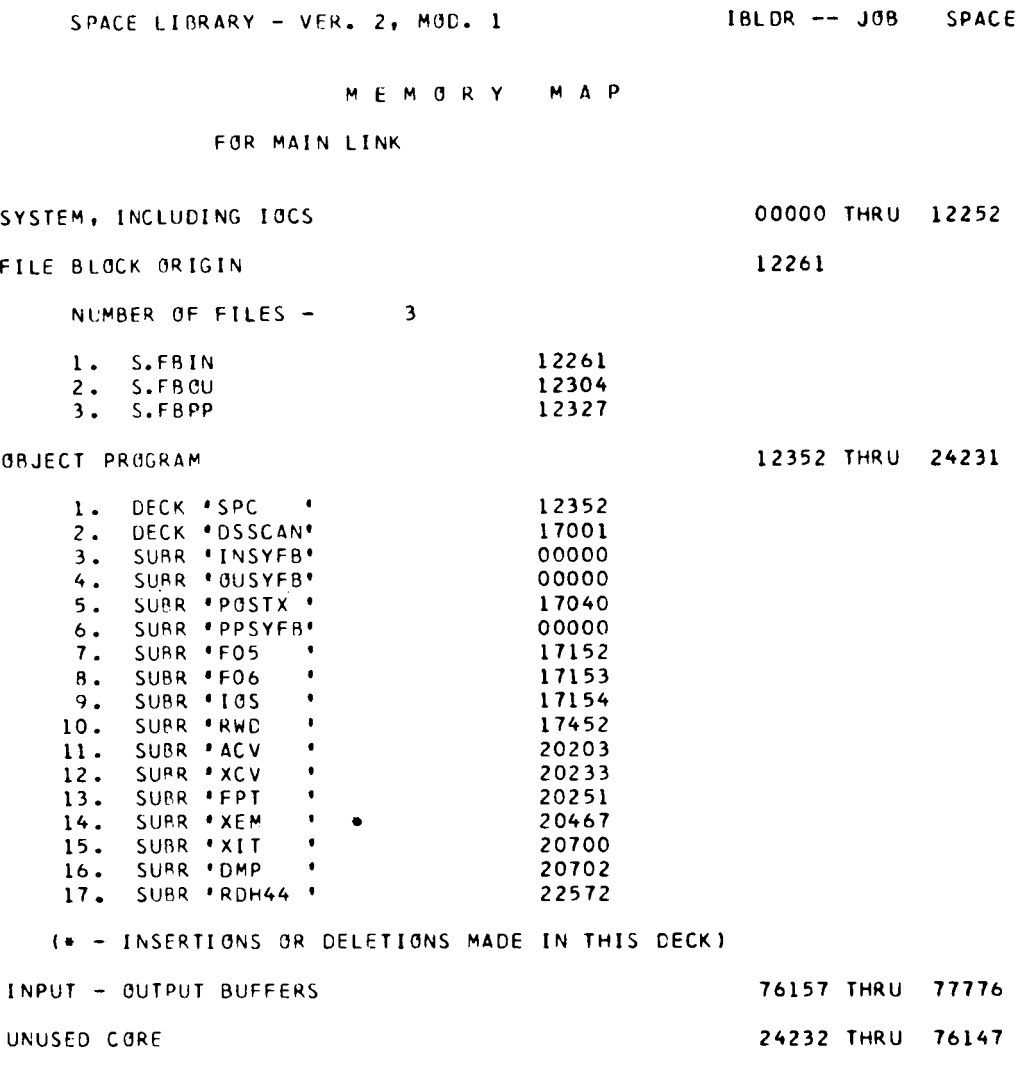

**2-2-13** 

SPACE LIBRARY - VER. 2, MOD. 1

 $\sim$ 

IBLDR -- JOB SPACE

LOGIC MAP

FOR DECKS OF LINK NUMBER 1, (131 )

 $\sim$ 

REAL SECTION 'S.SLOC' - ASSIGNED ABSOLUTE ORIGIN 12253.

. ASSIGNED ABSOLUTE ORIGIN 24232. ADJUSTED LENGTH IS 37553. DECK '131 VIRTUAL SECTION 'ABOUTI' - REFERS TO DECK 'SPC<br>VIRTUAL SECTION 'ABOUT2' - REFERS TO DECK 'SPC ', LOCATION 14252. \*, LOCATION 14256. VIRTUAL SECTION 'ENDF ' - REFERS TO DECK 'SPC ', LOCATION 14272. VIRTUAL SECTION 'READBI' - REFERS TO DECK 'SPC ', LOCATION 14242. VIRTUAL SECTION 'READB2' - REFERS TO DECK 'SPC \*, LOCATION 14246. VIRTUAL SECTION 'SKIPR ' - REFERS TO DECK 'SPC<br>VIRTUAL SECTION 'GEDIT ' - REFERS TO DECK 'SPC<br>VIRTUAL SECTION 'SPACE ' - REFERS TO DECK 'SPC \*, LOCATION 14262. ', LOCATION 15344. **I**, LGCATION 13533. VIRTUAL SECTION 'S. SDAT' - REFERS TO DECK 'IBNUC ', LOCATION 00213. VIRTUAL SECTION 'S.XDVA' - REFERS TO DECK 'IBNUC ', LOCATION 00153.<br>REAL SECTION 'ACCESS' - DELETED. REFERS TO DECK 'SPC ', LOCATION 16617. SPACE LIBRARY - VER. **2s** MOC. **1 IRLOR** -- **JOB SPACE** 

CEMORY MAP

**OF** LINK NUMBER **l,I** 131 **1**  ORIGIN OF THIS LINK AT DECK **'131** '

SYSTEM, INCLUDING IOCS OOOCO THRU 12252

NLMBER **OF** FILES - NOhE

#### ORJECT PROGRAM 12352 THRU **640C4**

Ť

Ť.

Ť.

 $\frac{1}{l}$ 

Ĭ.

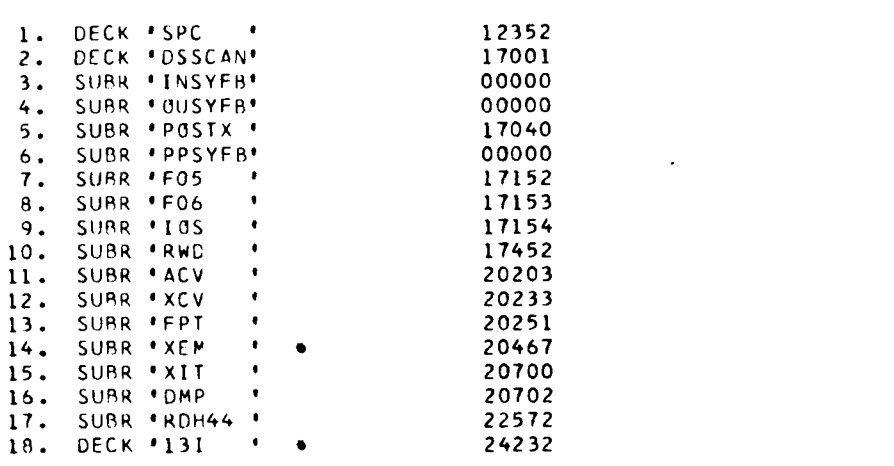

**I.** - INSERTIONS OR DELETIONS MADE IN THIS DECK1

INPUT - OUTPUT RUFFERS **<sup>76157</sup>**THRU **<sup>77776</sup>**

UNUSED CORE **64005** THRU **76147** 

 $\gamma^{\mu\nu}$  and  $\gamma^{\mu\nu}$ 

**2-2-15** 

SPACE LIBRARY - VER. 2, MOC. 1 1BLDR -- JOB SPACE

LOGIC MAP

FOR DECKS OF LINK NUMBER 2, (121 )

REAL SECTION . 'S.SLOC' - ASSIGNED ABSOLUTE ORIGIN 12253.

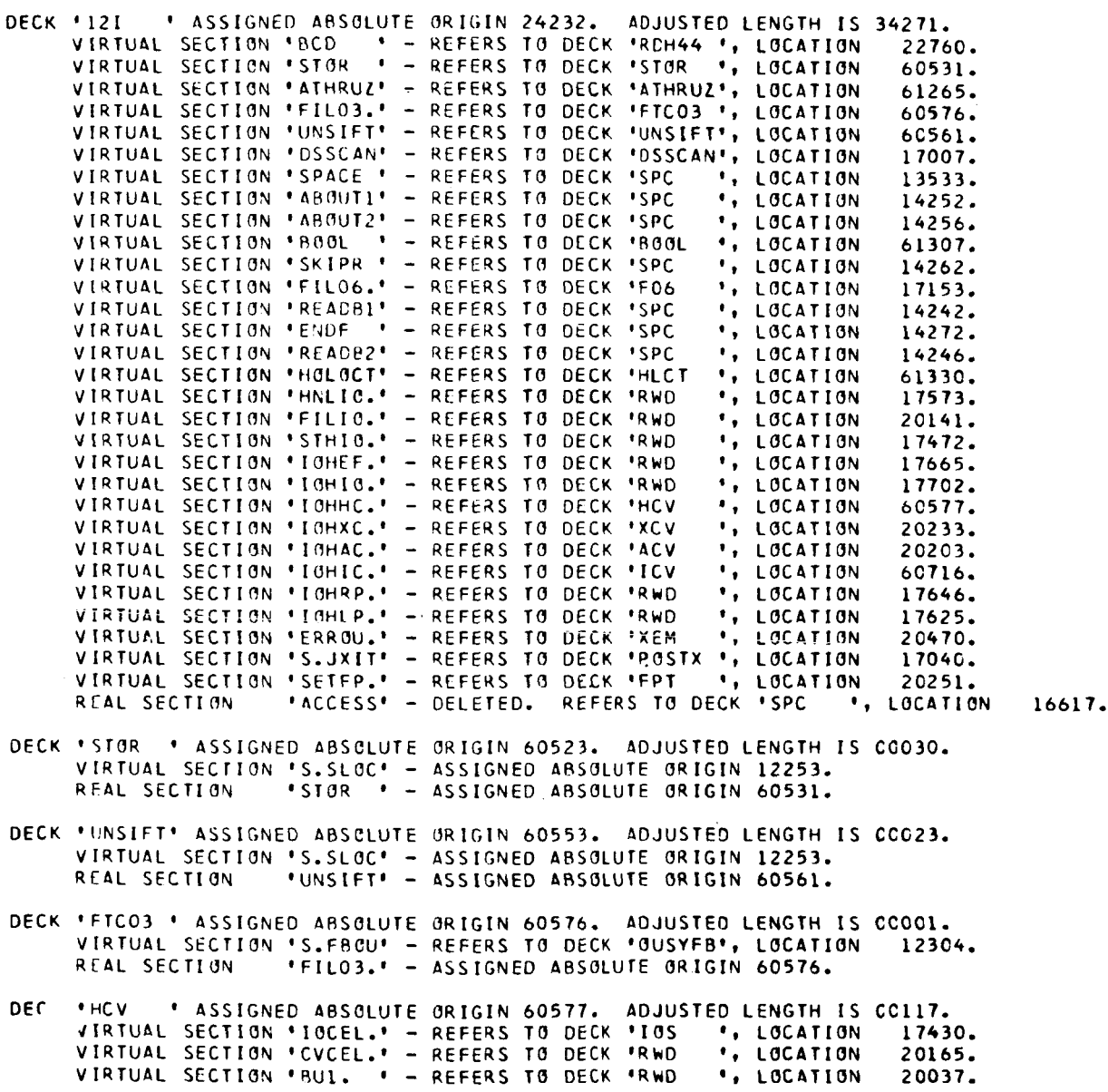

SPACE LIBRARY - VER. 2, MOD. 1

IBLOR -- JOB SPACE

VIRTUAL SECTION 'BU22. ' - REFERS TO DECK 'RWD ', LOCATION 20053. VIRTUAL SECTION 'SC. ' - REFERS TO DECK 'RWD \*, LOCATION 20021. VIRTUAL SECTION 'GETCH.' - REFERS TO DECK 'RWD **.** LOCATION 20151. "ICHHC." - ASSIGNED ABSOLUTE ORIGIN 60577. REAL SECTION DECK 'ICV ' ASSIGNED ABSOLUTE ORIGIN 60716. ADJUSTED LENGTH IS 00020. VIRTUAL SECTION .CCO. . - REFERS TO DECK .RWD<br>VIRTUAL SECTION .SC. . . - REFERS TO DECK .RWD ', LOCATION 20031. VIRTUAL SECTION 'SC. ' - REFERS TO DECK 'RWD<br>VIRTUAL SECTION 'AST. ' - REFERS TO DECK 'INTJ<br>VIRTUAL SECTION 'IC2. ' - REFERS TO DECK 'INTJ<br>VIRTUAL SECTION 'IC10. ' - REFERS TO DECK 'INTJ ', LOCATION 20021. ', LOCATION 61106. ', LOCATION 61057. ", LOCATION 61073. VIRTUAL SECTION 'IOCEL.' - REFERS TO DECK 'IOS ., LOCATION 17430. VIRTUAL SECTION 'IOHCM.' - REFERS TO DECK 'RWD ", LOCATION 17537. VIRTUAL SECTION 'IOHCT.' - REFERS TO DECK 'RWD ', LOCATION<br>VIRTUAL SECTION 'IOHDR.' - REFERS TO DECK 'INTJ ', LOCATION 17615. 61126. REAL SECTION ... IOHIC.' - ASSIGNED ABSOLUTE ORIGIN 60716. IGHTT. ' - ASSIGNED ABSOLUTE ORIGIN 60722. REAL SECTION DECY 'INTJ ' ASSIGNED ABSOLUTE ORIGIN 60736. ADJUSTED LENGTH IS VIRTUAL SECTION 'CVCEL.' - REFERS TO DECK 'RWD ', LOCATION ADJUSTED LENGTH IS 00321. 20165. VIRTUAL SECTION 'BUI. ' - REFERS TO DECK 'RWD ', LOCATION 20037. VIRTUAL SECTION 'BU4. ' - REFERS TO DECK 'RWD ", LOCATION 20044. VIRTUAL SECTION 'CCQ. . . - REFERS TO DECK 'RWD<br>VIRTUAL SECTION 'DE60. . - REFERS TO DECK 'RWD<br>VIRTUAL SECTION 'DE70. . - REFERS TO DECK 'RWD<br>VIRTUAL SECTION 'XC. . . - REFERS TO DECK 'RWD .. LOCATION 20031. \*, LOCATION 20077. ", LOCATION 20100. **', LOCATION** 20110. VIRTUAL SECTION 'FEXEM.' - REFERS TO DECK 'XEM<br>VIRTUAL SECTION 'IOCEL.' - REFERS TO DECK 'IOS<br>VIRTUAL SECTION 'GETCH.' - REFERS TO DECK 'RWD ", LOCATION 20473.  $\cdot$ , LOCATION 17430. ', LOCATION 20151. "J. " - ASSIGNED ABSOLUTE ORIGIN 60747."<br>"IC2. " - ASSIGNED ABSOLUTE ORIGIN 60747."  $\mathbf{H}$ REAL SECTION REAL SECTION "IC10. ' - ASSIGNED ABSOLUTE ORIGIN 61073. REAL SECTION "AST. " - ASSIGNED ABSOLUTE ORIGIN 61106.<br>"AST1. " - ASSIGNED ABSOLUTE ORIGIN 61107.<br>"DE30. " - ASSIGNED ABSOLUTE ORIGIN 61113. REAL SECTION REAL SECTION REAL SECTION<br>REAL SECTION "UE30. " - ASSIGNED ABSOLUTE ORIGIN 6113.<br>"DBC1. " - ASSIGNED ABSOLUTE ORIGIN 61146.<br>"DBC1. " - ASSIGNED ABSOLUTE ORIGIN 61140.<br>"DBC5. " - ASSIGNED ABSOLUTE ORIGIN 61207.<br>"SG1. " - ASSIGNED ABSOLUTE ORIGIN 61226.<br>"DECEL." REAL SECTION REAL SECTION REAL SECTION REAL SECTION REAL SECTION DECK \* ATHRUZ\* ASSIGNED ARSOLUTE ORIGIN 61257. ADJUSTED LENGTH IS CCO22. VIRTUAL SECTION 'S.SLOC' - ASSIGNED ABSOLUTE ORIGIN 12253.<br>REAL SECTION 'ATHRUZ' - ASSIGNED ABSOLUTE ORIGIN 61265. DECK 'POOL ' ASSIGNED ABSCLUTE ORIGIN 61301. ADJUSTED LENGTH IS CCO21. VIRTUAL SECTION 'S.SLOC' - ASSIGNED ARSOLUTE ORIGIN 12253.<br>RFAL SECTION 'ROOL ' - ASSIGNED ABSOLUTE ORIGIN 61307. DECK 'HLCT ' ASSIGNED ABSCLUTE ORIGIN 61322. ADJUSTED LENGTH IS CCO47. VIRTUAL SECTION 'S.SLOC' - ASSIGNED ABSOLUTE ORIGIN 12253.<br>REAL SECTION 'HOLOCT' - ASSIGNED ABSOLUTE ORIGIN 61330.

 $2 - 2 - 17$
# SPACE LIRKARY - **VEH.** 21 MOD. 1 IRLDR -- **JOR** SPACE

 $- - - -$ 

MEMORY MAP

#### **OF** LINK **NUHBEH** 21( 121 ) ORIGIN OF THIS LINK AT DECK '121 0

SYSTEM, INCLUDING IOCS

NI'CBER **OF** FILES - **NOhE** 

#### OBJECT PROGRAM

 $\frac{1}{4}$ 

### 12352 **THRU** 61370

*00000* THRU 12252

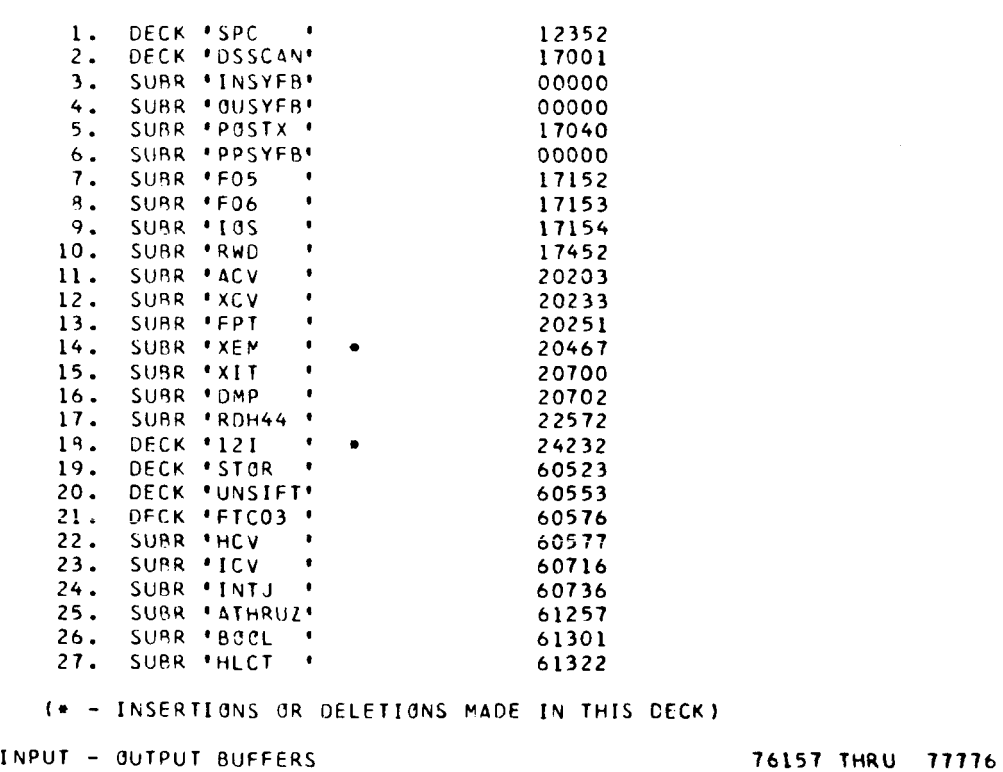

INPUT - **OUTPUT** BUFFERS **UNUSED** CURE

61371 **THRU** 76147

SPACE LIBRARY - VER. 2, MOD. 1 **IBLDR -- JOB** SPACE

LCGIC MAP

FOR DECKS OF LINK NUVPER **391** 611 **<sup>1</sup>**

REAL SECTION 'S.SLCC' - ASSIGNED ABSOLUTE ORIGIN 12253.

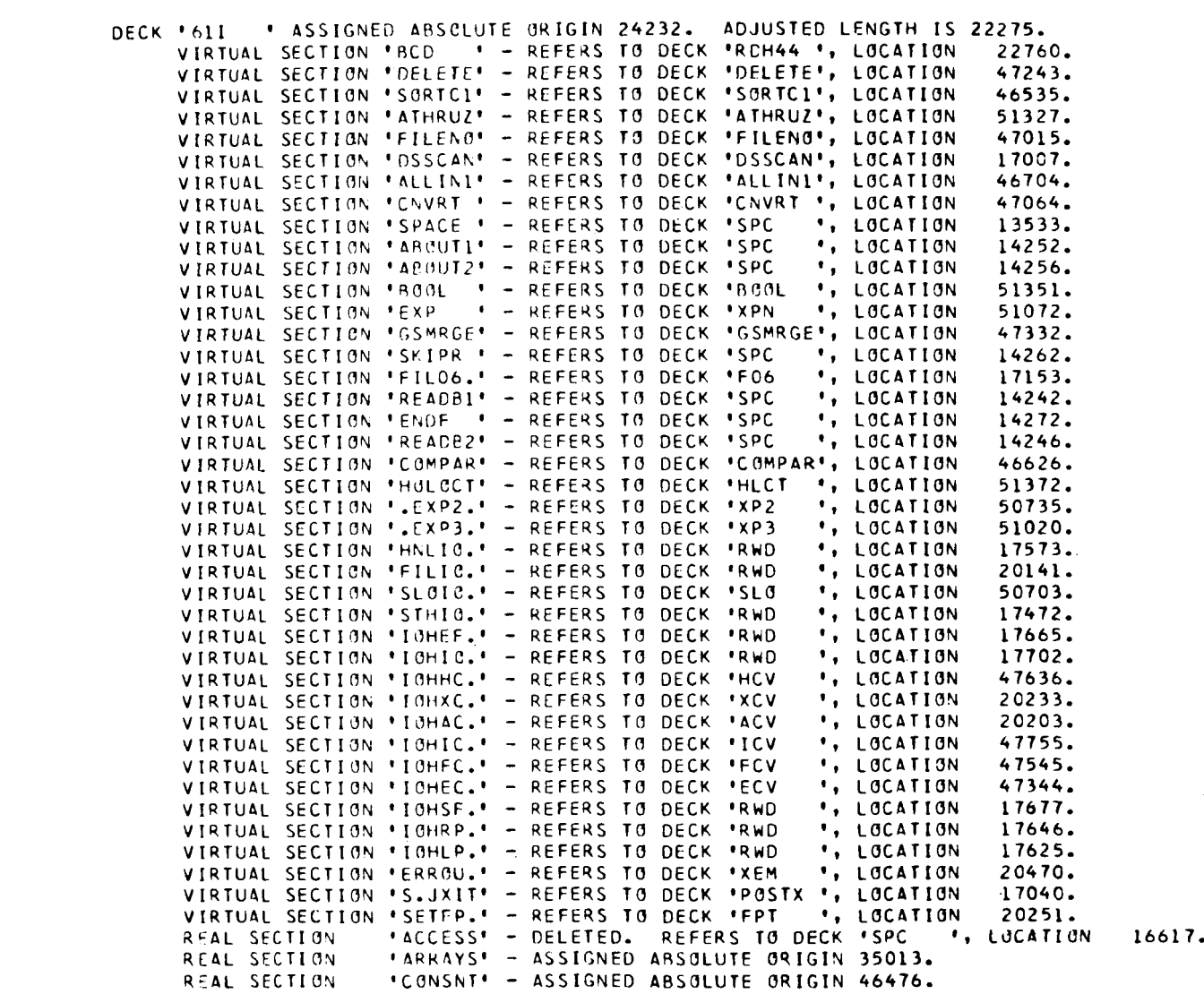

**<sup>L</sup>**; 'SORTC1' ASSIGNED ABSCLUTE 9RICIN 46527. ADJUSTED LENGTH **IS** 00071. 'SORTC1' ASSIGNED ABSOLUTE ORIGIN 46527. ADJUSTED LENGTH<br>VIRTUAL SECTION 'S.SLOC' - ASSIGNED ABSOLUTE ORIGIN 12253. VIRTUAL SECTION 'S.SLOC' - ASSIGNED ABSOLUTE ORIGIN IZZ53.<br>RFAL SECTION - 'SORTCI' - ASSIGNED ABSOLUTE ORIGIN 46535.

I

 $\bar{1}$ 

SPACE LIRKARY - VER. *21* MUD. 1 IRLDR -- **JOB** SPACE

- DECK 'COMPAR' ASSIGYED ARSOlUTF ORIGIN *46620.* ADJUSTED LENGTH **IS** *00056.*  VIRTUAL SECTION 'S.SLOC' - ASSIGNED ABSOLUTE ORIGIN *12253.*  REAL SCCTIOY 'CUMPBK' - ASSIGNED ABSOLUTE ORIGIN *46626.*
- DECK \*ALLIYl' ASSIGNED ARSOLUTE ORIGIN *46676.* ADJUSTED LENGTH **IS** *COlll.*  VIRTUAL SECTION 'S.SLOC' - **ASSIGNED** ABSULUTE ORIGIN *12253.*  RFAL SECTION ' ALLIhrl' - ASSIGNED ABSOLUTE ORIGIN *46704.*
- DECK 'FILENO' ASSIGNEC ADSOLLlTE ORIGIN *47007.* ADJUSTED LENGTH **IS** *00047.*  VIRTUAL SECTION 'S.SLOC' - ASSIGNED ABSOLUTE **ORIGIN** *12253.*  RCAL SFCTION FILFhC' - ASSIGNED ABSOLUTE ORIGIN *47015.*
- DECK 'CNVRT ASSIGNED ARSOLUTE ORIGIN *47056.* ADJUSTED LENGTH **IS** *C0157.*  VIRTUAL SfCTION S-SLCC' - ASSIGNET) ABSOLUTE ORIGIN *12253.*  RF-AL SFCTION 'ChVRT - ASSIGNED ABSOLUTE ORIGIN *47064.*
- DECK 'DELETf' ASSIGNEC AHSOLUTE ORIGIN *47235.* ADJUSTED LENGTH **IS** *(20067.*  VIRTUAL SECTION \*S.SLCC' - ASSIGNED ARS'JLUTf ORIGIN *12253.*   $R$ BELETE' - ASSIGNED ARSOLUTE ORIGIN 47243.
- DELK 'SSMRGE' ASSIGNED ARSOLUTE ORIGIN 47324. ADJUSTED LENGTH IS CO020. VIRTUAL SECTION ' *S.* SLCC' - ASS IGNFD ARSOLUTE ORIGIN *12253.*  RrAL SFCTION **'GSMRGC'** - ASSIGNED ABSOLUTE ORIGIN *47332.*

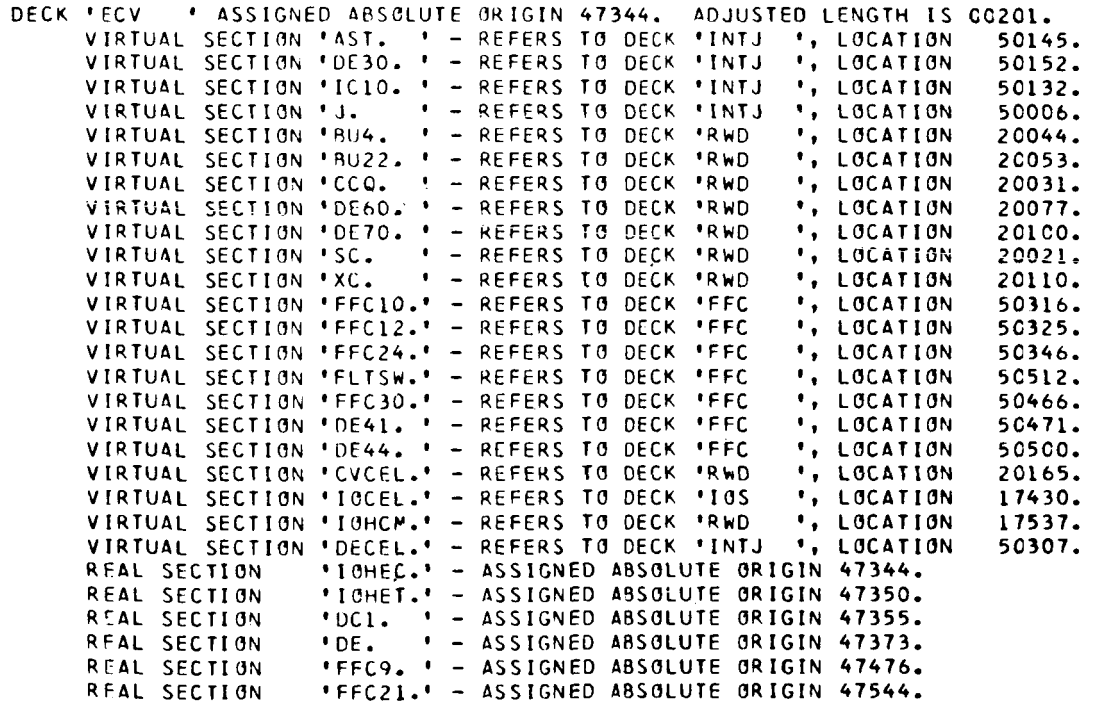

DECK 'FCV ASSIGNED ABSOLIJTE ORIGIN *.47545.* ADJUSTED LENGTH **IS** *CC071.* 

SPACE LIBRARY - VER. 2, MOD. 1 IBLOR -- JOB SPACE

I

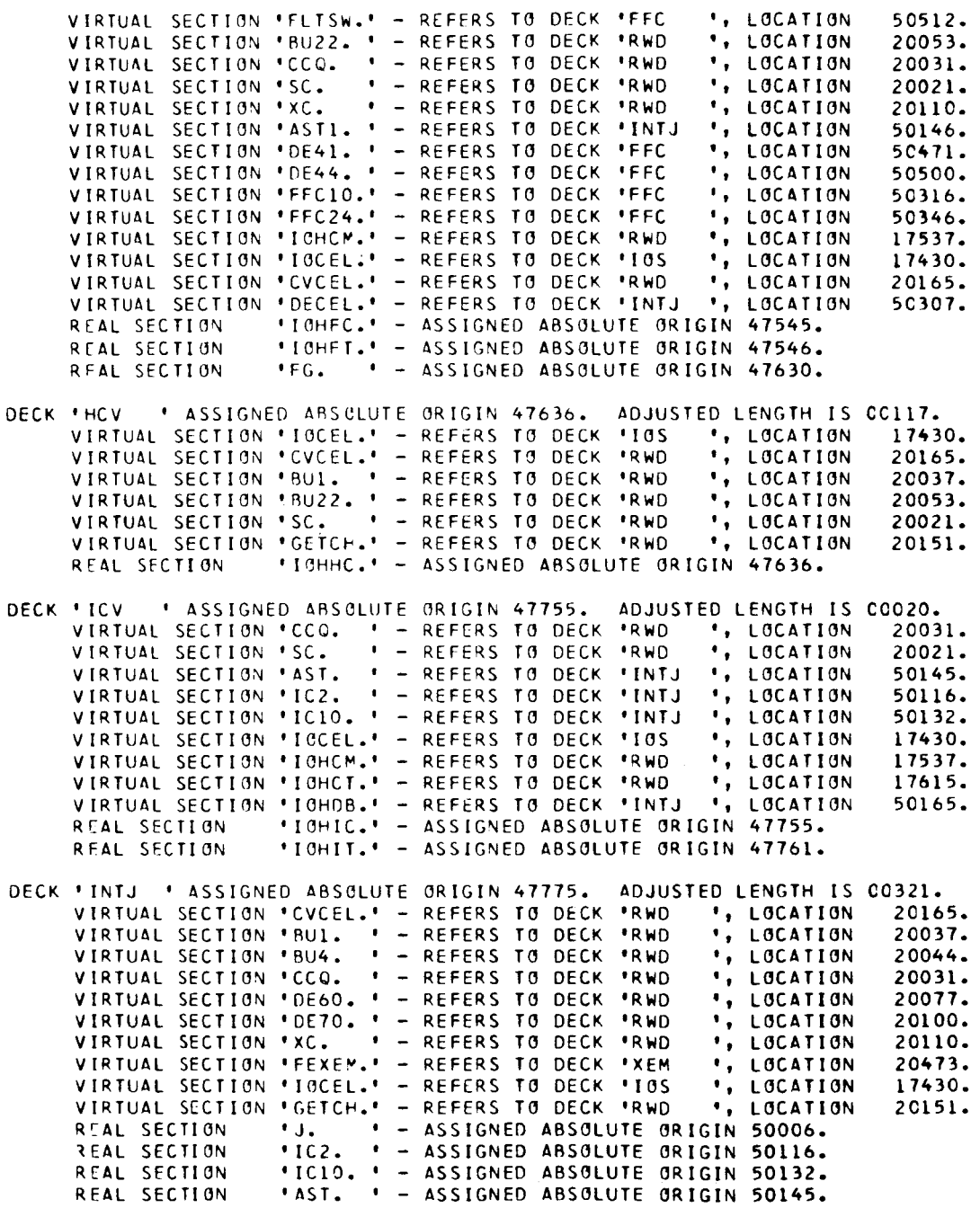

**2-2-21** 

SPACE LIBRARY - VER. *2'* MOD. 1 IBLDR -- **JOB** SPACE

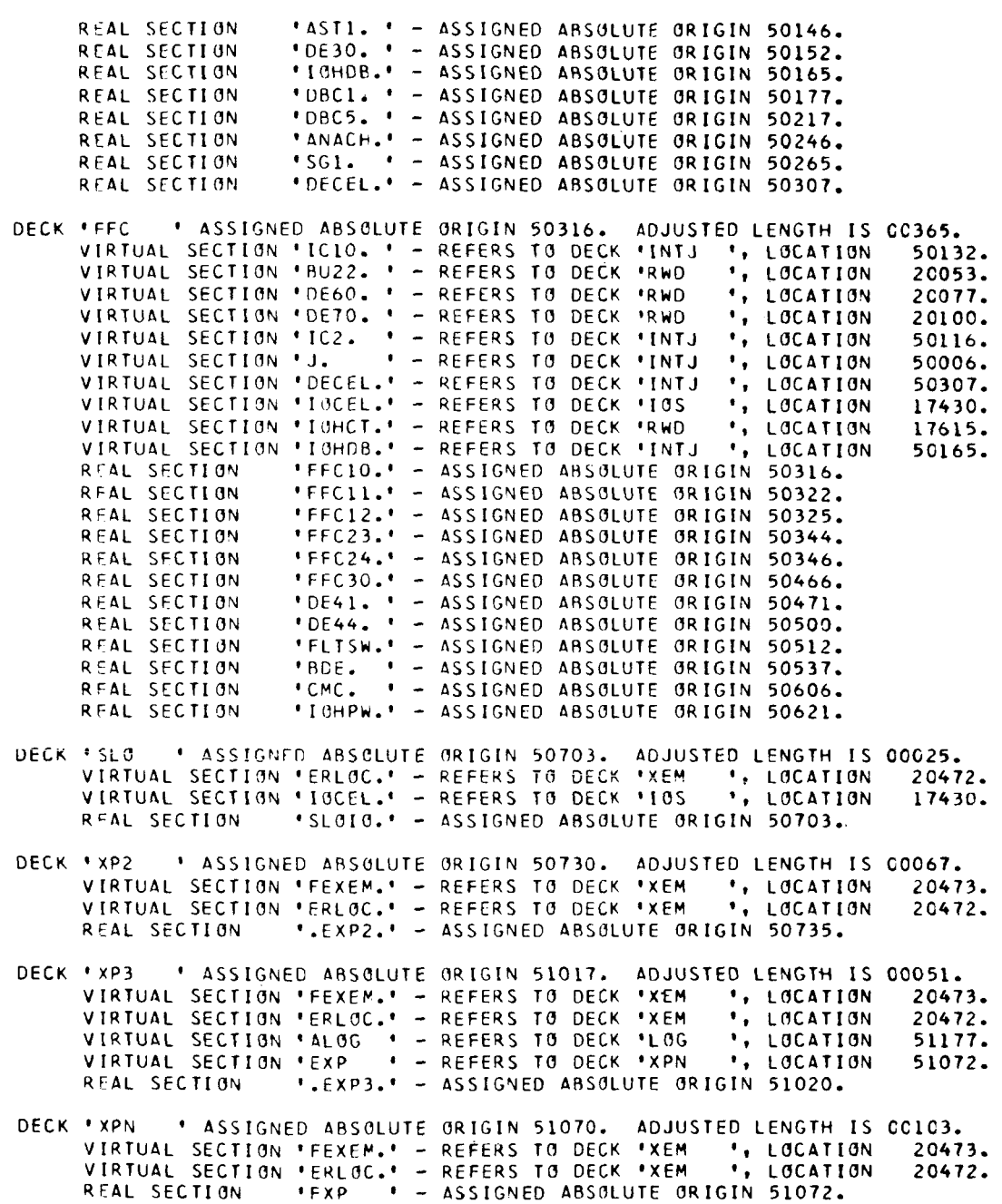

 $\frac{1}{2}$ 

------

SPACE LIBRARY - VER. *21* **HOD\* 1** IBLDR -- **JOR** SPACE

- DECK 'COG ' ASSIGNED ARSOLUTE ORIGIN **51173.** ADJUSTED LENGTH **IS 00126.**  VIRTUAL SECTION 'FEXEM.' REFERS TO DECK 'XEH *'1* LOCATION **20473.**  VIRTUAL SECTION 'ERLOC.' - REFERS TO DECK 'XEH *'i* LOCATION **20472.**  VIRTUAL SECTION 'ERLOC.' - REFERS TO DECK 'XEM ', LOCATION CALOG10' - ASSIGNED ABSOLUTE ORIGIN 51173.<br>REAL SECTION 'ALOG ' - ASSIGNED ABSOLUTE ORIGIN 51177. REAL SECTION 'ALOG ' - ASSIGNED ABSOLUTE ORIGIN **51177.**
- DECK 'ATHRUZ' ASSIGNED ABSCLUTE ORIGIN **51321.** ADJUSTED LENGTH IS 00022. VIRTUAL SECTION 'S.SLOC' - ASSIGNED ABSOLUTE ORIGIN 12253. REAL SECT1 ON ' ATHRUZ' - ASSIGNED ABSOLUTE ORIGIN **51327.**
- DECK 'POOL ' ASSIGNED ABSOLUTE ORIGIN **51343.** ADJUSTED LENGTH IS **OOGZl.**  VIRTUAL SECTION 'S.SLCC' - ASSIGNED ABSOLUTE ORIGIN 12253. REAL SECTION 'ROOL ' - ASSIGNED ABSOLUTE ORIGIN **51351,**
- DECK 'IiLCT ' ASSIGNED ABSOLUTE ORItiIh; **51364.** ADJUSTED LENGTH **IS C0047.**  VIRTUAL SECTION ' S.SLOC' - ASSIGNED ABSOLUTE OR IGIN **12253.**  REAL SECTION 'HCLOCT' - ASSIGNED ABSOLUTE ORIGIN **51372.**

SPACE LIBRARY - VER. 2, MOD. 1 IBLDR -- JOB SPACE

 $\cdots$ 

MEMORY MAP

 $- -$ 

\_\_\_\_\_

OF LINK NUMBER 3,161I ) ORIGIN OF TnIs LINK AT DECK '611

SYSTEM, INCLUDING IOCS

NUMBER OF FILES - NONF

#### OBJECT PROGRAP

 $\bullet$ 

12352 THRU 51432

00000 THRU 12252

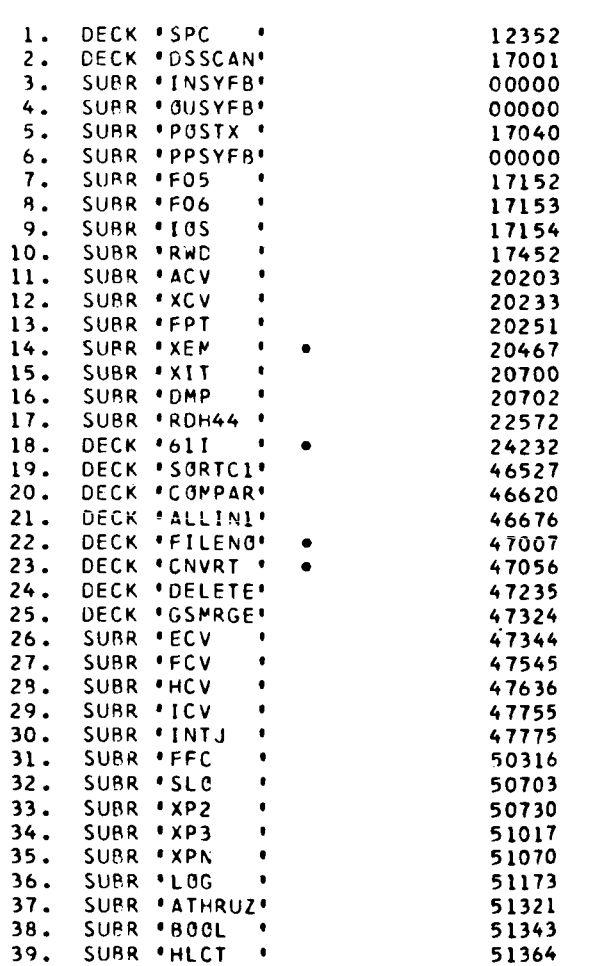

- INSERTIONS OR **DELCTIONS** MADE **IN THIS** DECK)

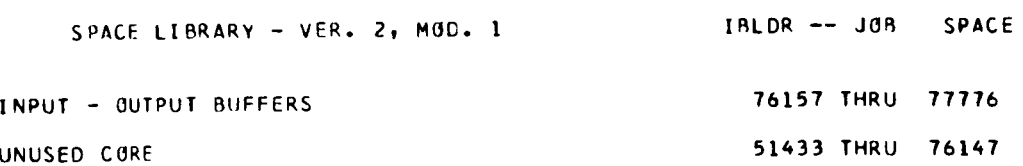

**2-2-25** 

.

SPACE I.IBRARY - VEH. **21 MOC. <sup>1</sup>**IRLDR -- JOR SPACE

LOGIC MAP

FOR DECKS OF LINK NUMBER 4, ( UTLITY )

RFAL SECTION 'S.SL0C' - ASSIGNED ARSOLUTE ORIGIN **12253.** 

DECK 'UTL ' ASSIGNED ABSOLUTE ORIGIN **24232.** ADJUSTED LENGTH IS **02347.**  VIRTUAL SECTION 'S.JNAM' - REFERS TO DECK 'IRNUC **'t** LOCATION **00311.**  VIRTUAL SECTION 'S-SDAT' - REFERS TO DECK 'IRNUC **'t** LOCATION **00213.**  VIRTUAL SECTION 'S.SLTC' - REFERS TO DECK 'IBNUC ', LOCATION VIRTUAL SECTION 'S.XDVA' - REFERS TO DECK 'IBNUC **\*0** LOCATION **00153.**  VIRTUAL SECTION 'FILIC.' - REFERS TO DECK 'RWD \*) LOCATION **20141.**  VIRTUAL SECTION 'FILIC.' - REFERS TO DECK 'RWD | ', LOCATION 20141.<br>VIRTUAL SECTION 'FILO6.' - REFERS TO DECK 'FO6 ', LOCATION 17153.<br>VIRTUAL SECTION 'HNLIC.' - REFERS TO DECK 'RWD ', LOCATION 17573. VIRTUAL SECTION 'HNLIO.' - REFERS TO DECK 'RWD \*) LOCATION **17573.**  VIRTUAL SECTION 'SLOIO.' - REFERS TO DECK 'SLO '9 LOCATION **30127.**  VIRTUAL SECTION **'STHIO.'** - REFERS TO DECK **'RWD 't** LbC4TION **17472.**  VIRTUAL SECTION ' IOHAC.' - REFERS TO DECK 'ACV '9 LOCATION **20203.**  VIRTUAL SECTION 'IOHAC.' - REFERS TO DECK 'ACV ', LOCATION 20203.<br>VIRTUAL SECTION 'IOHEC.' - REFERS TO DECK 'ECV ', LOCATION 26601.<br>VIRTUAL SECTION 'IOHEF.' - REFERS TO DECK 'RWD ', LOCATION 17665. VIRTUAL SECTION TOHEF.' - REFERS TO DECK 'RWD \*\* LOCATION 17665.<br>VIRTUAL SECTION 'IOHHC.' - REFERS TO DECK 'HCV \*\*, LOCATION 27002. VIRTUAL SECTION ' IOHHC.' - REFERS TO DECK 'HCV **'t** LOCATION **27002.**  VIRTU4L SECTION 'IOHIC.' - REFERS TO DECK 'ICV **'t** LOCATION **27121.**  VIRTUAL SECTION 'IOHI(3.' - REFERS TO DECK 'RWD **\*t** LOCATION **17702.**  VIRTUAL SECTION 'ICHLP.' - REFERS TO DECK 'RWD **'0** LOCATION **17625.**  VIRTUAL SECTION 'IOHOC.' - REFERS TO DECK 'OCV **'t** LOCATION **27141.**  VIRTUAL SECTION 'IOHRP.' - REFERS TO DECK 'RWD '9 LOCATION **17646.**  VIRTUAL SECTION 'IOHRP.' - REFERS TO DECK 'RWD | ', LOCATION | IO46.<br>VIRTUAL SECTION '10HXC.' - REFERS TO DECK 'XCV | ', LOCATION | 20233.<br>VIRTUAL SECTION 'ABOUT1' - REFERS TO DECK 'SPC | ', LOCATION | 14252. VIRTUAL SECTION 'ARUUT2' - REFERS TO DECK 'SPC '7 LOCATIO'I **14256.**  VIRTUAL SECTION 'EhDF ' - REFERS TO DECK 'SPC **'v** LOCATION **14272.**  VIRTUAL SECTION 'ENDF ' - REFERS TO DECK 'SPC ', LOCATION 14272.<br>VIRTUAL SECTION 'OEDIT ' - REFERS TO DECK 'SPC ', LOCATION 15344.<br>VIRTUAL SECTION 'READB1' - REFERS TO DECK 'SPC ', LOCATION 14242. VIRTUAL SECTION 'READBl' - REFERS TO DECK 'SPC **'t** LOCATION **14242.**  VIRTUAL SECTION 'REAC@Z' - REFERS TO DECK 'SPC **'t** LOCATION **14246.**  VIRTUAL SECTION 'SIGNON' - REFERS TO DECK 'SPC LOCATION **12352.**  VIRTUAL SECTION \*SIGNON\* - REFERS TO DECK \*SPC = \*, LOCATION = 12352.<br>VIRTUAL SECTION \*SPACE \* - REFERS TO DECK \*SPC = \*, LOCATION = 13533.<br>REAL SECTION = \*ACCESS\* - DELETED. REFERS TO DECK \*SPC = \*, LOCATION RFAL SECTION 'ACCESS' - DELETED. **KEFCRS Tn** DFCK 'SPC **'t** LOCATION **16617.**  REAL SECTION 'SYSTEM' - DELETED. REFERS TO OECK 'SPC **'t** LiiidTiG% *?6r76.*  DECK 'FCV \* ASSIGNED ARSOLUTE ORIGIN 26601. ADJUSTED LENGTH **IS C0201.**  VIRTUAL SECTION '451. ' - REFERS TO DECK 'INTJ **'t** LOCATION **27370.**  VIRTUAL SECTION 'DE30. ' - REFERS TO DECK 'INTJ **'t** LOCATION **27375.**  VIRTUAL SECTION **'IClC.** ' - REFERS TO DECK 'INTJ **'0** LOCATION **27355.**  VIRTUAL SECTION 'J. ' - REFERS TO DECK 'INTJ **'0** LOCATION **27231.**  VIRTUAL SECTION 'RU4. ' - REFERS TO DECK 'RWO **\*t** LOCATION **20044.**  VIRTUAL SECTION 'BU22. ' - REFERS TO DECK 'RWD **\*0** LOCATION **20053.**  VIRTUAL SECTION 'CCQ. ' - REFERS TO DECK 'RWD '9 LOCATION **20031.**  VIRTUAL SECTION 'DE6O. ' - REFERS TO DECK 'RWD **\*t** LOCATION **20077.**  VIRTUAL SECTION **'DE70.** ' - REFERS TO DECK 'RWD **'t** LOCATION **20100.**  VIRTUAL SECTION 'SC. ' - REFERS TO DECK 'RWD **\*t** LOCATION **20021.**  VIRTUAL SECTION 'XC. ' - REFERS TO DECK 'RWD **'t** LOCATION **20110.**  VIRTUAL SECTION 'FFClO.' - REFERS TO DECK 'FFC **'t** LOCATION **27541.**  VIRTUAL SECTIaN 'FFC12.' - REFERS TO DECK 'FFC **'0** LOCATION **27550.**  VIRTUAL SECTION 'FFC24.0 - REFERS TO DECK 'FFC **\*t** LOCATION **27572.**  VIRTUAL SECTION 'FLTSW.' - REFERS TO DECK 'FFC **'t** LOCATION **27736.**  VIRTUAL SECTION 'FFC30.' - REFERS TO DECK 'FFC **\*I** LOCATION **27712.**  VIRTUAL SECTION 'DE41. ' - REFERS TO DECK 'FFC **'t** LOCATION **27715.** 

SPACE LIBRARY - VER. 2, MOC. 1 **IBLDR -- JOB** SPACE

L

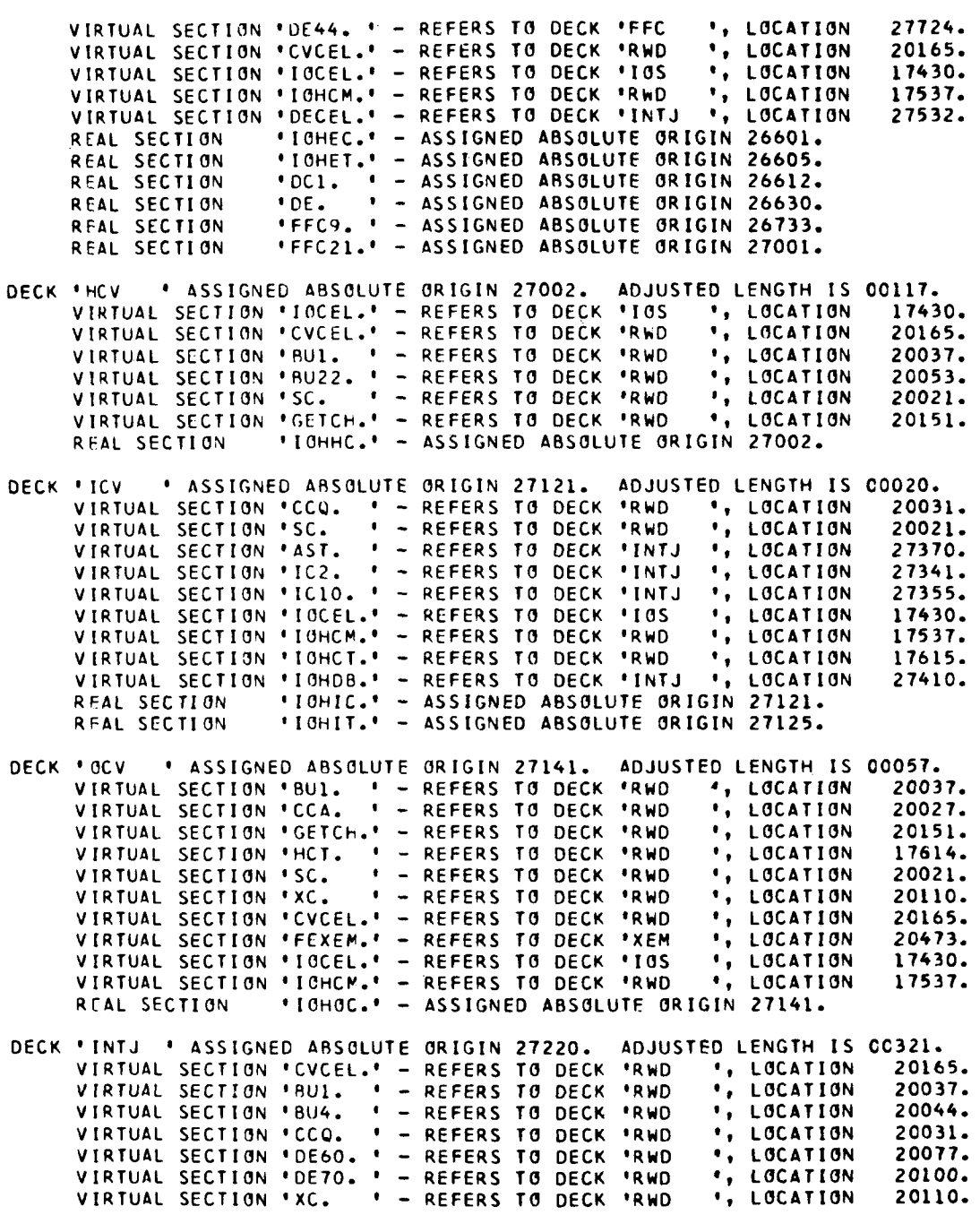

**2-2-27** 

SPACE LIBRARY - VER. 2, MOD. 1 **IBLDR -- JOB** SPACE

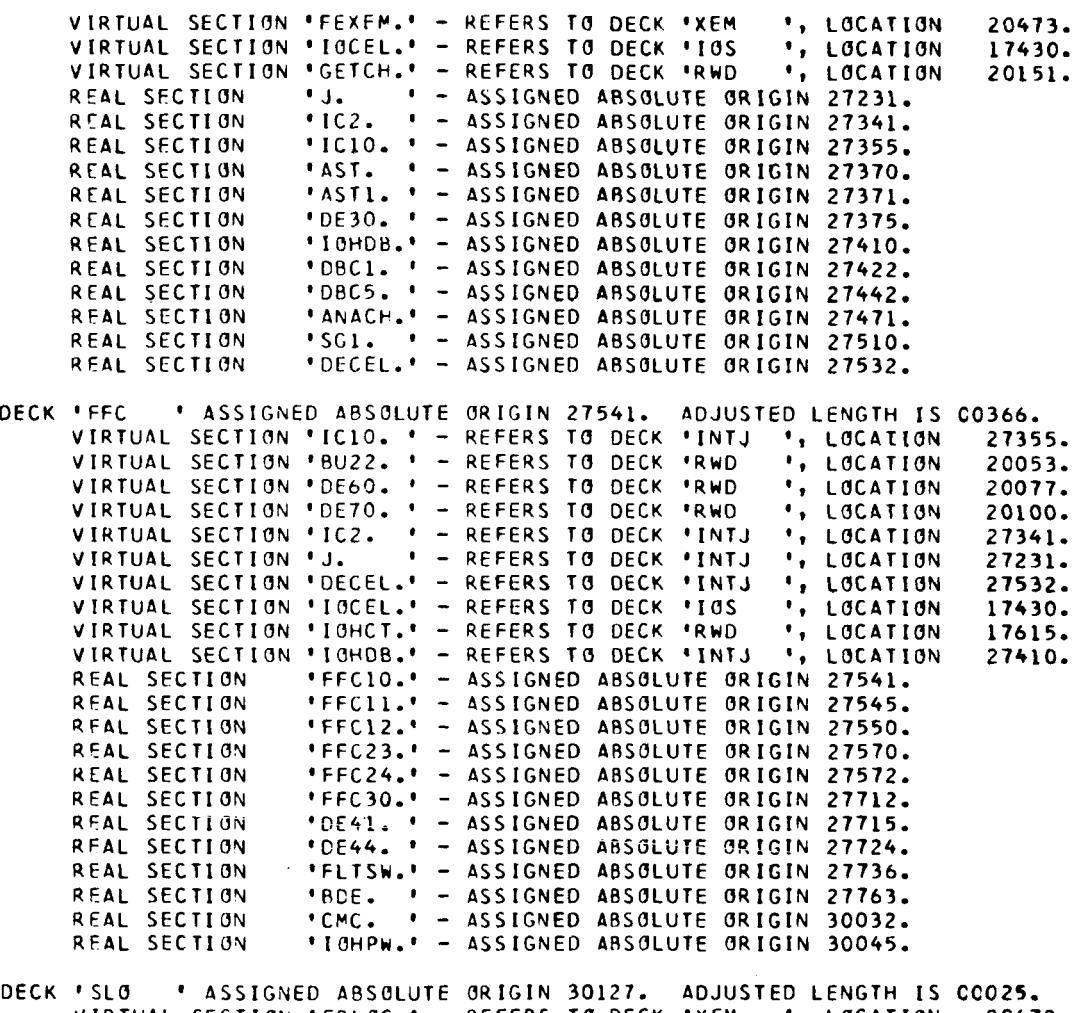

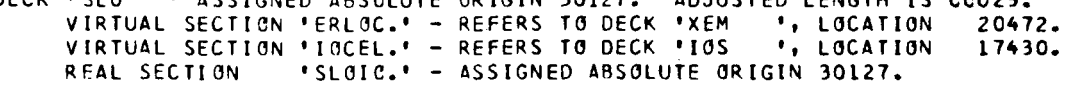

 $\ddot{\phantom{a}}$ 

 $\overline{\phantom{a}}$ 

SPACE LIRKARY - VER. 2, MOD. **1** IBLOR -- JOR SPACE MEMBRY MAP OF LINK NUMBER 49( UTLITY **<sup>1</sup>** ORIGIN OF **THIS** LINK AT DECK 'UTL  $\bullet$ SYSTEM, INCLUCING **IOCS**  OOOCO THRU 12252 NUMBER OF FILES - NONE 12352 THRU 30153 OBJECT PROGRAM 1. OECK 'SPC ' 12352 DECK 'DSSCAN' 1 700 1 2. SUBR 'INSYFB' 00000 3. 00000 4. SUBR 'OUSYFB' SURR 'POSTX ' **5.**  17040 SUBR 'PPSYFB' 00000 6. SURR 'F05 ' 7. 17152 8. SUBR 'F06 ' 17153 9.  $SUBR \nmid 105 \nmid$ 17154 SUBR 'RHO ' 17452 10. 11. SUBR 'ACV ' 20203 SUBR 'XCV ' 12. 20233 13 SUBR 'FPT ' 20251 14 SURR **'XEC** ' 15. SllRR 'XI1 ' 20467 20700 16 SUBR 'DHP ' 20702 SUBR 'RDH44 ' 17. 17. SUBR 'RDH44 **'**<br>18. DECK 'UTL <mark>'</mark> 22572 2 42 32 19. SUBR 'ECV ' 26601  $SUBR + HCV$   $'$ 27002 20. 21. SURR 'ICV ' 27121 SUBR 'OCV ' 27141 22. 22. SUBR 'OCV '<br>23. SUBR 'INTJ ' 27220 24. SUBR 'FFC ' 2 754 1 24. SUBR 'FFC '<br>25. SUBR 'SLC ' 30127 (+ - INSERTIONS OR DELETIONS MADE IN THIS **DECK)**  INPUT - OUTPUT RUFFERS 76157 THRU 77176 UNUSED CORE 30154 THRU 76147 OBJECT PROGRAM **IS** BEING EhTEREC INTO STORAGE. SPACE - VER. 2, HOD. 1 HAS CONTROL REELS R 91 B DEFER **F 910C1** LIST F 91002 LIST F 91003 LfST R -3 F -3001 LIST F -3002 LIST REEL -4 C FILE -4001 LIST R -5 F -5001 COPYTO 91004 LIST F -5002 COPYTO **91005** LISr F 91001 COPYTO -5003 F -5001 COPYTO **910CC F 91004** LIST1 **4** 

**2-2-29** 

#### 2.3 RELATED PROGRAMMER INFORMATION

- a. The monitor itself occupies approximately 2325/10 locations of core storage; however, it overlays more than the first quarter of itself with the following:
	- 1. Post-execution file utility operations table.
	- 2. IOCS file control blocks.
	- 3. **IOCS** buffer pool list.
	- 4. Buffers.

Depending upon the storage required by items  $1-3$ , one or two buffers will occupy this area. Remaining buffers, if needed, will be constructed in upper core. Note that the number of such buffers which can be used for a given program is a function of its size; i.e., if the program is very large, some buffers may have to be released to serve as program area. The pool will, however, be restored to its original state for the next program, unless a similar situation exists. In every case, the upper memory break contained in the address portion of **S.SLOC+3** is adjusted by the monitor to reflect buffer residence. This adjustment is made for each program when it is loaded.

- b. The READH subroutine is used by the monitor for BCD input and hence, must be included in the main link.
- C. Although the library must be prepared in chain link format, the chain subroutine in **IBLIB** is not used for loading links. Unless referenced by some program, it will never be in core.
- d. Two stringent requirements are imposed upon the main link. First, it must contain the definitions of all **IOCS** files used in the entire library, and second, it must contain the definition of the largest block of blank common. Thus, if any programs require the use of non-SPACE files, the appropriate \$FILE cards must be included in the main link when the library is created. The DEFER or READY mounting option should be specified for all such files. Use of blank common can usually be avoided by employing named common; however, the user

2-3-01

**may elect to include a deck in the main link specifying the largest definition. For example:** 

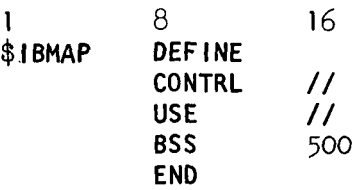

**e. Variable unit designations should never be used** in **FORTRAN I/O statements, as all logical units defined in the IOU table will be considered unavailable to the monitor.** 

*2-3-02* 

# SECTION<sub>3</sub>

# USER'S MANUAL

# TABLE OF CONTENTS

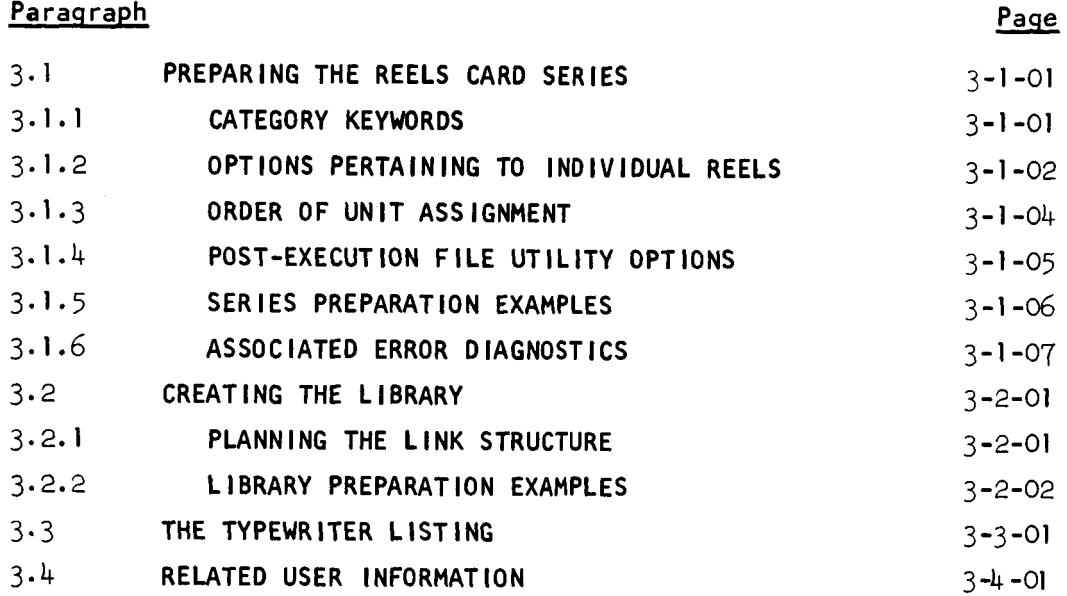

3 **-i** 

#### SECTION<sub>3</sub>

## USER'S MANUAL

#### 3.1 PREPARING THE REELS CARD SERIES

Every reel, permanent or mediary, to be used in a given job must be specified in the REELS card series. In addition, all files which are to take part in post-execution utility operations must be identified in the series. The user should familiarize himself with the organization of the job deck as prescribed in section 2.1.2 of this manual.

#### 3.1.1 CATEGORY KEYWORDS

Information appearing in the REELS card series must be in the form of groups, of which there are three possible categories. The beginning of each group is identified by a keyword classifying the group and ends when either the keyword of the next group or the end of the series is encountered. The category keywords are as follows:

- a. REEL This keyword indicates the beginning of a group of information related to some reel which is to be used for the job. It must always be followed immediately with a positive permanent, or negative mediary reel number. Options pertaining to the reel may follow the reel number in any order.
- b. FILE This keyword indicates the beginning of a group of information related to some file which is to be processed by the post-execution utility program. The keyword must always be followed immediately with the file number of the file which is to be referenced. Either, or both, of the two utility options may follow the reference file number in any order.

 $3 - 1 - 01$ 

c. BUFFERS - If it is used, this keyword must be immediately followed with a single integer which establishes the number of buffers to be assigned for the job. If this keyword is omitted, or if the specification is zero, two buffers will be assigned for each reel (unless two or more reels share the same physical device by virtue of the DEFER opt ion).

To permit economy in punching, the keywords REEL, FILE, and BUFFERS may be punched as R, F, and BUF, respectively.

#### 3.1.2 OPTIONS PERTAINING **TO** INDIVIDUAL REELS

In some instances, it is necessary to supply additional information related to a certain reel, or the user may elect to exercise one or more options available for the reel. This information must be part of the R group to which it applies and can follow the reel number in any order. The various options/specifications recognized include:

- a. The unit to which the reel is to be assigned, as follows:  $Uxx = The real is to be assigned to the symbolic$ utility unit, S.SUxx.
	- Iyy  $=$  The reel is to be assigned to a unit having the intersystem reservation code yy.
	- IyyR  $=$  Same as Iyy, except that after the assignment is made, the unit's reservation code is to be canceled (set to *00).*
	- Uxx  $Iyy =$  Same as Uxx, except that the reservation code yy  $( $20$ )$  is to be assigned to the symbolic unit specified by Uxx. Note that these are two<br>separate words.
	- $B =$  The reel should be assigned to any tape drive on channel **6.**
	- $C = The$  reel should be assigned to any tape drive on channel **C.**
- b. The specification, NOLABEL, which indicates that a reel header label does not exist, and hence must be created. Unless NOLABEL has been specified for a given permanent reel, the monitor will attempt to read and verify its label to insure that the correct reel has been mounted. If the label cannot be read, or cannot be identified, the condition will be treated as an error and will terminate execution. The NOLABEL specification is not required for mediary reels and should'only be employed with the first SPACE application of a permanent reel.
	- c. The FP option may be exercised for permanent reels which are to be logically file protected by the monitor. With this option in effect, the associated reel cannot be written upon. An exception occurs when *a* uti1 ity operation requests a file to be copied onto the reel. In this case, and this case only, the file protect option is ignored.
	- **d.** The DEFER option may be used for a reel which will not be needed until later in the job, or perhaps will not be needed at all. When this option is employed, the operator mounting message is deferred until a file on the reel is opened by READ61 or ABOUTI. Observe that this supplies the user with the ability to assign two or more reels to the same physical unit. With such an application, the monitor will unload the reel currently mounted and request the deferred reel to be mounted in its place. The removed reel will then be placed in a deferred status, even though the DEFER option was not exercised with it. The user must, therefore, be aware of the order in which files will be used on reels sharing the same unit. Consider, for example, reels A and B which have both been assigned to the same unit by virtue of the DEFER option for reel B. If files on these reels starting with A, were referenced in an a1 ternate fashion, the operator would be in continuous state of repeating the following four steps:

3-1 *-03* 

- 1. Remove **A**
- 2. Mount **<sup>B</sup>**
- 3. Remove **B**
- 4. Mount **<sup>A</sup>**

#### 3.1.3 ORDER **OF** UNIT ASSIGNMENT

The monitor will consider a device available and hence, permit assignment only if the following requirements are met:

- a. The device **is** symbolically attached.
- b. Its reservation code is 00, except for Iyy or IyyR specifications.
- c. It is either a tape transport on channel **B** or **C,**  or disk/drum storage accessed sequentially in full track with addresses mode.

When more than one technique of unit assignment has been specified for reels appearing in the REELS card series, the order of assignment is as follows:

- 1. All Uxx specifications are processed first.
- 2. All UXX Iyy, Iyy, and IyyR specifications are processed second.
- *3.* All reels having a channel preference are assigned next. If an available unit cannot be found on the desired channel, the channel preference will be ignored and the reel placed in the next category.
- 4. All reels which do not have an assignment specification are assigned units last. When making such assignments, the monitor will attempt to satisfy as many of the following criteria as possible:
	- a. Disk/drum utility units for mediary reels.
	- b. Tape transports in ready status for all mediary reels which cannot be assigned disk/drum.
	- all permanent reels. c. Tape transports not in ready status for

## 3.1.4 POST-EXECUTION FILE UTILITY OPTIONS

The user may elect to employ either or both *of* the two utility options for a given file. These options must be part of the **F** group to which they apply, and can follow the reference file number in any order.

a. The LlSTx option is used to dump selected logical records from the reference file onto S.SOU1 in the format prescribed by the character **x** appended to the word. The significance of this character is as fol lows:

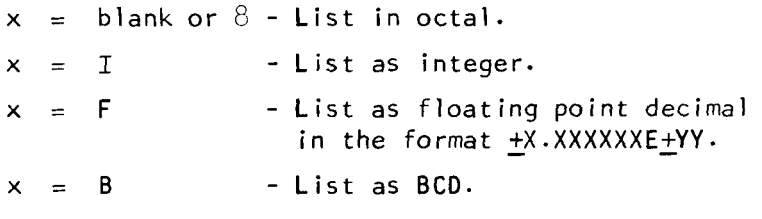

The LlSTx option may assume any one of the following forms:

- 1. LISTx All records in the reference file are to be listed.
- 2. LlSTx i The first i records of the reference file are to be listed.
- 3. LISTx i,j Records starting with record i up to and including record j a re to be listed. The integers i and j may be given in any order.

Note that option  $(1)$  is a single word, while options  $(2)$ *and* (3) constitute two words.

b. The COPYTO option provides a means by which the reference file can be copied to another file. The word, COPYTO, must always be followed by the file number of the file to which the copy is desired. With the exception of the file number, the contents of the identification record of the new file will remain the same as that of the reference file. The user will always be notified of the success or failure of a requested copy.

I .I NOTE: Utility operations are performed in the order which they are given in the REELS card series. Hence, the user must plan the sequence of activities to be perf o rmed .

#### 3. **I** .5 SERIES PREPARATION EXAMPLES

Example 1:

I.

.

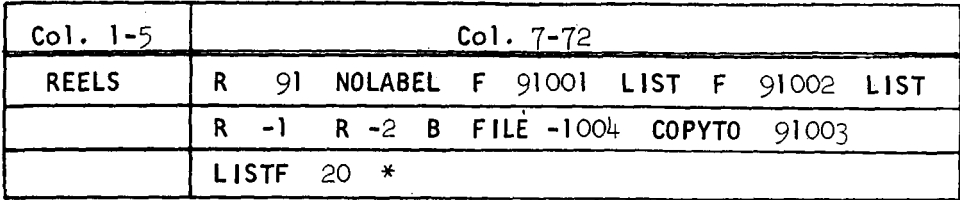

In the example above, a total of three reels have been specified. Reel 91 is permanent and does not have a label. Two files on this reel, 91001 and 91002 should be fully listed in octal at the end of the job. Two mediary reels having reference numbers **-1** and -2 are **also**  required in the job. If possible, reel -2 should be assigned to a tape unit on channel B. At the end of the job, file -1004 is *to* be copied to file 91003 and the first twenty logical records of file -1004 are to be 1 isted in floating point decimal.

**Example** 2:

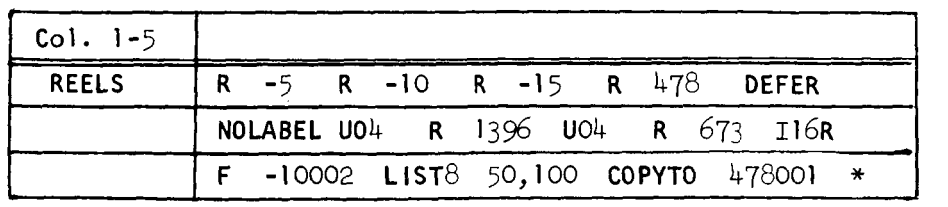

This example illustrates the use of six reels. Three of these are mediary and have reference numbers -5, -10 and -15. The remaining three reels are permanent and bear identification numbers  $478$ , 1396 and 673. Assuming the configuration of the system consists of only five symbolic utility units, reels 478 and 1396 have been

ass gned to the same device (S.SUO4) by virtue of the DEFER option for reel 478. This reel is not needed during processing; however, af le which will be created during the job must be saved on the reel. Hence, when the utility processor opens file 478001 for the requested copy, reel 1396 will be unloaded and reel 478 mounted in its place. The appearance of the NOLABEL specification for reel  $478$  indicates that it must be labeled when it is mounted. Reel  $67\%$ is to be assigned to a symbolic unit having the intersystem reservation code 16 and, as soon as the assignment is made, the reservation code is to be cancelled. At the end of the job, logical records 50-100 of file -10002 are to be listed in octal and the file is to be copied to file 478001.

## 3.1 .6 ASSOCIATED ERROR D IAGNOST **I** CS

The following errors can occur while processing the REELS card series. Each will have the effect of terminating execution without call ing the DUMP program.

#### 3.1.6.1 'REELS' CARD MISSING, OR IMPROPERLY PUNCHED.

The monitor has not found the BCD word REELS punched in columns 1-5 of the first card in the series.

# 3.1.6.2 UNRECOGNIZED OPTION ON 'REELS' CARD -- WORD \*\* = \*\*\*\*\*\*

A word has been punched in the series which the monitor cannot recogn i ze.

# 3.1.6.3 FILE INFO ON 'REELS' CARD EXCEEDS CAPACITY OF ALLOTTED STORAGE BY \*\*\* ENTRIES.

The table into which the post-execution file utility operation requests are placed has overflowed. This table is initially constructed in the area occupied by the first dependent link, and later moved to overlay code which is no longer needed at the origin of the monitor. This overlay area constitutes approximately  $230<sub>110</sub>$  cells and can accommodate many utility requests. Within the table, three entries

 $3 - 1 - 07$ 

**4** 

are required for each **F** group specifying both utility operations, and two entries are required for each **F** group specifying only one operation. The number given in the diagnostic reflects the amount of excess in terms of cells.

## 3.1.6.4 TOO MANY REELS SPECIFIED - LIMIT is 15.

**I'm a strategic control of the strategic control** 

More than fifteen **R** groups have been specified in the series. This limit is nominal and may be changed according to user requirements.

# 3.1.6.5 SYMBOLIC UNIT S.SU\*\* REQUESTED FOR REEL \*\*\*\*\* **IS** UNAVAILABLE.

**A** Uxx specification has been given for the reel; however, the monitor has discovered that the requested symbolic unit is not available. The fact that it is unavailable may be attributed to either of the following conditions:

a. The unit is not symbolically attached.

b. Its reservation code is not 00.

## 3.1.6.6 RESERVATION CODE \* (REEL \*\*\*\*\*I **IS** NONEXISTENT.

An Iyy or IyyR specification has been given for the reel; however, a unit with a matching reservation code was not found.

#### 3.1.6.7 UNIT ASS IGNMENT CANNOT BE MADE FOR REEL \*\*\*\*\*

When the monitor has allegedly finished processing the REELS card series, a verification of all unit assignments is made. This diagnostic indicates that the given reel could not be assigned to a unit, **or** the assignment would otherwise be illegal. The condition was probably caused by one of the following:

- a. Sufficient utility devices were not available to accommodate all of the reels.
- **b.** A utility device other than magnetic tape on channel B or **C** was specified (or implied) for the given permanent reel.
- c. A utility device other than magnetic tape on channel B or **C,** or disk/drum storage which is not accessed sequentially in full track w/addresses was specified (or implied) for the given mediary reel.

# **3.1** *6.8* **REELS** \*\*\*\*\* **AND** \*\*\*\*\* **HAVE DUPL I CATE UNIT ASS IGNMENT SPEC IF I CAT IONS** \*

The two reels were assigned by the user to the same physical device; however, the **DEFER** option was not specified for either one.

## 3-2 CREATING THE LIBRARY

The SPACE library must always consist OF an overlay structure created by employing the chain feature of **IBJOB.** The configuration must be such that the monitor is contained in the main link, with subsidiary programs constituting the dependent links. By exercising the copy feature, the 1 ibrary can be placed on the user's personal reel of tape. Subsequent SPACE appl ications will then require the library reel to be mounted, and the reload feature to be employed. The user should read the sections entitled Loader Chain Feature and the Reload Program, both contained in the 7040/44 Programmer's Guide.

## 3.2.1 PLANNING THE LINK STRUCTURE

A cons iderable amount of tape spacing time can be saved by planning the link structure of the library in an efficient manner, as prescribed by the following:

- a. A program which is executed via a direct chain from another program should immediately follow the latter in the **1** ibrary.
- Subroutines common to two or more programs should be included in the main link along with the monitor. This otherwise prevents the same routine(s) from being loaded with each program in the course of execution. b.
- c. The post-execution file utility processor should always be the last link in the library. Otherwise, it might have to be passed over several times in the course of accessing the other programs, thus causing an unnecessary waste of tape pass ing time.

In general, a certain amount of finesse is needed to create an efficient library. The user should be aware of the frequency and order in which programs will normally be executed, and try to plan the library so that a minimum of tape passing time is needed to access the programs.

# 3.2.2 L **I** BRARY PREPARAT ION EXAMPLES

In the examples which follow, the 1 ibrary will be created on reel 527 and will contain programs 7lZ, 81Z and 9lZ, **in** addition to the required utility processor, UTLITY. Normally, program 7lZ will be executed via a direct chain from 9lZ, after which 812 will be executed. The structure of the library, therefore, should be as follows:

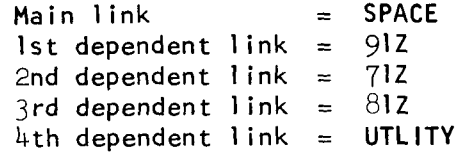

Assume that the decks comprising the main link and the four dependent links above exist in binary, FORTRAN source, binary, MAP symbolic and binary, respectively.

3-2-02

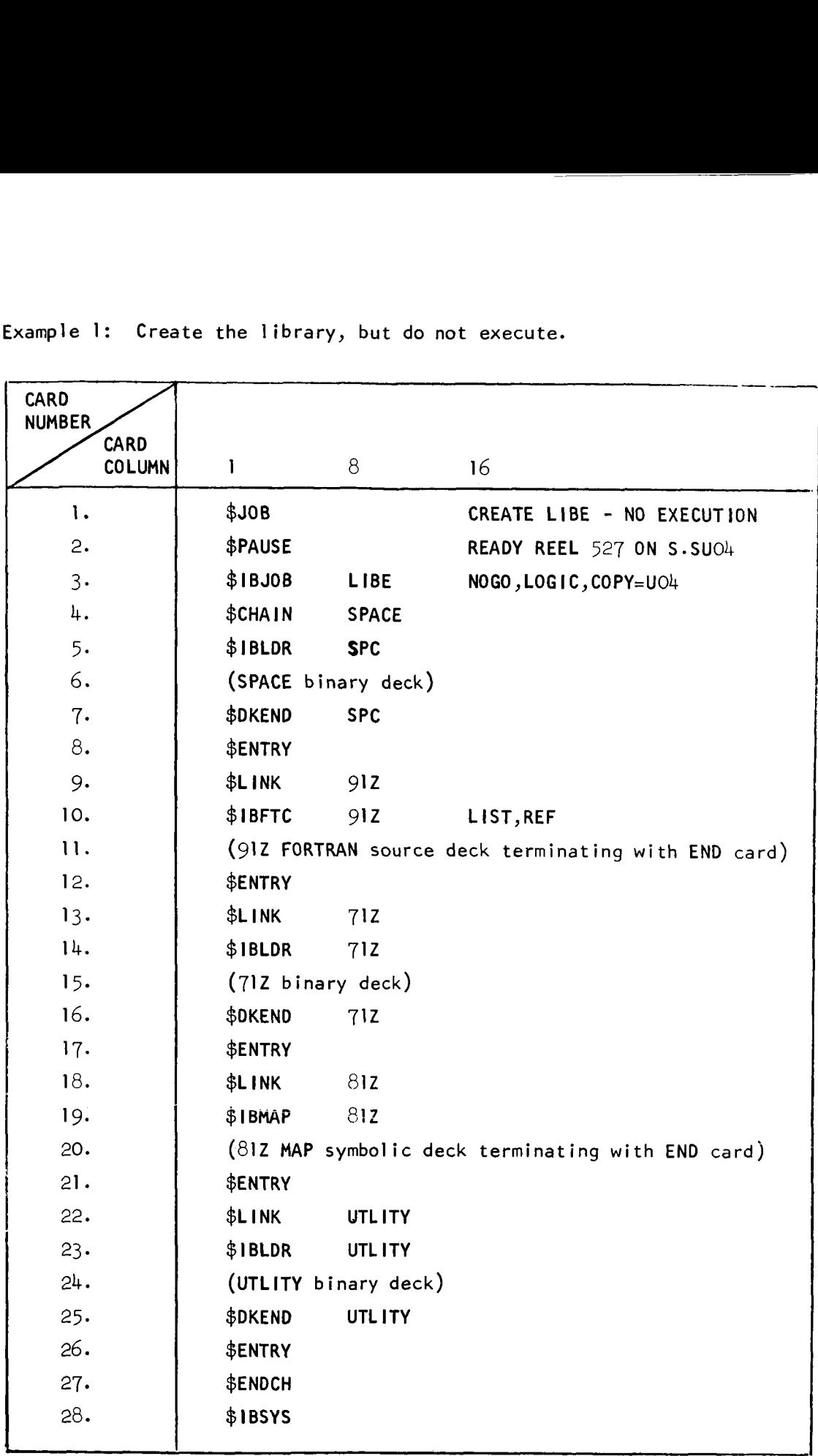

 $\ddot{\phantom{1}}$ 

ł

## Card functions for example 1:

- .<br>Define job.
- 2. Pause, after directing operator to mount reel 527 on the physical unit (tape transport) assigned **S.SUO4.**
- 3. Define processor appl icat ion, name of such, and opt ions which are to be applied.
- 4. Must immediately follow the **\$IBJOB** card and specifies the name of the main link. For purposes of convention and identification, this name should always be SPACE.
- 5. Specifies loader application and name of deck.
- 6. Constitutes the binary deck of SPACE.
- 7. Signifies end of deck SPC. Should the user elect to place any subroutine decks in the main link, they should be inserted between cards  $7$  and  $8$ .
- 8. Signifies end of main link.
- 9- Defines beginning of first dependent link. The link name beginning in column  $\delta$  is that which must be used in columns 1-6 in the program control card series, or the CALL argument in the case of a direct chain. Note that it may be the same **as** the deck name appearing on any processor control card.
- 10. Specifies a FORTRAN compilation for deck 9lZ. Note that the LIST and REF options have been exercised to obtain a MAP listing and cross reference index. This **is** necessary, should the programmer or user desire to make an executiontime binary patch in the program.
- 11. Constitutes the entire FORTRAN source deck for program 9lZ. If 912 requires subroutine decks, these decks should immediately follow. They will become part of the first dependent link and will be loaded along with glZ at execution time.
- 12. Signifies end of first dependent link.
- 13- Defines beginning of second dependent link.
- 14-16. Entire binary deck of program 7lZ.
	- 17. Signifies end of second dependent link.
- 27. Signifies end of all links. Since a symbolic unit specification (U04) was given for the COPY option, reel 527 will be unloaded.
- 28- Return control to IBSYS.

Example 2: An application using the 1 ibrary.

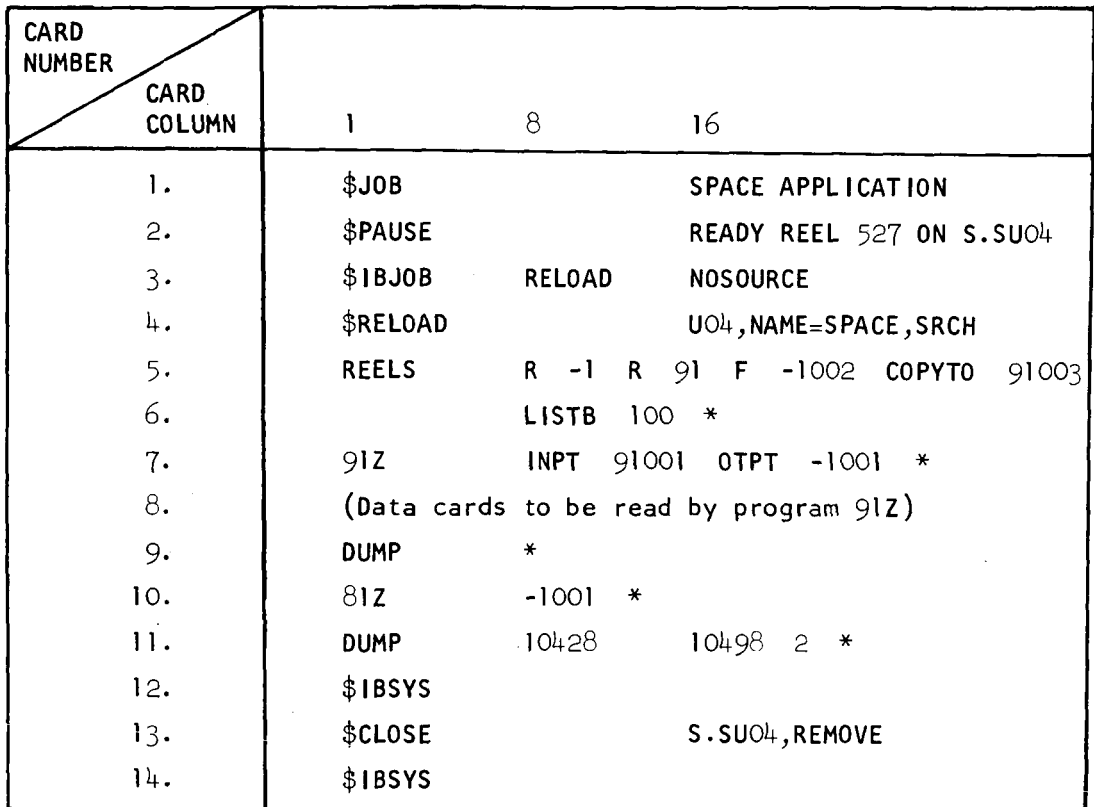

Card functions for example 2:

- **1.** Define job.
- 2. Pause for operator to mount 1 ibrary tape.
- 3. Define processor appl icat ion. The NOSOURCE opt ion should always be specified to expedite pre-processing.
- 4. Request reload program.
- 5-6. Constitutes the REELS card series.
	- 7. Program control card requesting execution of program glZ. Note that four control parameters are being supplied to the program.
- 8. Data cards which will be read by 9lZ. The program must have some means of recognizing the last card it is to read.
- 9. Program control card requesting execution of the dump program with standard parameters. Note that program 7lZ was the last program executed up to this point, due to the direct chain from 9lZ.
- 10. Program control card requesting execution of program 812. One control parameter must be supplied to the program.
- 11. Program control card requesting execution of the dump program. The area of core storage from decimal locations 10428 through 10498 will be dumped in integer format.
- 12. Signifies end of job deck and indicates that SPACE is to return to IBJOB, after which control will be given to IBSYS.
- 13. Unloads reel 527 to prevent destruction by subsequent jobs.
- 14. Card **is** redundant; however, must be included at the end of every job.

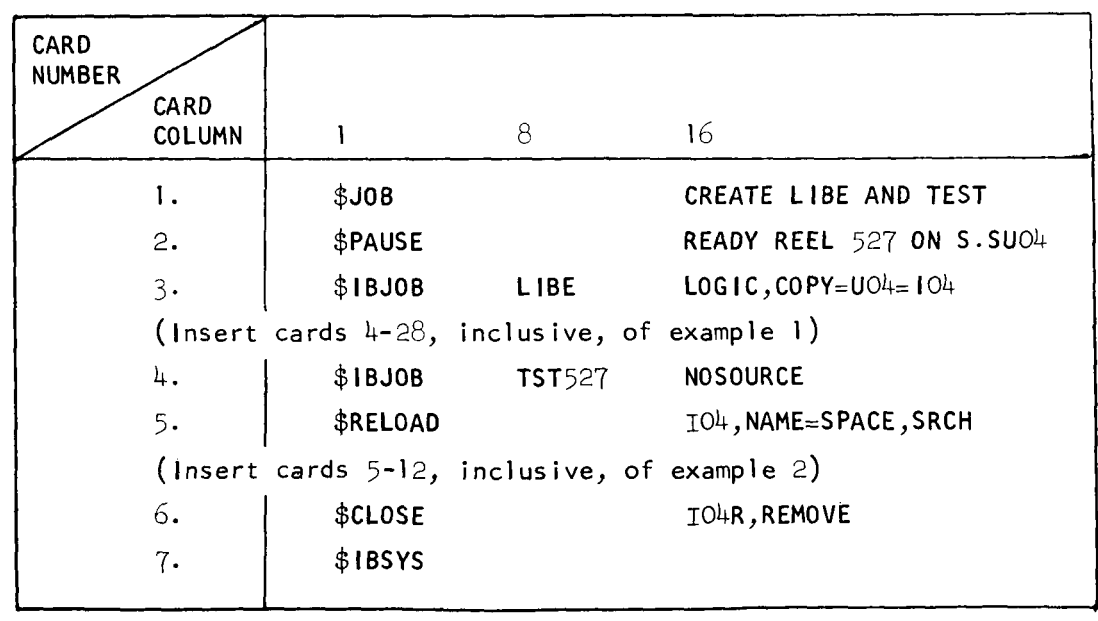

Example 3: Create the **1** ibrary and test it:

# Card functions for example 3:

1. Define job.

i-

t

- 2. Pause for operator to mount reel 527.
- 3. Define processor application. Note that a reservation code is assigned to the unit to prevent the reel from being unloaded at the end of the first application.
- 4. Define next processor appl icat ion.
- 5. Request reload program.
- 6. Cancel reservation code and remve reel *527.*
- 7. Required at end of job.

#### 3.3 THE TYPEWRITER LISTING

The purpose of the typewriter listing is to provide the operator with a list of mounting instructions, and the user with a record of all programs executed. Use of the typewriter is a relatively expensive operation, and an effort has been made to minimize its useage.

The monitor always identifies itself at the outset of an application by typing the following message:

SPACE - VER. **X, MOD.** y HAS CONTROL

Appropriate version and mod levels will be supplied to the message. Following this, a list of mounting instructions, if applicable, will be issued to the operator, followed by *a* halt. For example:

READY REEL 91 ON 84. READY REEL 1395 ON C3. OPER. ACTION PAUSE

The remainder of the typewriter listing will consist of the order and name of each program as it is executed, interspersed with error or unusual condition diagnostics, if any. The last two examples given in section 3.2.2 might have produced the following:

- 1. 912
- 2. 7iz
- 3. DUMP
- 4. 812
- 5. DUMP
- 6. UTLITY

## 3.4 RELATED USER INFORMATION

- a. The monitor will not issue mounting instructions for a reel which is assigned to a unit via an  $Iyy(R)$  or Uxx  $Iyy$ option, unless the given unit is not in ready status.
- b. Permanent reels will always be unloaded at the end of the job, except those which have been assigned to units via the Iyy or Uxx Iyy option. All other reels will be rewound.
- c. The reel header label created or verified by the monitor for every reel used in a job consists of a five word physical record, as follows:

Word 1 - SPACE (BCD)

- Word 2 Reel number (integer)
- Word 3 Creation date (BCD, MMDDYY)
- Word  $4 -$  Job name on \$CHAIN card (BCD)
- Word 5 A checksum of words 1-4.

Only words 1, 2 and 5 are verified when a label is read.

- d. All labels and data files are in high density binary mode.
- e. If an interval timer is available (and operative), the monitor will indicate the total number of both green and red light seconds which have expired in the job before returning to IBJOB.
- f. The REELS card series is always written on S.SOU1 in card image form.
- The user should always specify a SPACE application on the machine request card. g.
- h. To permit adaptability according to user requirements, the following specifications exist as assembly parameters and may readily be changed, should the need arise. The nominal assignment in the distributed version appears to the right of the associated specification:

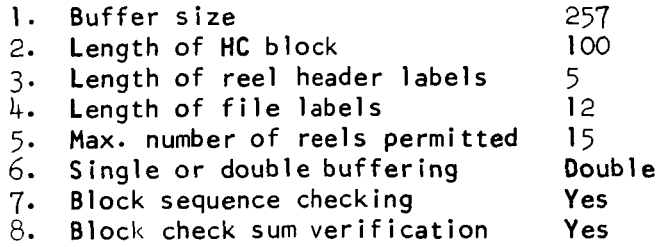

# **SECTION** 4

# **RELATED SUBROUTINES**

# **TABLE OF CONTENTS**

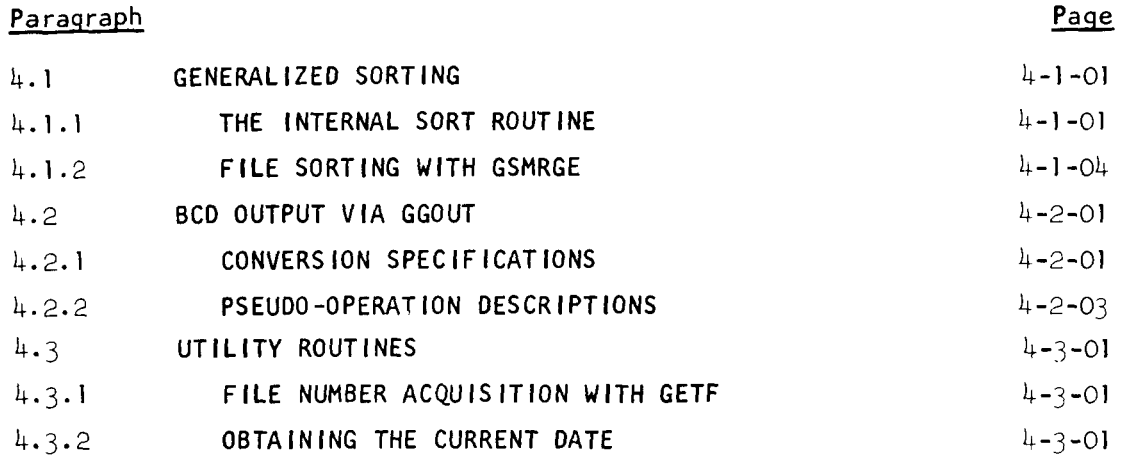

 $4 - i$ 

## SECTION 4

## RELATED SUBROUTINES

## 4.1 GENERAL **IZED** SORT1 NG

Two flexible subroutines are available for the SPACE programmer enabling him to sort either an internal block of logical records, or a given data file. The sorting process, in both cases, consists of arranging the logical records in an ascending ordered sequence, with respect to a certain word (or words) within each of the records. These words constitute the 'sort keys', and the order in which they are specified establishes how the records are *to* be sorted. The first sort key given is termed the major key. Sort keys following the major key, if any, are termed the first minor key, second minor key, etc. Whenever two records are compared during the sorting process, the major key in one record is compared with the major key in the other record to determine which record is the smallest. Should the major keys compare equal, the first minor keys, if specified, are compared. This process continues through the minor keys until either an unequal compare occurs, or no more keys remain for comparison.

Each of the routines has the ability of comparing individual keys via an arithmetic compare (CLA-CAS), or a logical compare (CAL-LAS). No provision has been made for specifying col lating sequences, nor preserving the sequence of presorted strings. If sequence preservation is necessary, the programer can append a record sequence word to each logical record and specify this word as the last minor sort key.

## 4.1.1 THE INTERNAL SORT ROUTINE

The internal sort routine may be employed to sort a given block of contiguous logical records. Linkage must be as follows:

- where,  $FWA = The first word address of the block of records$ to be sorted.
	- NREC  $=$  The address of a location containing the number of records in the block.
	- $\textsf{LRS}$  = The address of a location containing the logical record size; i.e., the length, n words, of each record.
	- $KEY1 =$  The address of a location containing the relative position of the major sort key; e.g., if the sixth word of each record is to be the major key, then  $C(KEY1) = 6.$
	- $KEY2 = The address of a location containing the relative$ position of the first minor sort key.
	- KEYN  $=$  The address of a location containing the relative position of the  $(N-1)$ <sup>th</sup> minor sort key.

The following **restrictions/conventions** apply to the use of the internal sort routine:

j

- a. Parameters NREC, LRS and KEYl through KEYN must be expressed as right-adjusted integers.
- b. The sign of each individual key specified establishes the type of compare to be used for the key. If the sign is plus, a CLA-CAS instruction combination will be used; if minus, a CAL-LAS combination will be used. Any number of keys may be specified.
- *C.*  No validity checks are made on the arguments given to the routine.
- d. The most time consuming sort application will occur when all records are presorted in reverse order with respect only to the last minor key. For such an application, the exact number of machine instructions (I) required to sort the block is given by the following equation:

 $I = \frac{1}{2}$ (NREC-1) (NREC[6(LRS) + 14(NKEYS) + 3] + 20} + 38

This equation also holds for the special cases in which NREC  $= 0$ , or NREC  $= 1$ .

- e. The entire routine occupies 73 decimal locations.
- f. The sorting technique employed is depicted by the following flow chart. Here,  $\mathsf{R}_{\hat{\textbf{\textit{j}}}}$  represents the  $\texttt{jth}$  record of the block.

 $4 - 1 - 02$ 

 $\blacksquare$
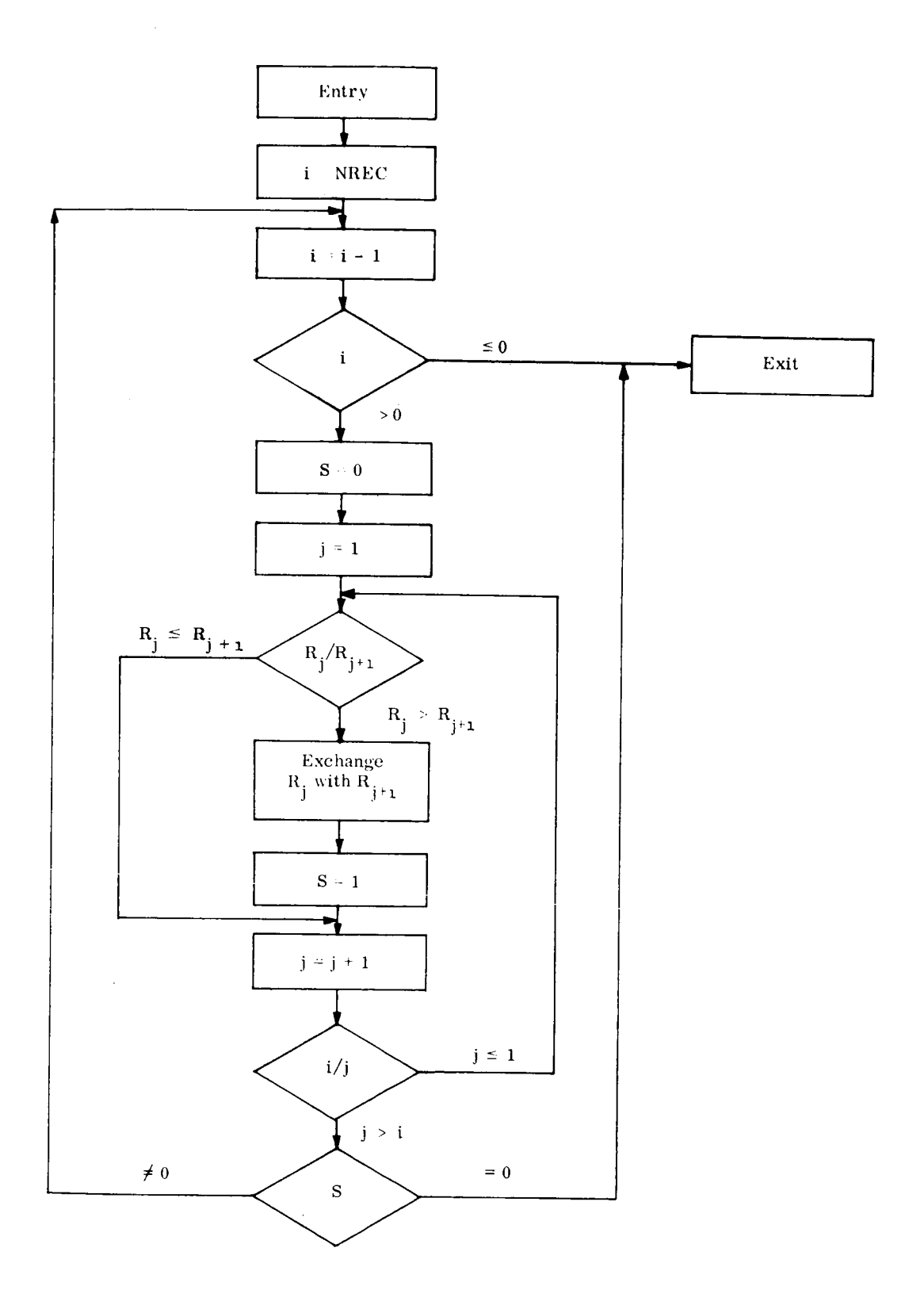

 $\overline{a}$ 

Ť.

 $\frac{1}{2}$ 

 $\frac{1}{\epsilon}$ 

### 1.2 FILE SORTING WITH GSMRGE

With many sorting applications, the logical records constitute a data file **on** an external recording medium. By employing the following subroutine, the data file can be sorted, thus creating a new file reflecting the logical records in ordered sequence. Linkage must be as follows:

CALL GSMRGE(IFILE, OF ILE, KEY1, KEY2, ..., KEYN)

- where,  $I$  IFILE = The address of a location containing the file number of the file to be sorted (input file).
	- $OFILE = The address of a location containing$ either the desired file number of the sorted file to be created by GSMRGE (output file), or zero if the user has no preference concerning the output file number. In the latter case, GSMRGE will store the output file number in location OFILE before returning to the caller.

The sort keys, KEY1 through KEYN, are defined and must be used in the same manner as with the internal sort routine.

The technique which is employed to sort a given file consists of four logical phases--each phase performing a specific function of the sorting operation. **A** brief description of the four phases, in order of execution, follows:

Phase 1: The Edit Phase.

The edit phase **is** primarily devoted towards analyzing and verifying call arguments, defining record storage areas for subsequent phases, and compil ing a call ing sequence to the internal sort routine for use by phase two. The input file is opened during this phase, and an available work file (WORKI) is selected to accommodate the first sorted string which will be developed in phase two. If OFILE has been specified, and, If it is not on the same reel as IFILE, it will be chosen as WORKl.

Phase 2: The Internal Sort Phase.

The function of the internal sort phase is to develop strings of sorted records read from the input file, and place these strings alternately on two output work files. The second such work file (WORK2) will not be located until the need for it becomes apparent; i.e., when the second string **is** developed. If only one string is generated during this phase, control passes to phase four.

 $4 - 1 - 04$ 

## Phase 3: The Merge Phase.

The function of the merge phase is to elongate the strings produced by phase two via a second order of merge until only one string exists, which constitutes the sorted file. To accomplish this, the record storage area defined during the edit phase *is* divided into two read buffers, and each of these buffers are filled with records read from files WORK1 and WORK2, respectively- An output work file (WORK3) **is** located to accommodate the first elongated string developed during the first merge pass. **A** fourth work file (WORK4) will be located when the need for it becomes apparent; i.e., if a second elongated string is developed. The merge process begins by comparing the first record in one buffer with the first record in the other buffer. The lowest **of** the two records is then written in file WORK3. From this point on, the process continues by comparing the next unused record of one buffer with the next unused record of the other buffer. The lowest of these two records is then compared with the last record which was written, and, if the former is higher than the latter, it is added to the file. Whenever one of the buffers is emptied, it is refilled from the appropriate input file. Eventually, stepdowns will occur in both buffers; i.e., a point will be reached where the last record added to the output file is higher than either of the records compared in the two buffers. At this time, the current output file is suspended, and the process resumes using the other output file. Thus, the elongated strings will be alternately written on the two output files, and, the length of any such string will be at least twice that of any string read from either of the input files. The end of the merge pass occurs when both input files have been emptied. If only one output file was used during the pass, control passes to phase four; otherwise, input and output files are switched and the next merge pass is started.

## Phase 4: The Posting Phase

The posting phase is executed when a single string has been developed on an output file. If the user did not indicate a preference of output files, the file number of this file is placed in location OFILE, and control is returned to the calling program. If an output file preference was indicated, a file copy, if necessary, is performed to produce the sorted output on the specified file.

### 4.1.2.1 RELATED INFORMAT **ION**

a. The record storage area defined in the edit phase consists of all locations between the upper and lower memory breaks, these of which are contained in the address of S.SLOC+3 and decrement of S.SLOC+4, respectively.

- b. The search for available working files always begins with the first entry in the REELS Table. A given reel will be judged available only if the following criteria are satisfied:
	- 1. No file is currently active on the reel.
	- 2. The reel is not logically file protected.
	- 3. The reel is not currently in a deferred state.
	- 4. The position of the trailer label is known. Note that the pos tion of the trailer will be known if (a) the reel is mediary, or (b) any file has previously been written on the reel during the job, or (c) the NOLABEL option was exercised in the REELS card series.

When an available reel **is** found, the file number of the work file is computed by multiplying the reel number by 1000 and adding one plus the corresponding entry in the TRLPOS table. Thus, no data file can ever be inadvertently destroyed by GSMRGE.

- c. All files used by the subroutine, including the final output file, are closed before returning to the calling program.
- d. The entire subroutine occupies 597 storage locations. Virtual control sections include READBI, READB2, ABOUTI, ABOUT2, ENDF, OEDIT, SPACE, SORT, S.SL0C and S.XOVA.

#### 4.1.2.2 ASSOCIATED ERROR D IAGNOST ICs

If an error is detected by the subroutine, an appropriate diagnostic will be written on S.SOU1, followed with a direct chain to the dump program. The diagnostic will always include the BCD name of the program currently in execution, the absolute octal location of the call to GSMRGE, and its associated internal formula number (IFN), if one exists. The error comments, together with the condition(s) which can cause the error are as follows:

**1.** NO SORT KEYS.

At least one sort key must be supplied to the routine.

2. BAD SORT KEY SPECIFIED.

The magnitude of a given sort key either exceeds the LRS of the file, or is zero.

# 3. **INSUFFJCIENT INTERNAL SORT AREA.**

**The record storage area defined during the edit phase is not large enough to accommodate at least three logical records.** 

## 4. **1 NSUFF I C IENT MERGE TAPES.**

**An available work file cannot be located. Note that this condition could occur in any** of **the first three phases.** 

## 4.2 BCD OUTPUT VIA GGOUT

This is a highly flexible, interpretive output subroutine, controlled by the programmer via pseudo-operations placed in the calling sequence. It will write a given line on S.SOU1 and/or type it, convert floating point to fixed- or floating-point decimal numbers, fixedpoint binary numbers to decimal, any 36-bit word to octal; and will print words already set in memory in binary-coded decimal form. Note that the routine can only be accessed via a TSX linkage and hence, is applicable only with MAP coded programs or subroutines.

# 4.2.1 CONVERSION SPECIFICATIONS

Use of the GGOUT subroutine will involve at least three instructions, the first of which is the entry instruction, followed by one of the conversion pseudo-instructions listed in Table 4-1, followed by a 1 ine-spacing instruction (PON or MON). These pseudo-operations will accomplish the appropriate conversion and store the word in the 1 ine image.

#### Table 4-1

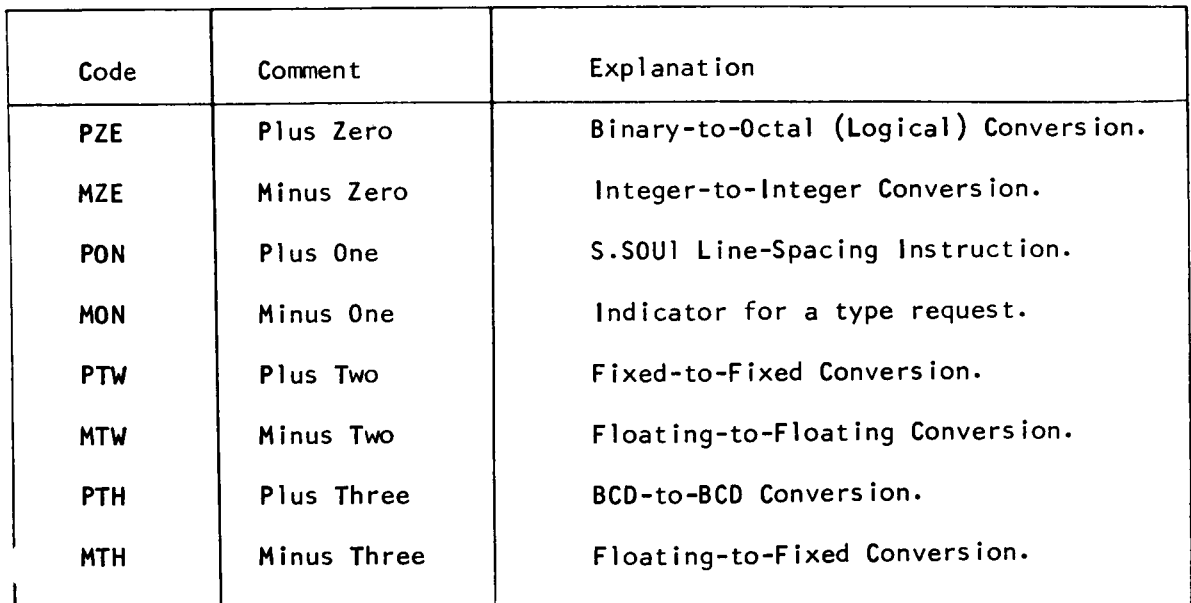

#### GGOUT Pseudo-Operat ions

4-2-01

Note that in Table 4-2, the symbols **D,** PPP; and NN appear in the decrement. PPP, which appears in all the decrements, denotes the end print-wheel position and thus determines the column of the last symbol of a word. NN, used only with the PTH operation, indicates the number of BCD words (six characters each) to be printed, starting with the one in the address **K.** The normal range of PPP is 001 to 132, hence the range of NN is 01 to 22. Normally, then, the largest possible decrement is 22132. The D in the decrement indicates the number of decimal places to be used in the output, and has the range of 0 to  $8$ . If, however, D, or NN is used, the PPP must always consist of a three-digit number (e.g., if **DD** is 8, and PPP is 15, then DDPPP must be  $8015$ ).

The tag, shown, in Table  $4-2$ , may be used to modify the address of the conversion instructions. The tag may be a 0, 1, or 2. If a 1 or 2 is used, the modified address will be K minus the contents of the corresponding index register.

## Table 4-2

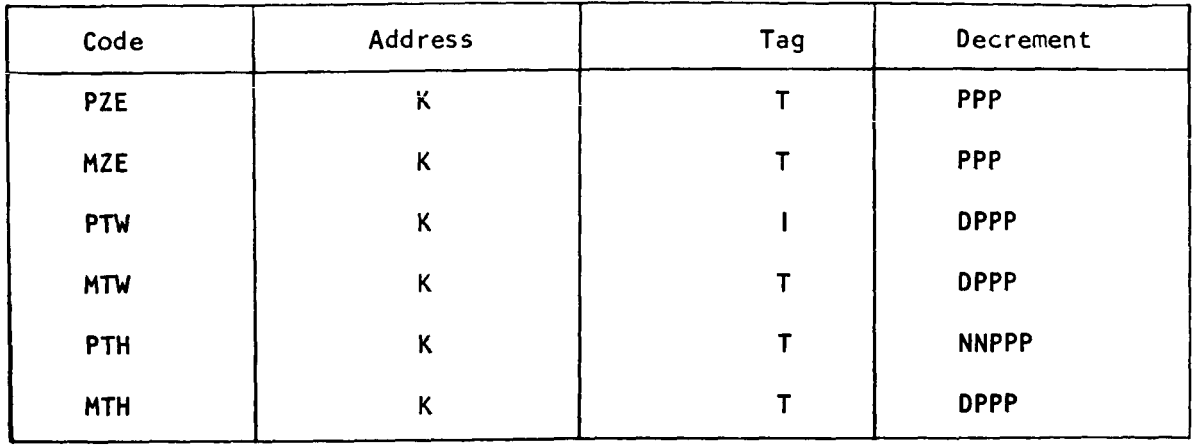

#### Pseudo-Operat ion Instructions

## **'I** - 2.2 PSEUDO -OPERAT ION DESCR IPT IONS

A brief description of each of the pseudo-operations associated with the GGOUT subroutine is presented here. Because address modification is permitted with the conversion operations, the effective address will be shown as **L.** 

#### 4.2.2.1 THE PTH PSEUDO-OPERATION

This instruction is used to write or type, from left to right, BCD words located in address positions L to L + NN. The last character of word NN is printed in print position PPP. In most cases, this character will be a blank space, since BCI listings usually do not contain exactly six characters in the last word. Also, 22 words may be printed with one PTH instruction, even though only ten can be entered into memory with a single BCI instruction.

If just the print position is stated (i.e., NN is omitted from the decrement), the word occupying position L will be printed with its last character in position PPP. However, if NN is correctly indicated, but PPP is not big enough to contain NN words, the PPP will automatically be increased to print the line in the first  $NN + 1$ word locat ion.

Greater speed may be achieved using the PTH conversion by employing multiples **of** 6 for PPP, since a 6-character word is transferred to the image as a whole. If PPP/6 leaves a remainder the transfer proceeds character-by-character.

#### 4.2.2.2 THE MTH PSEUDO-OPERATION

This instruction converts the floating binary number in location **L** to a D-place fixed decimal number, where  $0 \le \theta \le 8$ . For  $D = 0$ , a rounded integer without the decimal point is the output. For a negative number, the minus sign is printed to the right of the number; this position is determined by the print-wheel position. Any number (N), where  $N > 2^{35}$ , can be converted to a floating-point decimal number by MTH

## 2.2.3 THE PTW PSEUDO-OPERATION

This operation converts a fixed-point blnary number to a D-place fixed decimal number, where  $0 \leq D \leq 8$ . The location of the binary point is indicated in the address portion of a PZE instruction, which must follow the PTW. If the binary point is outside the 0 to *35* range, the program will go to the next pseudo-operation. The binary point in the PZE address is determined by counting from the left-hand end of the word in location L.

#### 4.2.2.4 THE **MTW** PSEUDO-OPERATION

This operation converts the binary. floating number of location L to a D-place decimal number, where  $1 \leq D \leq 8$ . The answer format is:

x.xx .......... xx+ **YY+,** 

where the positive signs and leading zero of YY, if any, are actually indicated by a blank space. A floating-point number whose binary exponent is zero is printed out as an integer by MZE.

#### 4.2.2.5 THE PZE PSEUDO-OPERATION

This instruction converts the logical word in location **L** to a 12-digit octal number with no **sign.** A one-space separation is inserted between digits 6 and *7.* 

This conversion is accompl ished by inserting three binary zeros before each set of three binary digits of the number in location  $L$ , thus transforming any three binary bits to the appropriate octal number expressed in BCD code. The PTH operation is used internally by PZE to transfer this information to the output.

#### 4.2.2.6 THE MZE PSEUDO-OPERATION

This operation converts the contents of location L to a decimal integer with no decimal point. The sign is located immediately to the right of the integer.

#### **<sup>1</sup>**'- 2.7 THE PON PSEUDO-OPERAT ION **<sup>47</sup>**

This operation is a line-spacing instruction for writing on s.sou1.

The address portion of the instruction may be used for regular spacing, double spacing, or to restore a page before printing by specifying an address of 0, 3, or 1, respectively. If the address of a PON is -1, GGOUT will not alter the first character in the line to be put on tape.

#### 4.2.2.8 THE MON PSEUDO-OPERATION

This operation indicates that the line image is to be typed. The decrement, tag and address of this pseudo-operation are ignored. A line may be written on S.SOU1 and typed by following the PON with a MON.

#### UT IL ITY ROUT INES  $4.3$

#### $4.3.1$ FILE NUMBER ACQUISITION WITH GETF

In many instances, a program will require the use of one or more working files for temporary use. To eliminate the need of depending upon fixed file numbers, the programmer can employ GETF to locate an available working file. The criteria used to judge availability is identical to that described in part **b** of paragraph 4.1.2.1. Linkage must be as follows:

## CALL GETF(AVAILF)

The argument, AVAILF, is the location into which GETF will store the file number. Note that a reel with an active file on it will be judged unavailable by GETF; hence, several working files could be located at one time with the following sequence:

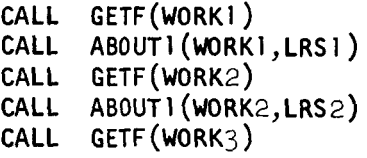

If GETF is unable to locate a working file, the condition will be treated as an error and a **dlagnosiic Wi!!** be given indicating the current file activity status of all reels. Execution of the calling program will then be terminated by returning to the monitor.

#### 4.3.2 OBTAINING THE CURRENT DATE

A subroutine is available to the SPACE programer enabl ing him to obtain the current date (including the day of the week) for page headings, etc. Linkage to the routine must be as follows:

CALL MTWTF(ARRAY (1 ))

The argument, ARRAY, is the location of the first word of a five **cell array into which the BCD date is to be stored by MTWTF. The date format will be as follows:** 

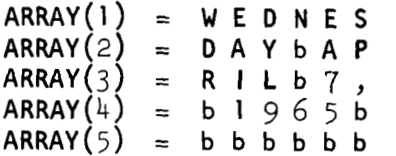

**NASA-Langley,** 1966

 $\ddot{\phantom{0}}$ 

-~ ~ ~~

~ -~

**I**  \ **1**